## **Oracle Utilities Extractors and Schema for Oracle Utilities Customer Care and Billing**

Data Mapping Guide Release 2.7.0

**E83231-01**

March 2017 (Updated April 2019)

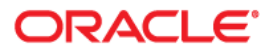

Oracle Utilities Extractors and Schema for Oracle Utilities Customer Care and Billing Data Mapping Guide

E83231-01

Copyright © 2011, 2019 Oracle and/or its affiliates. All rights reserved.

This software and related documentation are provided under a license agreement containing restrictions on use and disclosure and are protected by intellectual property laws. Except as expressly permitted in your license agreement or allowed by law, you may not use, copy, reproduce, translate, broadcast, modify, license, transmit, distribute, exhibit, perform, publish, or display any part, in any form, or by any means. Reverse engineering, disassembly, or decompilation of this software, unless required by law for interoperability, is prohibited.

The information contained herein is subject to change without notice and is not warranted to be error-free. If you find any errors, please report them to us in writing.

If this is software or related documentation that is delivered to the U.S. Government or anyone licensing it on behalf of the U.S. Government, the following notice is applicable:

U.S. GOVERNMENT END USERS: Oracle programs, including any operating system, integrated software, any programs installed on the hardware, and/or documentation, delivered to U.S. Government end users are "commercial computer software" pursuant to the applicable Federal Acquisition Regulation and agencyspecific supplemental regulations. As such, use, duplication, disclosure, modification, and adaptation of the programs, including any operating system, integrated software, any programs installed on the hardware, and/ or documentation, shall be subject to license terms and license restrictions applicable to the programs. No other rights are granted to the U.S. Government.

This software or hardware is developed for general use in a variety of information management applications. It is not developed or intended for use in any inherently dangerous applications, including applications that may create a risk of personal injury. If you use this software or hardware in dangerous applications, then you shall be responsible to take all appropriate fail-safe, backup, redundancy, and other measures to ensure its safe use. Oracle Corporation and its affiliates disclaim any liability for any damages caused by use of this software or hardware in dangerous applications.

Oracle and Java are registered trademarks of Oracle and/or its affiliates. Other names may be trademarks of their respective owners.

Intel and Intel Xeon are trademarks or registered trademarks of Intel Corporation. All SPARC trademarks are used under license and are trademarks or registered trademarks of SPARC International, Inc. AMD, Opteron, the AMD logo, and the AMD Opteron logo are trademarks or registered trademarks of Advanced Micro Devices. UNIX is a registered trademark of The Open Group.

This software or hardware and documentation may provide access to or information on content, products, and services from third parties. Oracle Corporation and its affiliates are not responsible for and expressly disclaim all warranties of any kind with respect to third-party content, products, and services. Oracle Corporation and its affiliates will not be responsible for any loss, costs, or damages incurred due to your access to or use of third-party content, products, or services.

# **Contents**

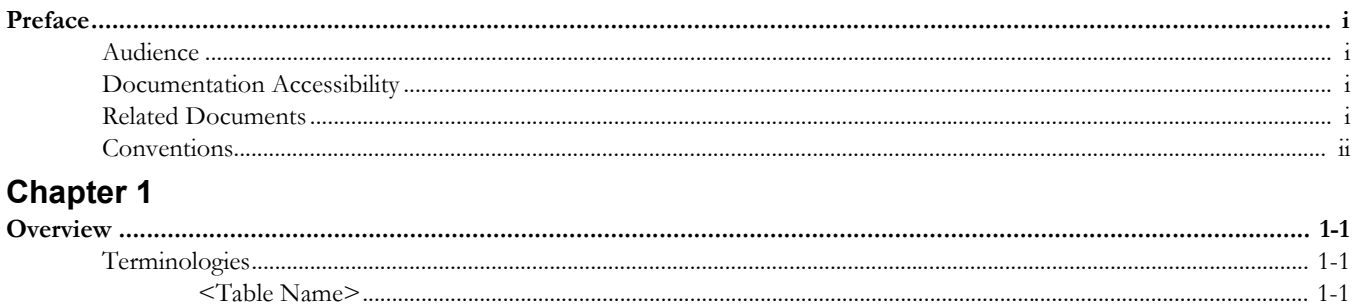

# **Chapter 2**

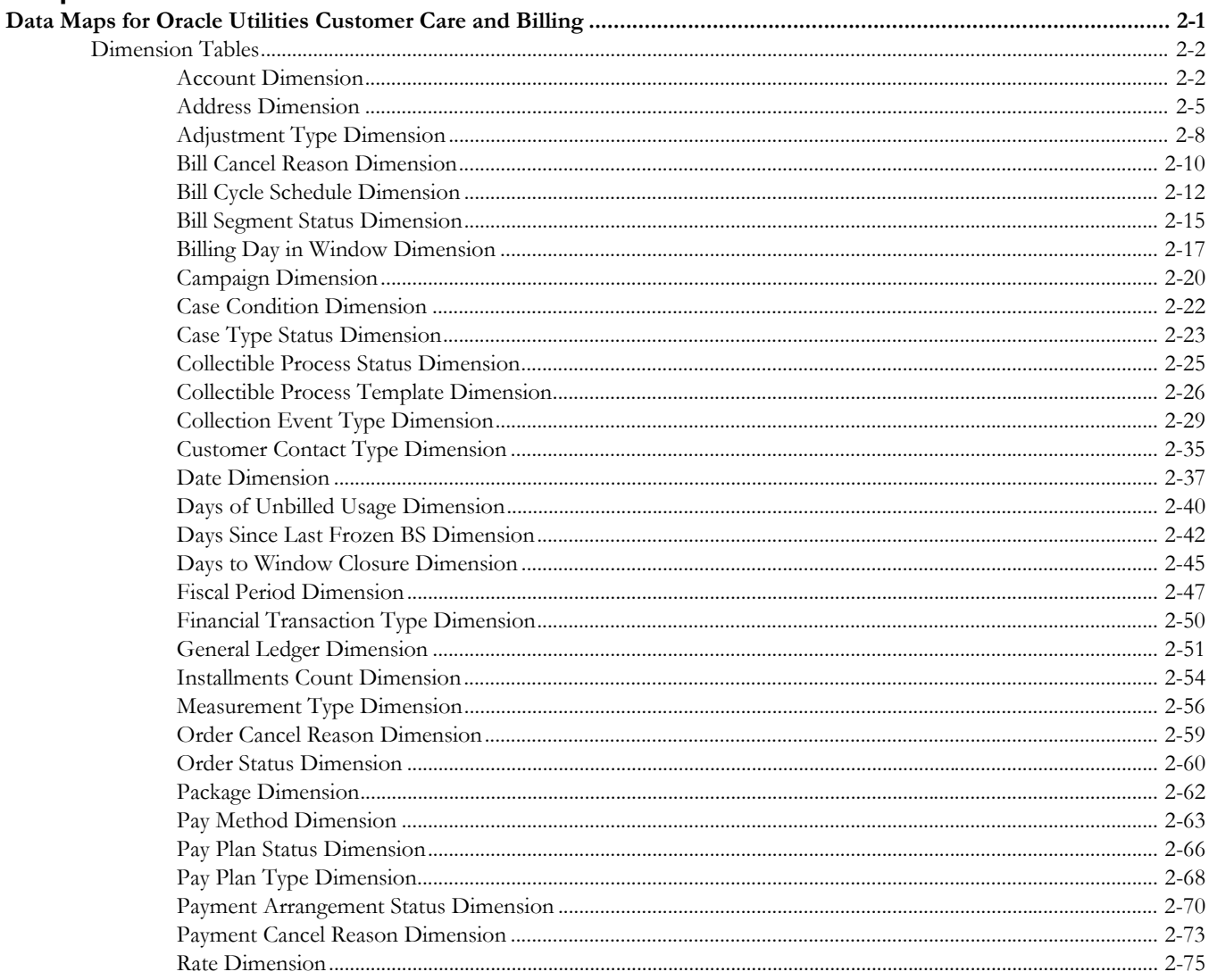

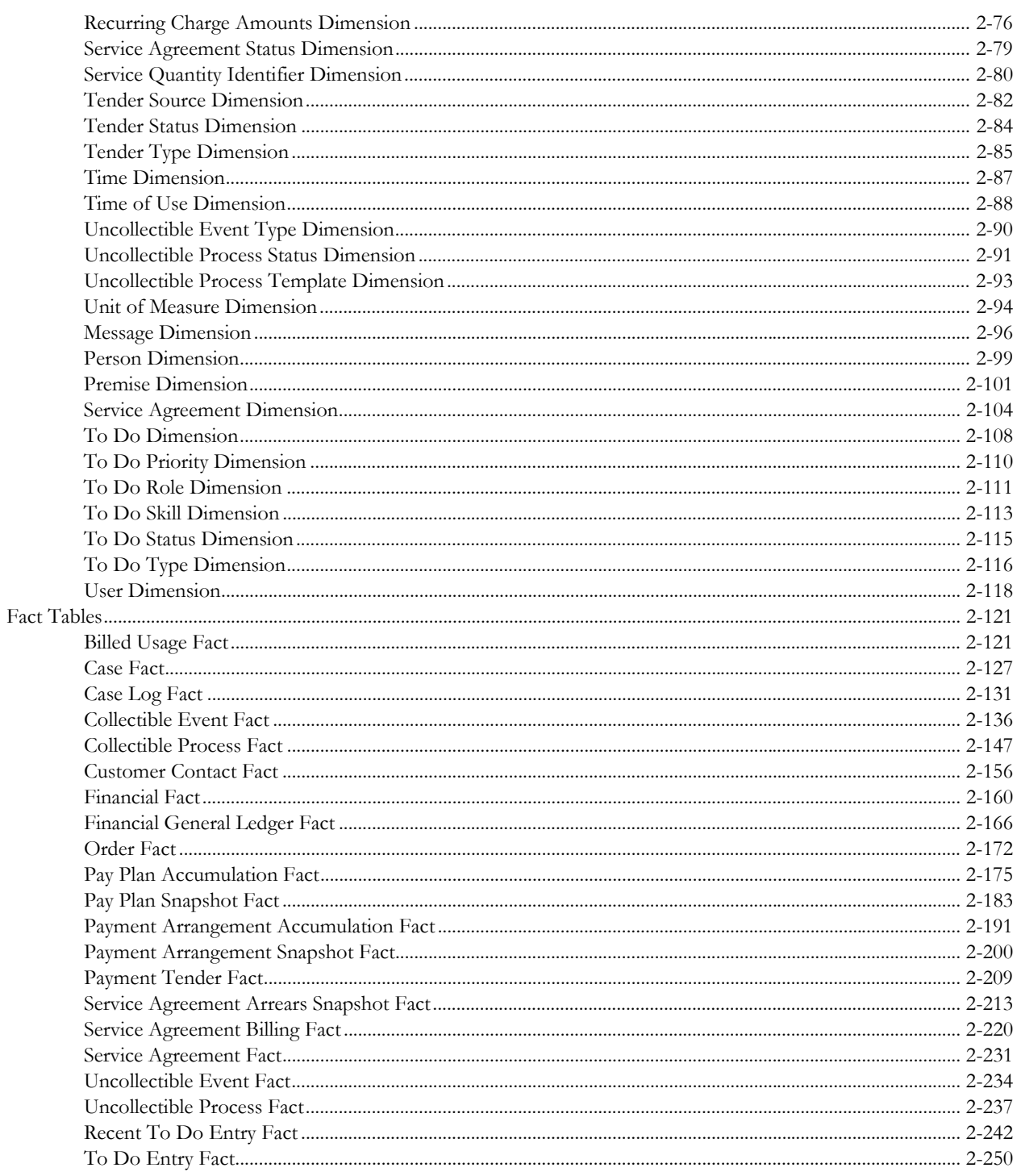

# **Preface**

This guide provides the data mapping information from the source system of Oracle Utilities Customer Care and Billing to the target product of Oracle Utilities Extractors and Schema.

# <span id="page-4-1"></span><span id="page-4-0"></span>**Audience**

The guide is intended for all implementers of Oracle Utilities Extractors and Schema for Oracle Utilities Customer Care and Billing.

# <span id="page-4-2"></span>**Documentation Accessibility**

[For information about configuring and using accessibility features for Oracle Utilities Analytics,](http://docs.oracle.com/cd/E23943_01/bi.1111/e10544/appaccess.htm#BIEUG2756)  [see the documentation at h](http://docs.oracle.com/cd/E23943_01/bi.1111/e10544/appaccess.htm#BIEUG2756)ttp://docs.oracle.com/cd/E23943\_01/bi.1111/e10544/ appaccess.htm#BIEUG2756.

For information about Oracle's commitment to accessibility, visit the Oracle Accessibility Program website at<http://www.oracle.com/us/corporate/accessibility/index.html>.

#### **Access to Oracle Support**

[Oracle customers have access to electronic support through My Oracle Support. For more](http://www.oracle.com/pls/topic/lookup?ctx=acc&id=info)  [information, visit:](http://www.oracle.com/pls/topic/lookup?ctx=acc&id=info) http://www.oracle.com/pls/topic/lookup?ctx=acc&id=inf[o or h](http://www.oracle.com/pls/topic/lookup?ctx=acc&id=trs)ttp:// www.oracle.com/pls/topic/lookup?ctx=acc&id=trs if you are hearing impaired.

# <span id="page-4-3"></span>**Related Documents**

For more information, see the following documents:

- *Oracle Utilities Analytics Release Notes*
- *Oracle Utilities Analytics Getting Started Guide*
- *Oracle Utilities Analytics Installation Guide*
- *Oracle Utilities Analytics Quick Install Guide*
- *Oracle Utilities Analytics Administration Guide*
- *Oracle Utilities Analytics Developer's Guide*

#### **See Also**:

• Oracle Utilities Customer Care and Billing Documentation Library

# <span id="page-5-0"></span>**Conventions**

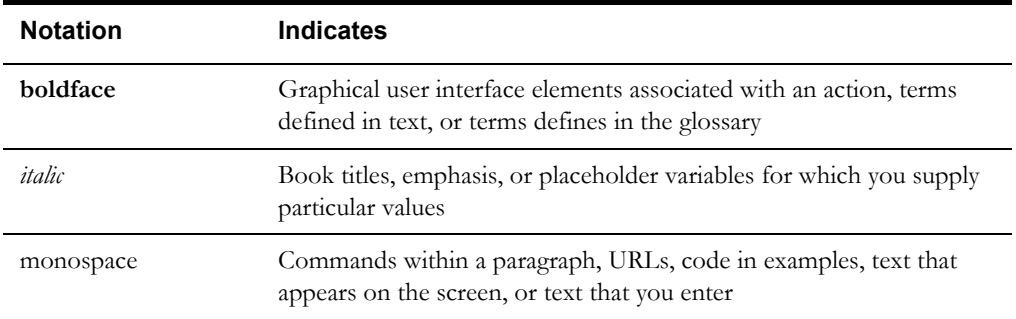

The following notational conventions are used in this document:

# **Chapter 1**

# **Overview**

<span id="page-6-0"></span>This guide provides the data mapping information from the Oracle Utilities Customer Care and Billing source system to the Oracle Utilities Extractors and Schema target product, along with the rules of data transformation.

# <span id="page-6-2"></span><span id="page-6-1"></span>**Terminologies**

This section describes the terminologies used for data maps included in the document.

## <span id="page-6-3"></span>**<Table Name>**

The Table Name indicates the name of the fact or the dimension in a star schema in the data warehouse.

#### **Properties**

The Properties table lists properties of the table independent of each field. The following properties are listed in the table:

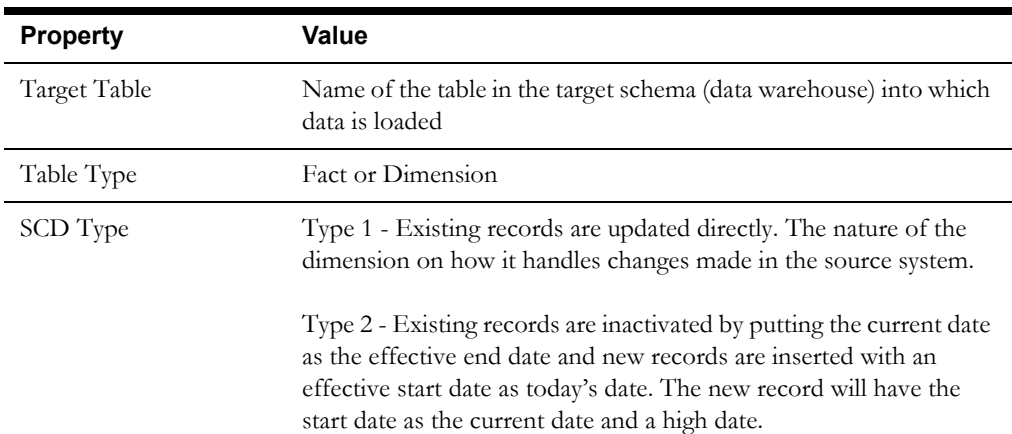

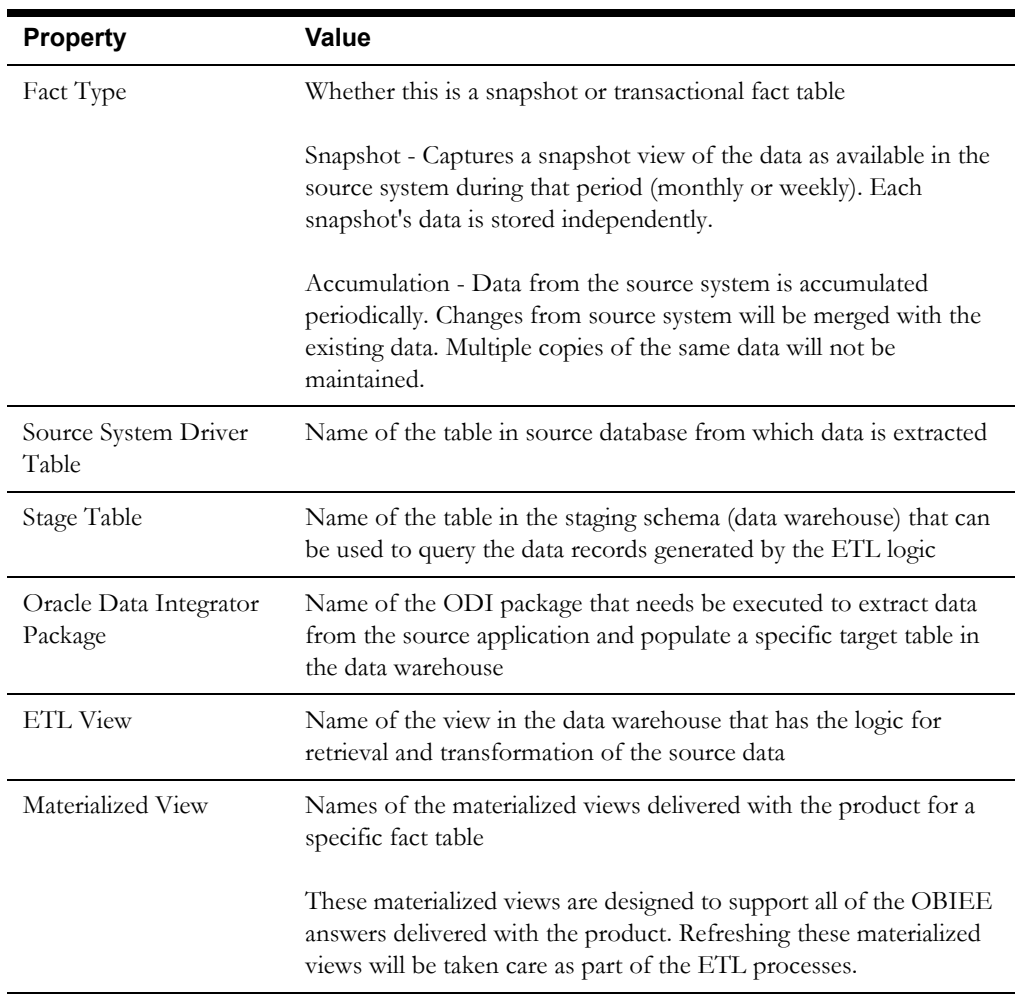

#### **Fields**

The Fields table lists the individual properties of each field in the presentation table or the database table. The following fields are listed in those tables:

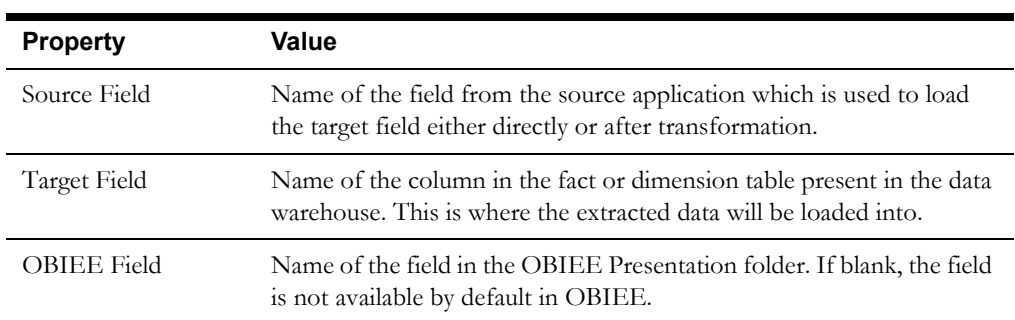

# **Chapter 2**

# <span id="page-8-1"></span><span id="page-8-0"></span>**Data Maps for Oracle Utilities Customer Care and Billing**

This section contains data maps for the following Oracle Utilities Extractors and Schema for Oracle Utilities Customer Care and Billing:

- [Dimension Tables](#page-9-0)
- [Fact Tables](#page-129-0)

# <span id="page-9-0"></span>**Dimension Tables**

# <span id="page-9-1"></span>**Account Dimension**

The Account dimension stores details about all accounts from the source system with all related attributes.

The following UDF columns are populated by the ETL process supplied with the product.

- UDF1 Customer Class
- UDF2 Account Management Group
- UDF3 CIS Division
- UDF4 Bill Cycle
- UDF5 Collection Class

# **Properties**

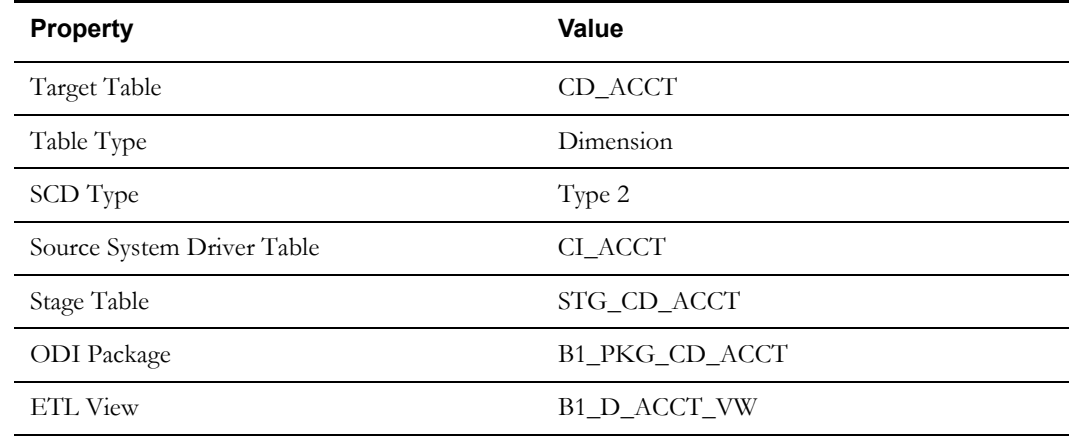

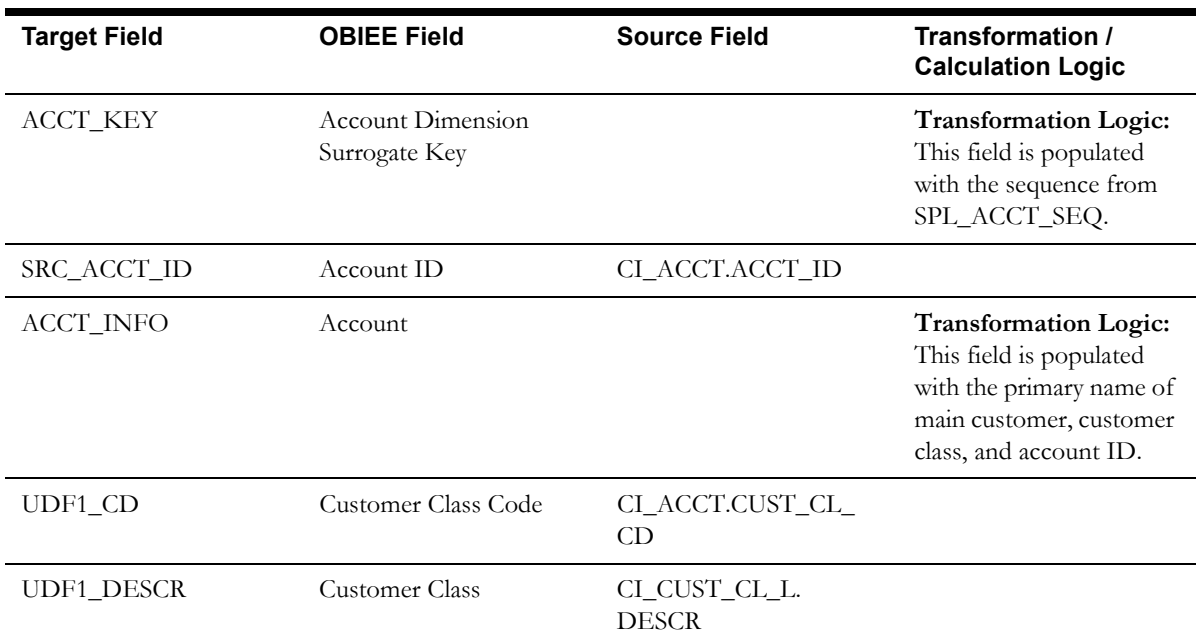

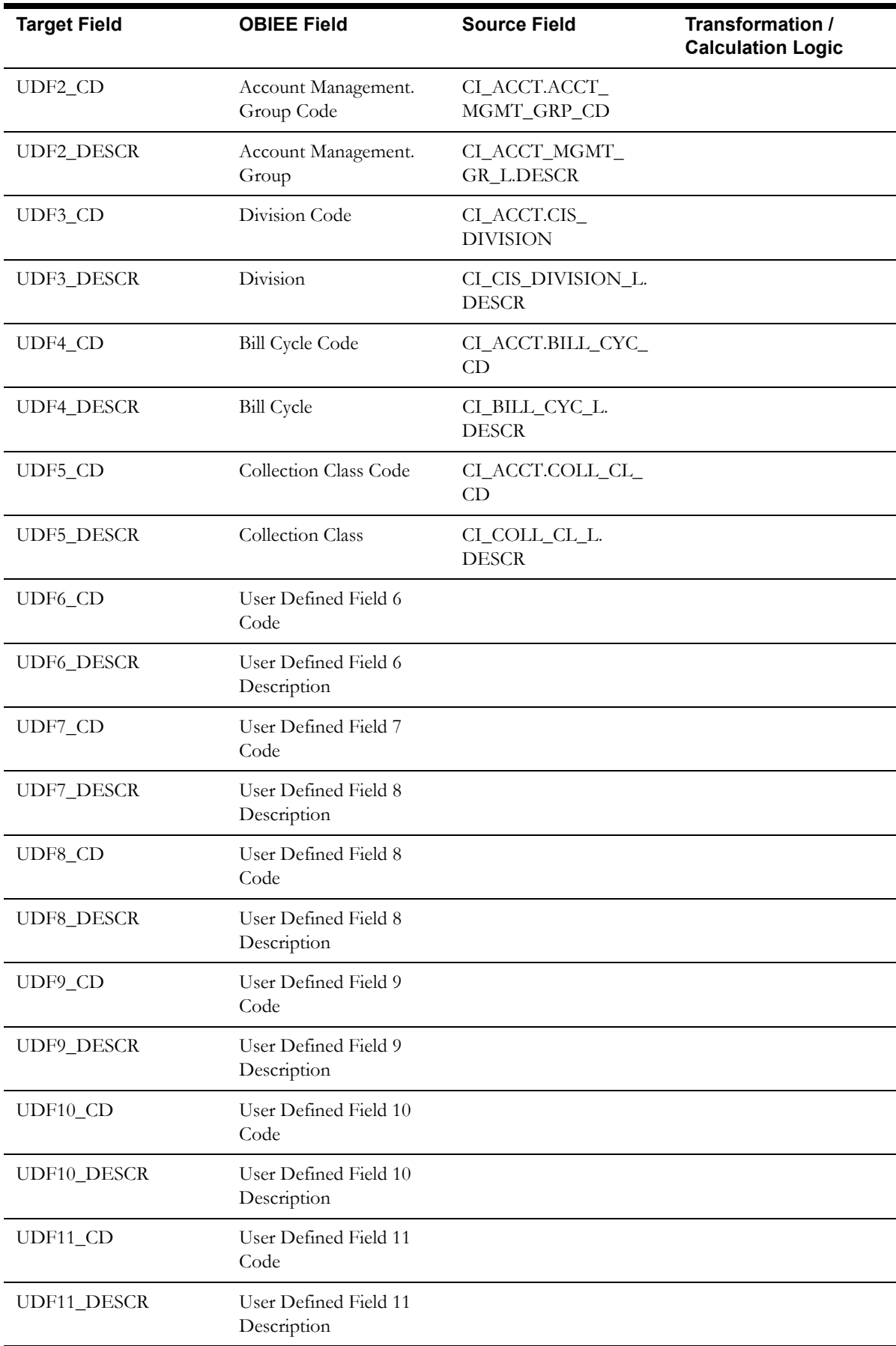

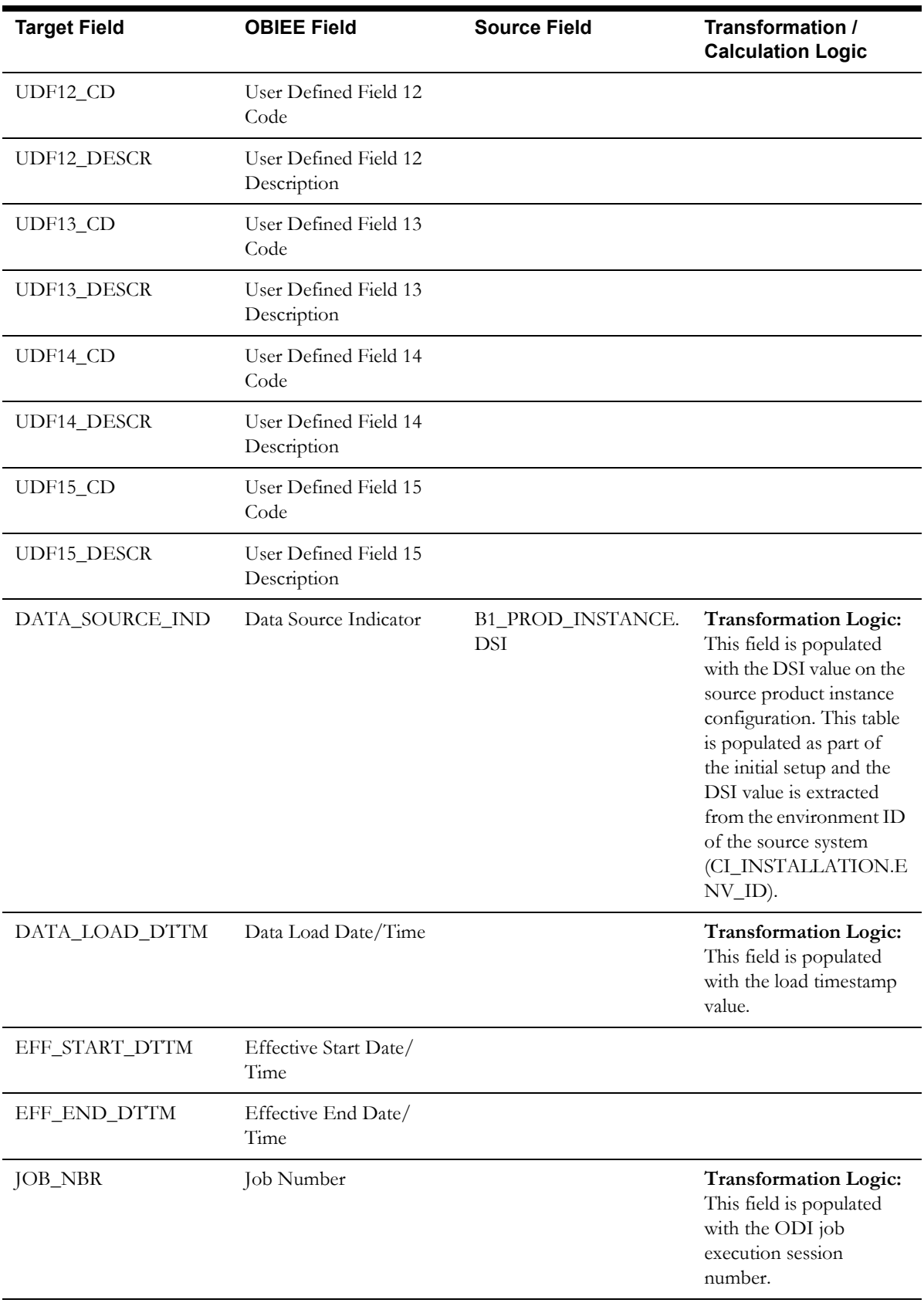

# <span id="page-12-0"></span>**Address Dimension**

The Address dimension stores address related attributes from the premises defined in the source system.

The following UDF columns are populated by the ETL process supplied with Oracle Utilities Extractors and Schema.

- UDF1 City
- UDF2 County
- UDF3 Postal
- UDF4 State
- UDF5 Country
- UDF6 Geo Code

### **Properties**

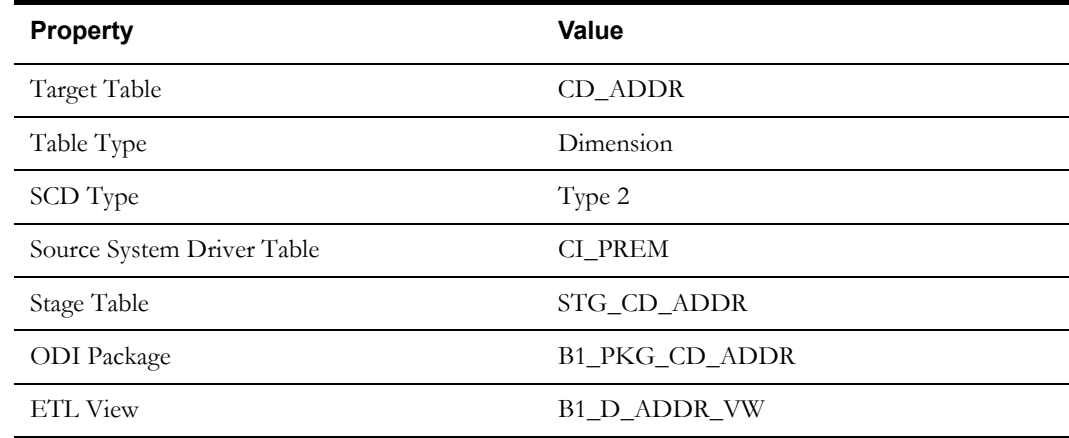

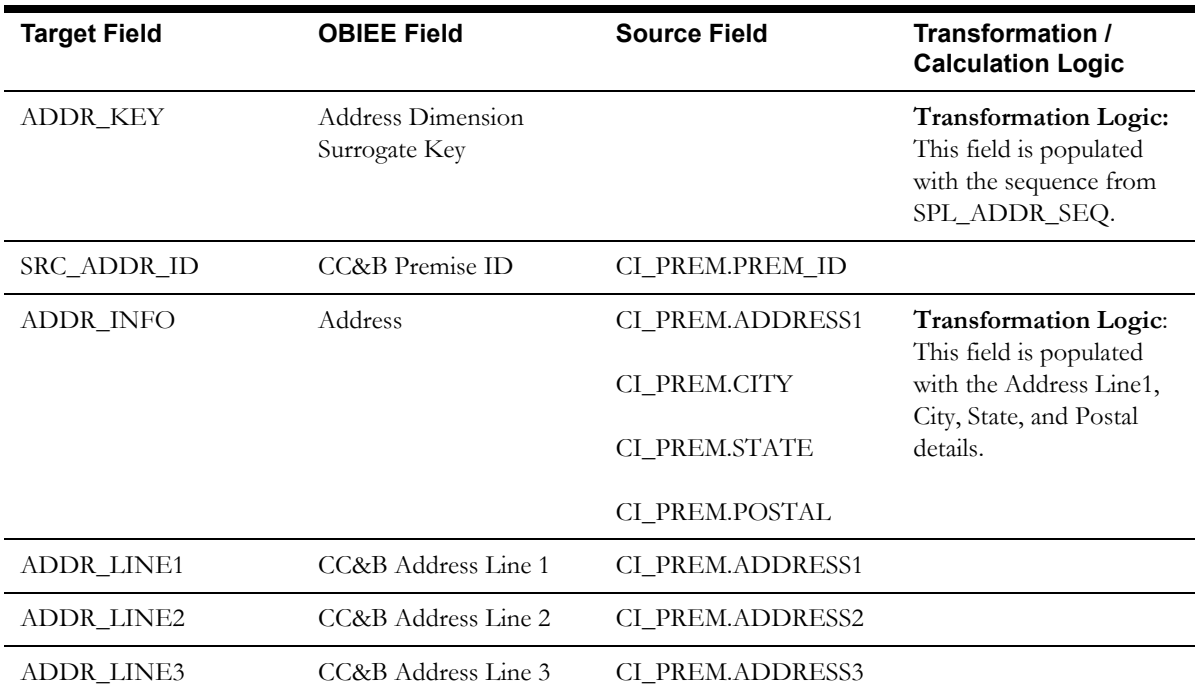

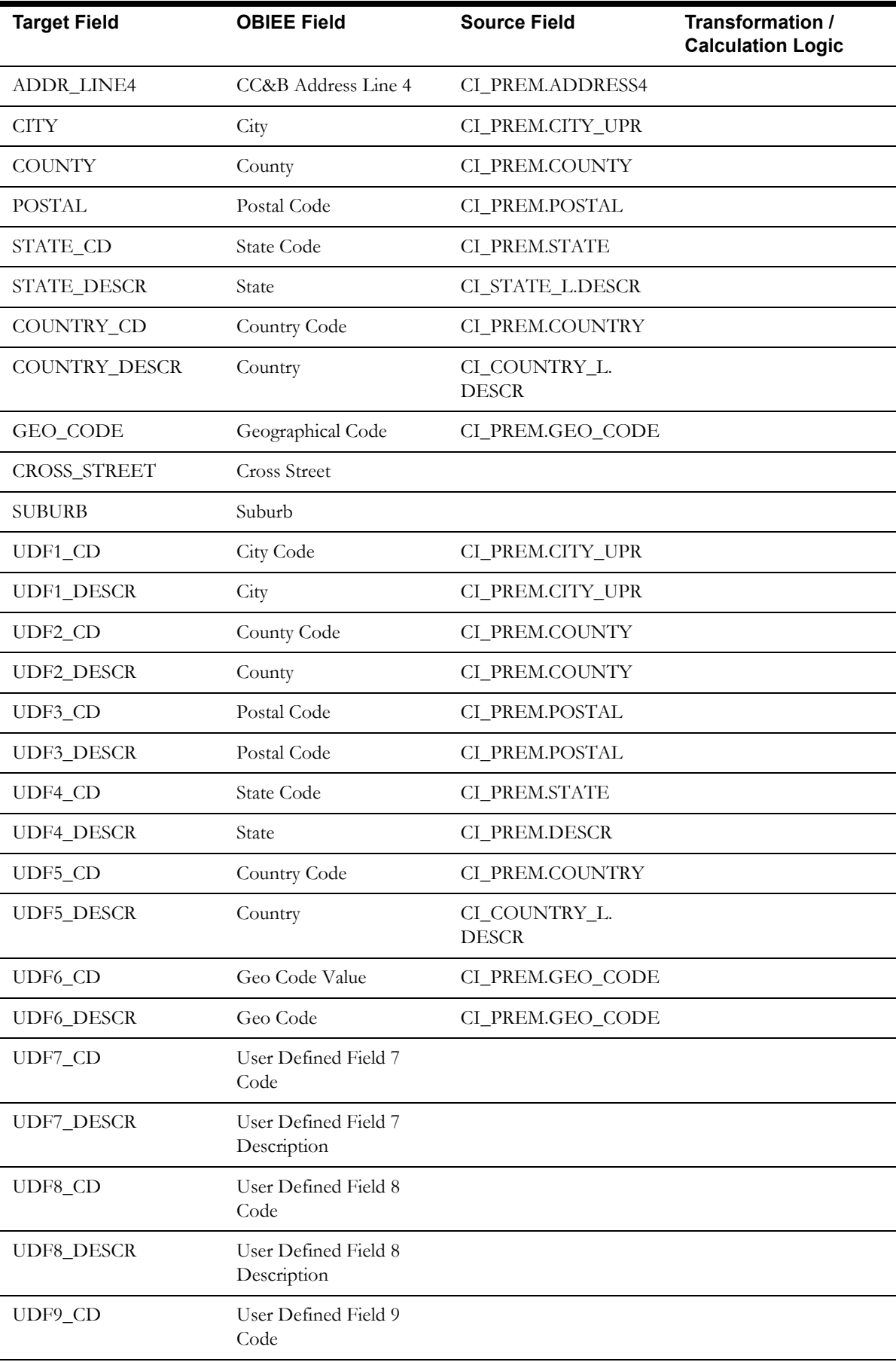

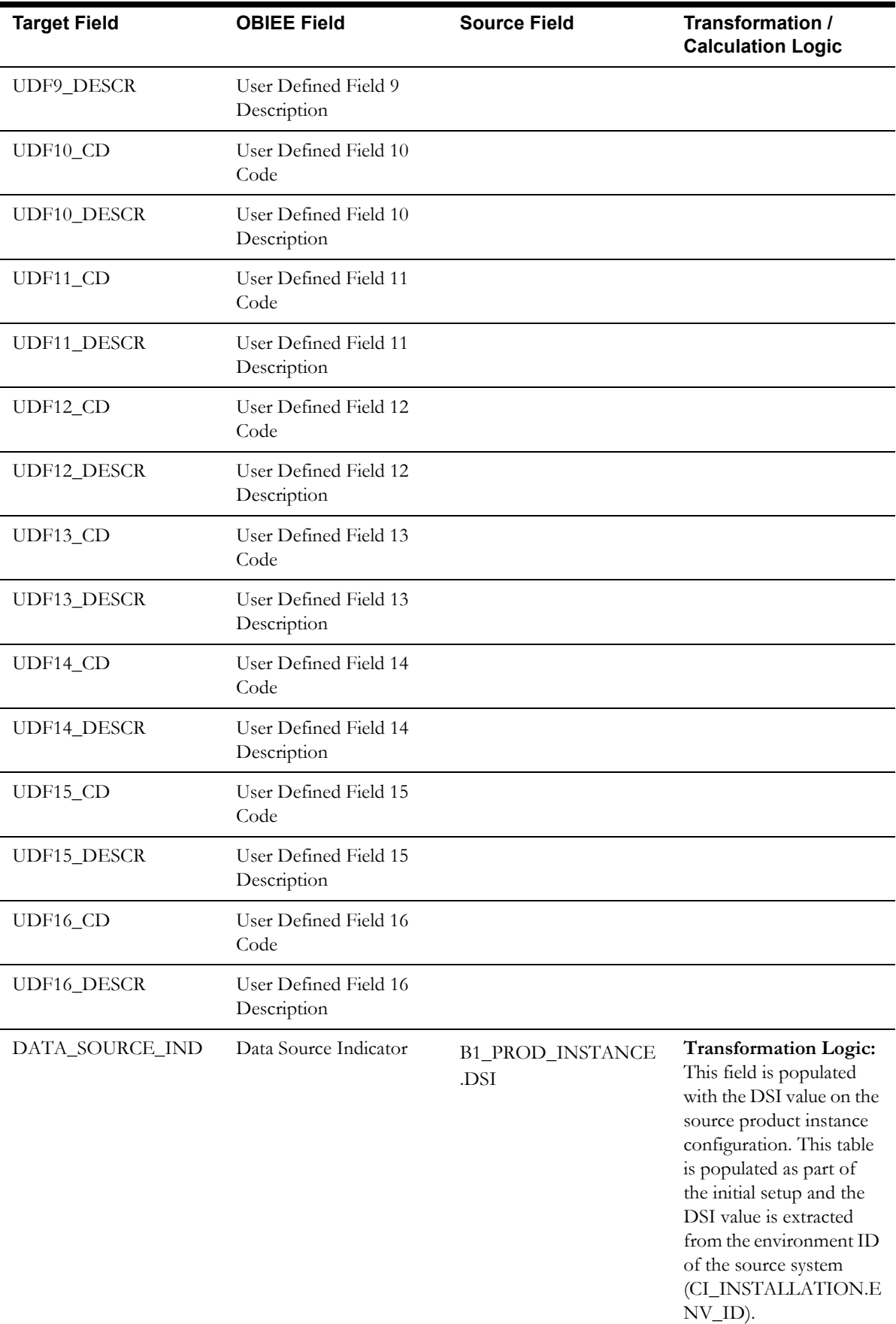

This field is populated using the sequence from SPL\_ADJ\_TYPE\_SEQ.

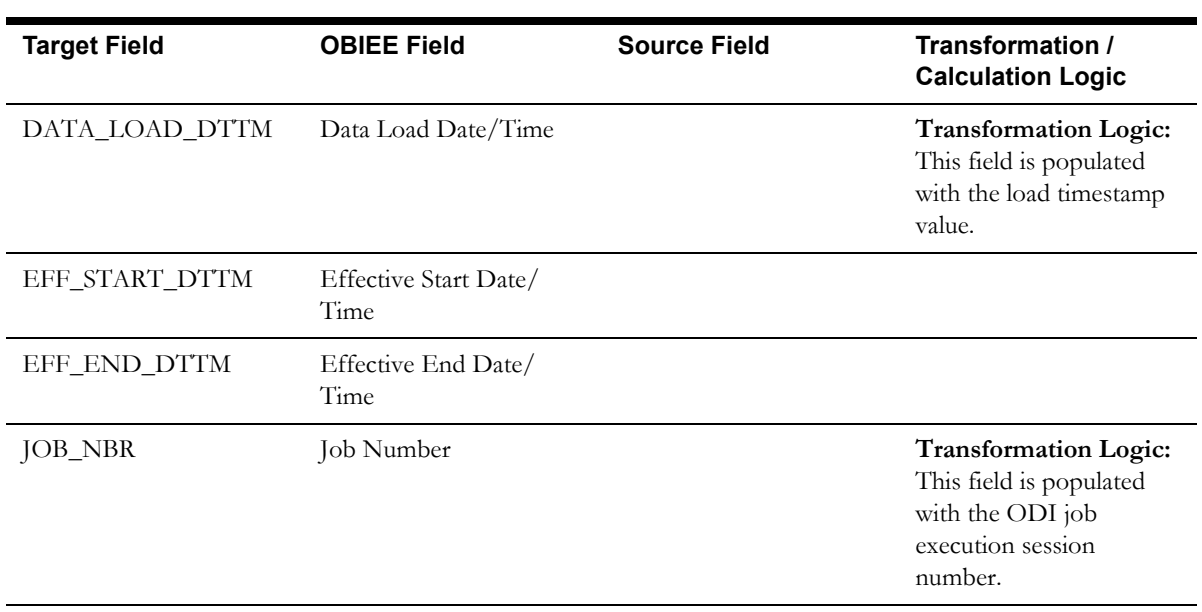

# <span id="page-15-0"></span>**Adjustment Type Dimension**

The Adjustment Type dimension stores various adjustment types defined in the system.

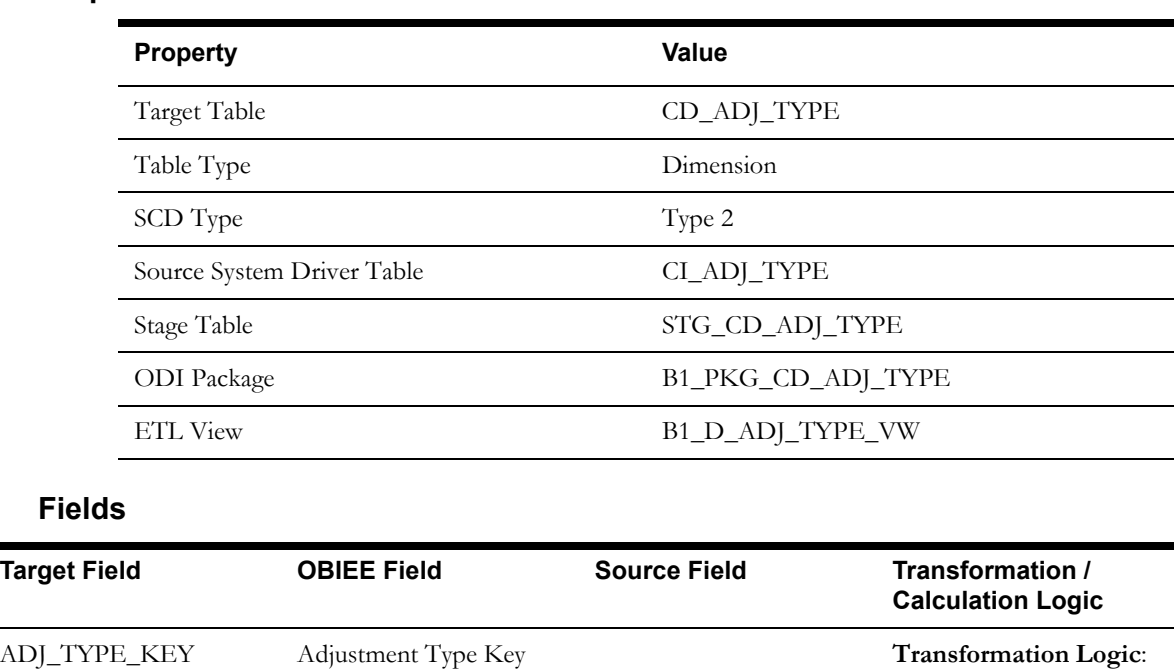

#### **Properties**

*Data Maps for Oracle Utilities Customer Care and Billing* 2-8 Oracle Utilities Extractors and Schema for Oracle Utilities Customer Care and Billing Data Mapping Guide

TYPE\_CD

DESCR

CI\_ADJ\_TYPE\_L.

ADJ\_TYPE\_CD Adjustment Type Code CI\_ADJ\_TYPE.ADJ\_

Description

ADJ\_TYPE\_DESCR Adjustment Type

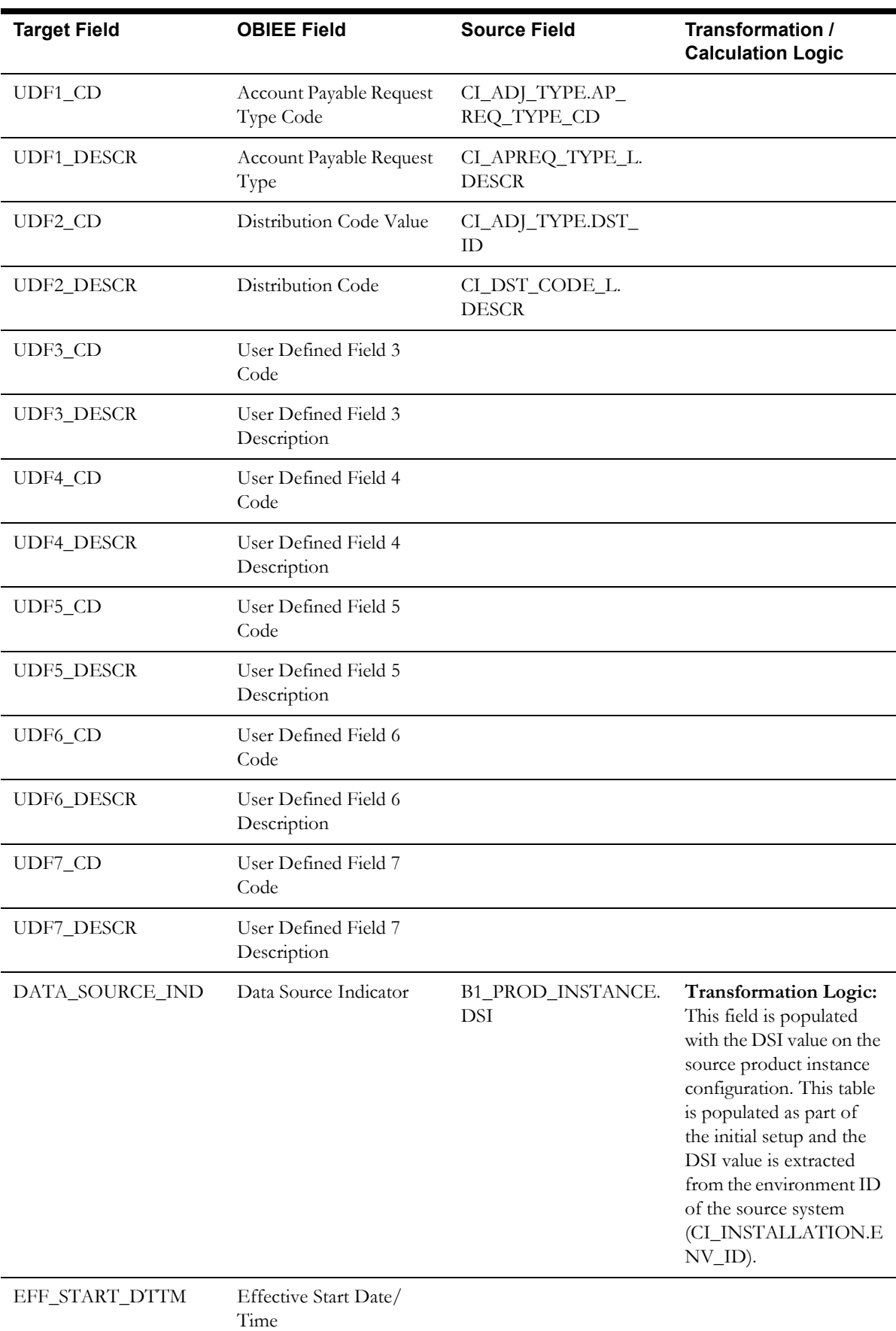

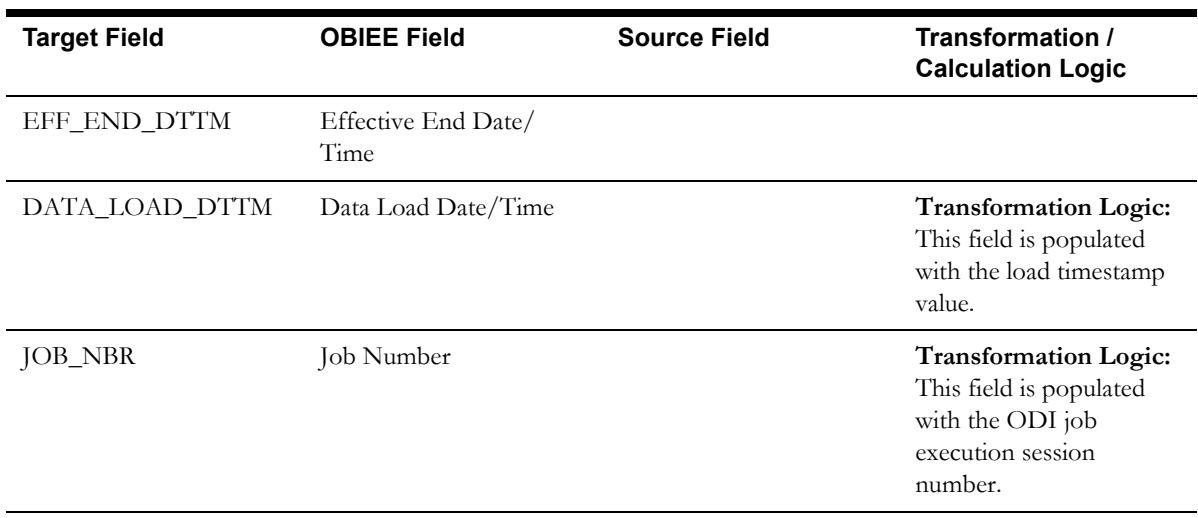

# <span id="page-17-0"></span>**Bill Cancel Reason Dimension**

The Bill Cancel Reason dimension stores various possible reasons for bill cancellation.

# **Properties**

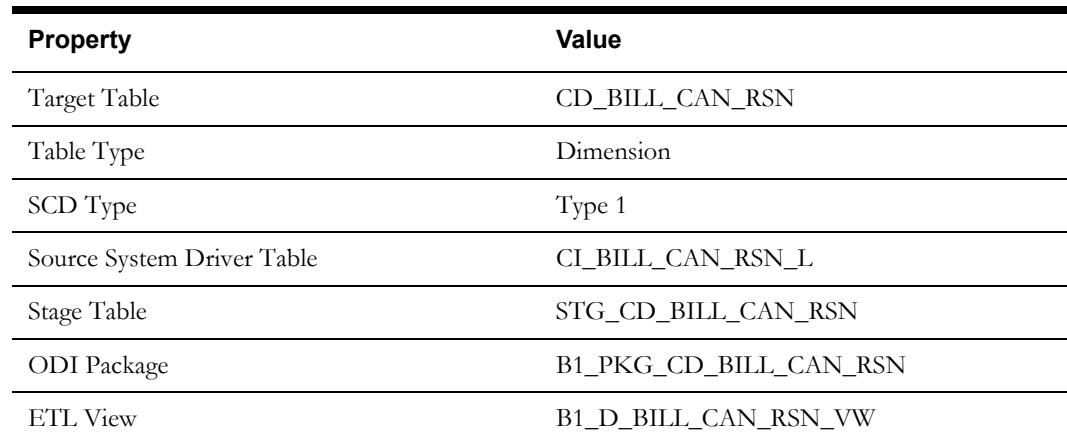

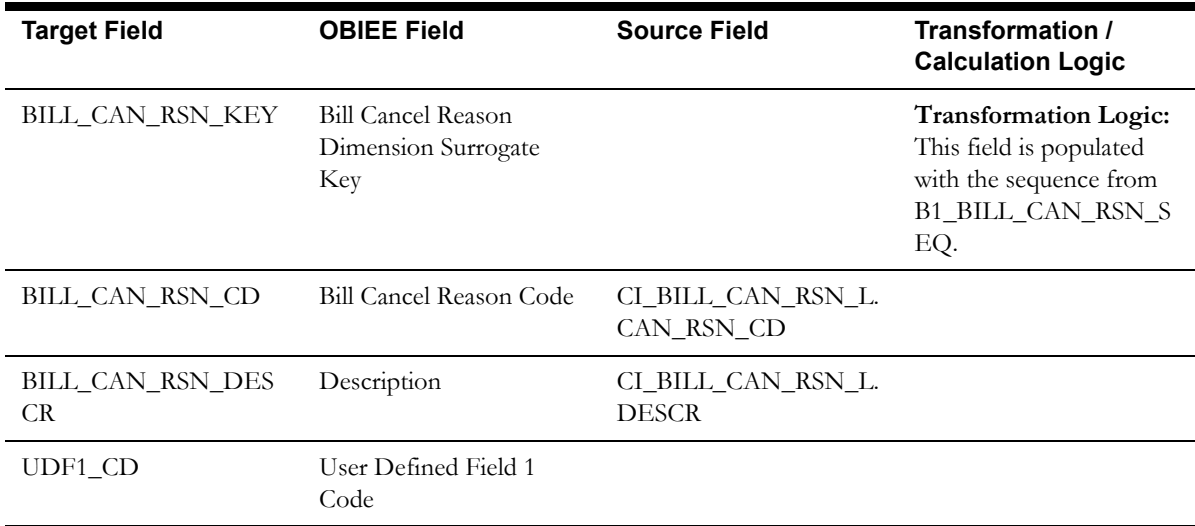

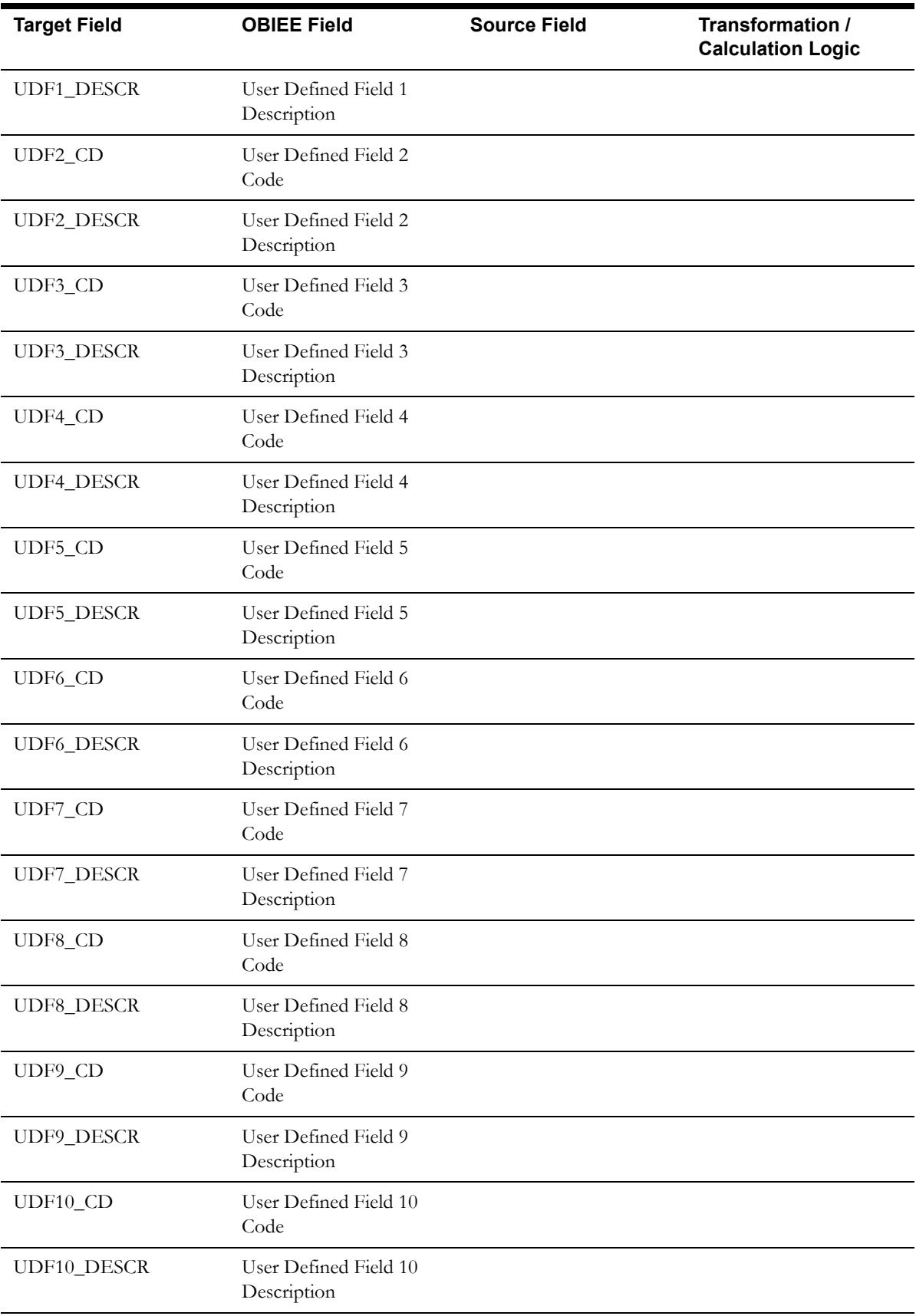

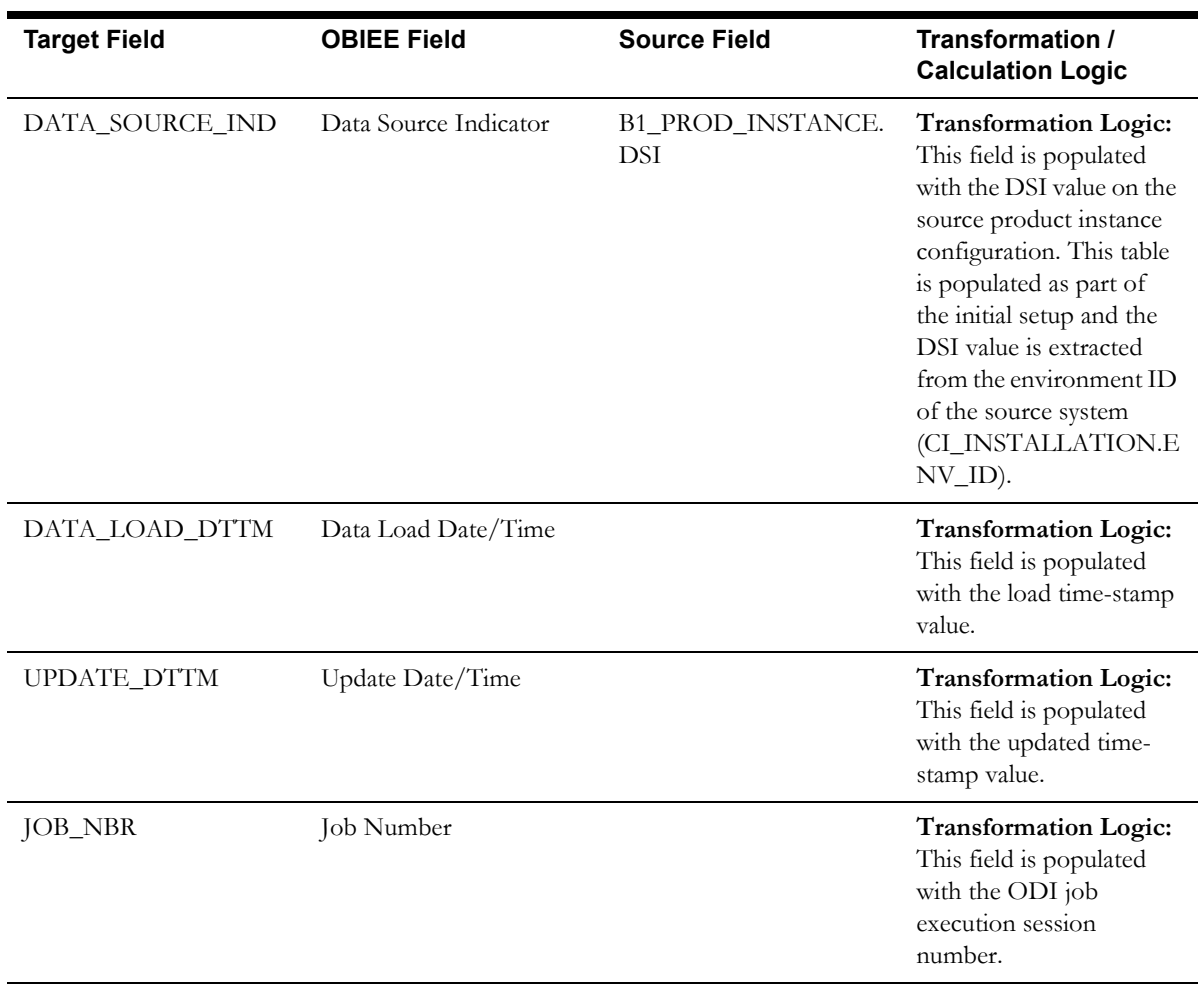

# <span id="page-19-0"></span>**Bill Cycle Schedule Dimension**

The Bill Cycle Schedule dimension stores the bill cycle and its schedule information.

### **Properties**

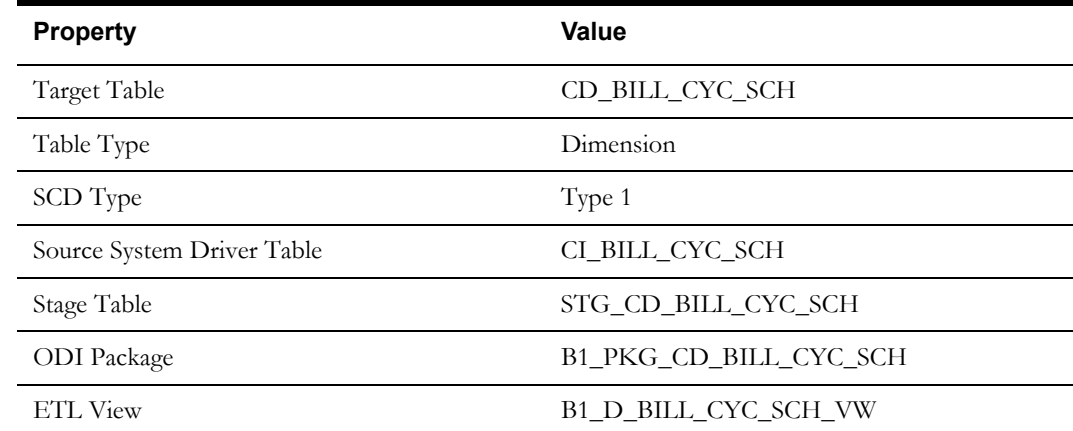

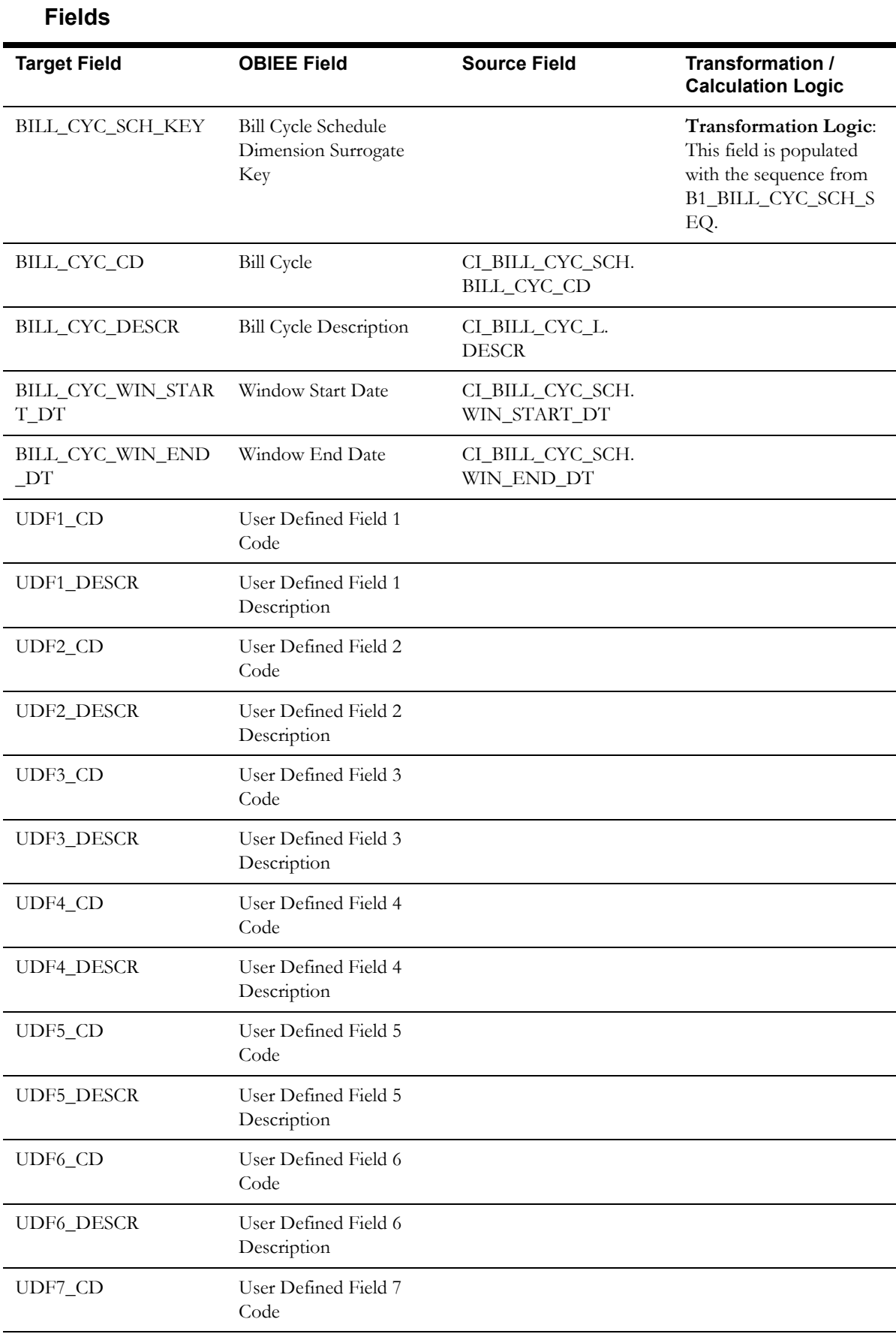

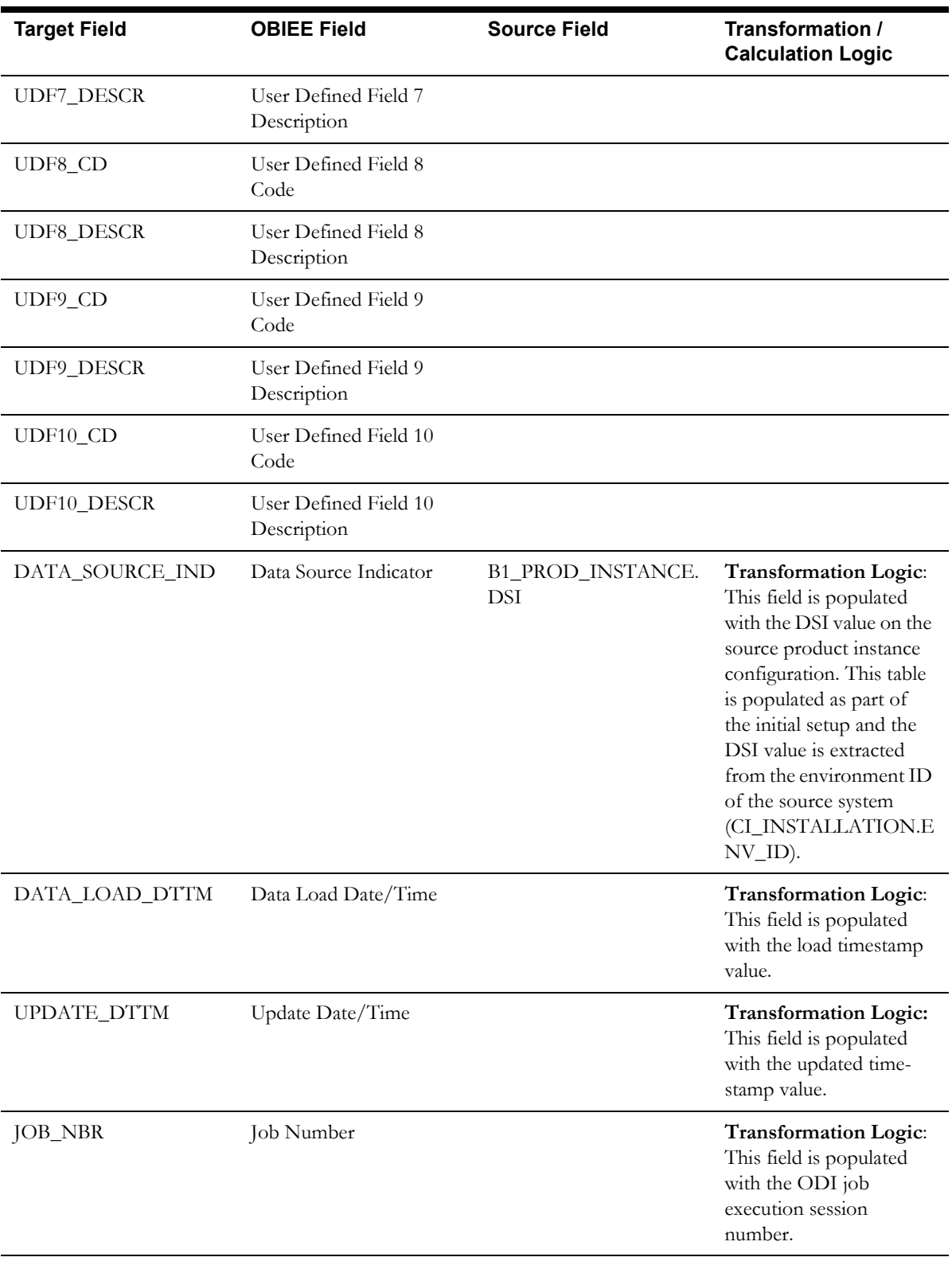

# <span id="page-22-0"></span>**Bill Segment Status Dimension**

The Bill Segment Status dimension stores the possible statuses of a bill segment.

#### **Properties**

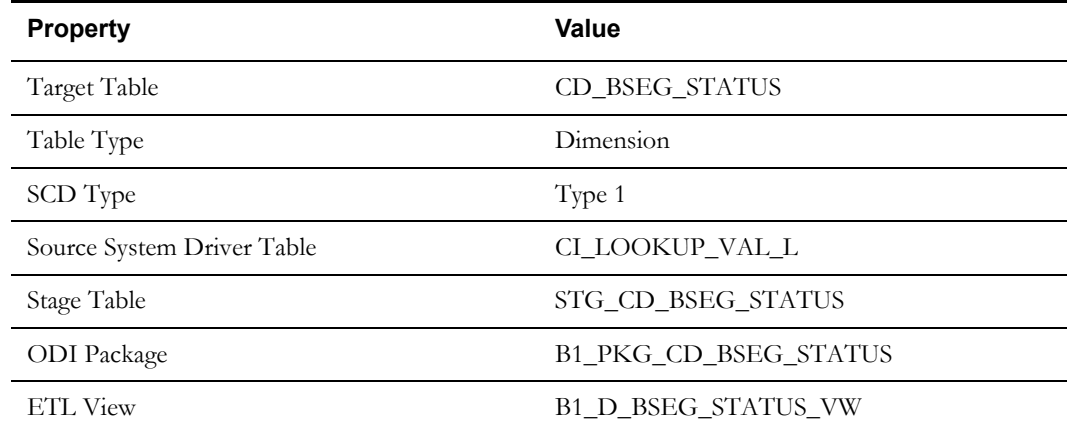

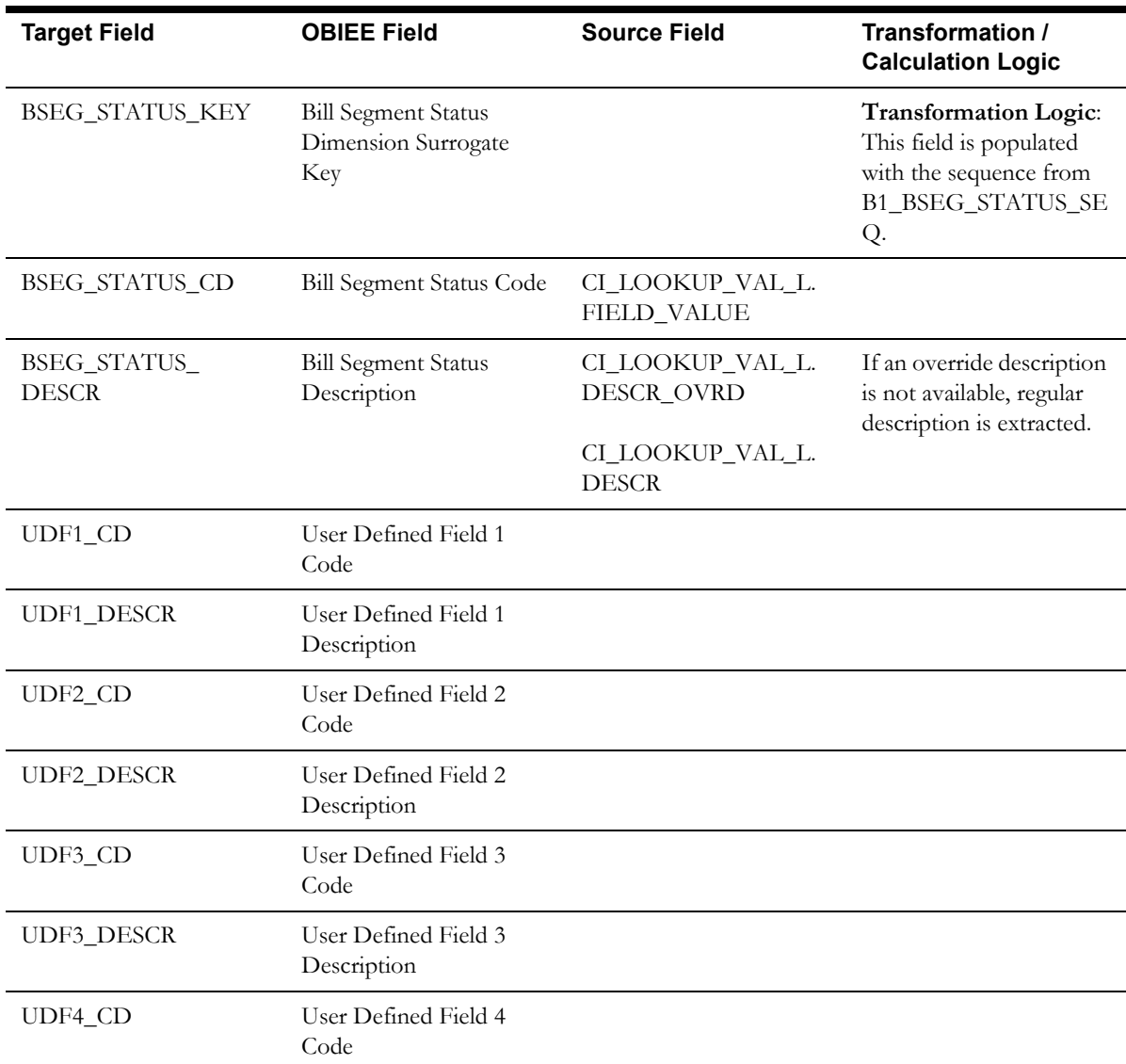

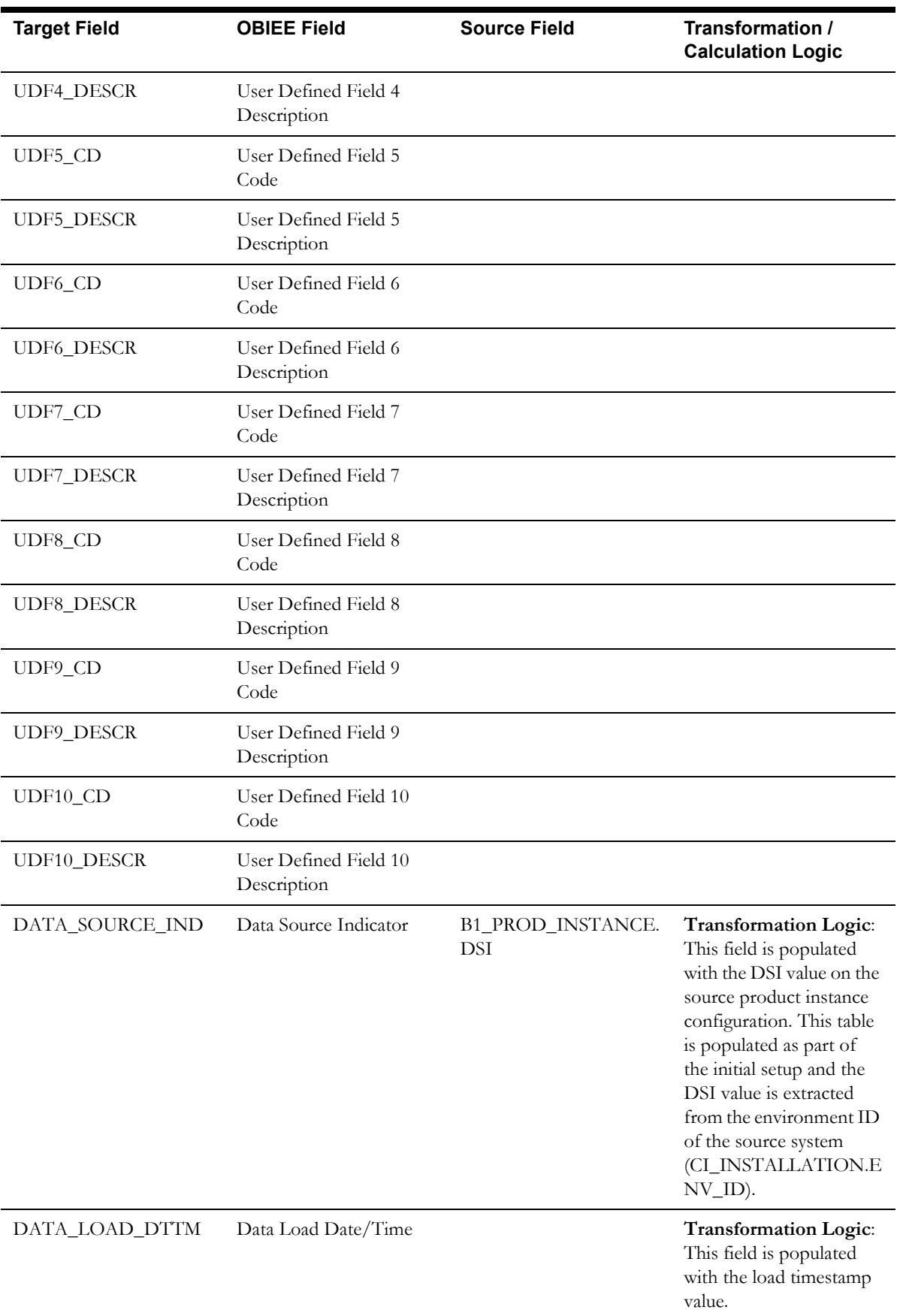

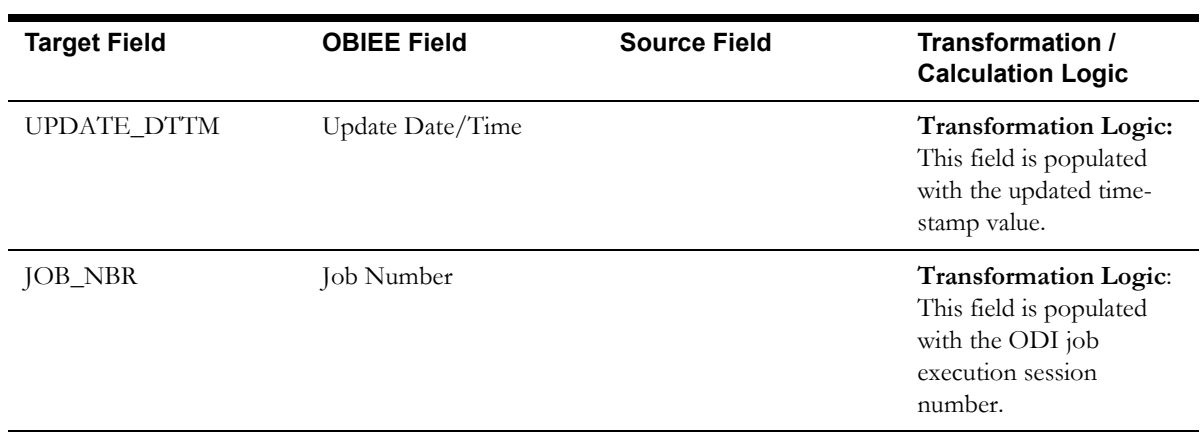

# <span id="page-24-0"></span>**Billing Day in Window Dimension**

The Billing Day in Window dimension stores the age ranges indicating the day of the bill window when the bill segment was frozen. These age ranges are configured in the source system.

### **Properties**

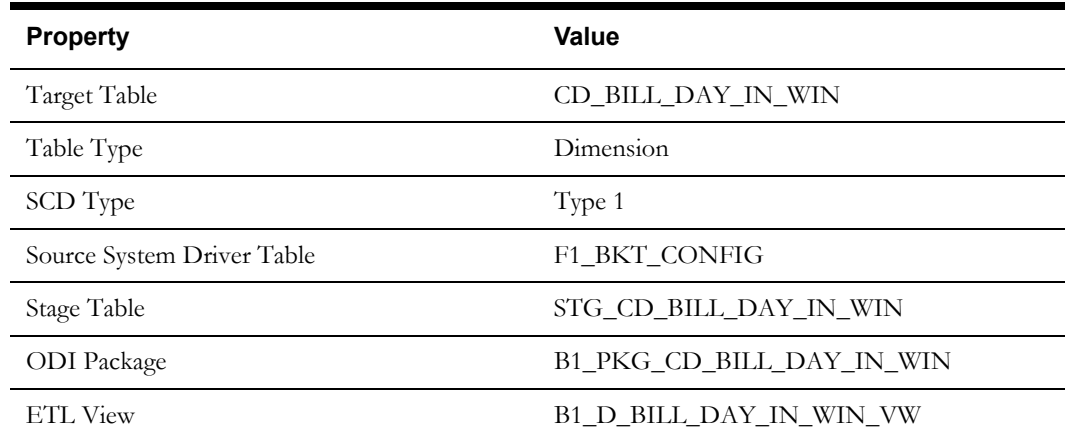

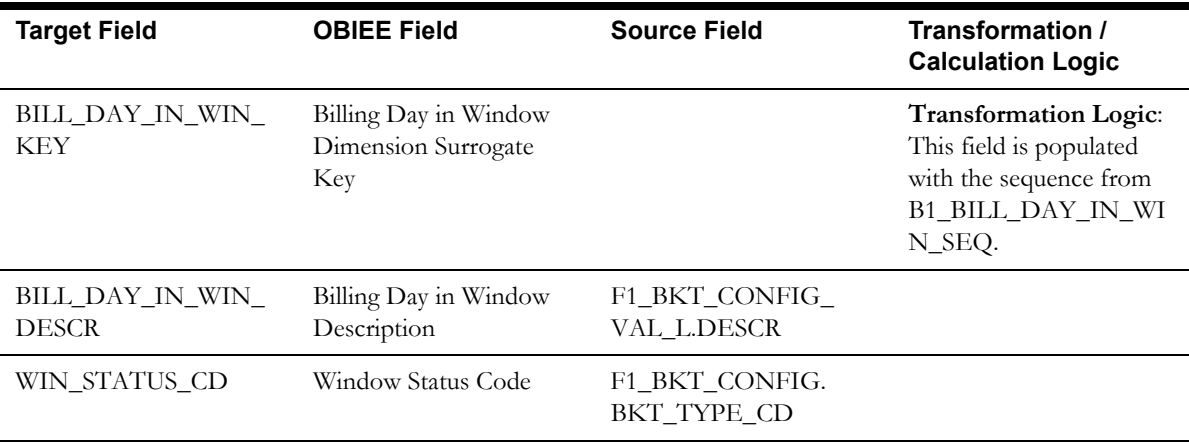

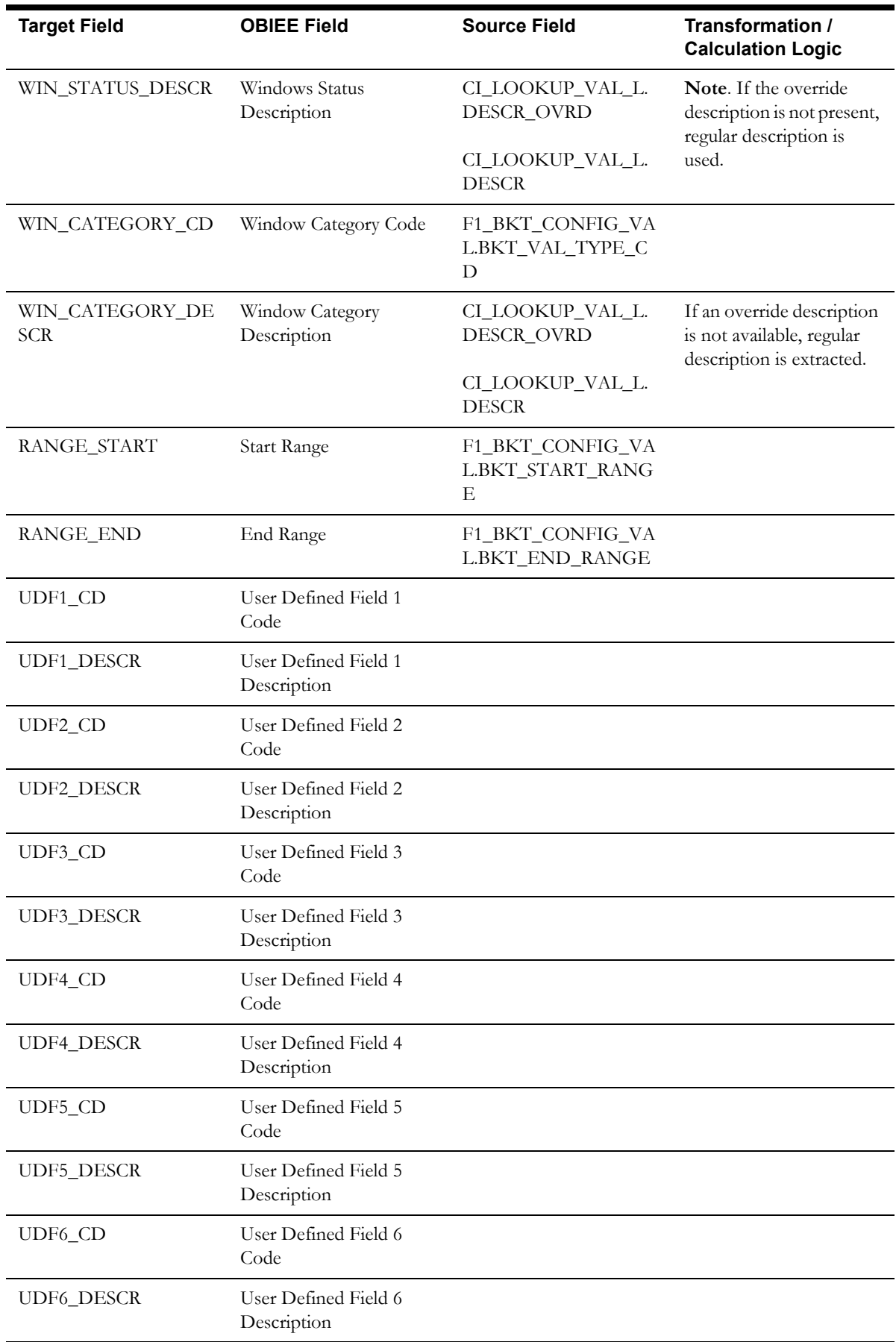

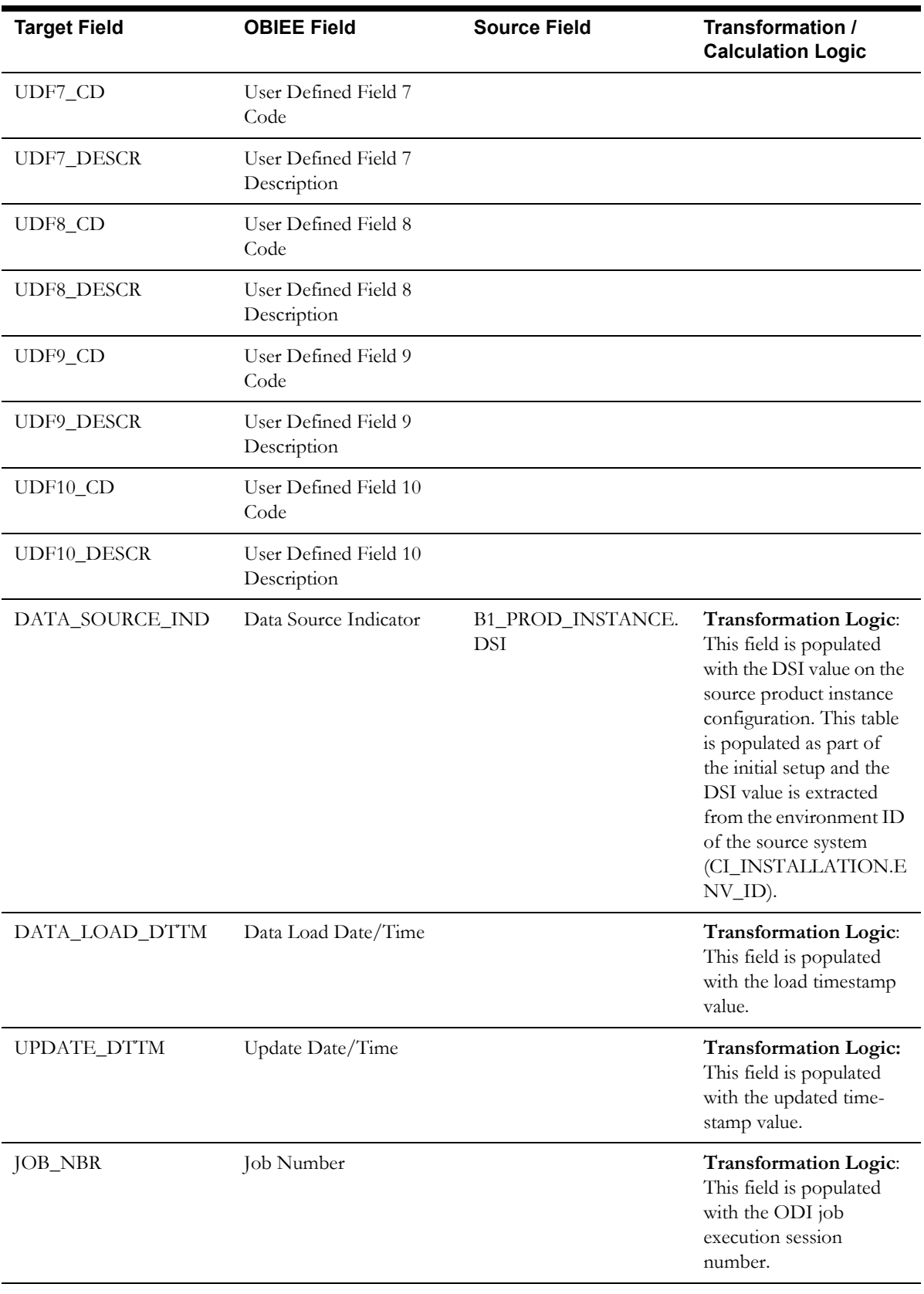

**Note**: The bucket dimension ELT job is configured to be initial load only. Any incremental changes to these buckets after the initial run will not be captured in the data warehouse. However, if there arises a need to reconfigure the buckets,

then data should be truncated in the star schema tables and reloaded to reflect the changes. The bucket dimensions, along with the associated facts (SA Billing Fact in this case), should be truncated and reloaded.

For details about reloading the data, see the **Data Reload** section in *Oracle Utilities Analytics Administration Guide.*

# <span id="page-27-0"></span>**Campaign Dimension**

The Campaign dimension stores the campaign programs designed to offer a set of packages to customers.

#### **Properties**

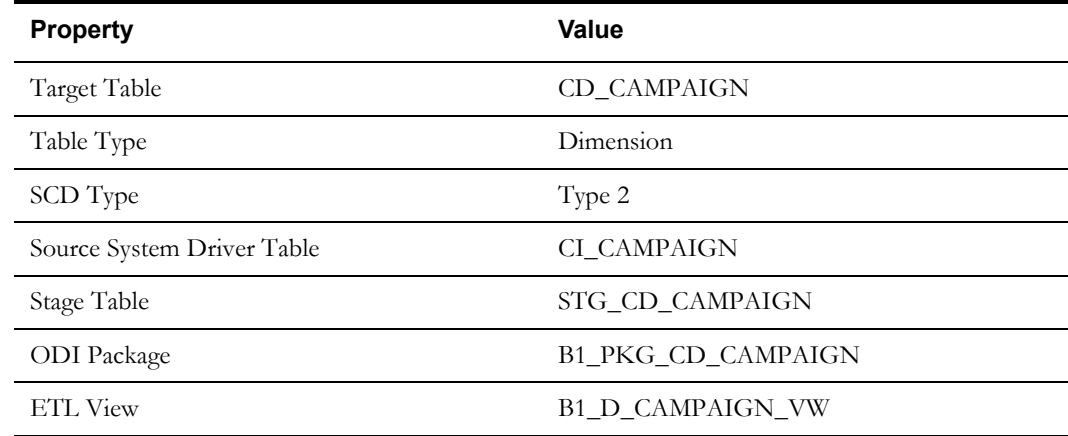

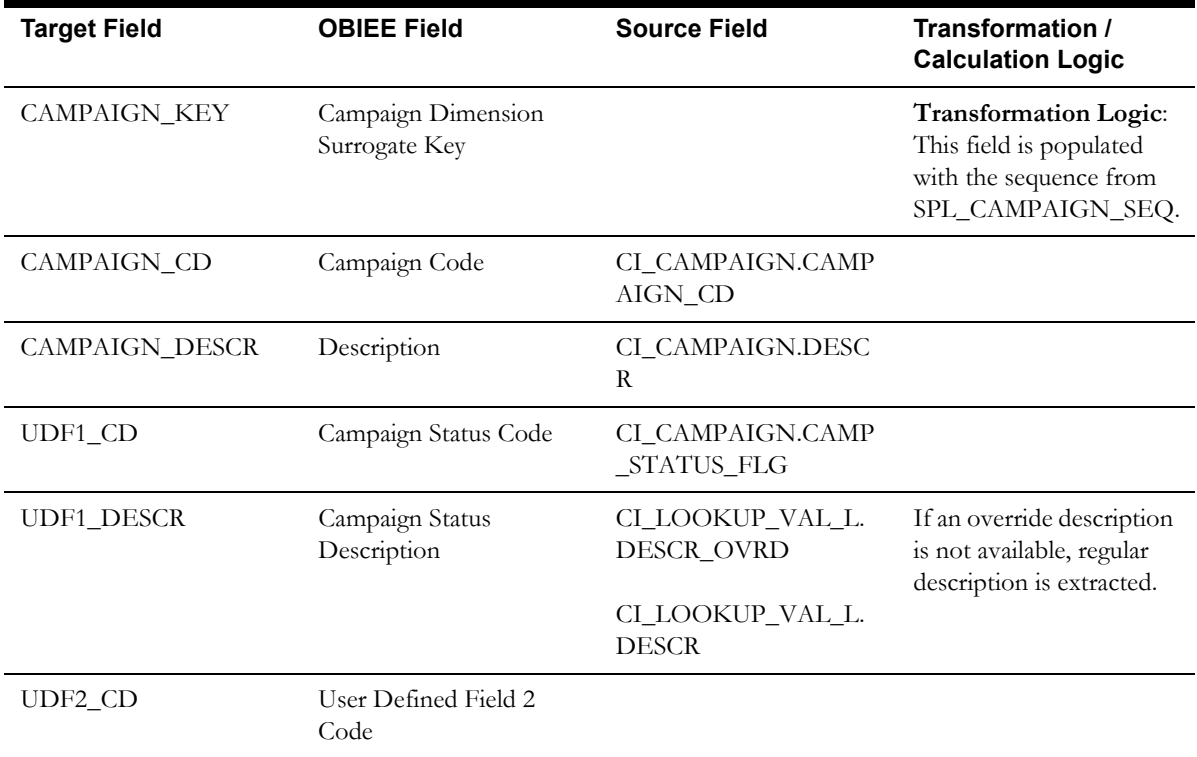

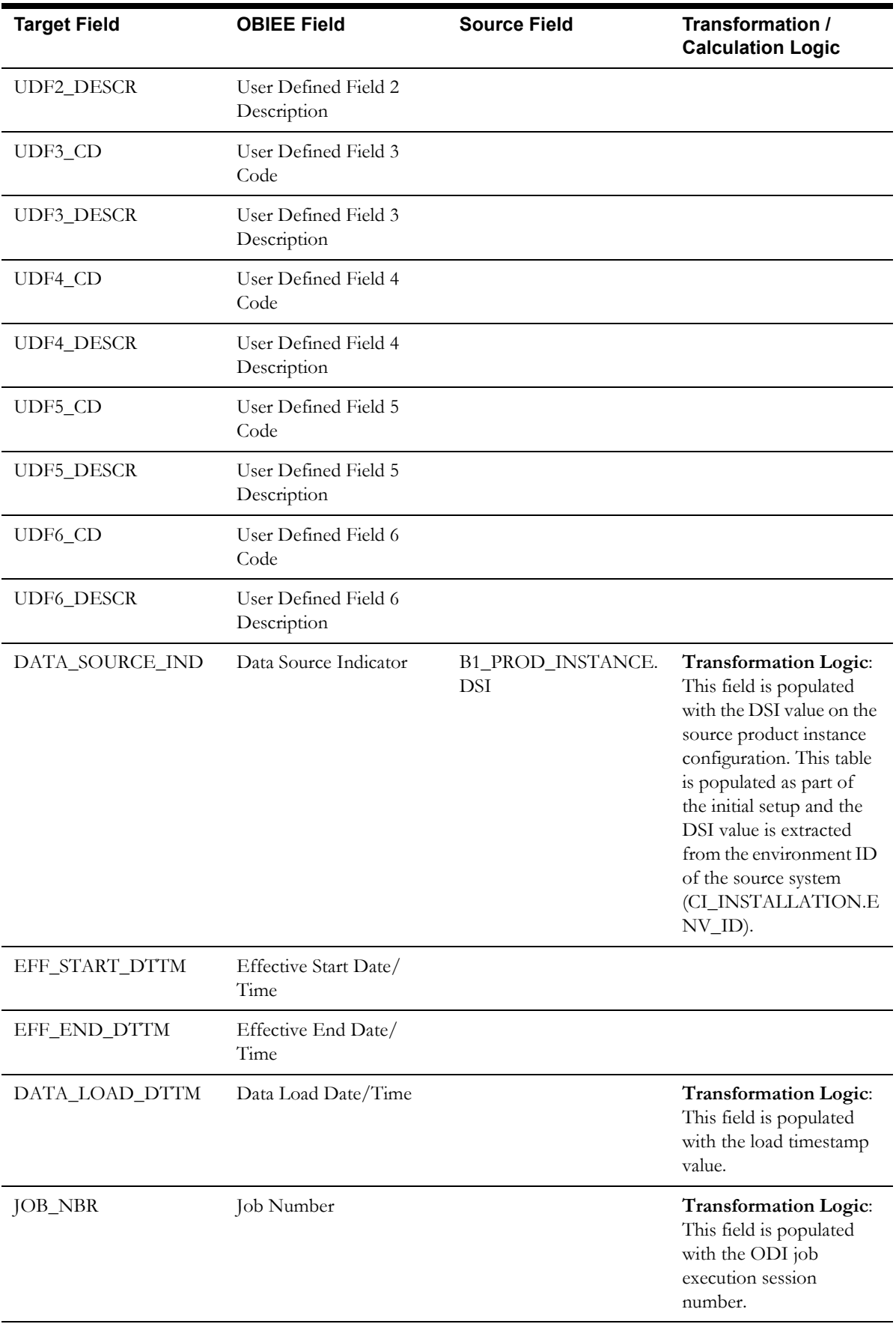

# <span id="page-29-0"></span>**Case Condition Dimension**

The Case Condition dimension stores various possible states of a case.

#### **Properties**

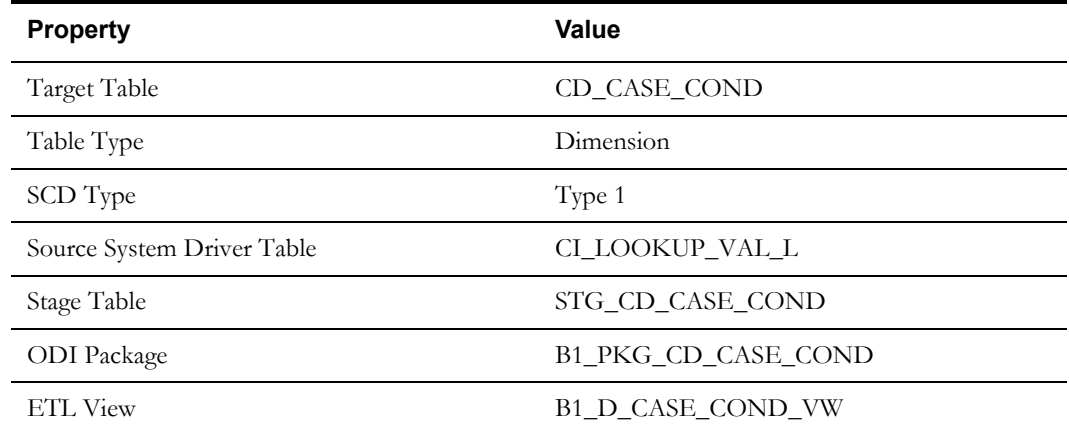

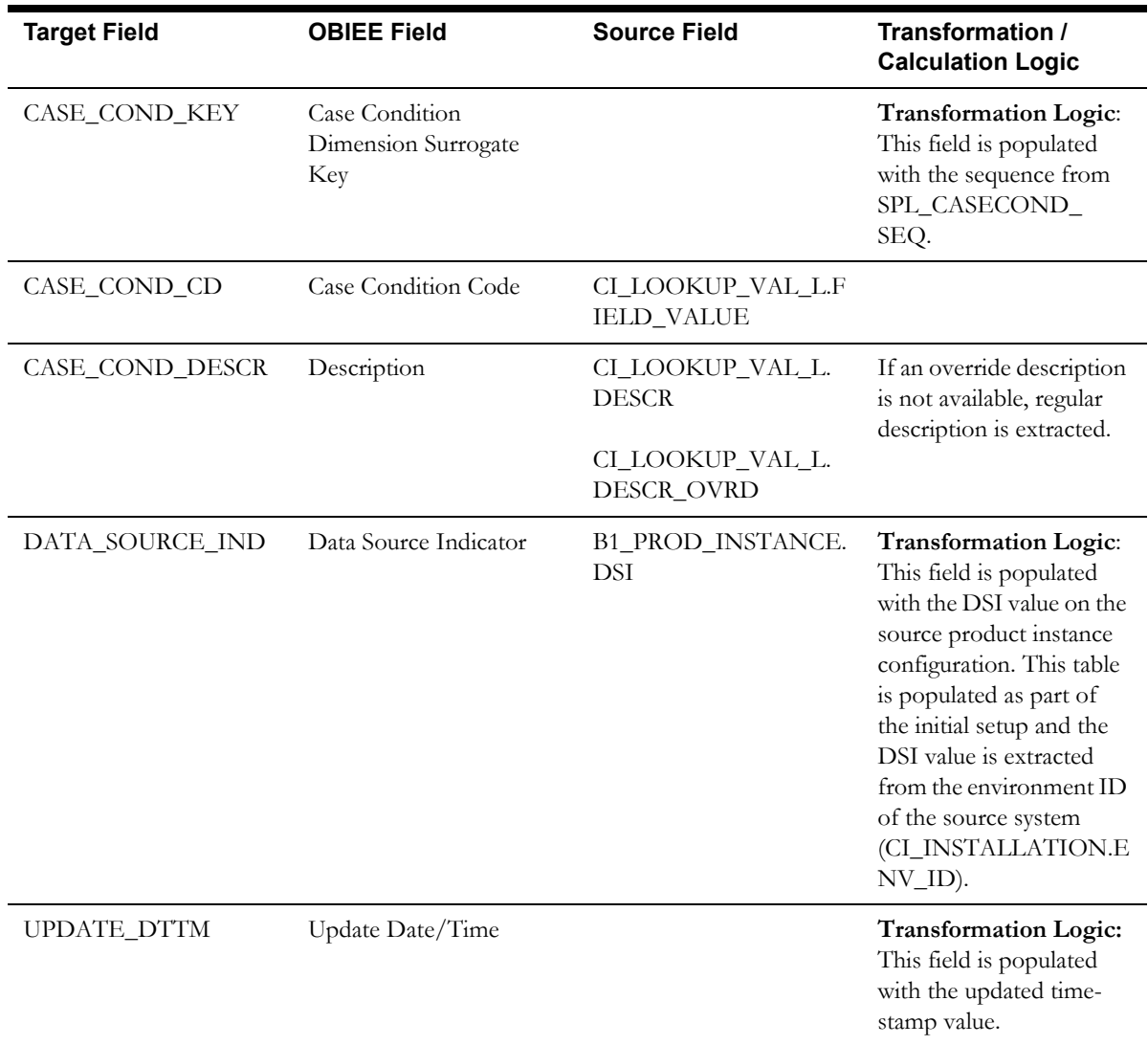

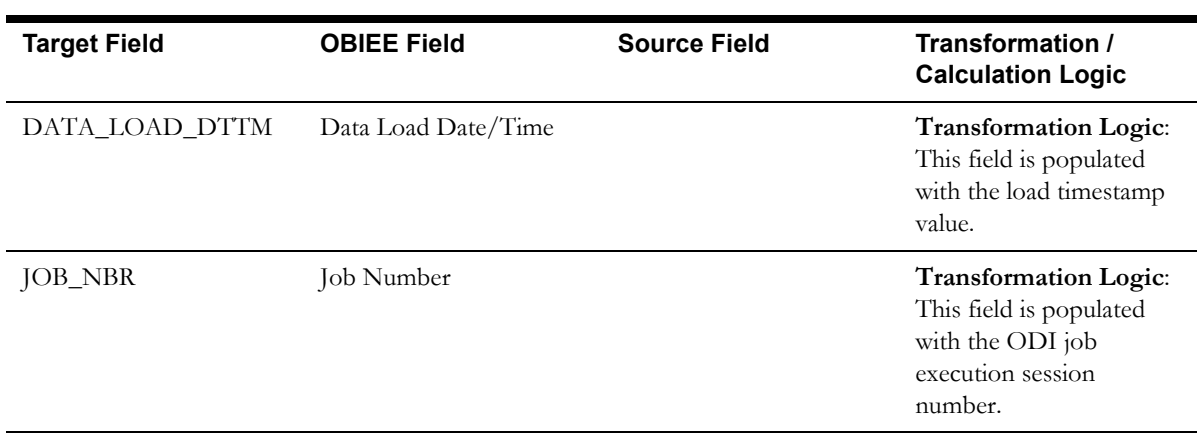

# <span id="page-30-0"></span>**Case Type Status Dimension**

The Case Type Status dimension stores various possible case types and their states.

# **Properties**

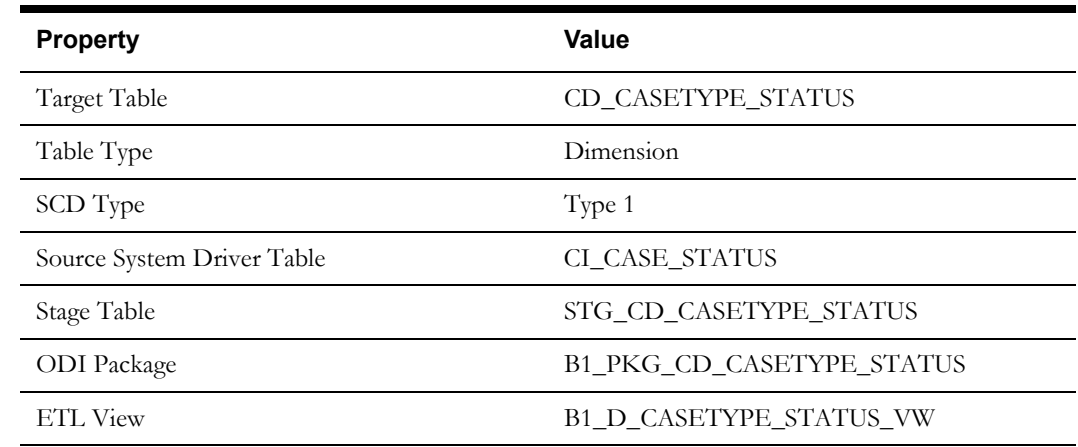

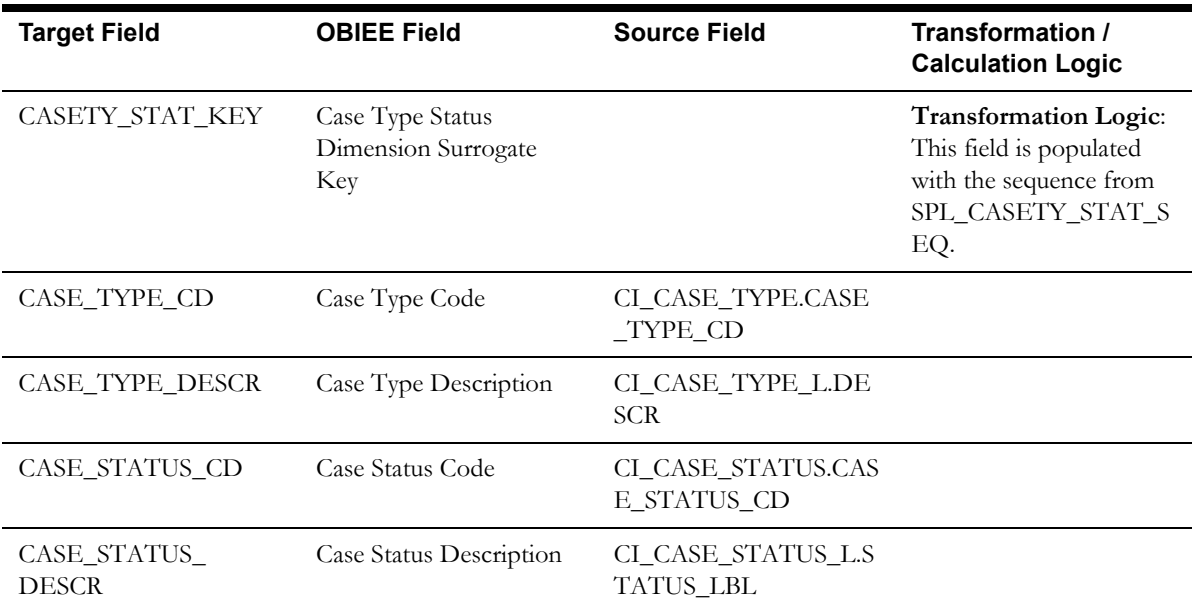

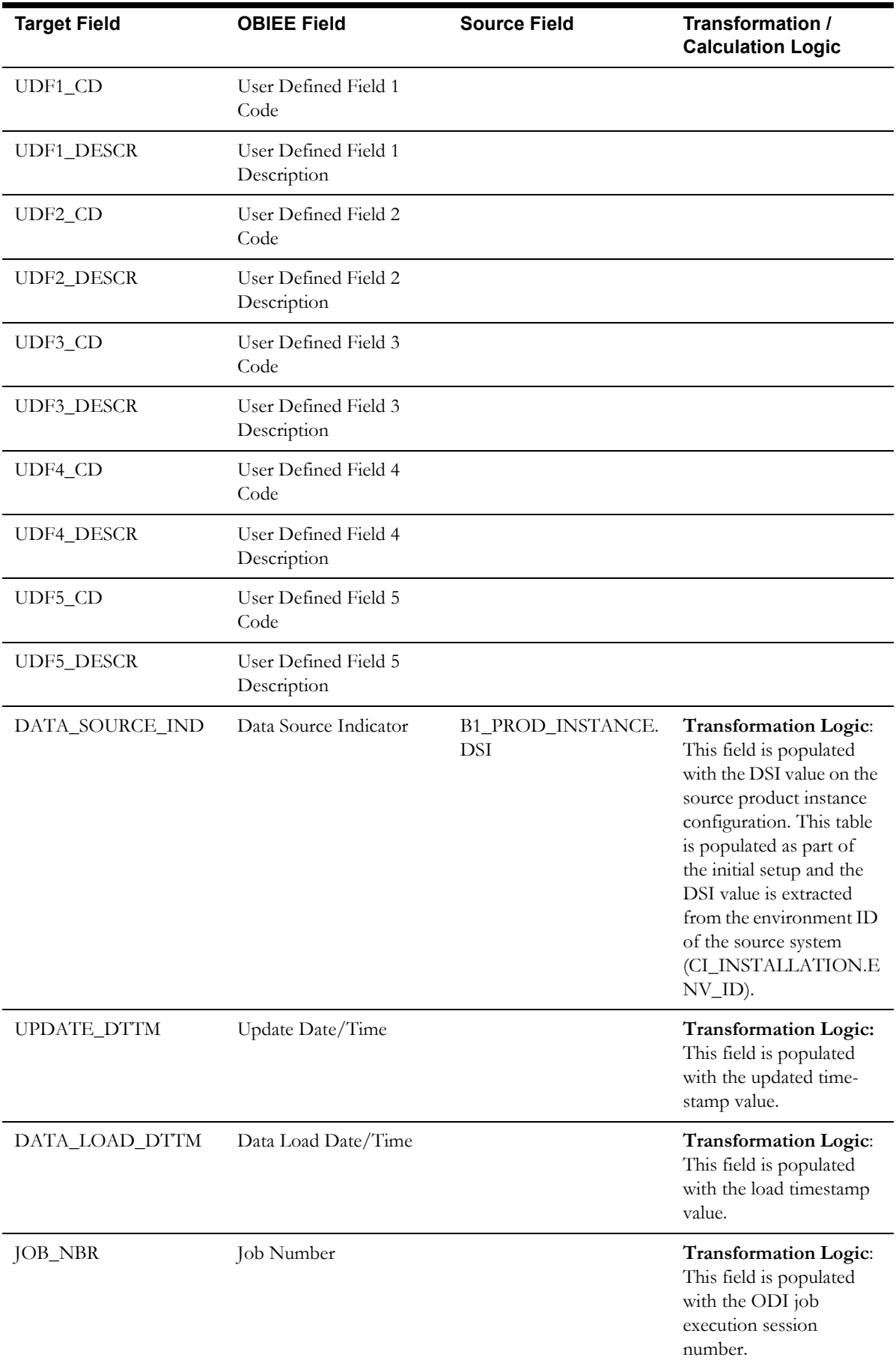

*Data Maps for Oracle Utilities Customer Care and Billing* 2-24

Oracle Utilities Extractors and Schema for Oracle Utilities Customer Care and Billing Data Mapping Guide

# <span id="page-32-0"></span>**Collectible Process Status Dimension**

The Collectible Process Status dimension stores various possible states of the collection process/ overdue process defined in a lookup.

### **Properties**

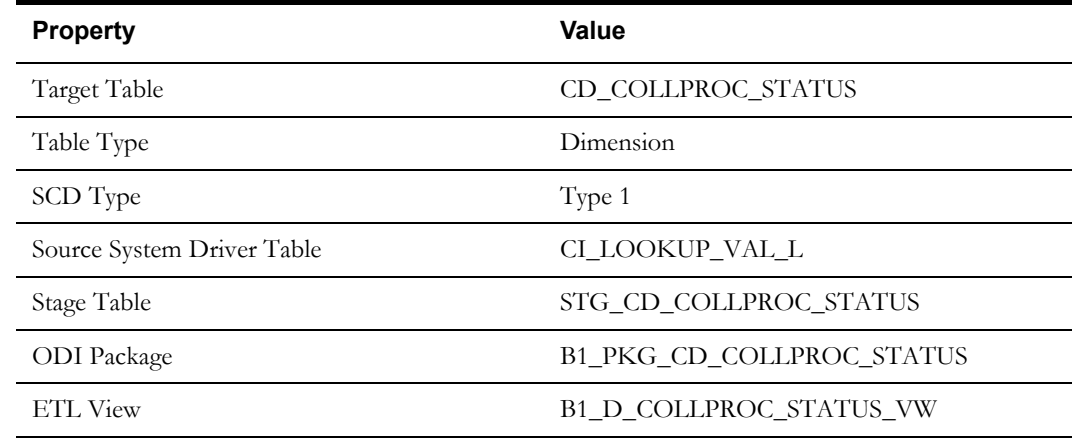

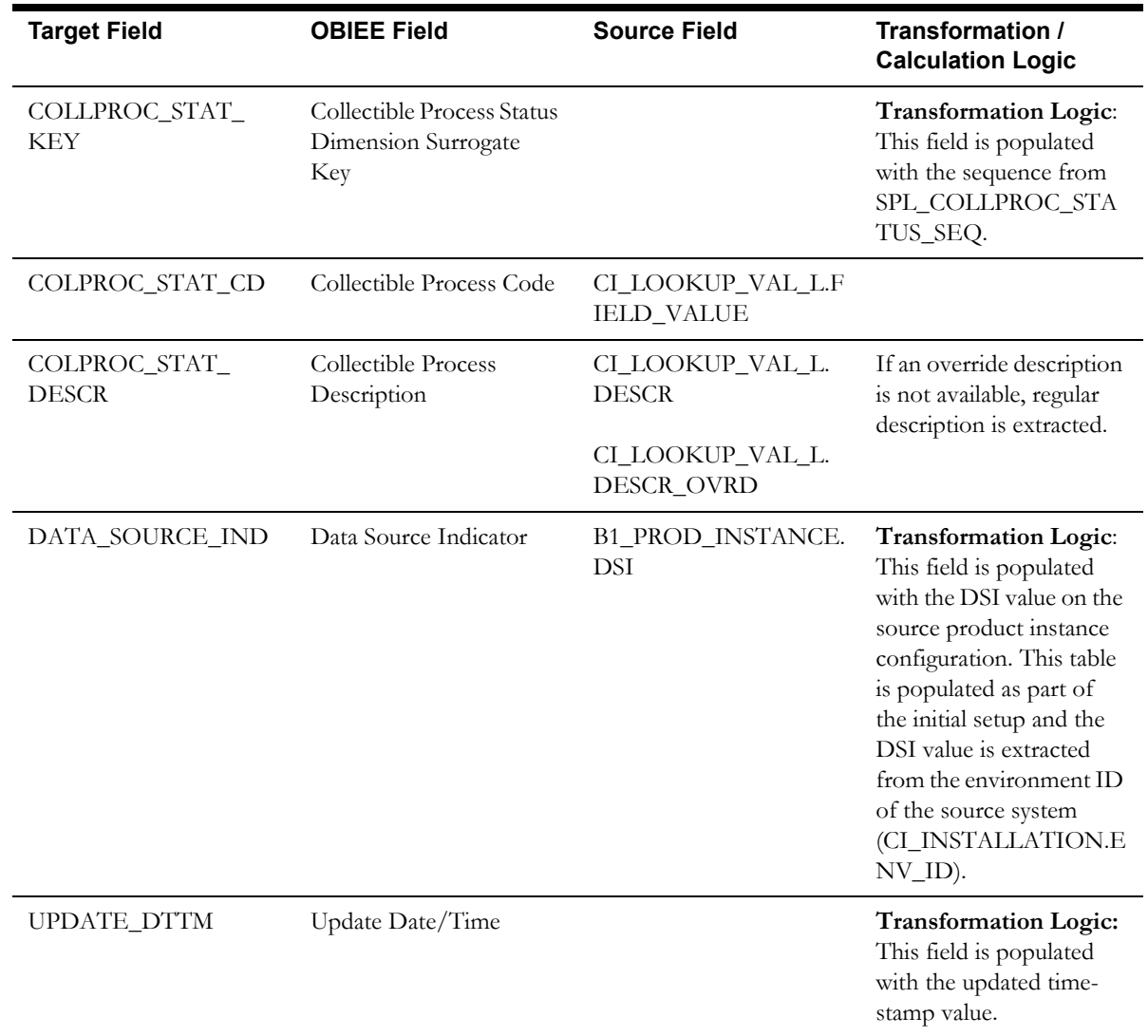

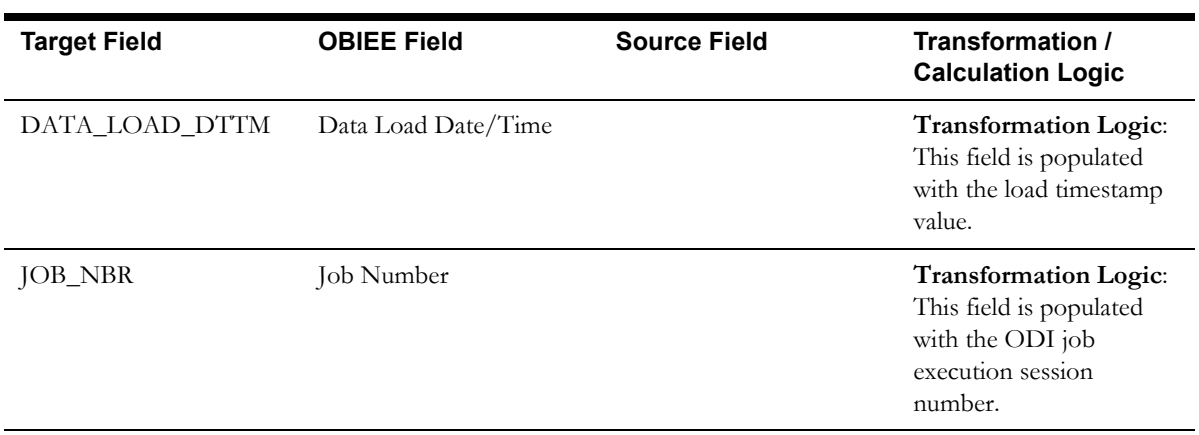

# <span id="page-33-0"></span>**Collectible Process Template Dimension**

The Collectible Process Template dimension stores both collection process templates and overdue process templates from the source system.

#### **Properties**

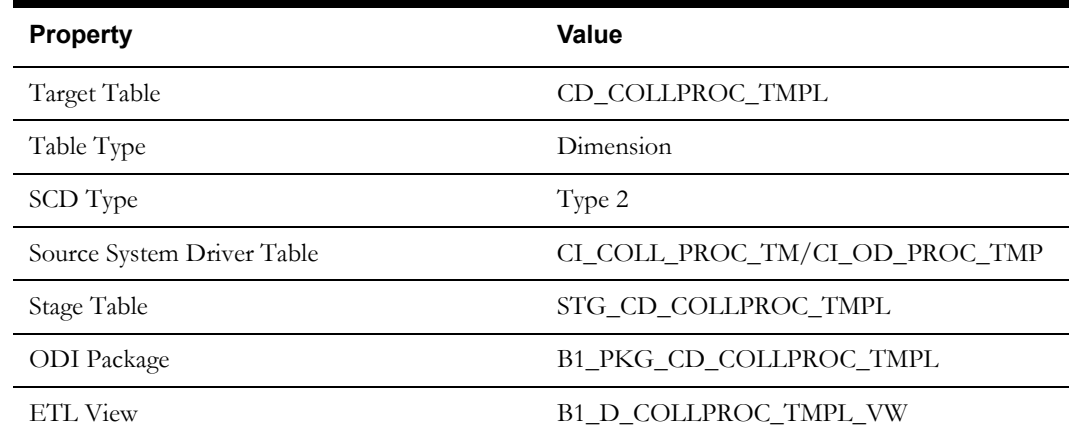

#### **Fields**

#### **Source 1 - Collection Process Template (CI\_COLL\_PROC\_TM)**

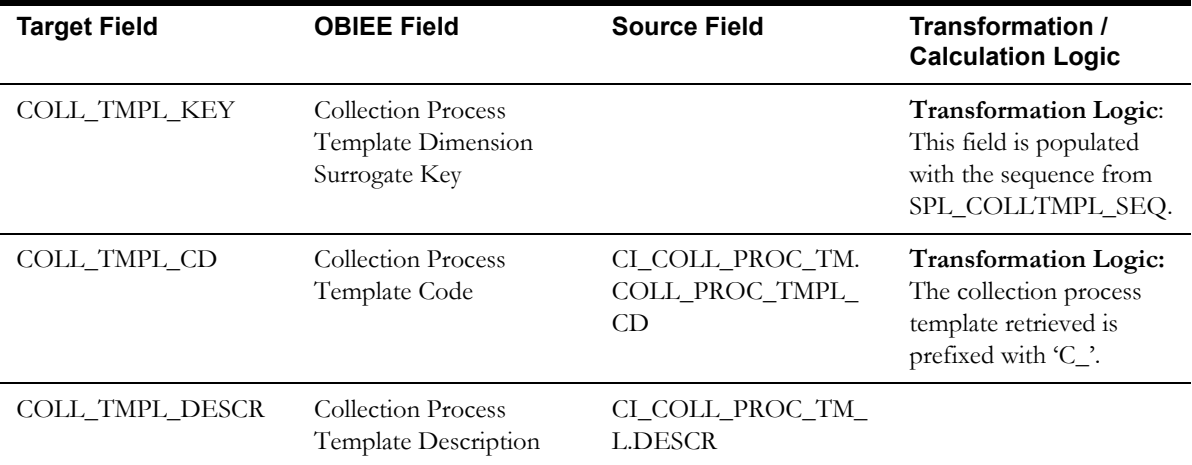

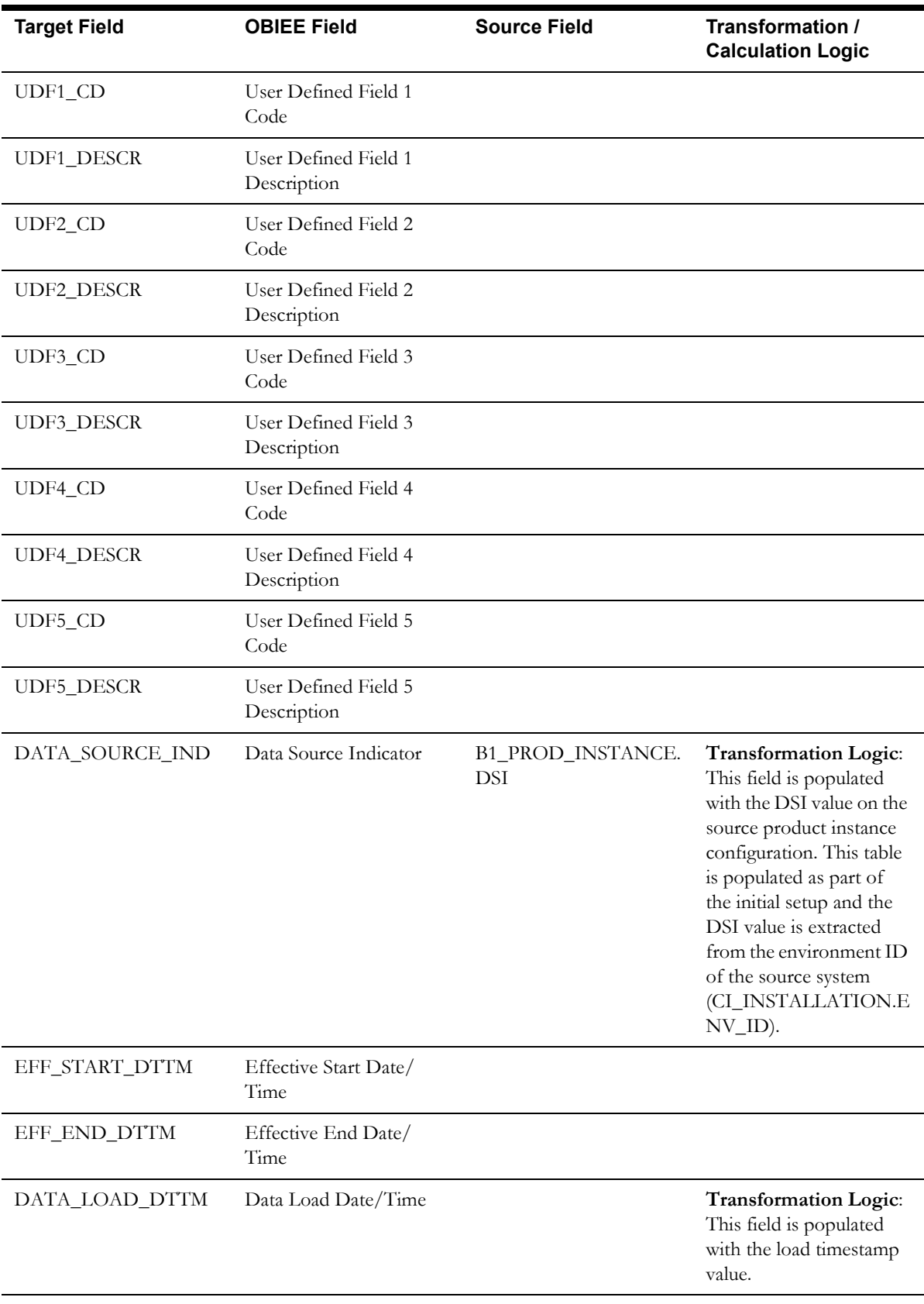

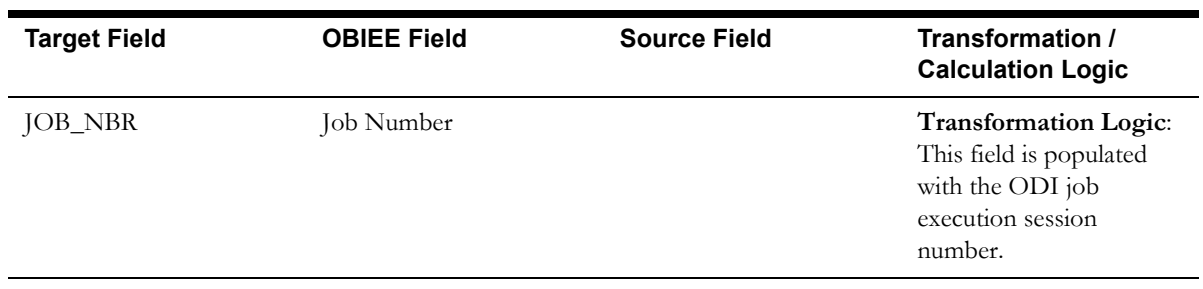

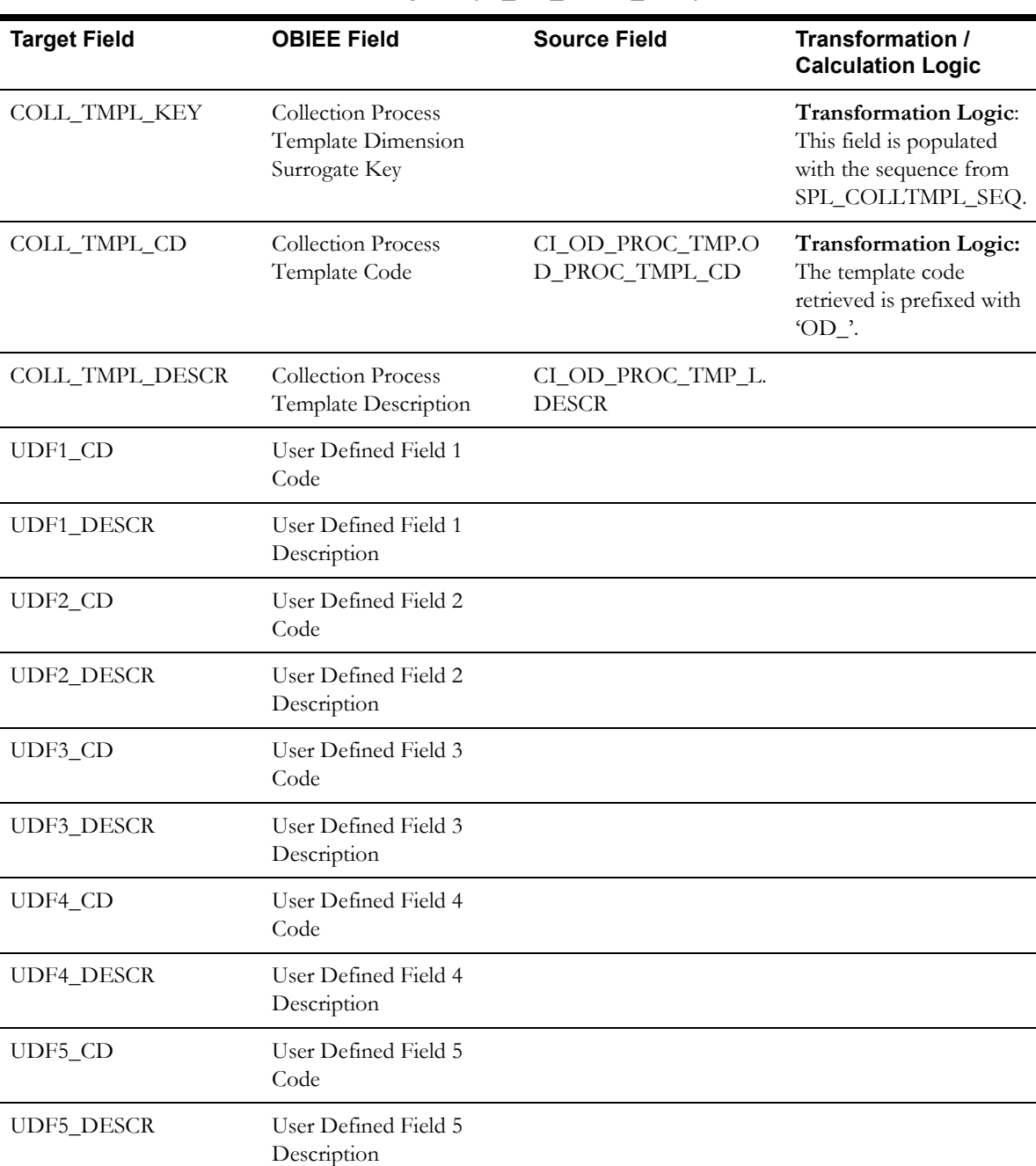

#### **Source 2 - Overdue Process Template (CI\_OD\_PROC\_TMP)**
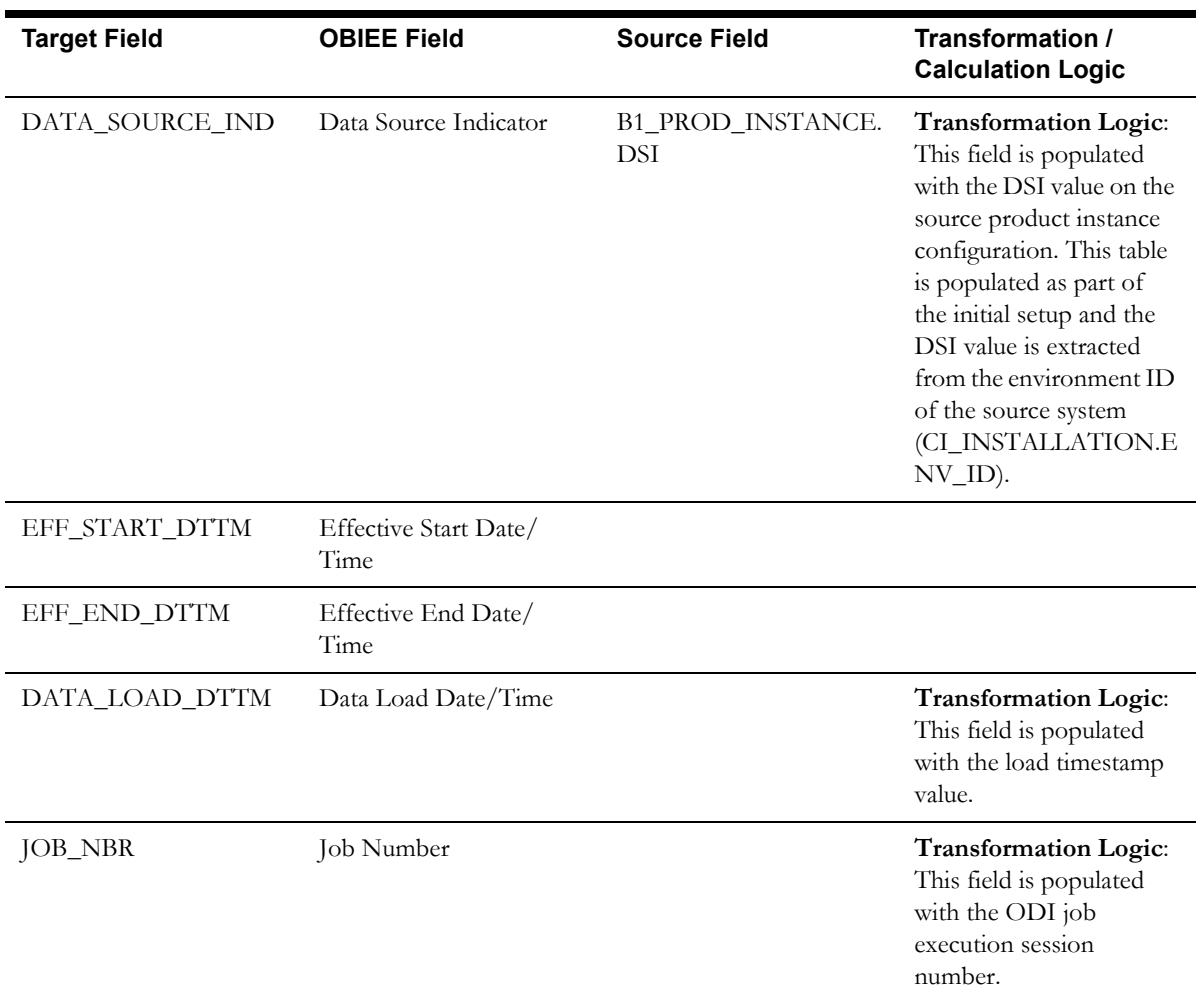

# **Collection Event Type Dimension**

The Collection Event Type dimension stores various types of collection events, cut events, severance events, and overdue events.

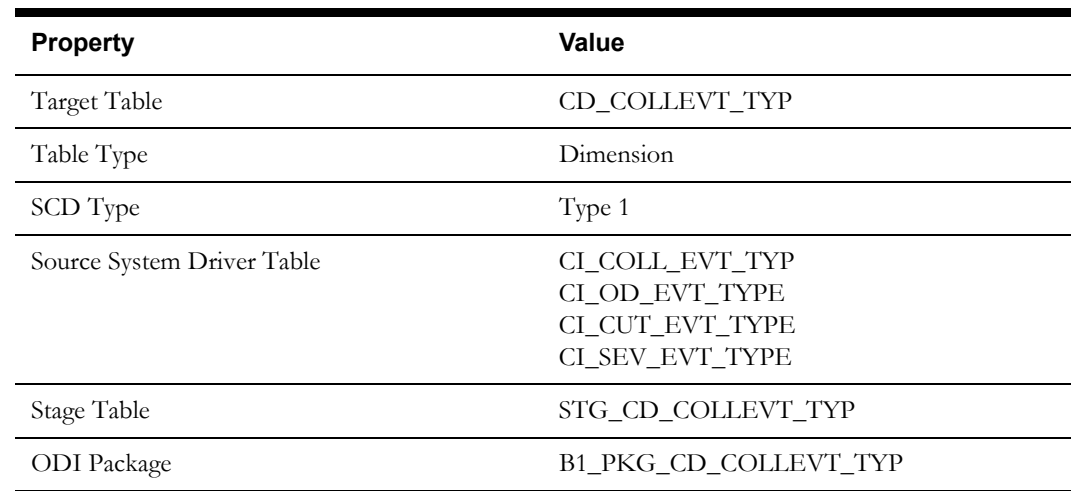

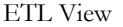

B1\_D\_COLLEVT\_TYP\_VW B1\_D\_ODEVT\_TYP\_VW B1\_D\_CUTEVT\_TYP\_VW B1\_D\_SEVEVT\_TYP\_VW

### **Fields**

### **Source 1 - Collection Event Type (CI\_COLL\_EVT\_TYP)**

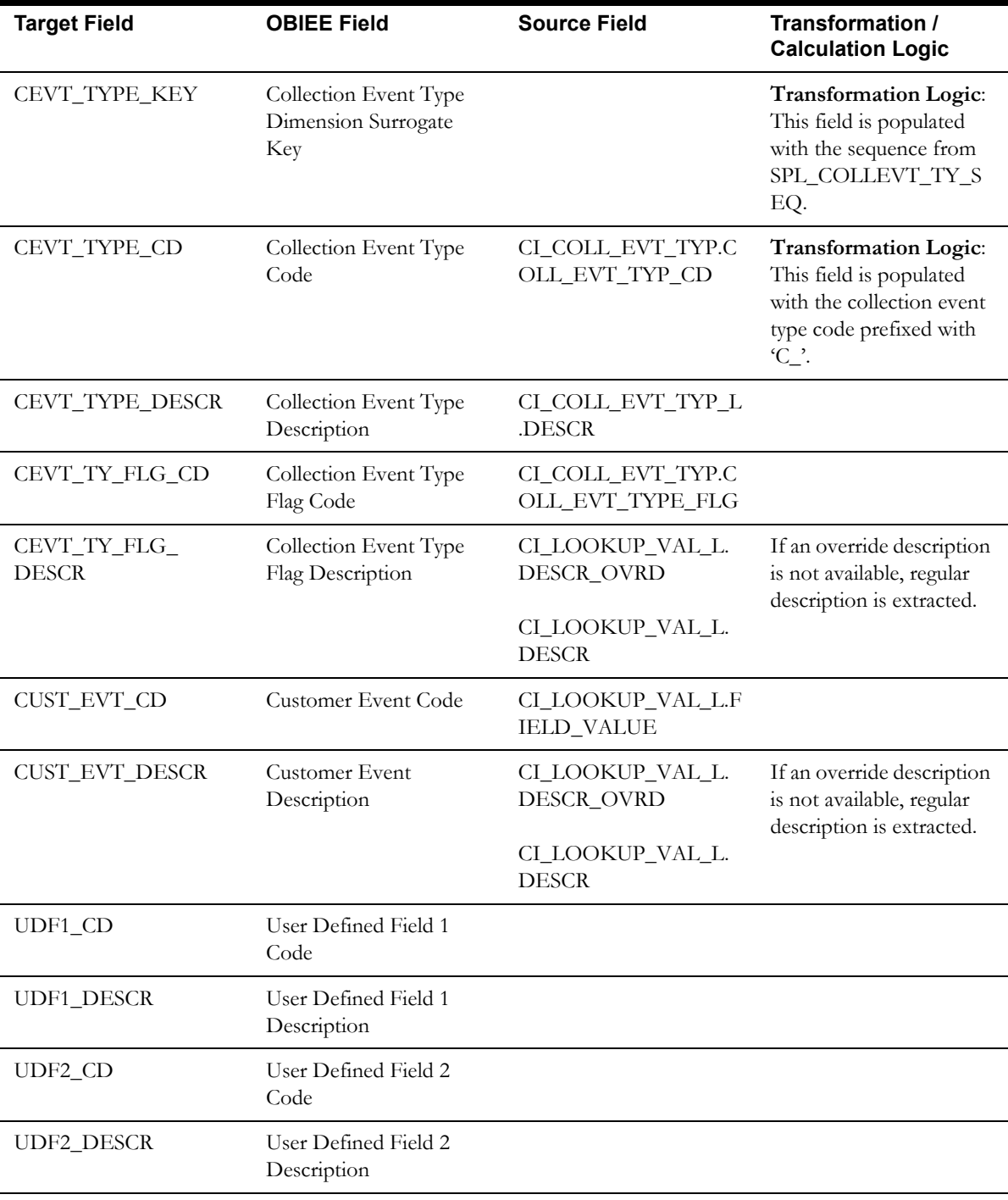

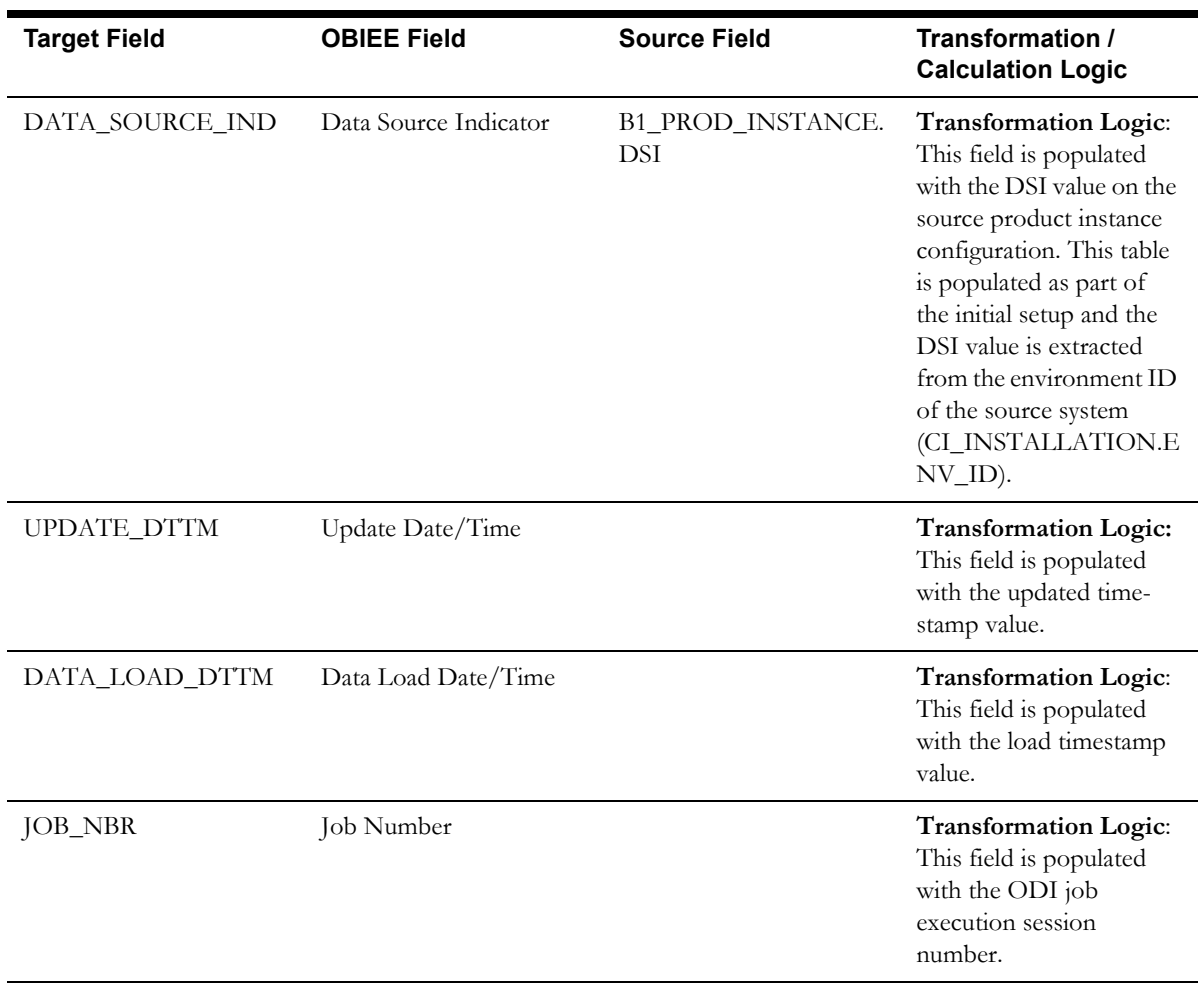

### **Source 2 - Overdue Event Type (CI\_OD\_EVT\_TYPE)**

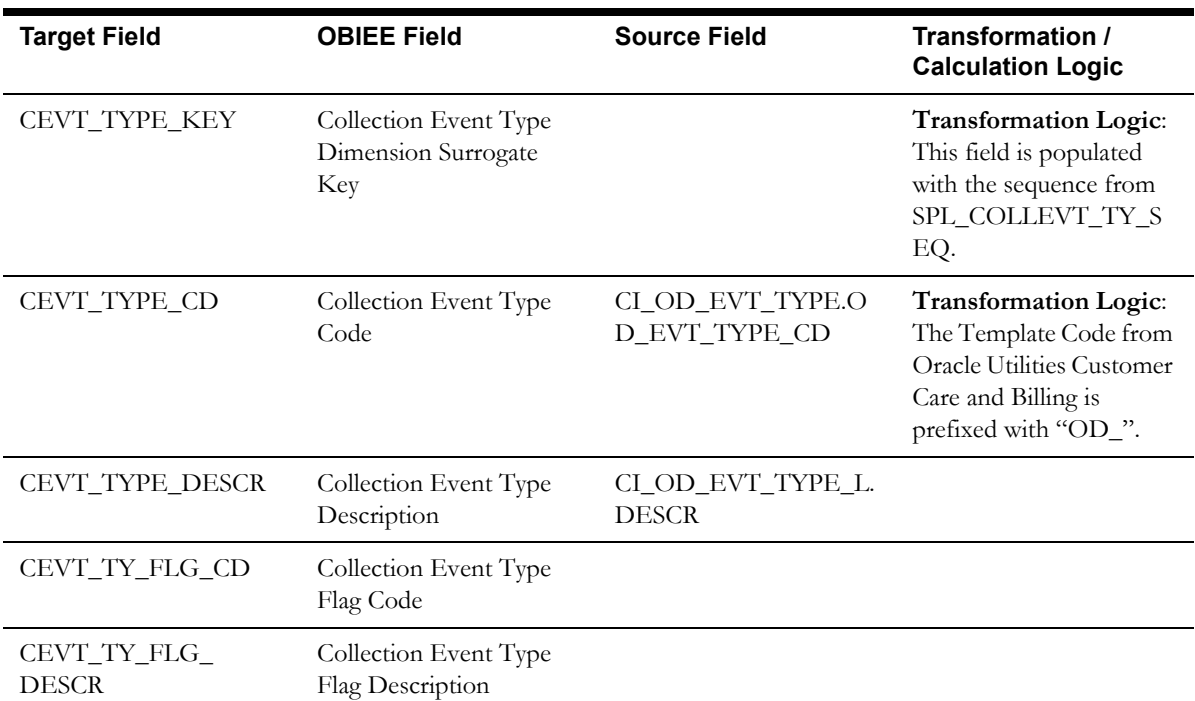

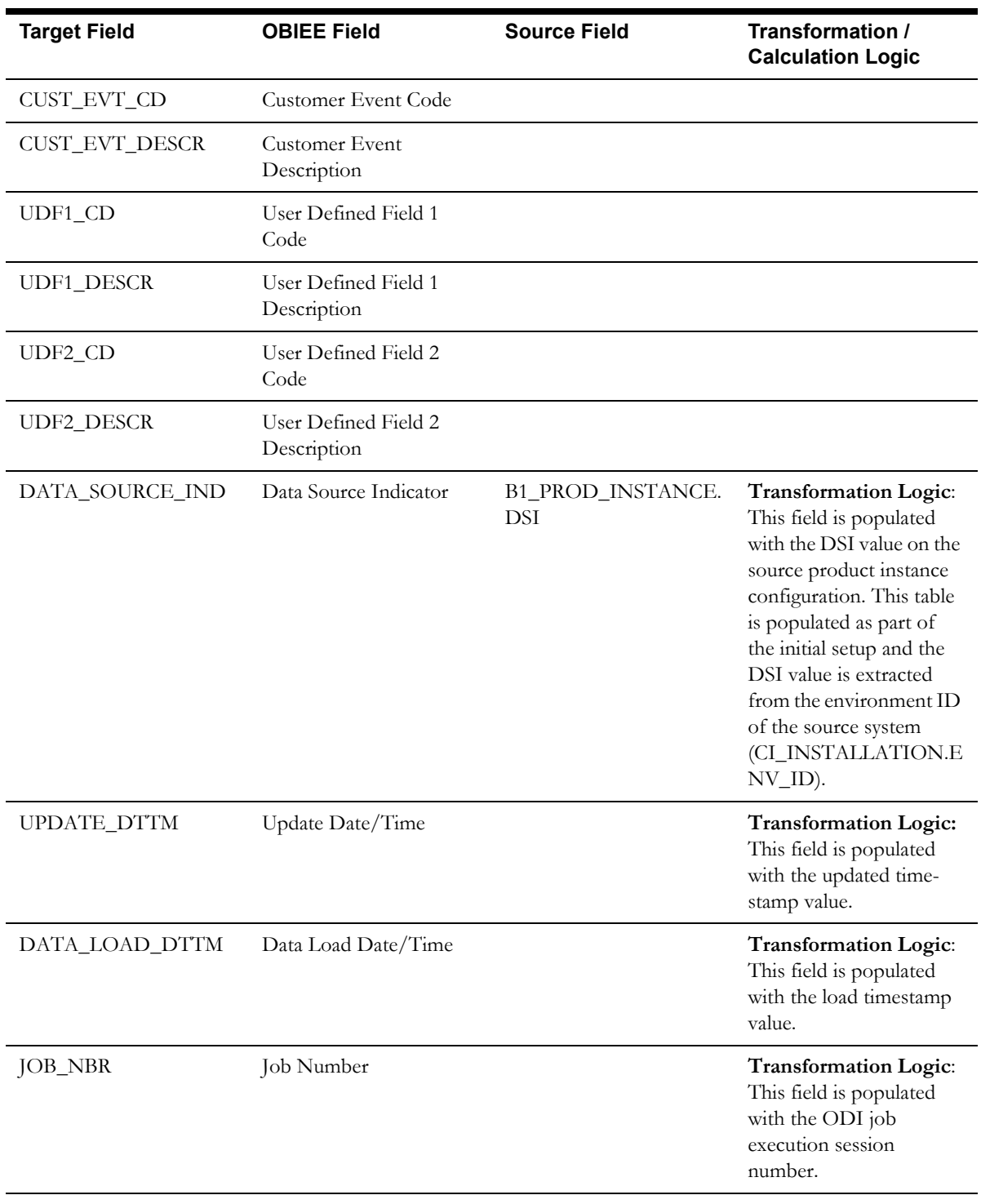

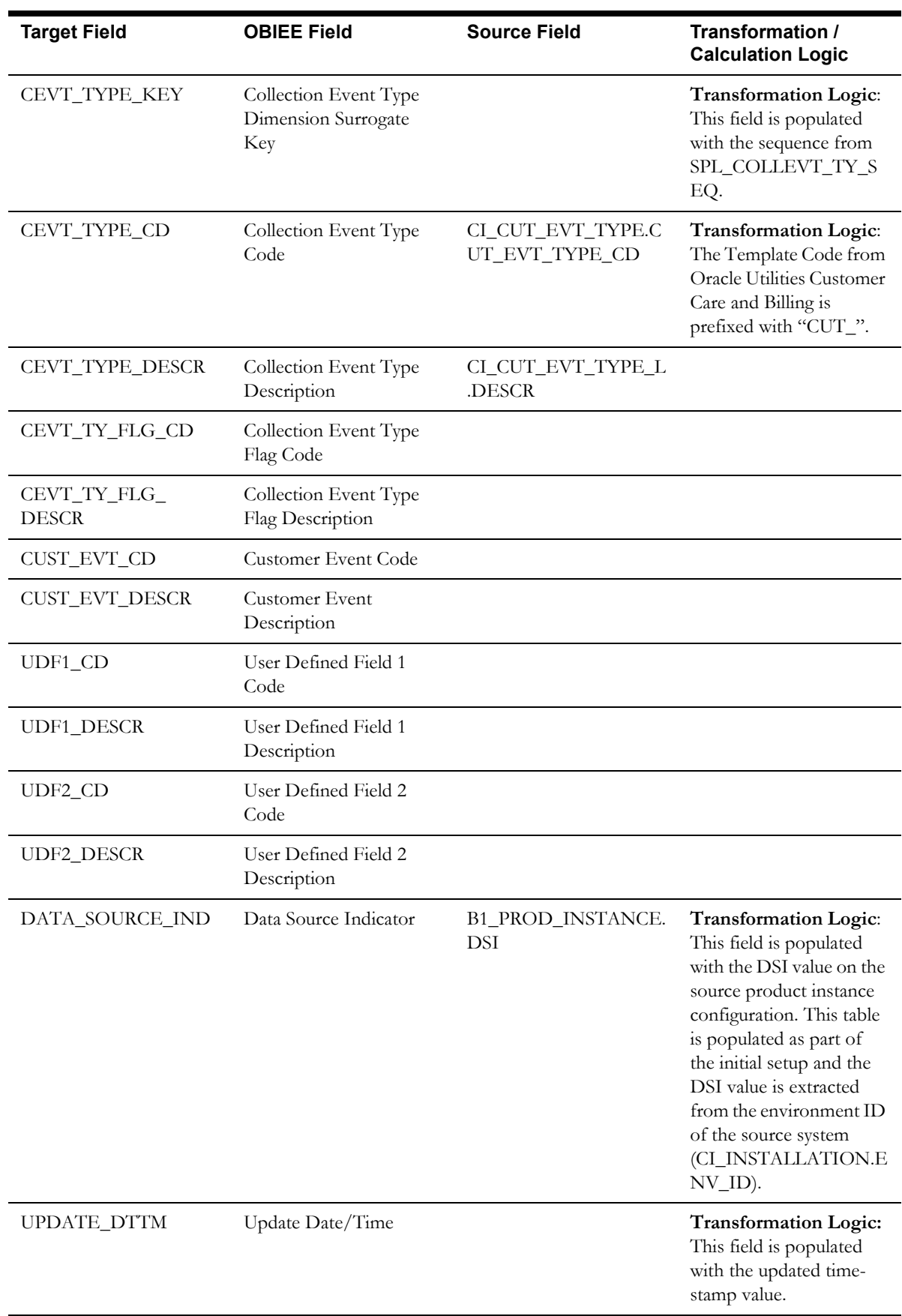

## **Source 3 - Cut Event Type (CI\_CUT\_EVT\_TYPE)**

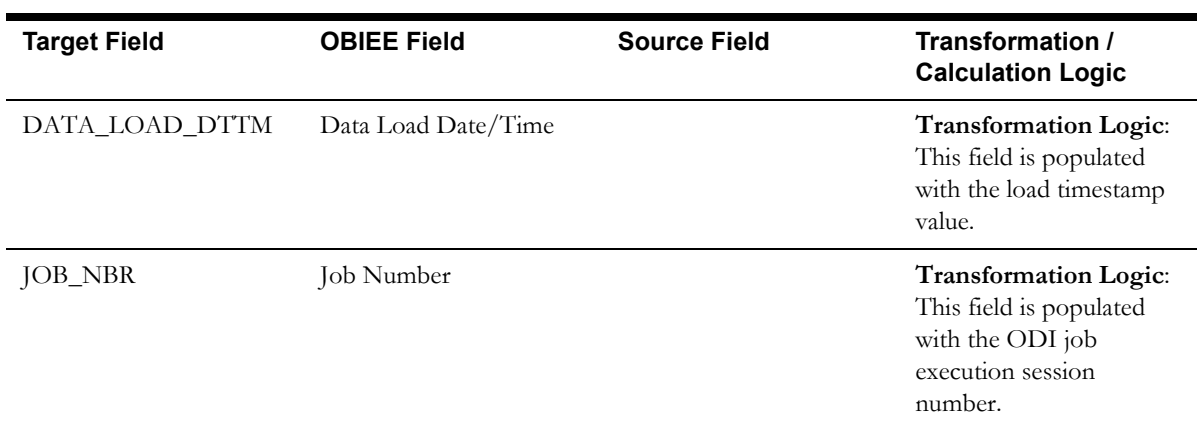

### **Source 4 - Severance Event Type (CI\_SEV\_EVT\_TYPE)**

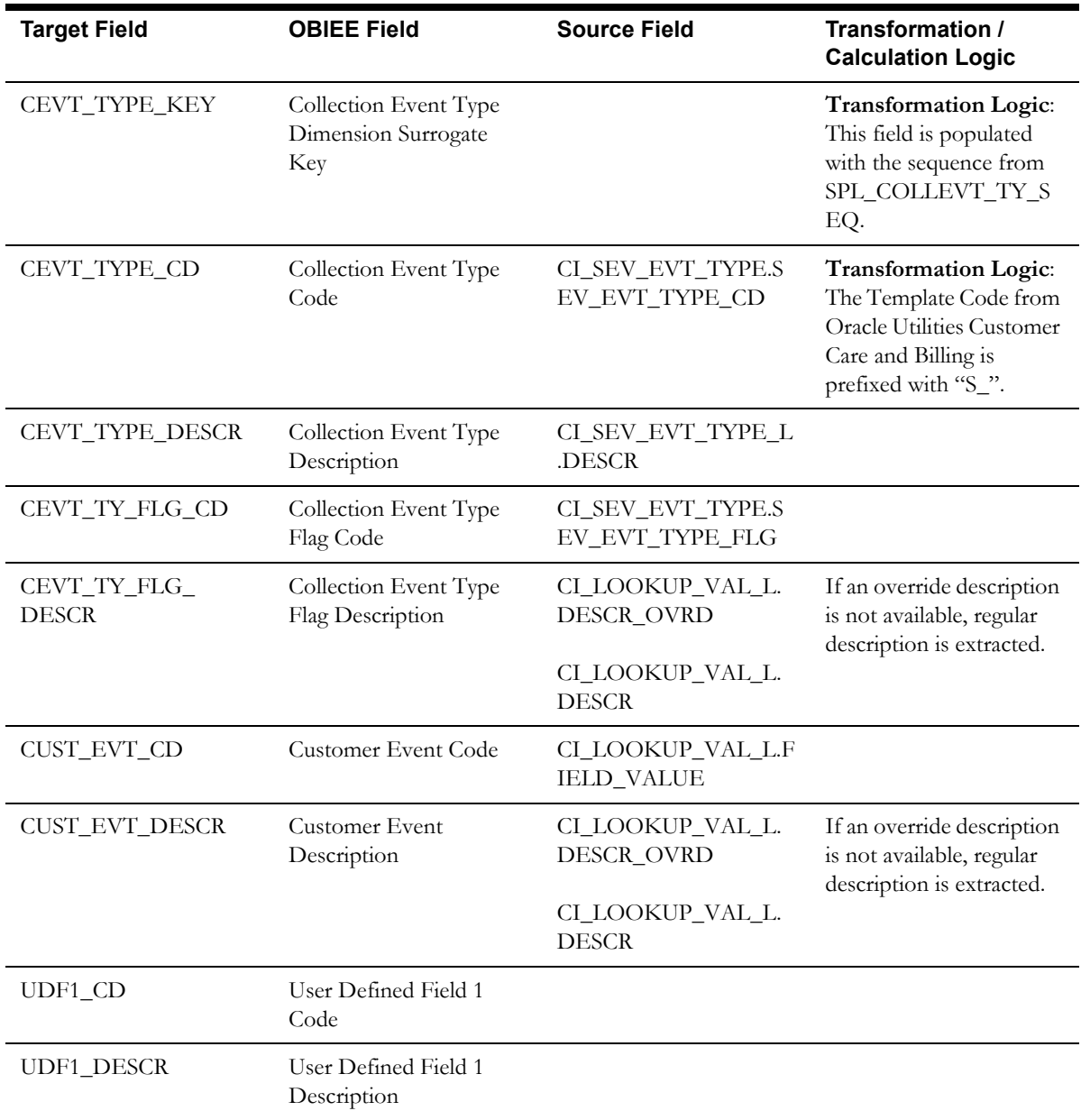

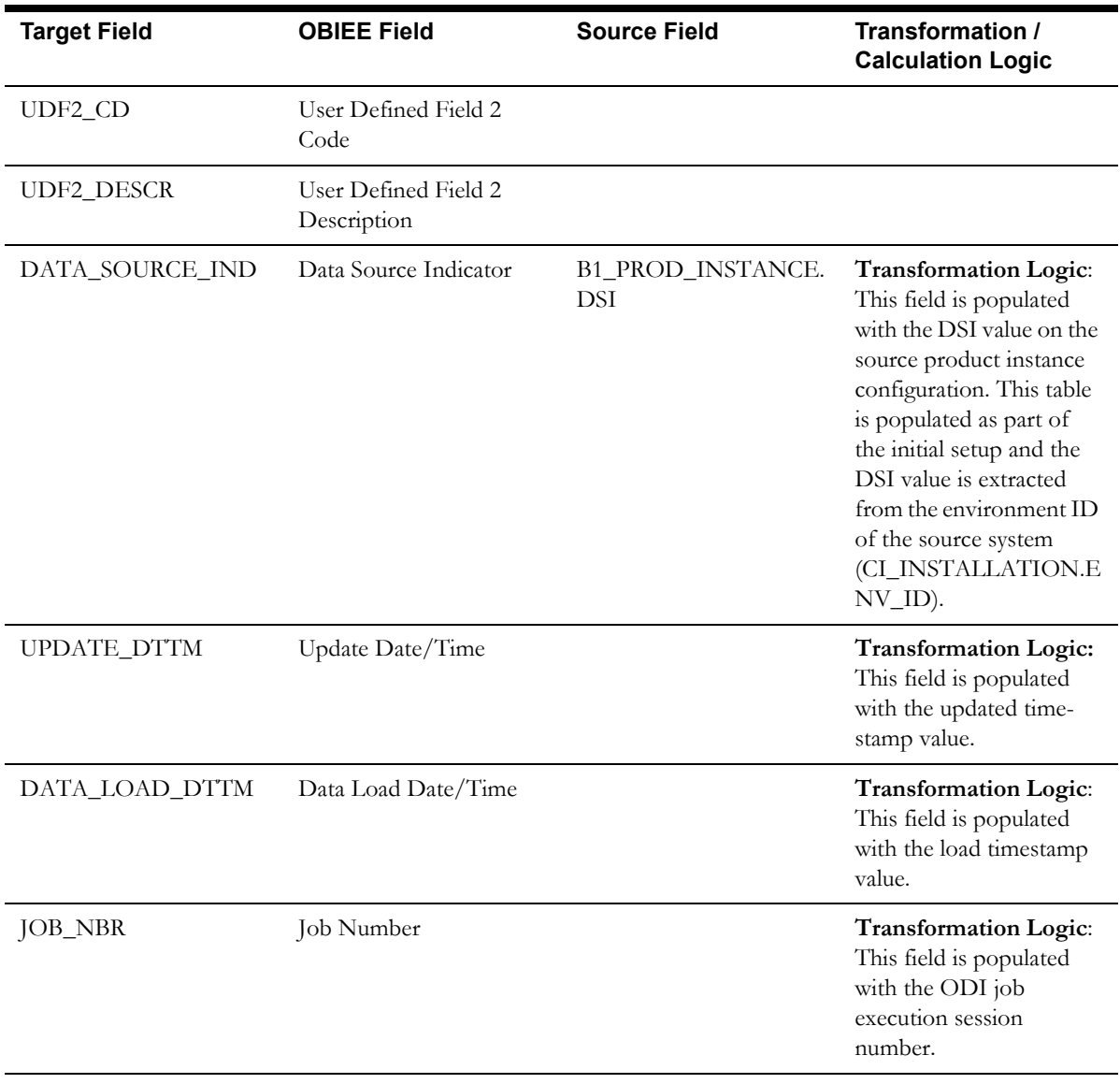

## **Customer Contact Type Dimension**

The Customer Contact Type dimension stores various types of customer contacts.

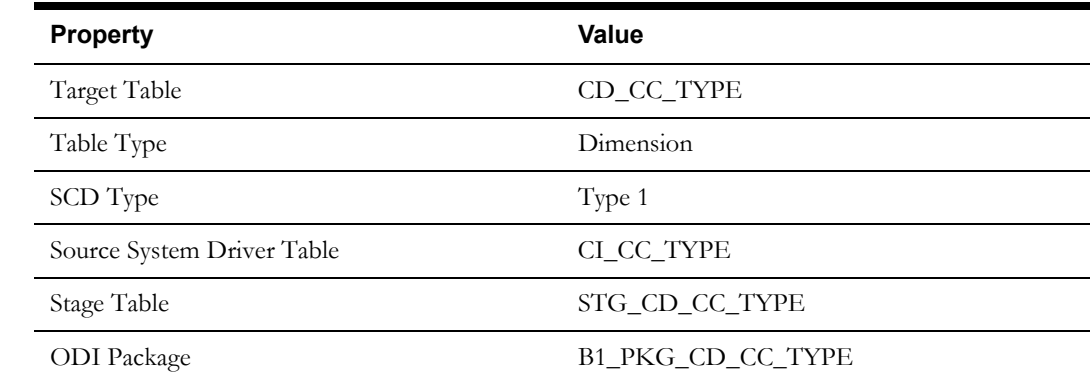

#### Property **Value**

ETL View B1\_D\_CC\_TYPE\_VW

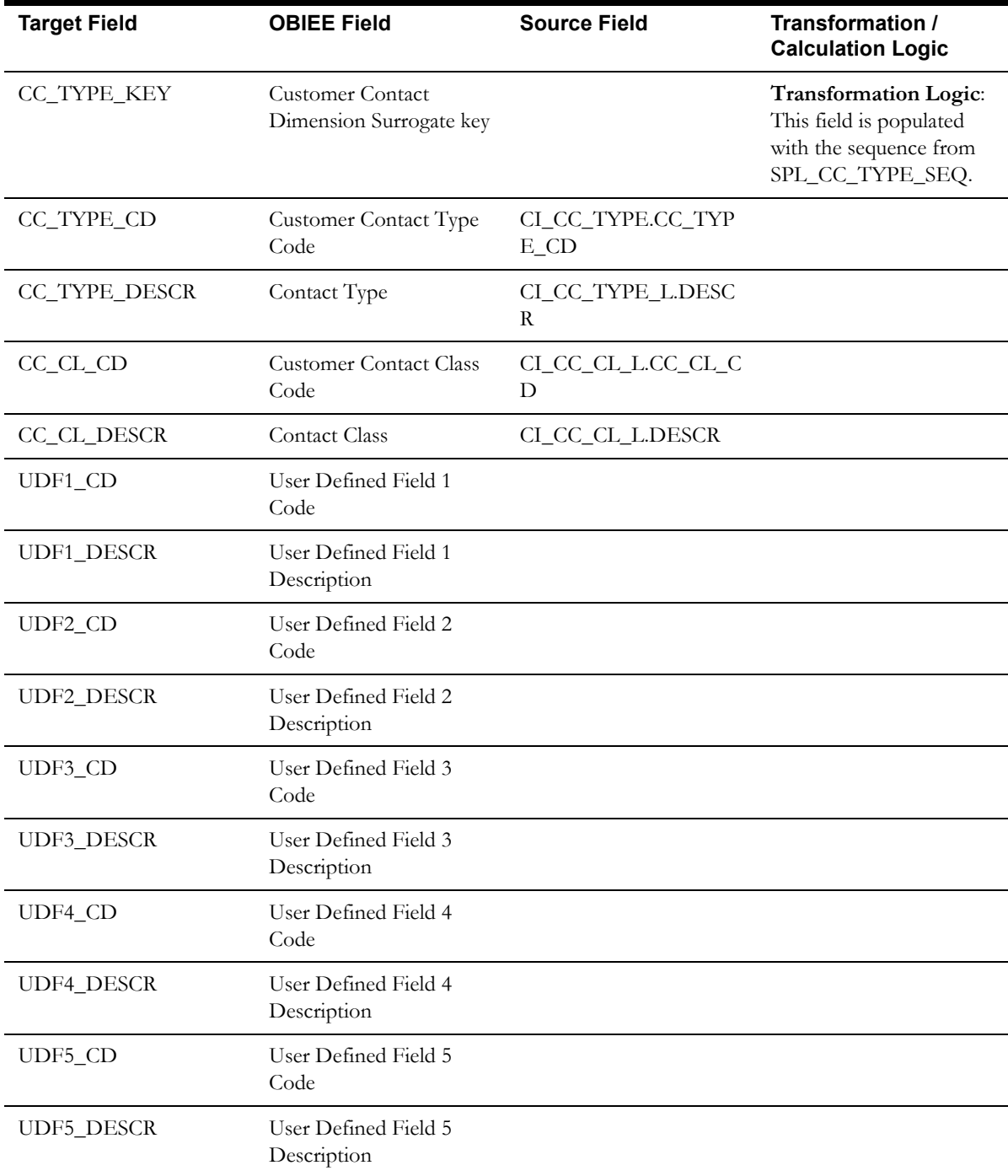

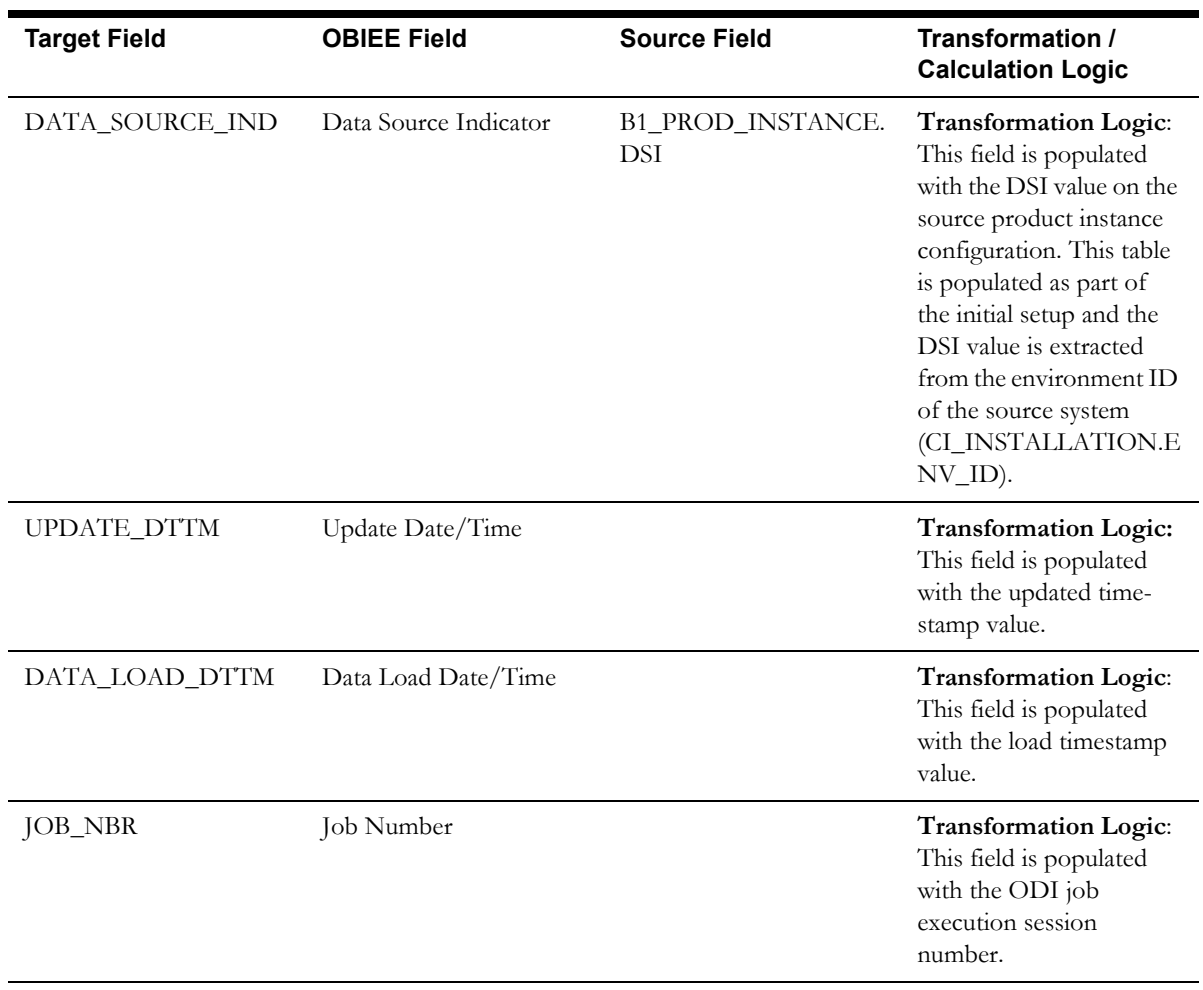

## **Date Dimension**

The Date dimension holds the date information. It is unique in the sense that it is populated by an ODI package, based on the variables configured in the package.

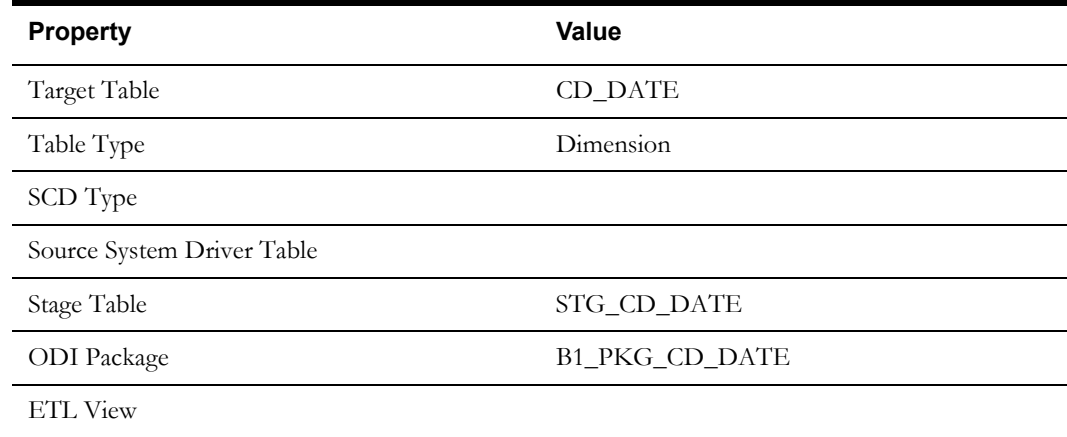

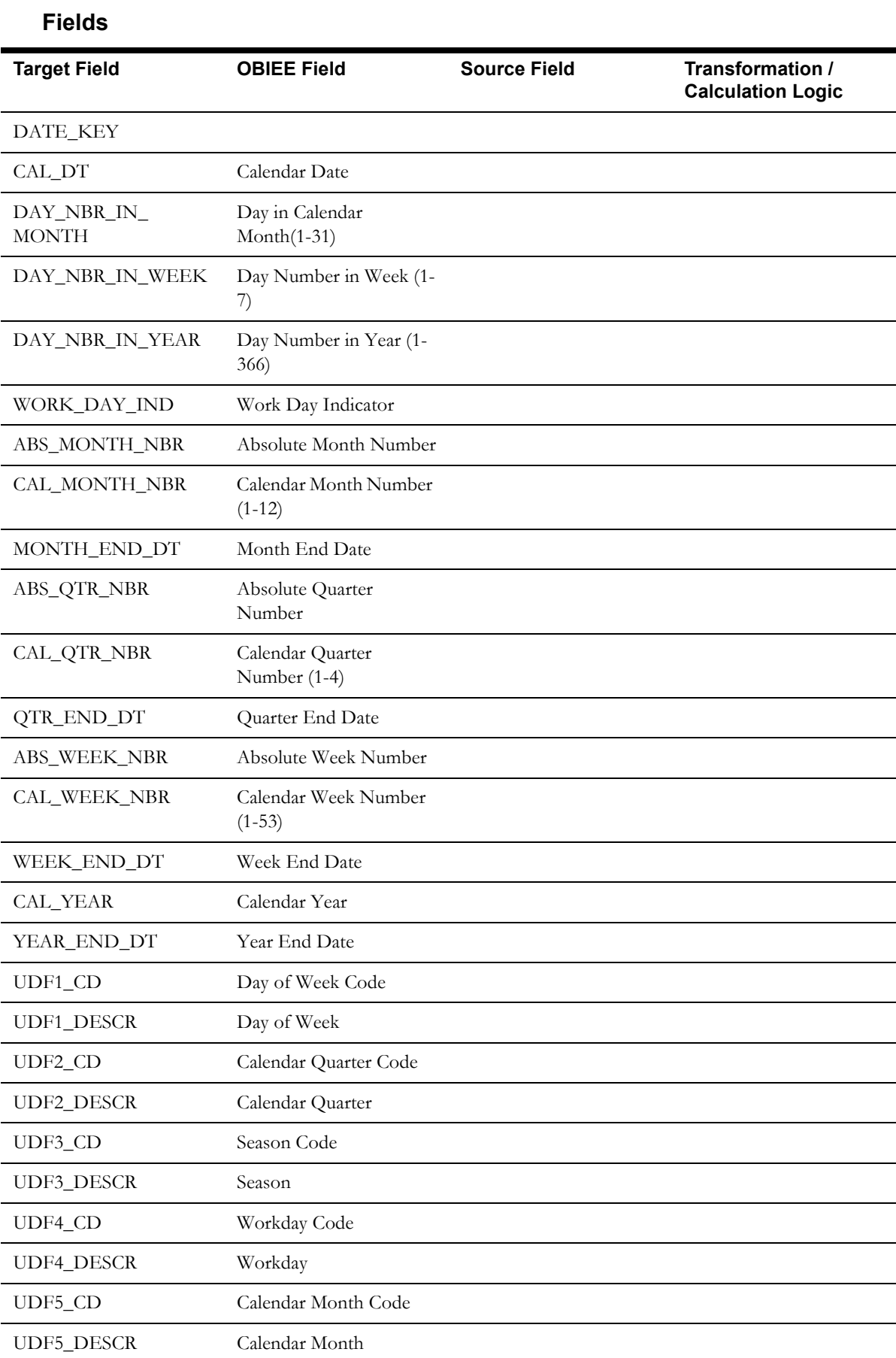

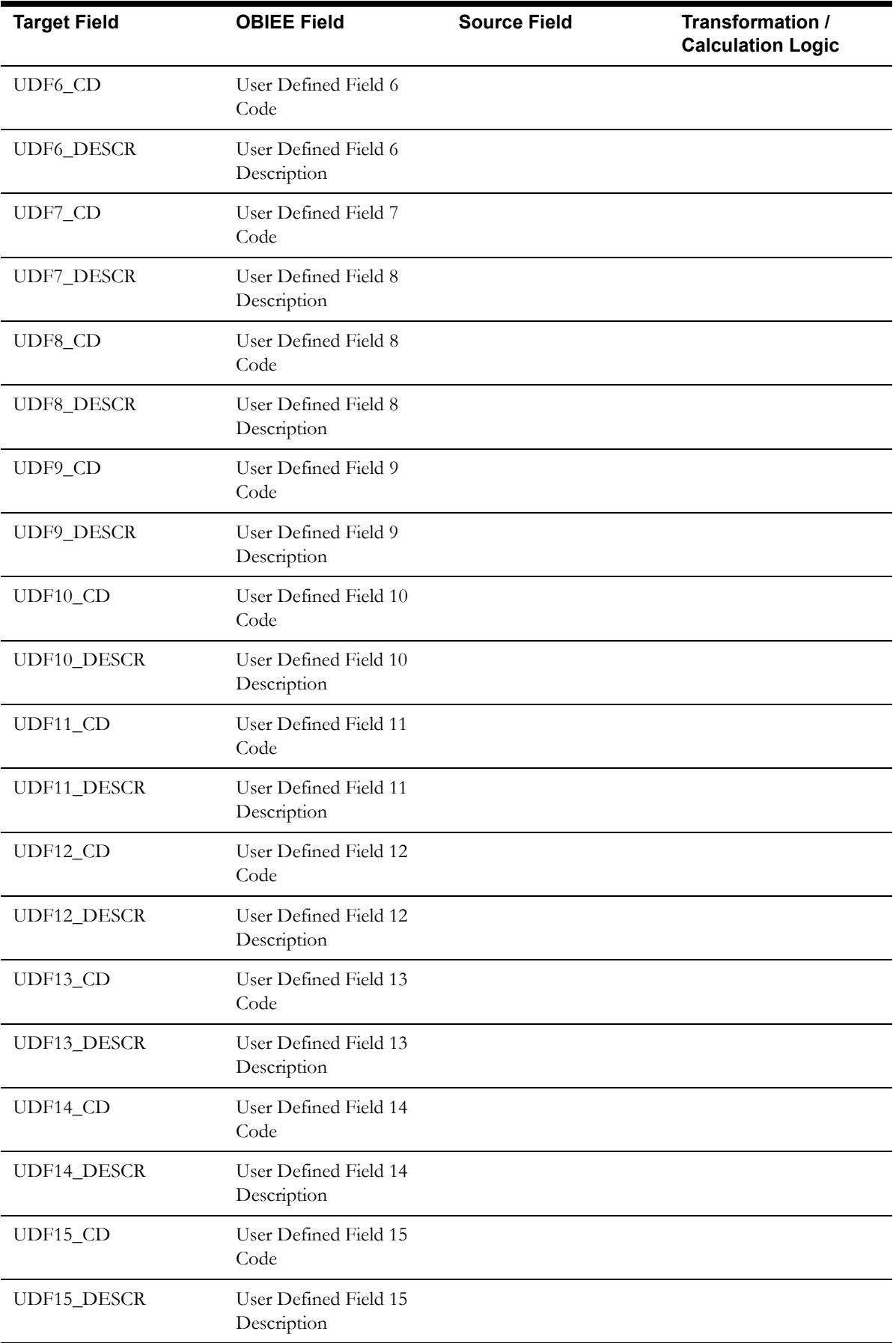

## **Days of Unbilled Usage Dimension**

The Days of Unbilled Usage dimension stores the age ranges indicating the number of days that a service agreement should have been actually billed for, but is not. These age ranges are configured in the source system.

### **Properties**

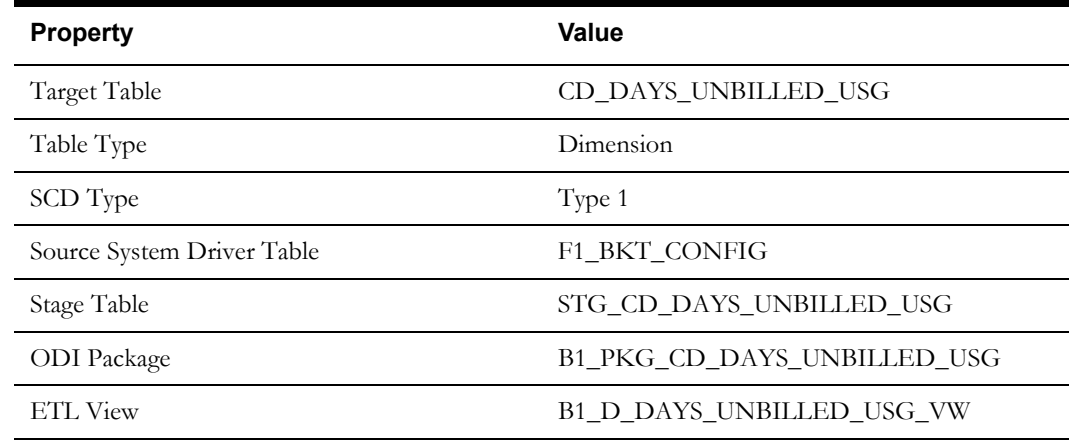

#### **Fields**

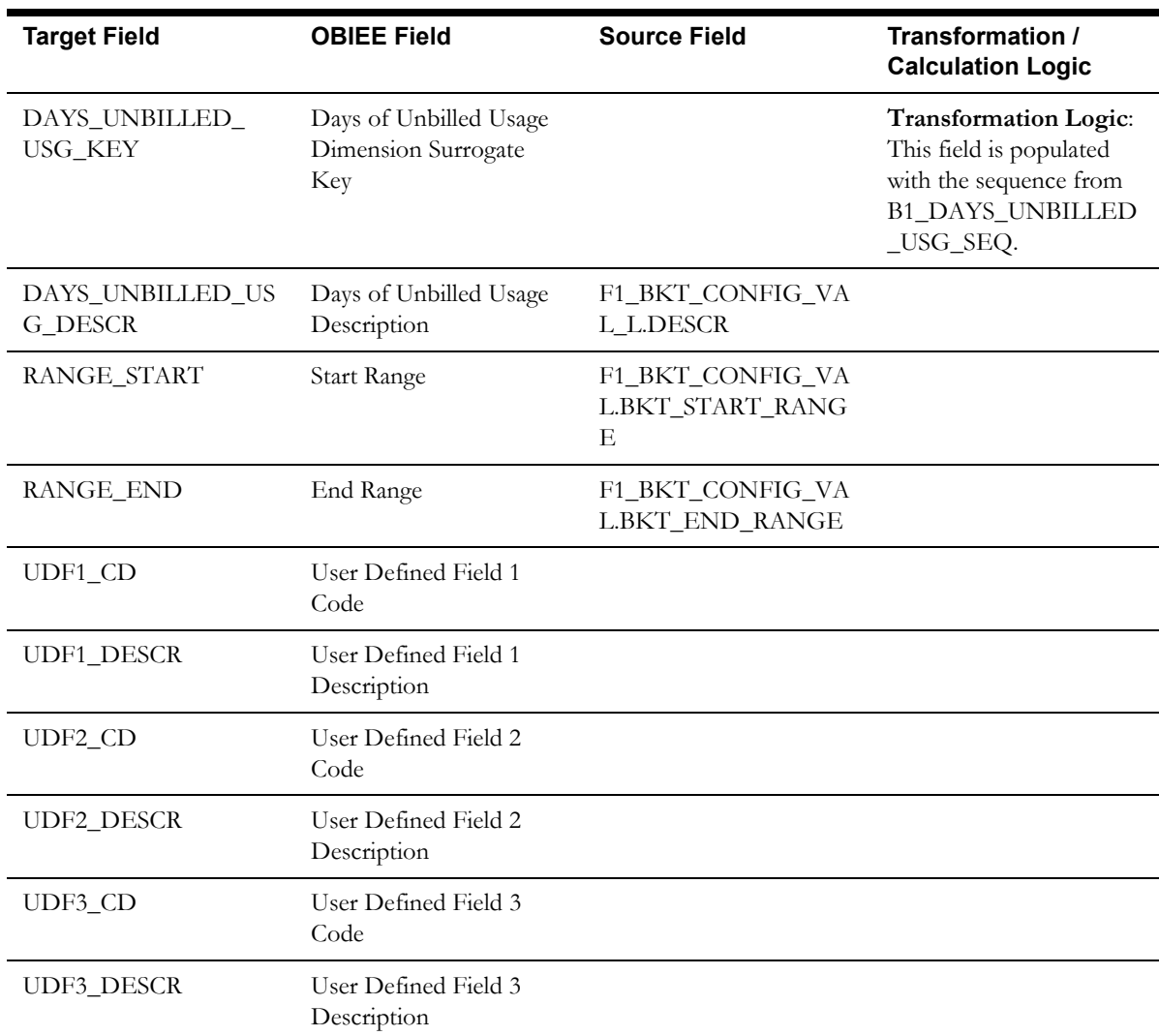

*Data Maps for Oracle Utilities Customer Care and Billing* 2-40 Oracle Utilities Extractors and Schema for Oracle Utilities Customer Care and Billing Data Mapping Guide

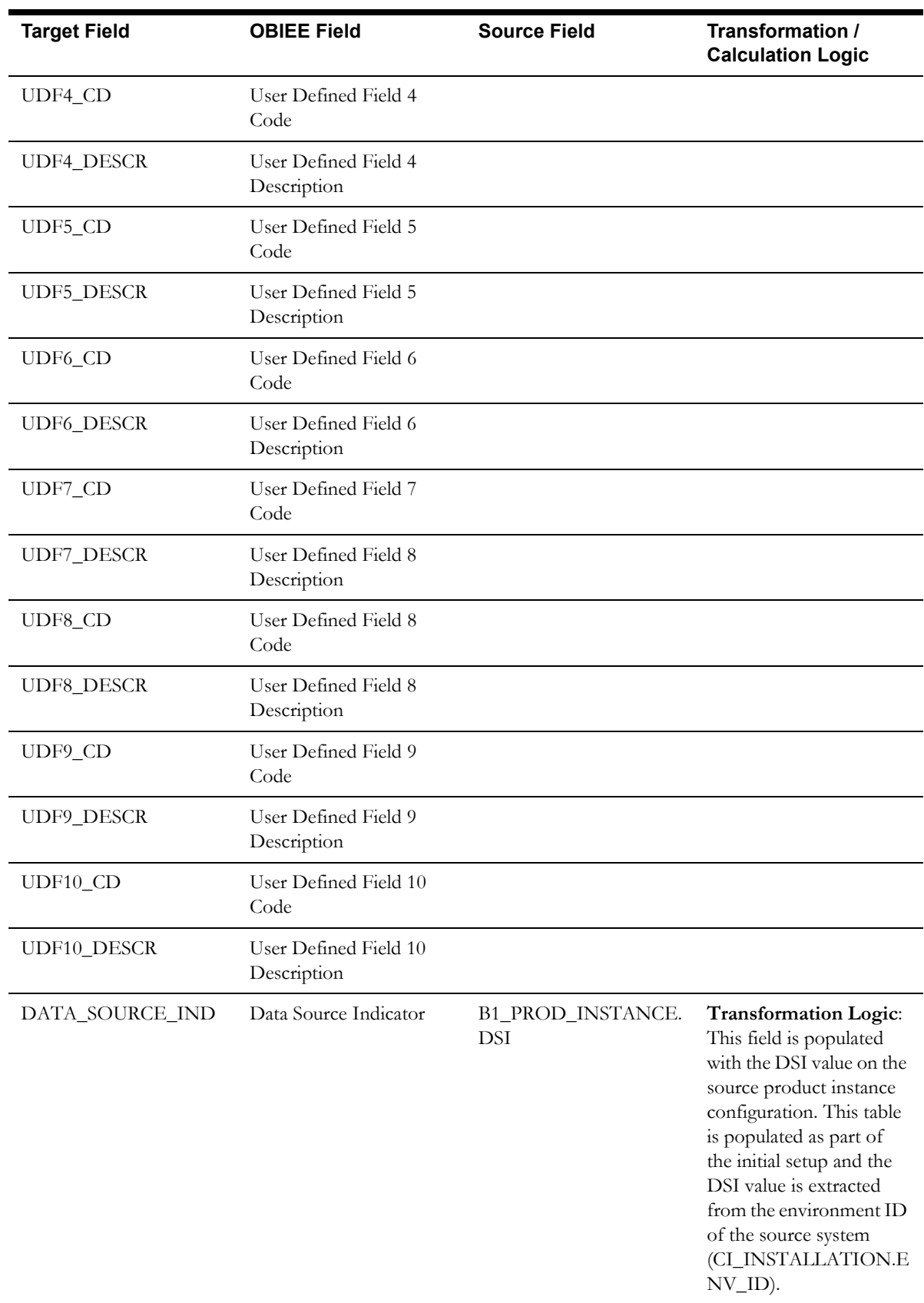

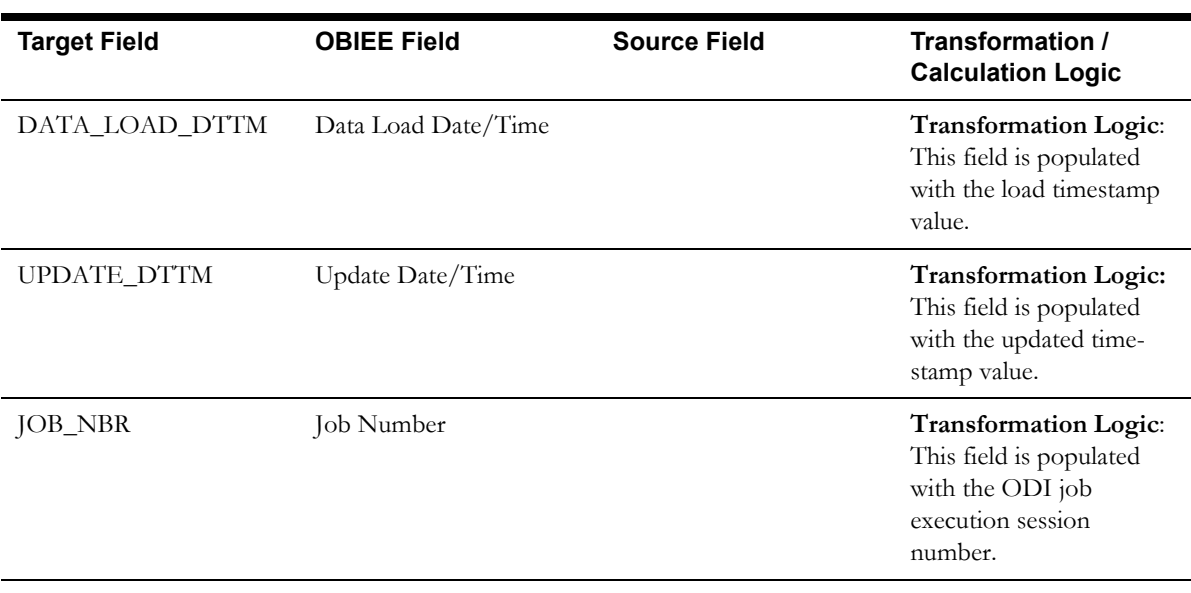

**Note**: The bucket dimension ELT job is configured to be initial load only. Any incremental changes to these buckets after the initial run will not be captured in the data warehouse. However, if there arises a need to reconfigure the buckets, then data should be truncated in the star schema tables and reloaded to reflect the changes. The bucket dimensions, along with the associated facts (Arrears Snapshot Fact in this case), should be truncated and reloaded.

For details about reloading the data, see the **Data Reload** section in *Oracle Utilities Analytics Administration Guide*.

## **Days Since Last Frozen BS Dimension**

The Days Since Last Frozen BS dimension stores the age ranges indicating the number of days since a service agreement had a frozen bill segment. These age ranges are configured in the source system.

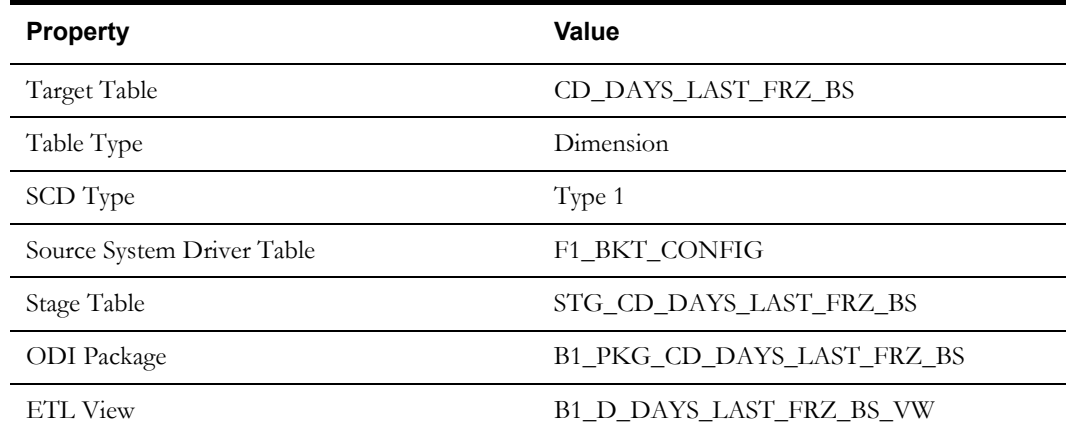

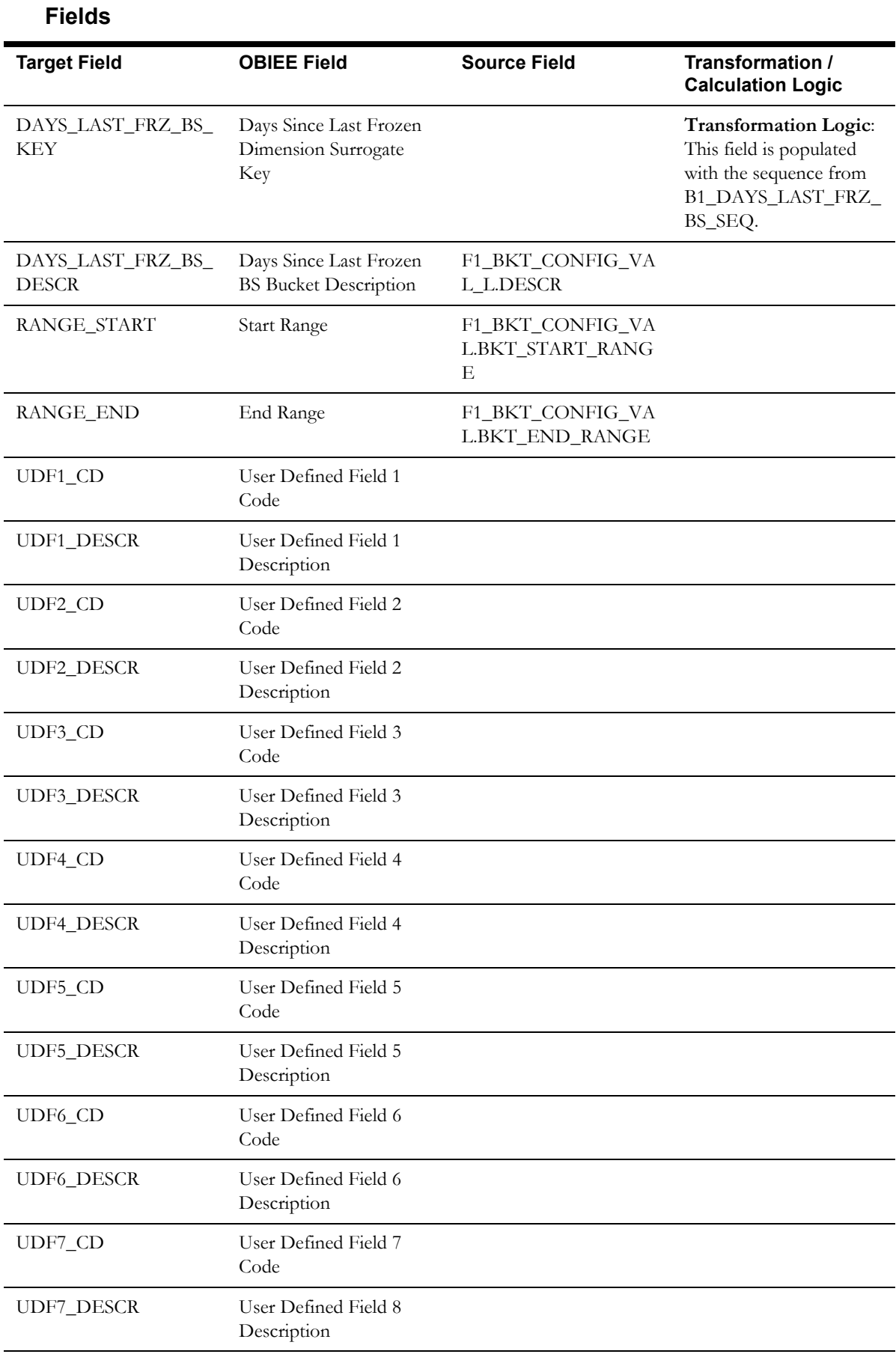

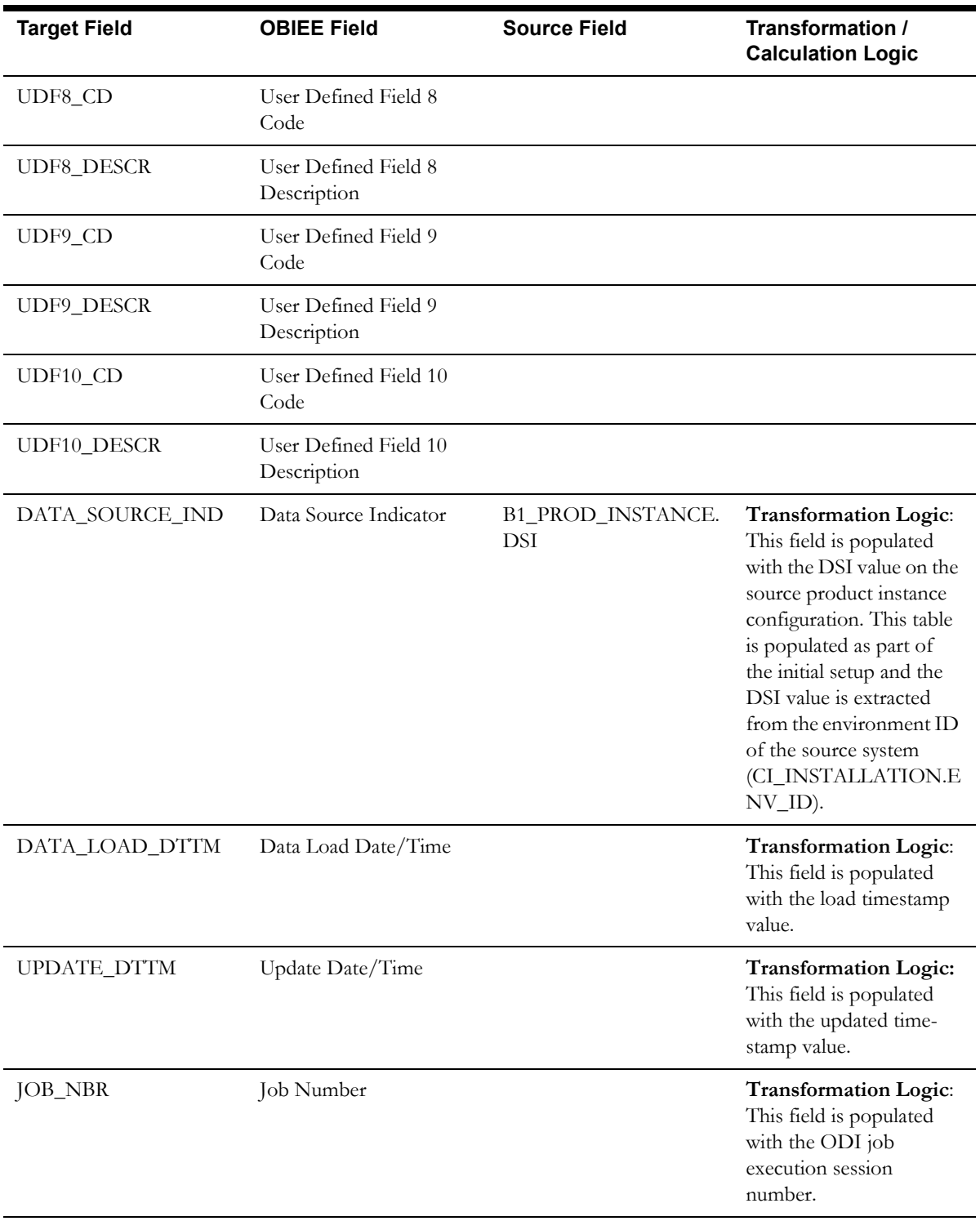

**Note**: The bucket dimension ELT job is configured to be initial load only. Any incremental changes to these buckets after the initial run will not be captured in the data warehouse. However, if there arises a need to reconfigure the buckets, then data should be truncated in the star schema tables and reloaded to reflect the changes. The bucket dimensions, along with the associated facts (Arrears Snapshot Fact in this case), should be truncated and reloaded.

For details about reloading the data, see the **Data Reload** section in *Oracle Utilities Analytics Administration Guide*.

# **Days to Window Closure Dimension**

The Days to Window Closure dimension stores the age ranges indicating the number of days left before bill window closure. These age ranges are configured in the source system.

### **Properties**

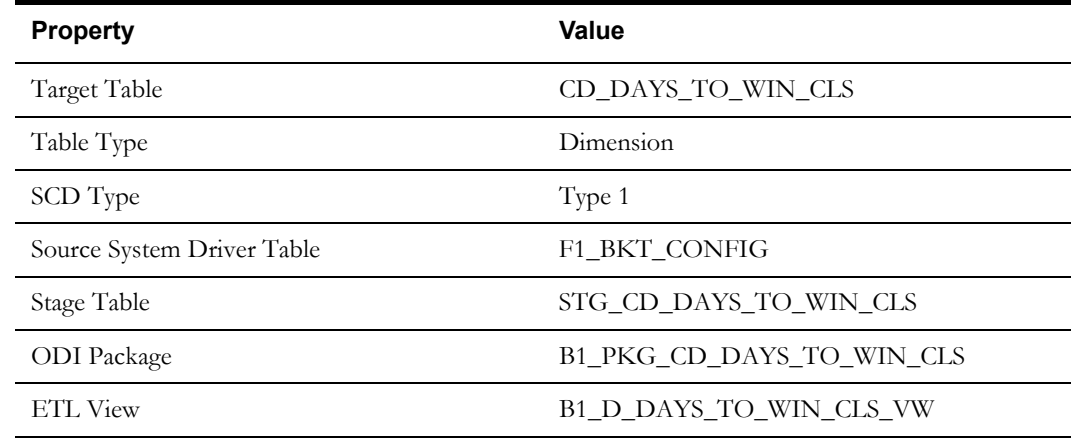

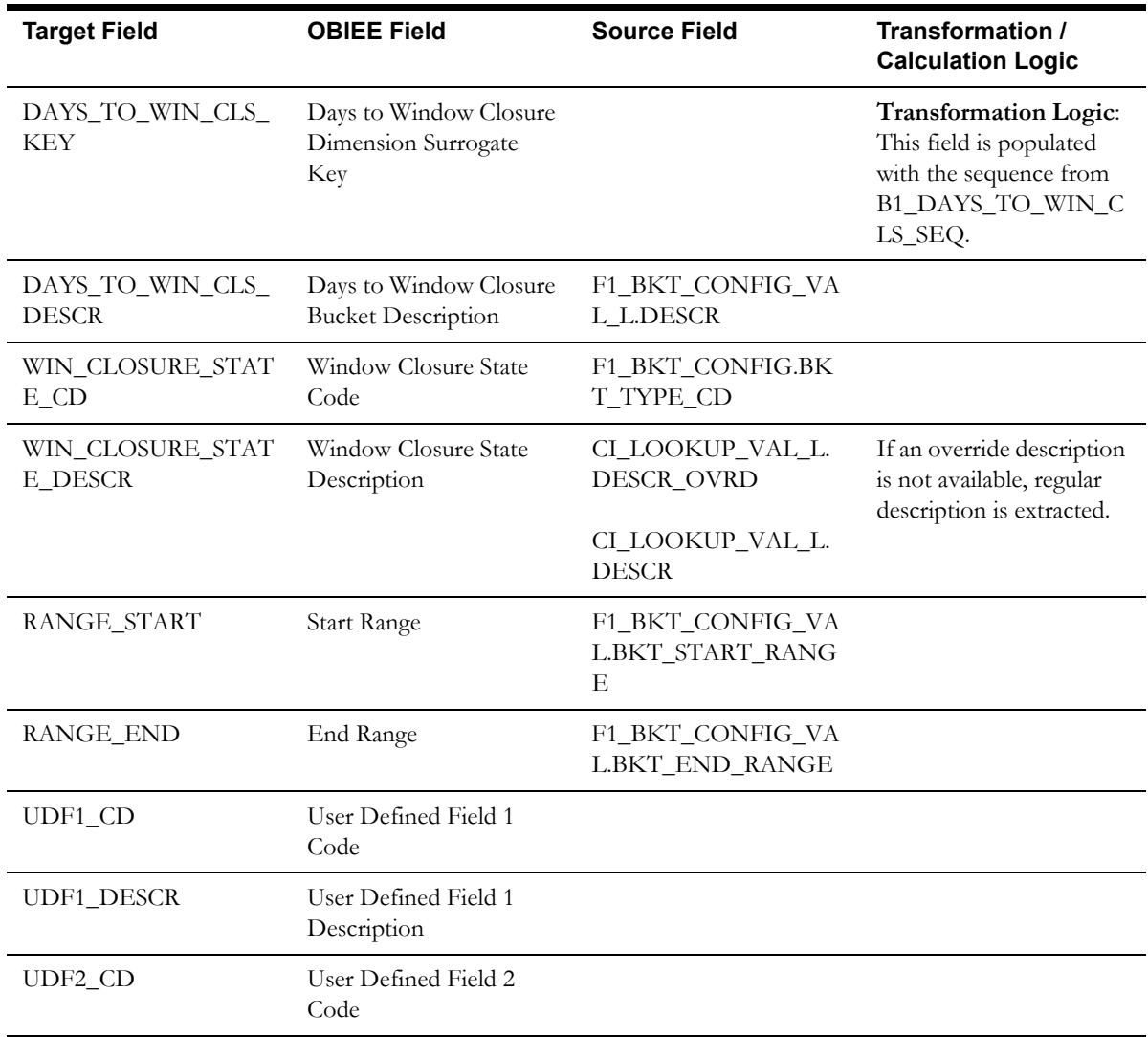

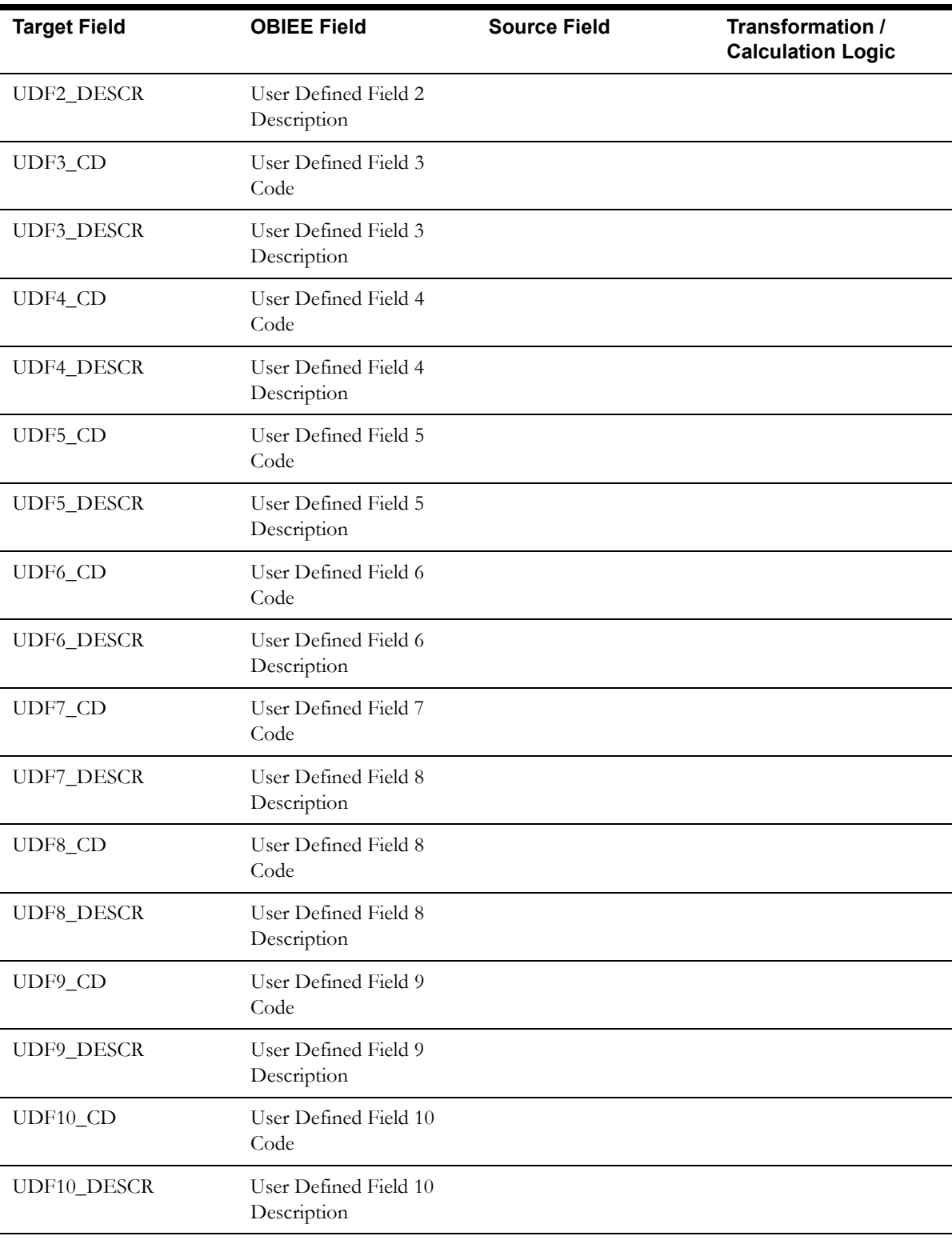

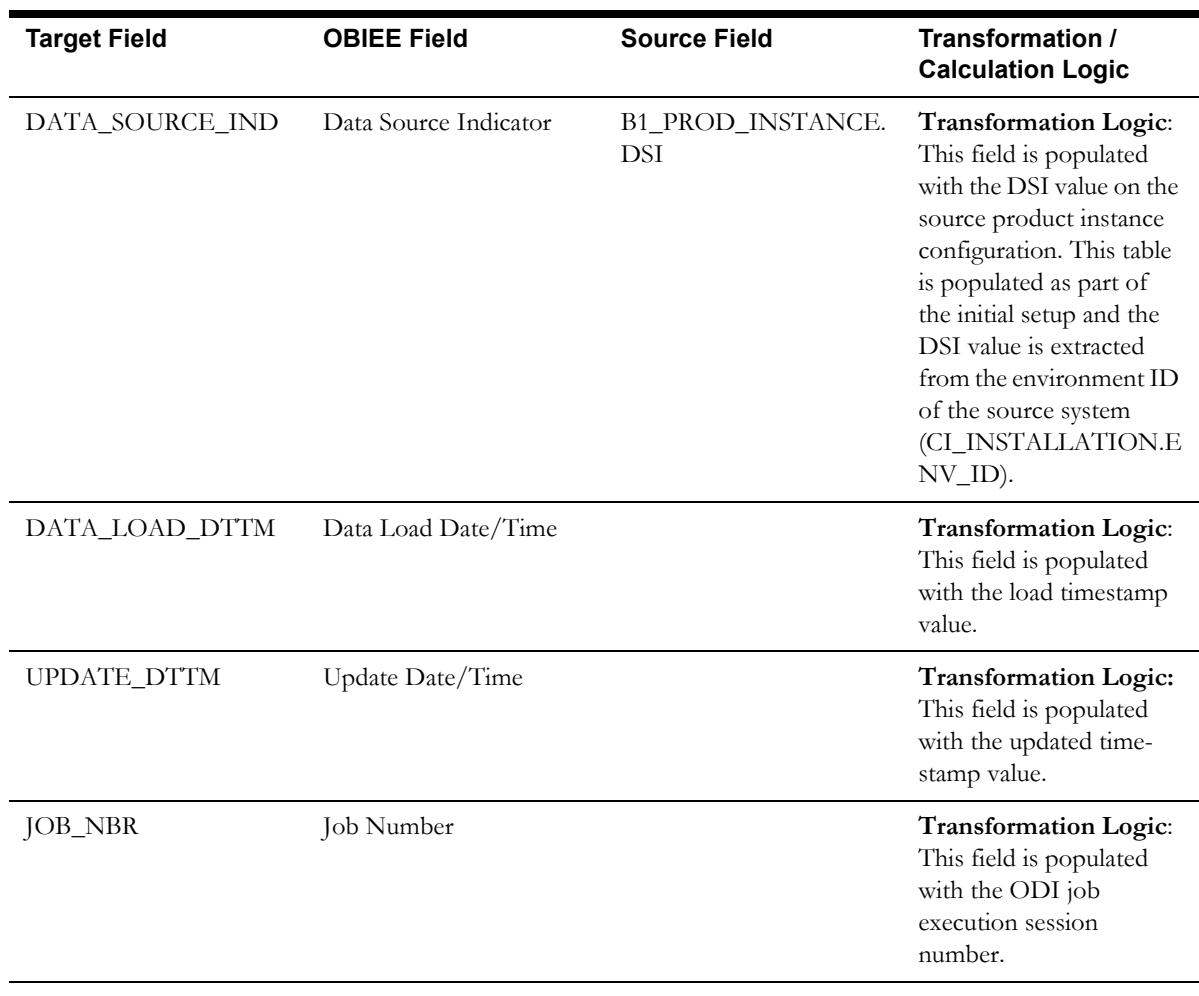

**Note**: The bucket dimension ELT job is configured to be initial load only. Any incremental changes to these buckets after the initial run will not be captured in the data warehouse. However, if there arises a need to reconfigure the buckets, then data should be truncated in the star schema tables and reloaded to reflect the changes. The bucket dimensions, along with the associated facts (SA Billing Fact in this case), should be truncated and reloaded.

For details about reloading the data, see the **Data Reload** section in *Oracle Utilities Analytics Administration Guide*.

## **Fiscal Period Dimension**

The Fiscal Period dimension stores the accounting periods defined in the source system.

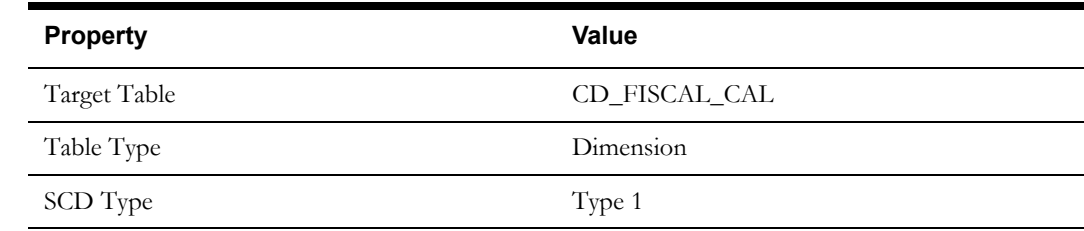

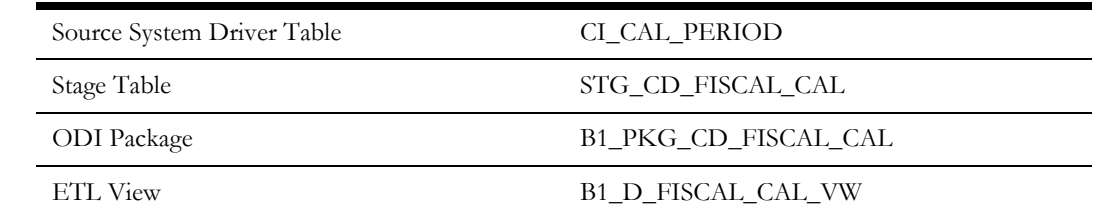

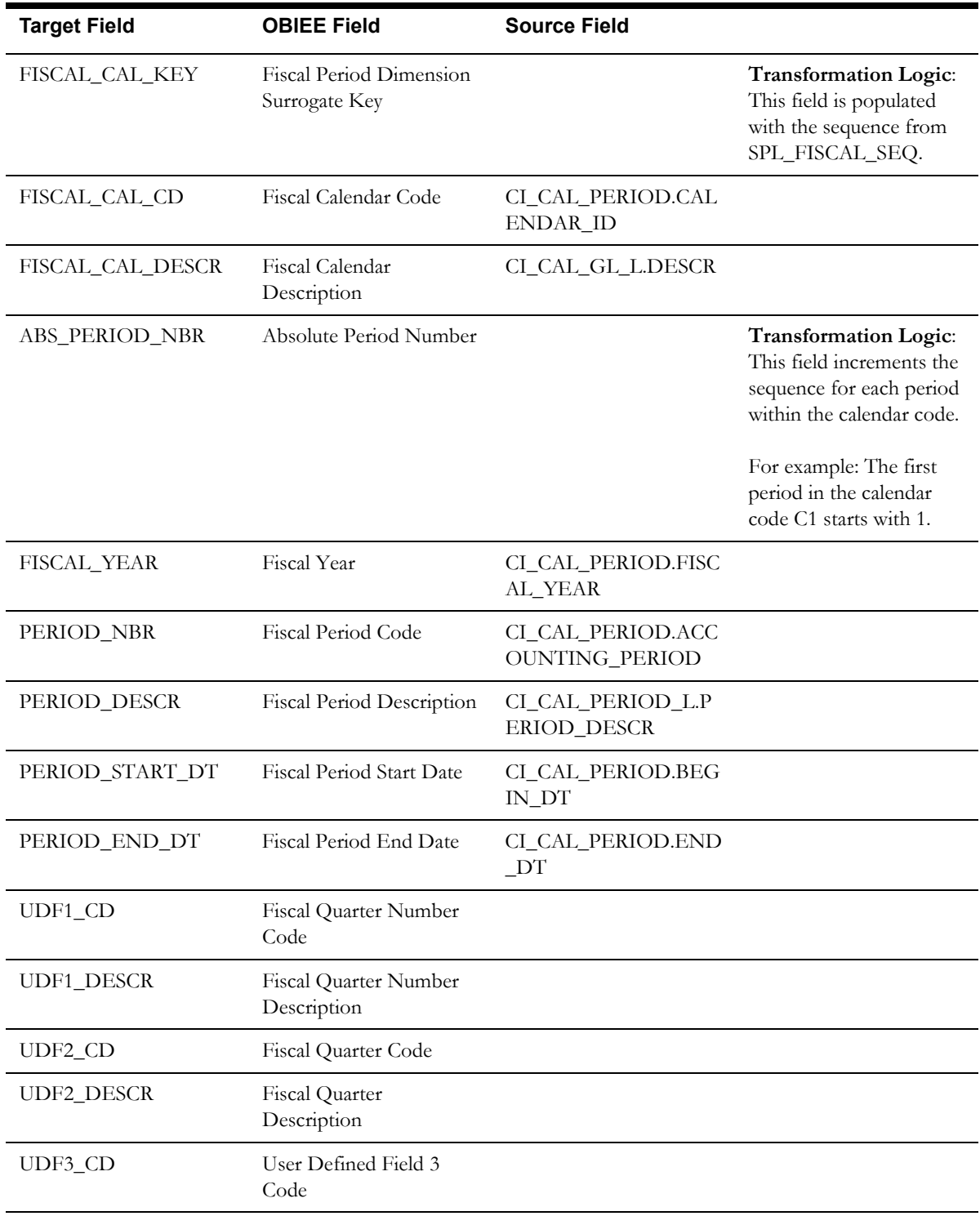

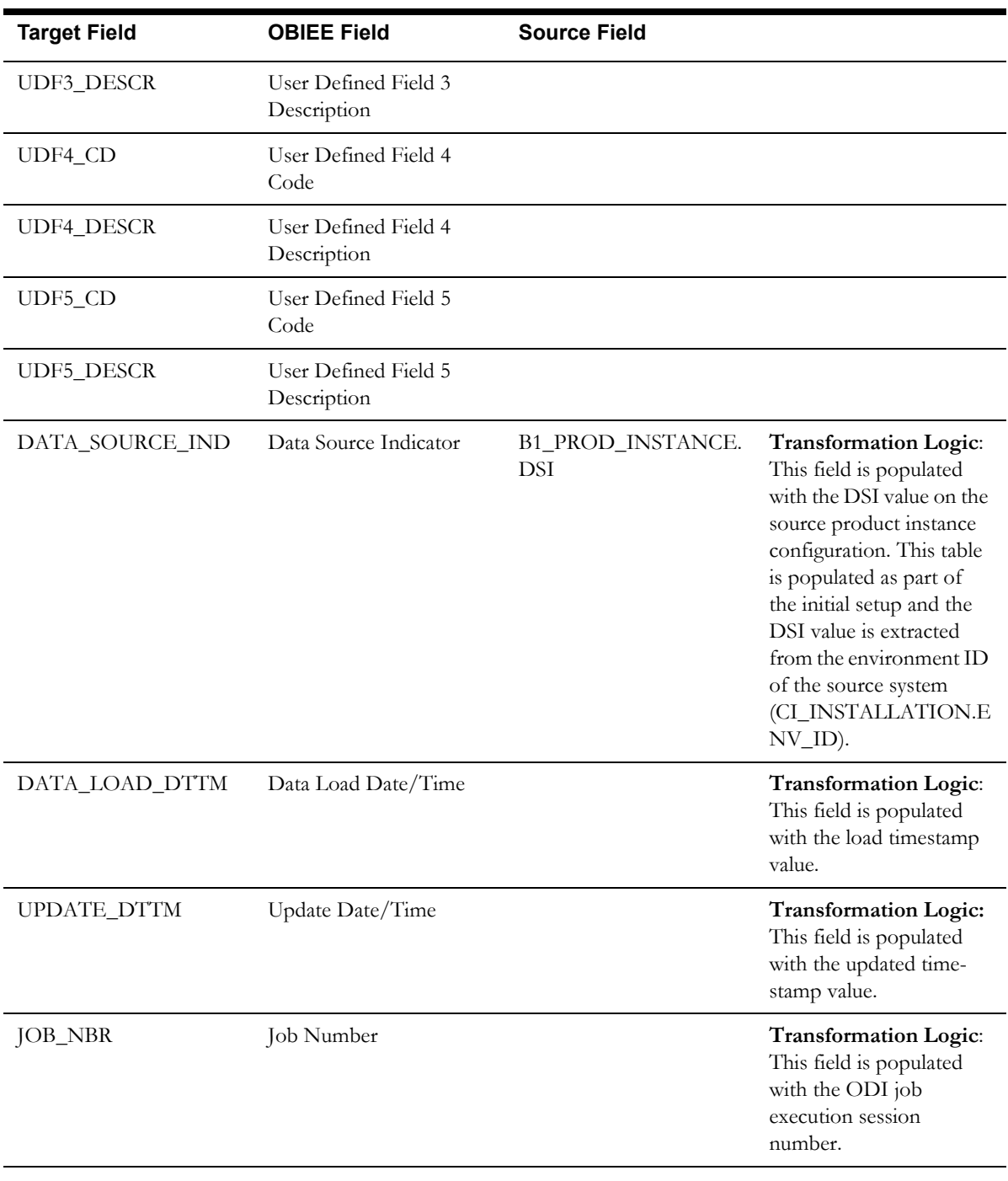

# **Financial Transaction Type Dimension**

The Financial Transaction Type dimension stores the financial transaction types defined in a standard lookup in the source system.

### **Properties**

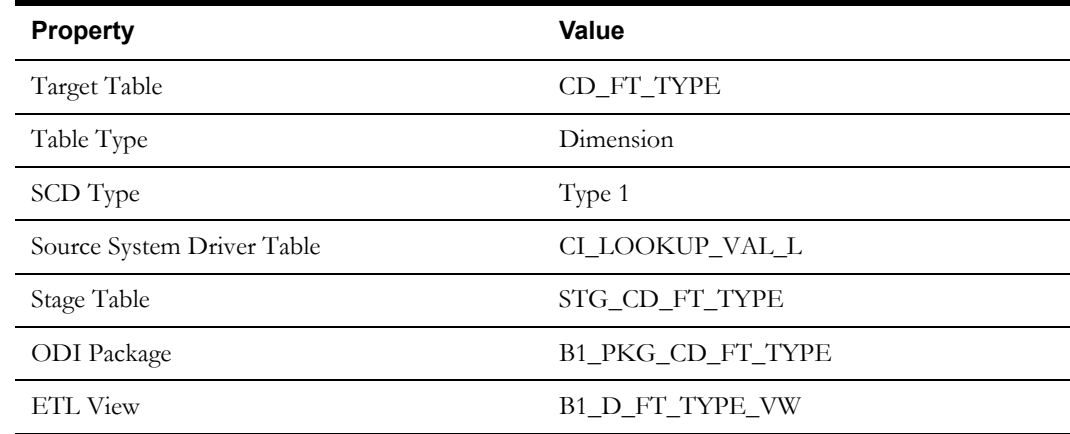

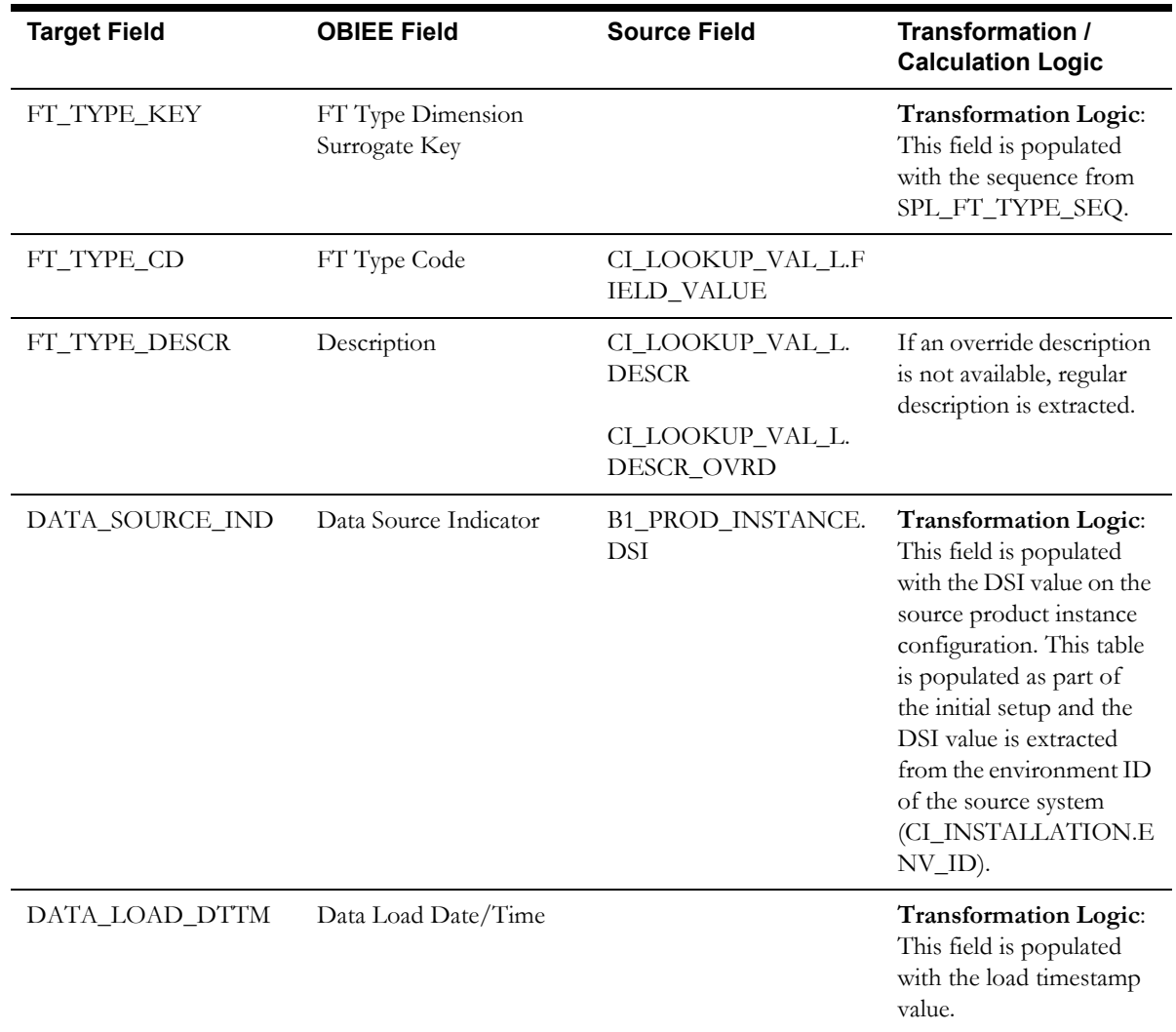

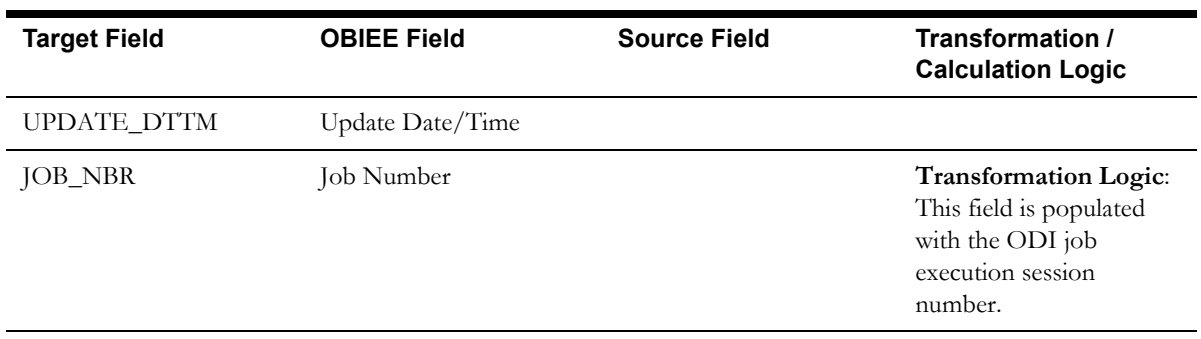

# **General Ledger Dimension**

The General Ledger dimension stores the general ledger account details.

### **Properties**

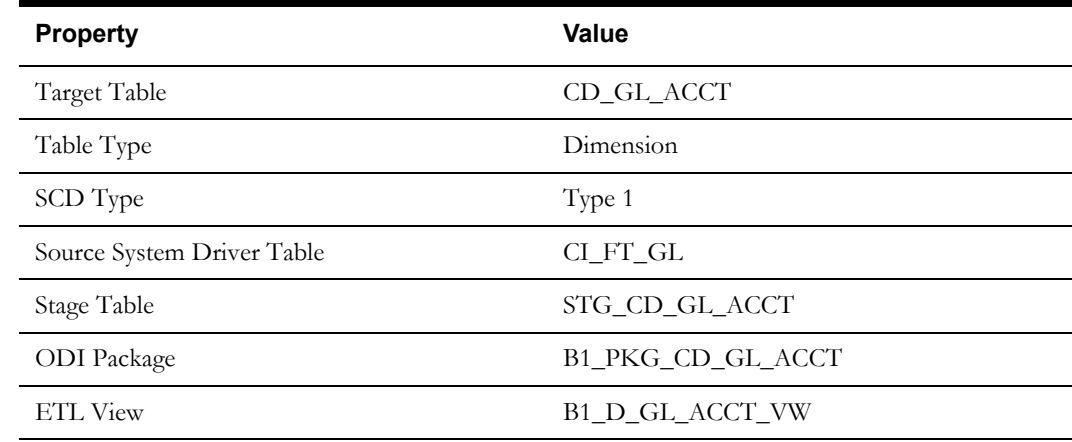

#### **Fields**

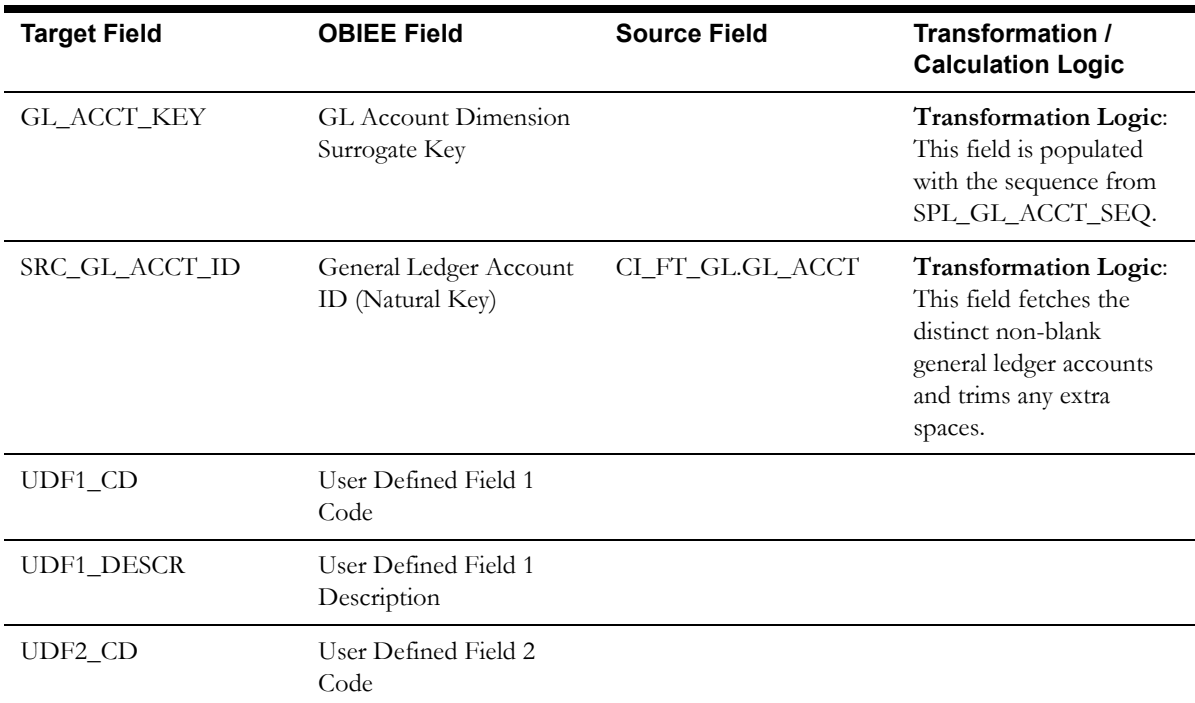

*Data Maps for Oracle Utilities Customer Care and Billing* 2-51 Oracle Utilities Extractors and Schema for Oracle Utilities Customer Care and Billing Data Mapping Guide

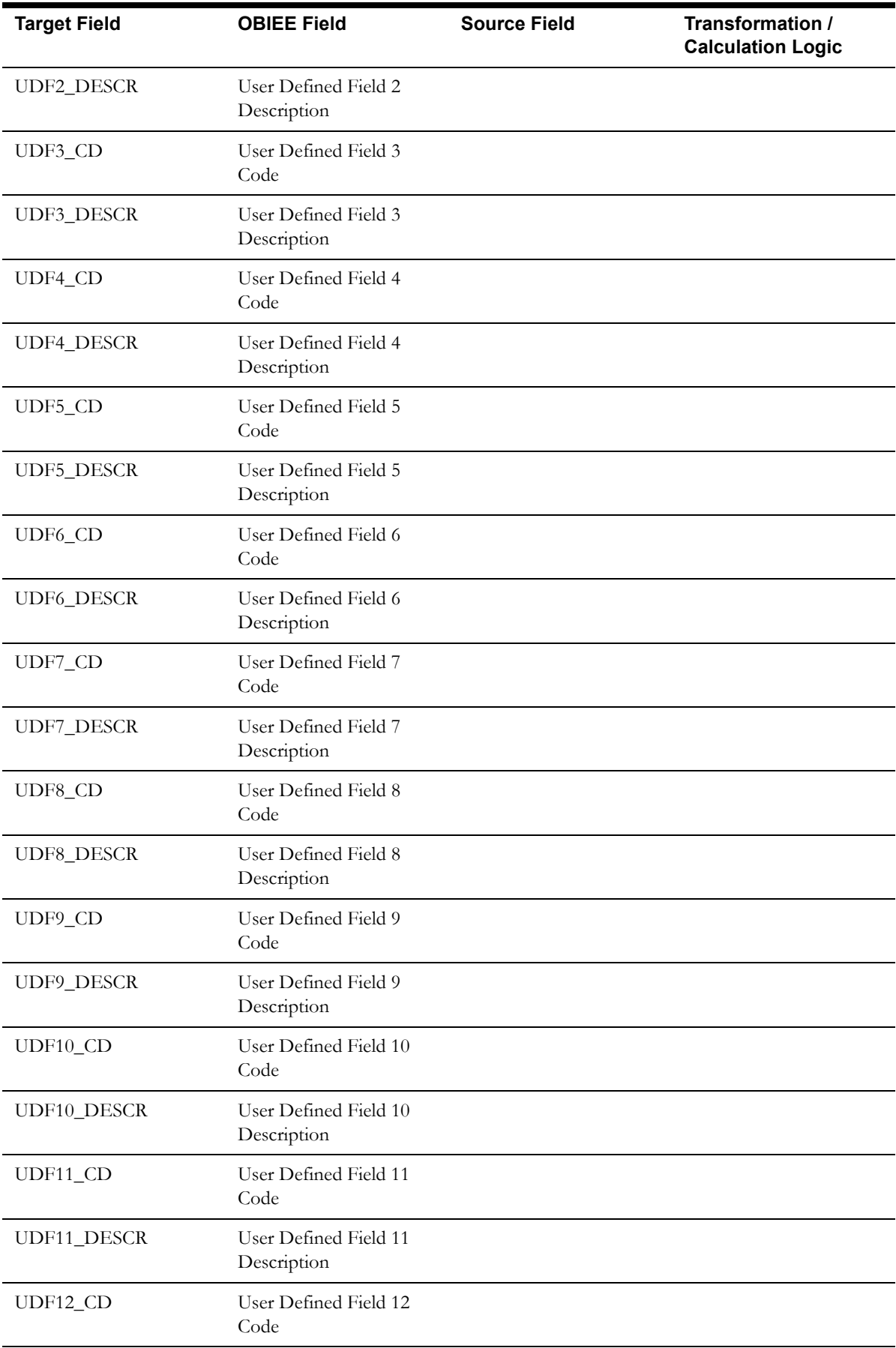

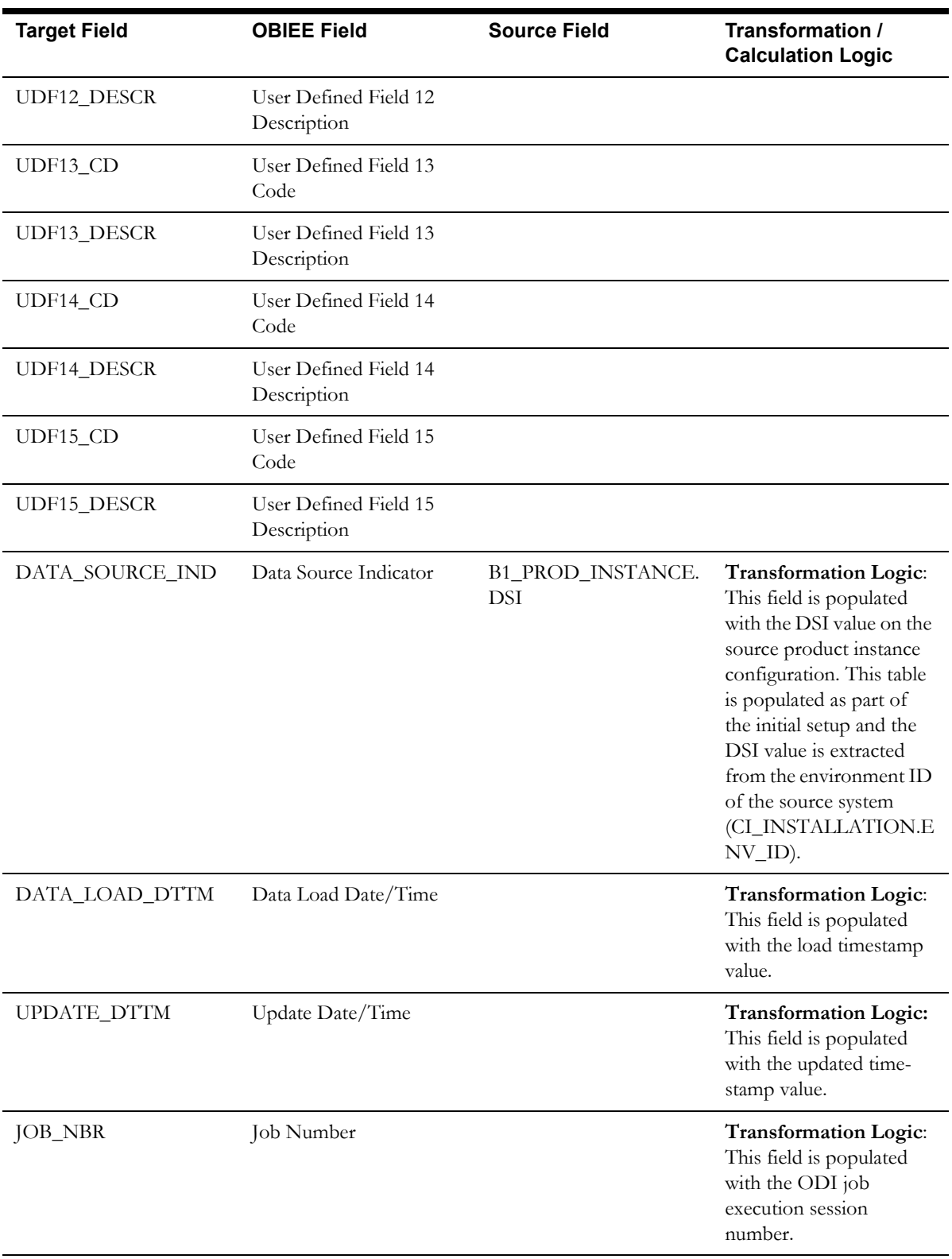

## **Installments Count Dimension**

The Installments Count dimension stores the age ranges indicating the installment counts for payment arrangements. These age ranges are configured in the source system.

### **Properties**

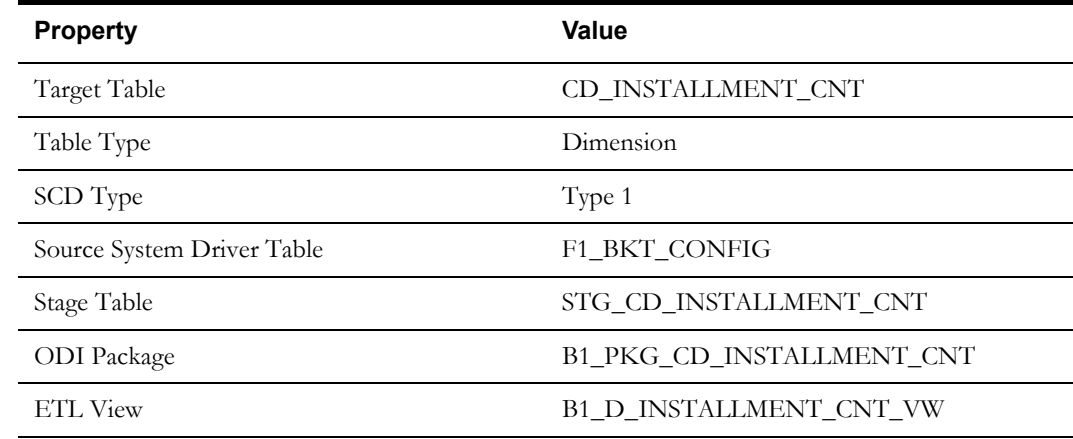

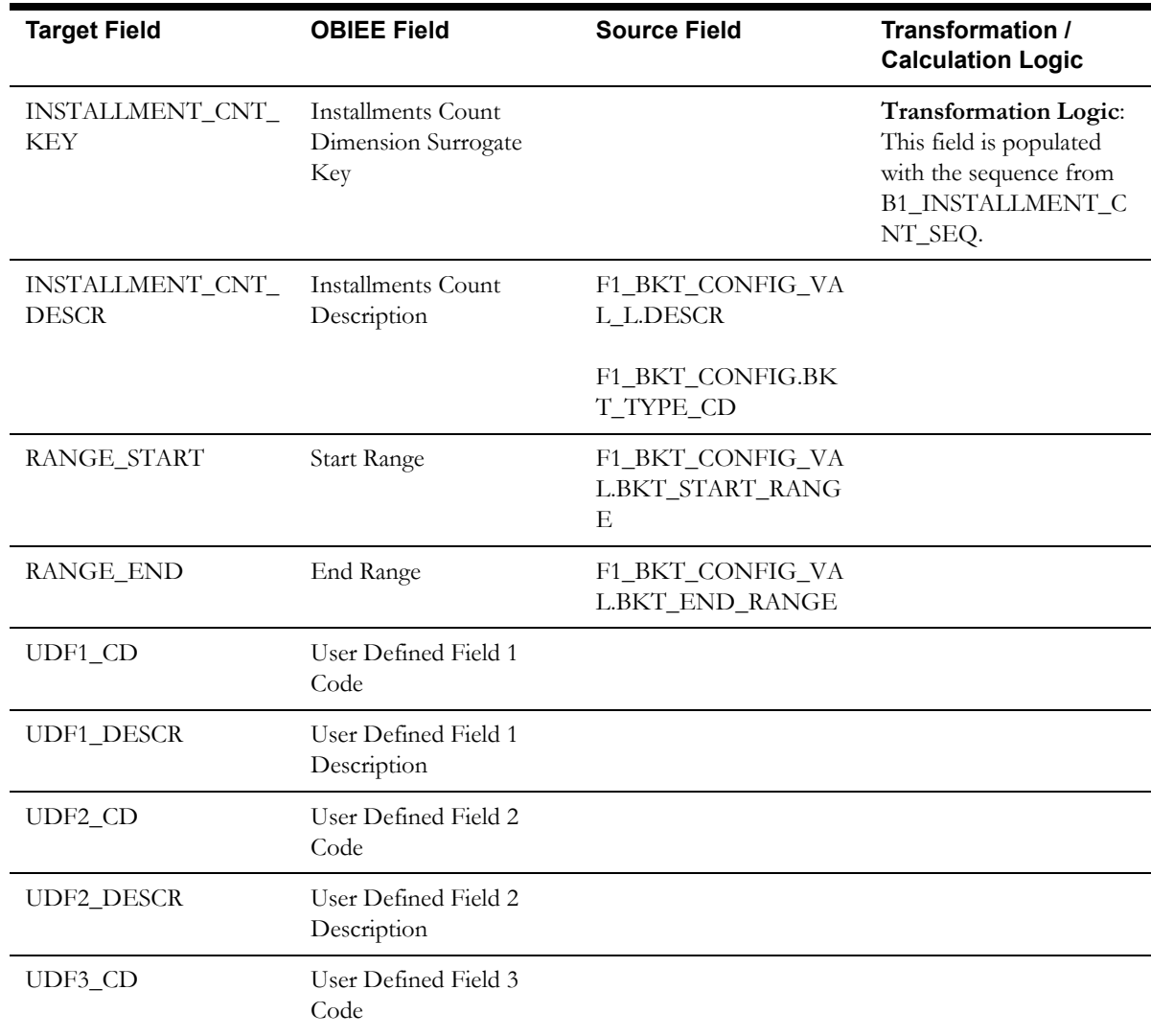

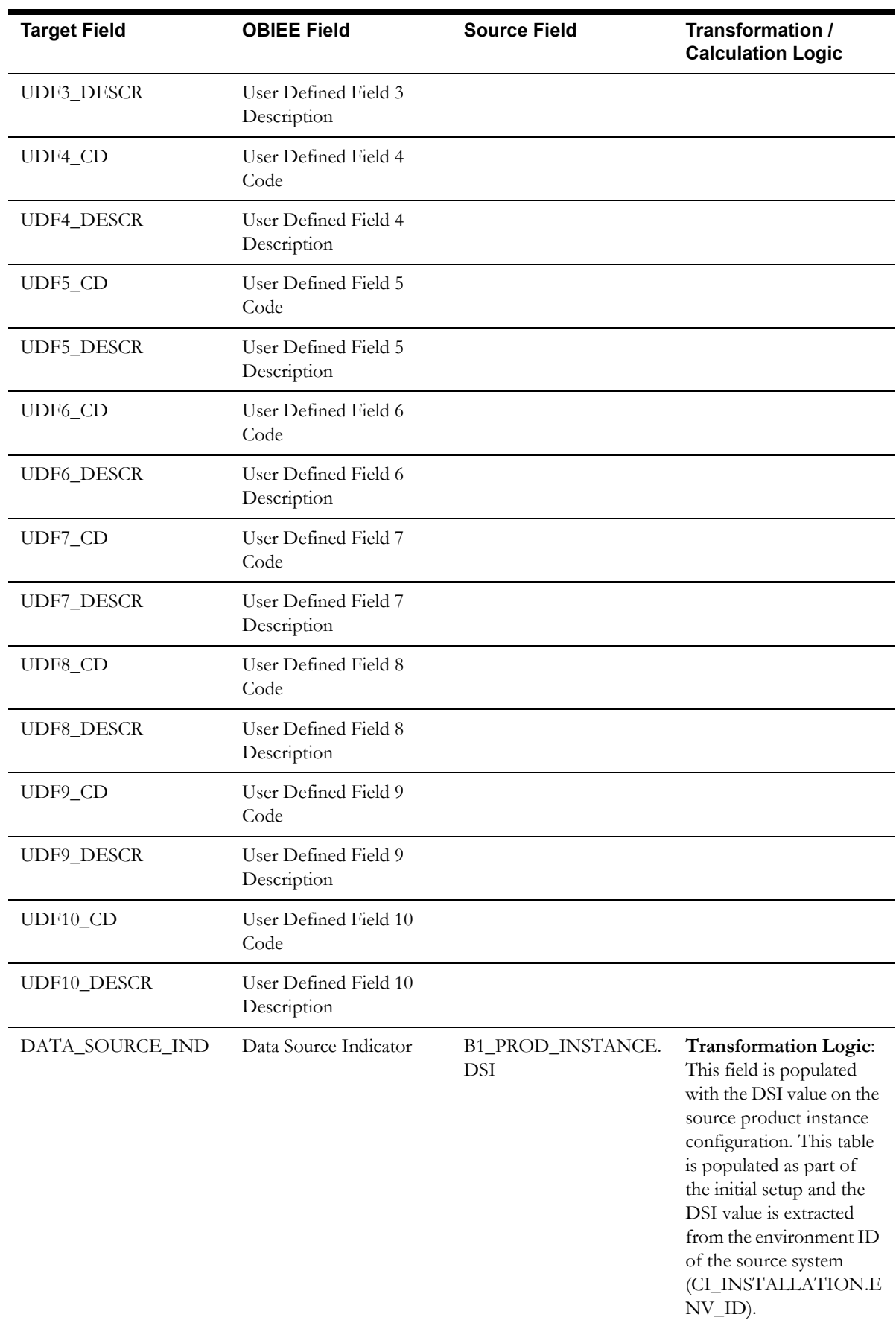

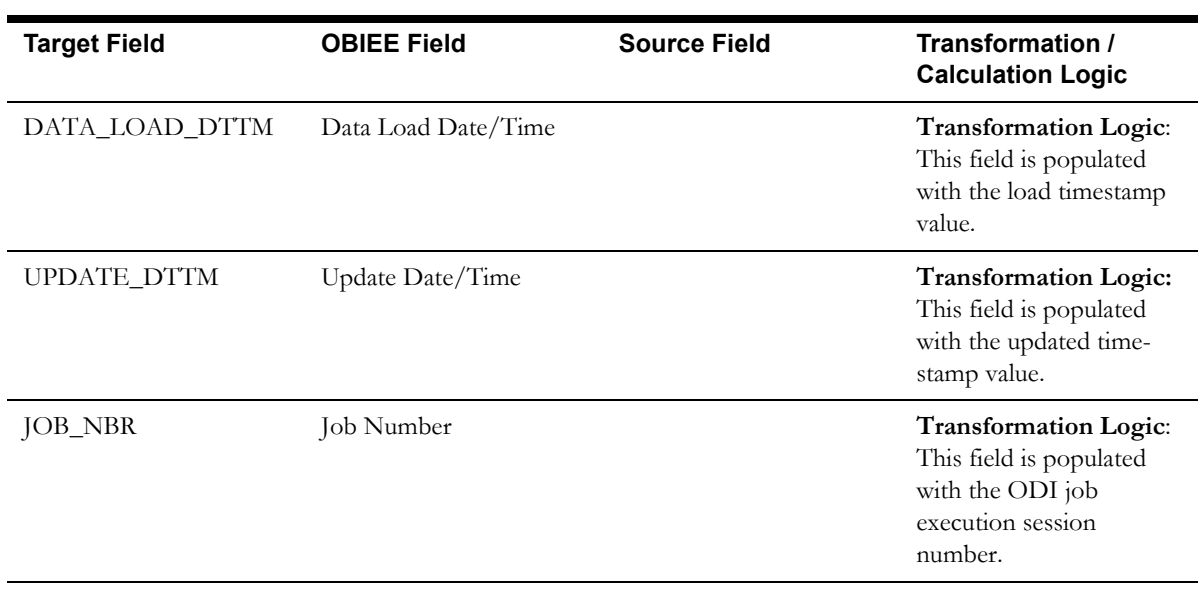

**Note**: The bucket dimension ELT job is configured to be initial load only. Any incremental changes to these buckets after the initial run are not captured in the data warehouse. However, if there arises a need to reconfigure the buckets, then data should be truncated in the star schema tables and reloaded to reflect the changes. The bucket dimensions, along with the associated facts (Payment Arrangement Accumulation/ Snapshot Facts in this case), should be truncated and reloaded.

For details about reloading the data, see the **Data Reload** section in *Oracle Utilities Analytics Administration Guide*.

### **Measurement Type Dimension**

The Measurement Type dimension stores the type of usage (scalar, interval, both, or  $N/A$ ) for the bill segment.

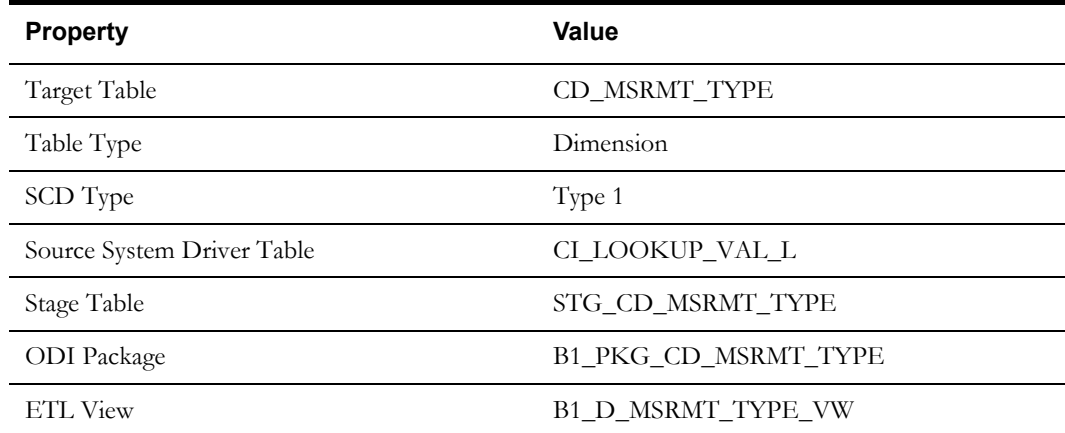

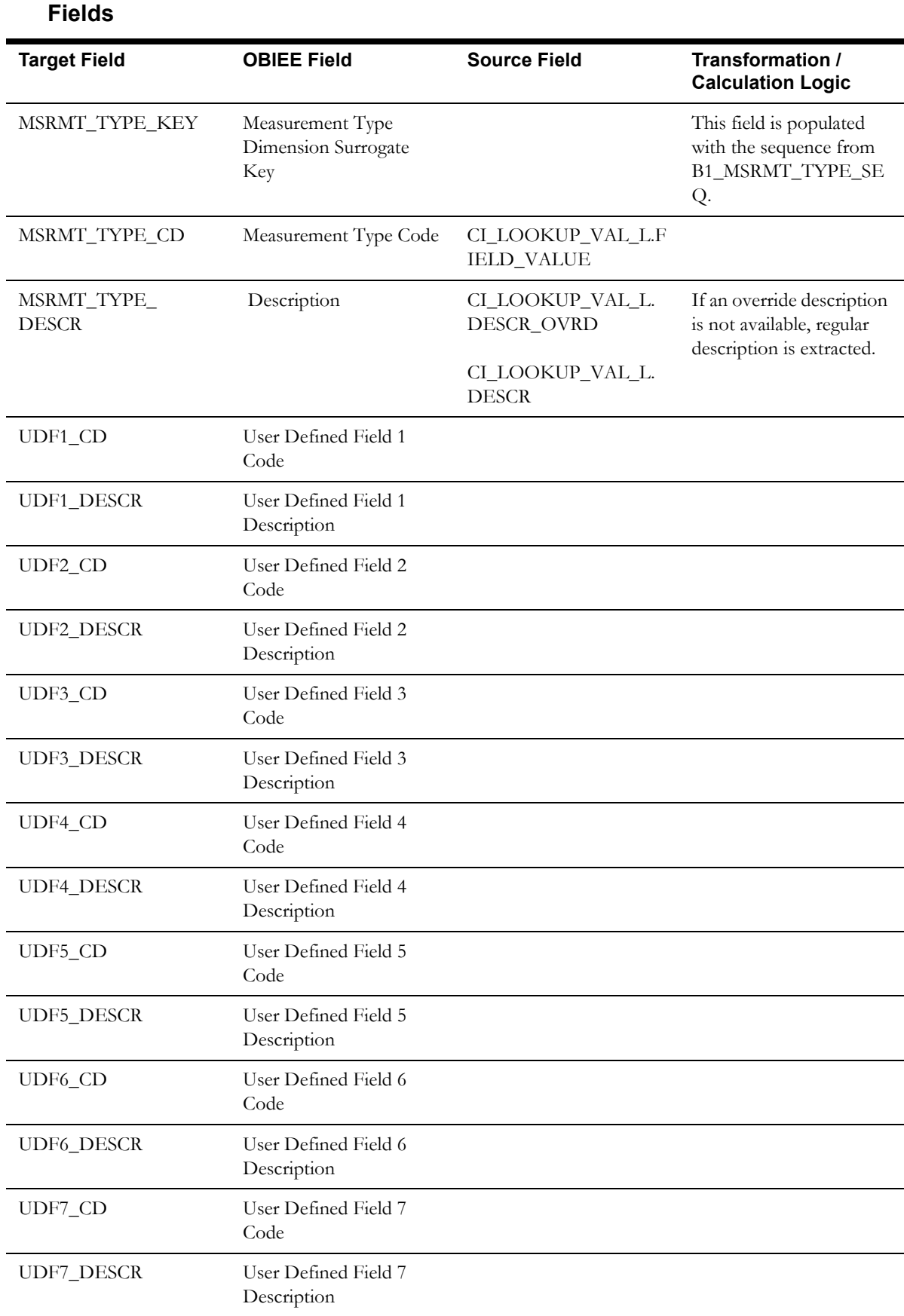

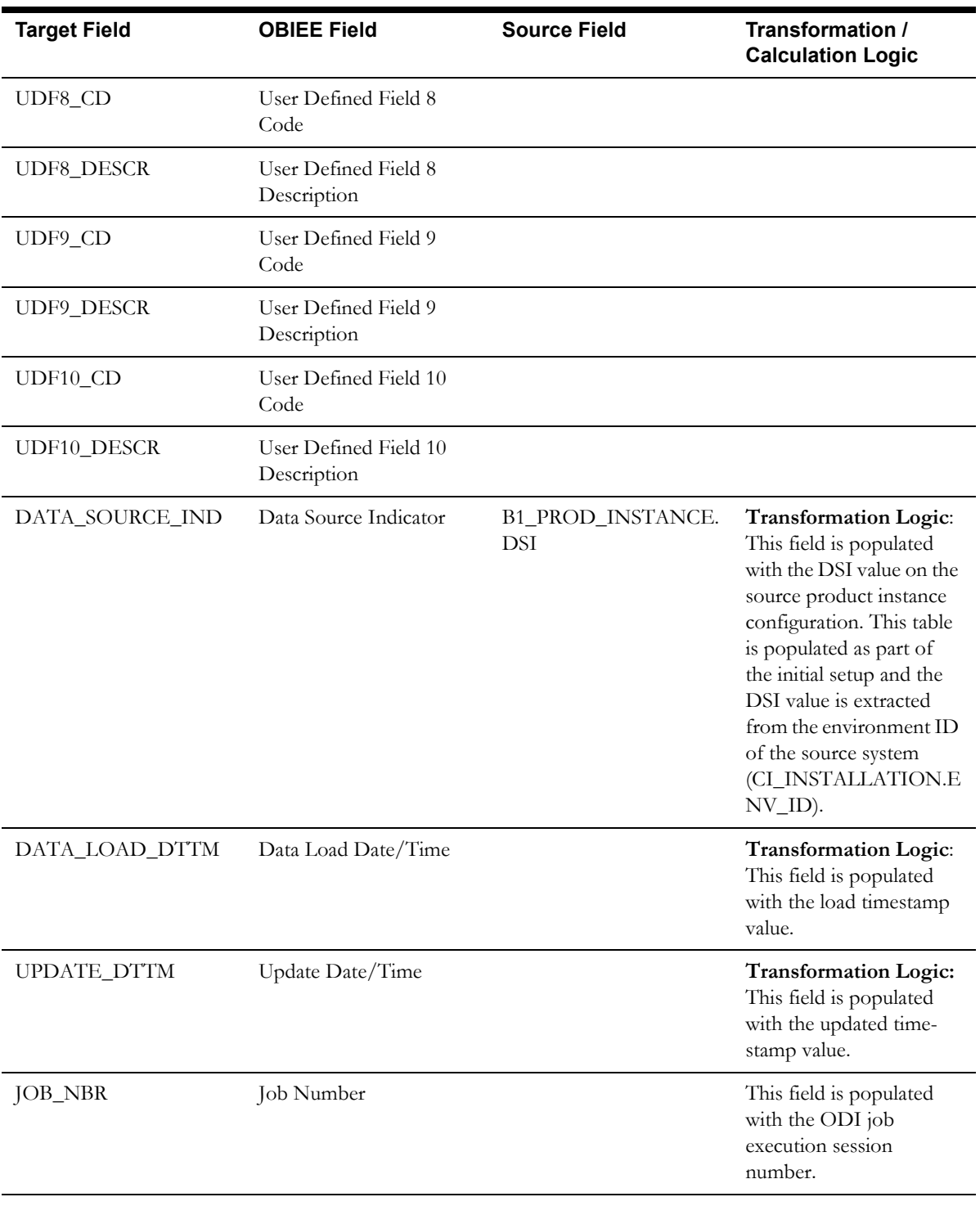

## **Order Cancel Reason Dimension**

The Order Cancel Reason dimension stores the possible reasons for an order cancellation.

#### **Properties**

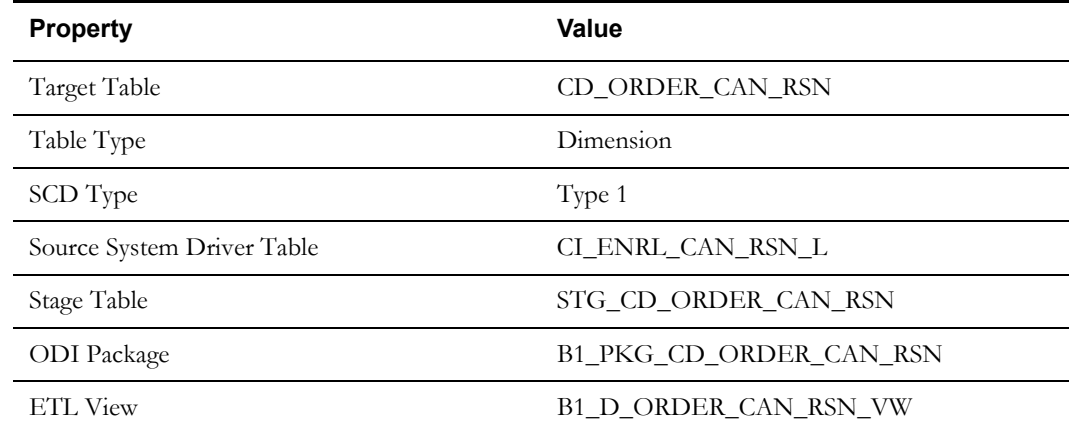

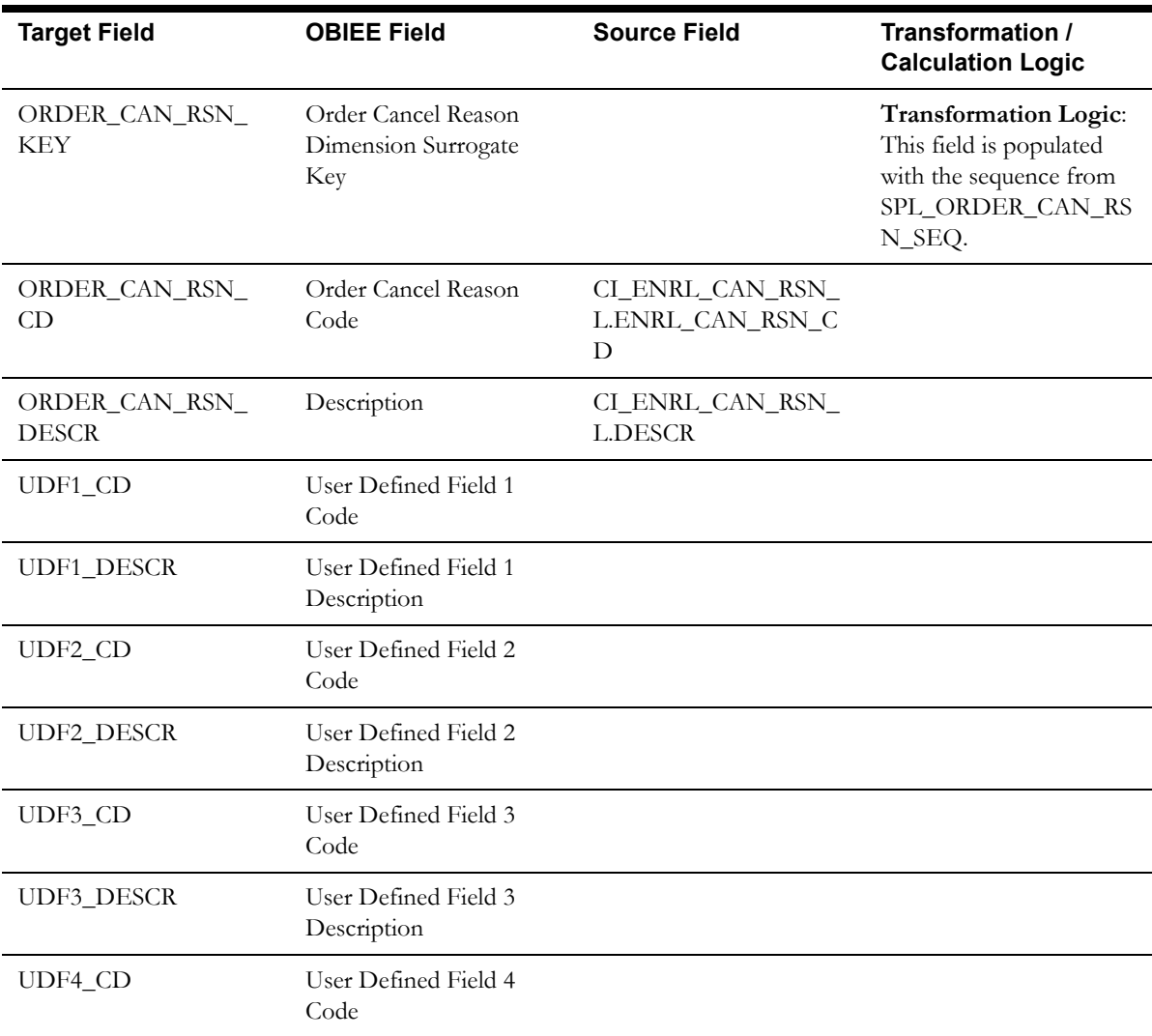

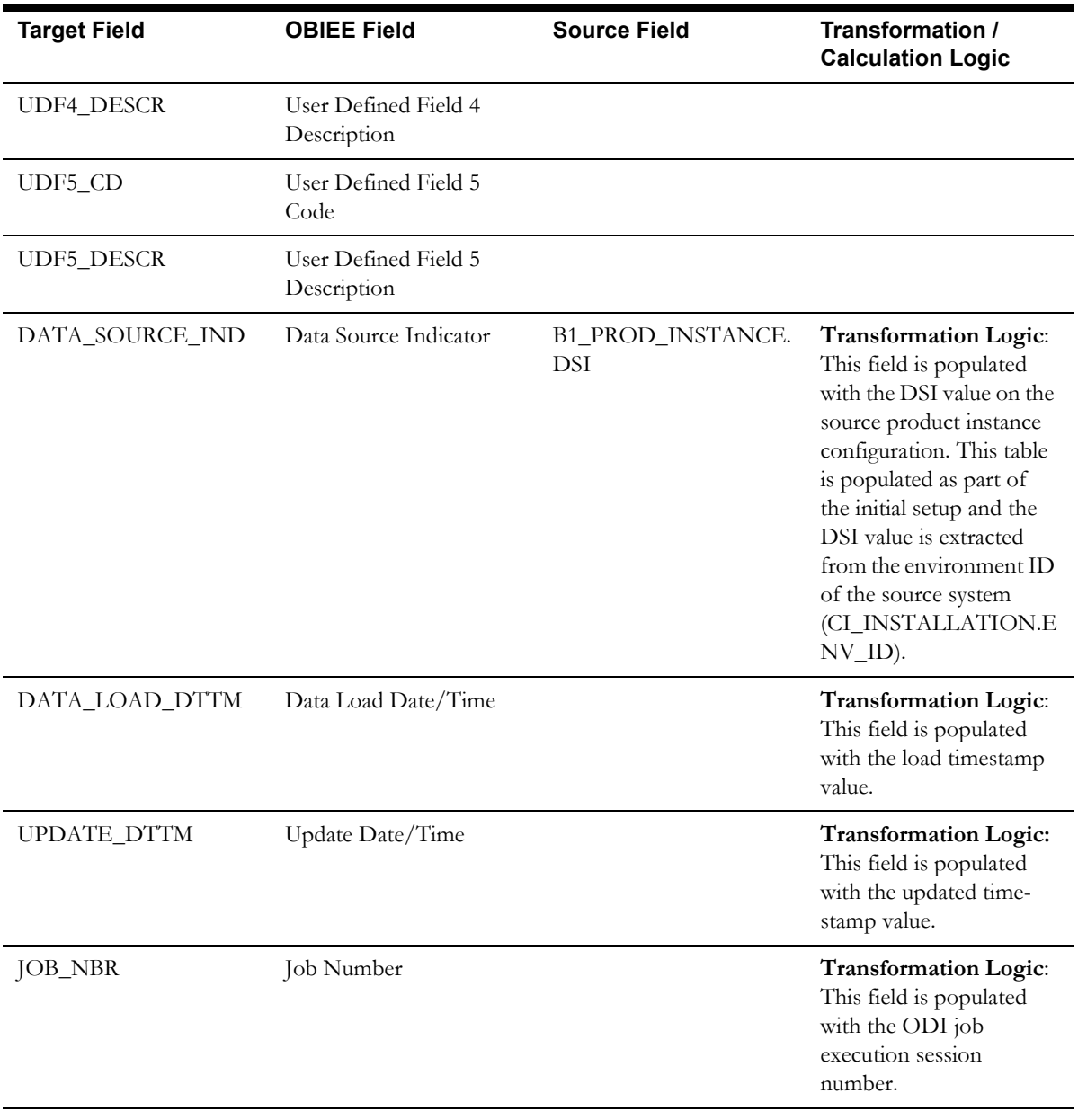

## **Order Status Dimension**

The Order Status dimension stores the possible states of an enrollment order.

### **Properties**

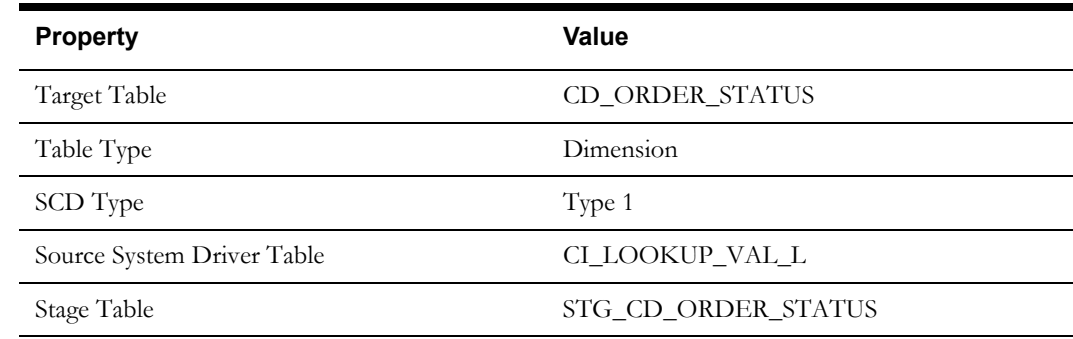

*Data Maps for Oracle Utilities Customer Care and Billing* 2-60 Oracle Utilities Extractors and Schema for Oracle Utilities Customer Care and Billing Data Mapping Guide

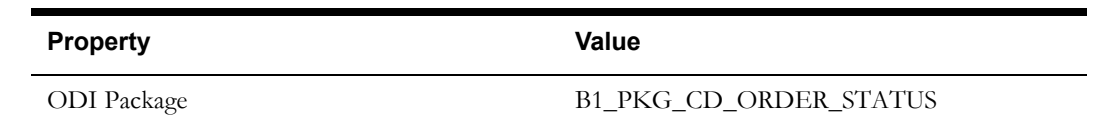

ETL View B1\_D\_ORDER\_STATUS\_VW

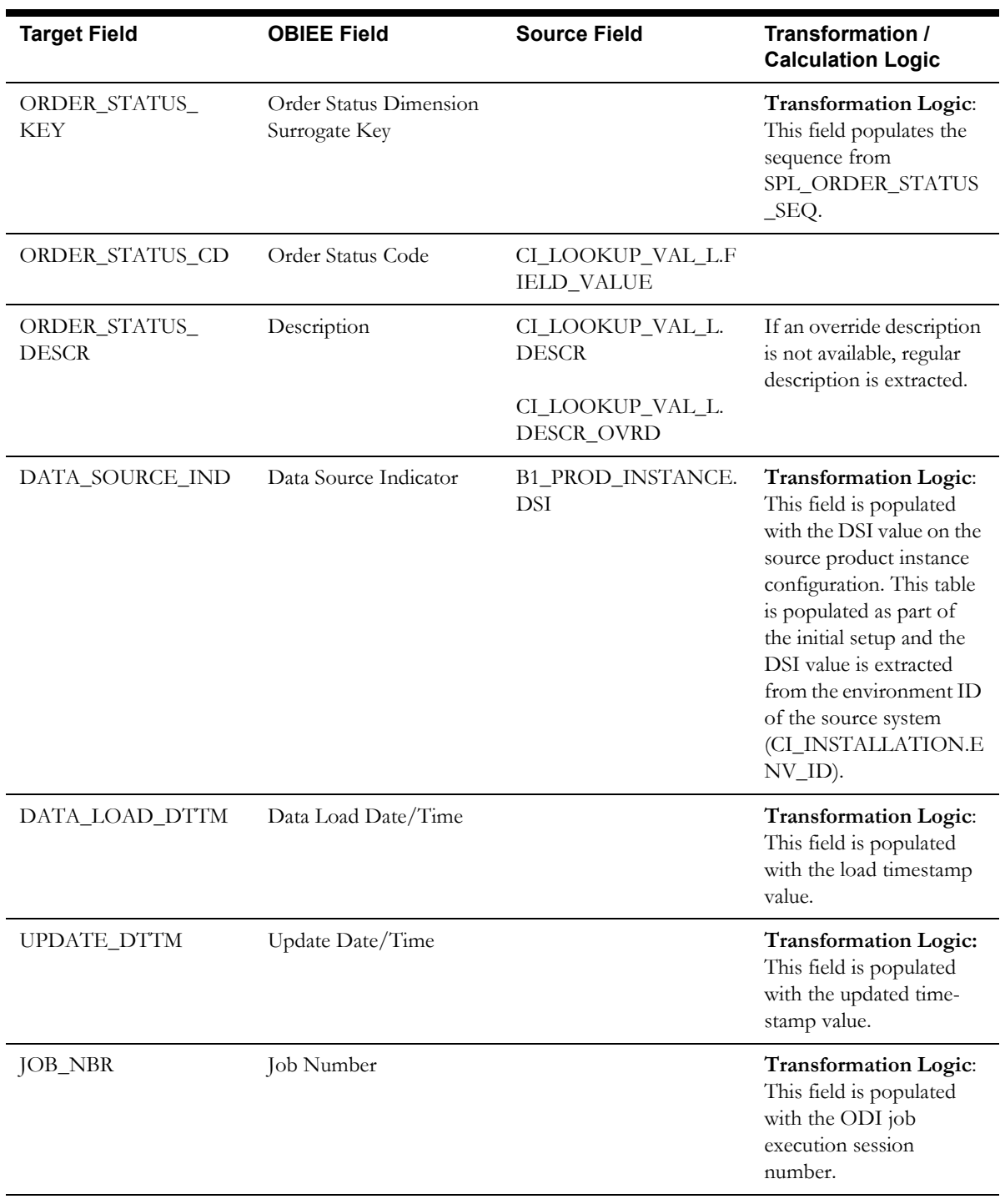

# **Package Dimension**

The Package dimension stores information about the goods and services offered to a customer or a prospect.

## **Properties**

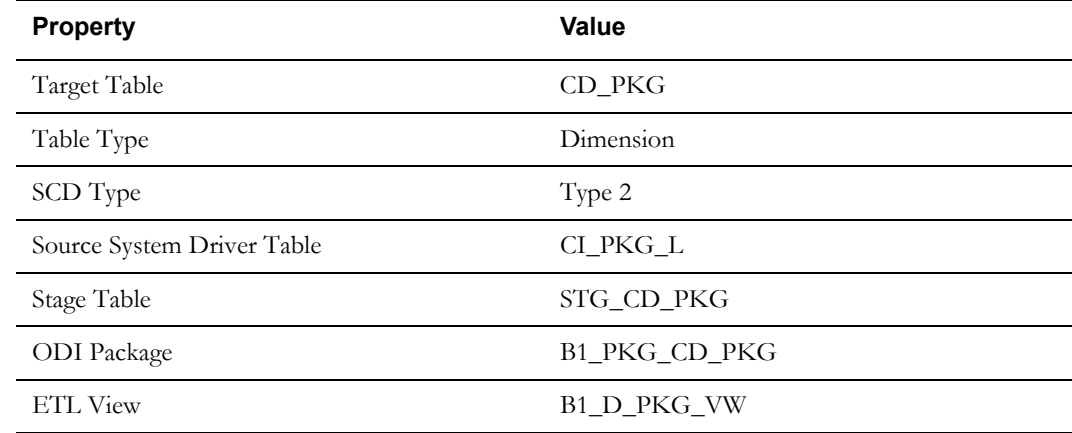

#### **Fields**

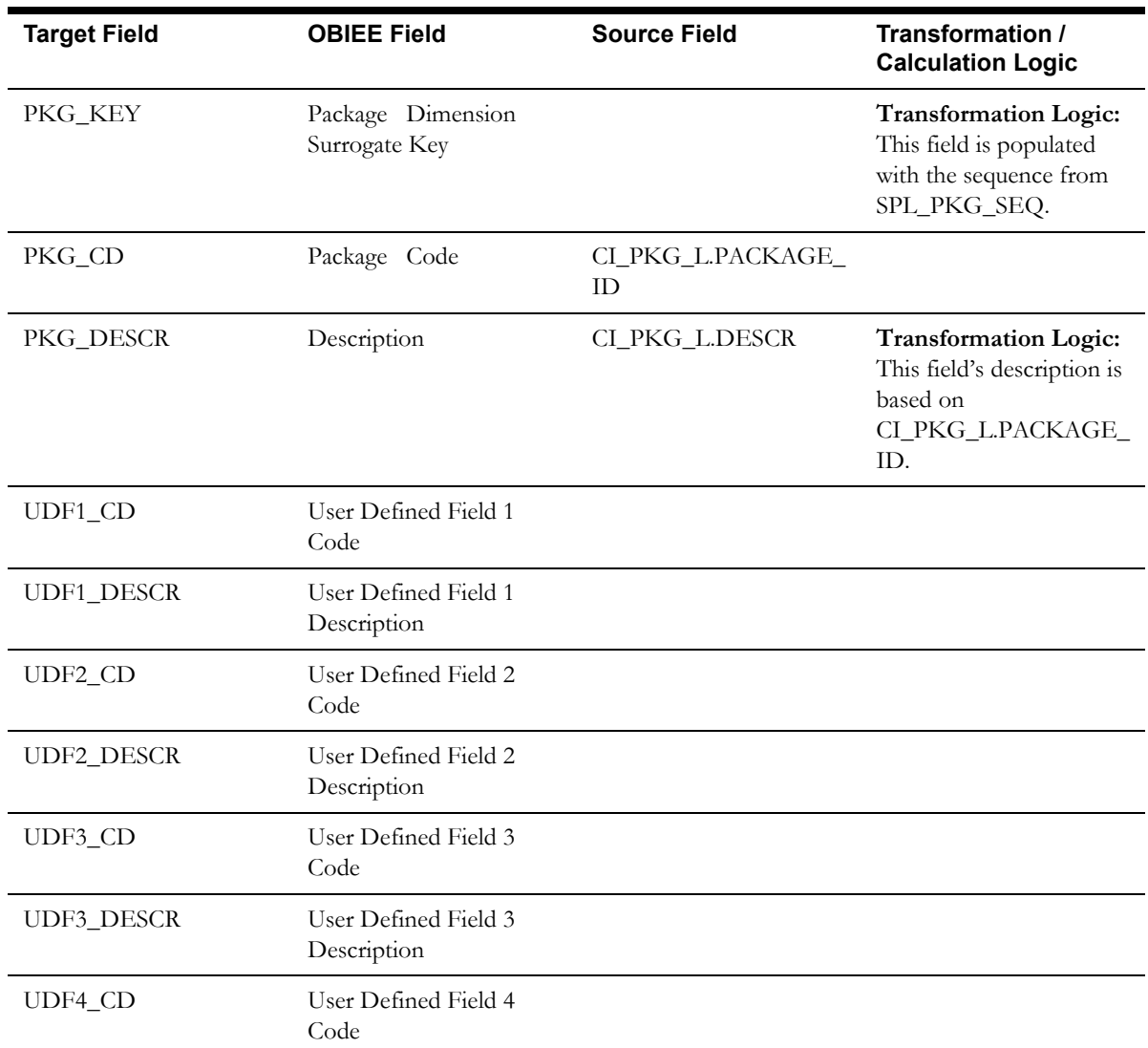

*Data Maps for Oracle Utilities Customer Care and Billing* 2-62 Oracle Utilities Extractors and Schema for Oracle Utilities Customer Care and Billing Data Mapping Guide

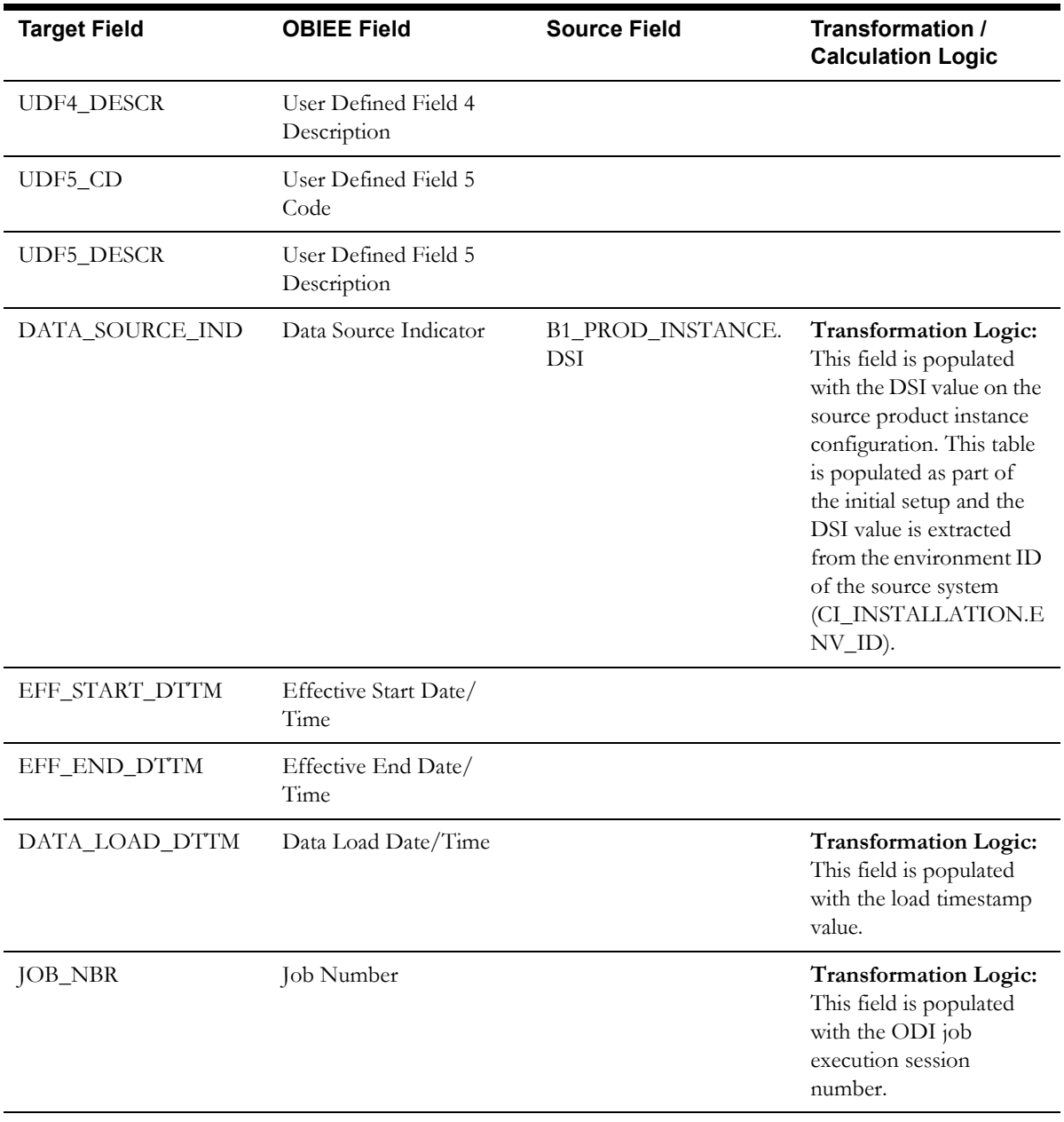

# **Pay Method Dimension**

The Pay Method dimension stores various methods of payment.

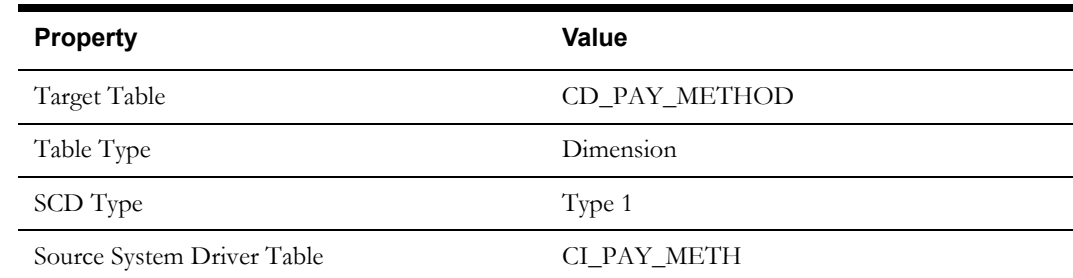

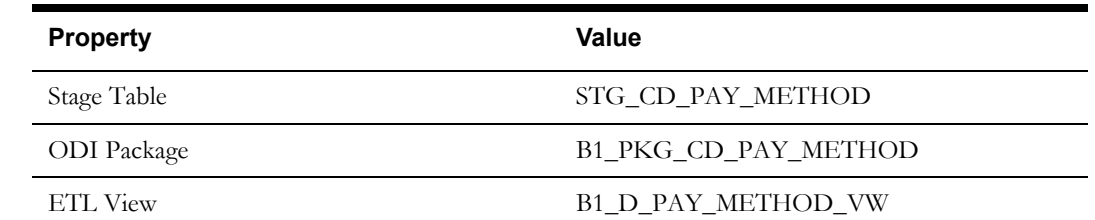

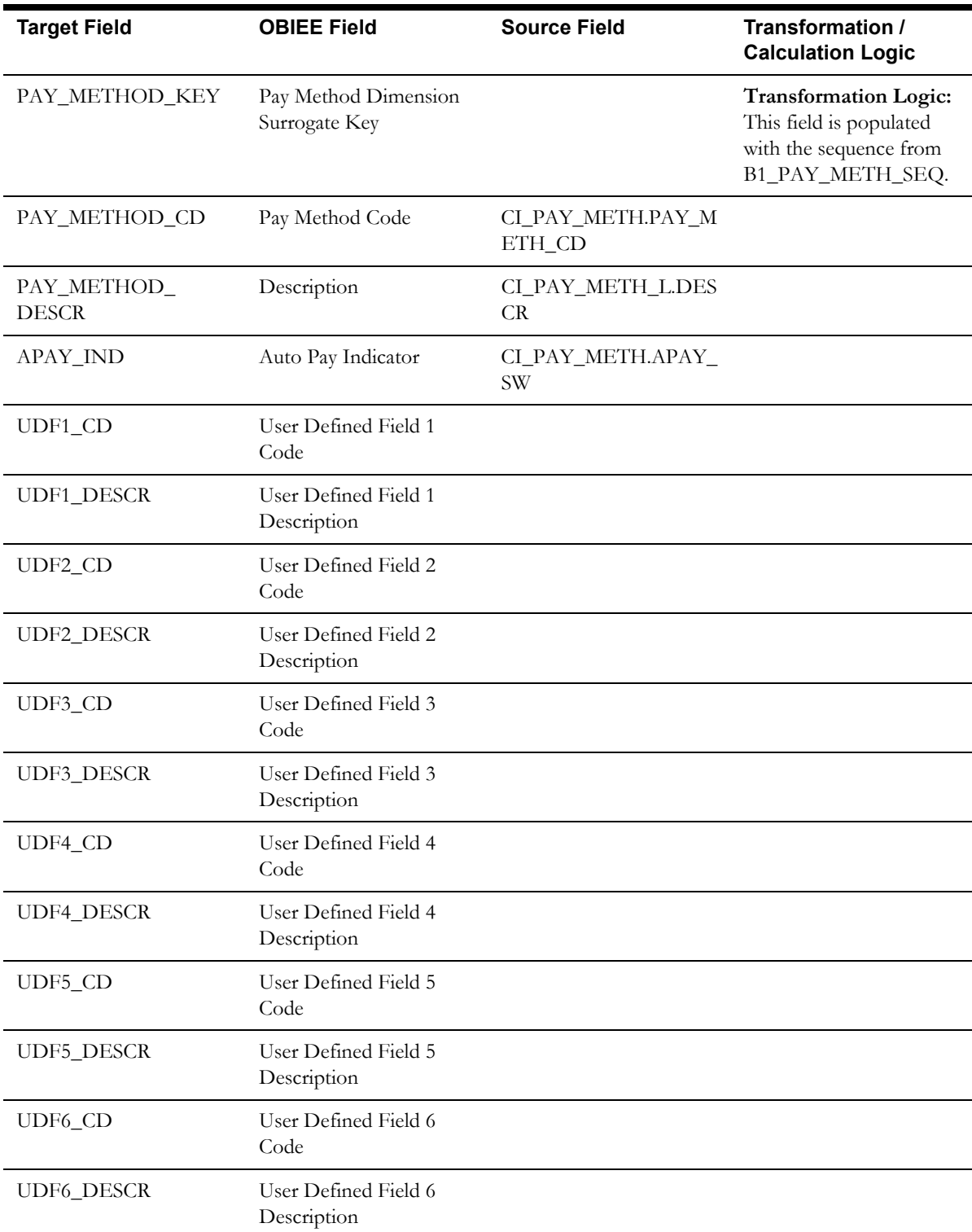
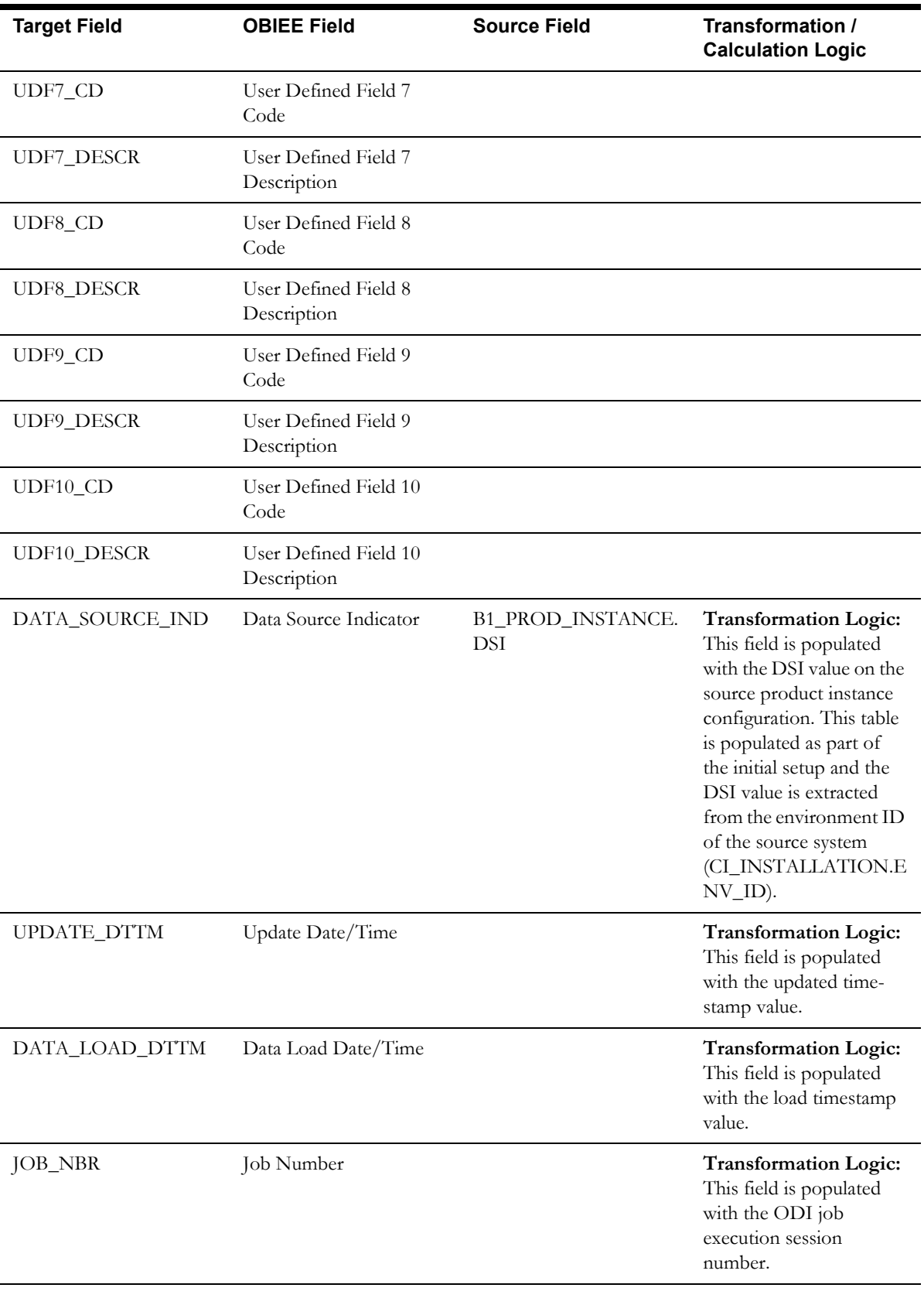

# **Pay Plan Status Dimension**

The Pay Plan Status dimension stores all possible statuses of a pay plan.

### **Properties**

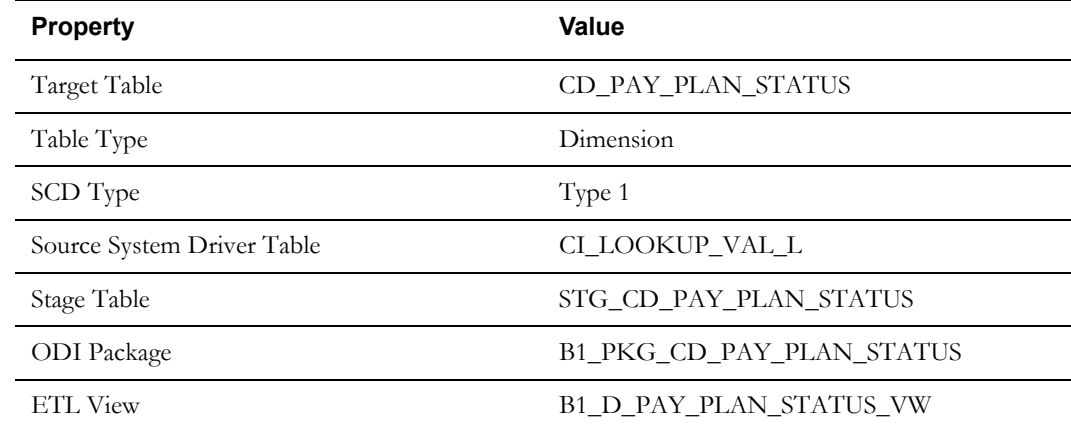

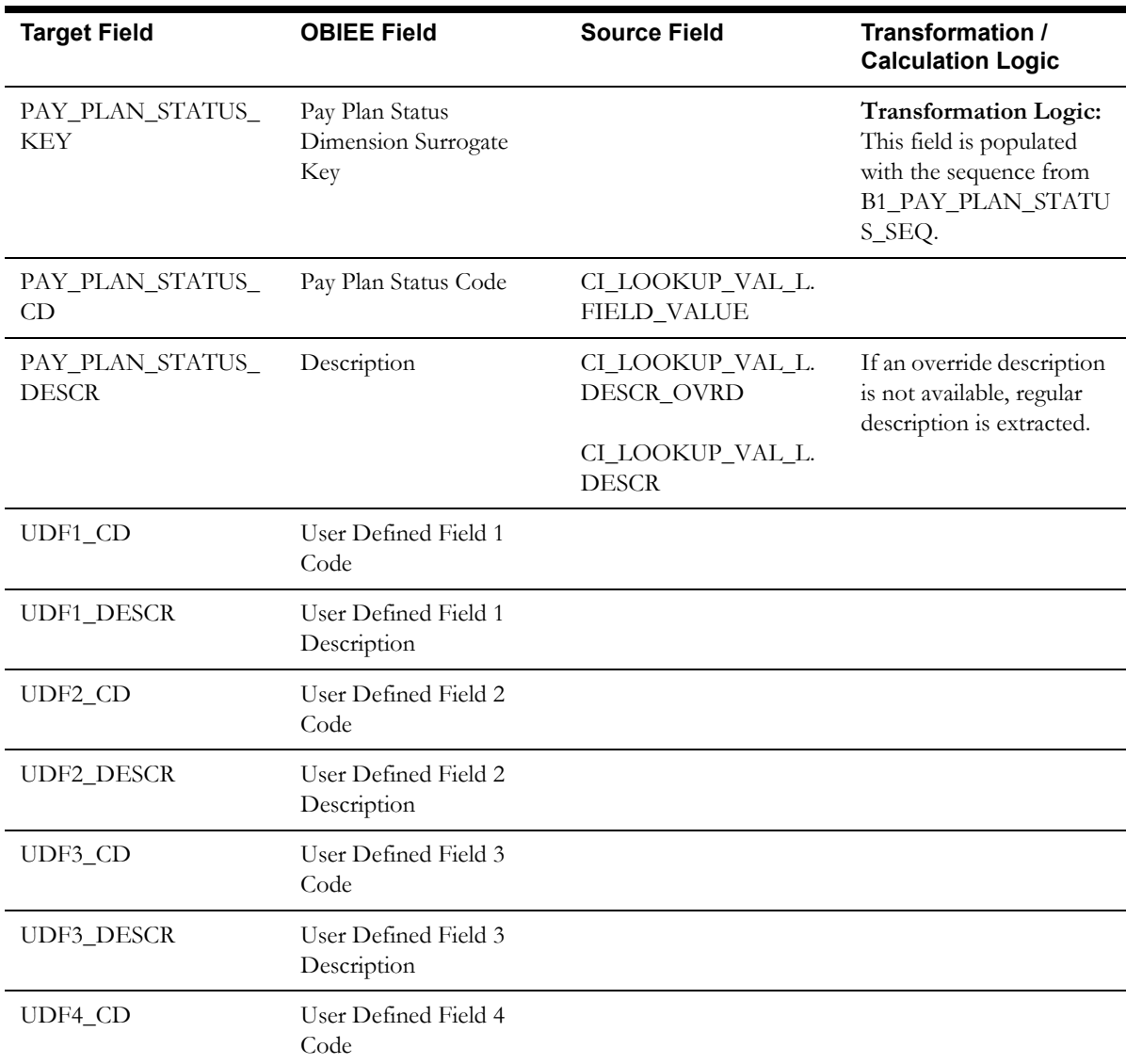

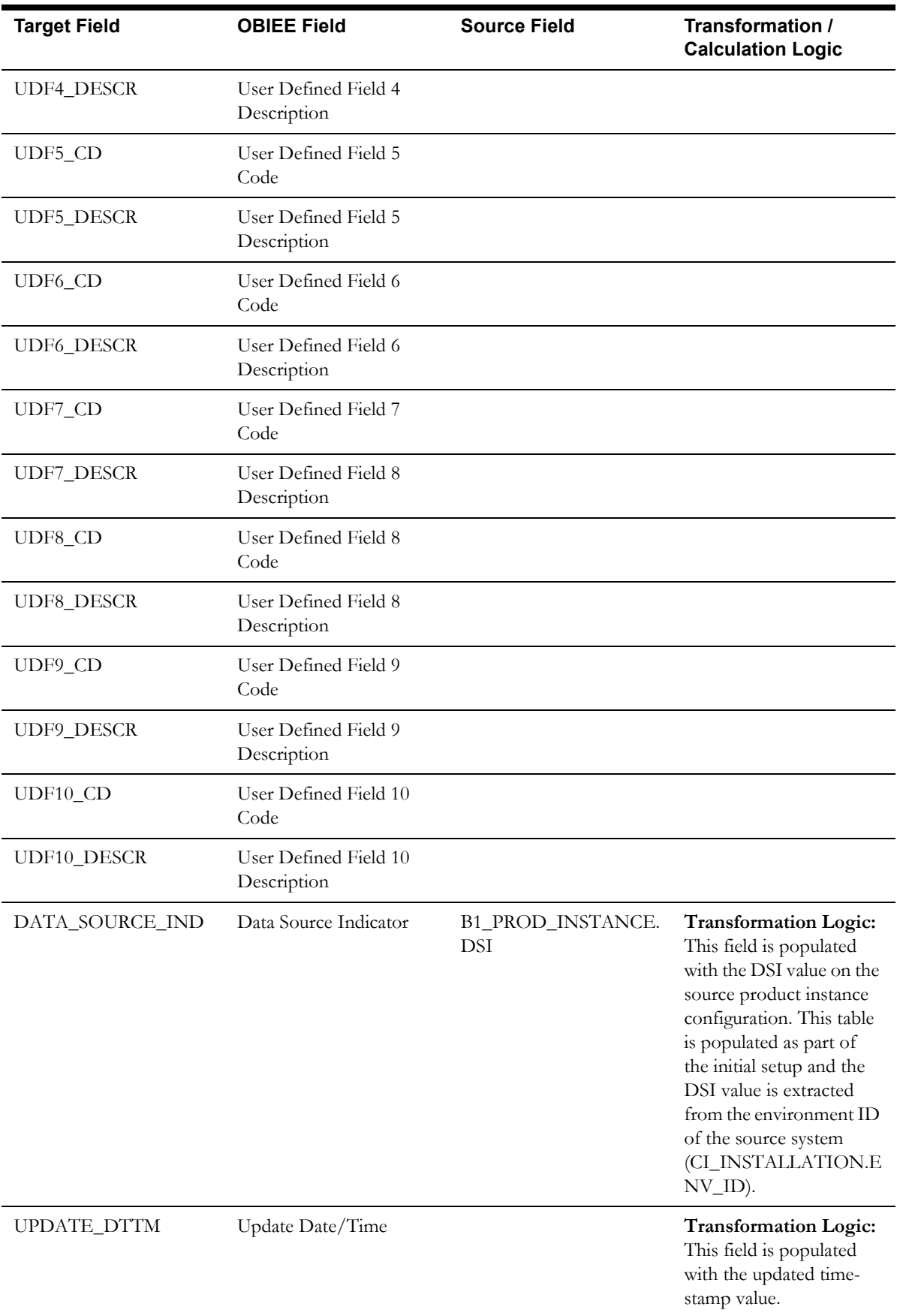

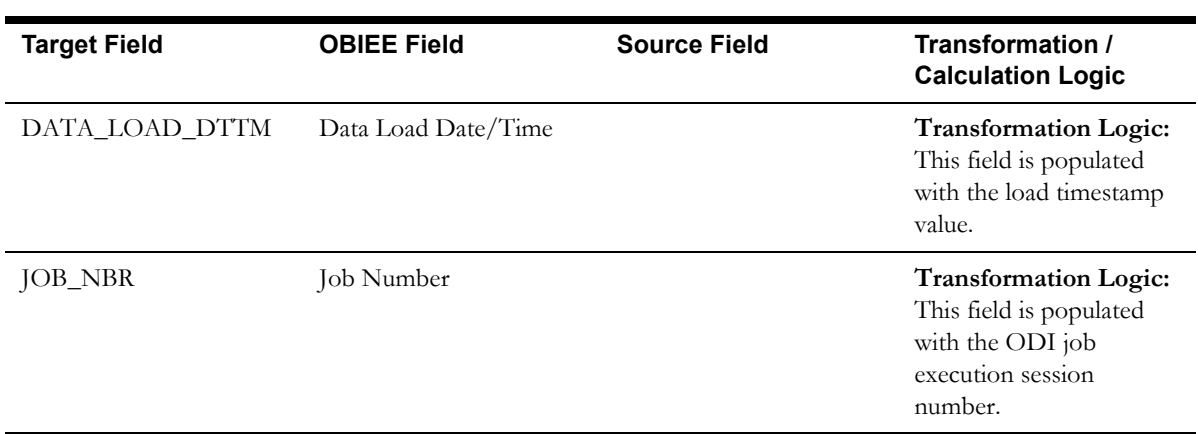

# **Pay Plan Type Dimension**

The Pay Plan Type dimension stores the information about types of pay plans and their respective debt class.

## **Properties**

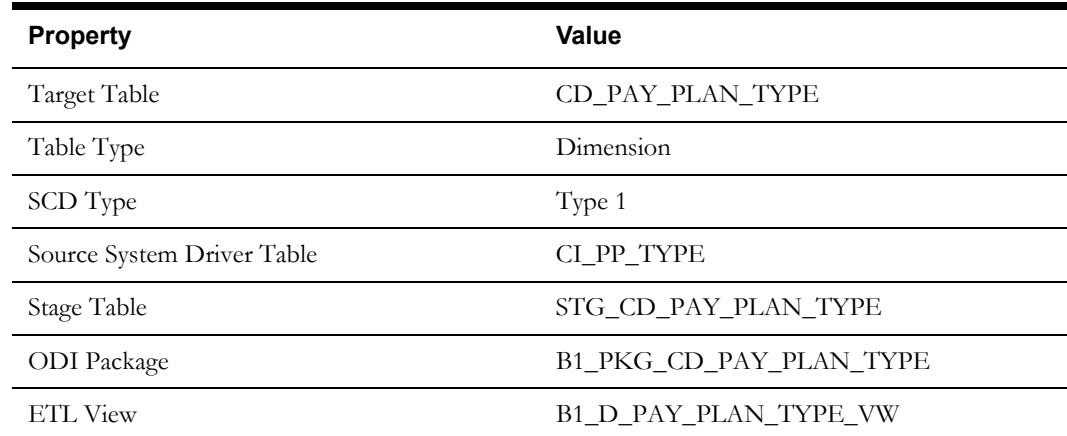

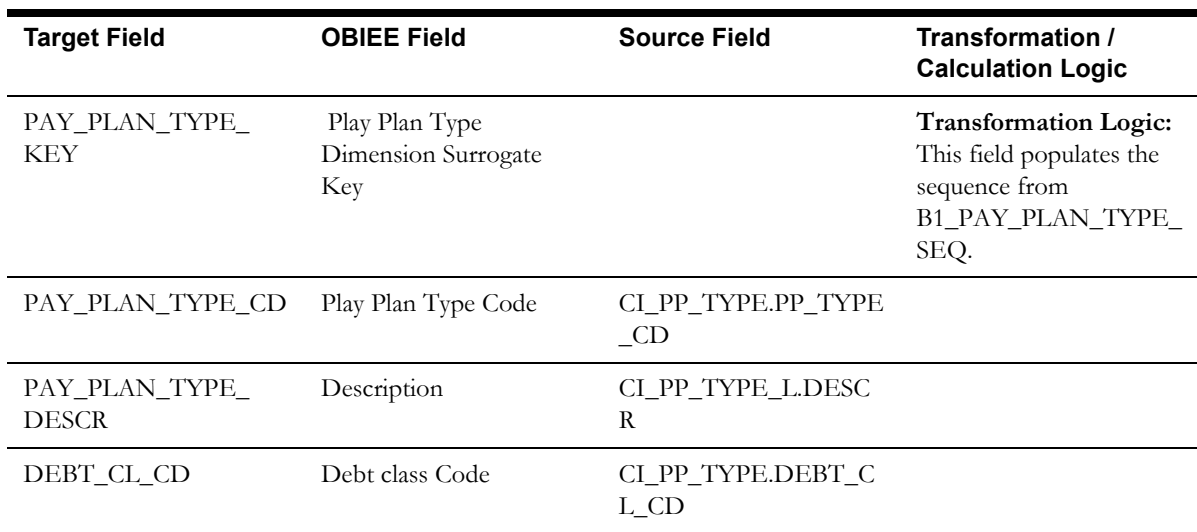

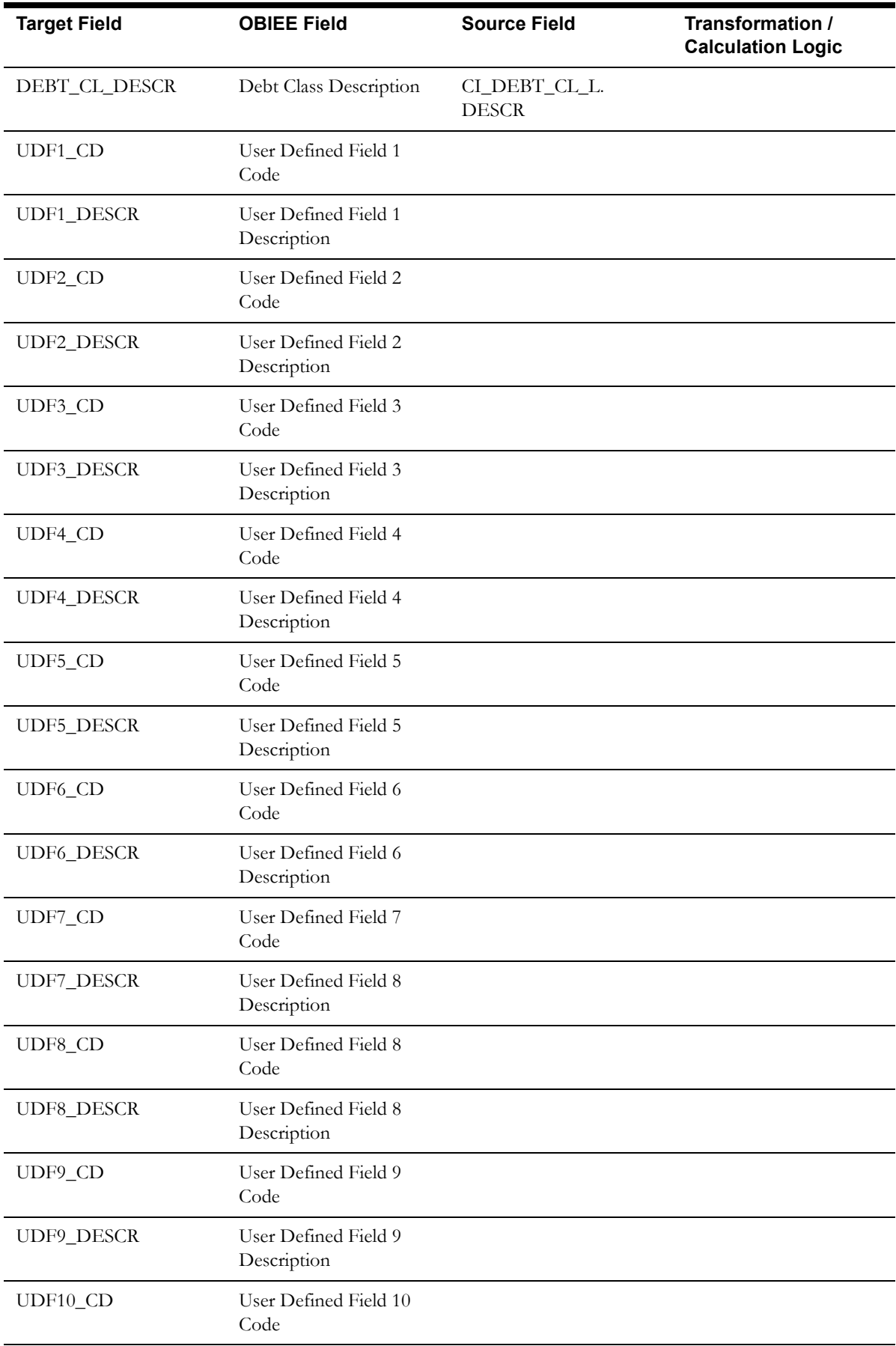

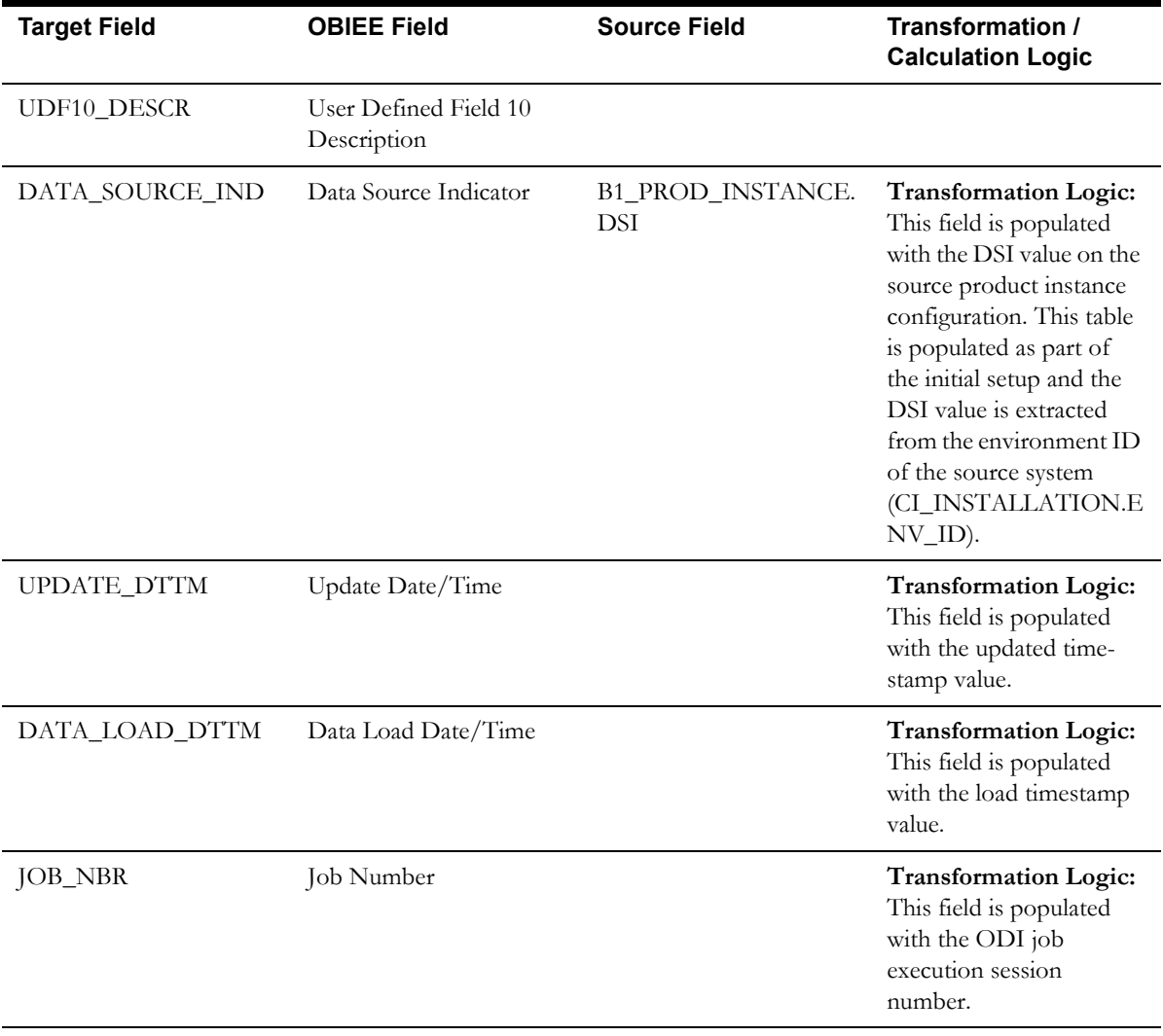

# **Payment Arrangement Status Dimension**

The Payment Arrangement Status dimension stores various possible states of a payment arrangement.

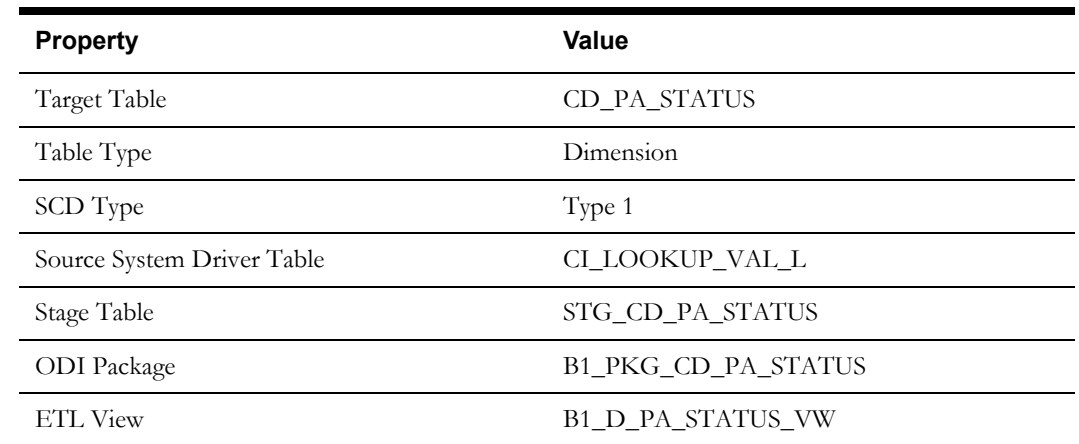

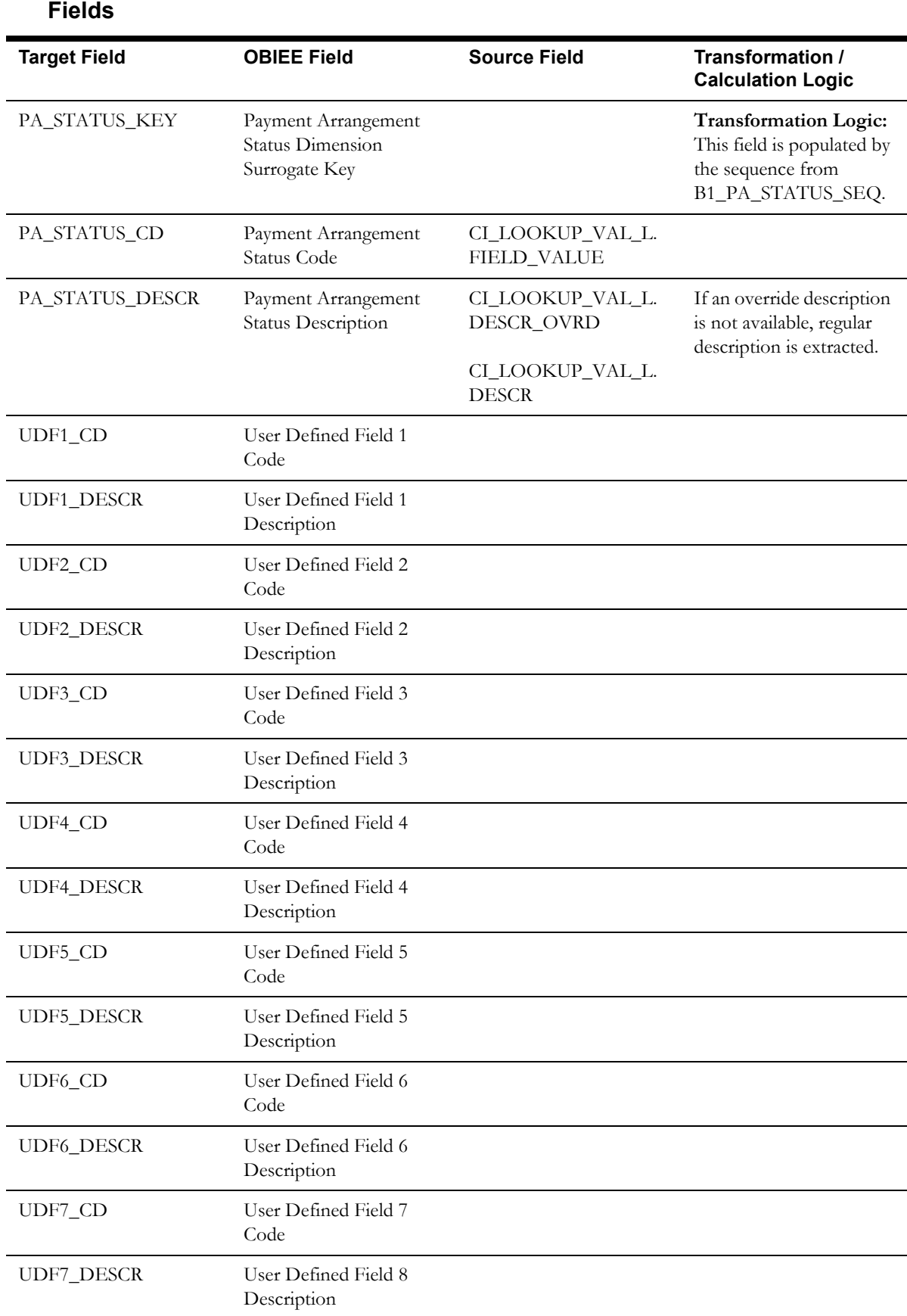

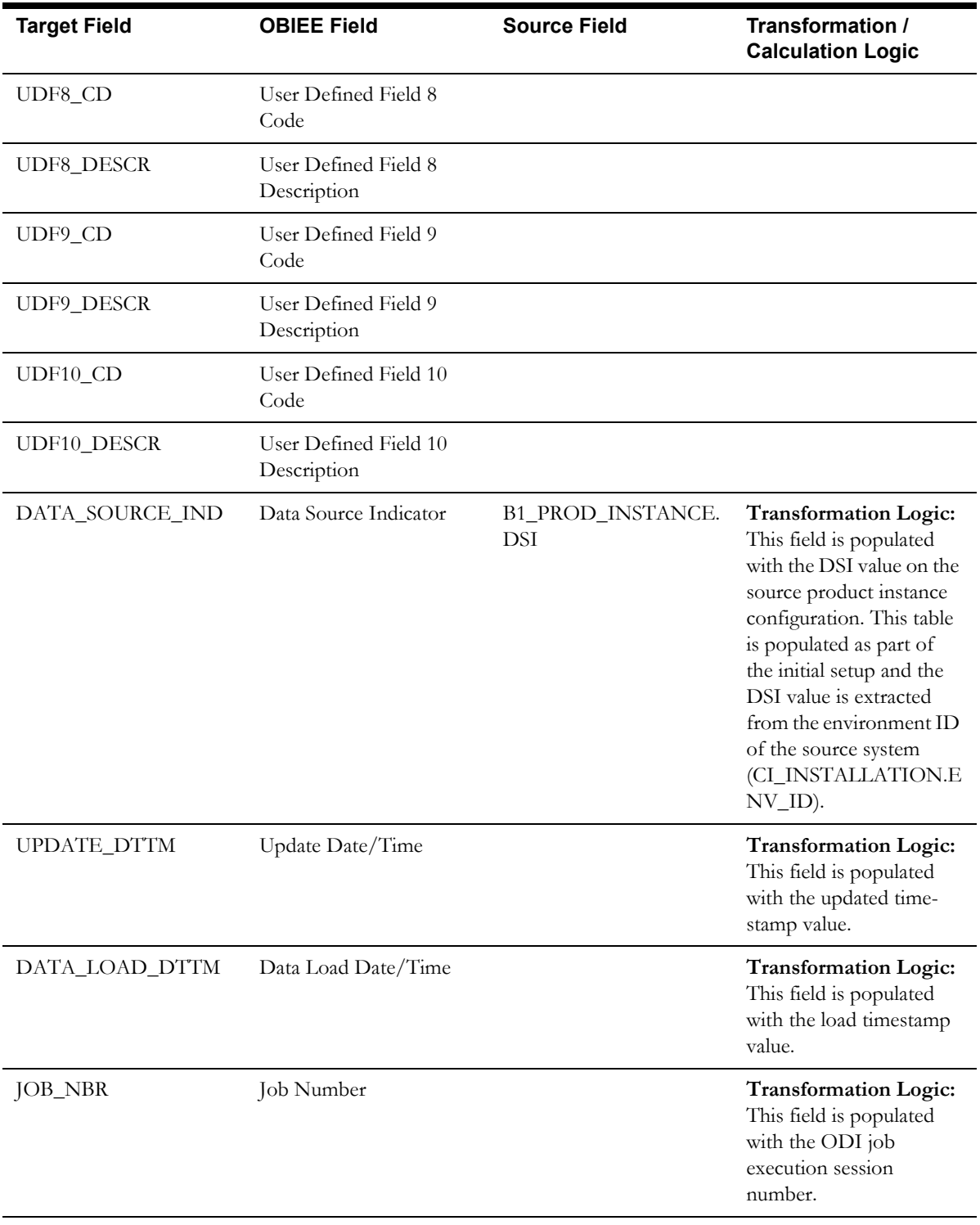

# **Payment Cancel Reason Dimension**

The Payment Cancel Reason dimension stores various possible reasons for payment cancellation.

## **Properties**

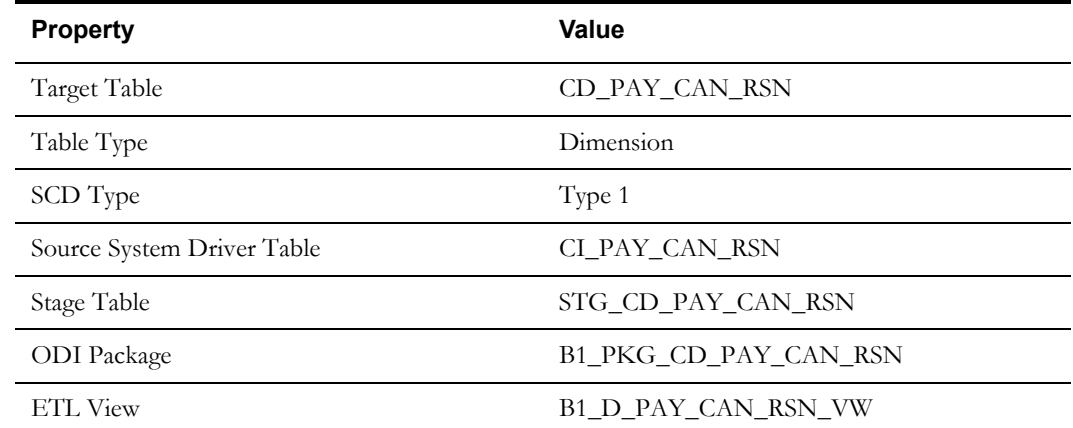

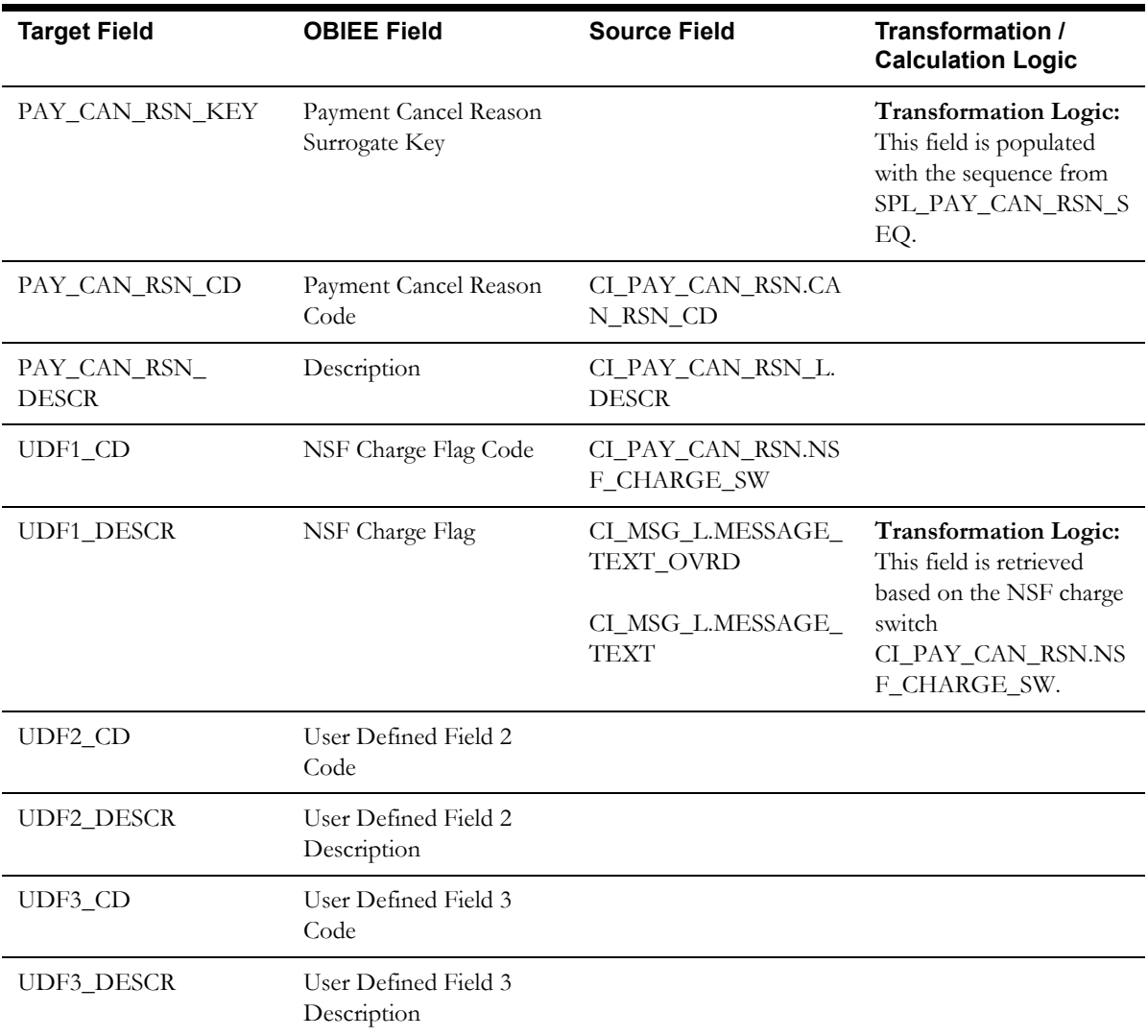

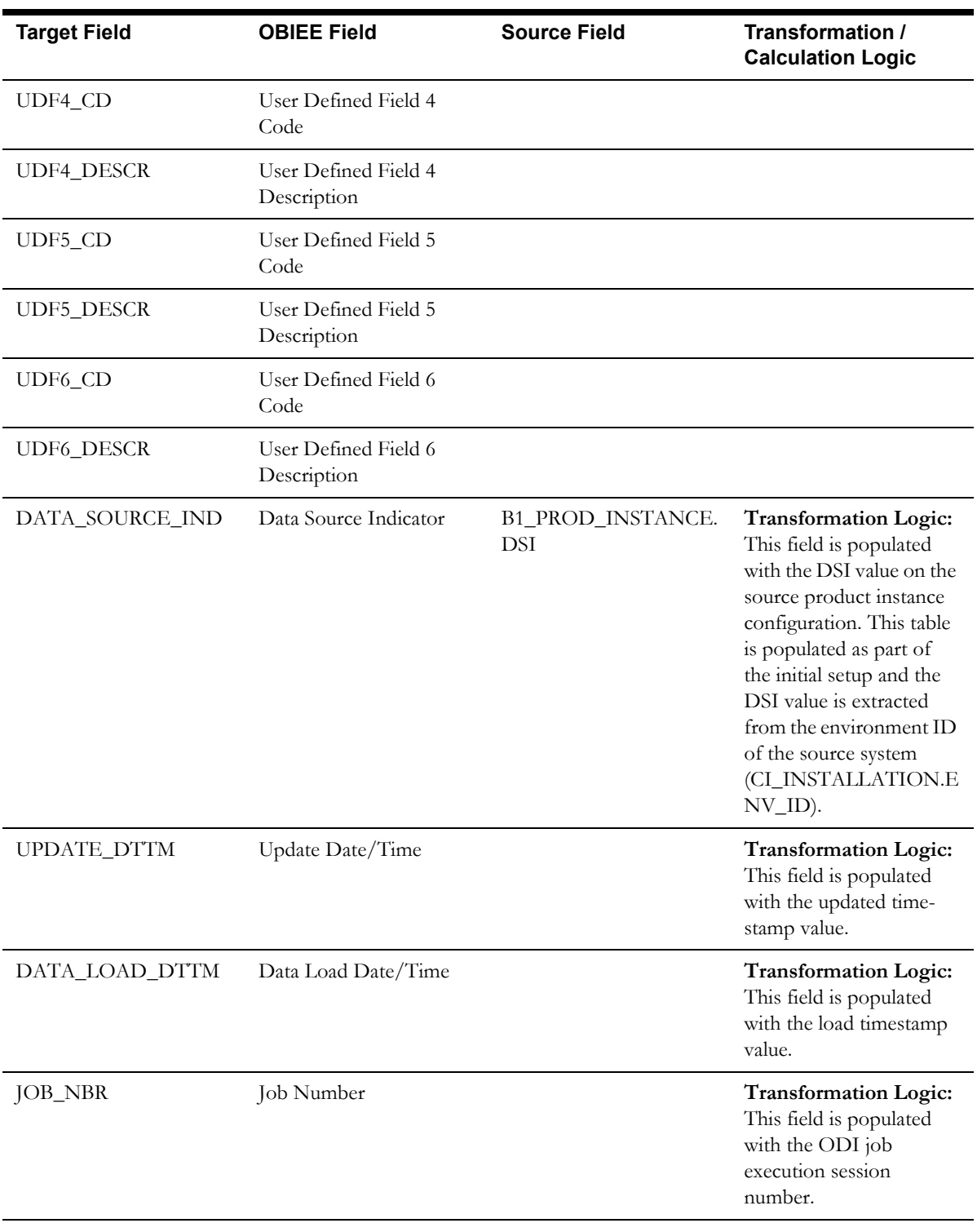

# **Rate Dimension**

The Rate dimension stores the rate component information from the source system.

### **Properties**

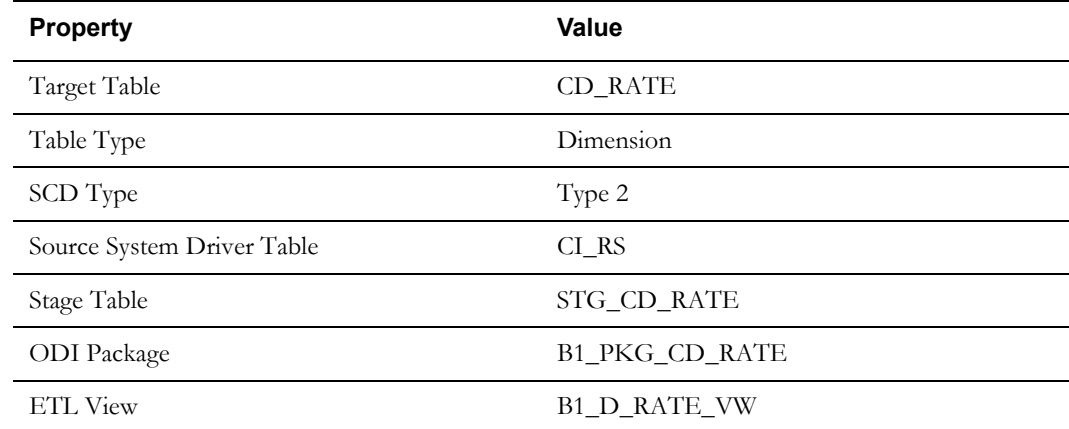

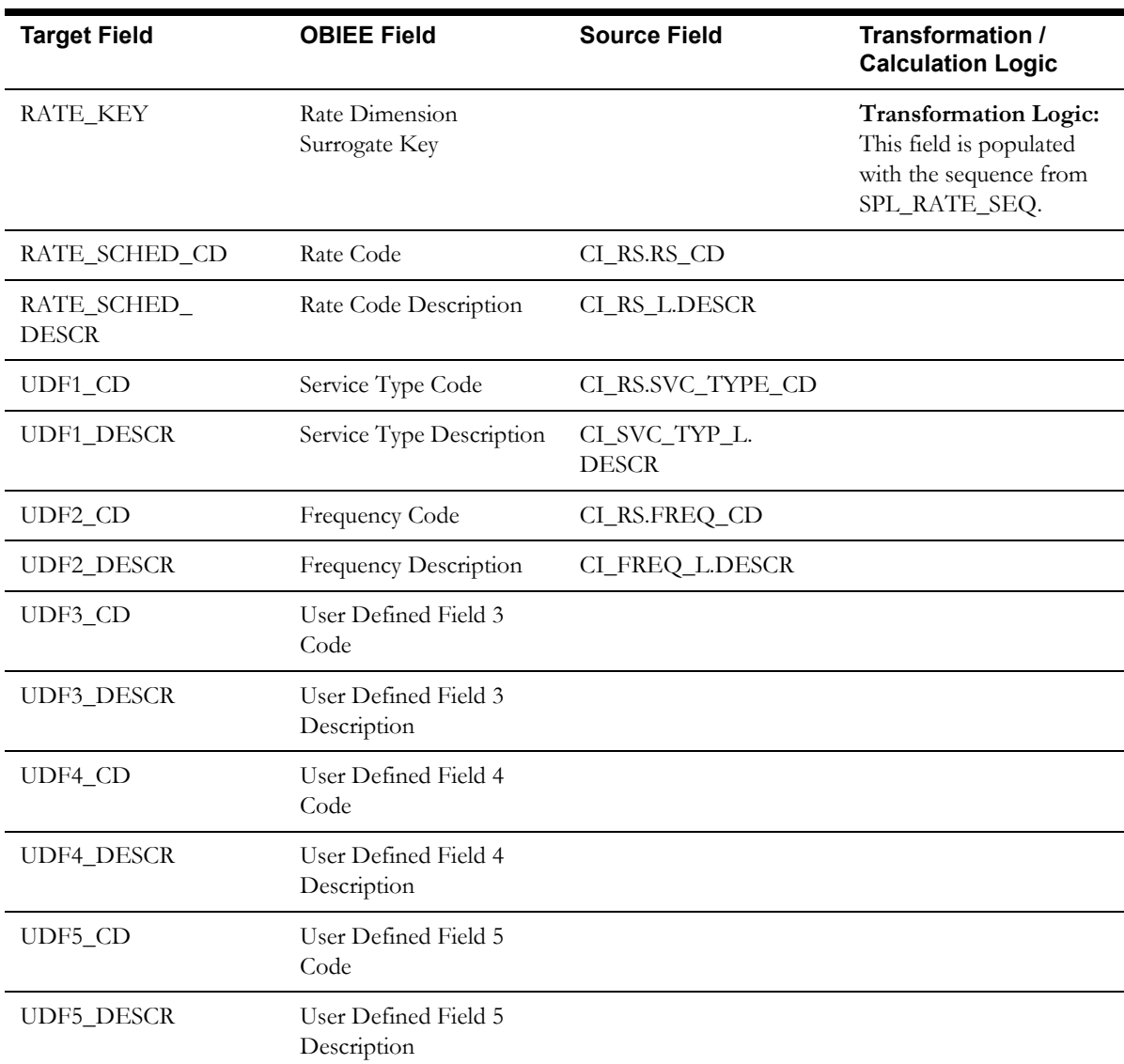

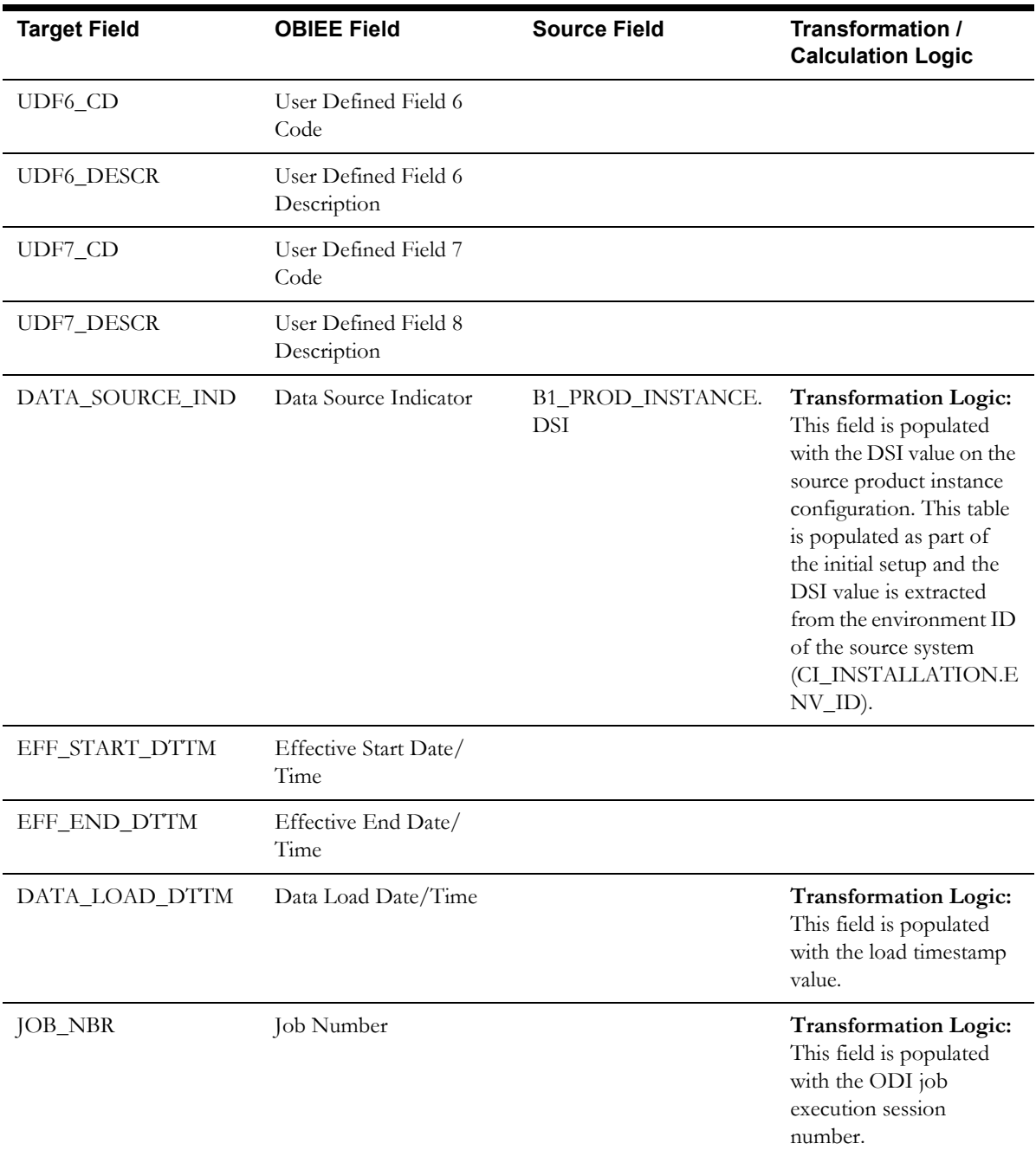

## **Recurring Charge Amounts Dimension**

The Recurring Charge Amounts dimension stores the age ranges indicating the recurring charge amount ranges of payment arrangement. These age ranges are configured in the source system.

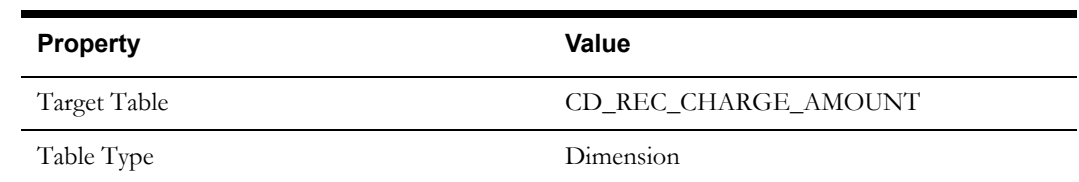

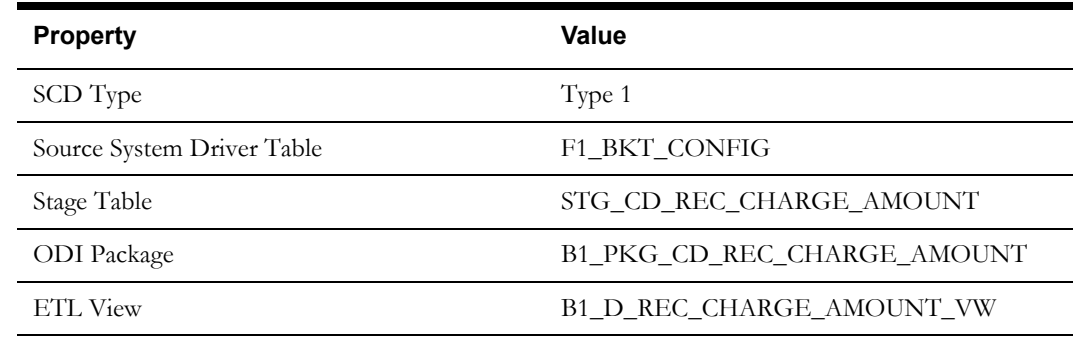

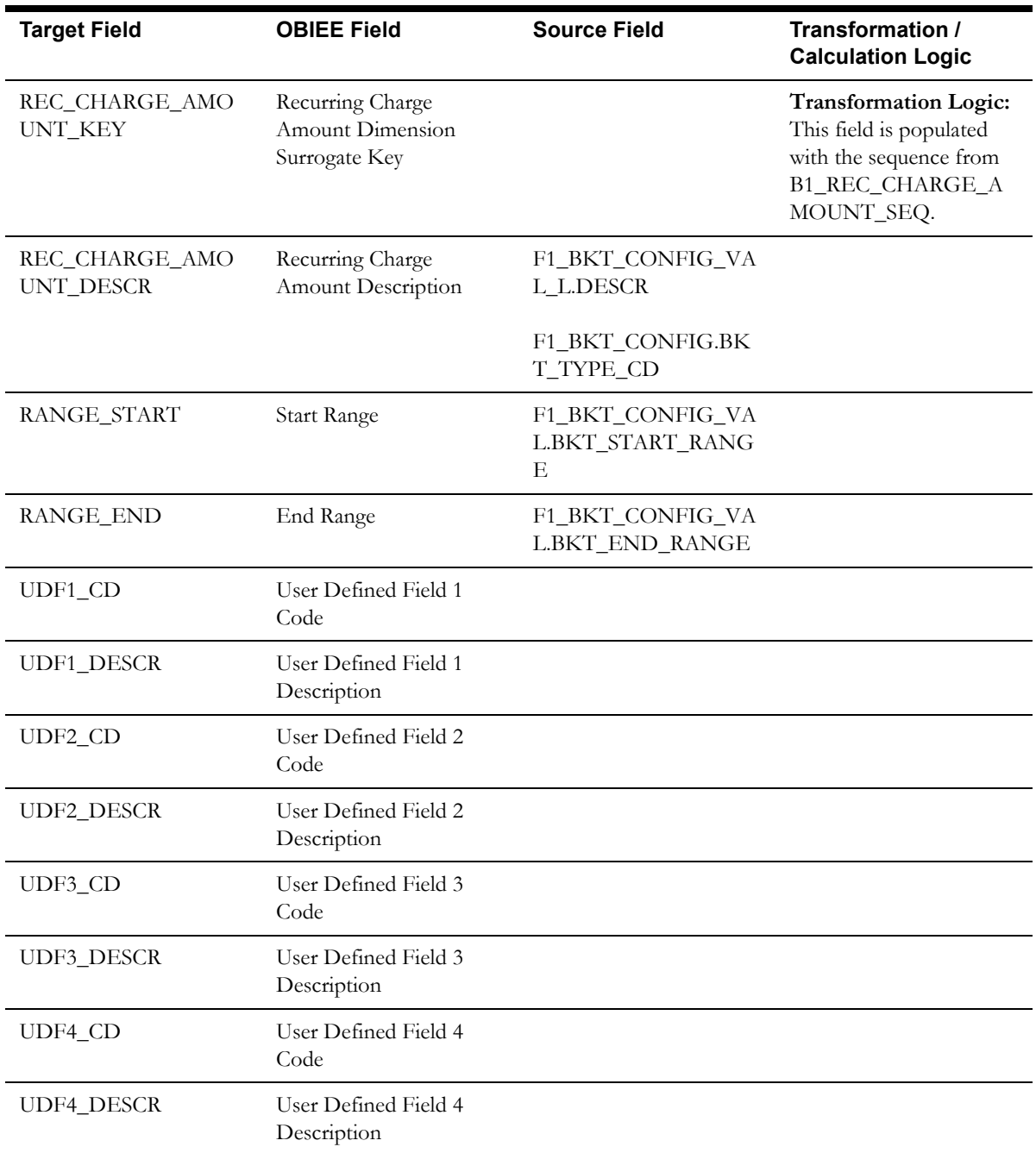

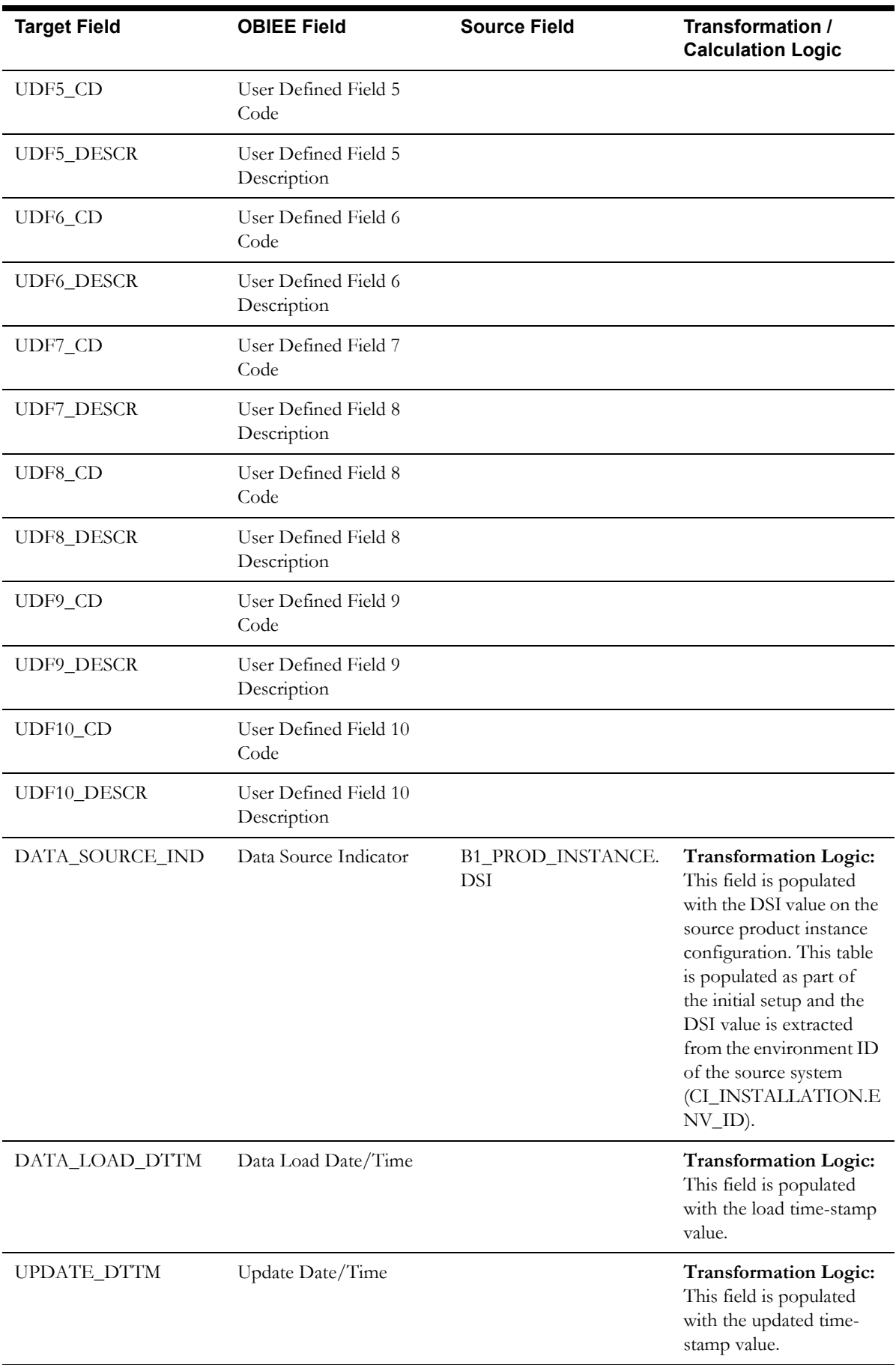

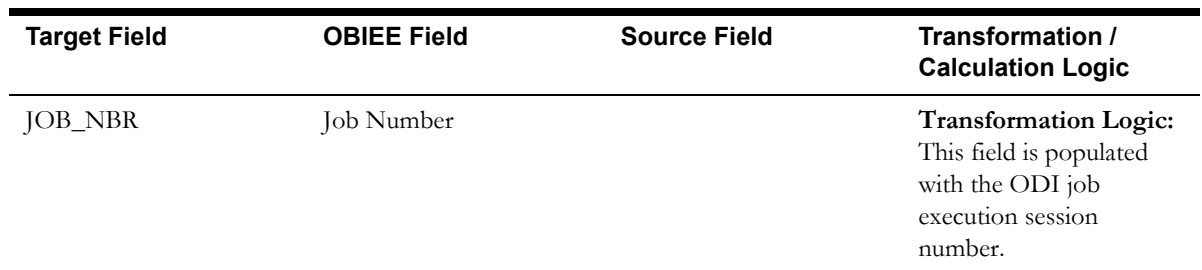

**Note**: The bucket dimension ELT job is configured to be initial load only. Any incremental changes to these buckets after the initial run will not be captured in the data warehouse. However, if there arises a need to reconfigure the buckets, then data should be truncated in the star schema tables and reloaded to reflect the changes. The bucket dimensions, along with the associated facts (Payment Arrangement Accumulation/ Snapshot Facts in this case), should be truncated and reloaded.

For details about reloading the data, see the **Data Reload** section in *Oracle Utilities Analytics Administration Guide*.

## **Service Agreement Status Dimension**

The Service Agreement Status dimension stores various possible statuses of the service agreement defined in a lookup.

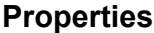

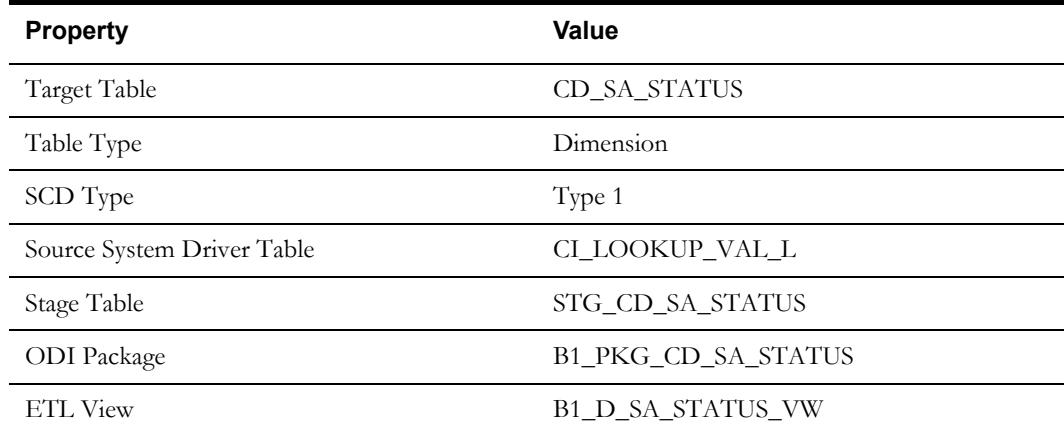

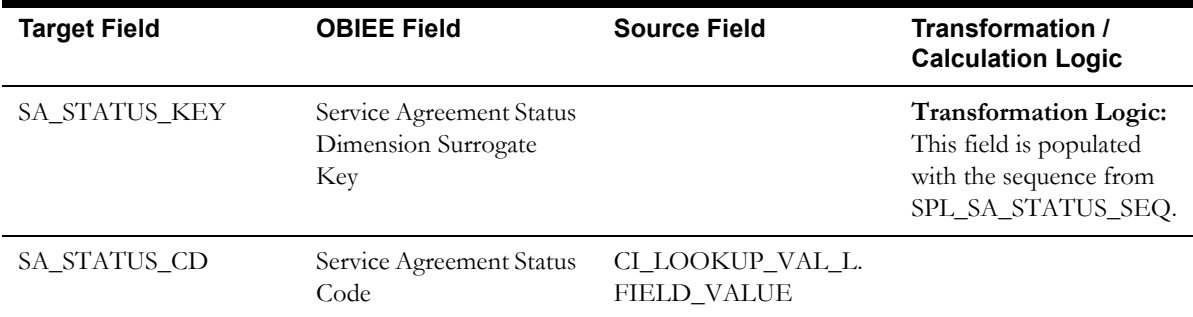

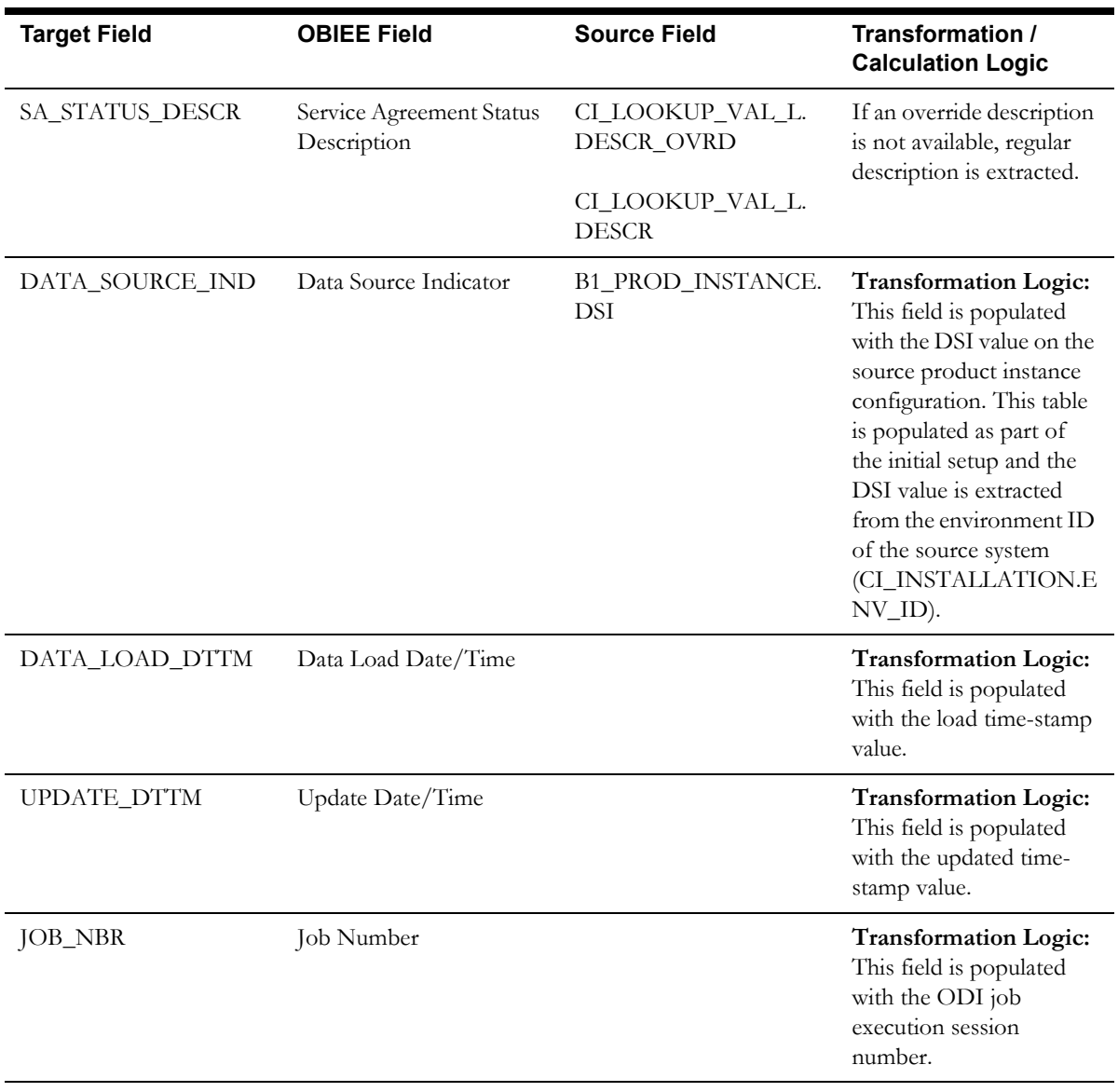

# **Service Quantity Identifier Dimension**

The Service Quantity Identifier Dimension stores the service quantity identifiers defined in the source system.

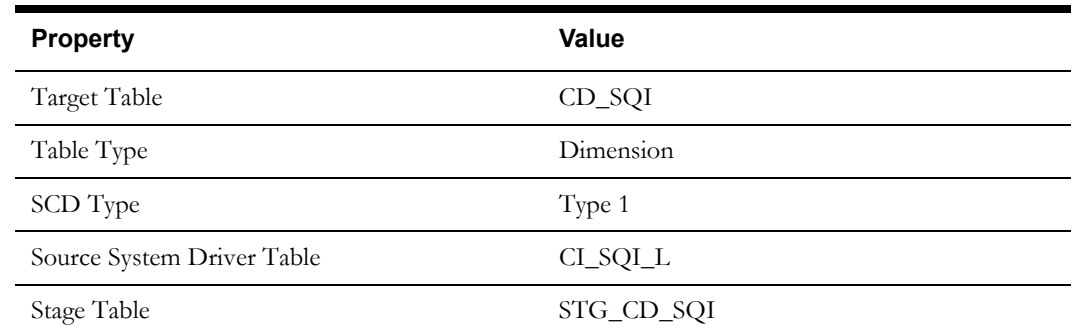

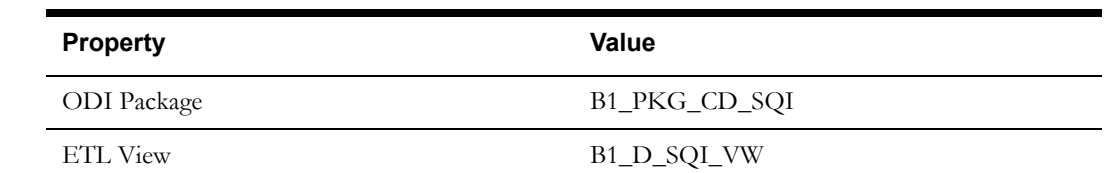

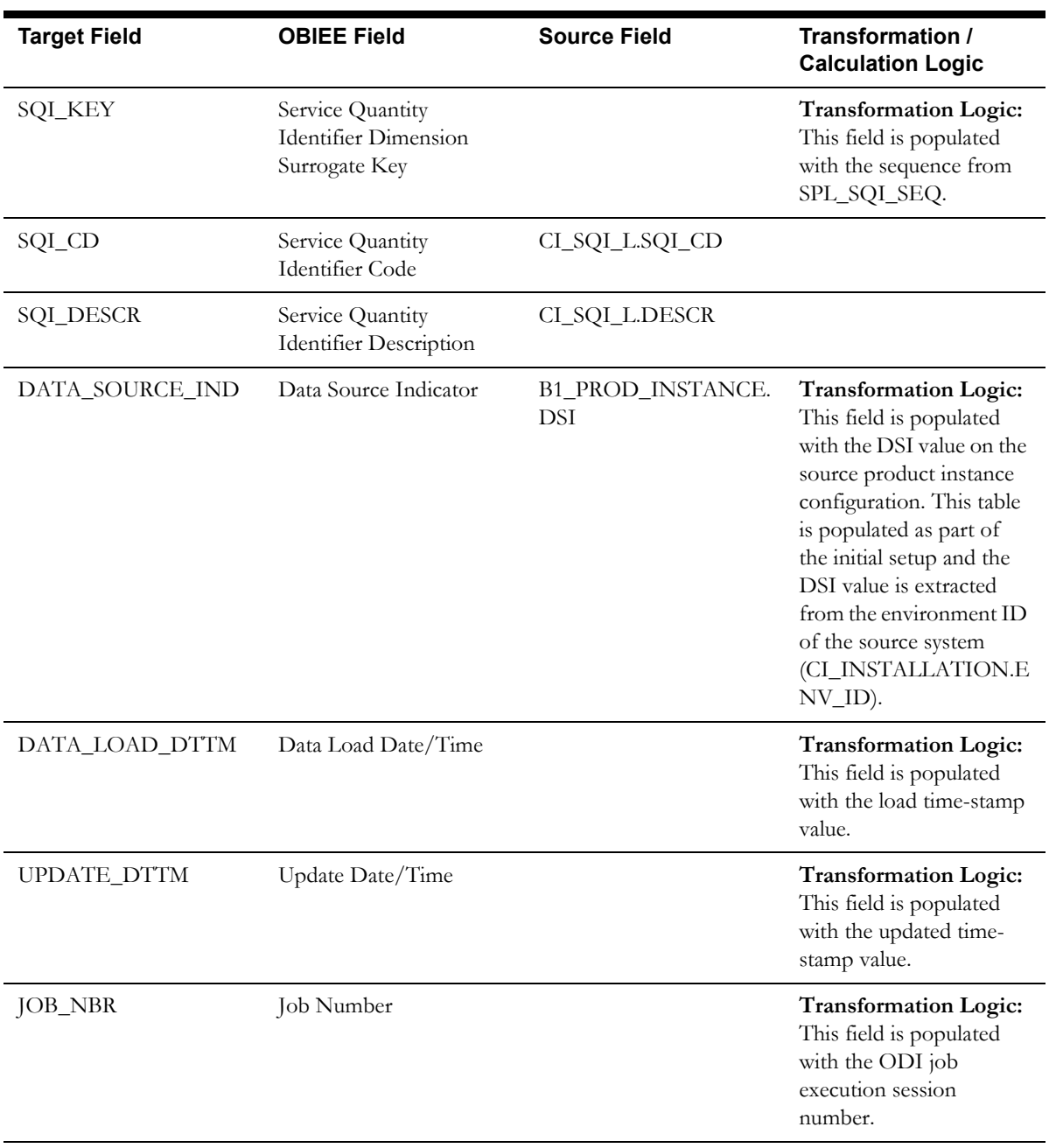

## **Tender Source Dimension**

The Tender Source dimension stores the details of various tender sources.

## **Properties**

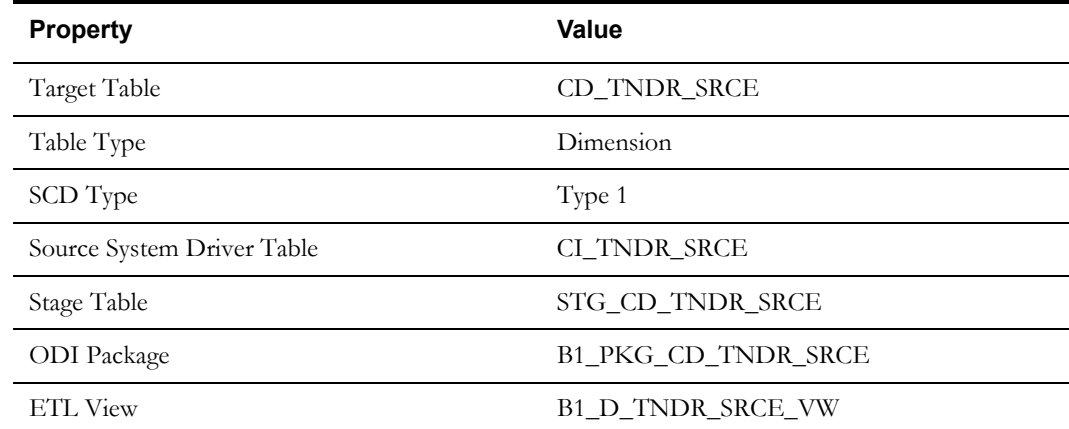

#### **Fields**

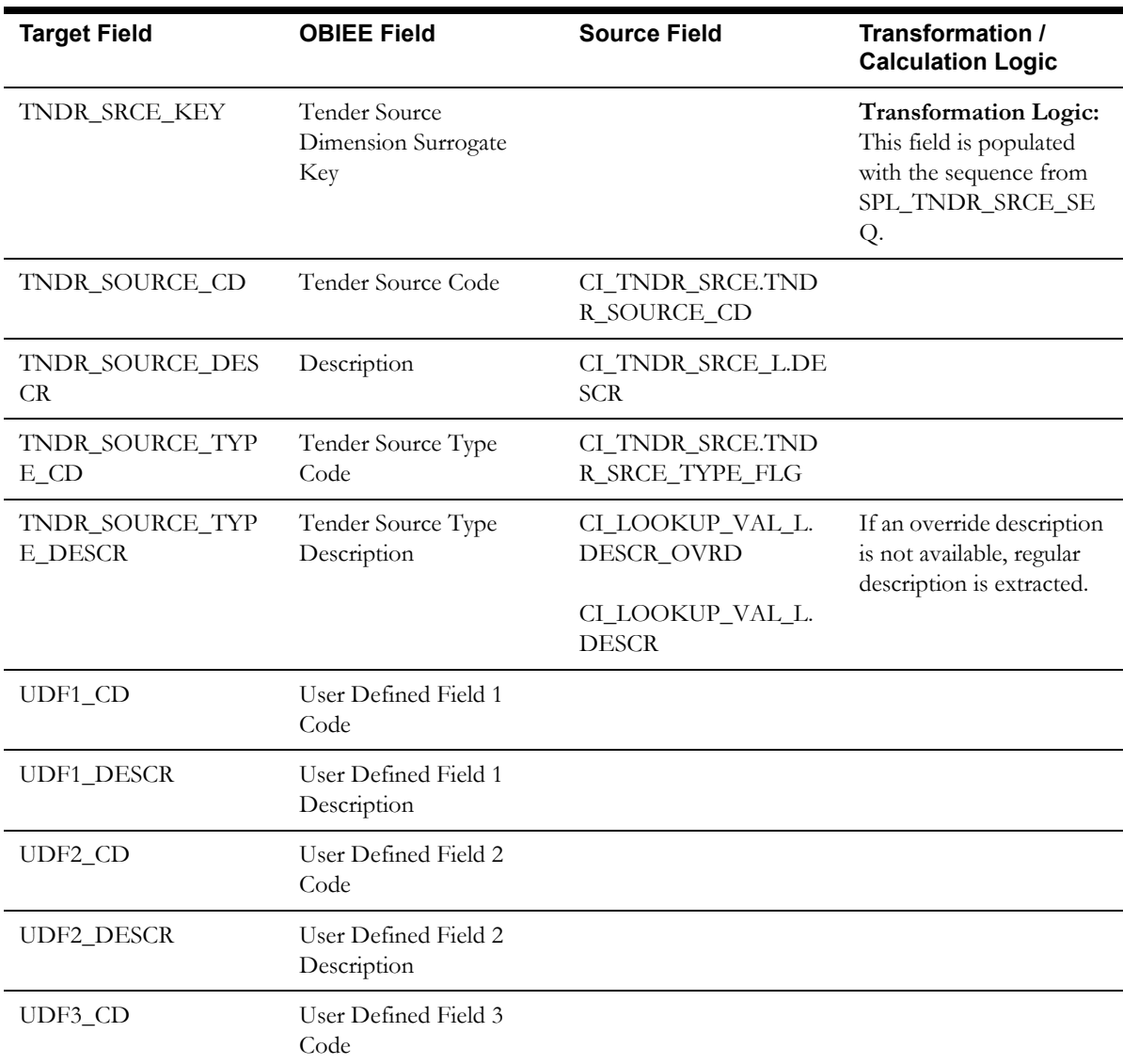

*Data Maps for Oracle Utilities Customer Care and Billing* 2-82 Oracle Utilities Extractors and Schema for Oracle Utilities Customer Care and Billing Data Mapping Guide

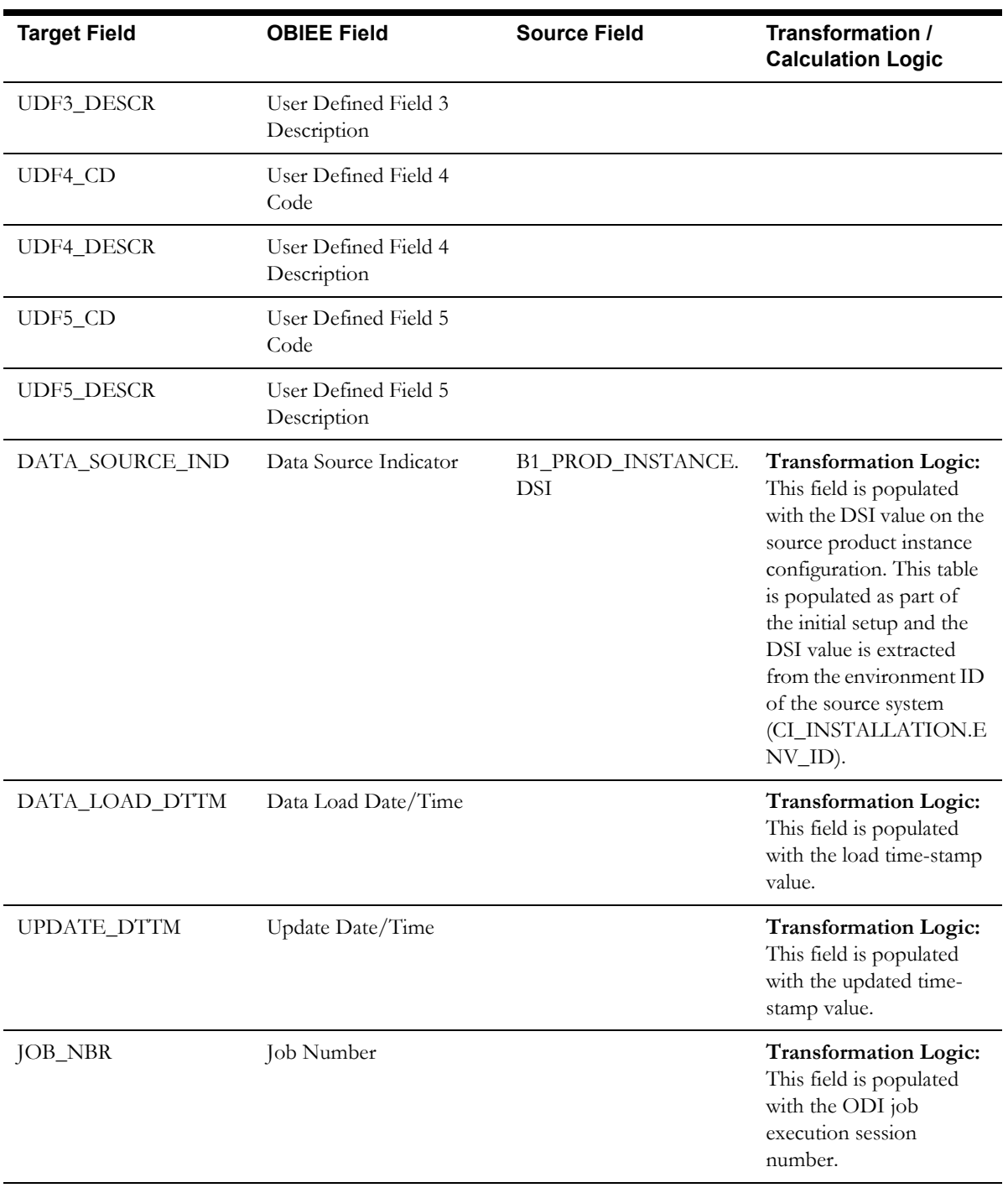

## **Tender Status Dimension**

The Tender Status dimension stores the various pay tender statuses.

### **Properties**

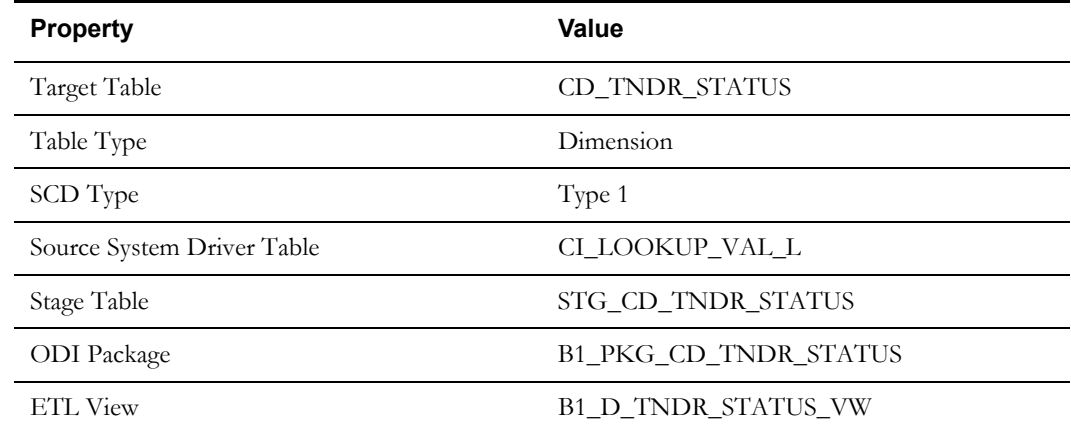

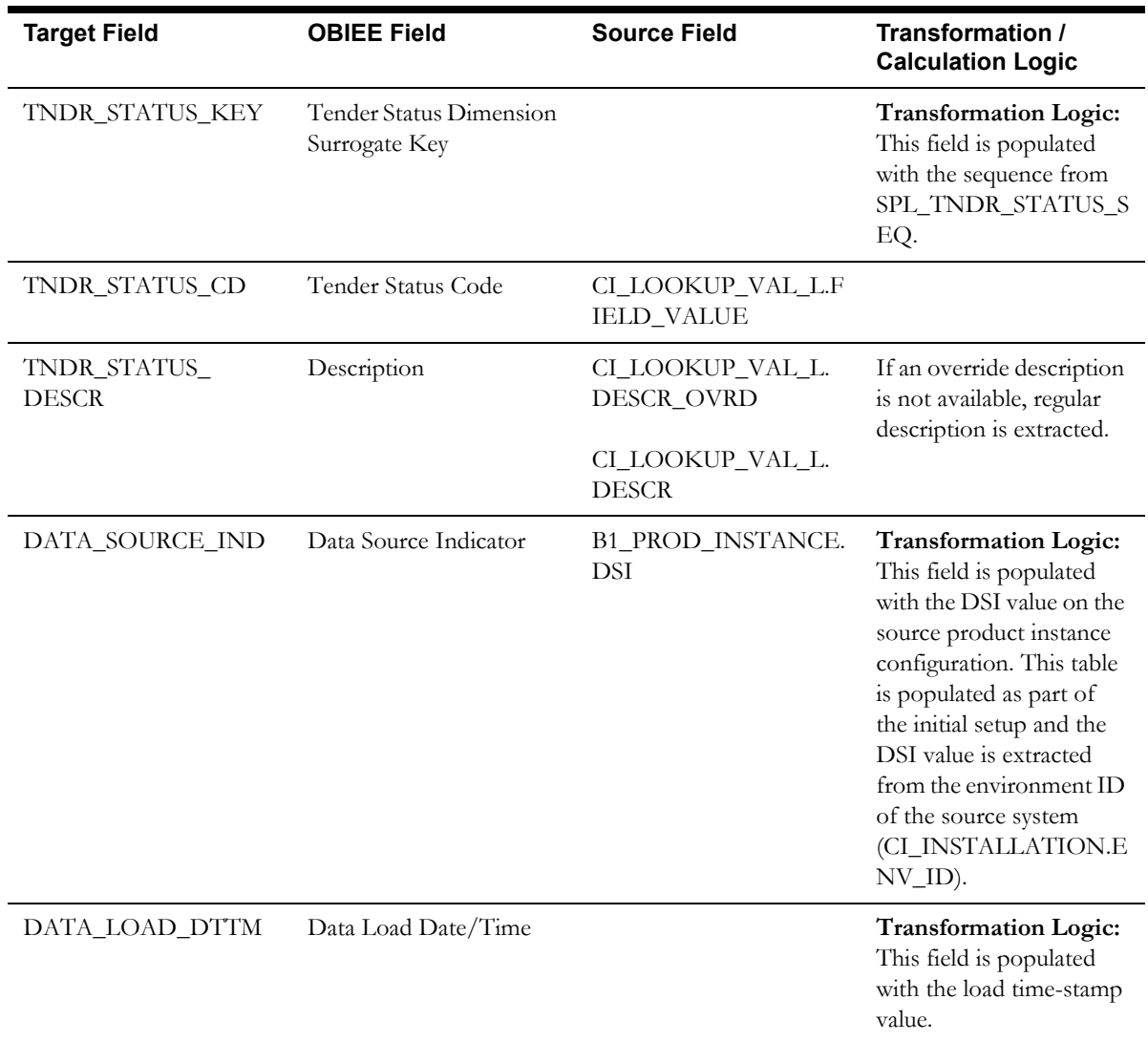

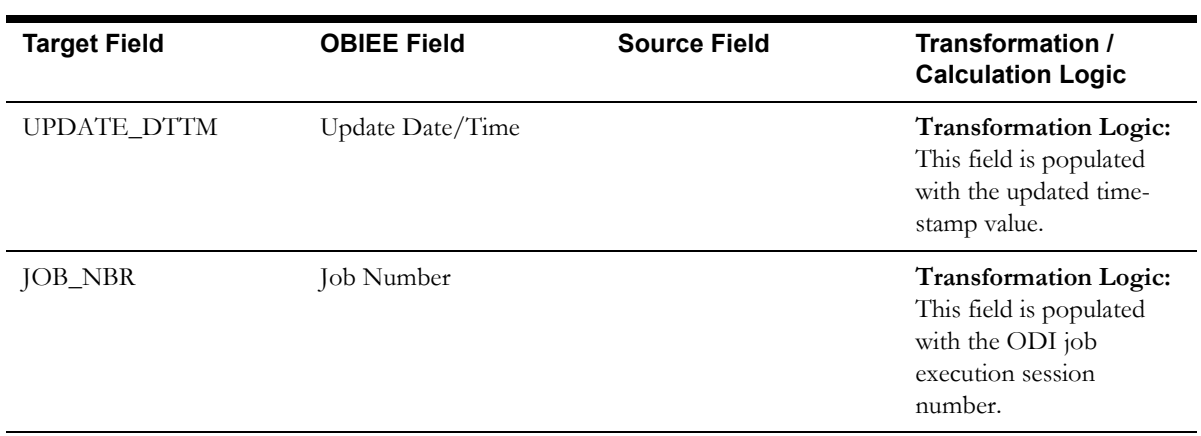

# **Tender Type Dimension**

The Tender Type dimension stores the various tender types.

## **Properties**

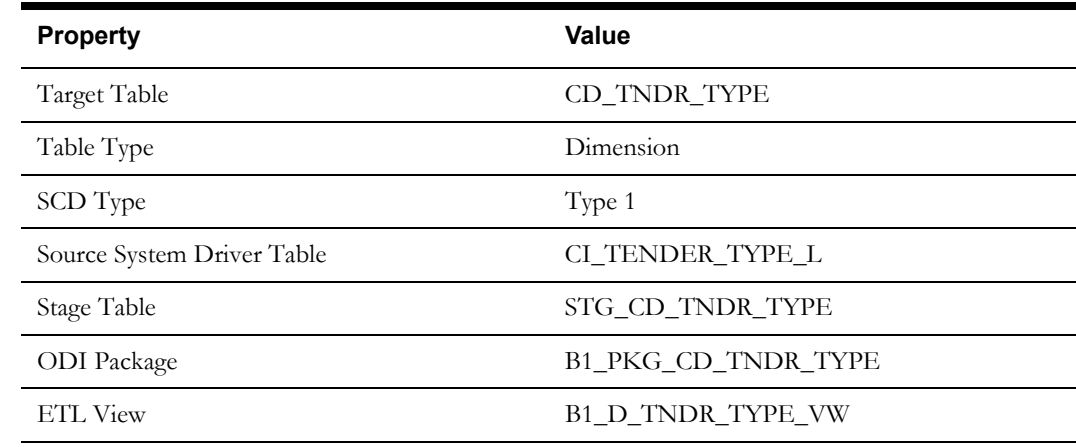

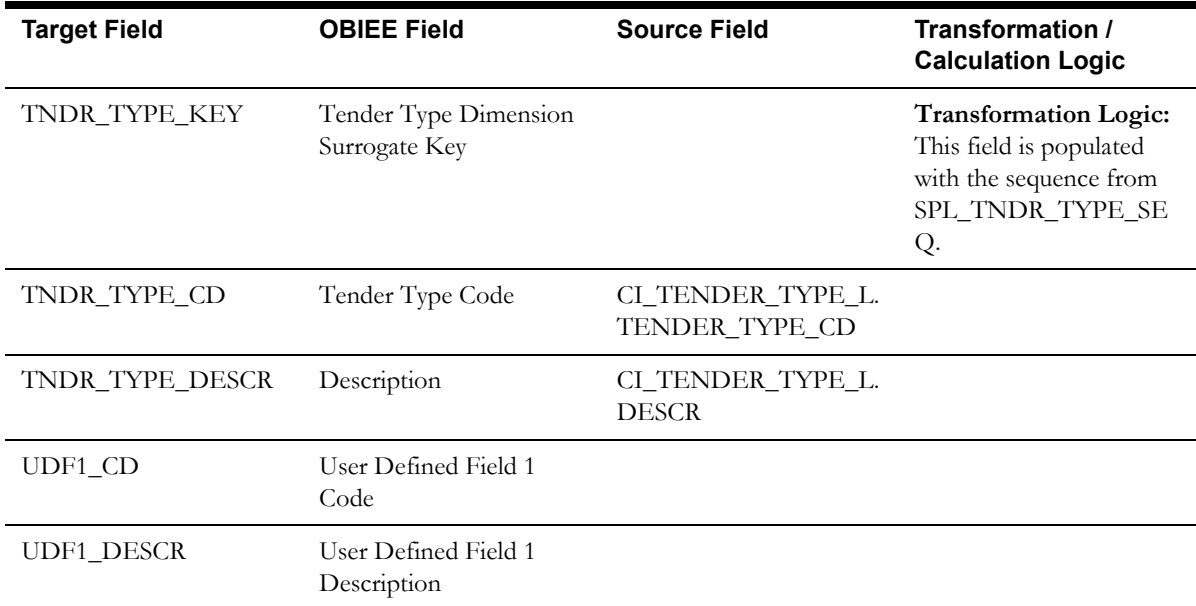

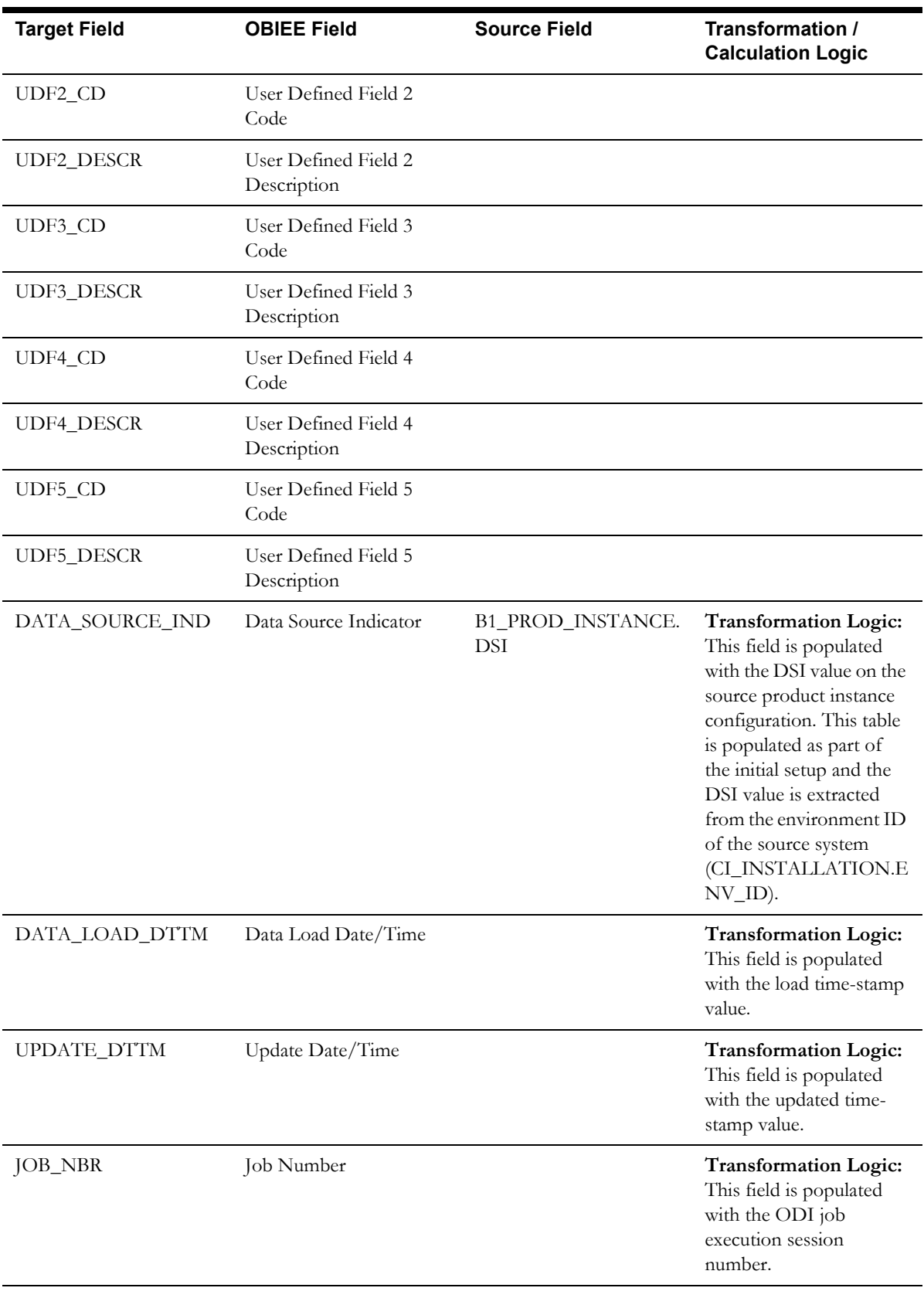

# **Time Dimension**

The Time dimension holds the time details. It is unique in the sense that it is populated by an ODI package, based on the variables configured in the package.

## **Properties**

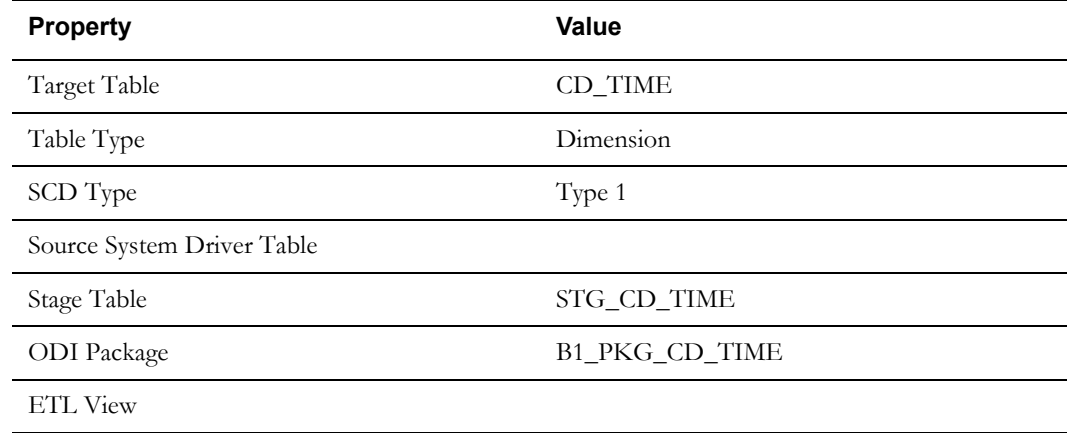

### **Fields**

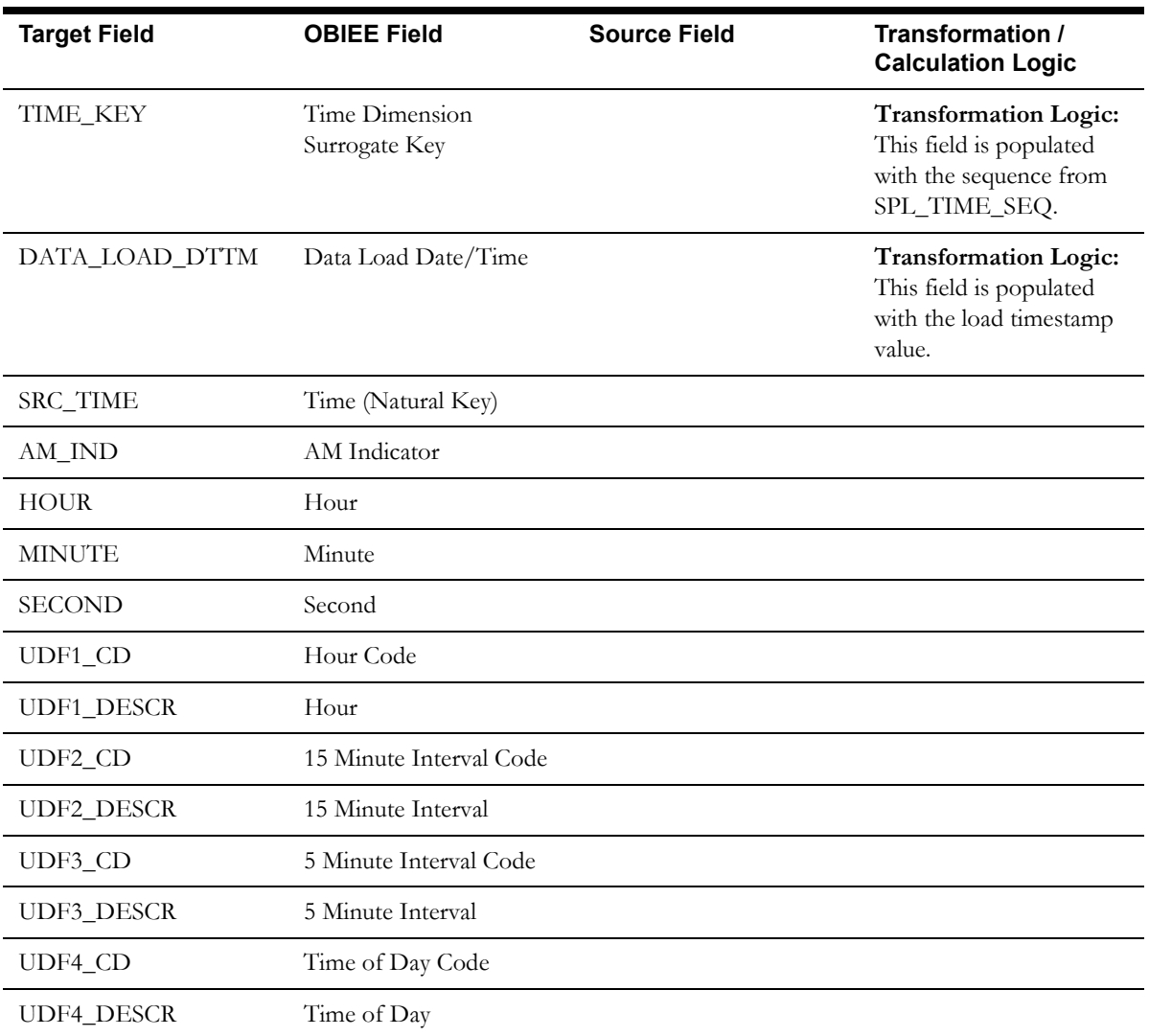

*Data Maps for Oracle Utilities Customer Care and Billing* 2-87 Oracle Utilities Extractors and Schema for Oracle Utilities Customer Care and Billing Data Mapping Guide

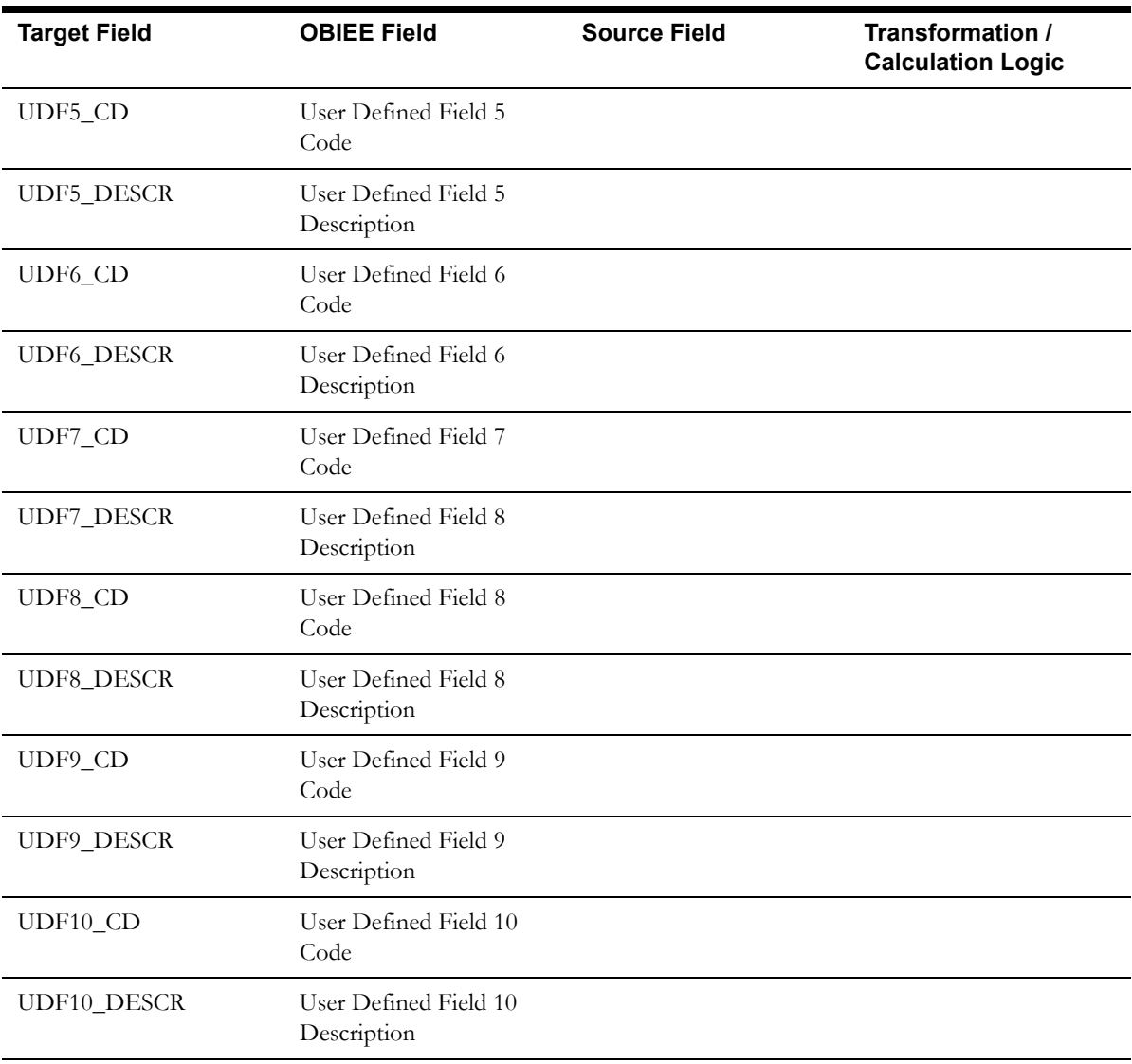

# **Time of Use Dimension**

The Time of Use dimension stores the information about various times of use defined in the source system.

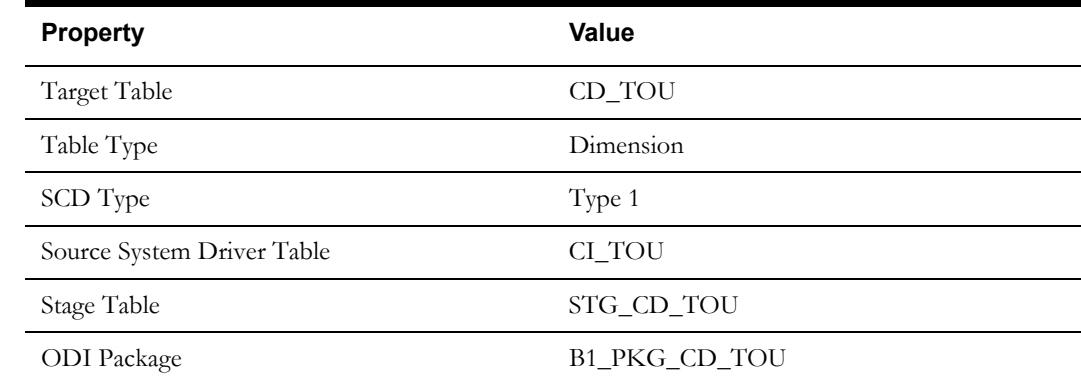

### Property **Value**

ETL View B1\_D\_TOU\_VW

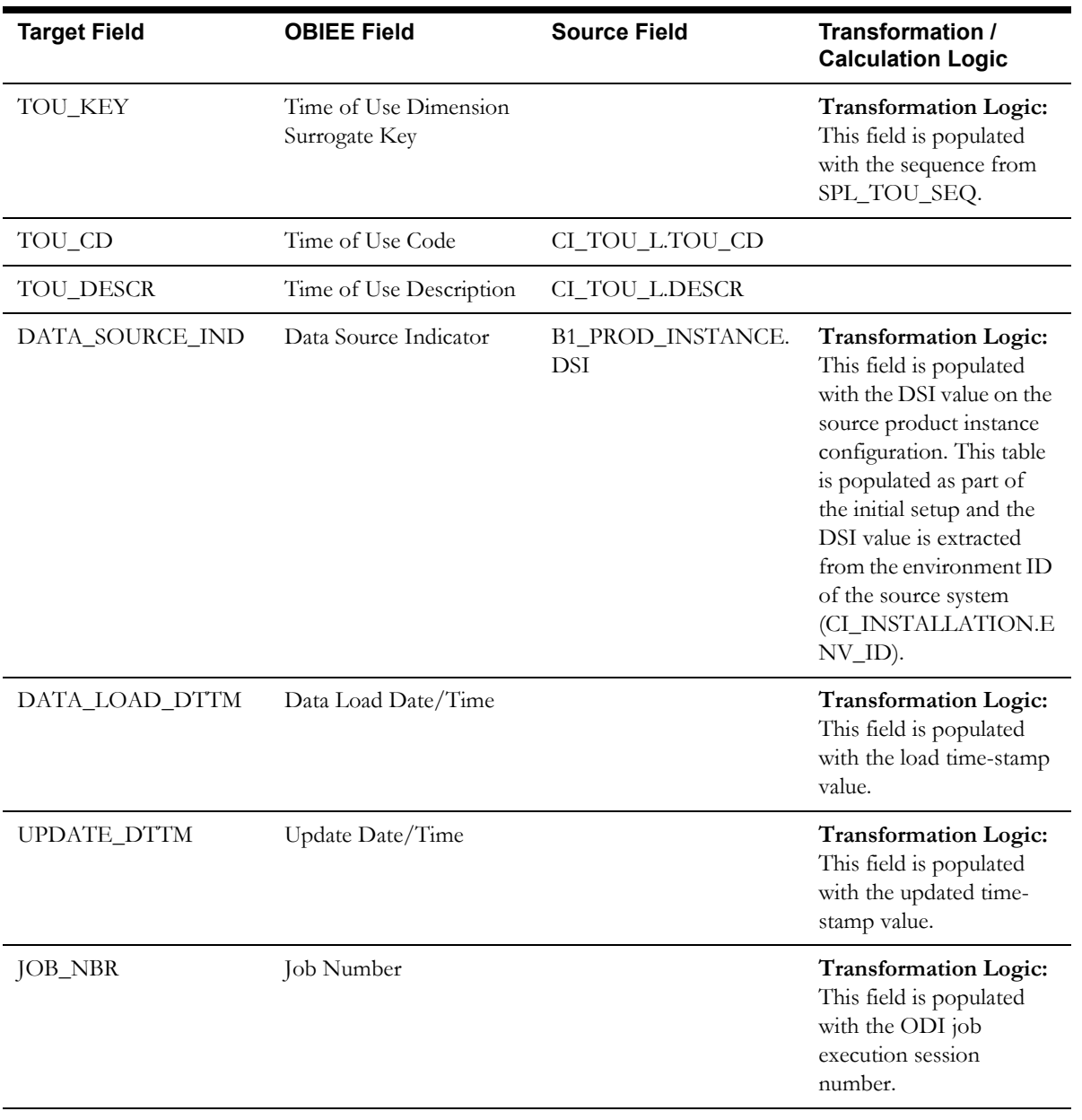

# **Uncollectible Event Type Dimension**

The Uncollectible Event Type dimension stores the types of write-off events as defined in the source system.

## **Properties**

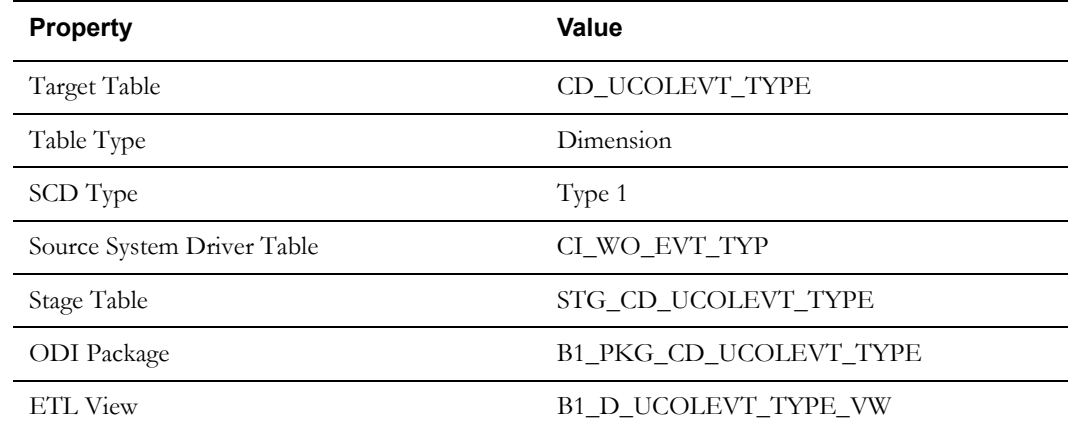

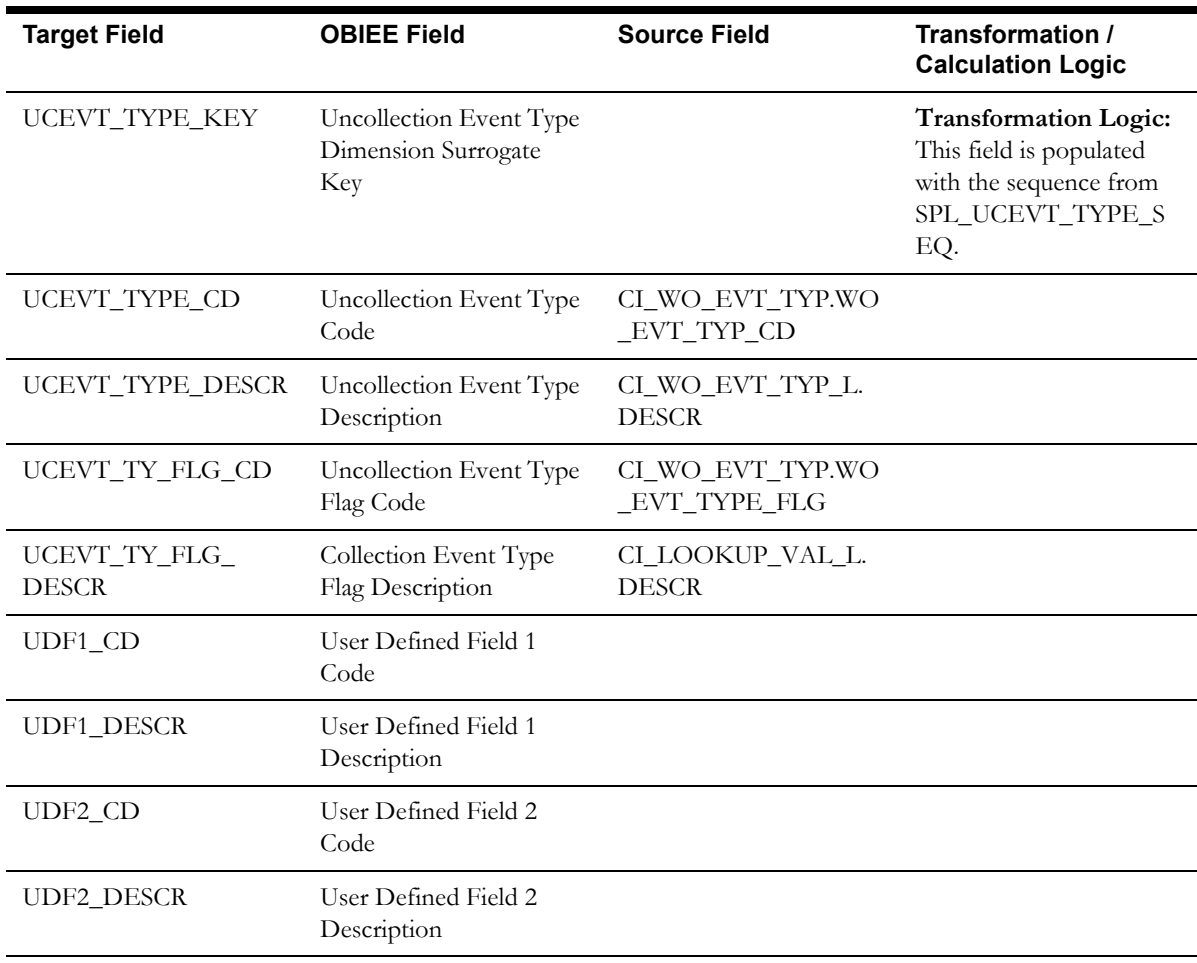

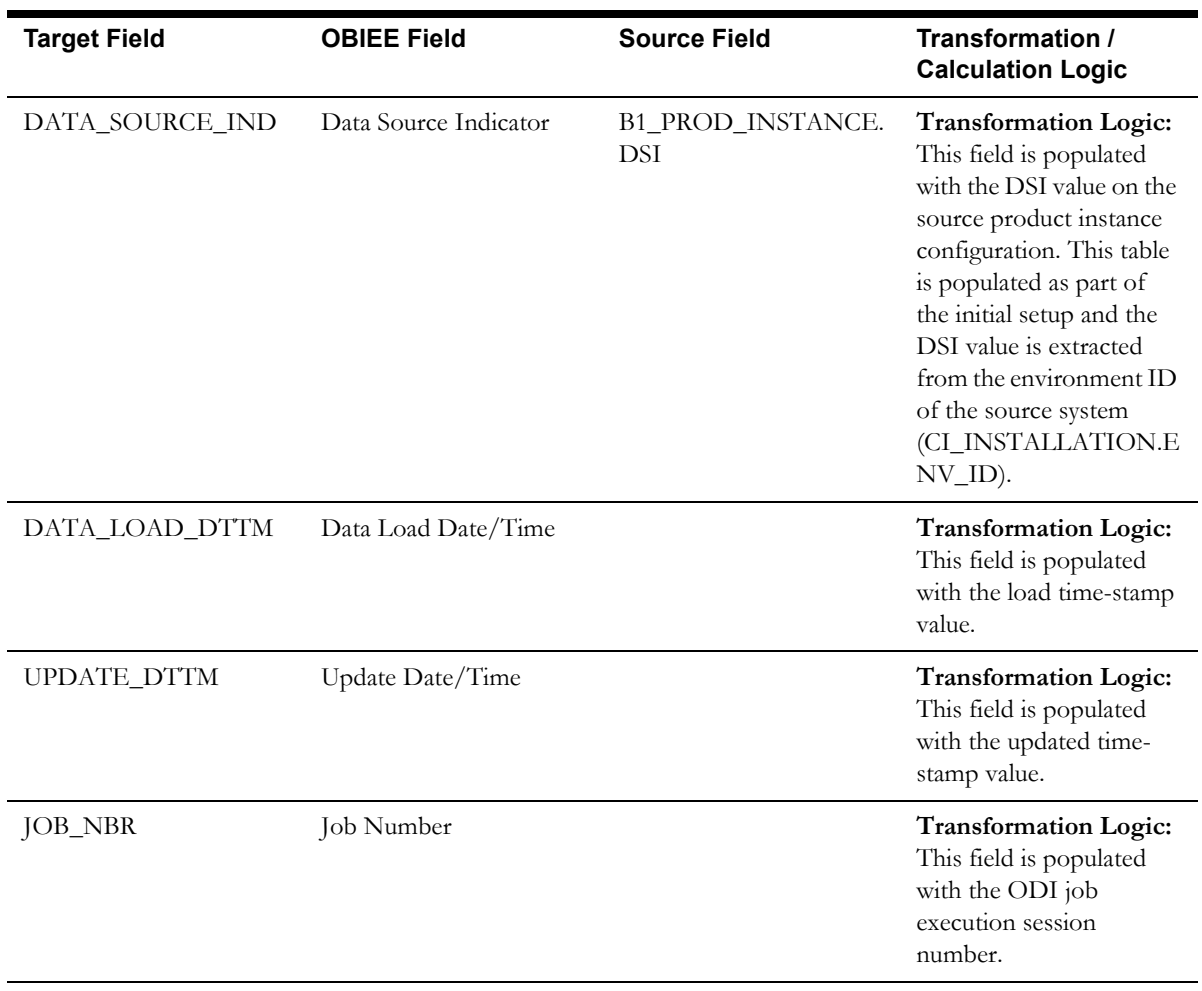

## **Uncollectible Process Status Dimension**

The Uncollectible Process Status dimension stores various possible states of a write-off process in the source system.

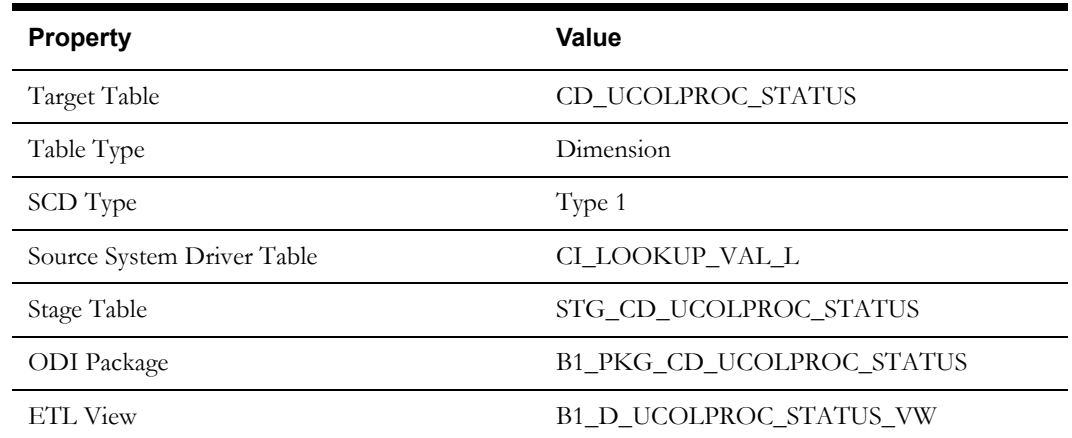

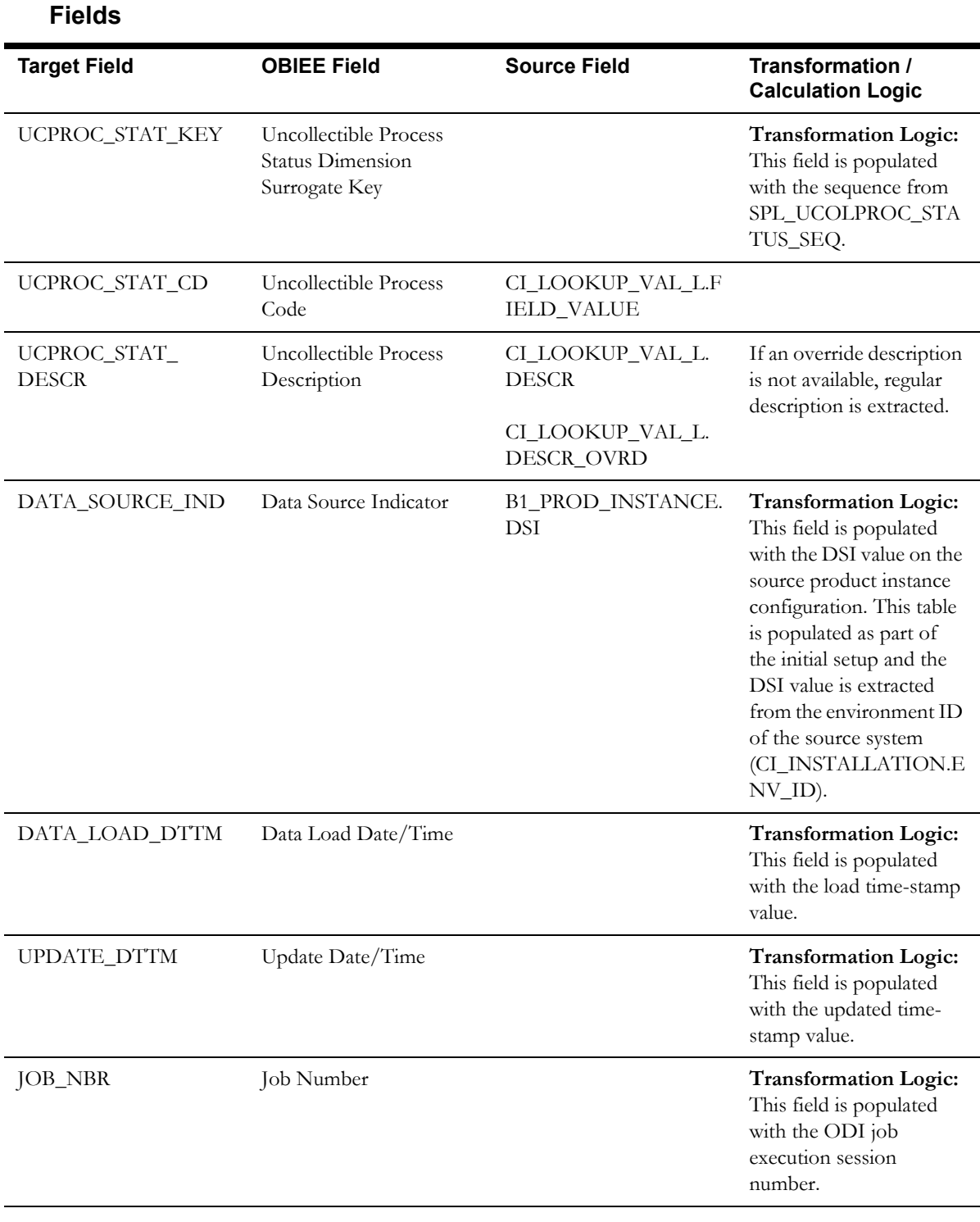

# **Uncollectible Process Template Dimension**

The Uncollectible Process Template dimension stores the write-off process template details from the source system.

#### **Properties**

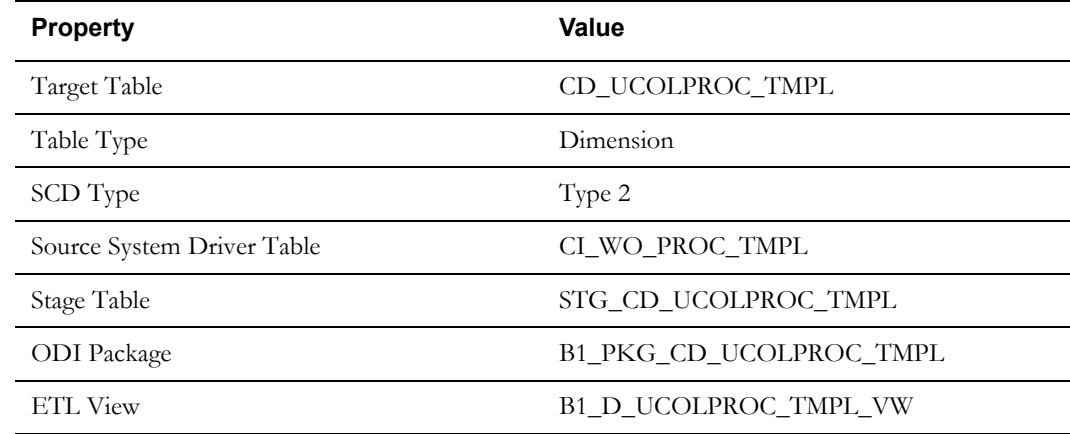

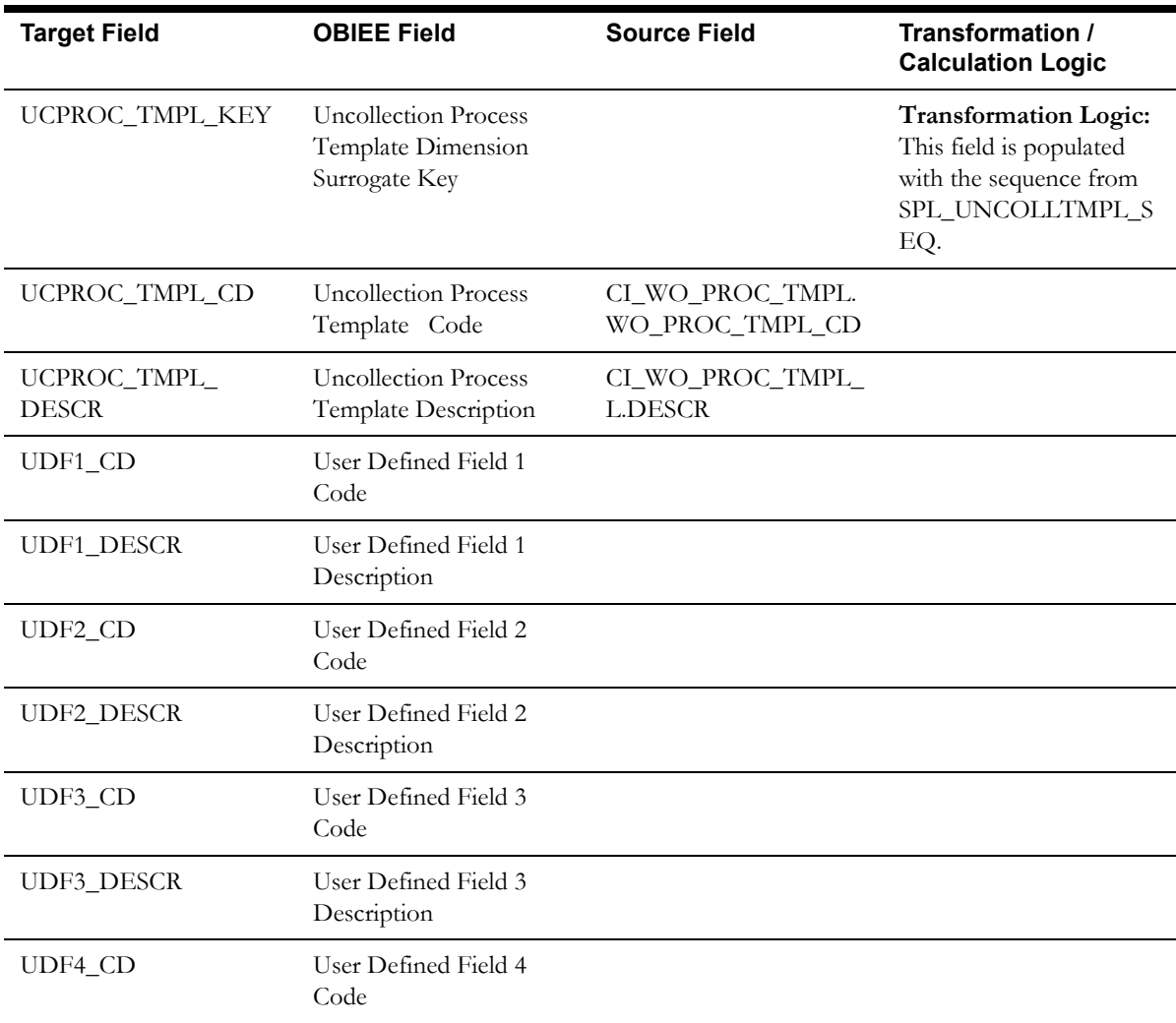

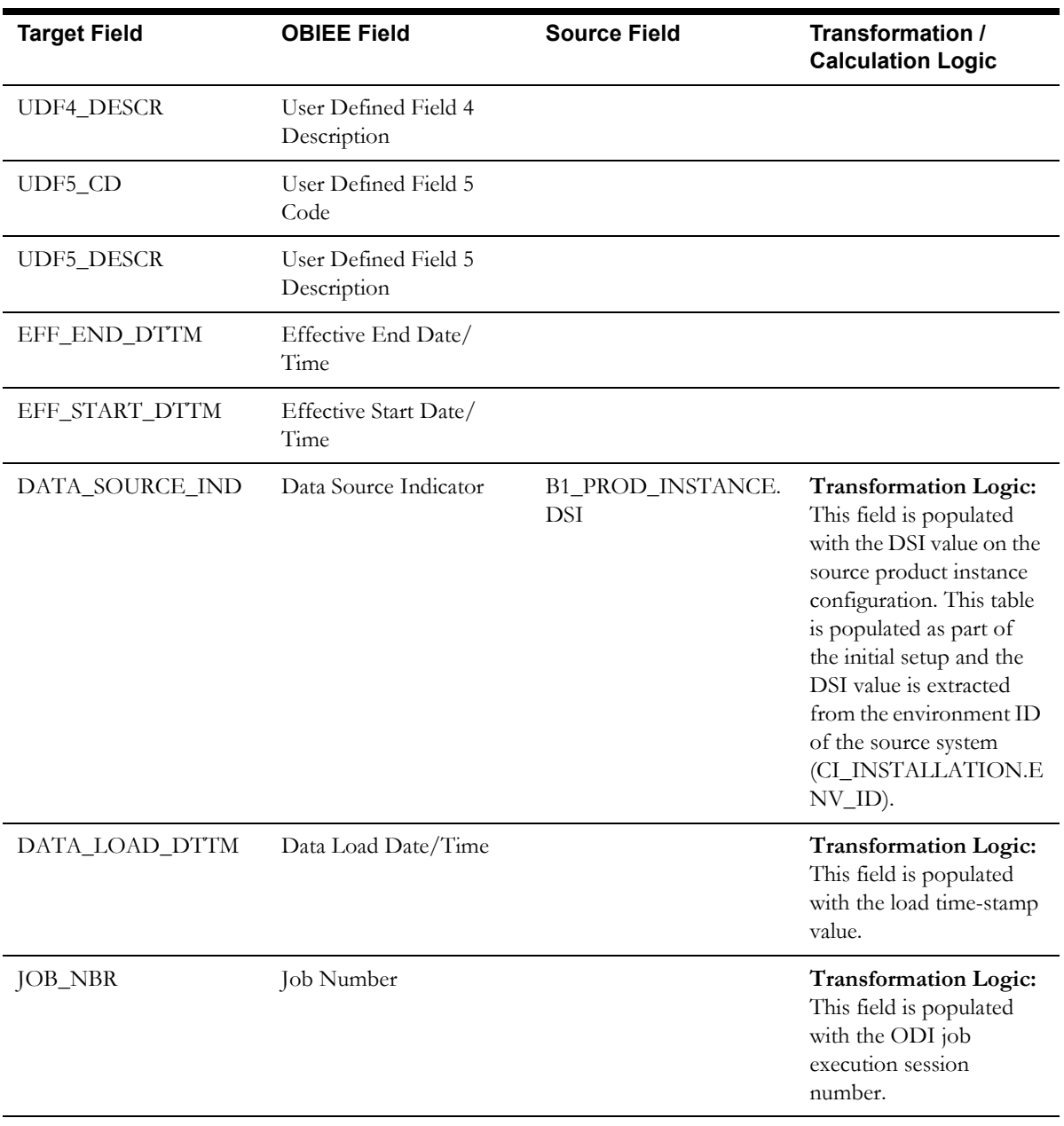

# **Unit of Measure Dimension**

The Unit of Measure dimension stores various units of measure defined in the source system.

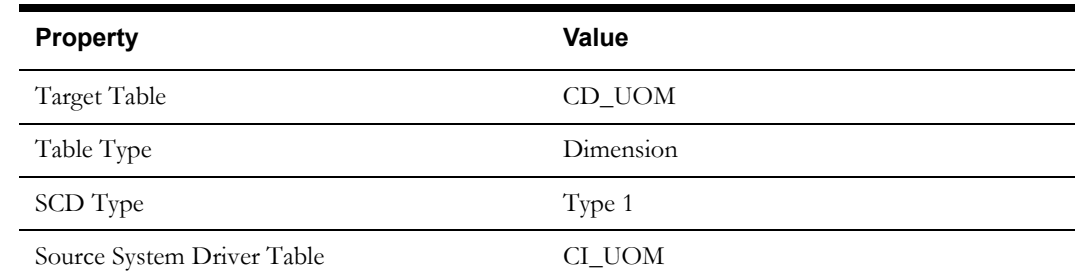

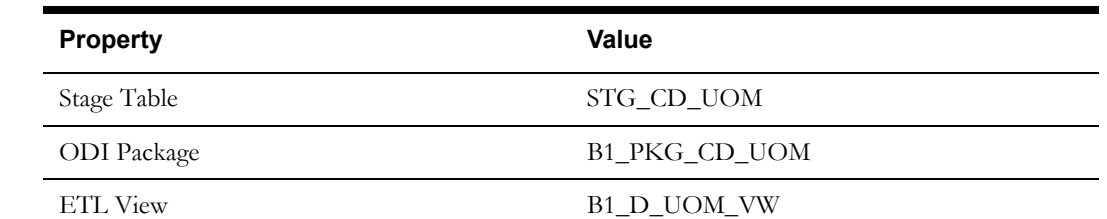

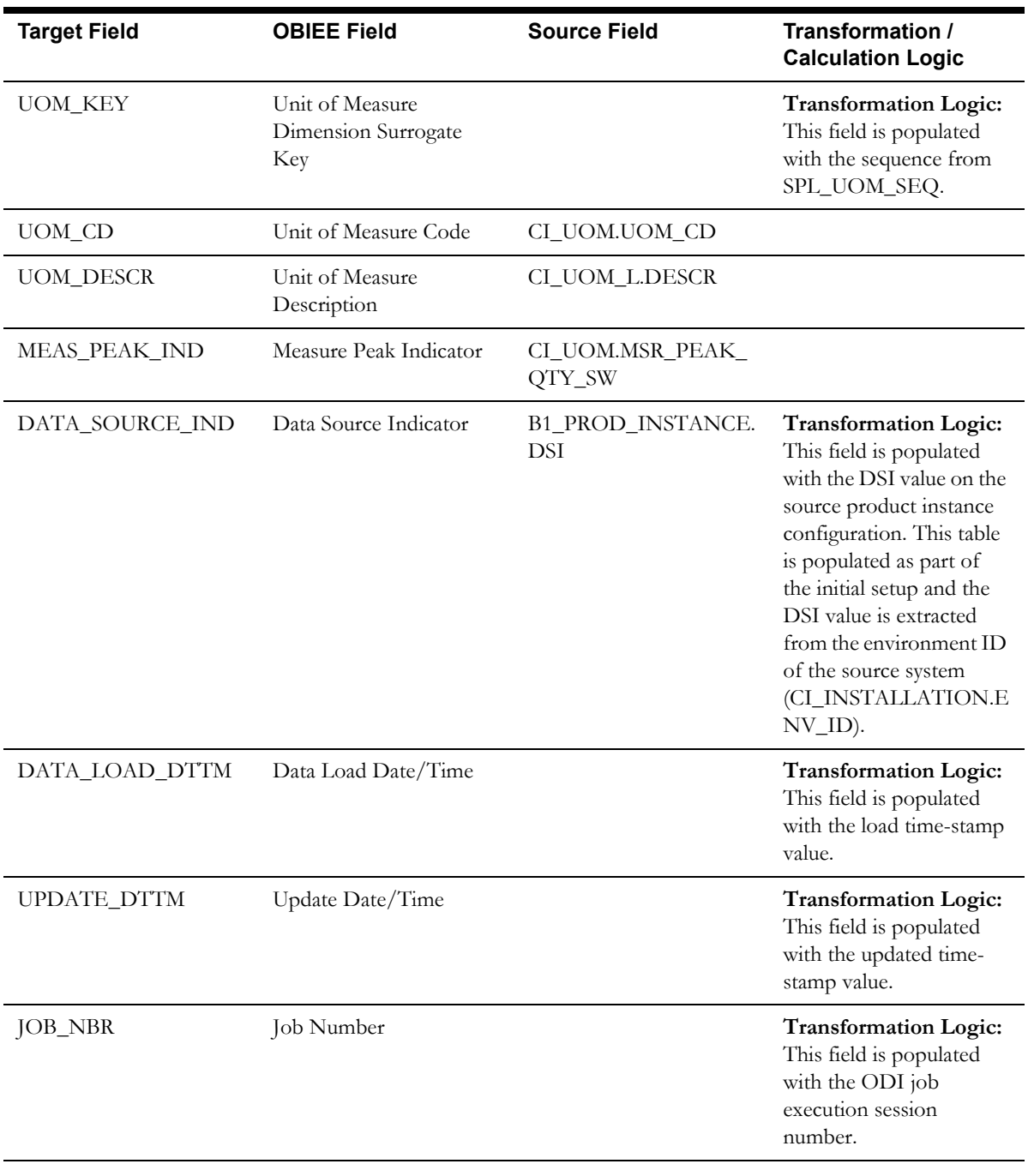

# **Message Dimension**

The Message dimension stores all messages and message category details as defined in the source system.

## **Properties**

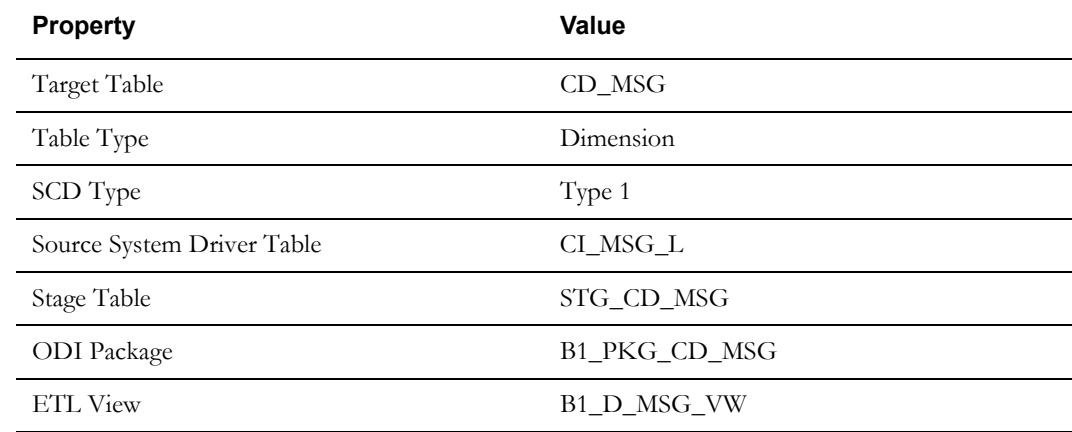

### **Fields**

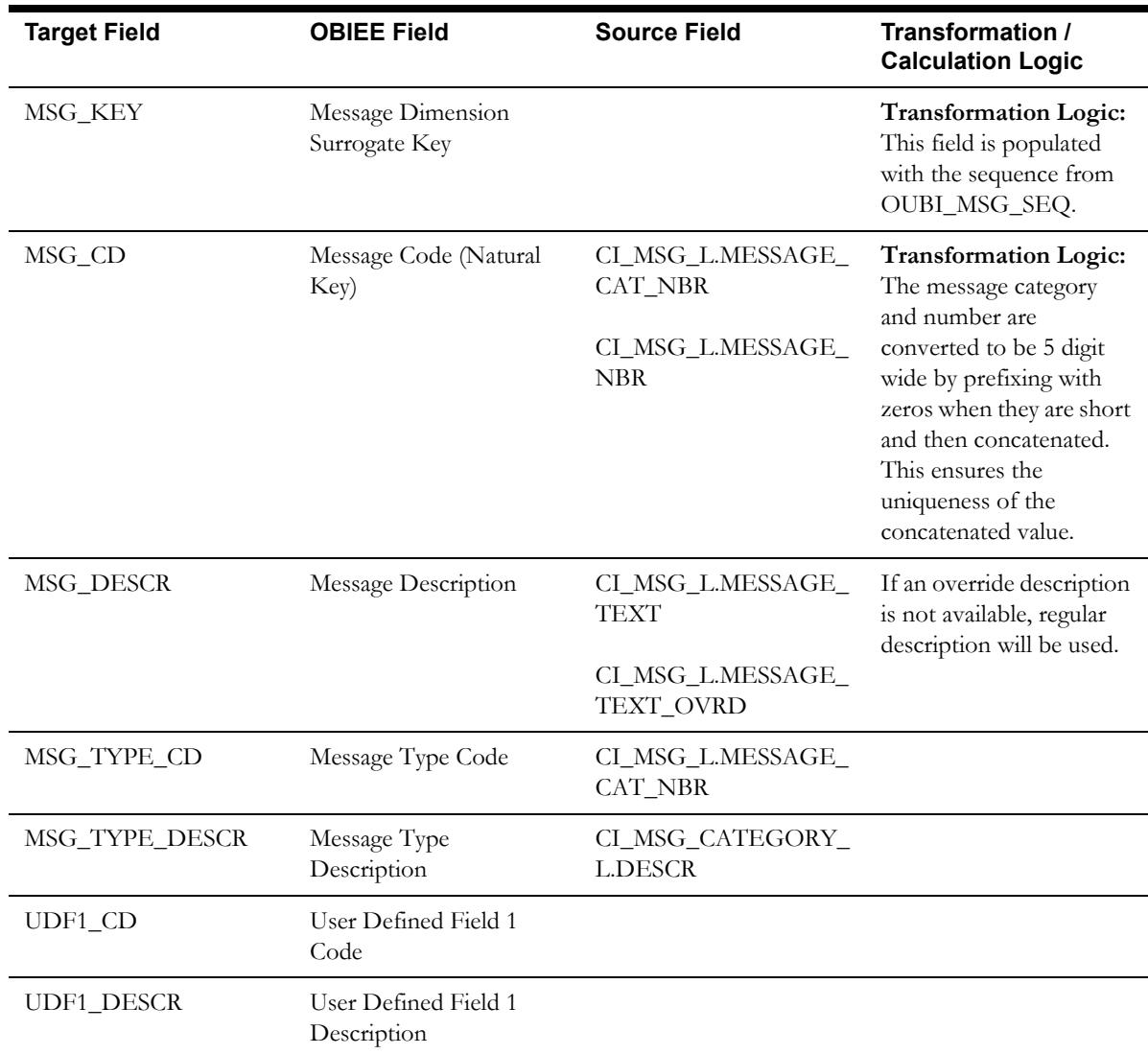

*Data Maps for Oracle Utilities Customer Care and Billing* 2-96 Oracle Utilities Extractors and Schema for Oracle Utilities Customer Care and Billing Data Mapping Guide

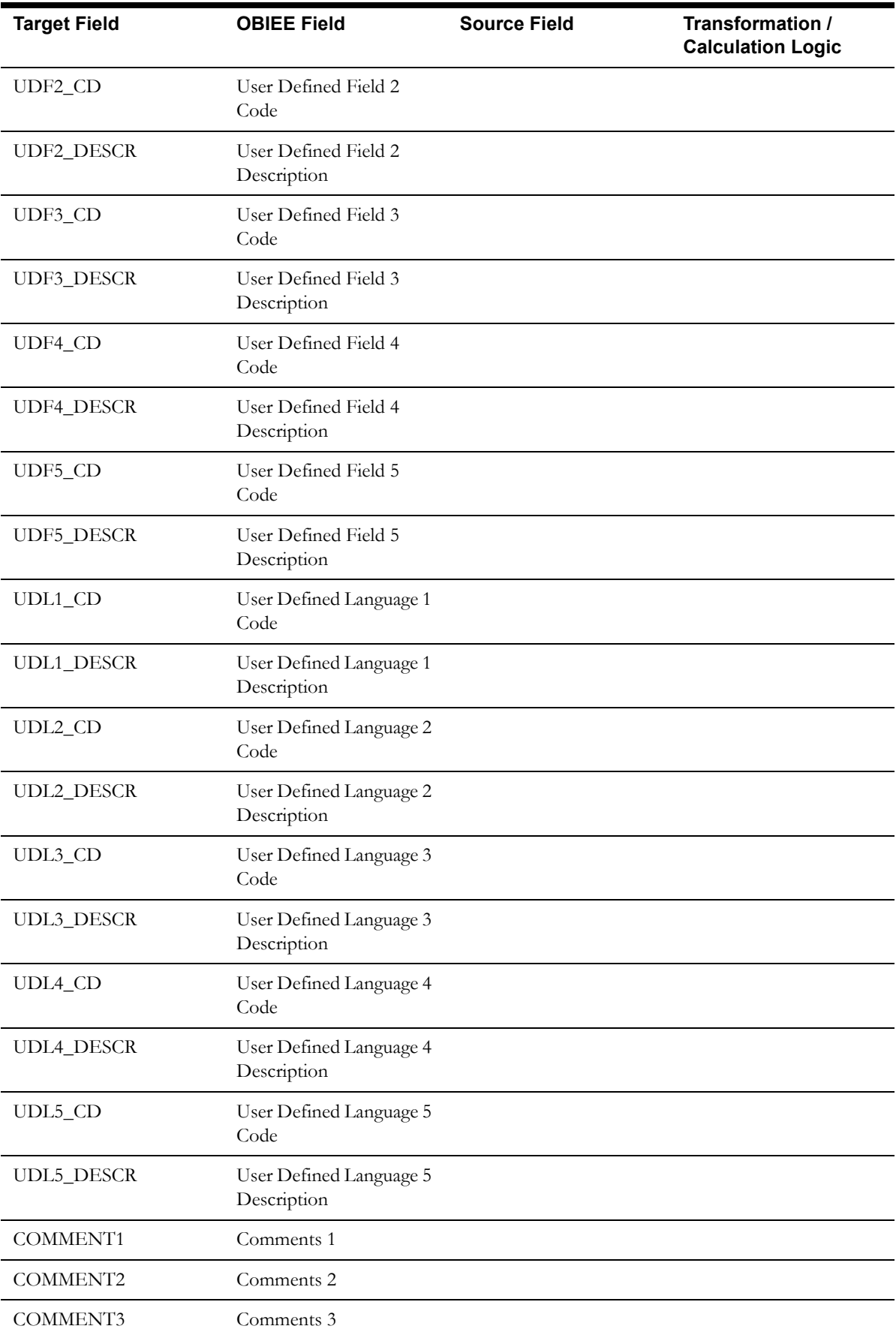

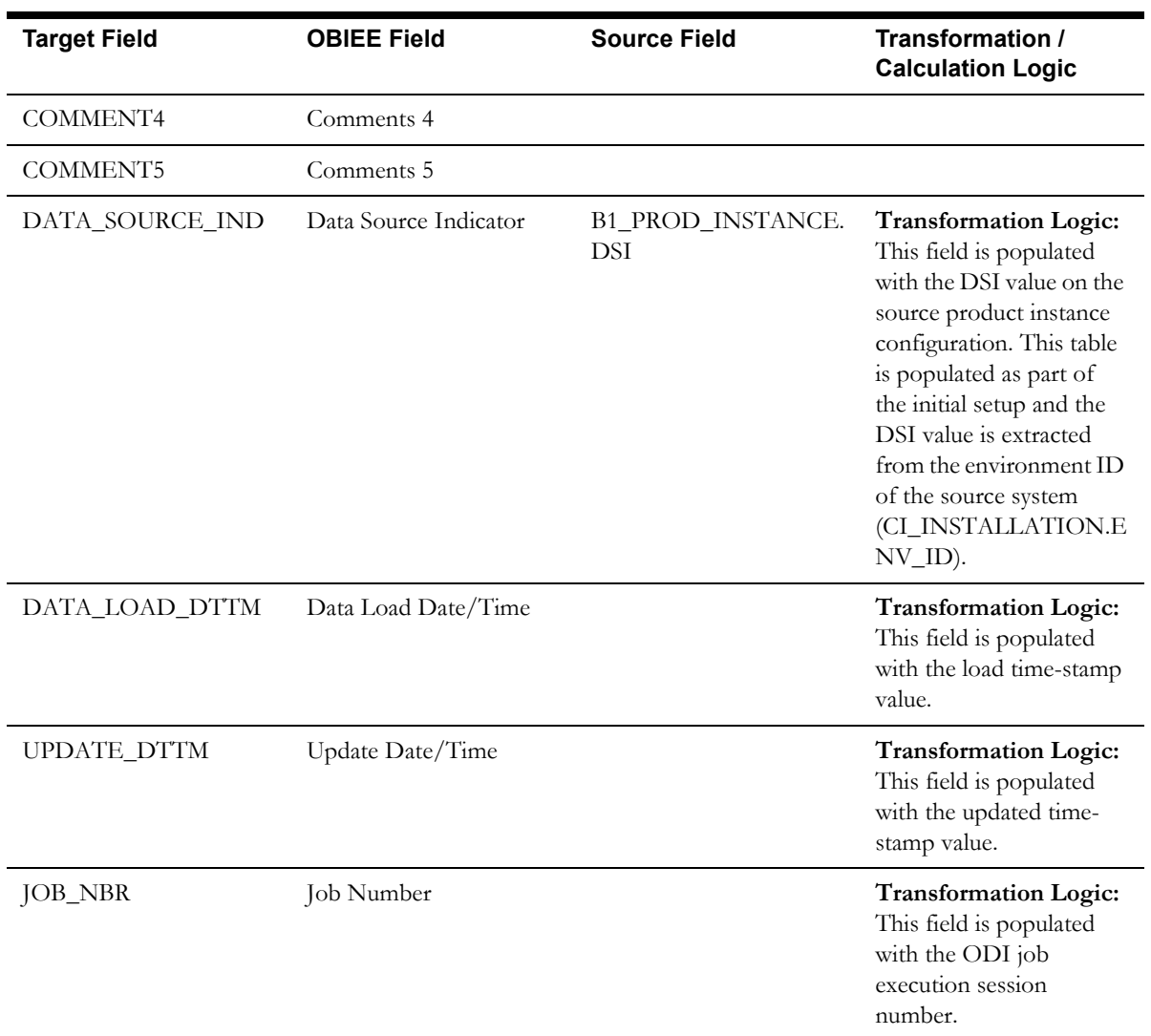

#### **Note**:

- The fields CROSS\_STREET and SUBURB are not populated in the dimension for the Oracle Utilities Customer care and Billing source system. Address is a shared dimension and these fields are populated by other source systems.
- In the previous releases (v2.4.1 or earlier), UDF fields were populated with the City, County, Postal, State, Country, and Geo Code information. At a later release, named columns have been introduced in the Address dimension for these attributes. But, the base product ETL processes still populate these details in the UDF fields, as well for backward compatibility purposes.

# **Person Dimension**

The Person dimension stores person related attributes from the source system.

### **Properties**

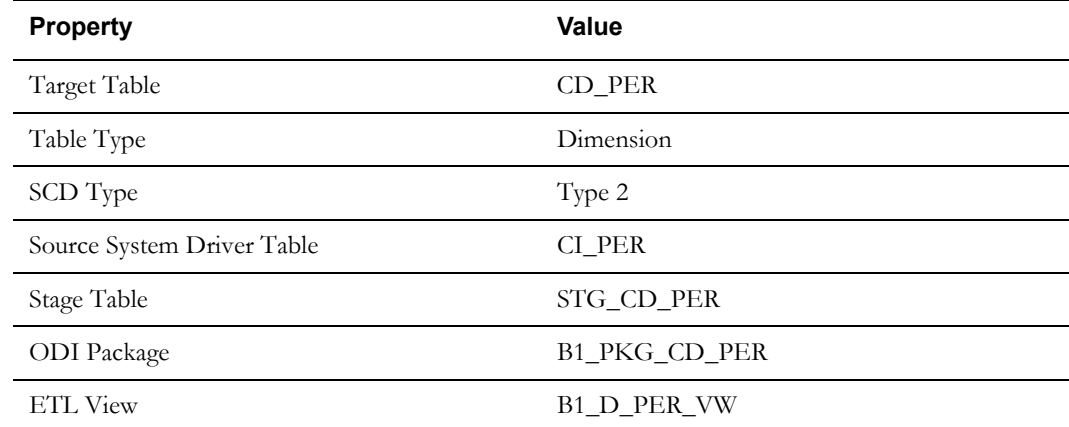

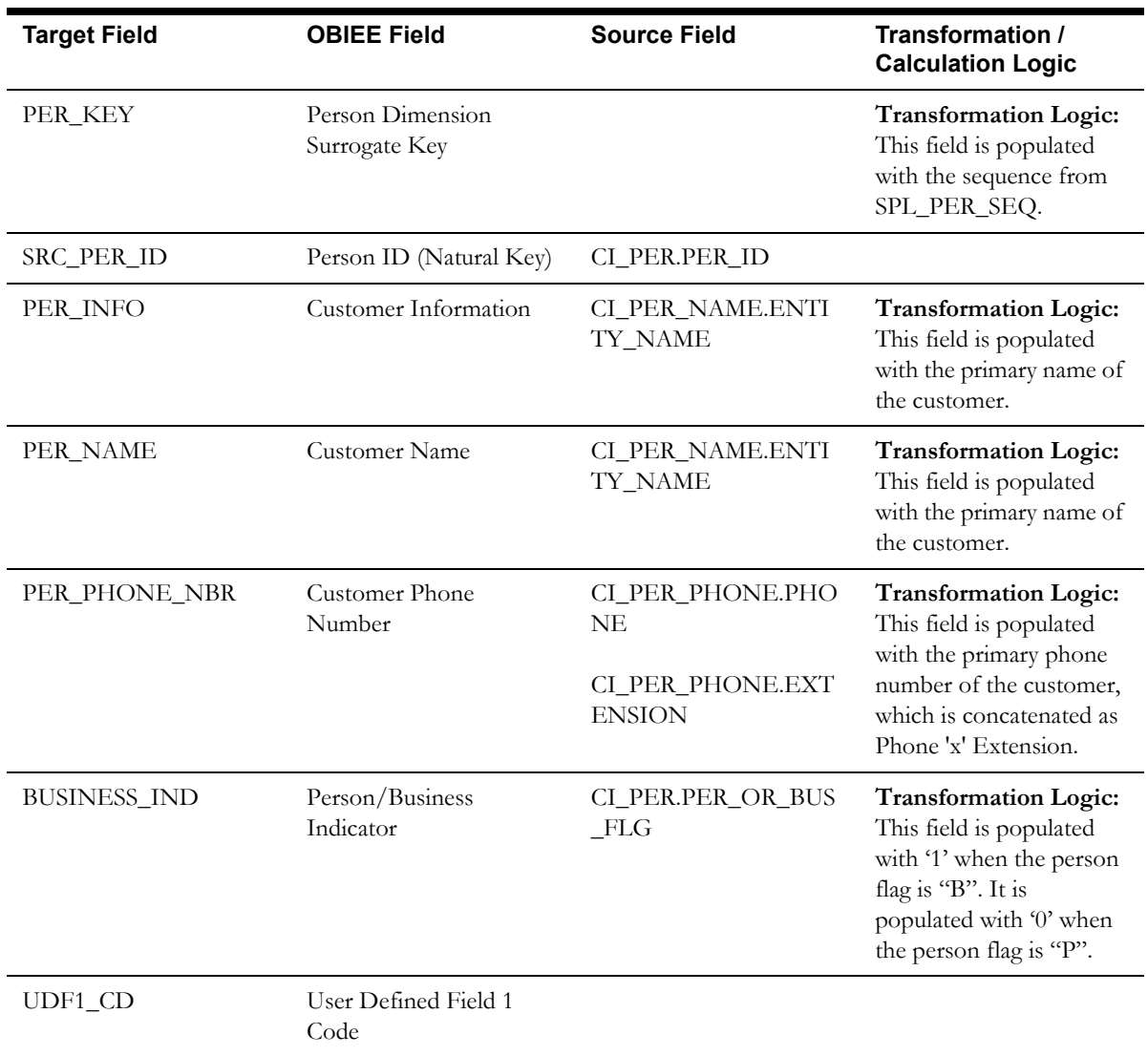

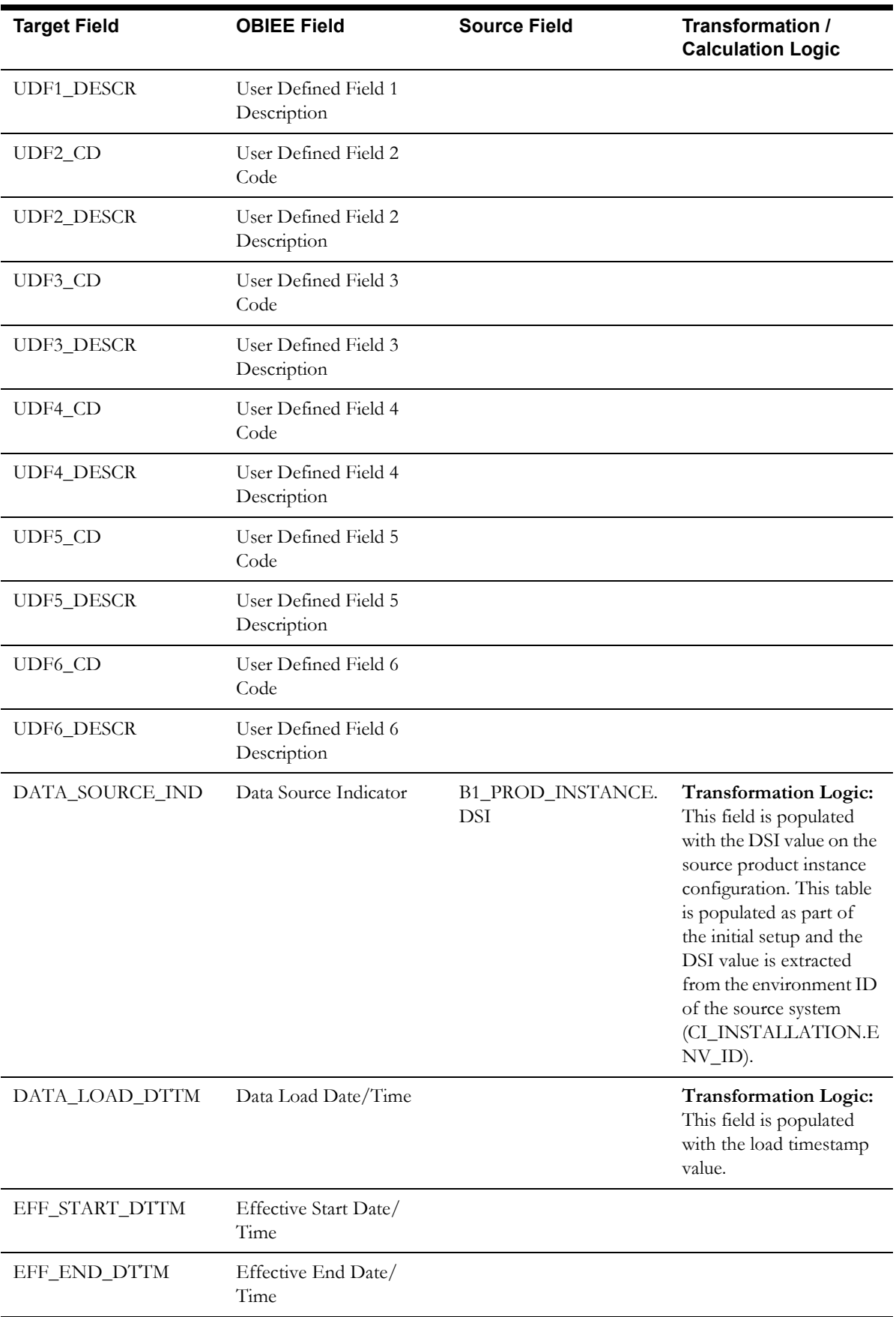
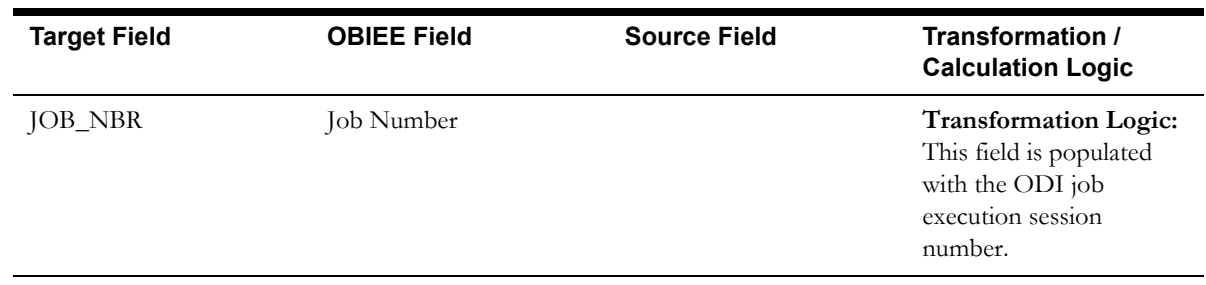

## **Premise Dimension**

The Premise dimension stores premise related attributes from the premises defined in the source system.

The following UDF columns are populated by the ETL process supplied with the product.

- UDF1 Jurisdiction
- UDF2 Premise Type
- UDF3 Life Support Flag
- UDF4 Trend Area
- UDF5 In City Limit

#### **Properties**

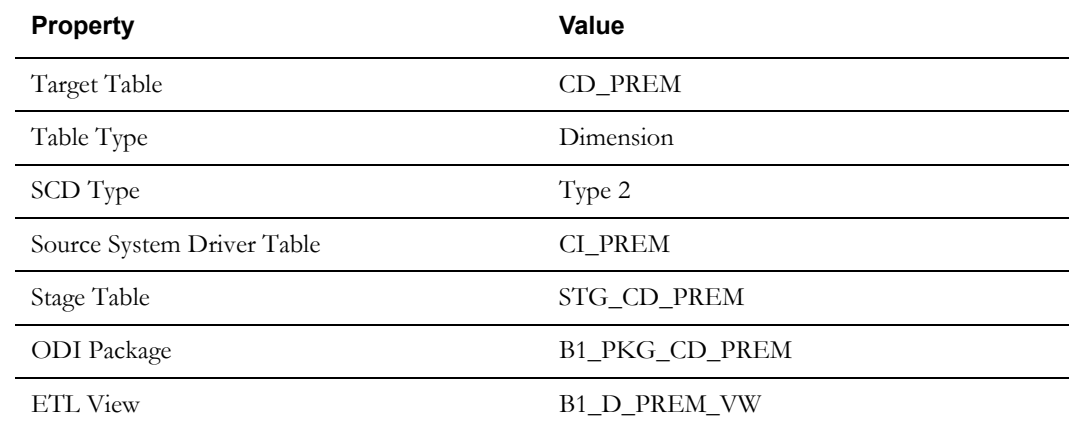

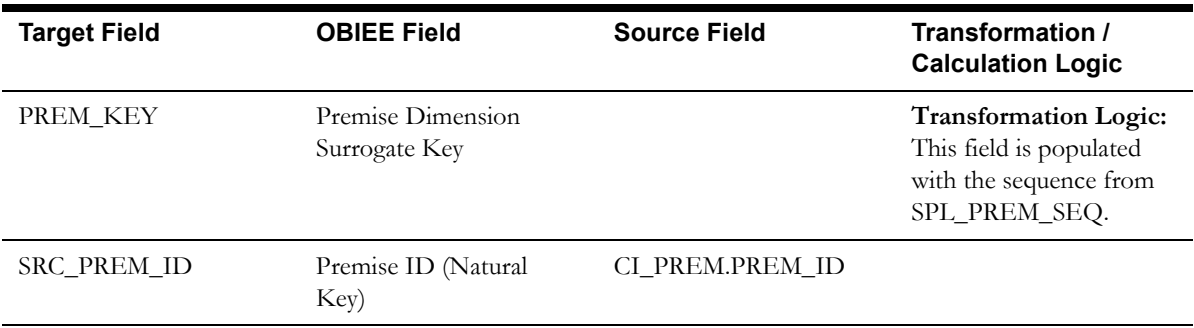

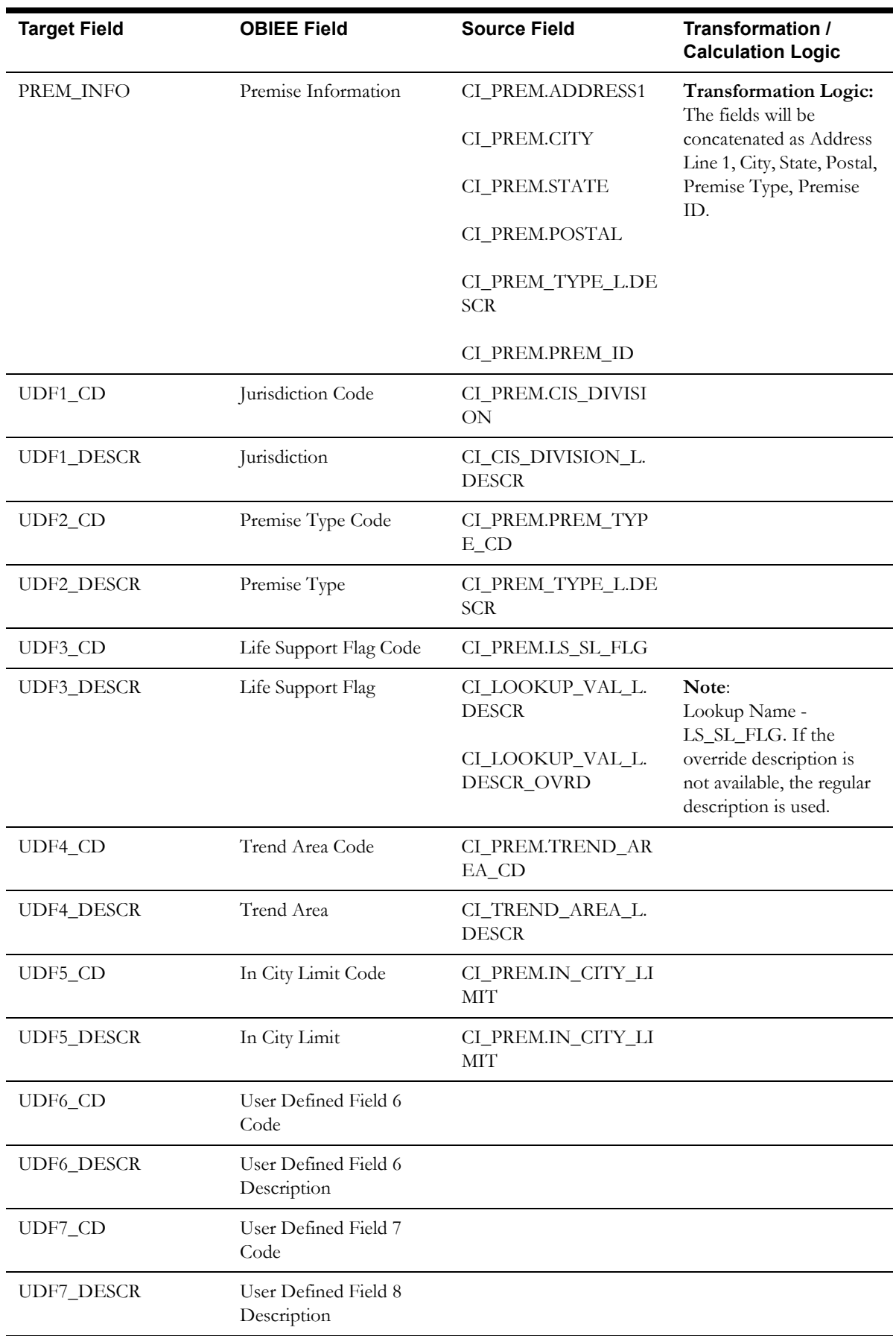

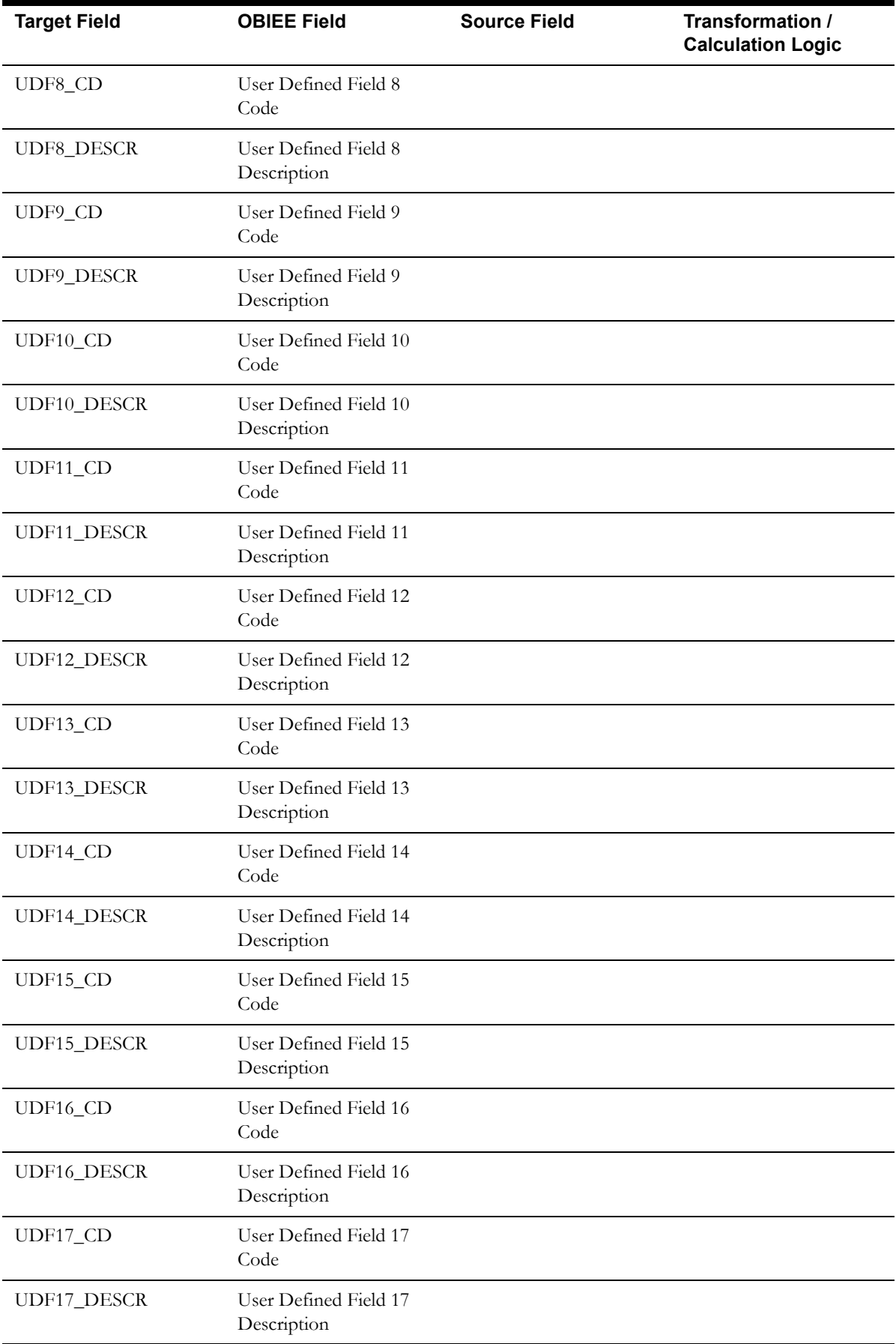

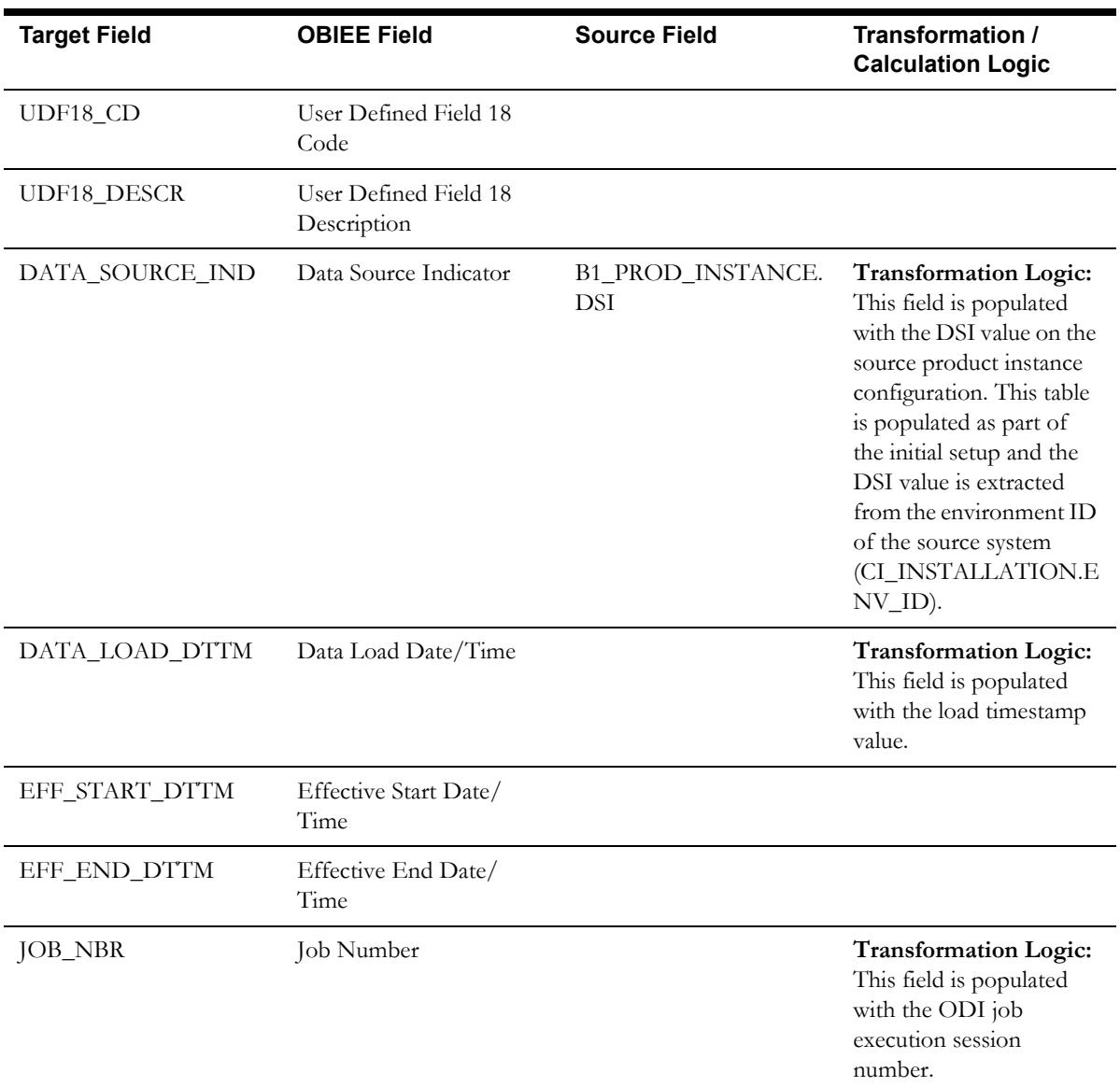

**Note**: The fields UDF6 through UDF8 are being populated for Oracle Utilities Network Management System. Hence, there might be inconsistencies if these columns are customized.

### **Service Agreement Dimension**

The Service Agreement dimension stores information about all service agreements defined in the source system.

The following UDF columns are populated by the ETL process supplied with the product.

- UDF1 Service Type
- UDF2 CIS Division
- UDF3 SA Type
- UDF4 Revenue Class
- UDF5 SIC Code
- UDF6 Deposit Class
- UDF7 Campaign
- UDF8 Debt Class

#### **Properties**

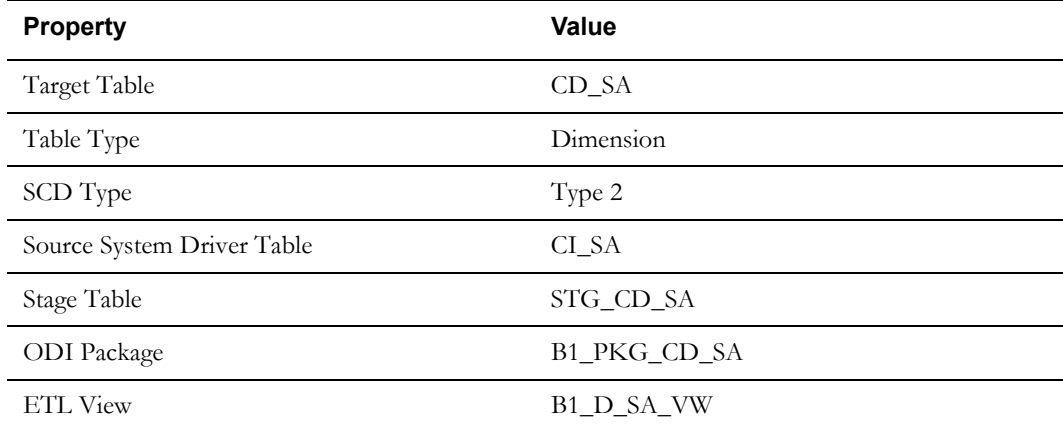

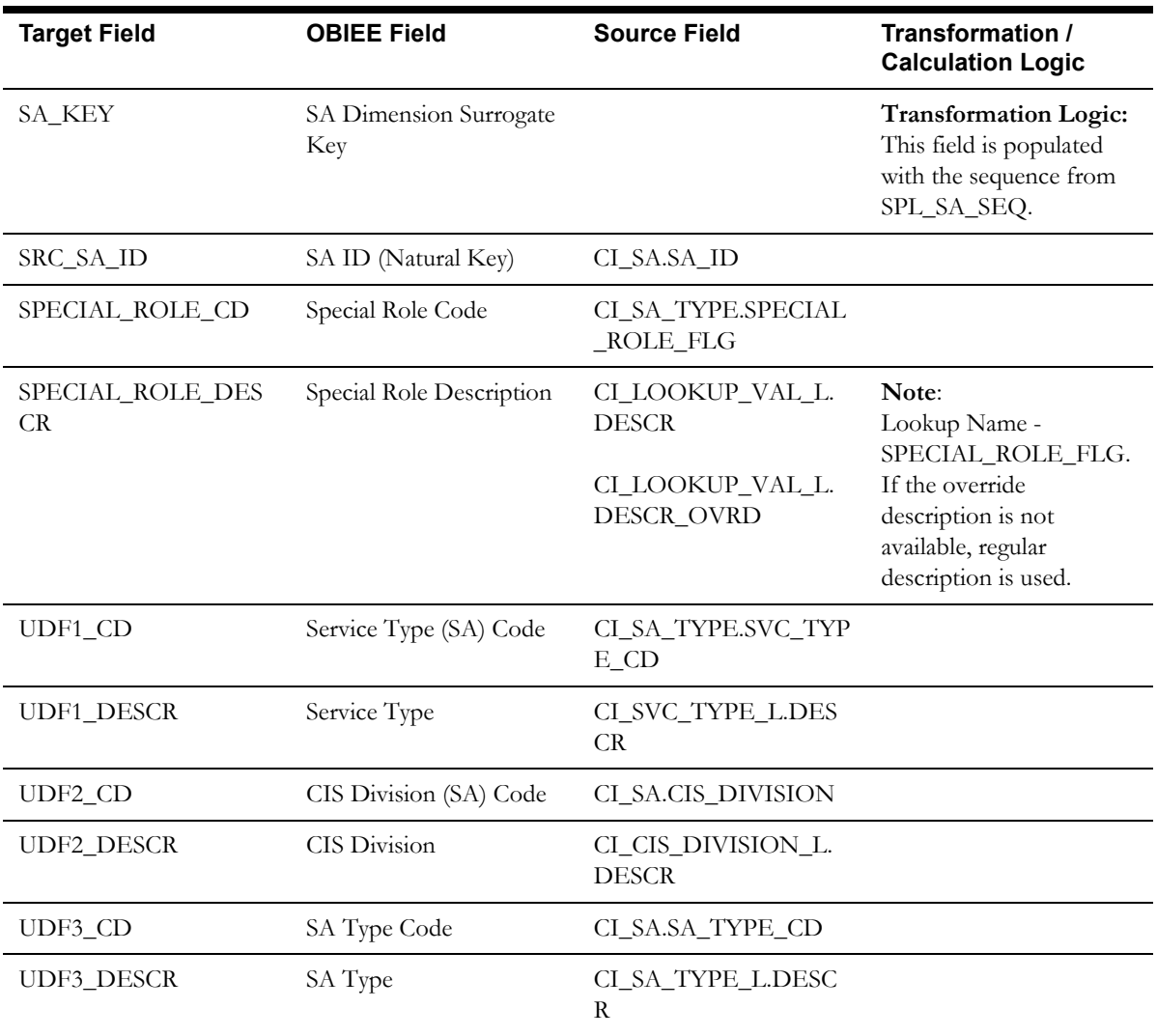

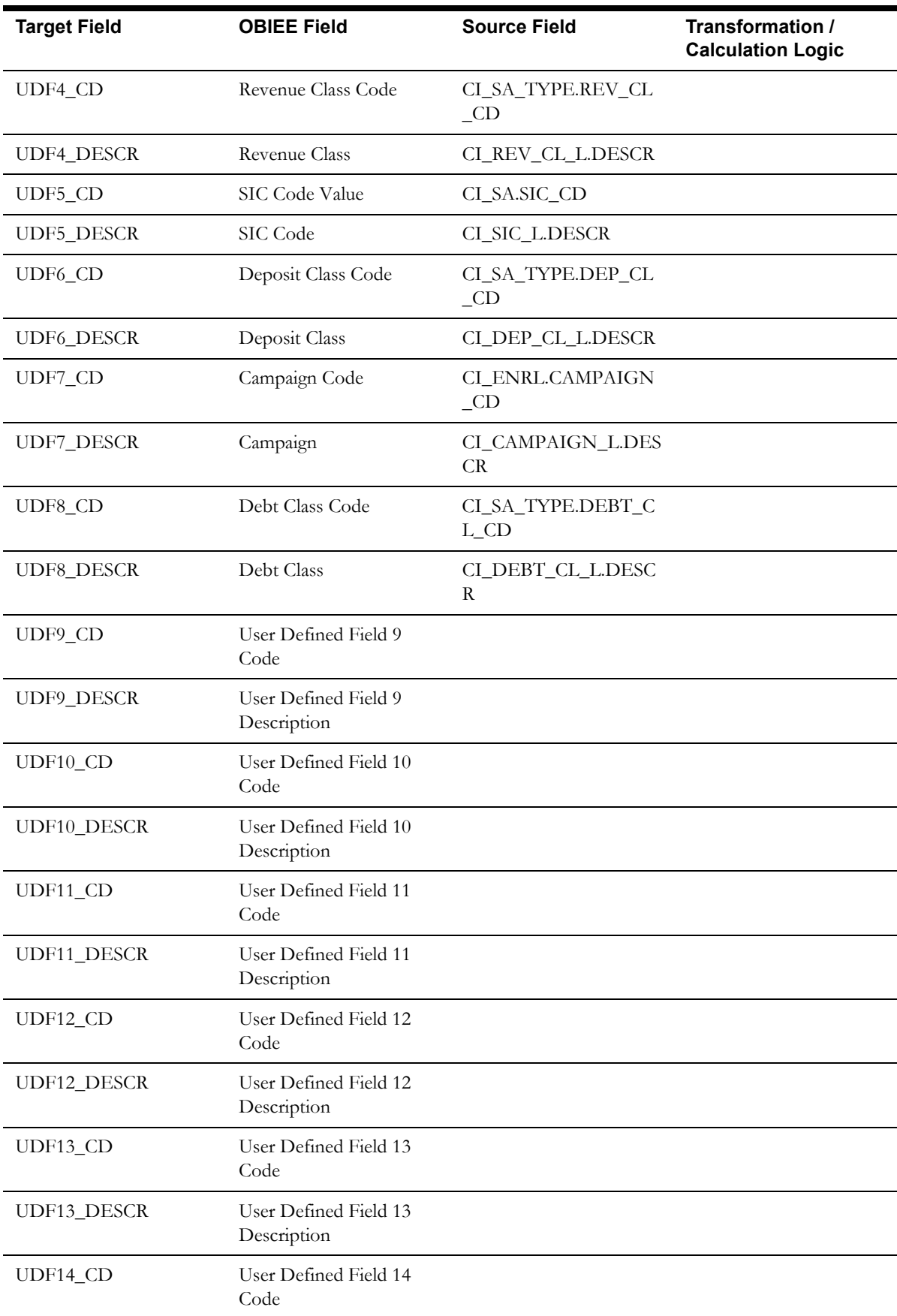

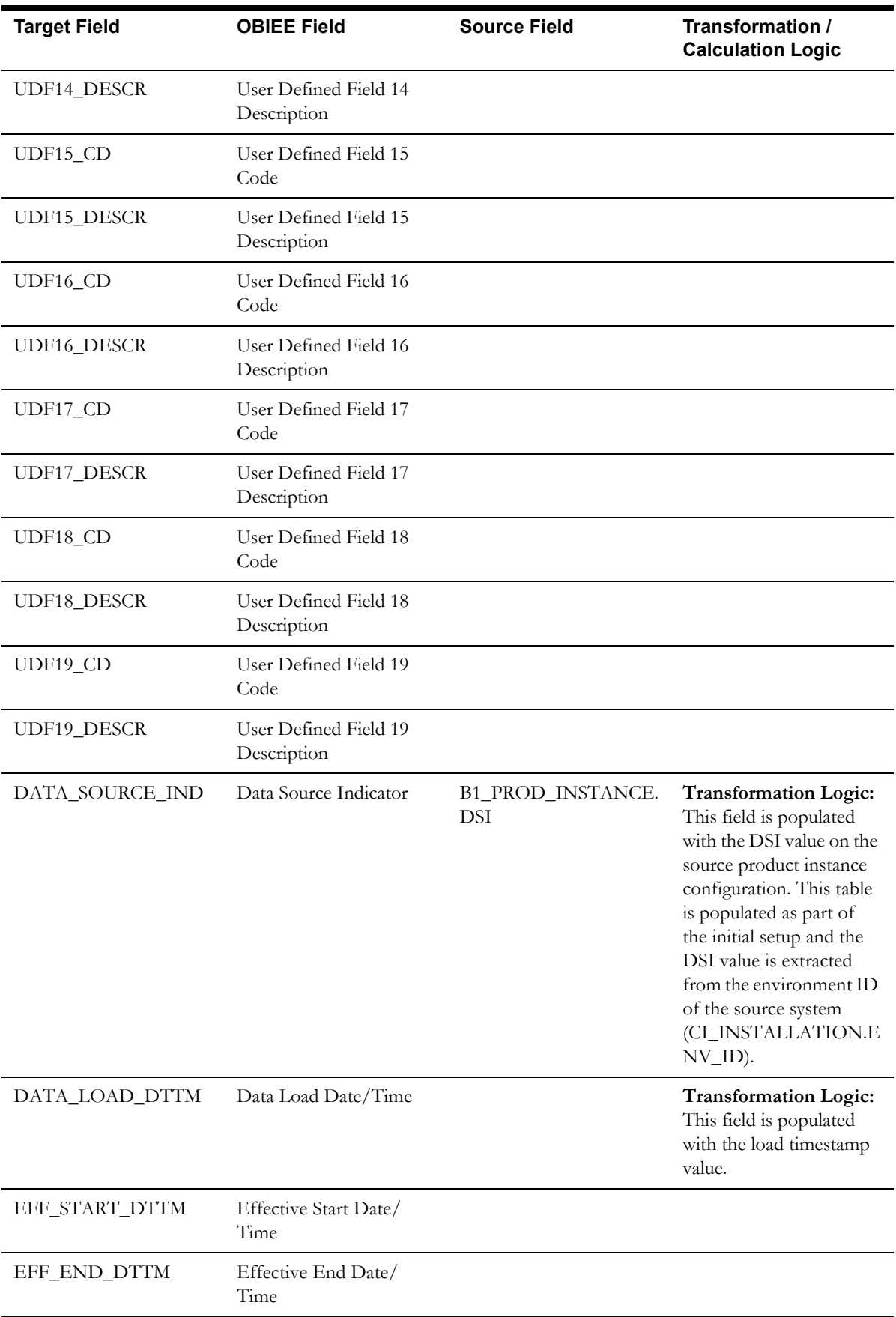

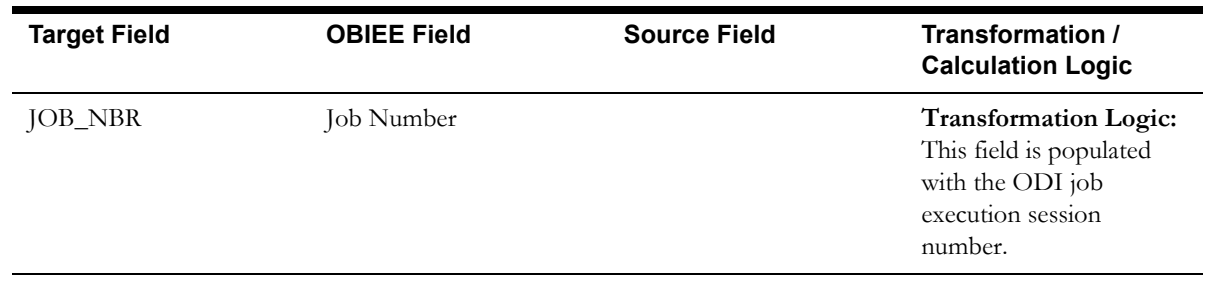

## **To Do Dimension**

The To Do Dimension stores information about all To Do entries created in the source system.

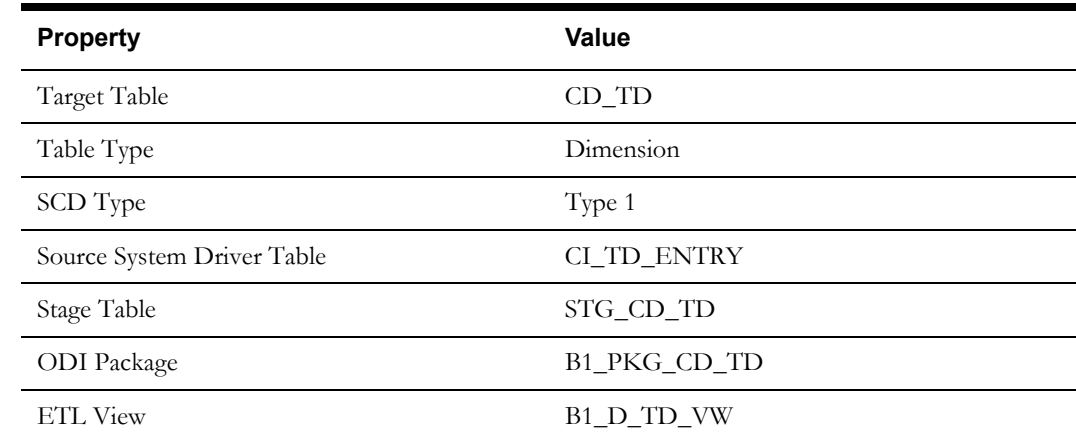

## **Properties**

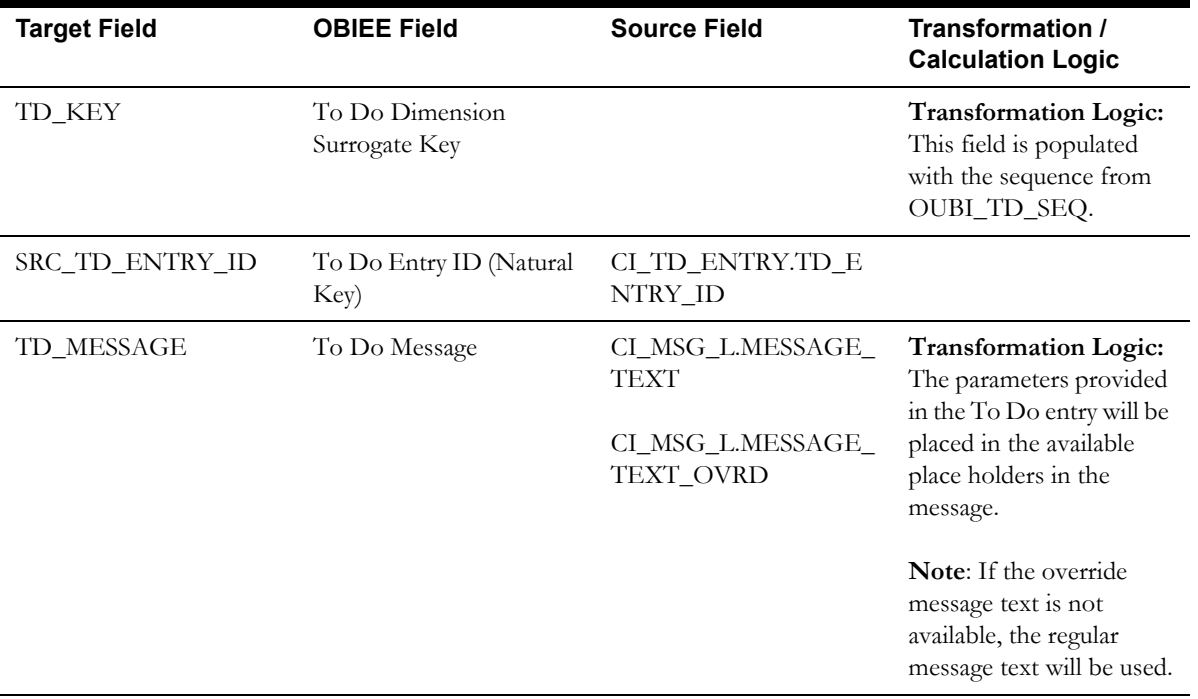

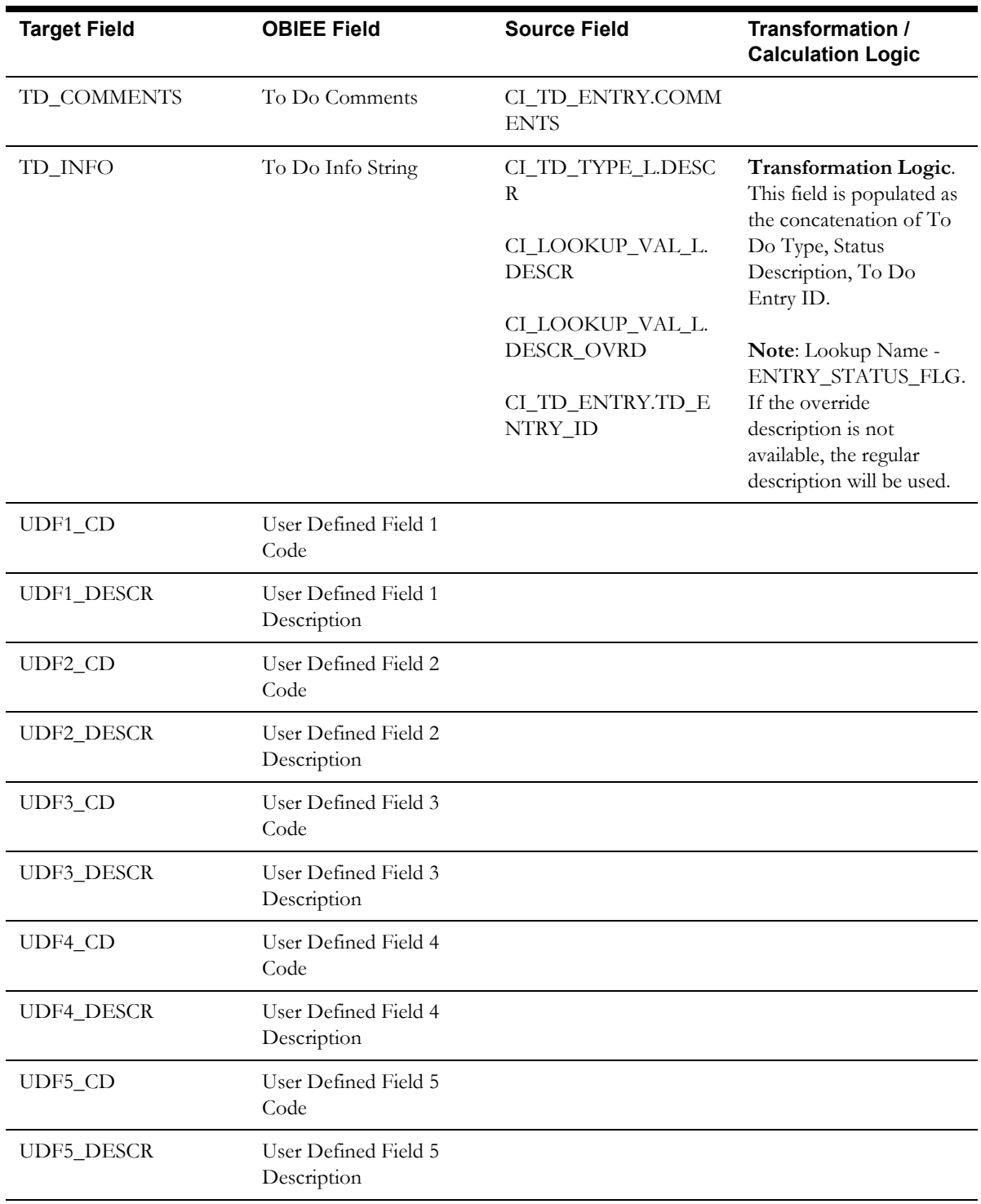

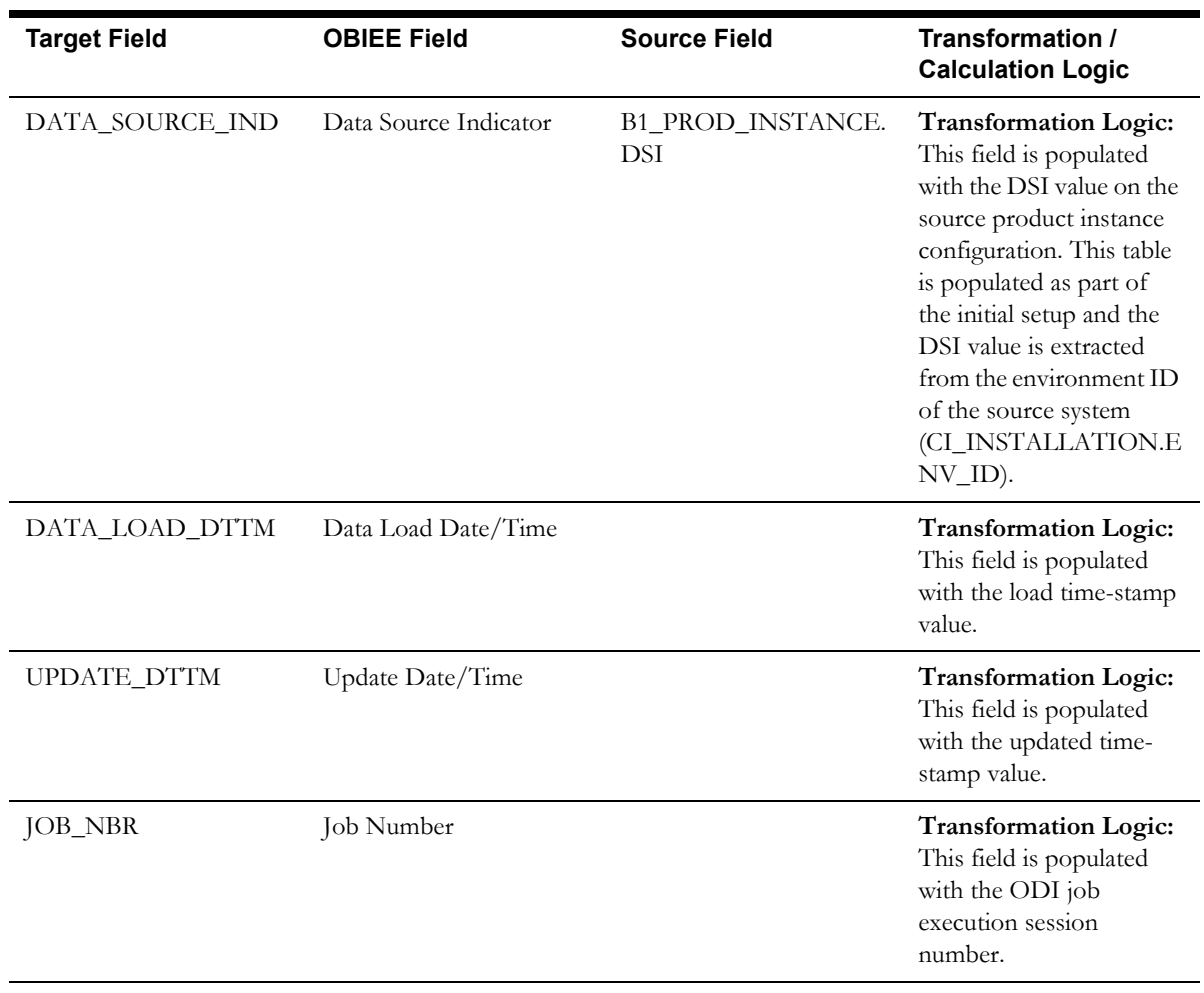

# **To Do Priority Dimension**

The To Do Priority dimension stores various priority levels that can be set for a To Do entry in the source system.

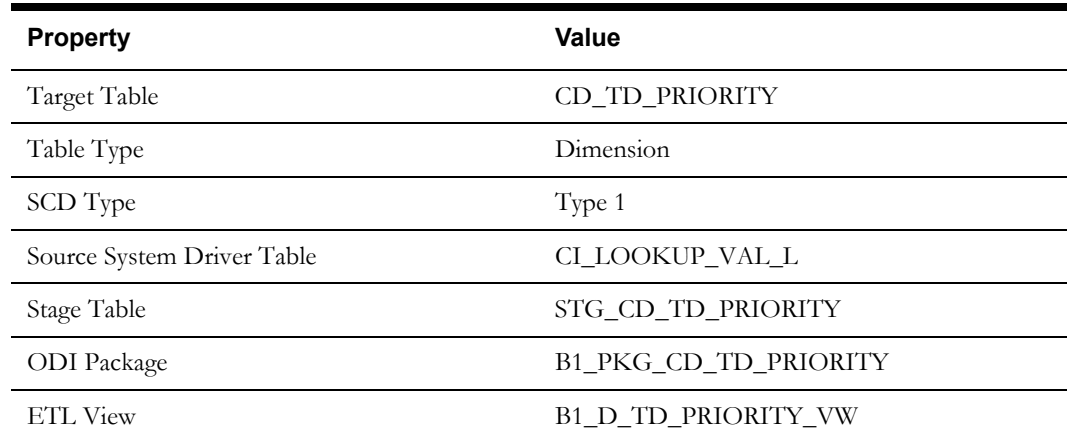

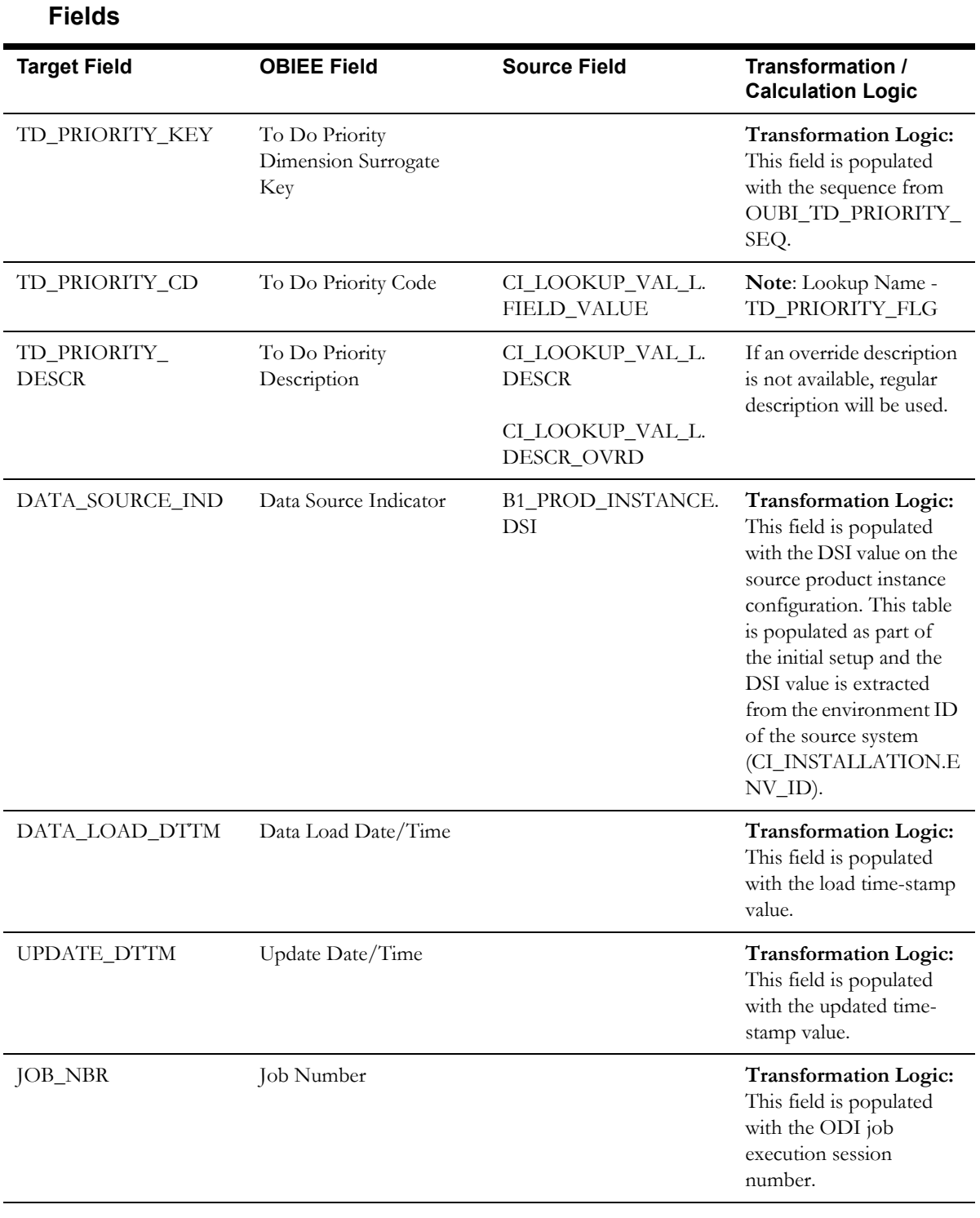

# **To Do Role Dimension**

The To Do Role dimension stores various roles defined in the source system, who may view and work on the To Do entries.

## **Properties**

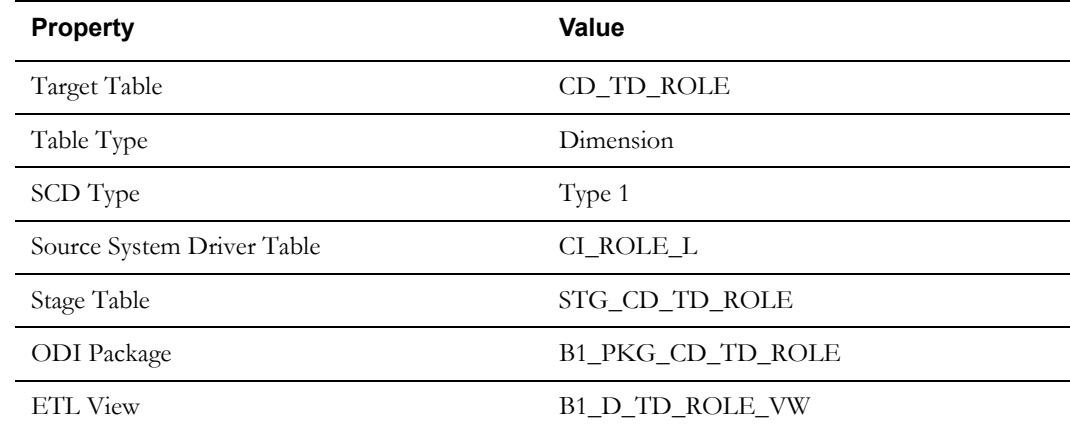

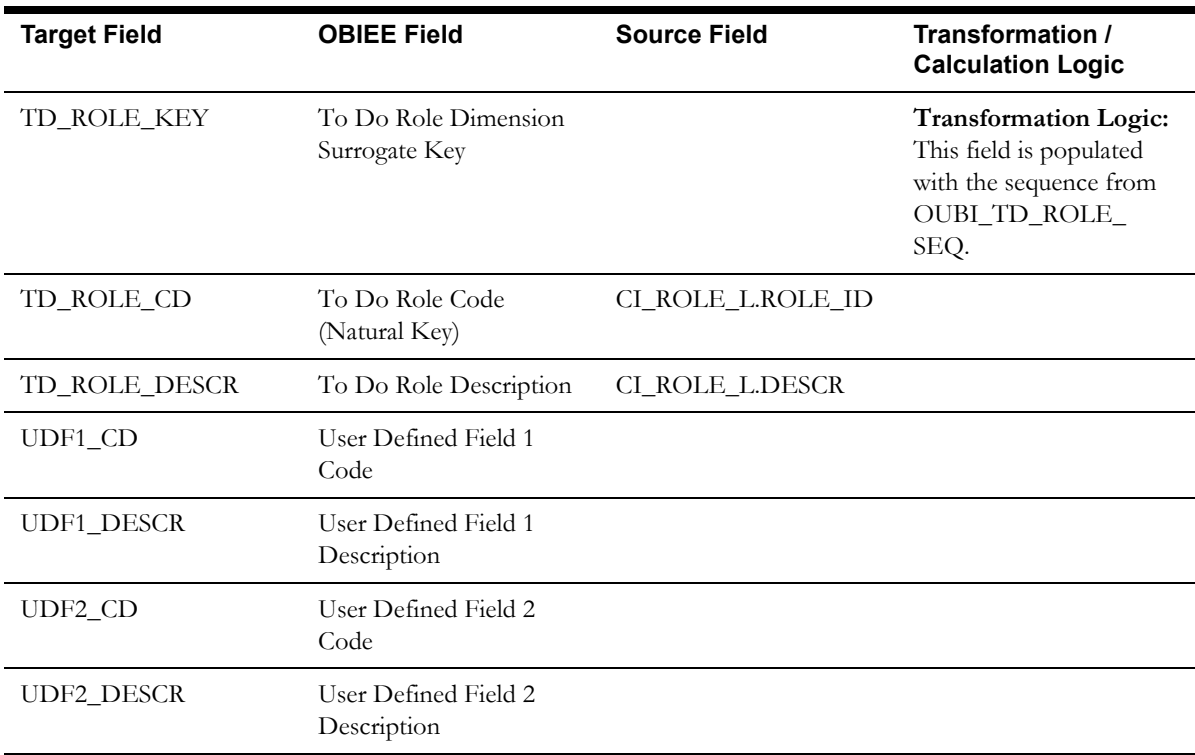

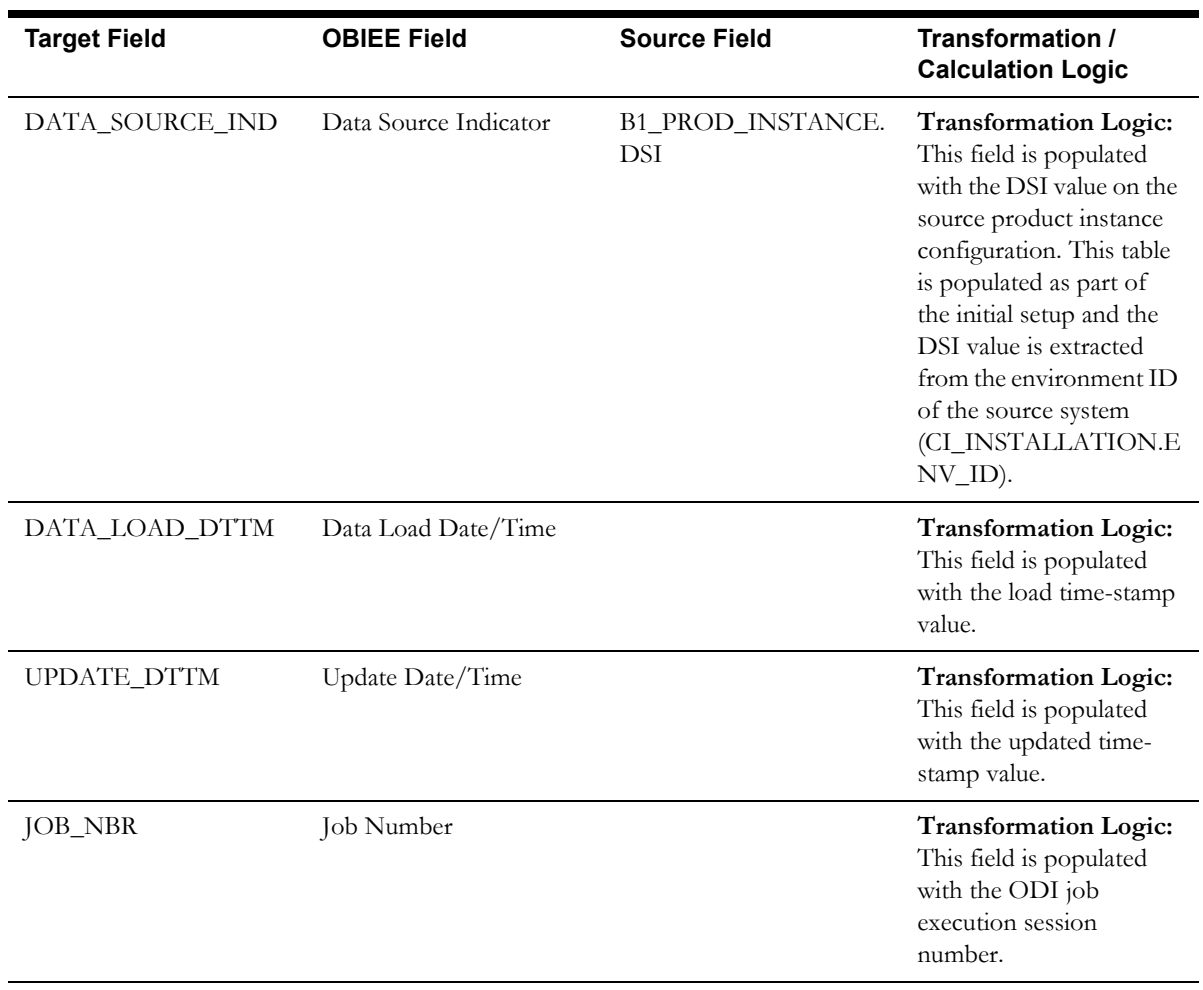

# **To Do Skill Dimension**

The To Do Skill dimension stores the characteristic types defined as skills in the AQM feature configuration list in the source system. The characteristic types are extracted along with their characteristic values.

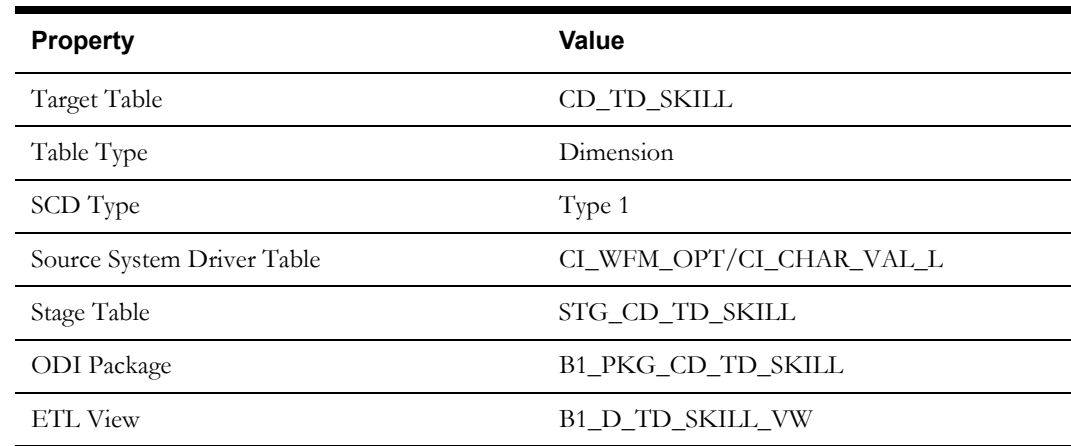

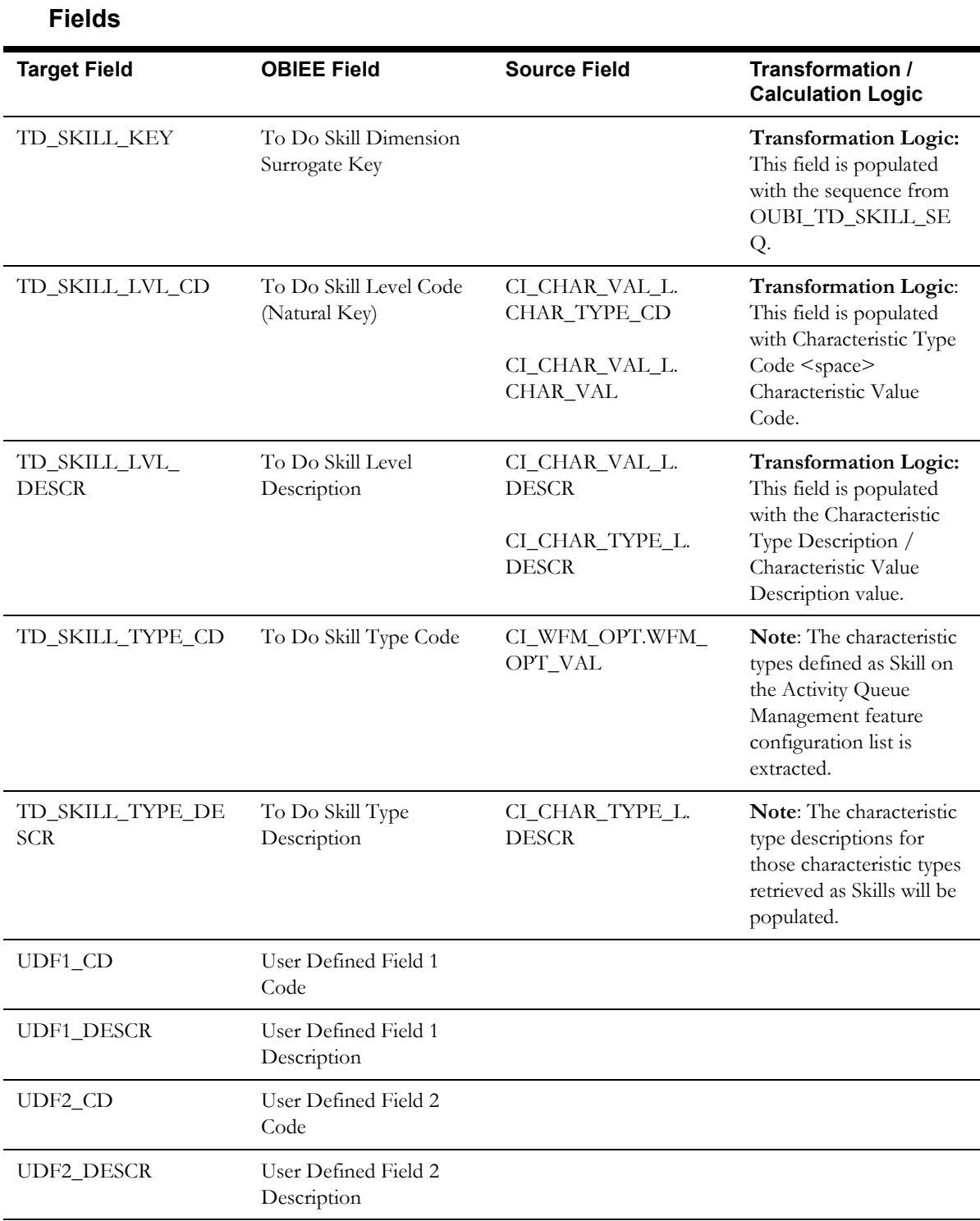

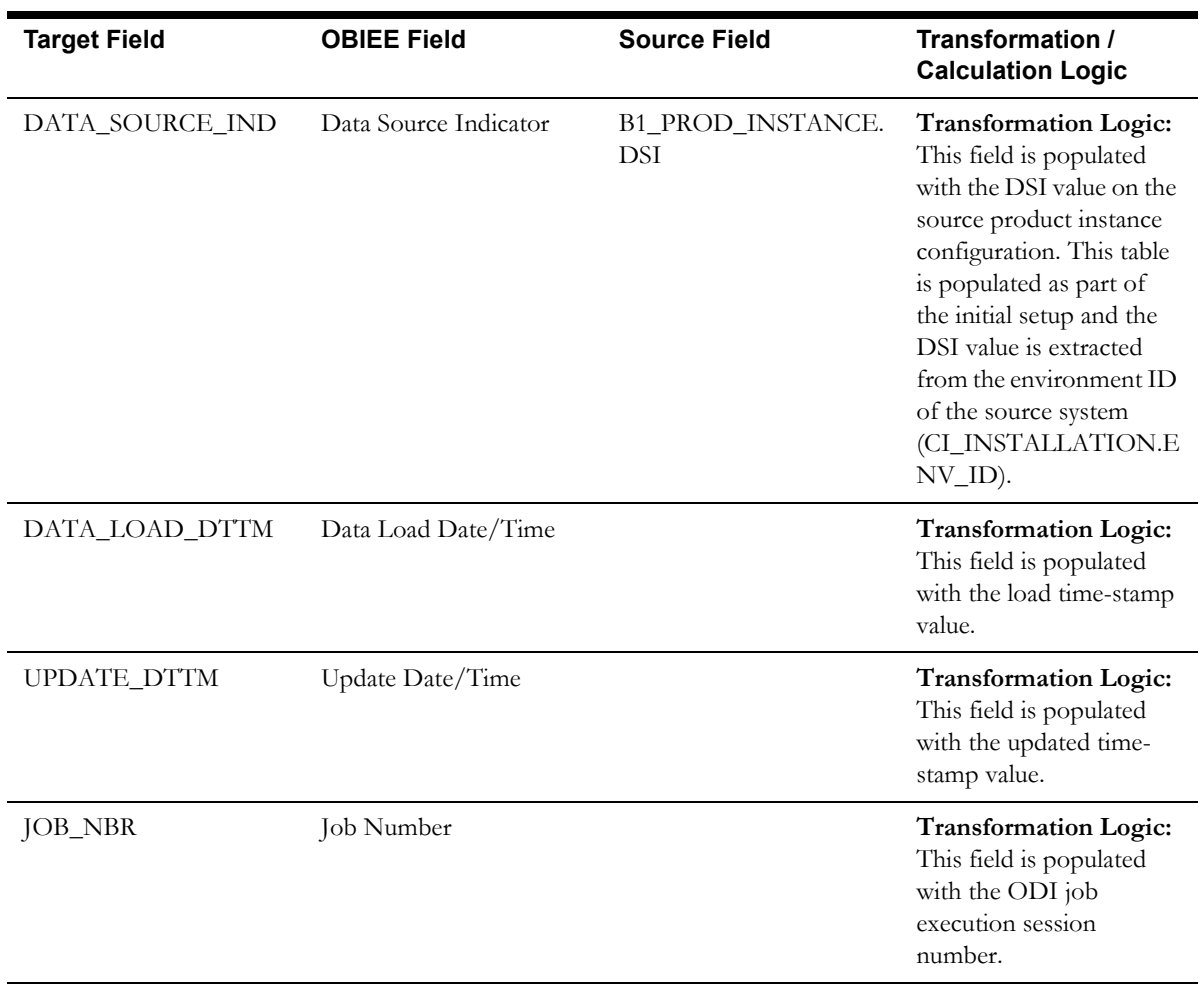

# **To Do Status Dimension**

The To Do Status dimension extracts the statuses of a To-Do entry. The data is retrieved from the Entry Status Flag (ENTRY\_STATUS\_FLG) lookup field.

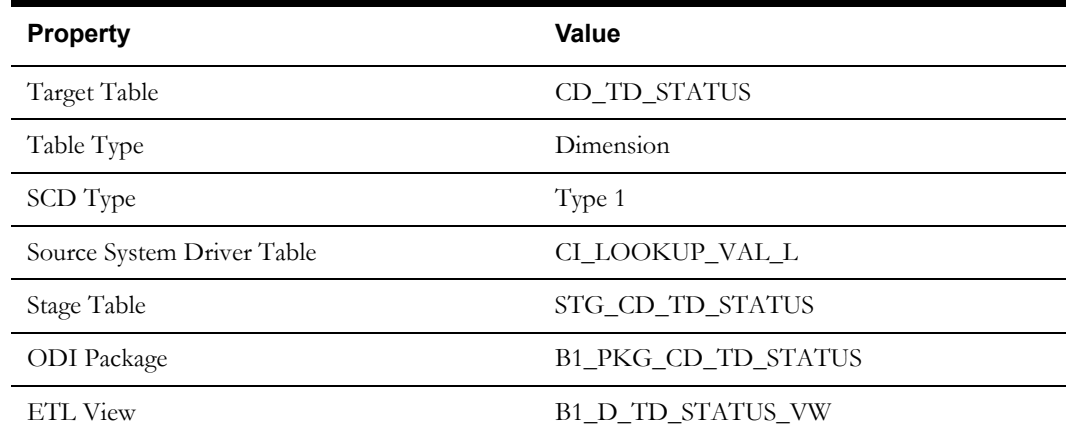

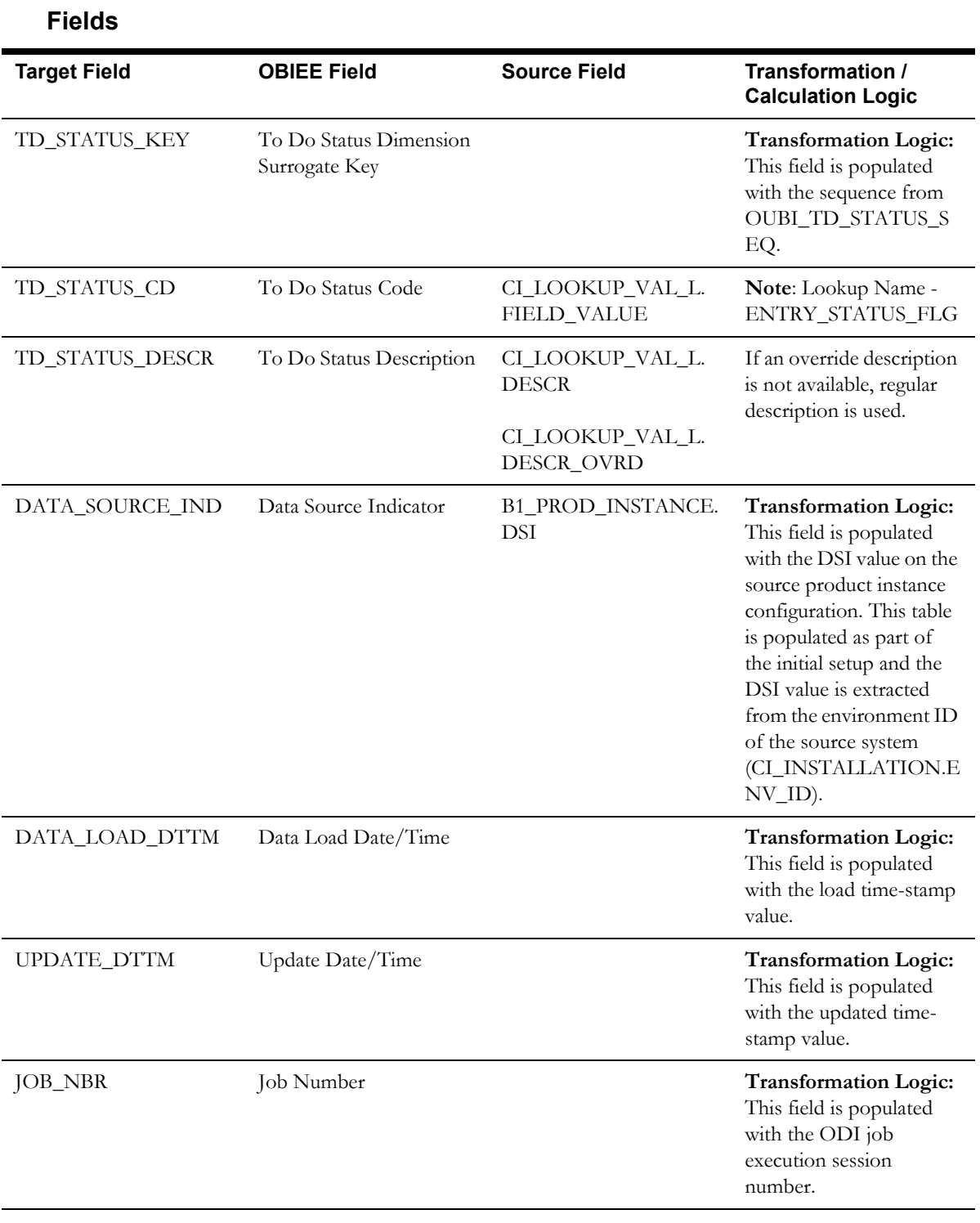

# **To Do Type Dimension**

The To Do Type dimension stores all To Do types defined in the source system.

#### **Properties**

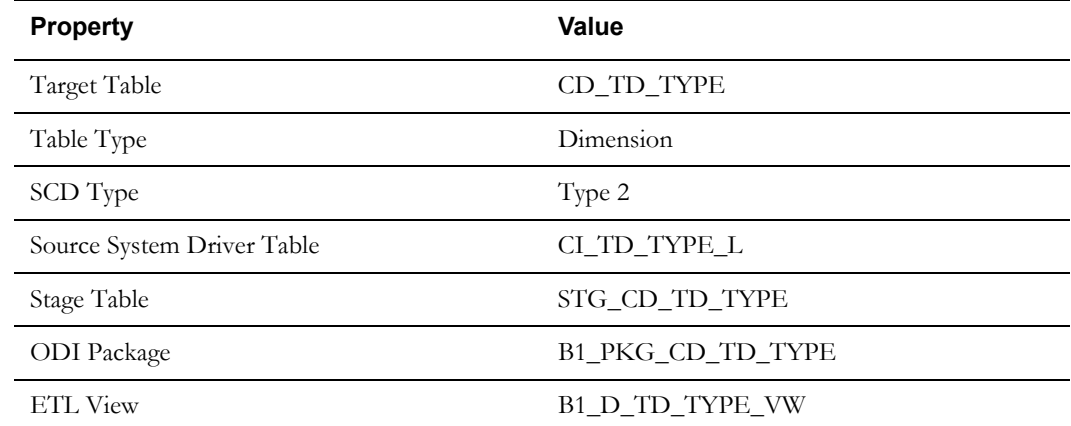

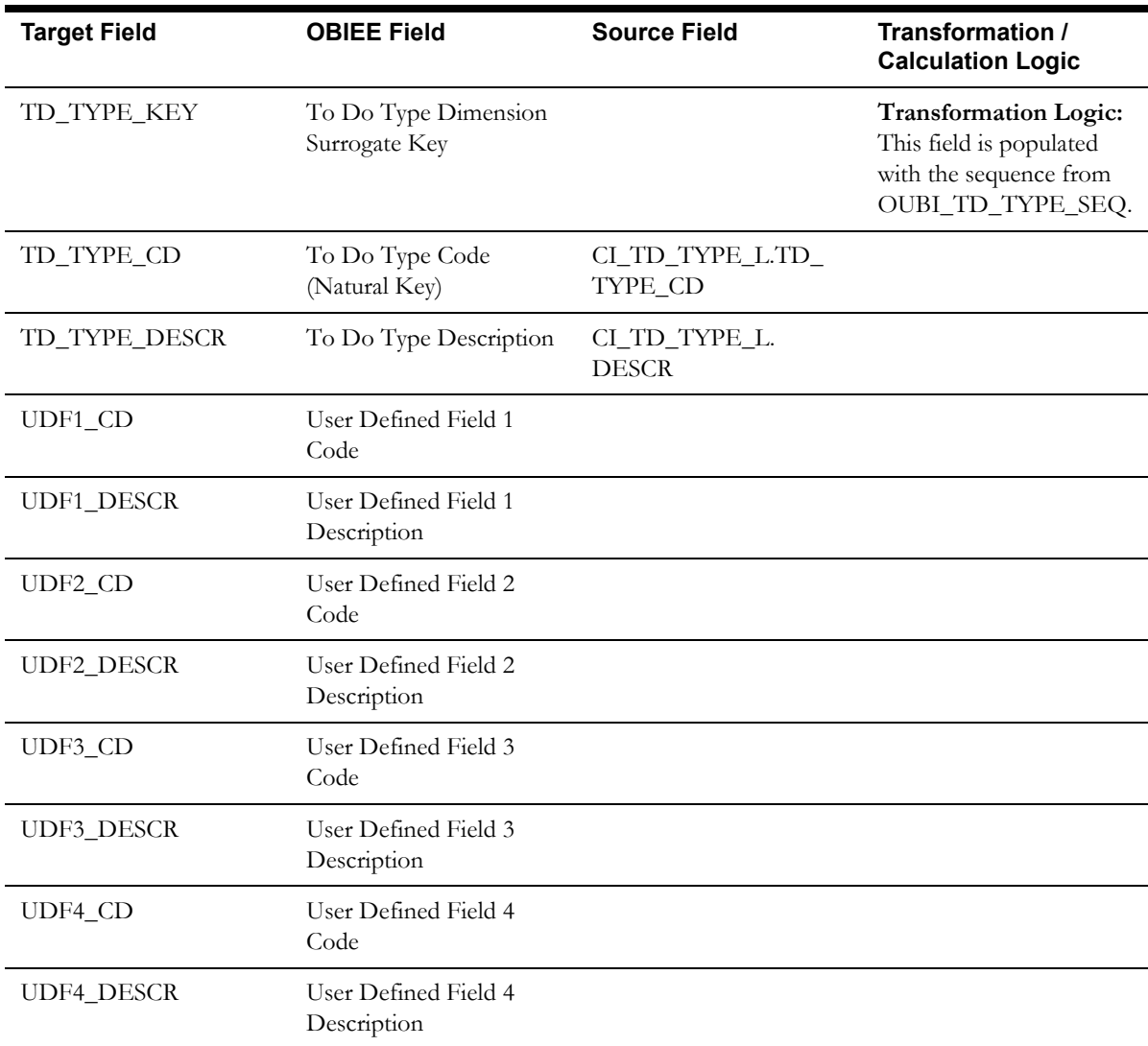

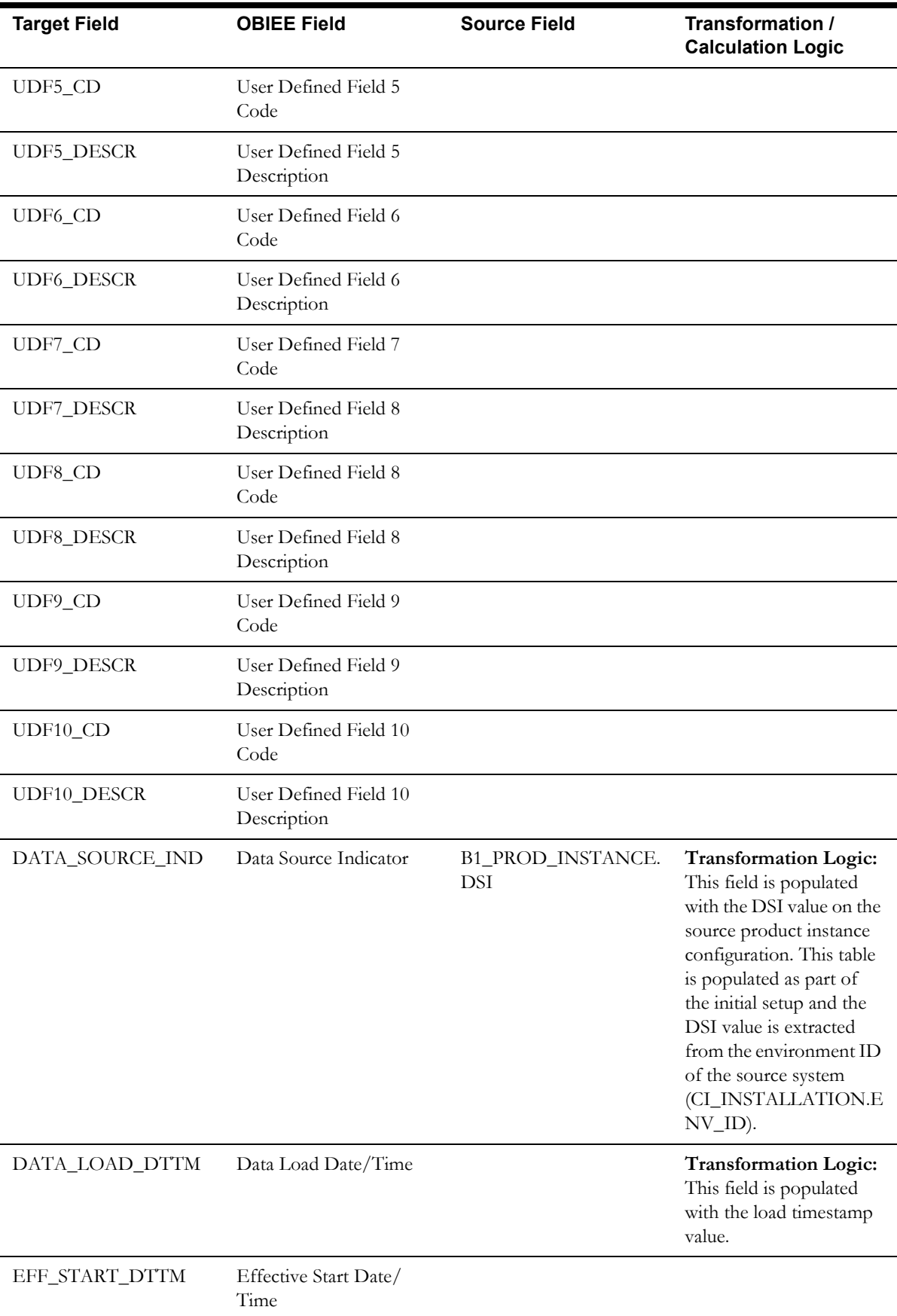

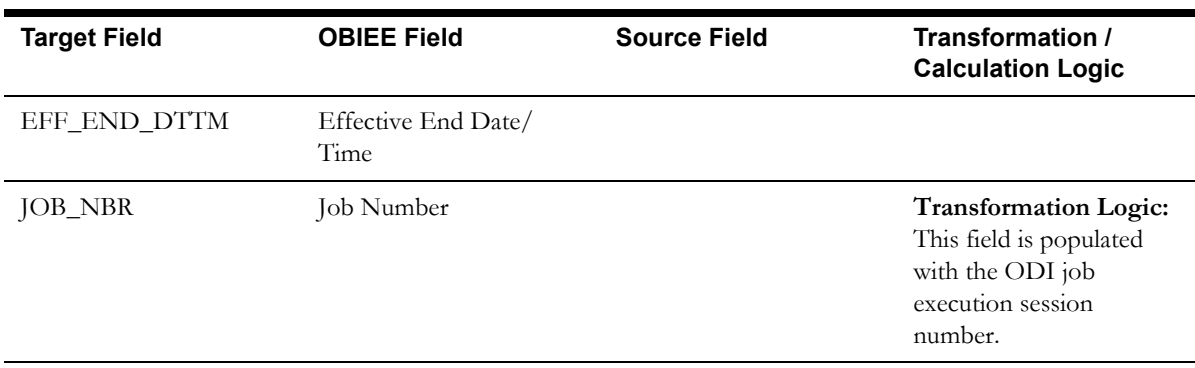

# **User Dimension**

The User dimension stores the user details from the source system.

#### **Properties**

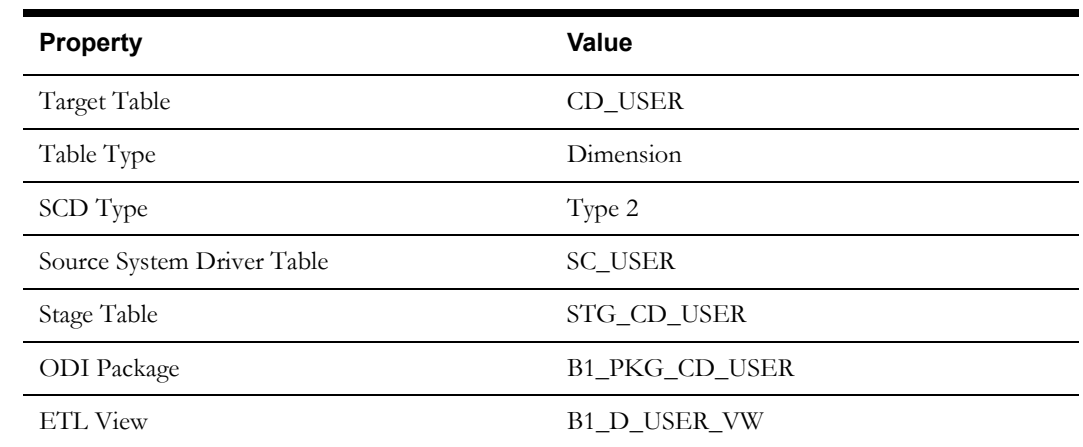

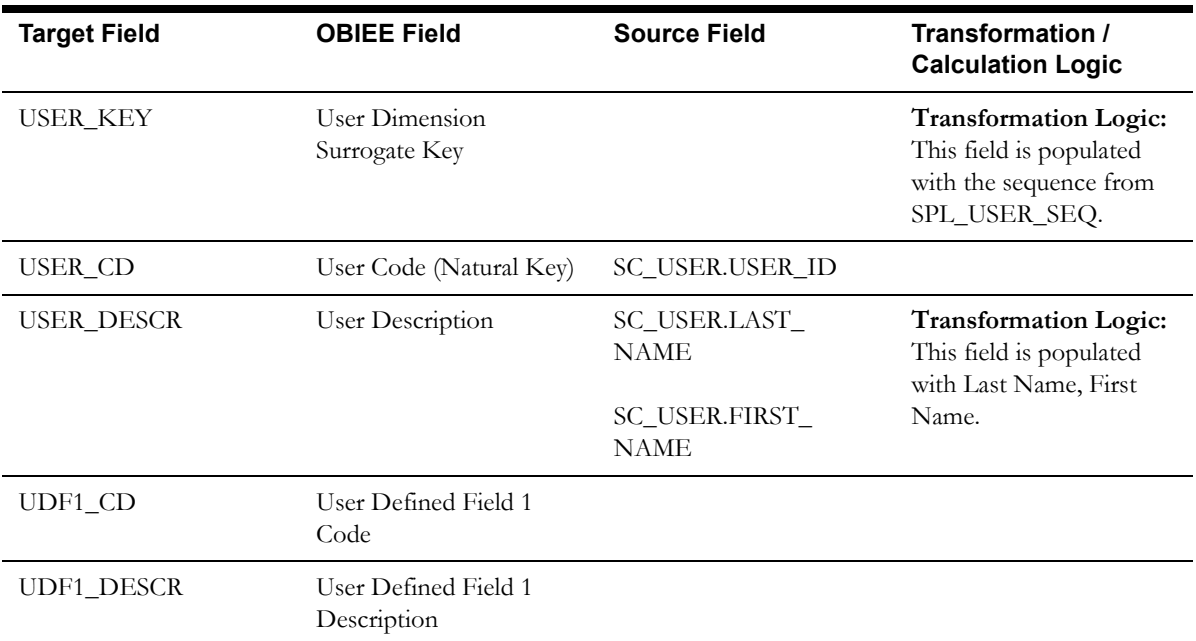

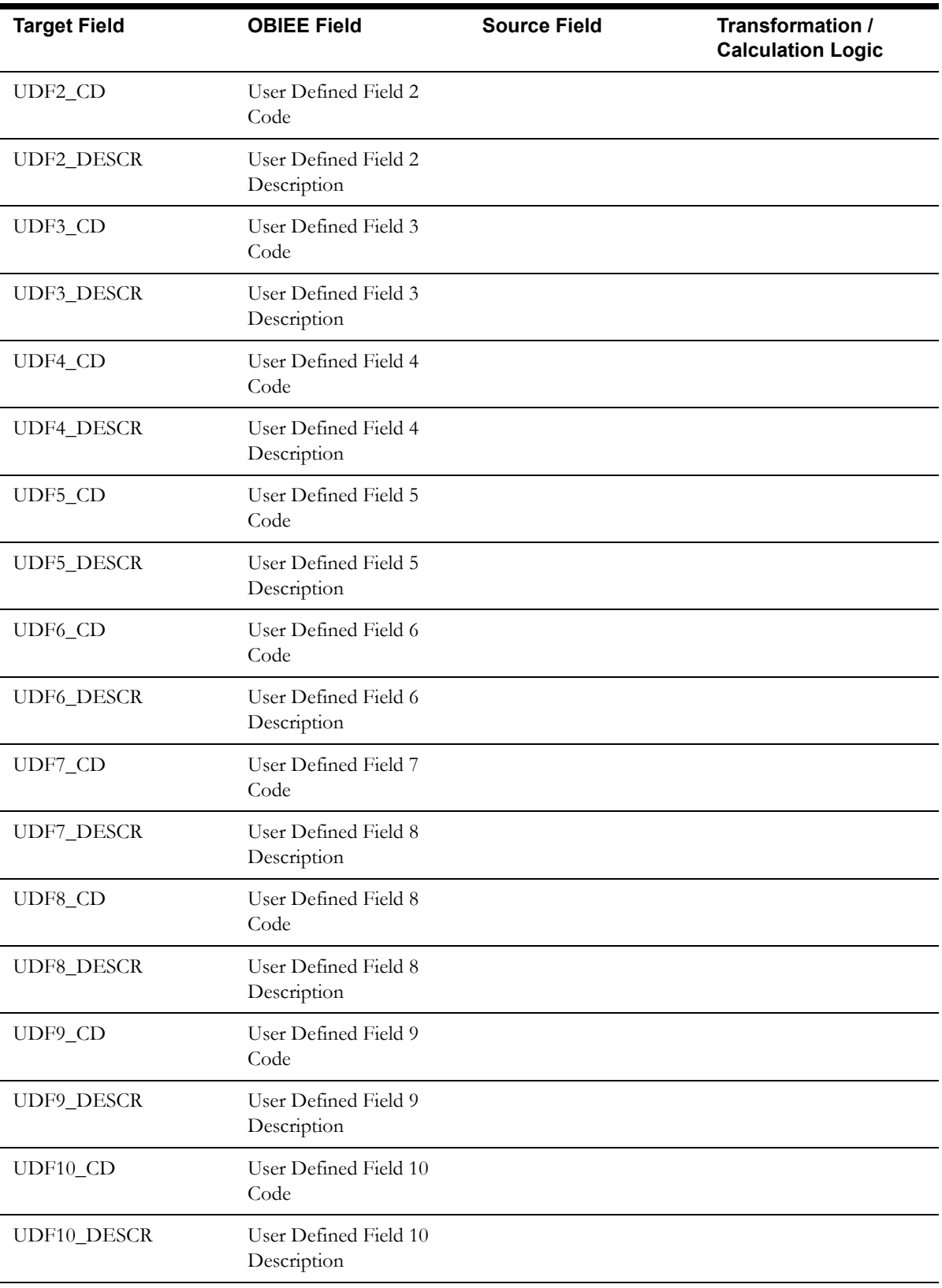

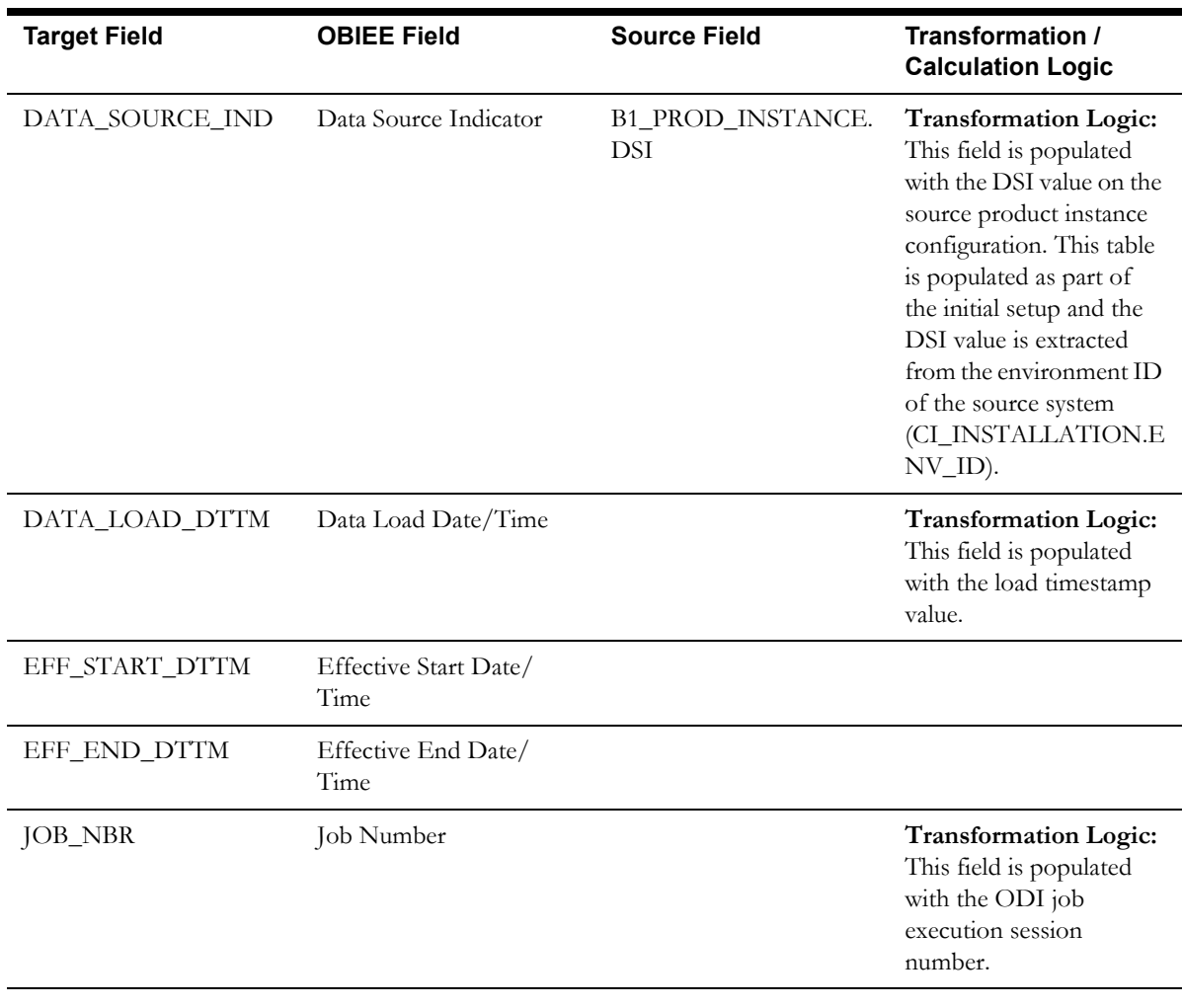

# **Fact Tables**

# **Billed Usage Fact**

The Billed Usage fact stores the information of the financial transactions and the usage associated with corresponding bills and bill segments.

#### **Entity Relationship Diagram**

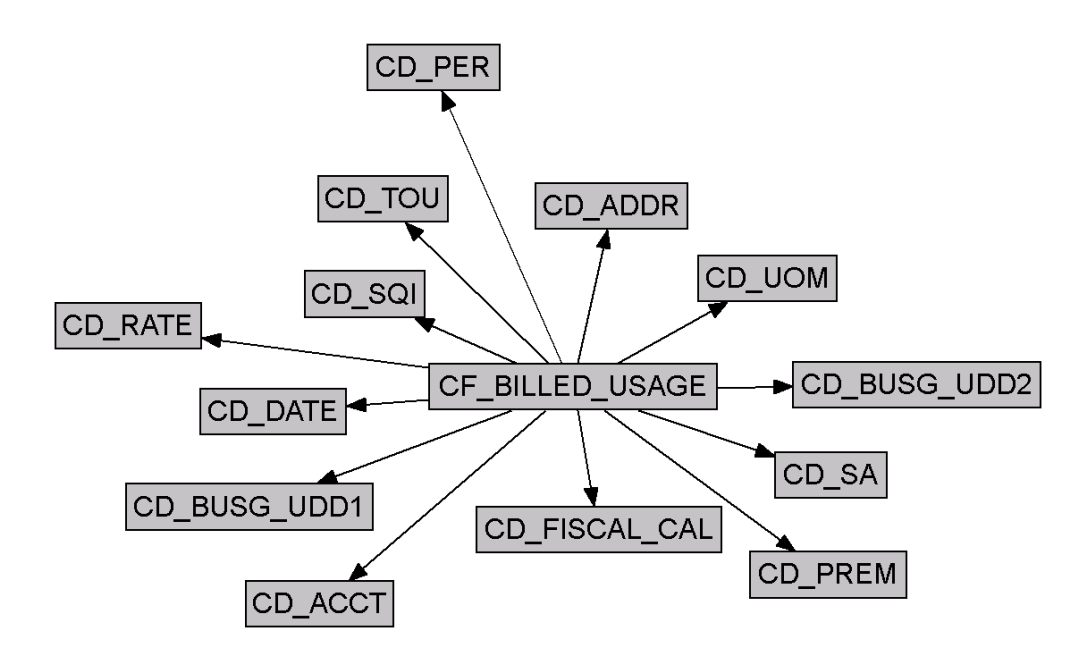

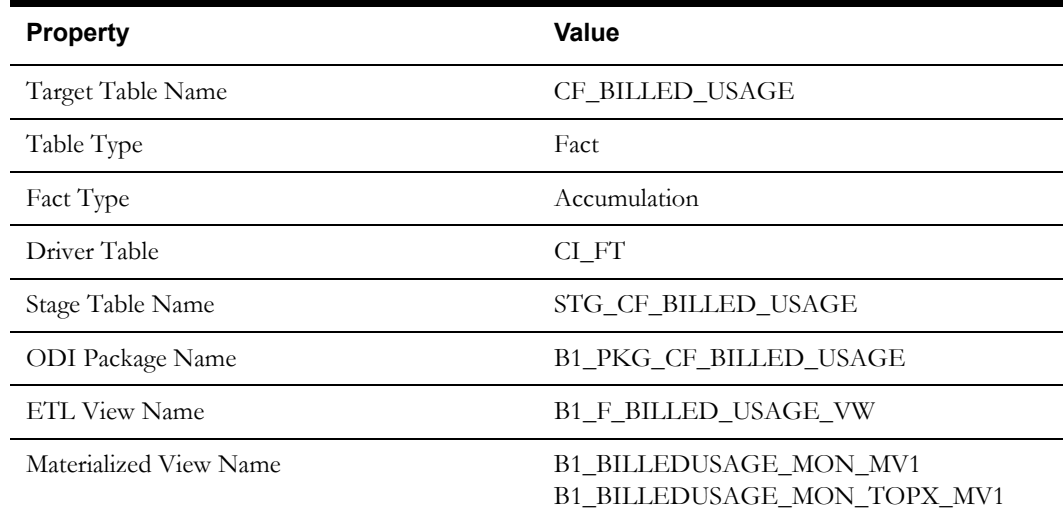

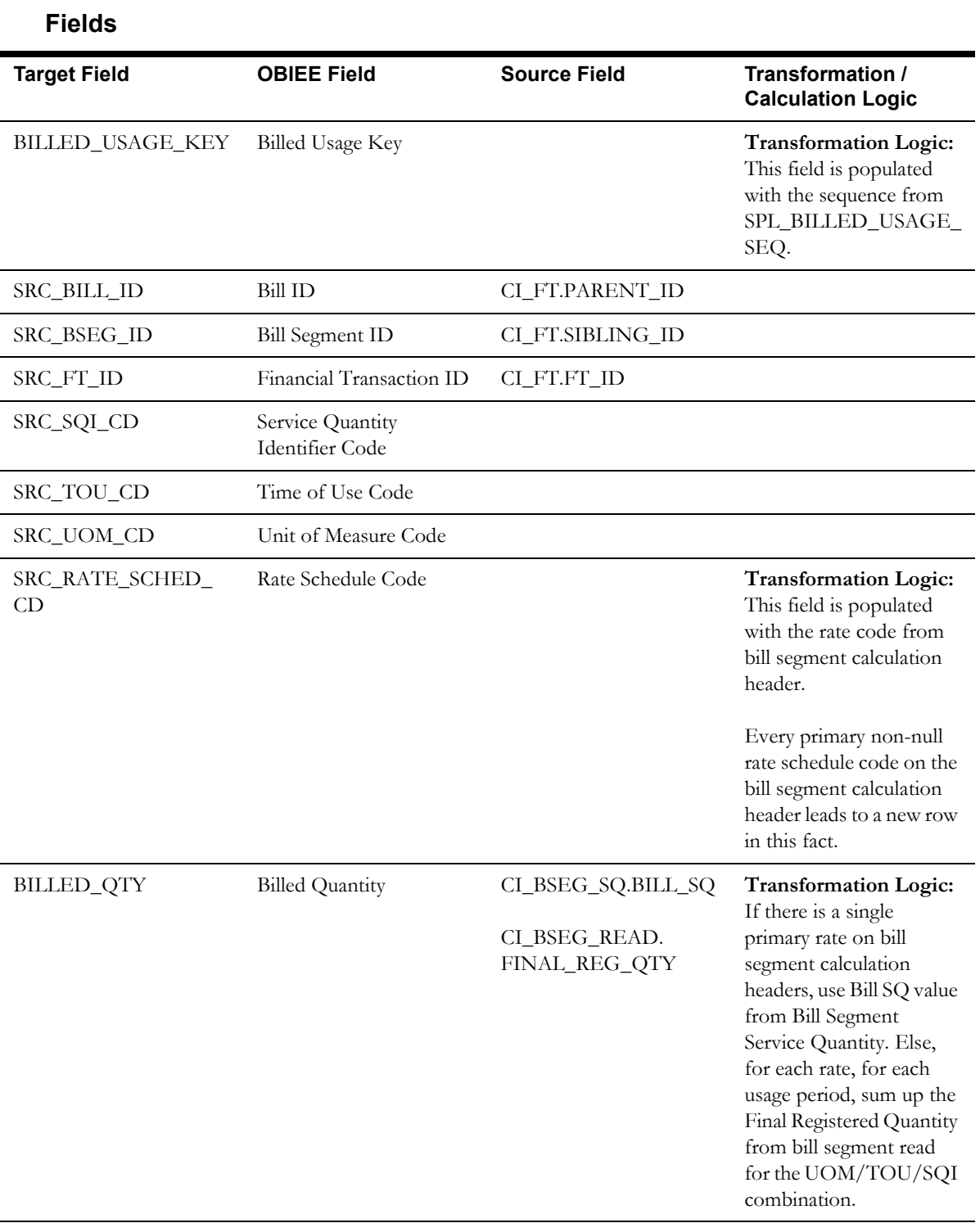

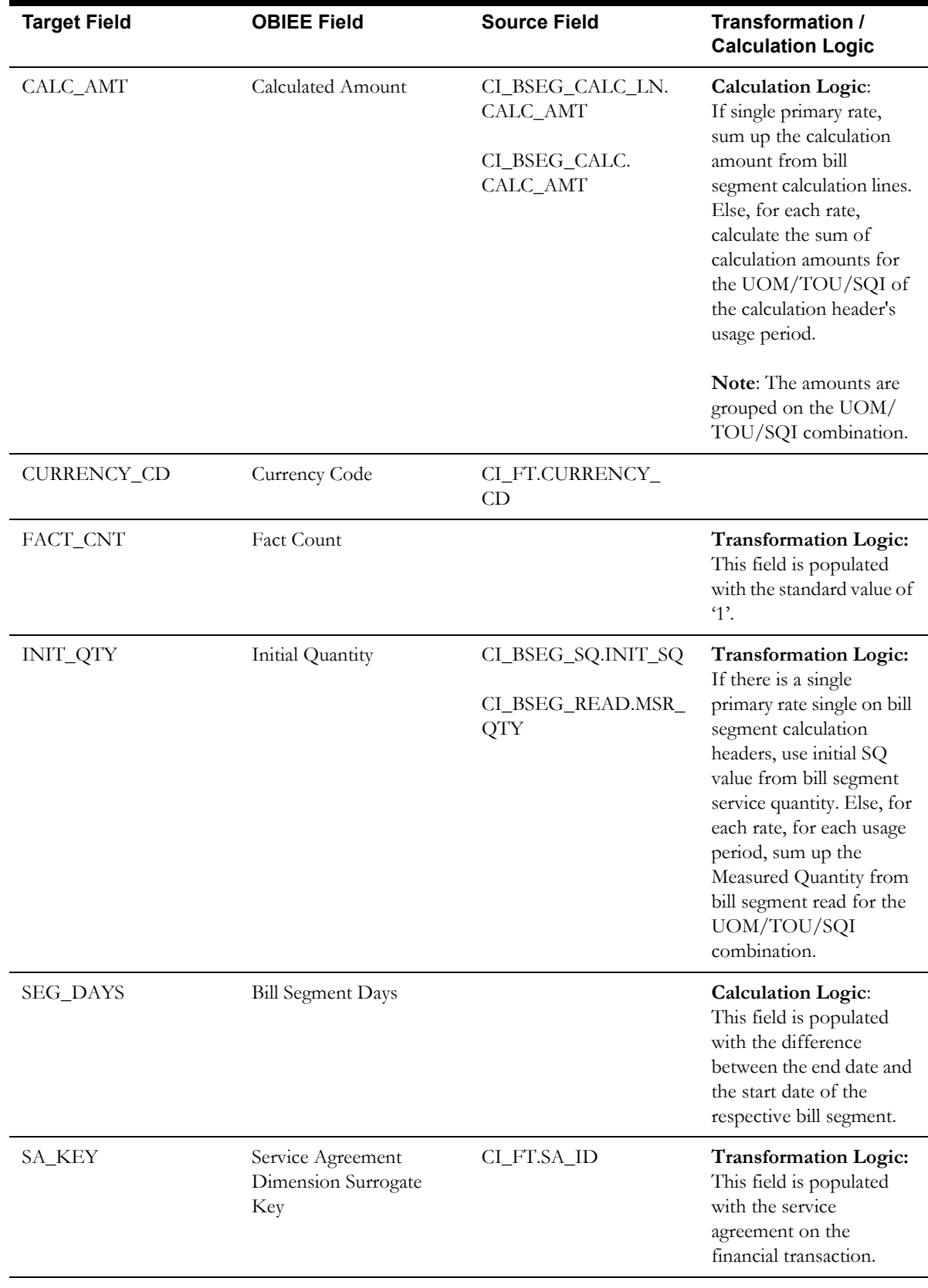

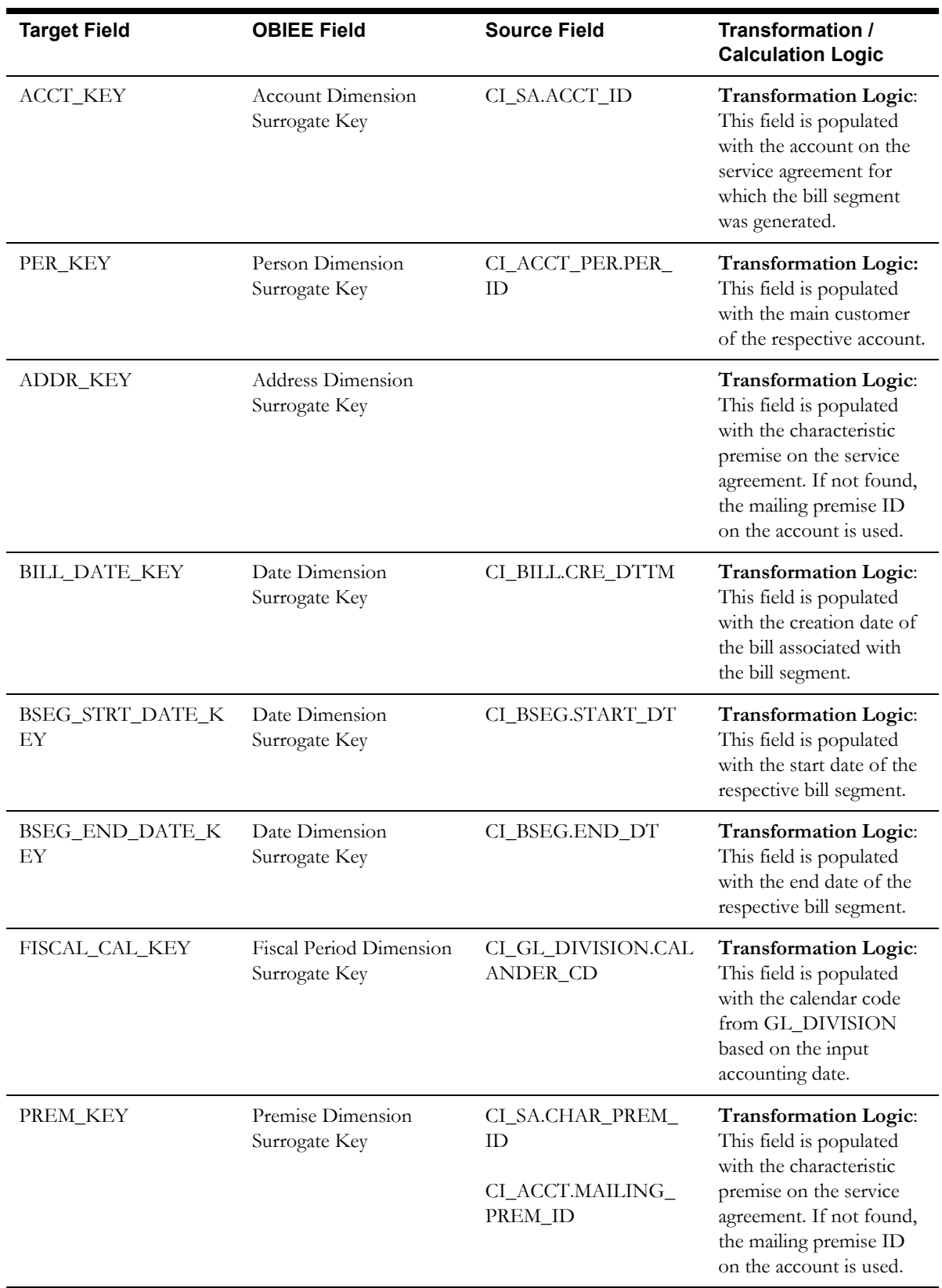

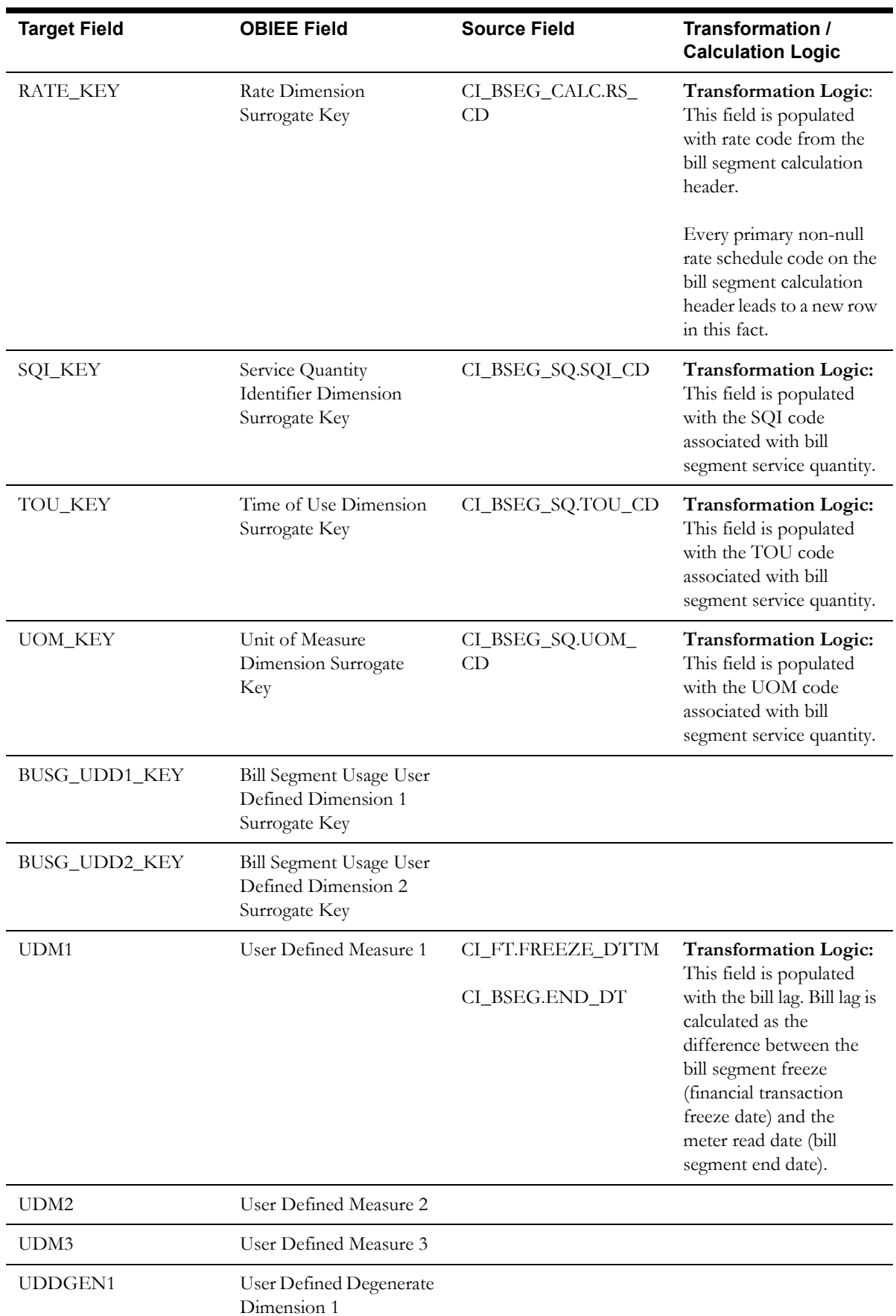

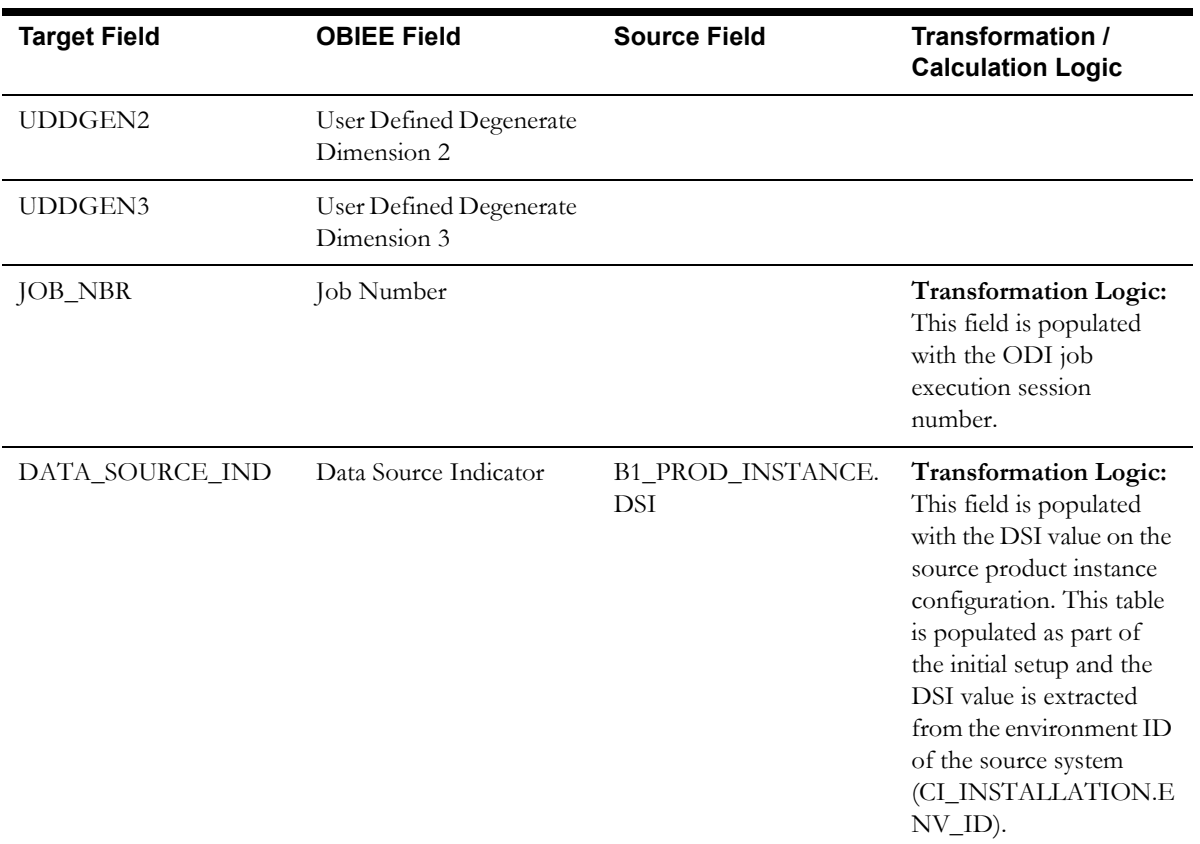

# **Case Fact**

The Case fact stores all cases defined in the source system, and also their duration.

## **Entity Relationship Diagram**

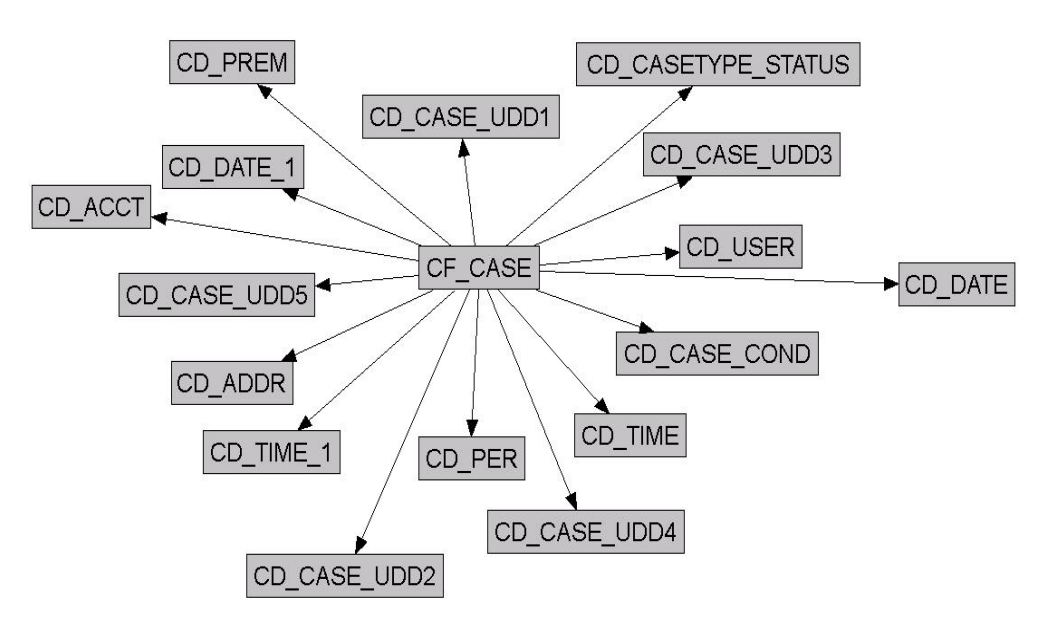

## **Properties**

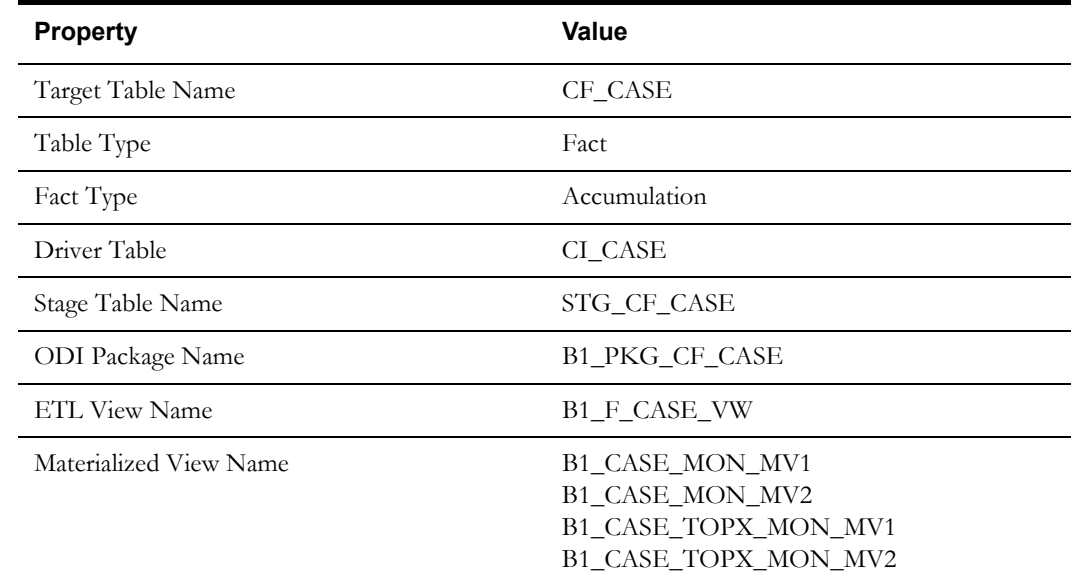

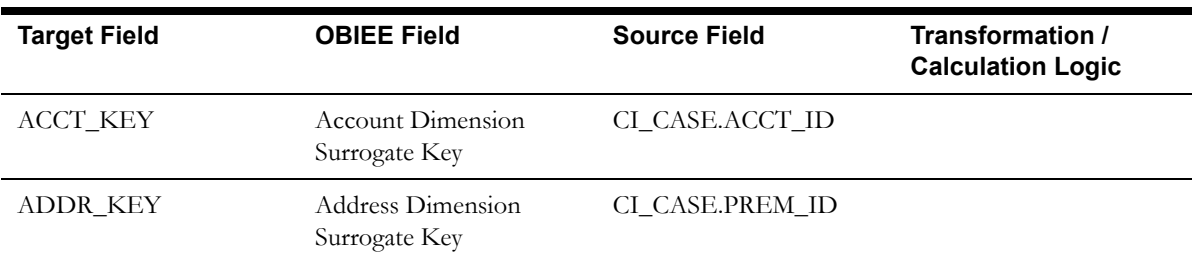

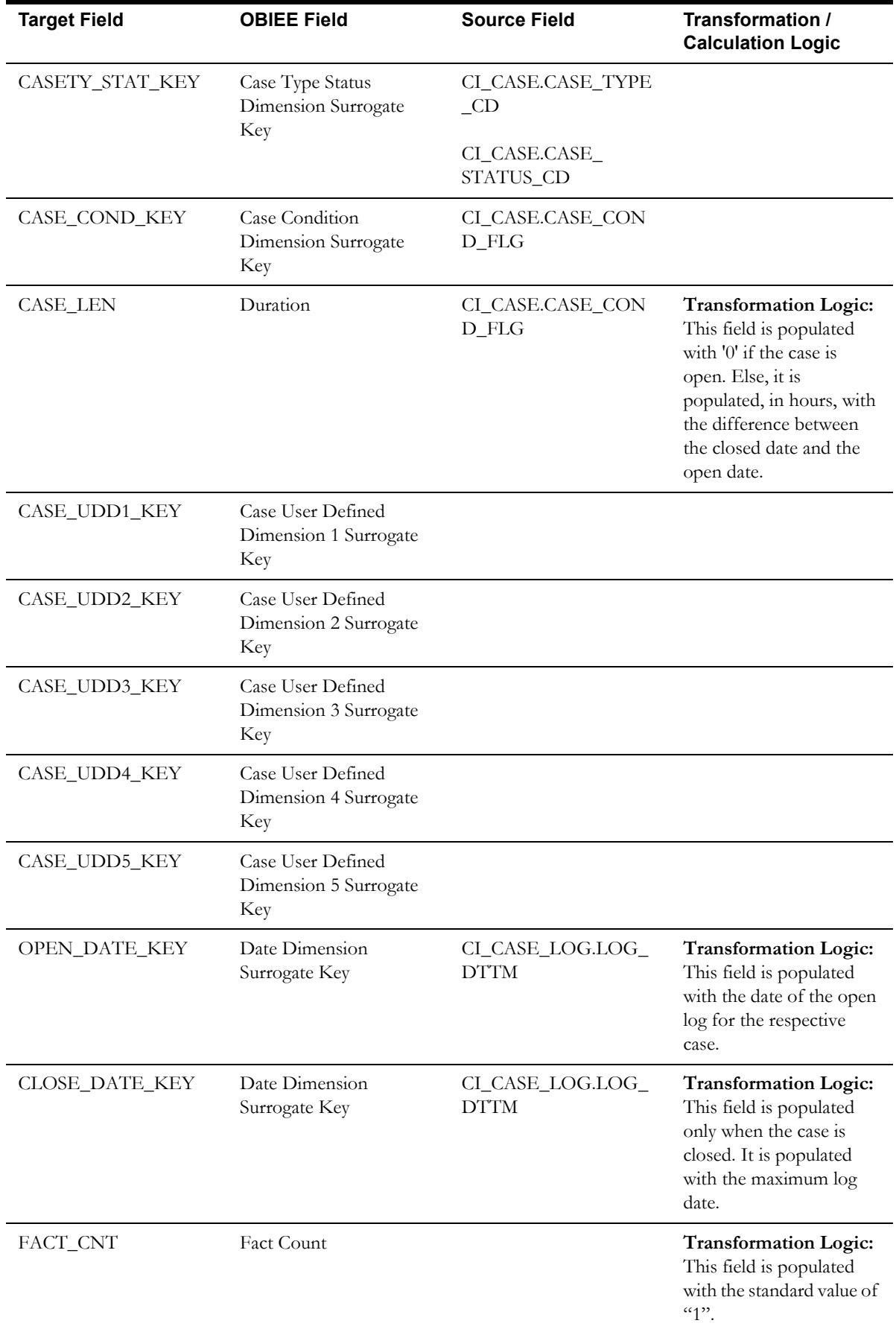

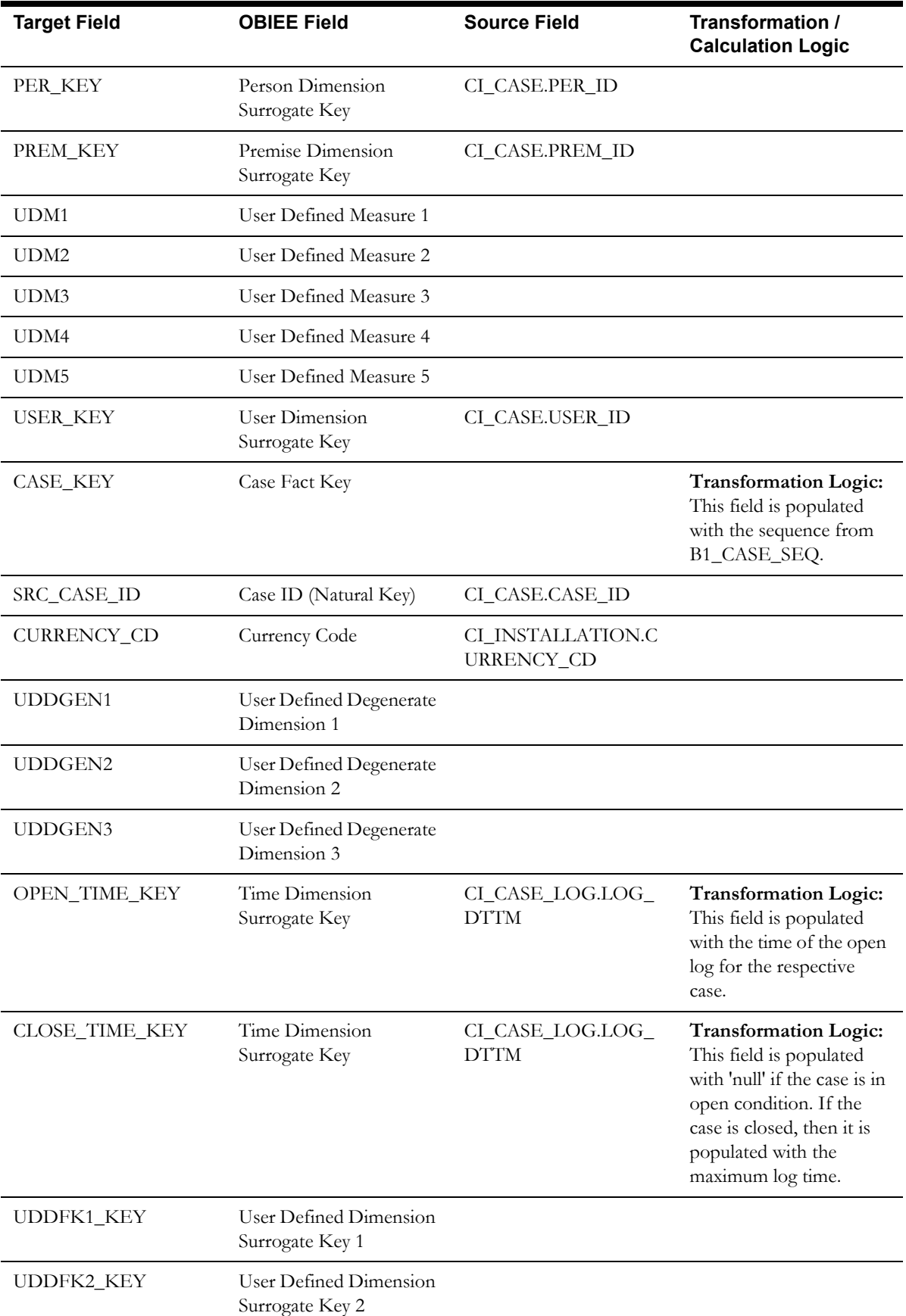

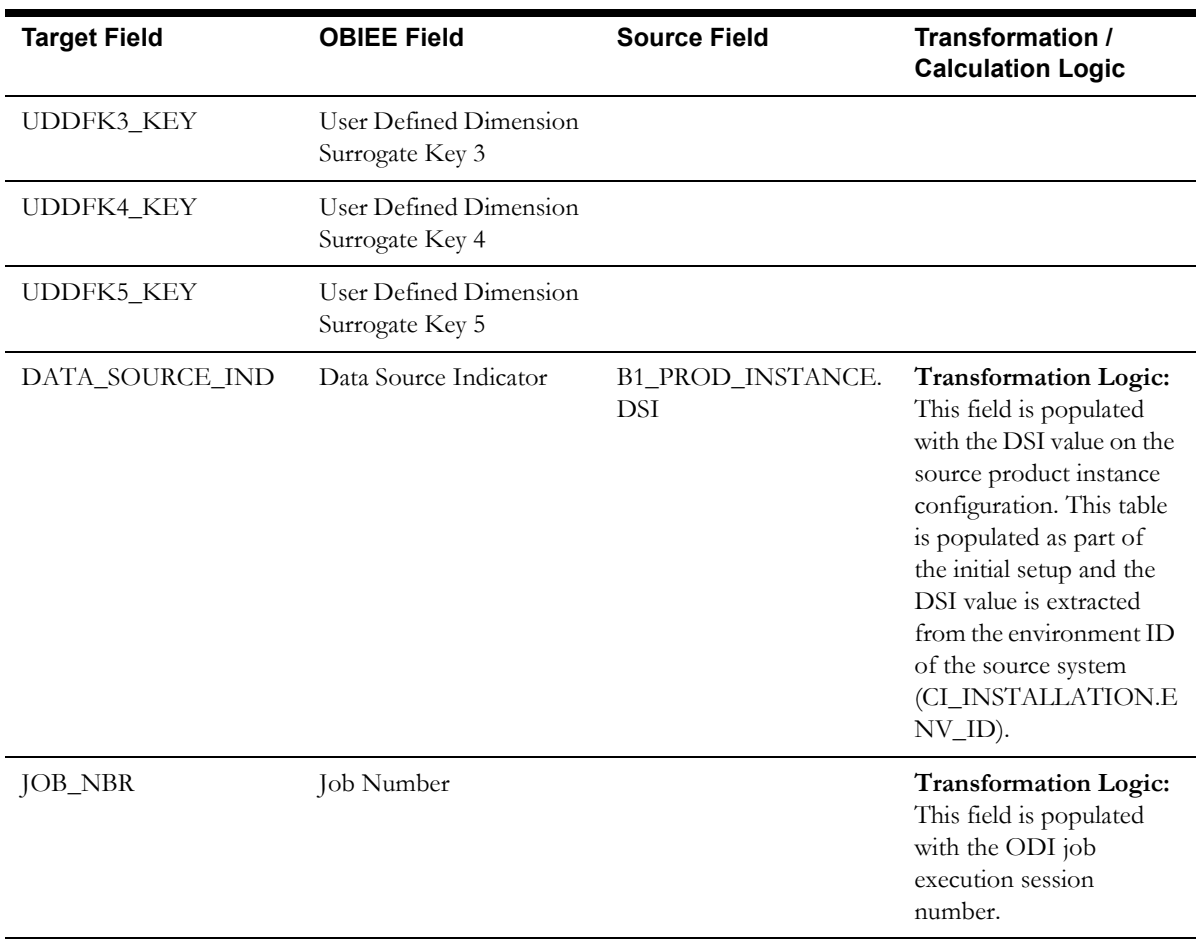

# **Case Log Fact**

The Case Log fact stores the case state transition changes in the source system. This fact captures information to indicate if the case is in initial or final state, the time the case was open, and the time the case spent in the previous state.

#### **Entity Relationship Diagram**

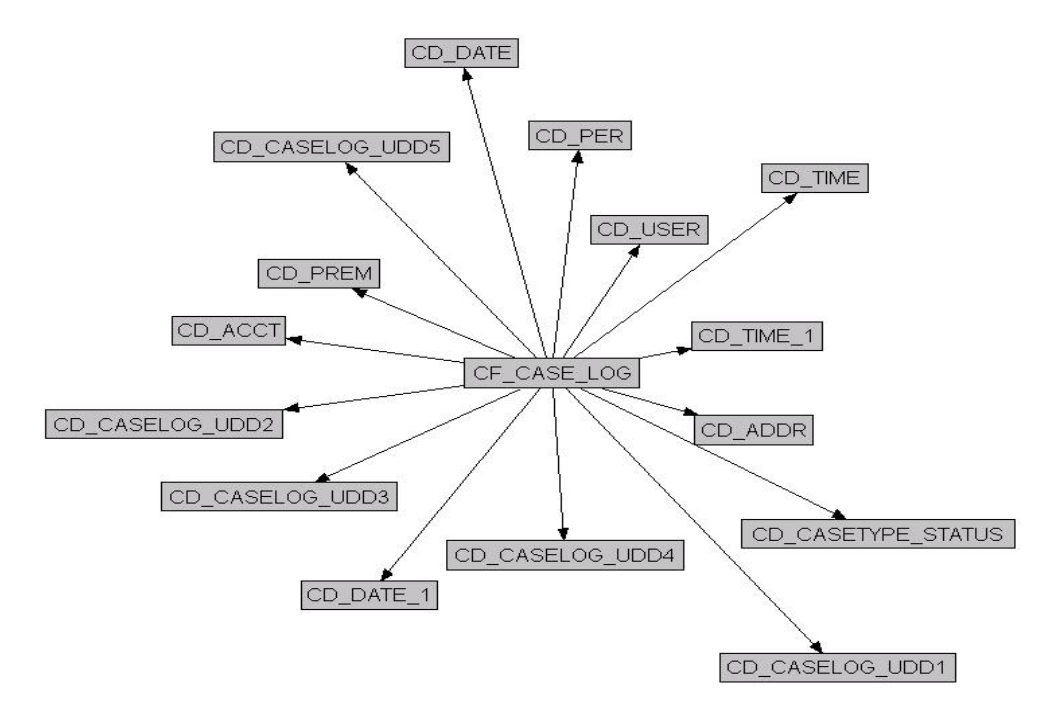

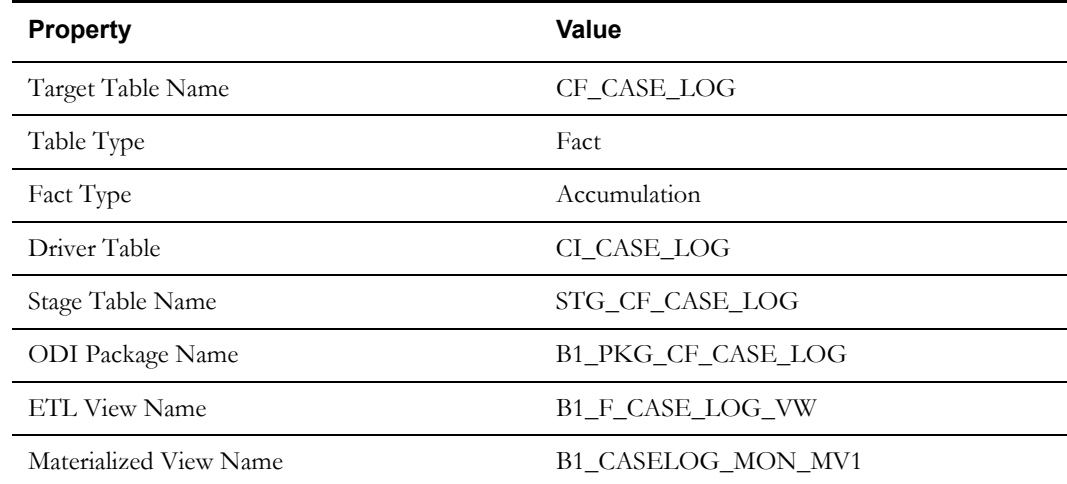

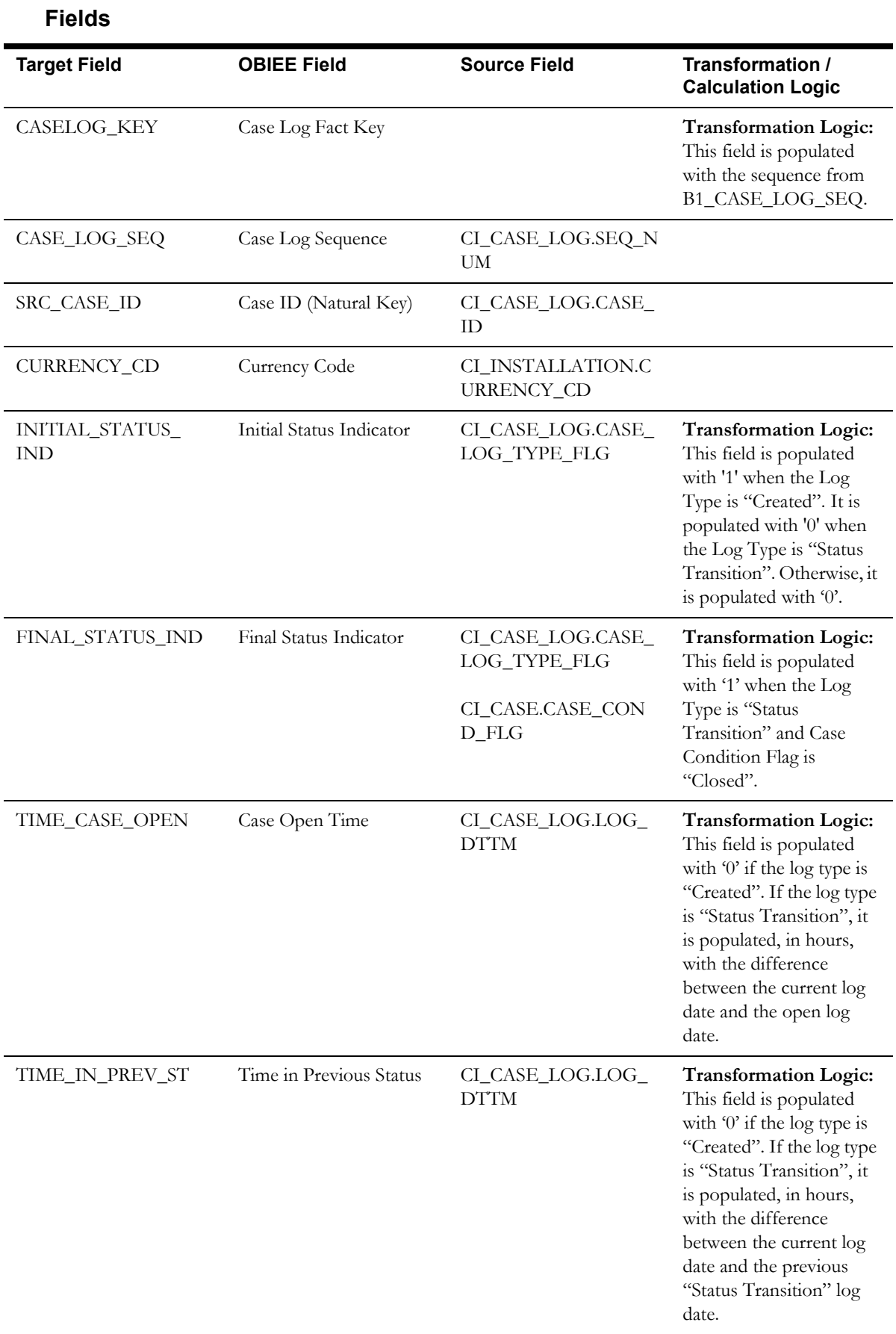

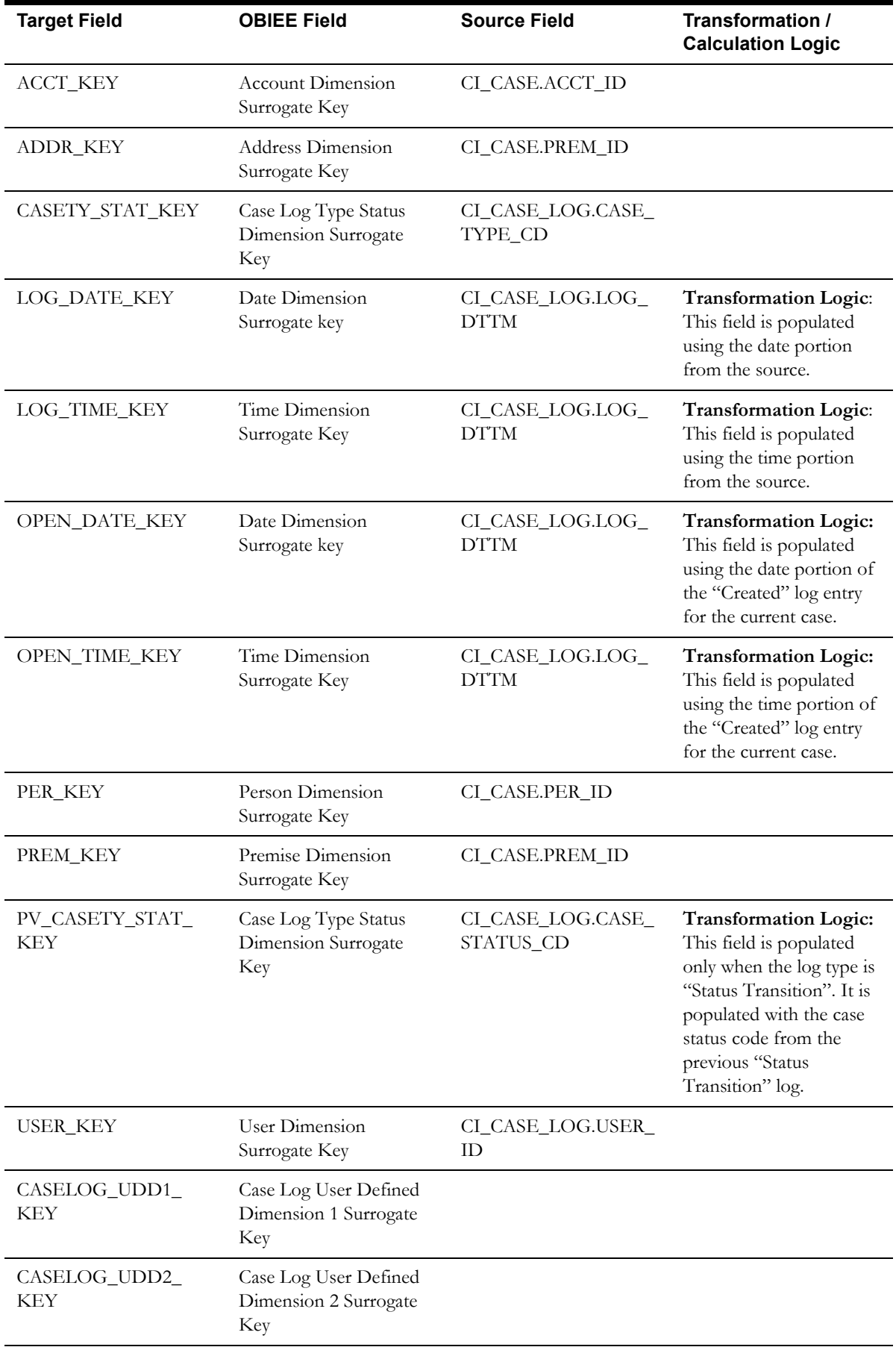

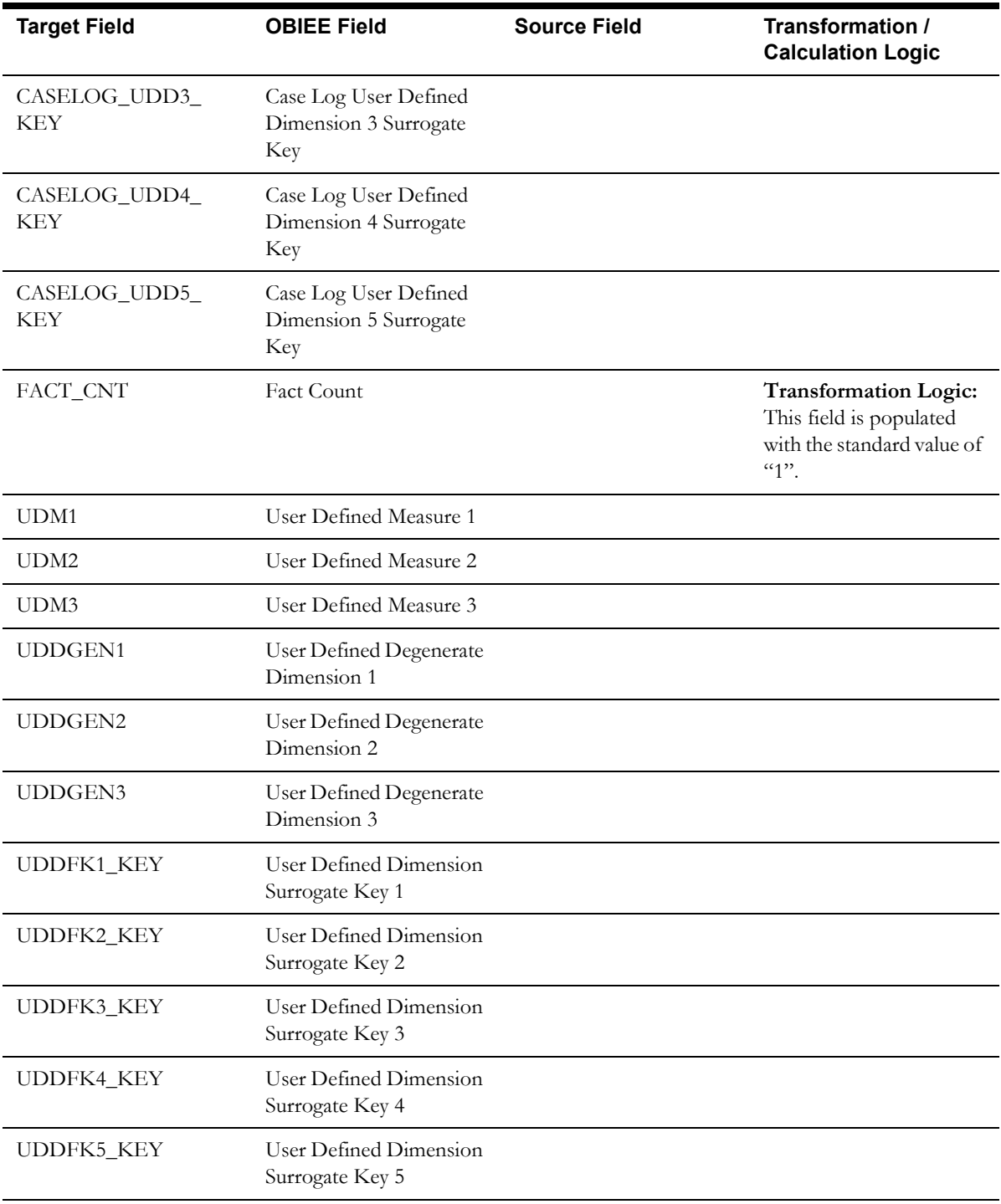

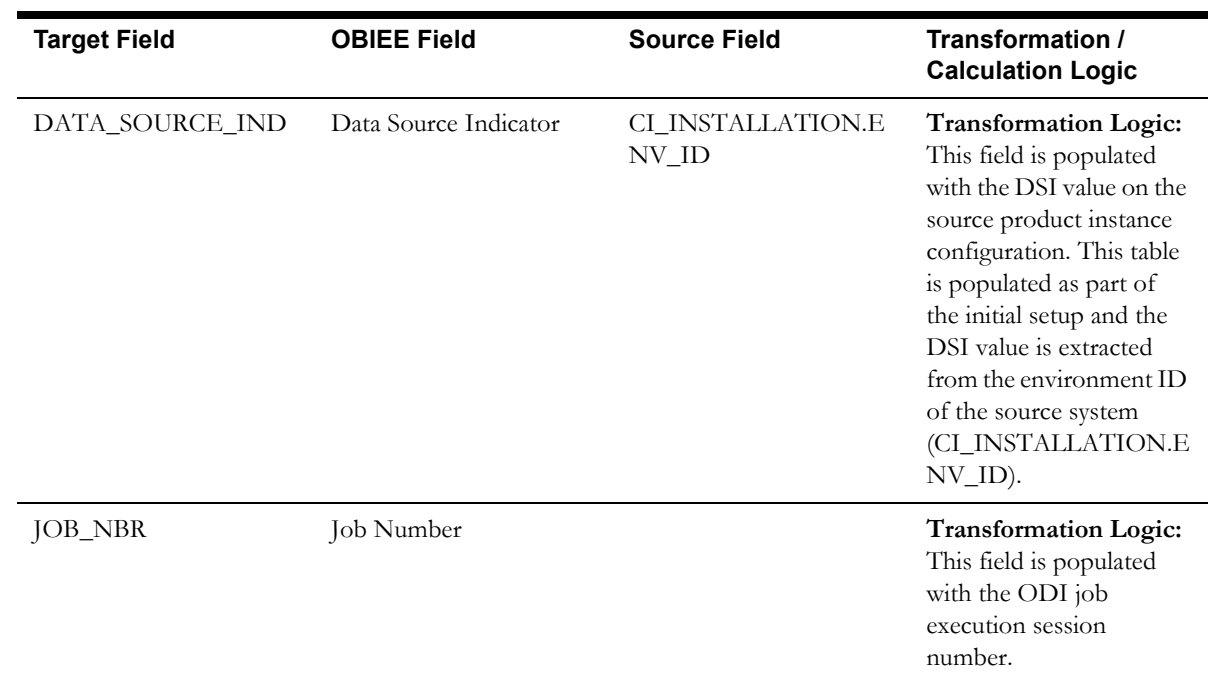

**Note**: Only the case logs with type as "Created" or "Status Transition" are retrieved.
# **Collectible Event Fact**

The Collectible Event fact stores the collection events, cut event, over due event, and severity event information.

### **Entity Relationship Diagram**

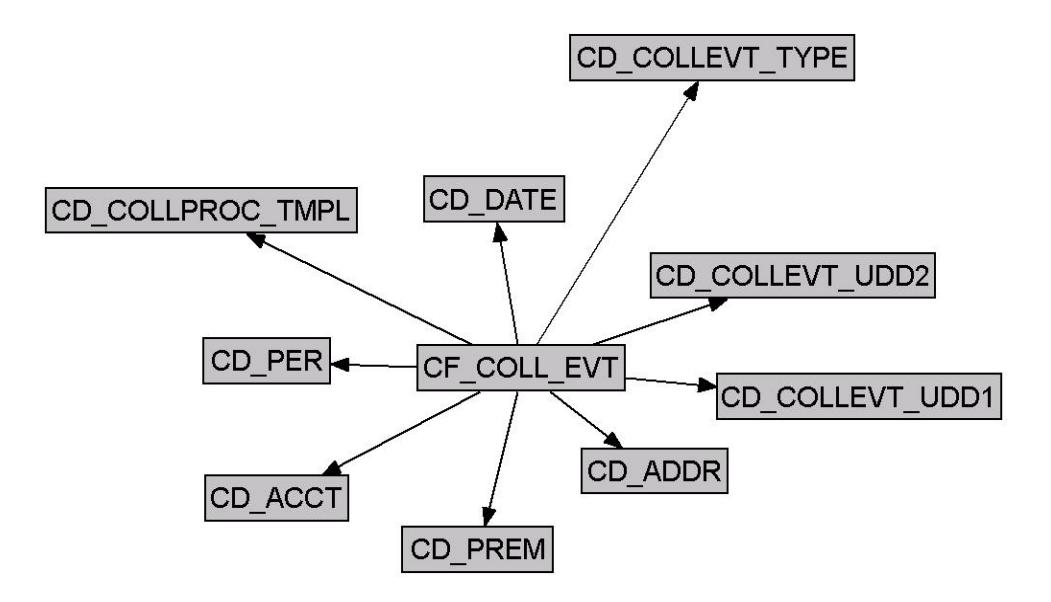

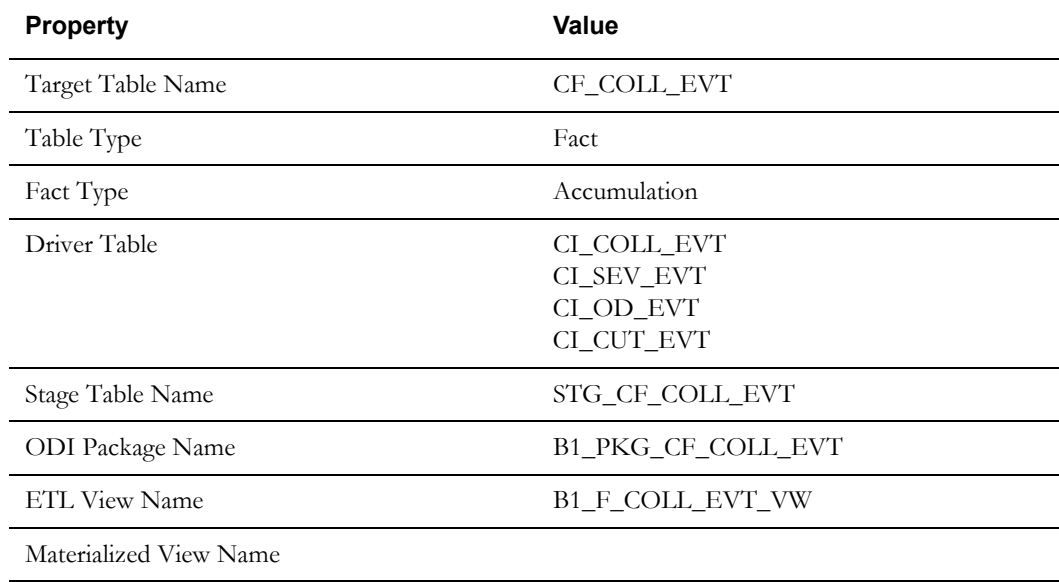

### **Fields**

## **Source 1 - Collectible Event (CI\_COLL\_EVT)**

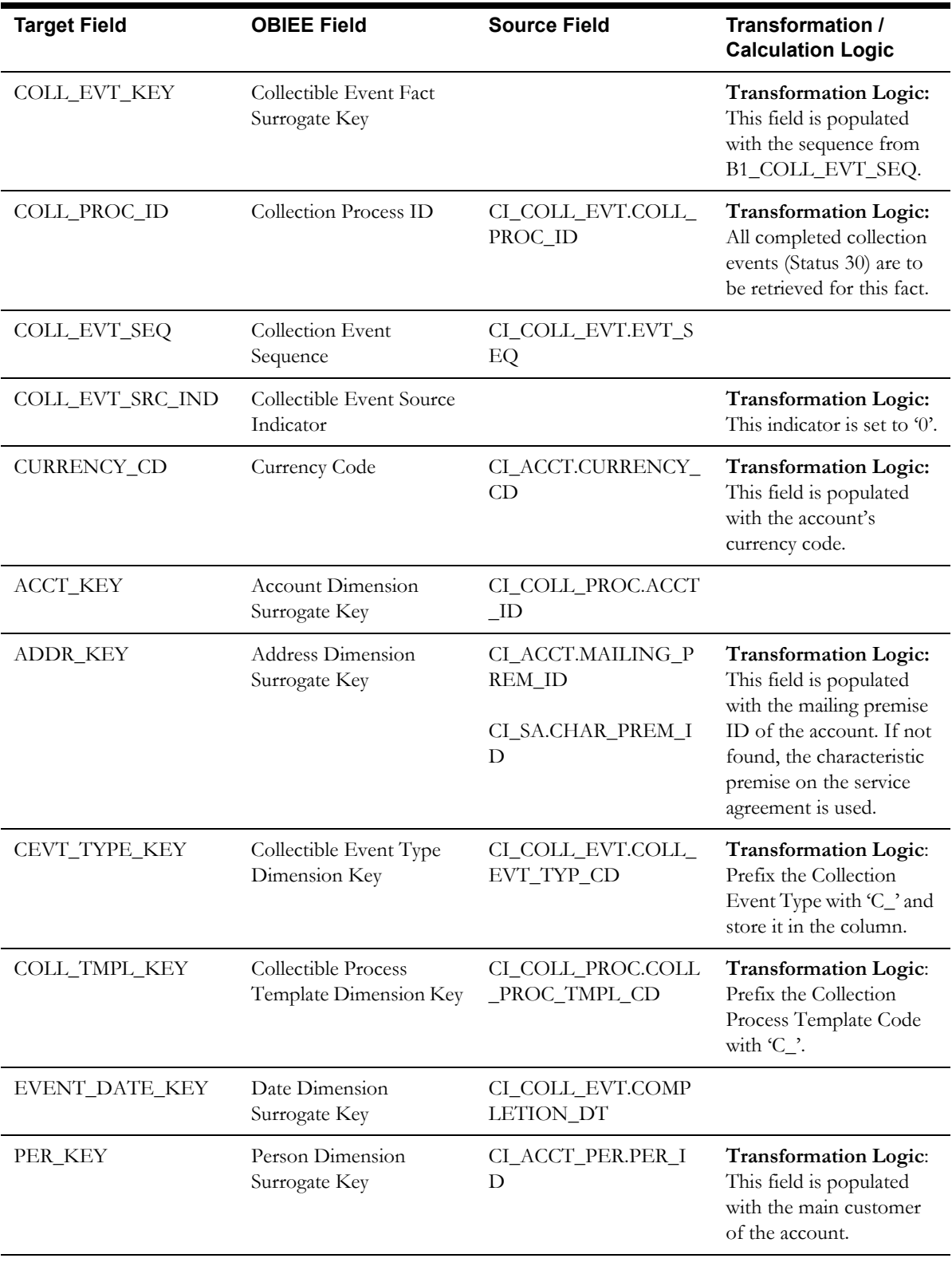

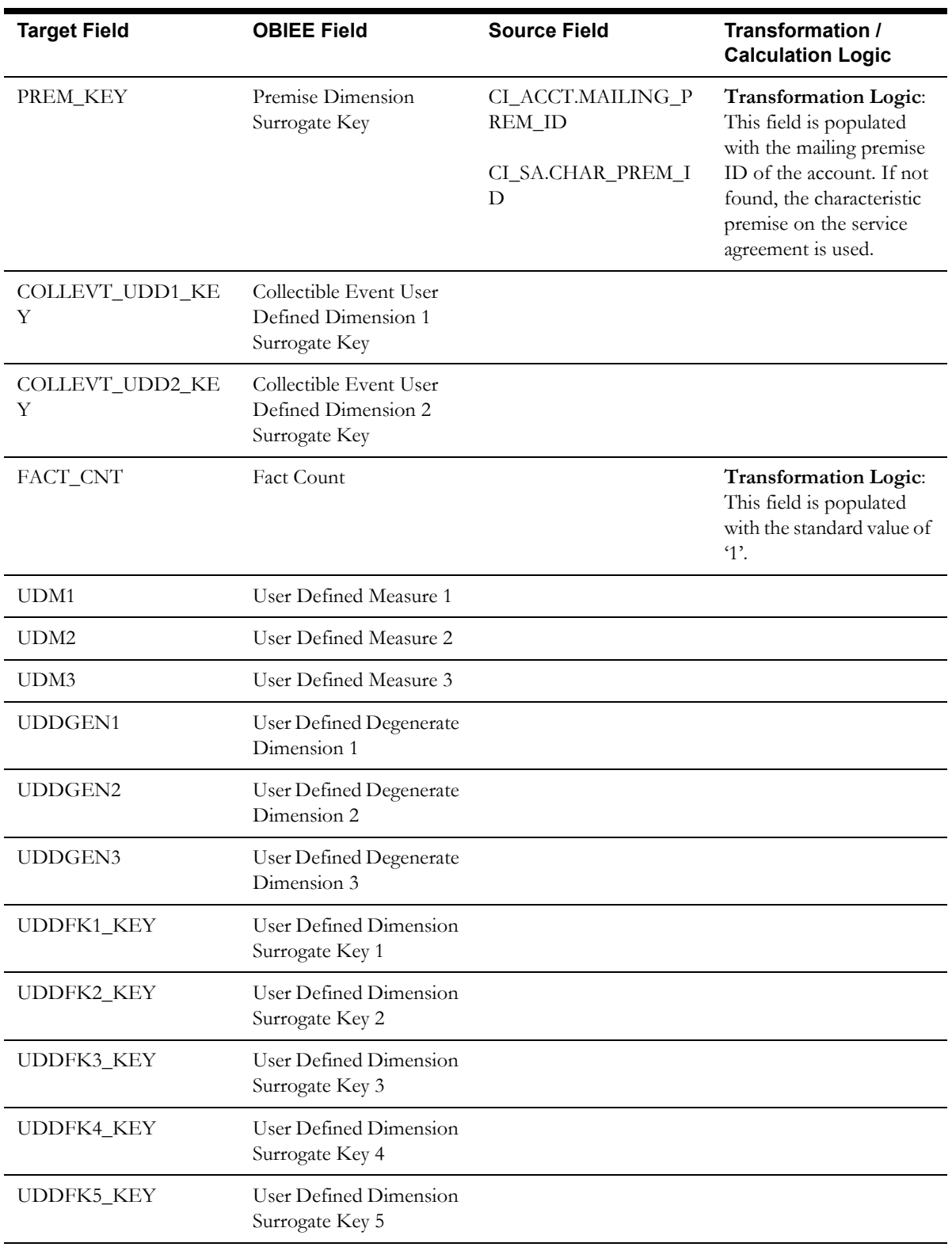

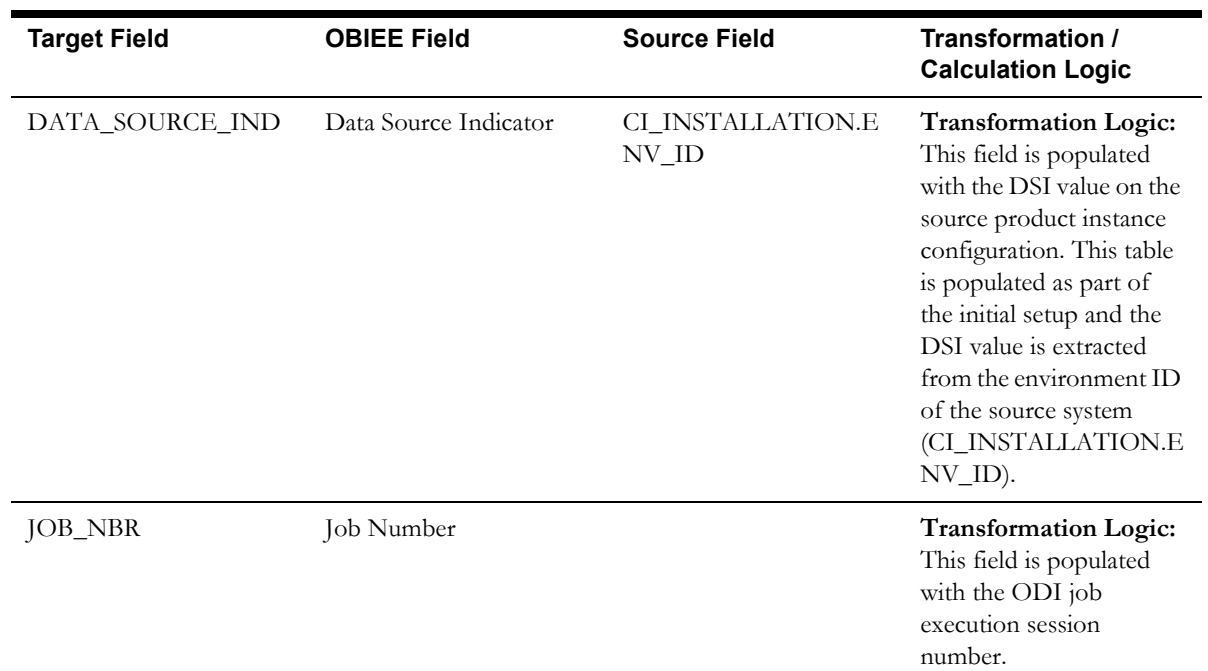

### **Source 2 - Severance Event (CI\_SEV\_EVT)**

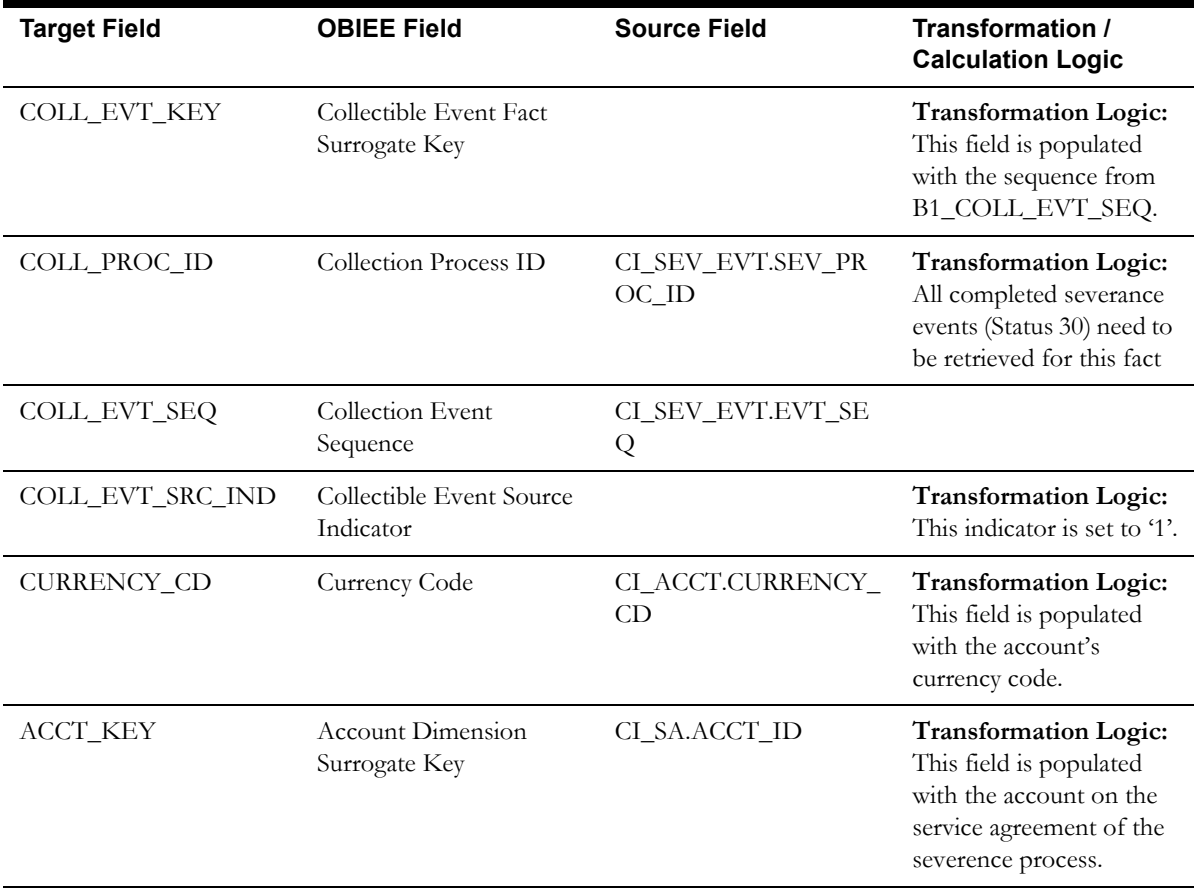

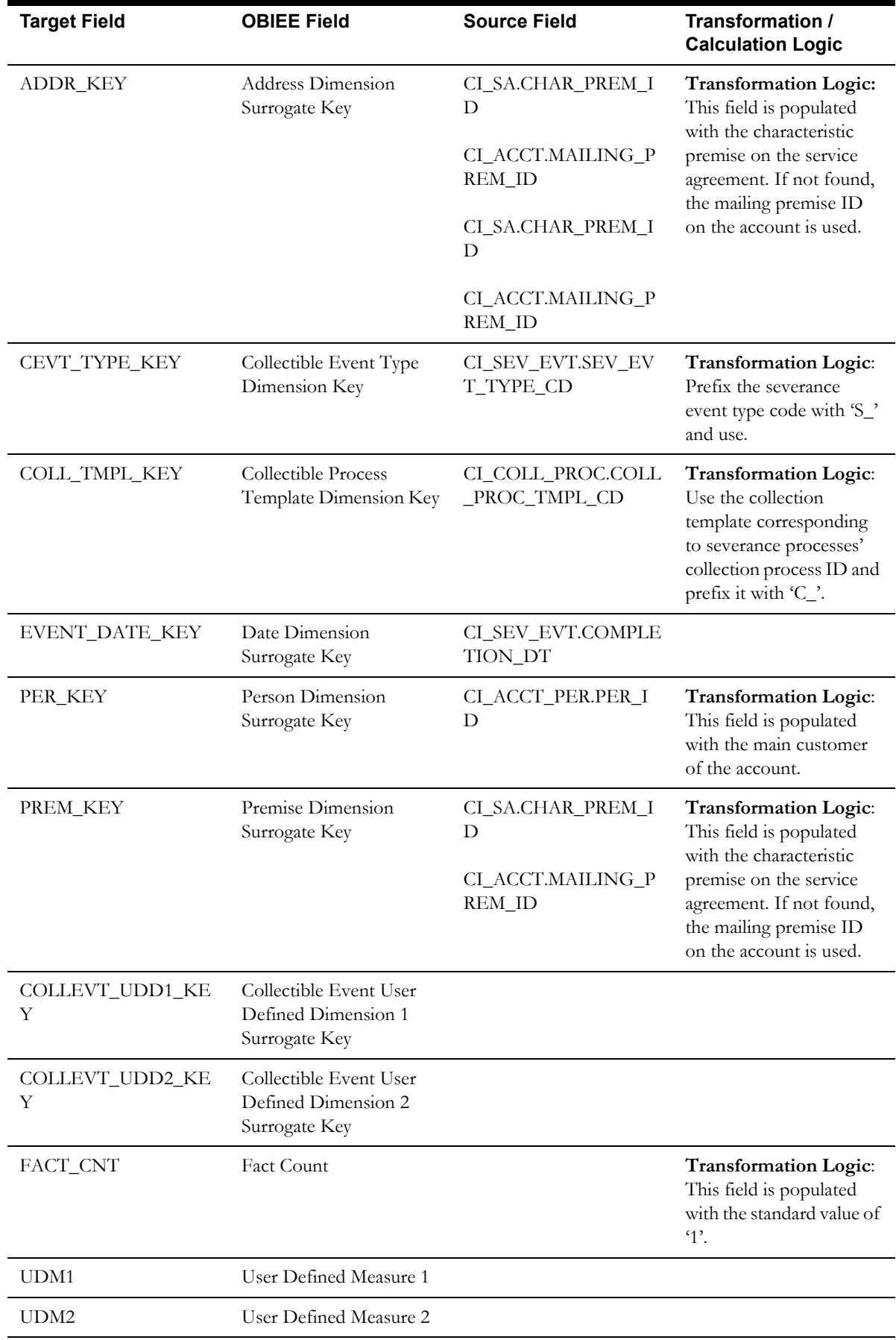

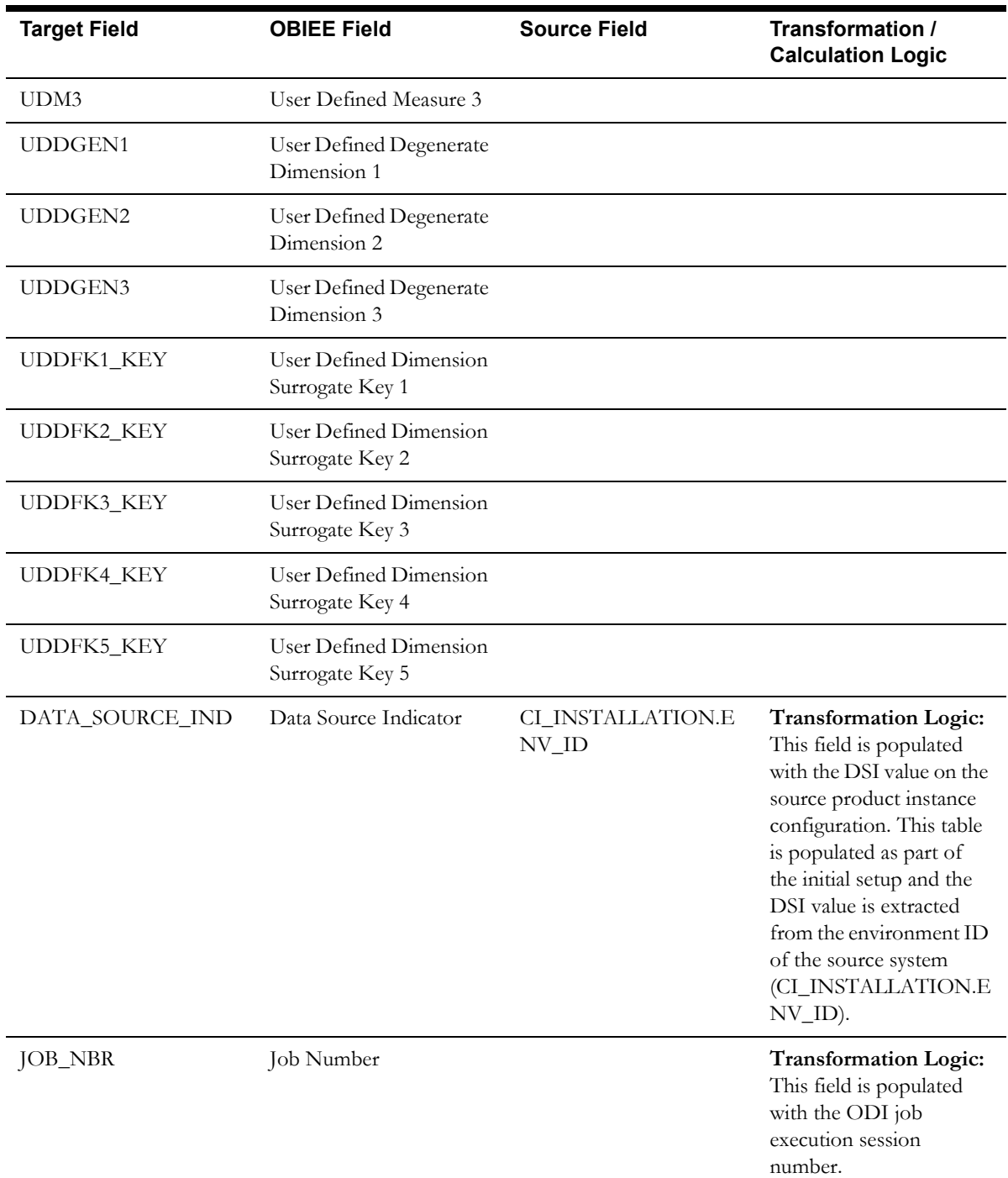

## **Source 3 - Overdue Event (CI\_OD\_EVT)**

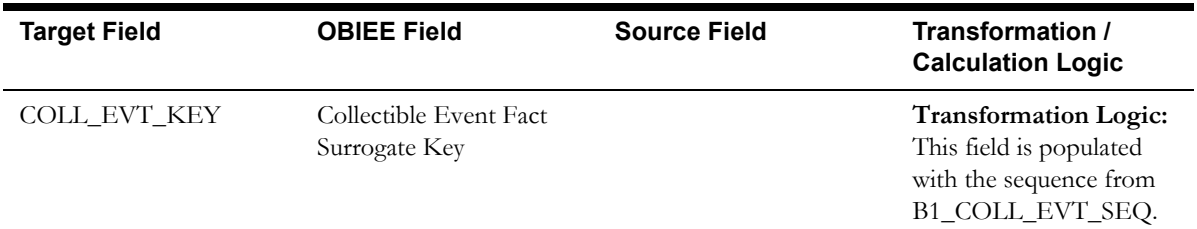

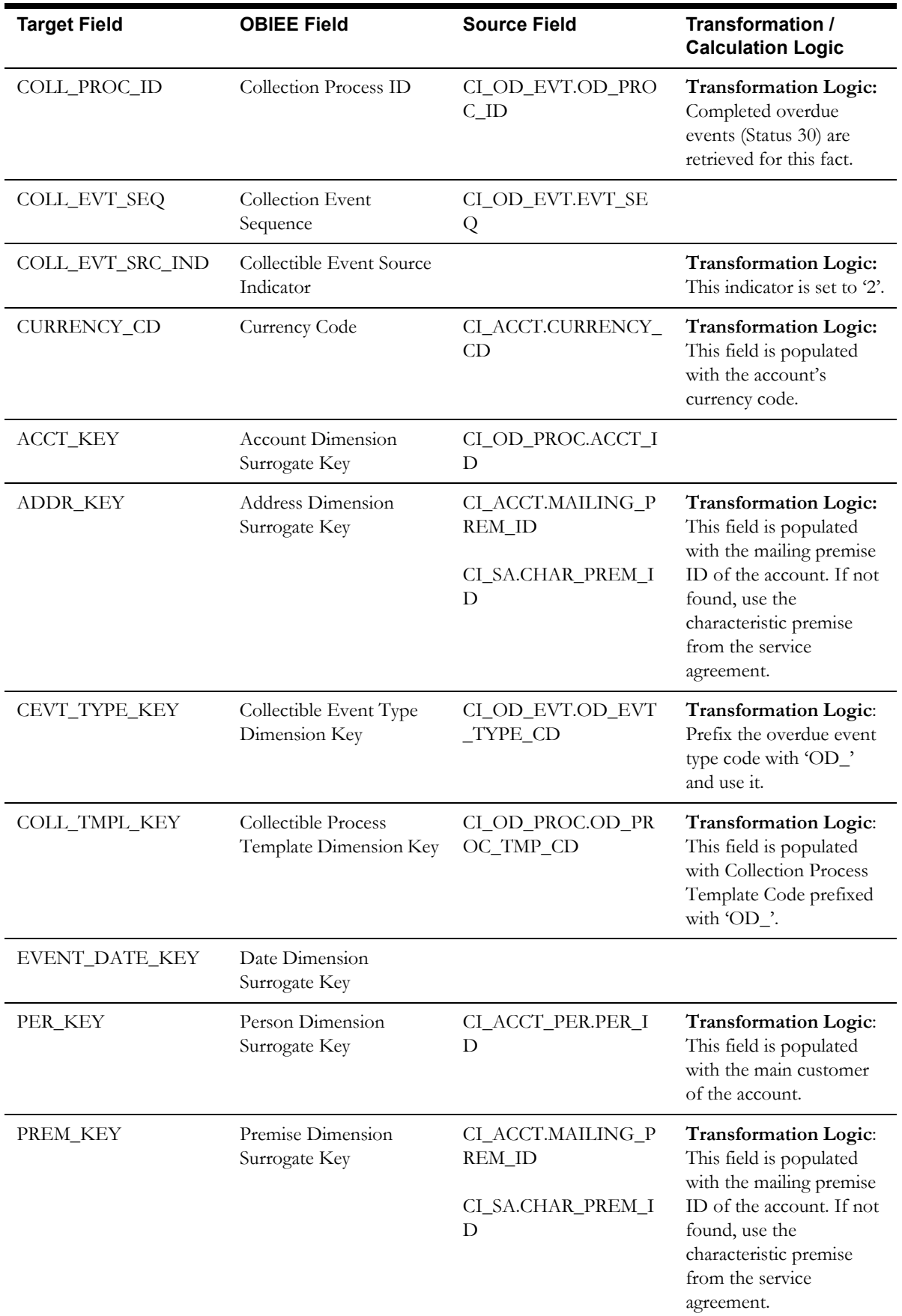

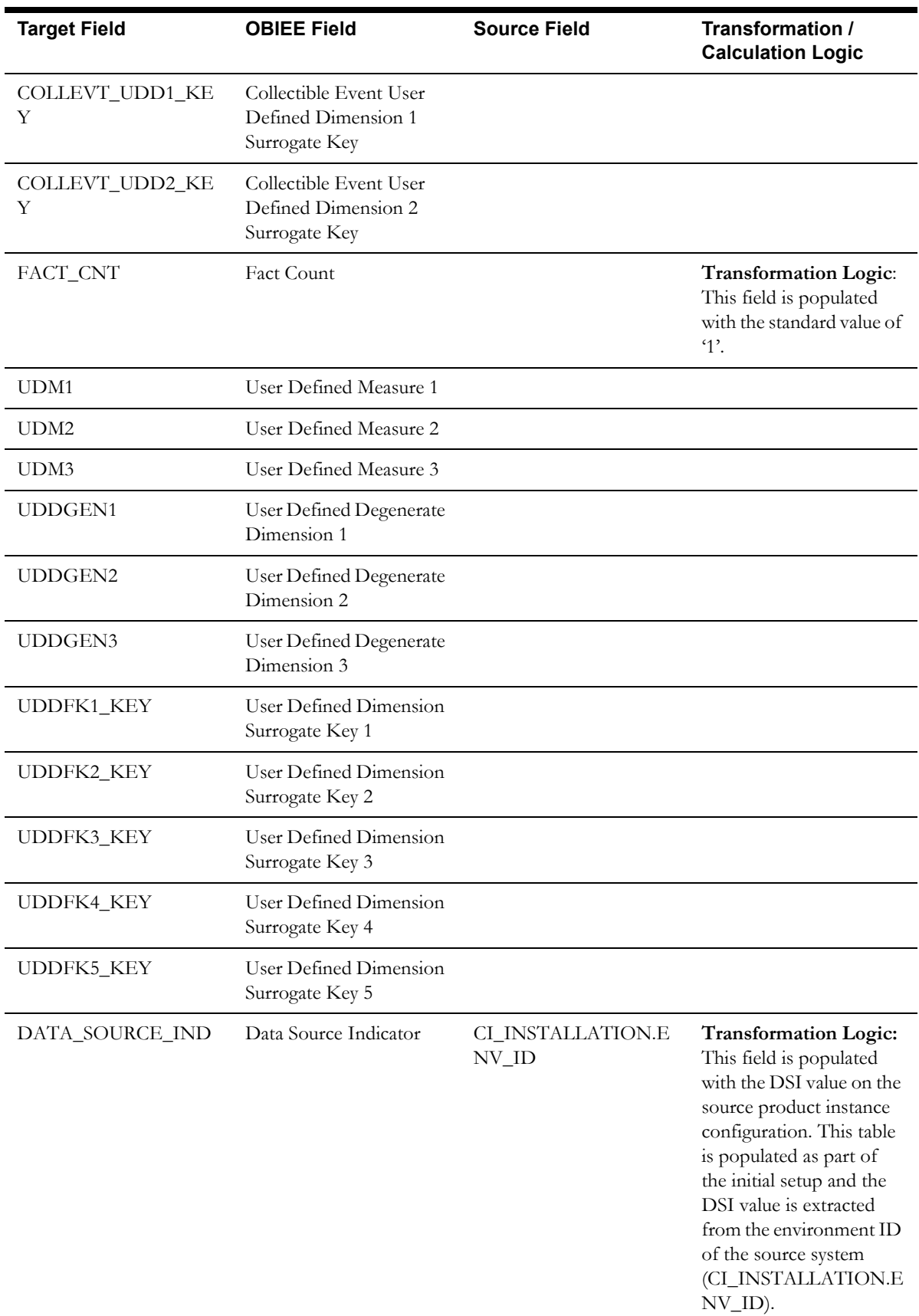

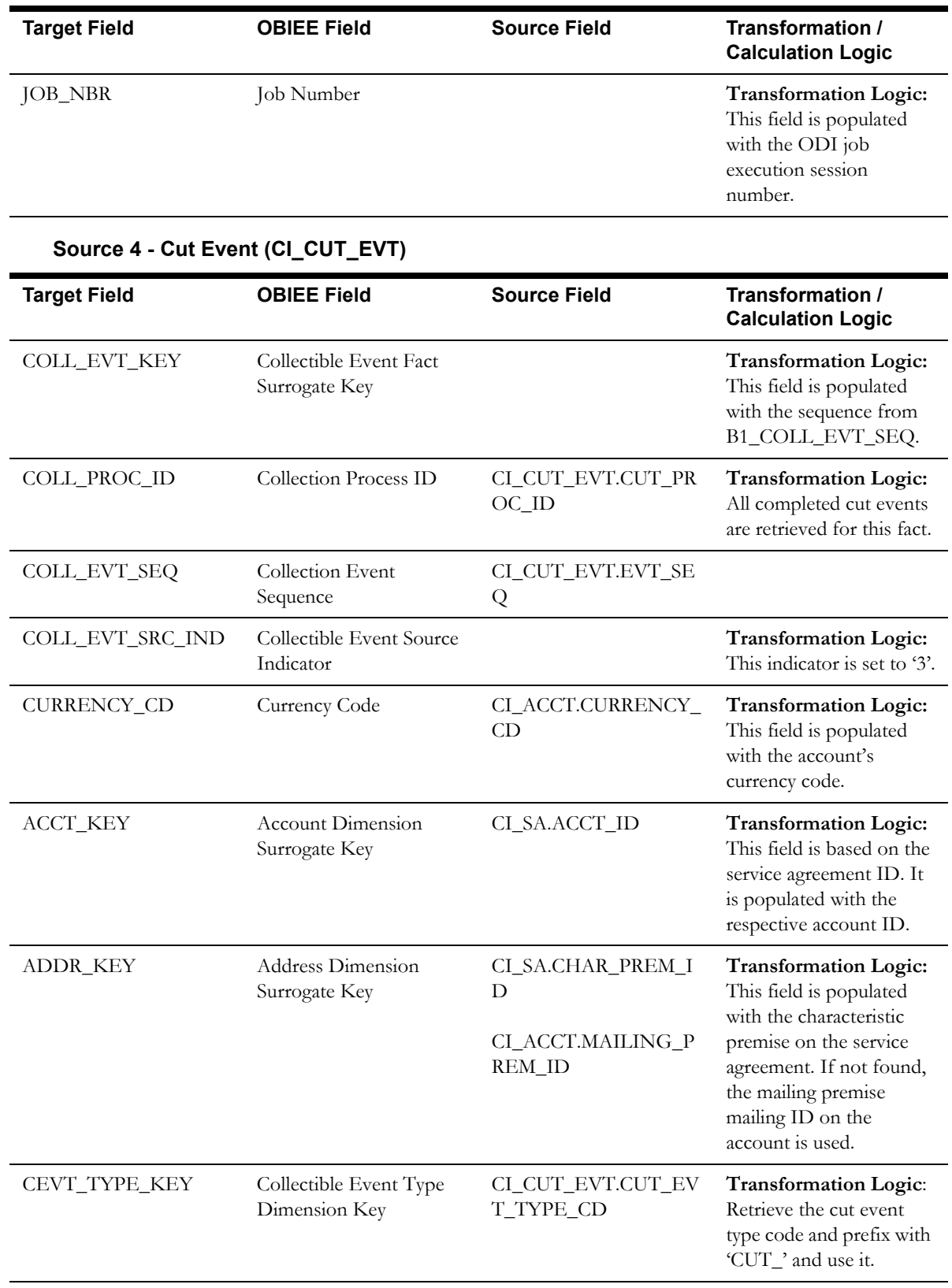

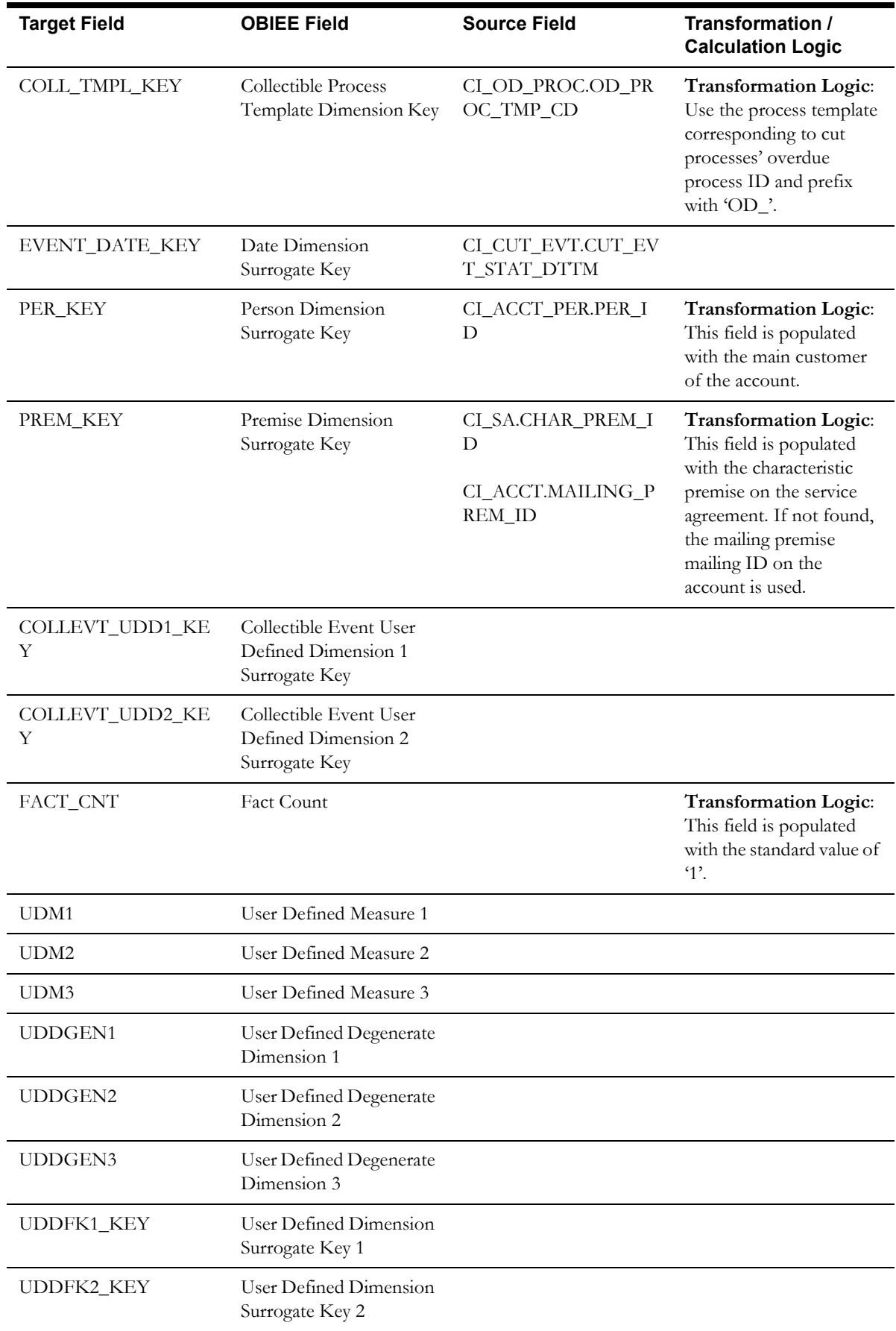

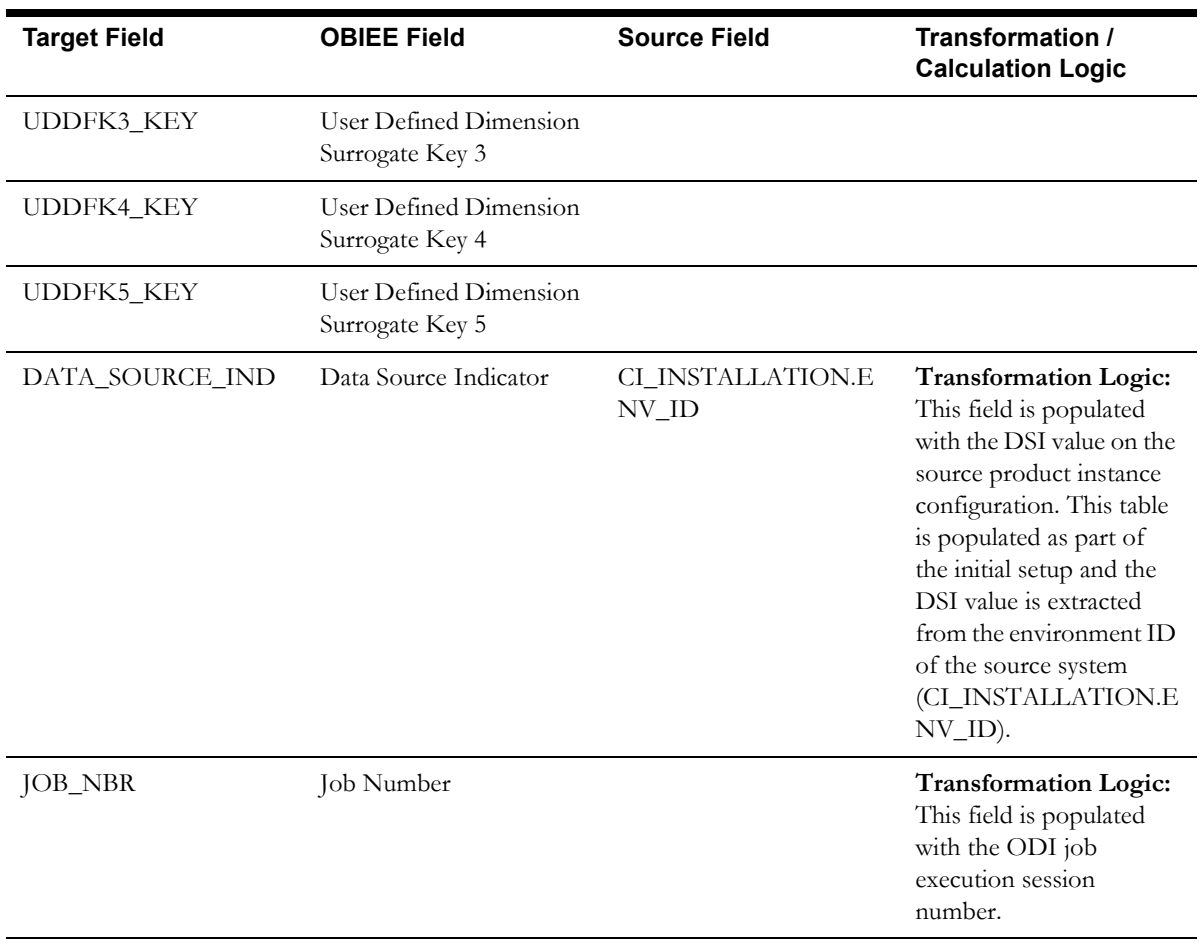

# **Collectible Process Fact**

The Collectible Process fact stores the collection process as well as overdue process information from the source system.

### **Entity Relationship Diagram**

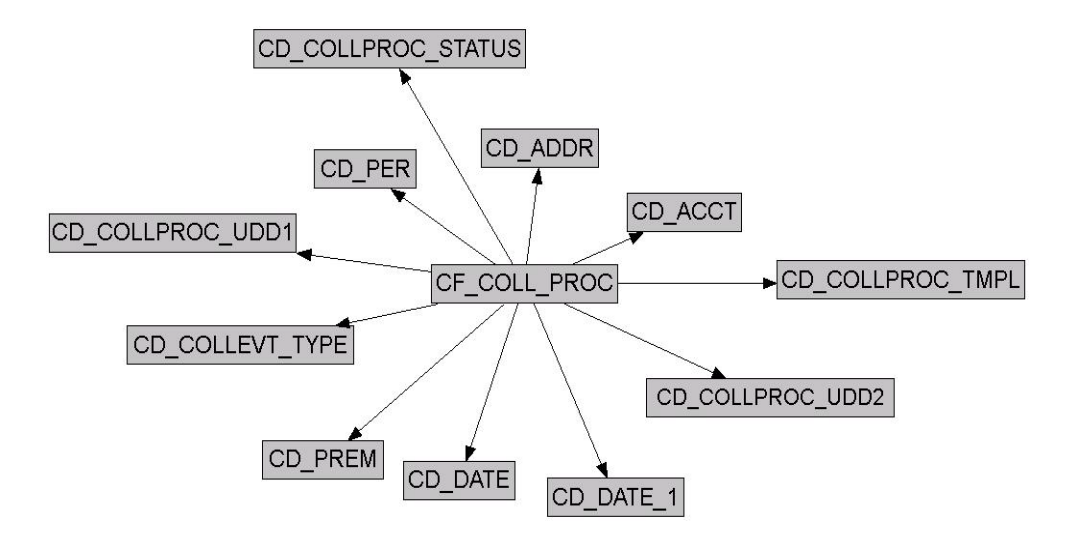

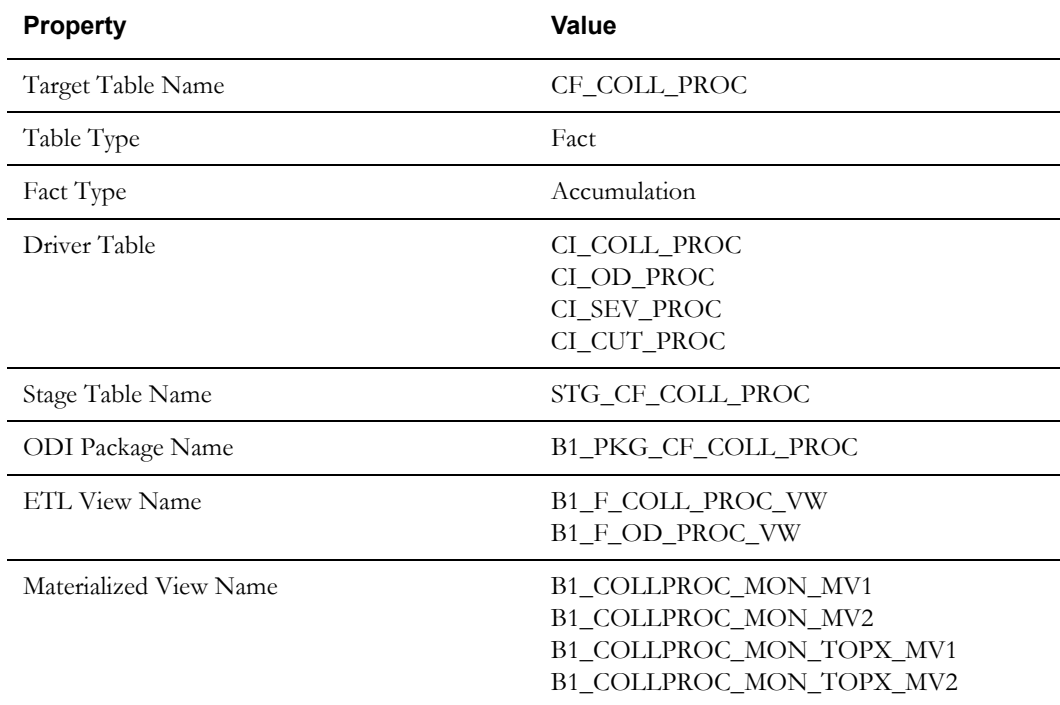

### **Fields**

### **Source 1 - Collection Process (CI\_COLL\_PROC)**

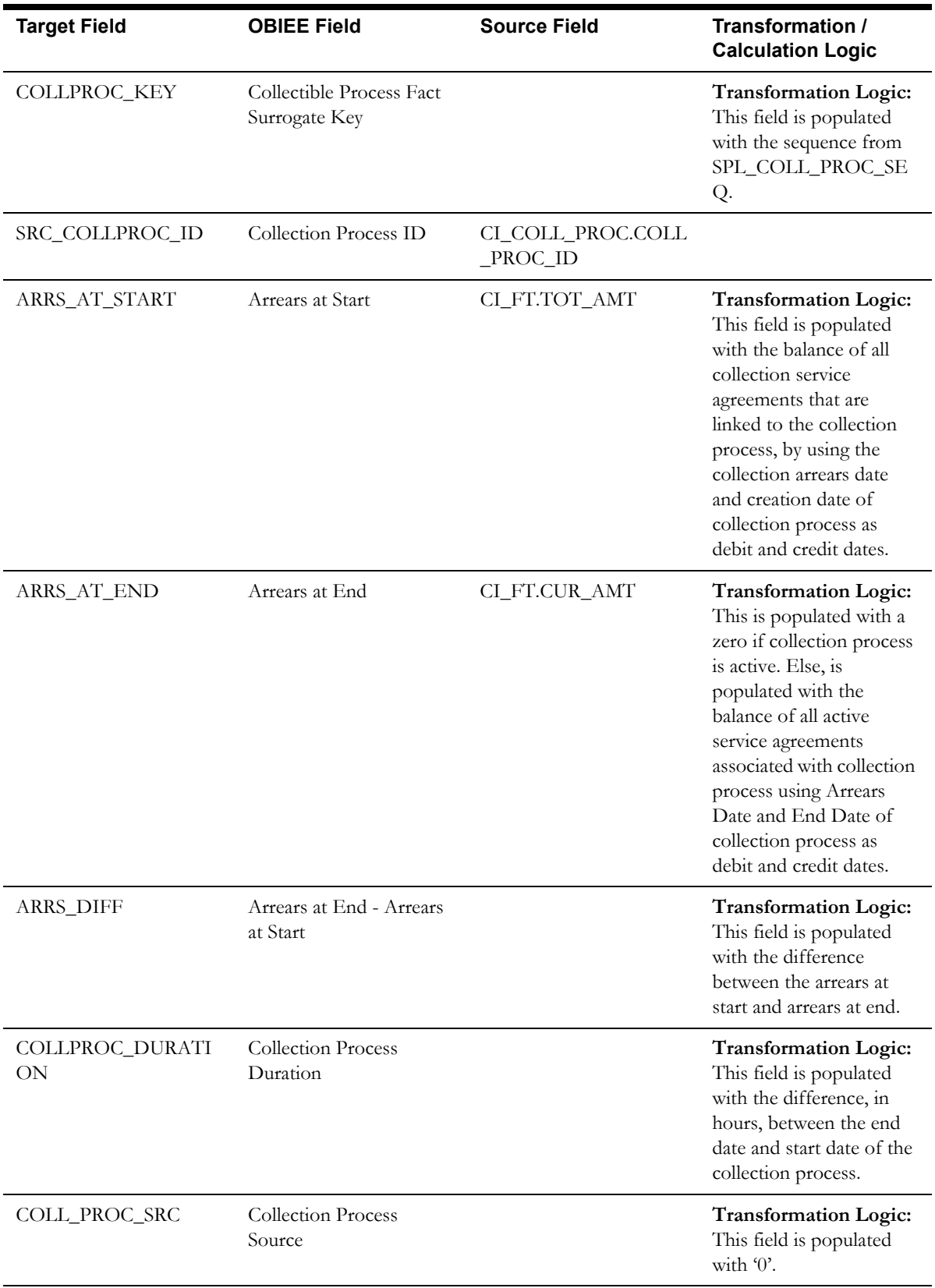

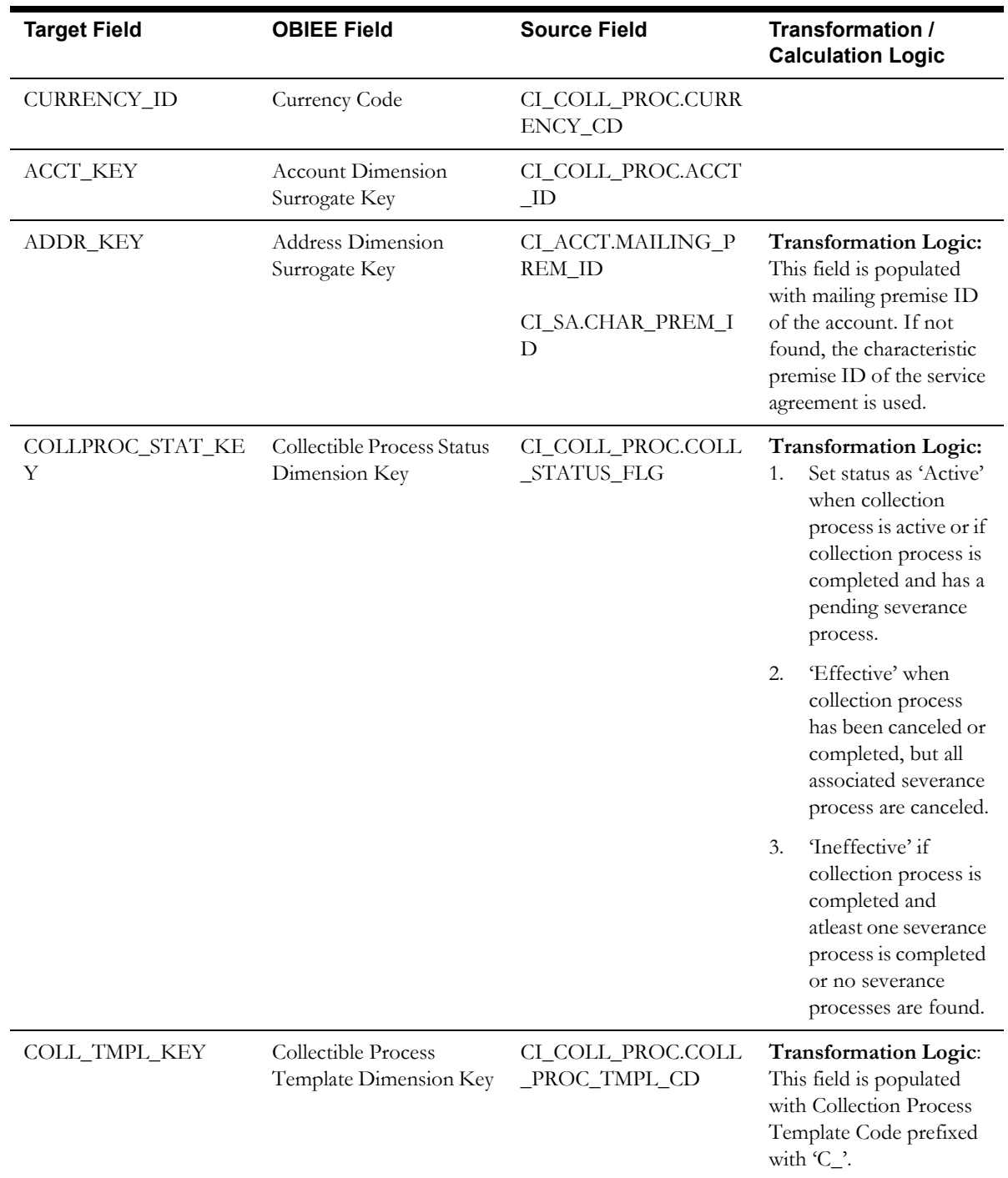

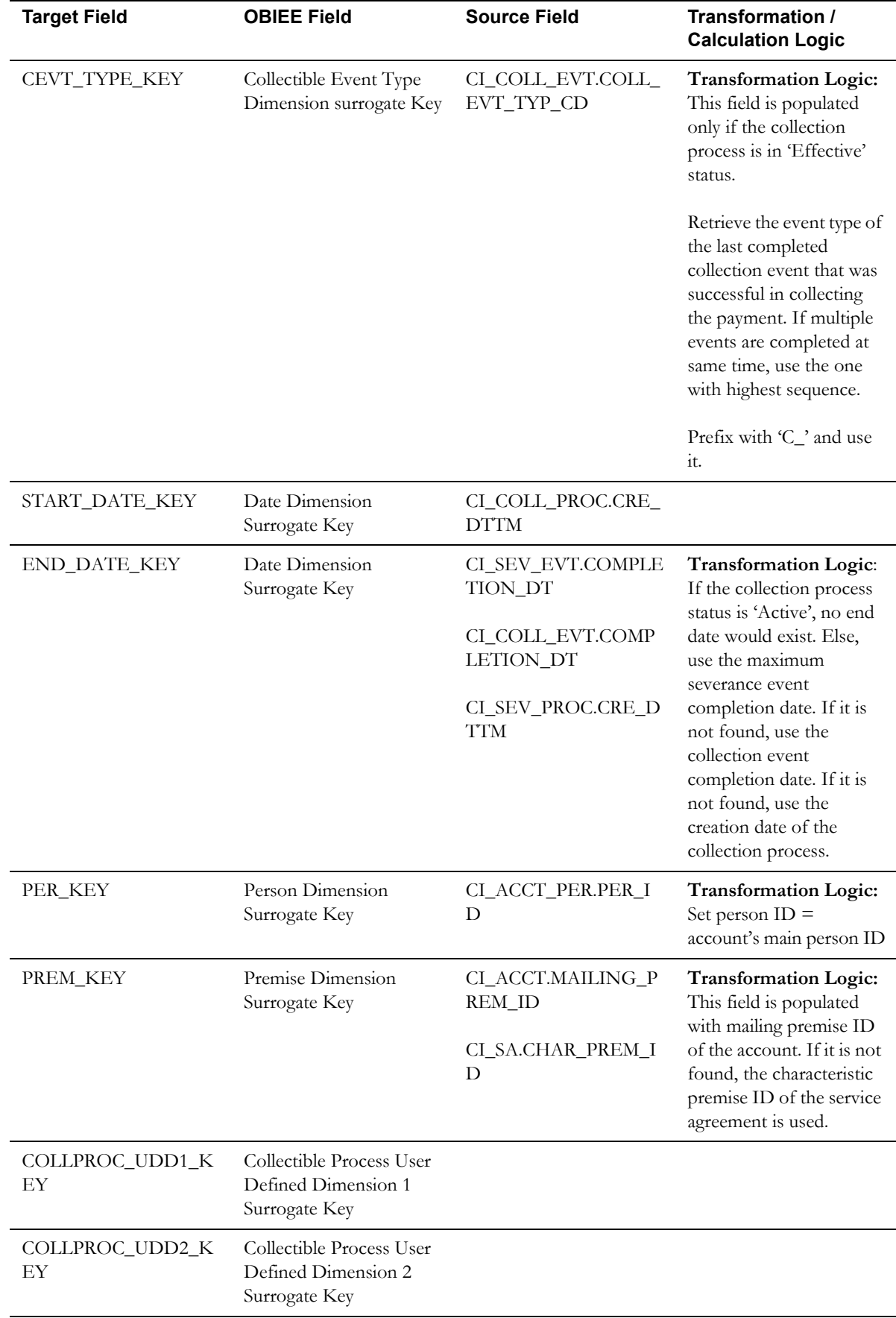

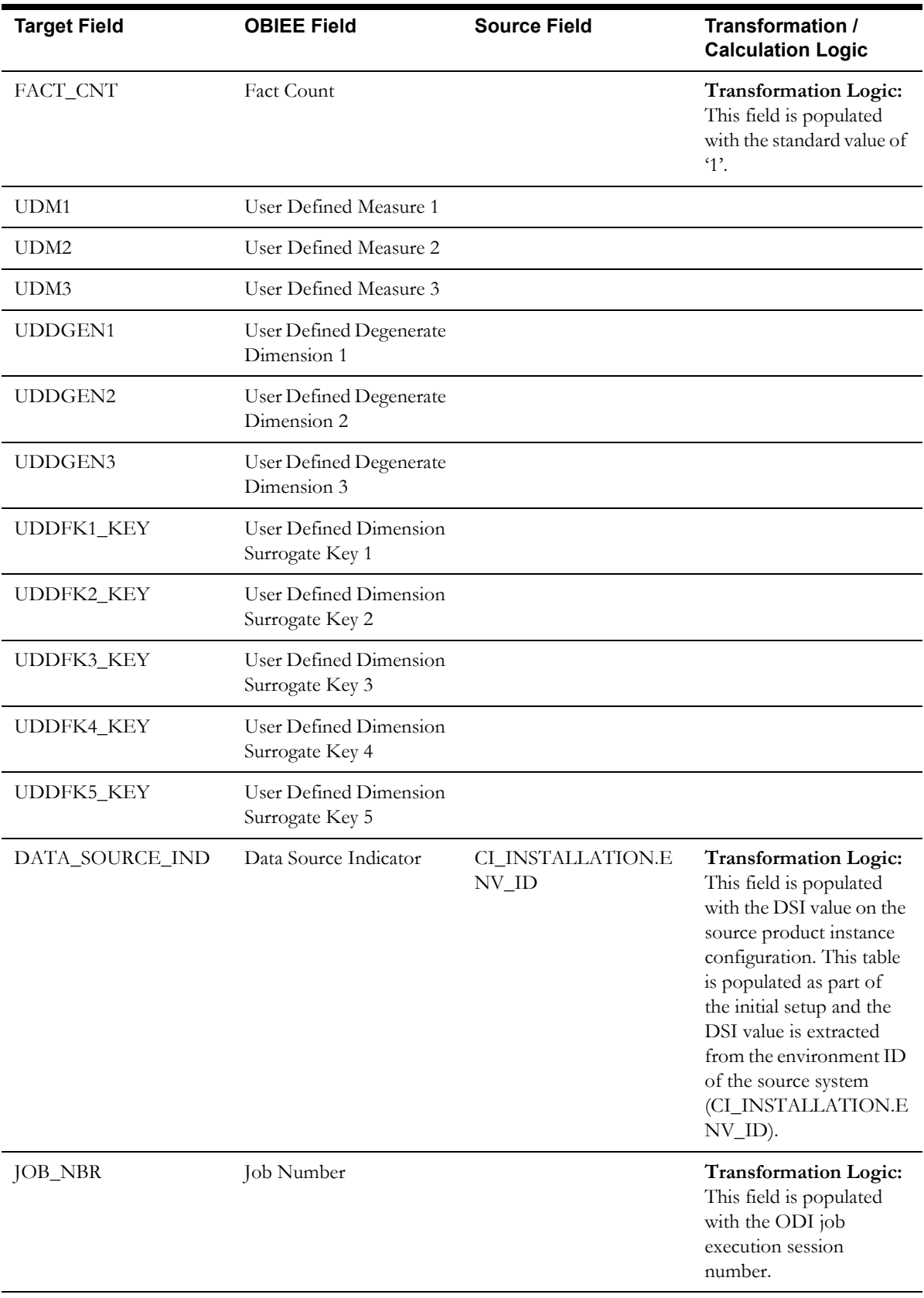

| <b>Target Field</b>   | <b>OBIEE Field</b>                        | <b>Source Field</b>       | Transformation /<br><b>Calculation Logic</b>                                                                                                    |
|-----------------------|-------------------------------------------|---------------------------|----------------------------------------------------------------------------------------------------|
| COLLPROC_KEY          | Collectible Process Fact<br>Surrogate Key |                           | <b>Transformation Logic:</b><br>This field is populated<br>with the sequence from<br>SPL_COLL_PROC_SE<br>Q.                                                                                                    |
| SRC_COLLPROC_ID       | Collection Process ID                     | CI_OD_PROC.<br>OD_PROC_ID |                                                                                                    |
| ARRS_AT_START         | Arrears at Start                          | CI_FT.CUR_AMT             | <b>Transformation Logic:</b><br>Retrieve the overdue bill<br>associated with the<br>overdue process using the<br>Overdue Bill<br>Characteristic Type<br>defined on source and<br>fetch the open item bill<br>amounts.<br>For details, see the <b>BI-</b><br><b>Oriented Master</b><br>Configuration in the<br><b>Oracle Utilities</b><br><b>Customer Care &amp;</b><br>Billing (CCB) section<br>(in the Configuring<br><b>Oracle Utilities</b><br>Analytics chapter) in the<br>Oracle Utilities Analytics |
| ARRS_AT_END           | Arrears at End                            |                           | Administration Guide.<br><b>Transformation Logic:</b><br>This field is populated<br>with the unpaid bill<br>amount only when the<br>status is not active. Else,<br>it would be zero.                                                                                                    |
| ARRS_DIFF             | Arrears at End - Arrears<br>at Start      |                           | <b>Transformation Logic:</b><br>This field is populated<br>with the difference<br>between the arrears at<br>start and arrears at end.                                                                                                    |
| COLLPROC_DURATI<br>ON | <b>Collection Process</b><br>Duration     |                           | <b>Transformation Logic:</b><br>This field is populated<br>with the difference, in<br>hours, between the end<br>date and start date of the<br>overdue process.                                                                                                    |
| COLL_PROC_SRC         | <b>Collection Process</b><br>Source       |                           | <b>Transformation Logic:</b><br>This field is populated<br>with '2'.                                                                                                    |

**Source 2 - Overdue Process (CI\_OD\_PROC)**

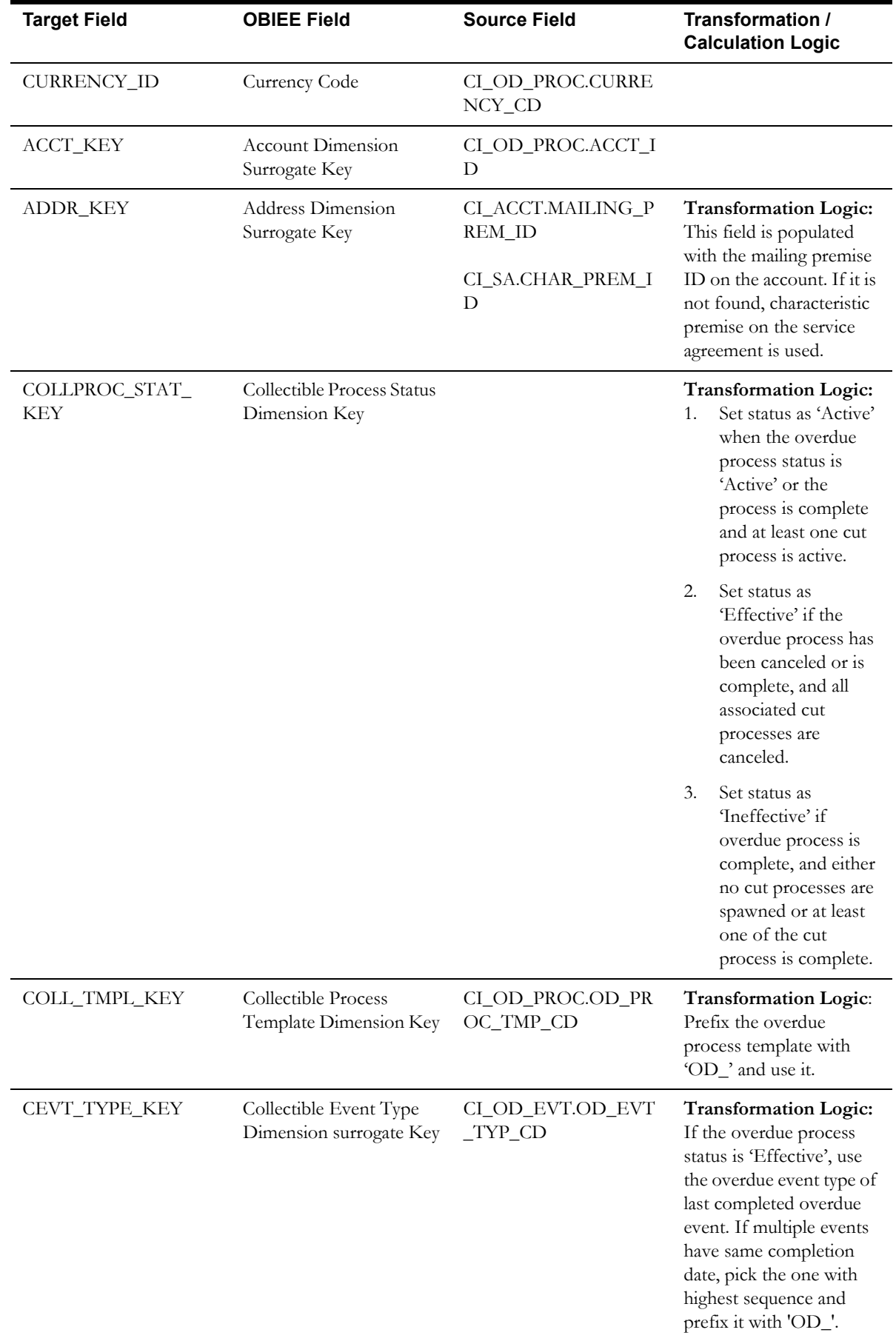

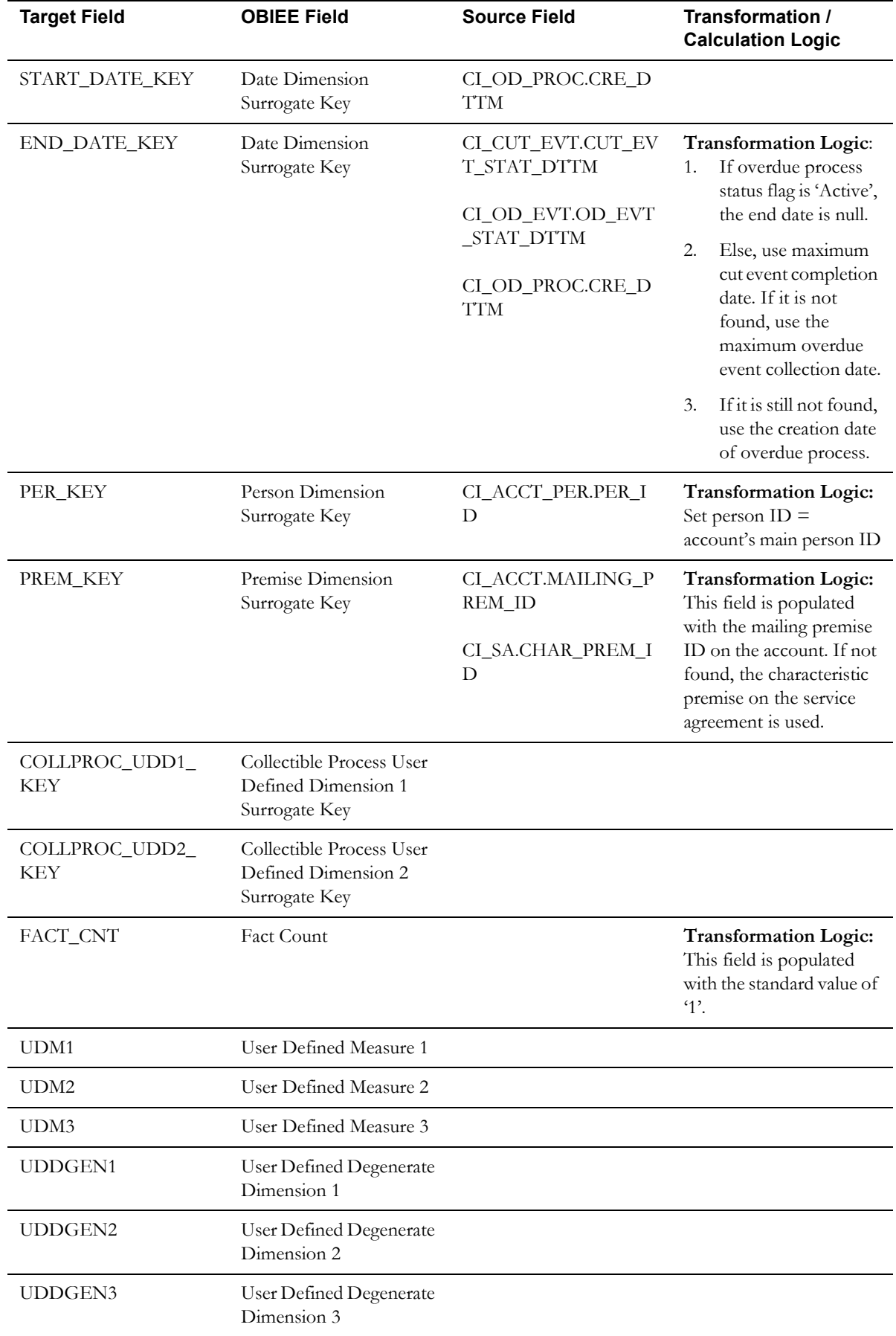

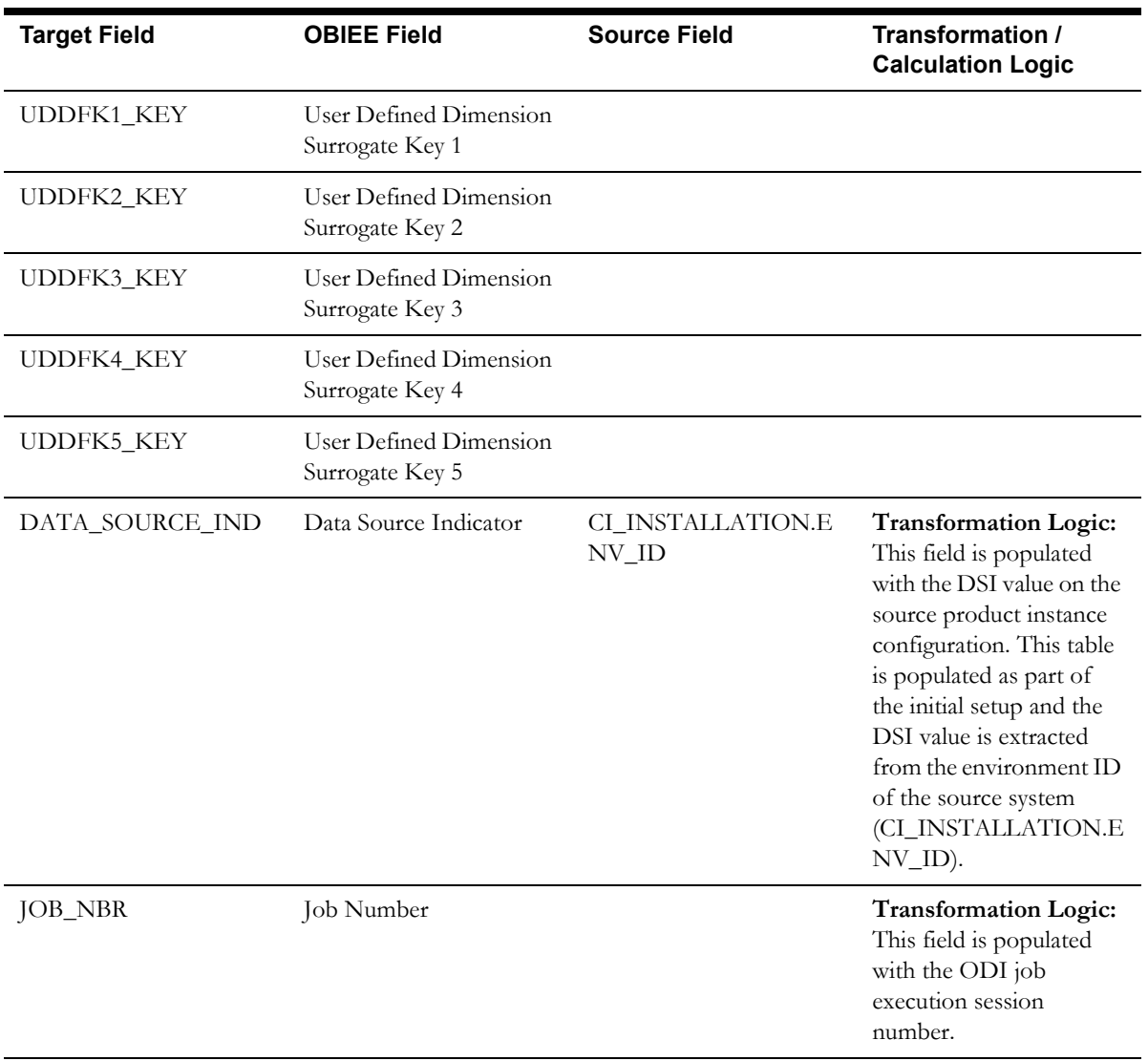

## **Customer Contact Fact**

The Customer Contact fact stores the details of all customer contacts and their attributes.

### **Entity Relationship Diagram**

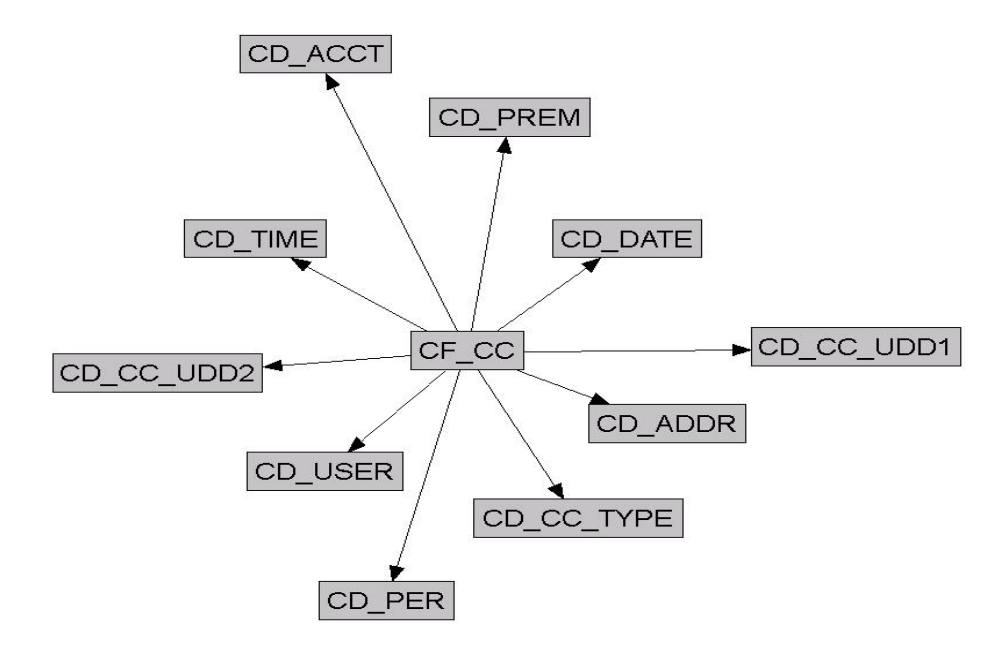

## **Properties**

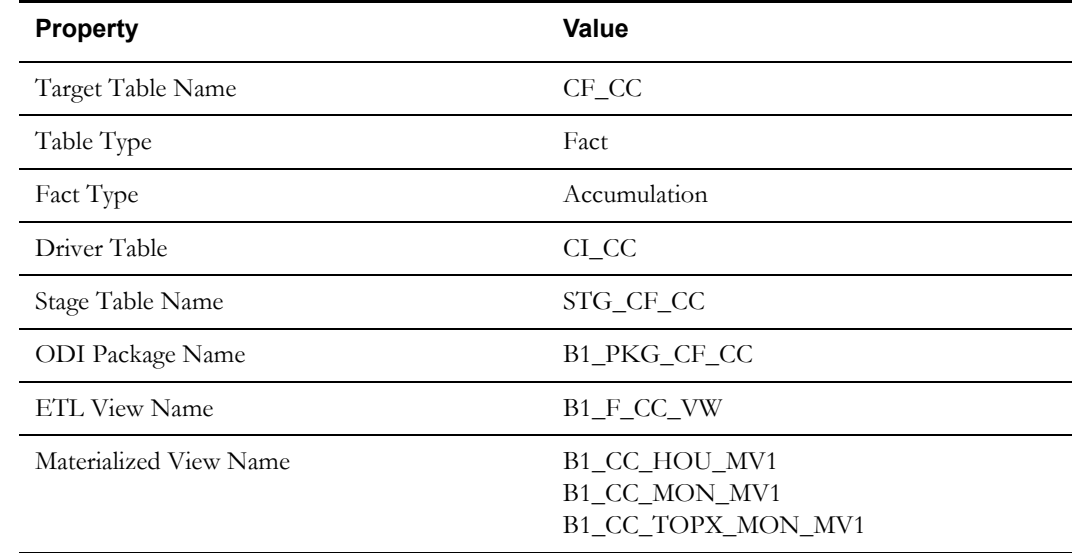

#### **Fields**

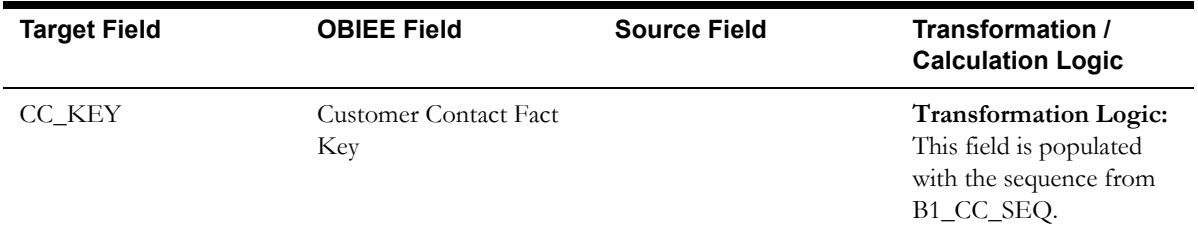

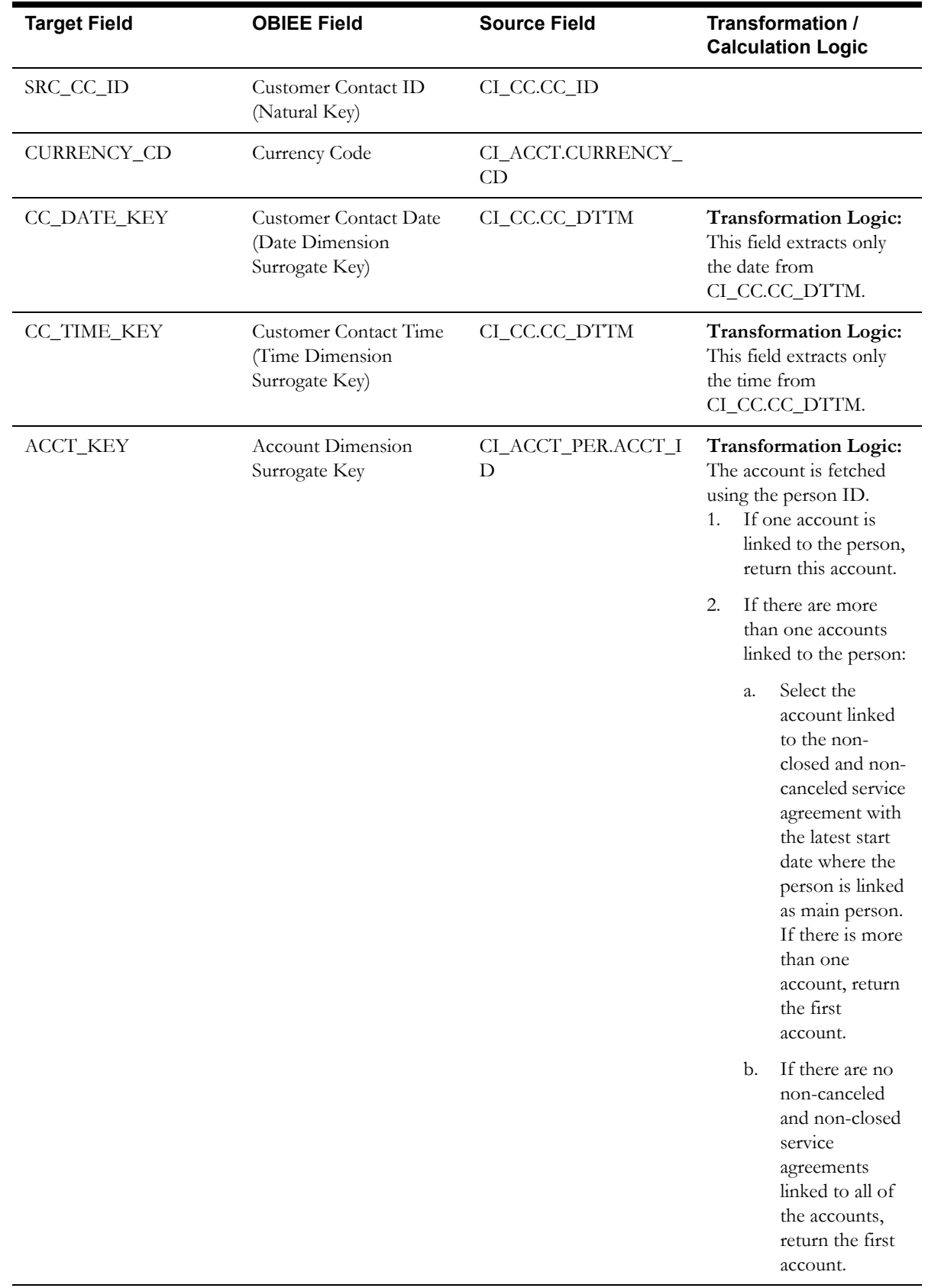

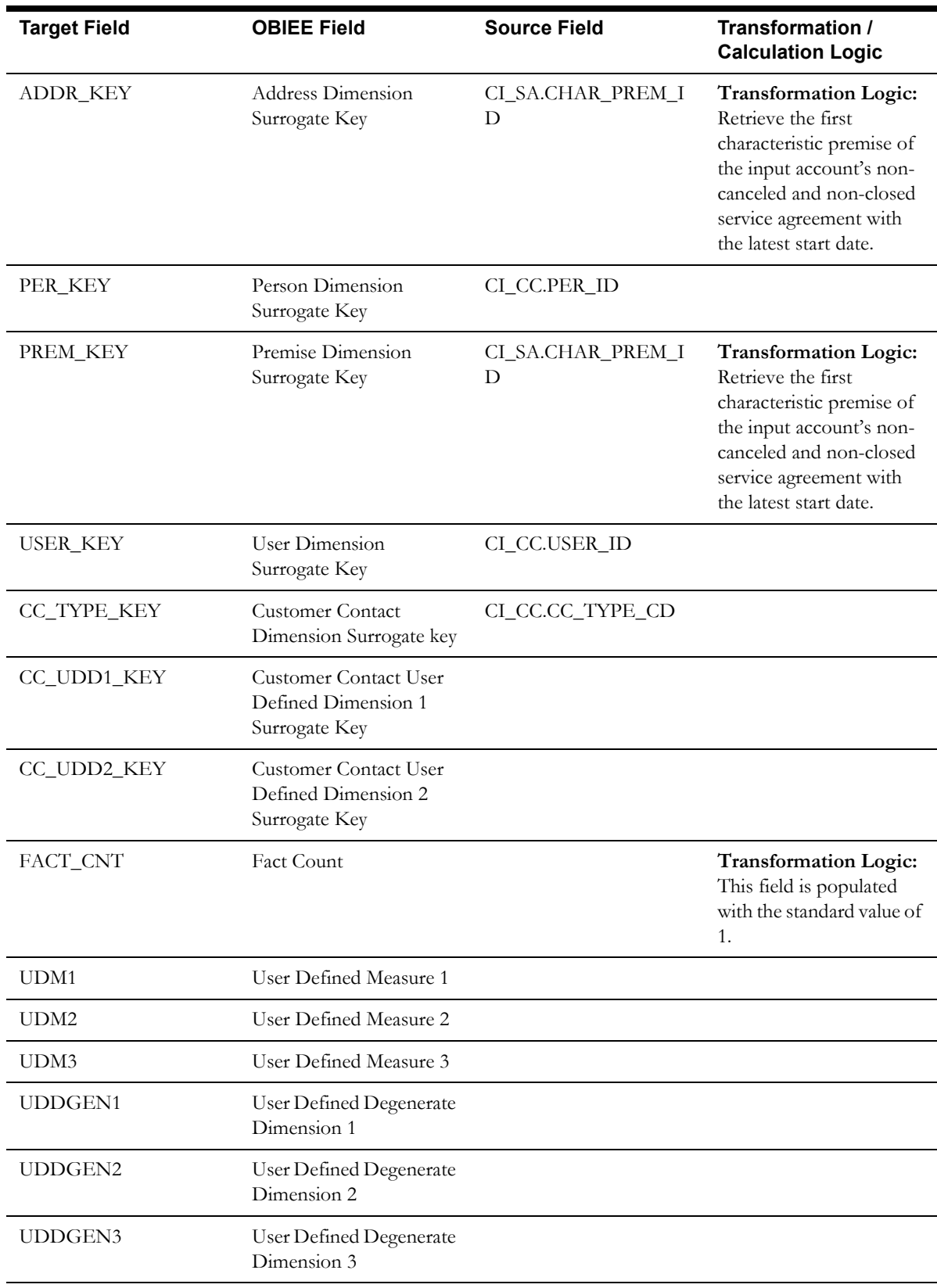

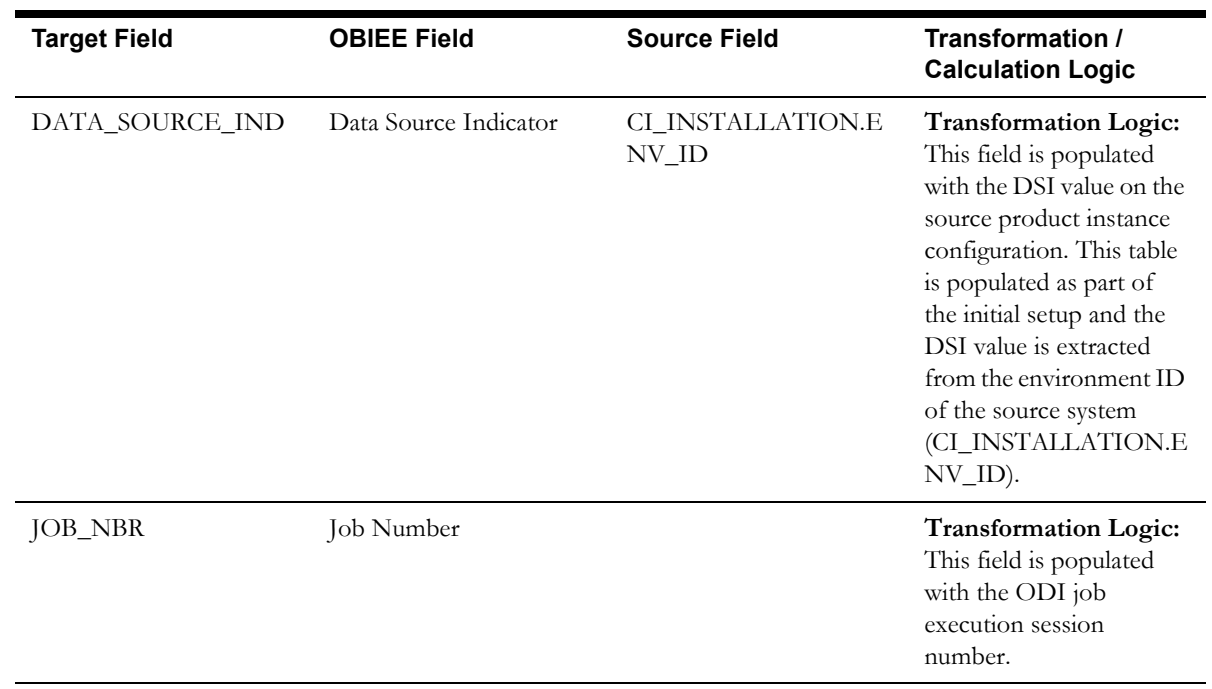

## **Financial Fact**

The Financial fact stores all frozen financial transactions defined in the source system.

ETL has the capability of excluding up to three adjustment types. These adjustment types need to be configured as part of the BI configuration in the source system.

For more details, see the **BI-Oriented Master Configuration** in the **Oracle Utilities Customer Care & Billing (CCB)** section (in the **Configuring Oracle Utilities Analytics** chapter) in the *Oracle Utilities Analytics Administration Guide*.

#### **Entity Relationship Diagram**

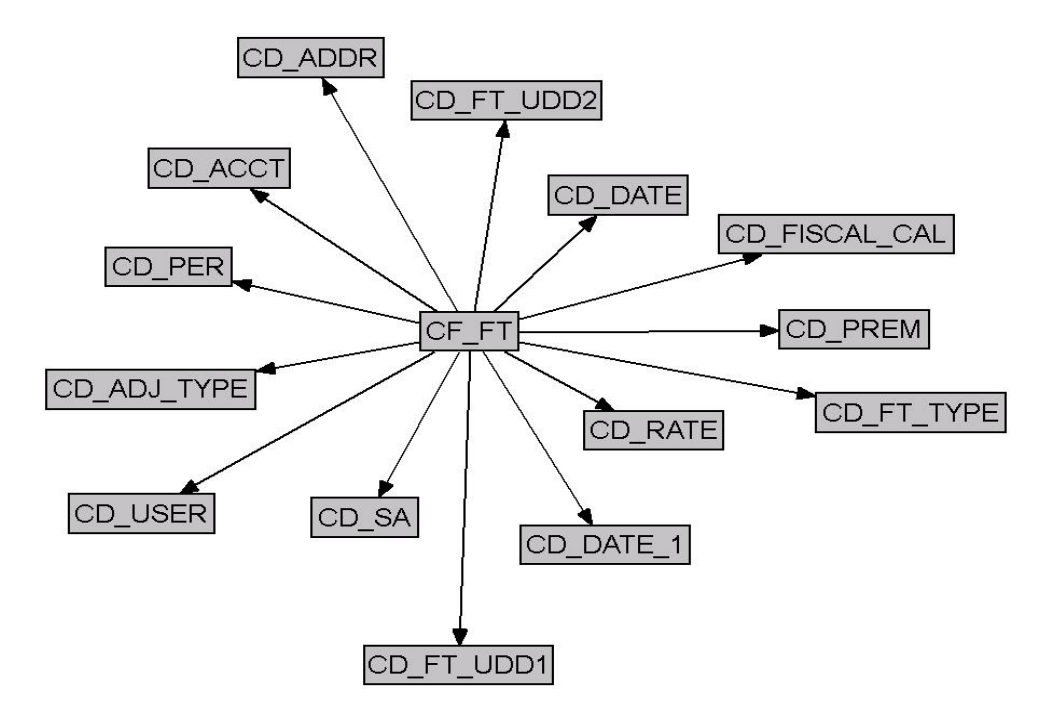

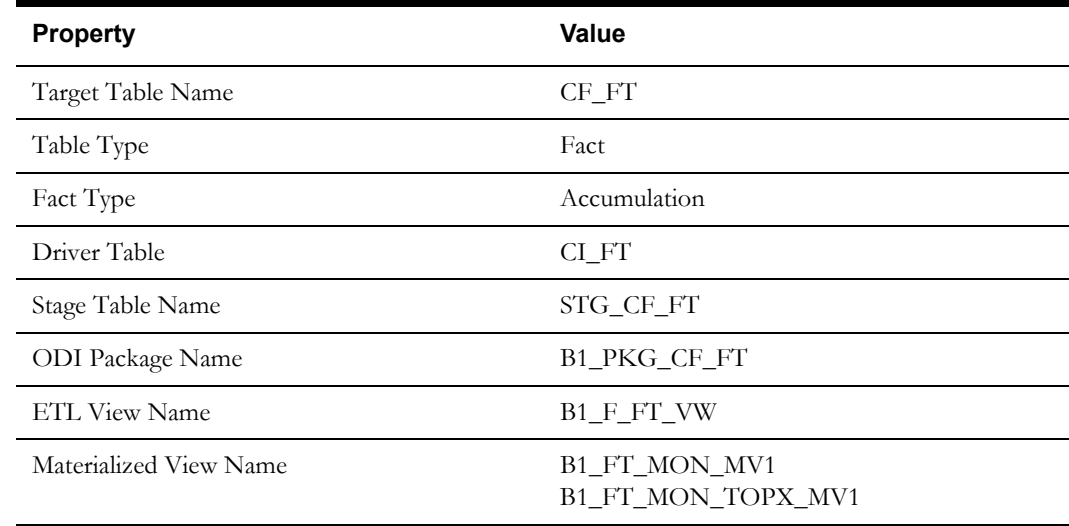

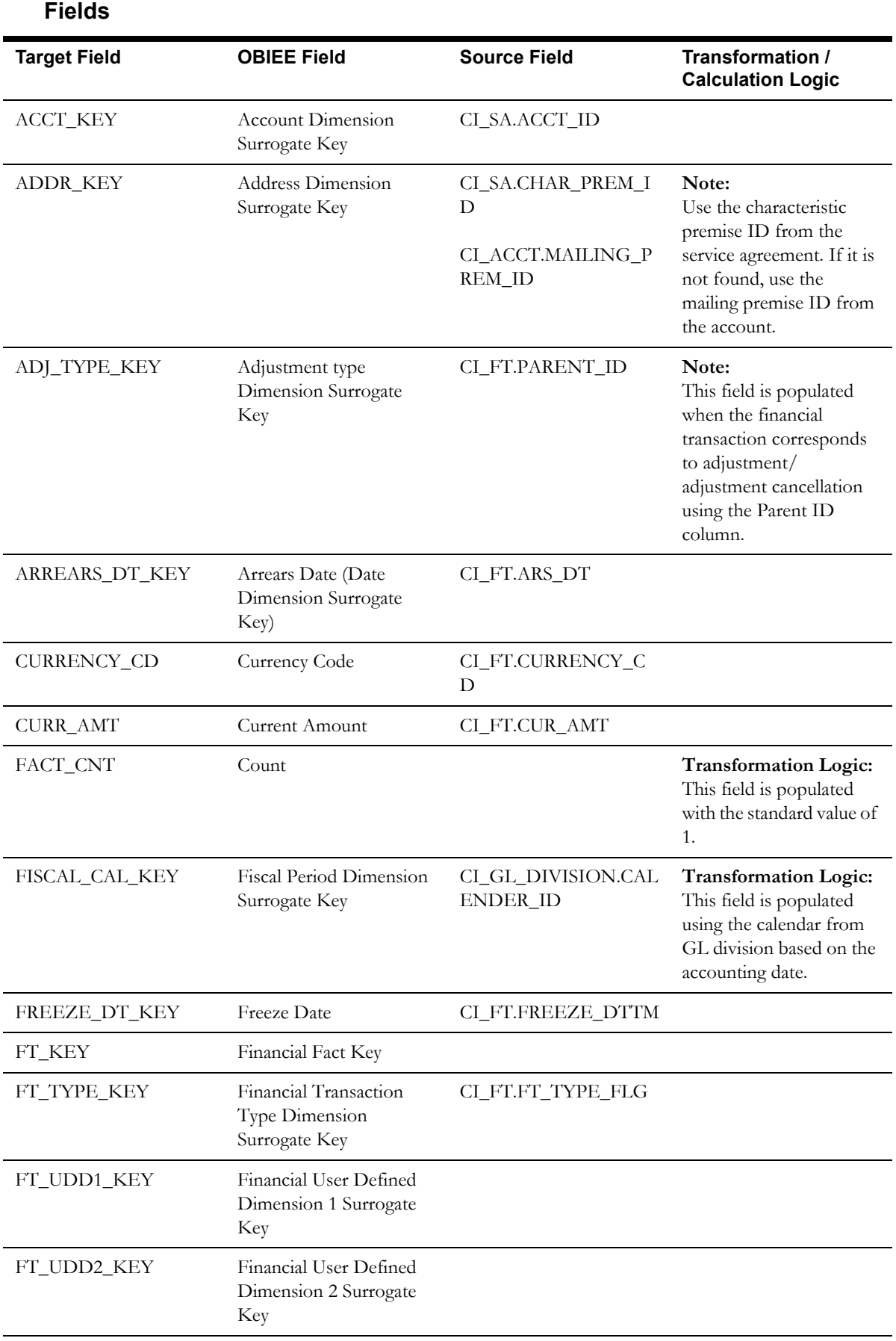

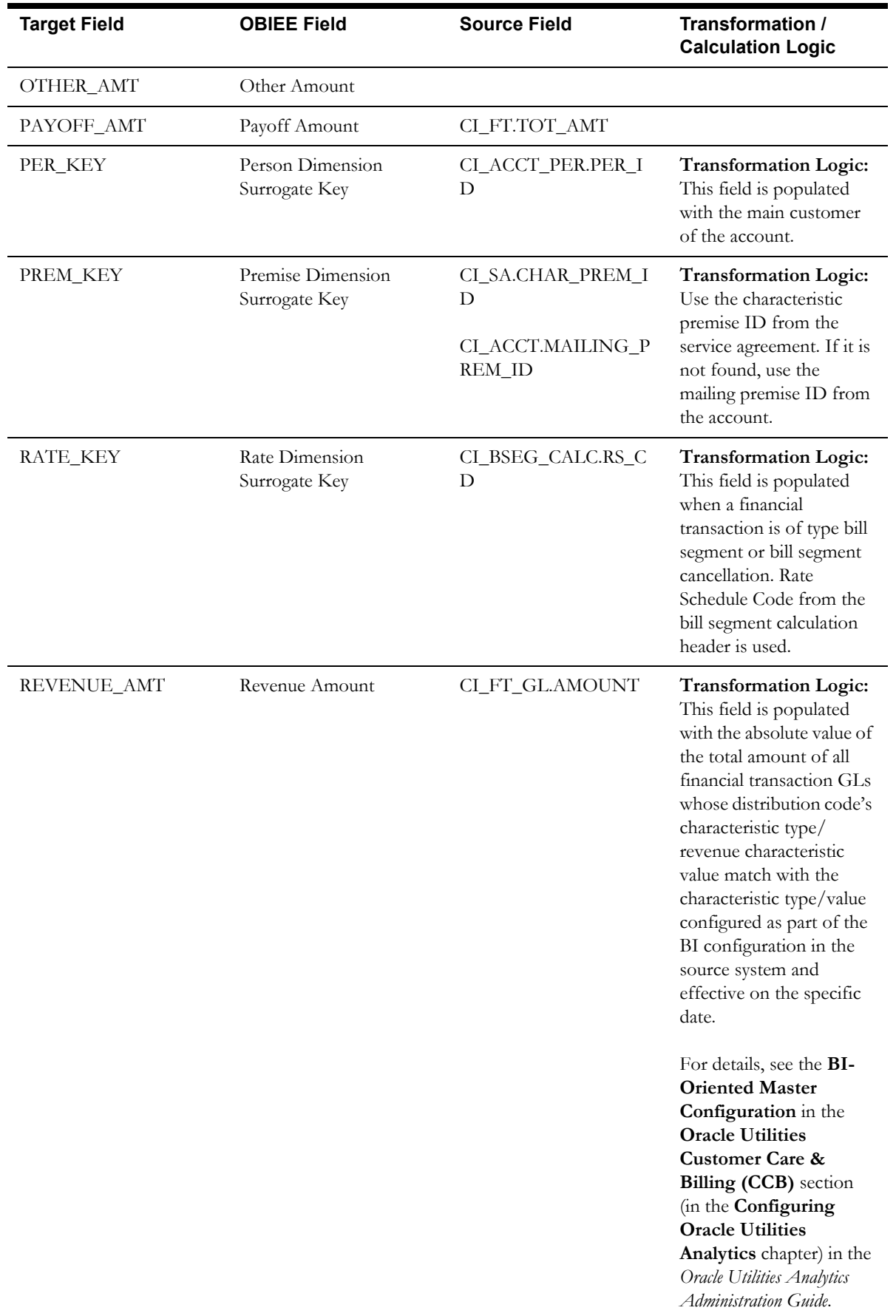

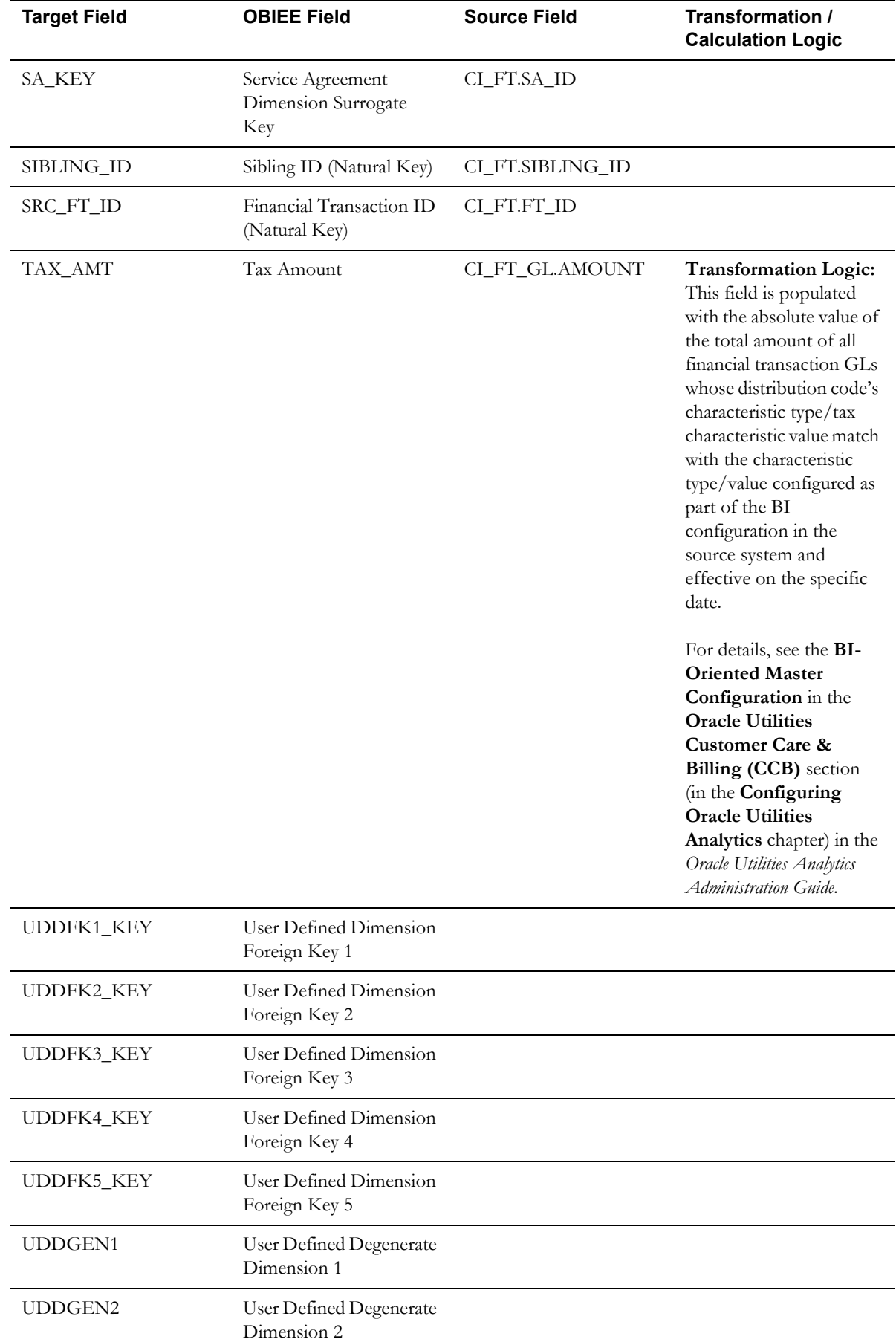

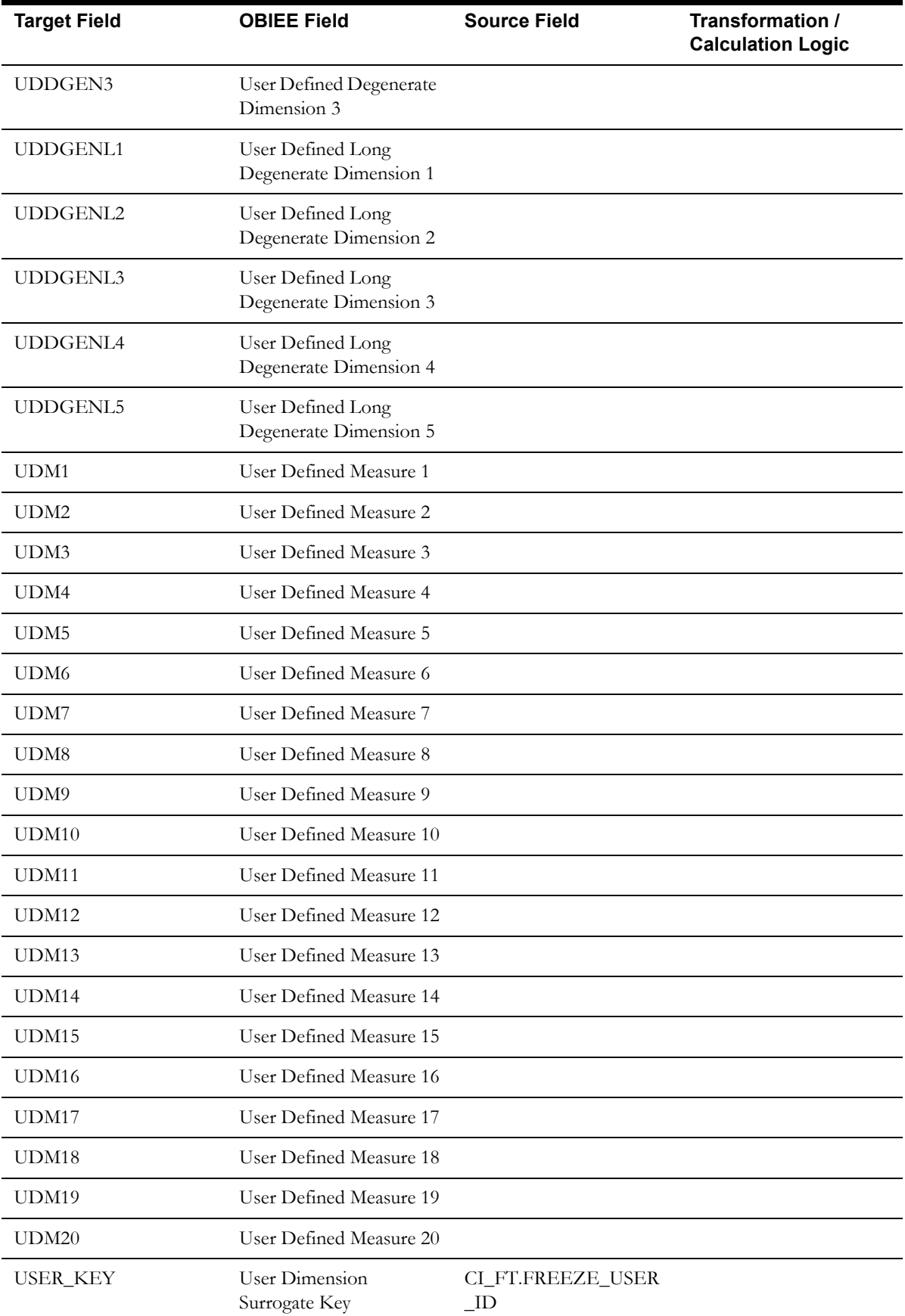

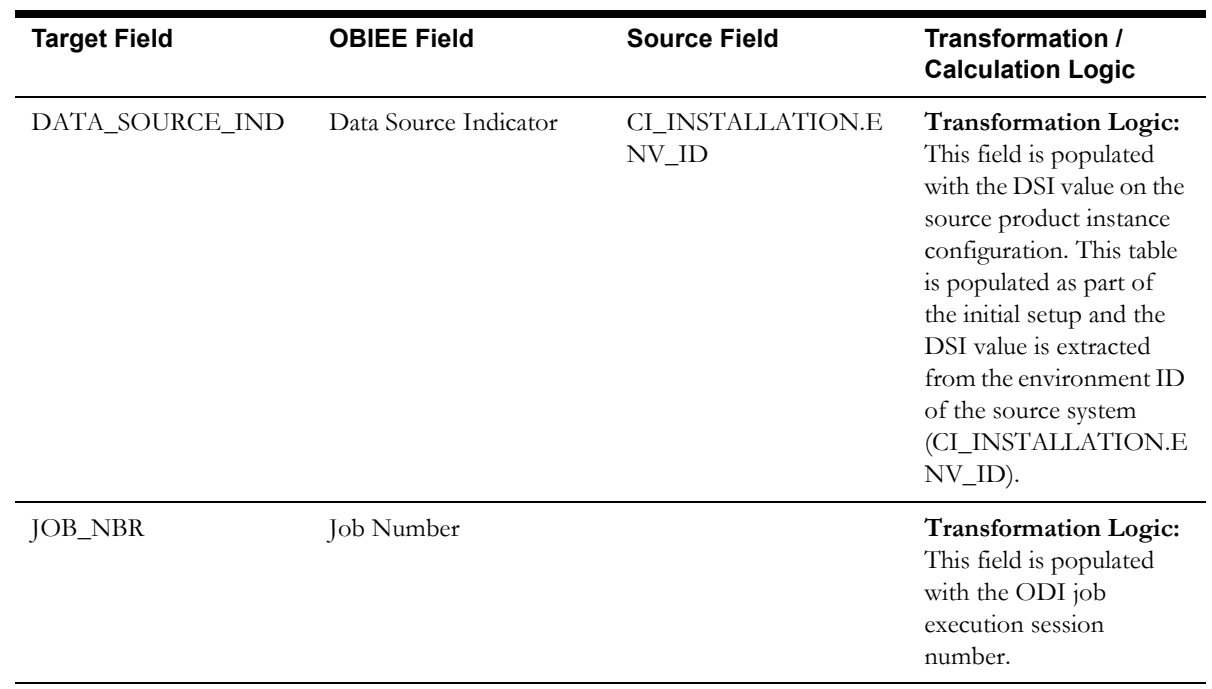

## **Financial General Ledger Fact**

The Financial General Ledger fact stores the financial transaction general ledger information, along with its attributes, defined in the source system.

ETL has the capability of excluding up to three adjustment types. These adjustment types need to be configured as part of the BI configuration in the source system.

For more details, see the **BI-Oriented Master Configuration** in the **Oracle Utilities Customer Care & Billing (CCB)** section (in the **Configuring Oracle Utilities Analytics** chapter) in the *Oracle Utilities Analytics Administration Guide*.

#### **Entity Relationship Diagram**

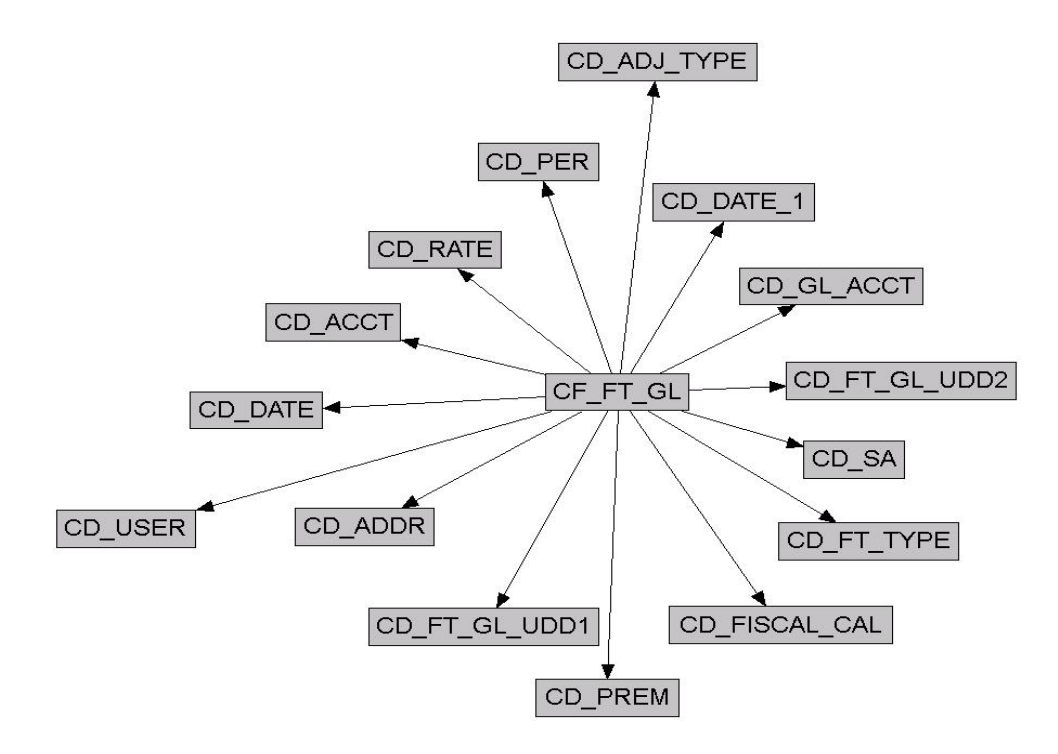

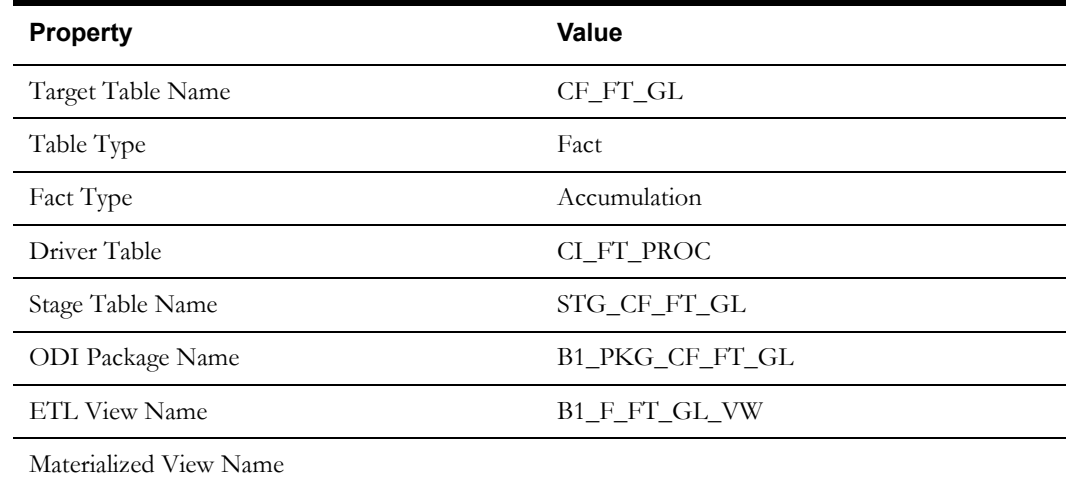

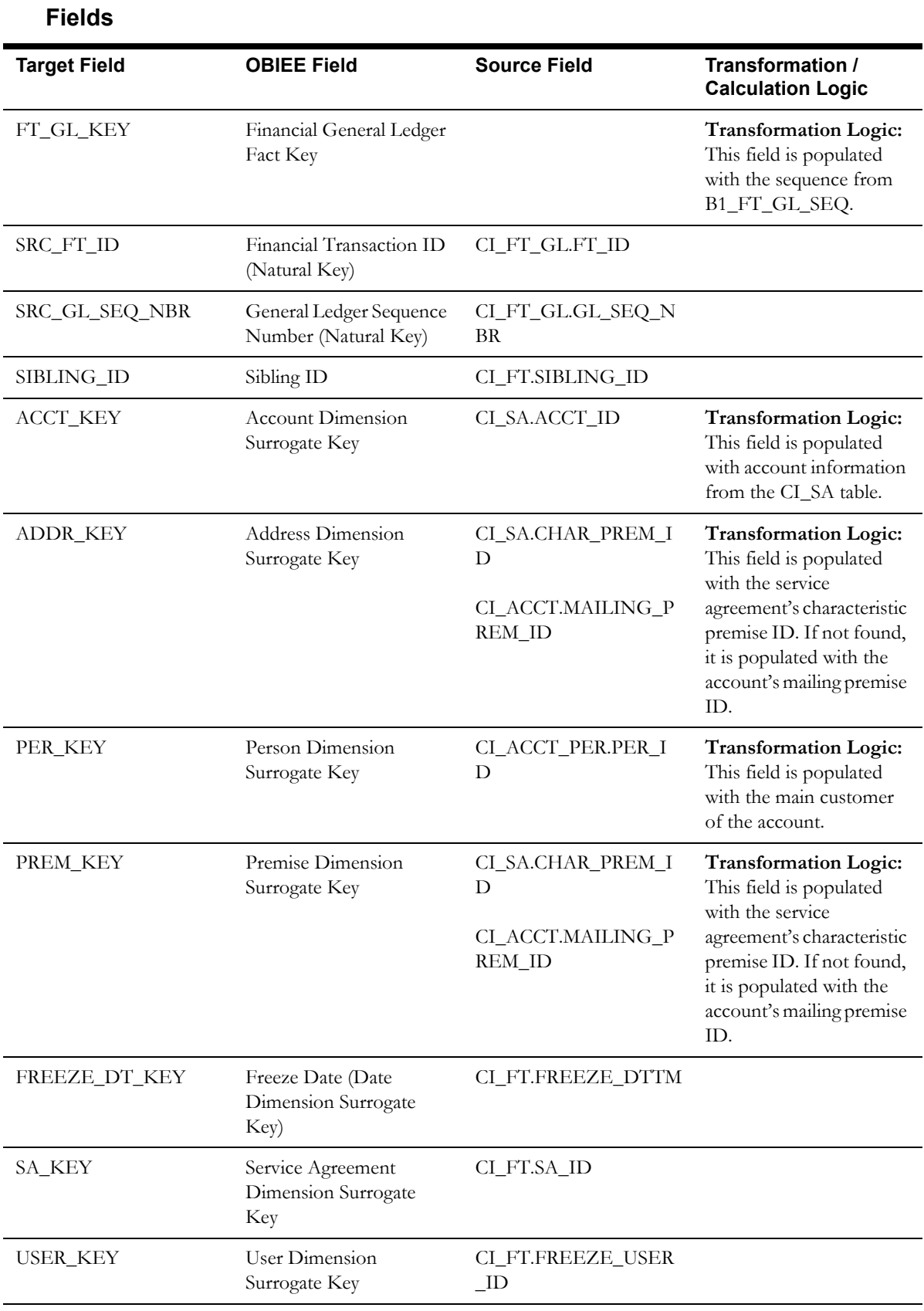

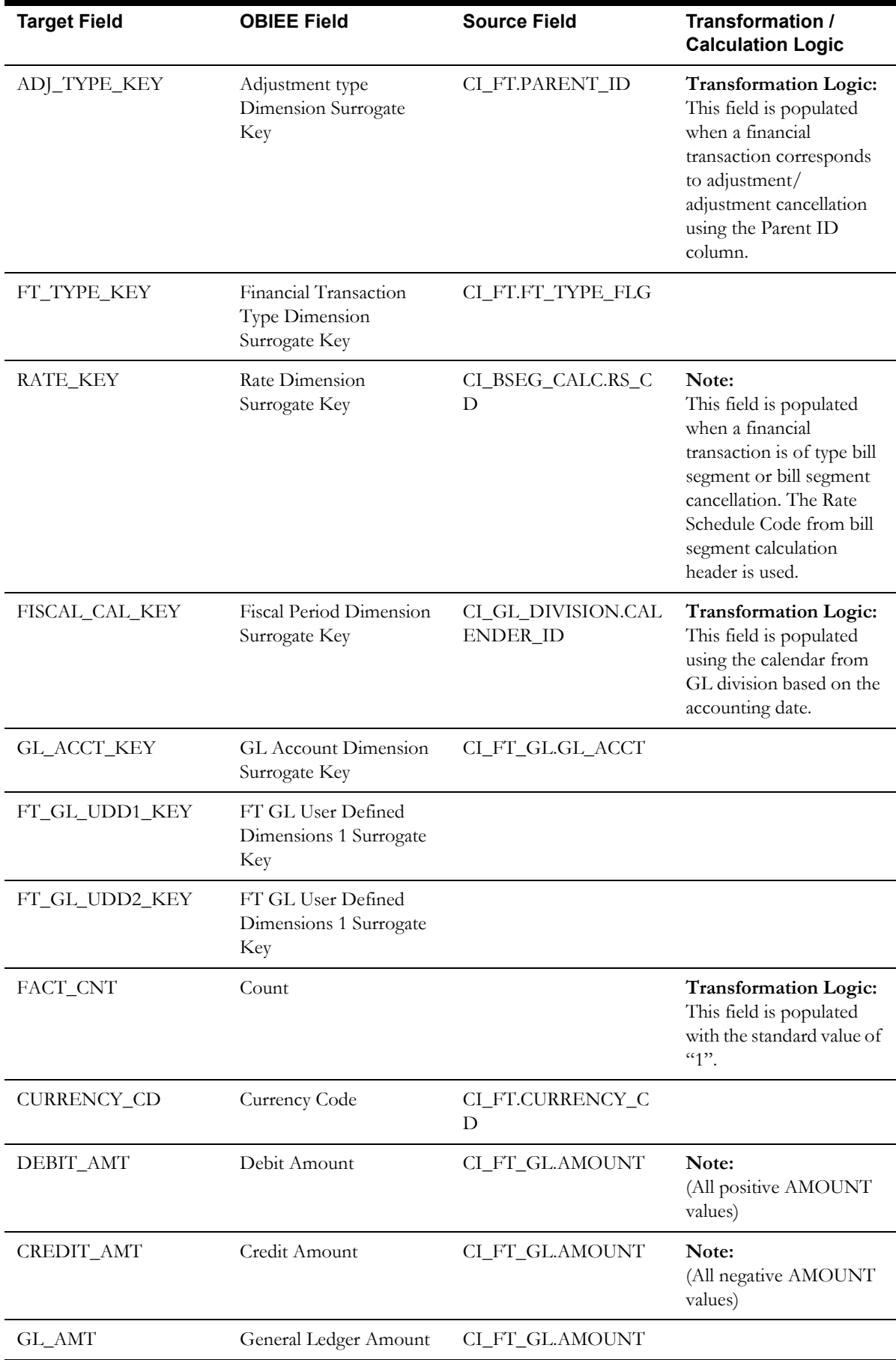

*Data Maps for Oracle Utilities Customer Care and Billing* 2-169

Oracle Utilities Extractors and Schema for Oracle Utilities Customer Care and Billing Data Mapping Guide

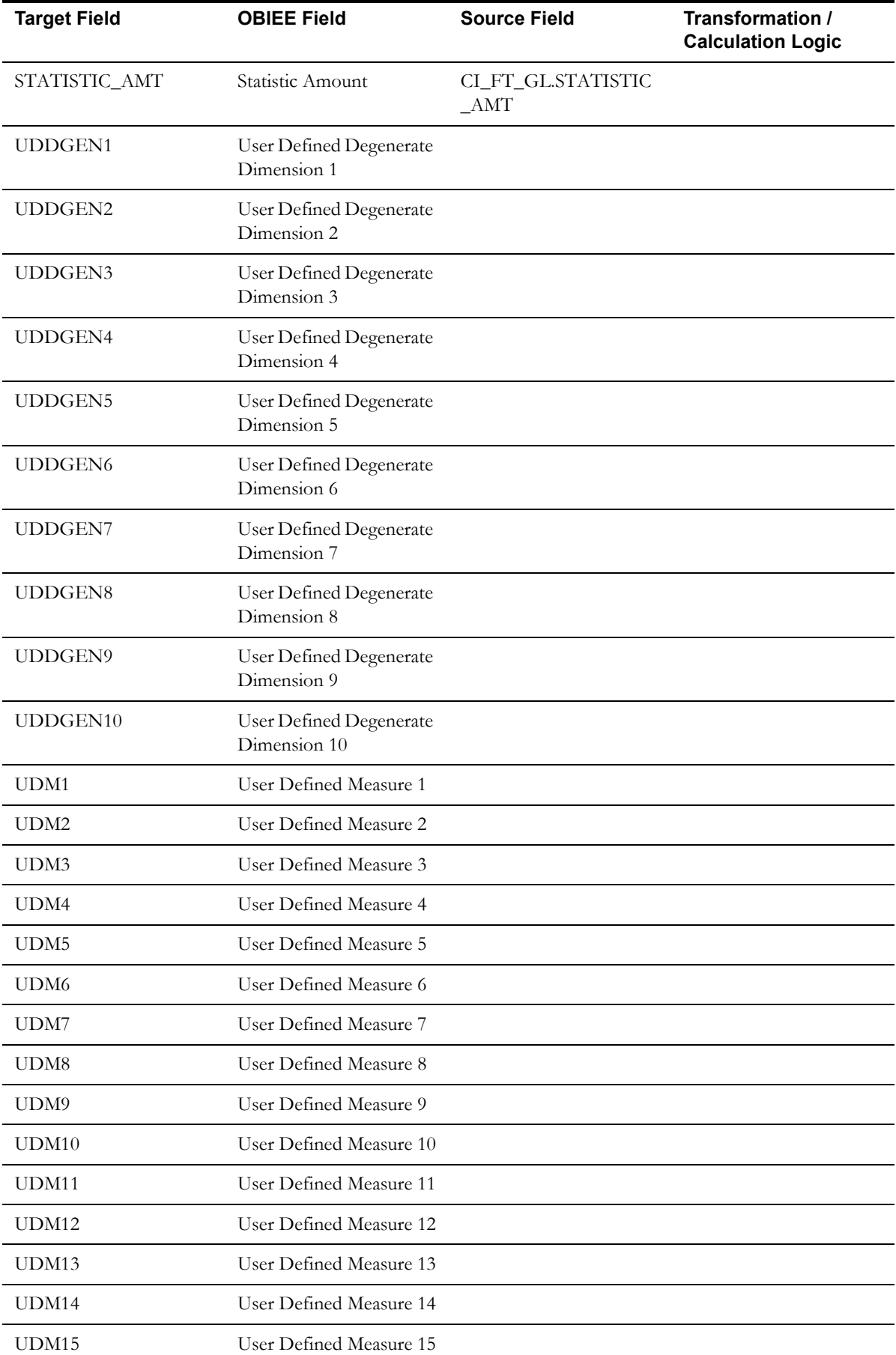

*Data Maps for Oracle Utilities Customer Care and Billing* 2-170 Oracle Utilities Extractors and Schema for Oracle Utilities Customer Care and Billing Data Mapping Guide

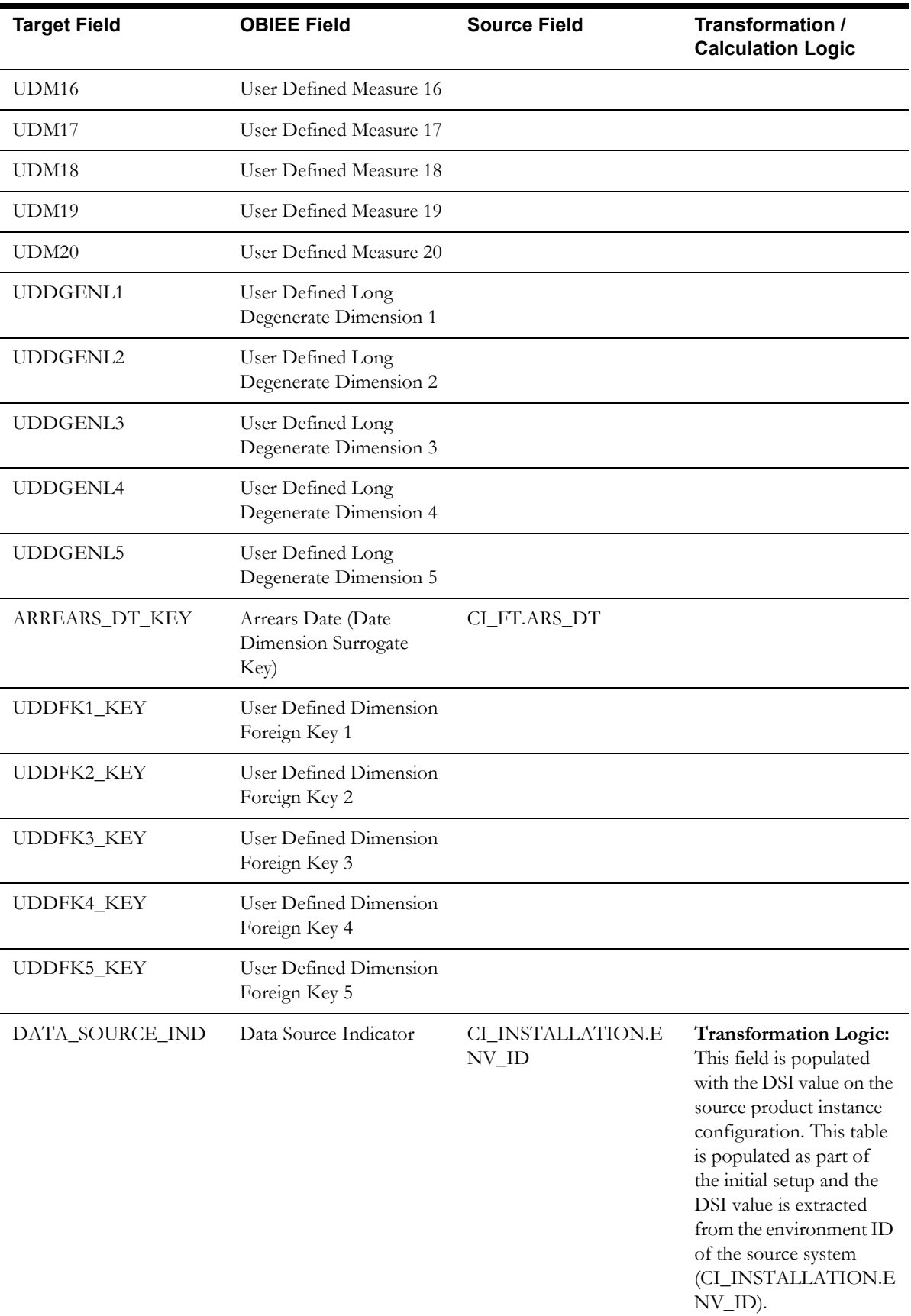

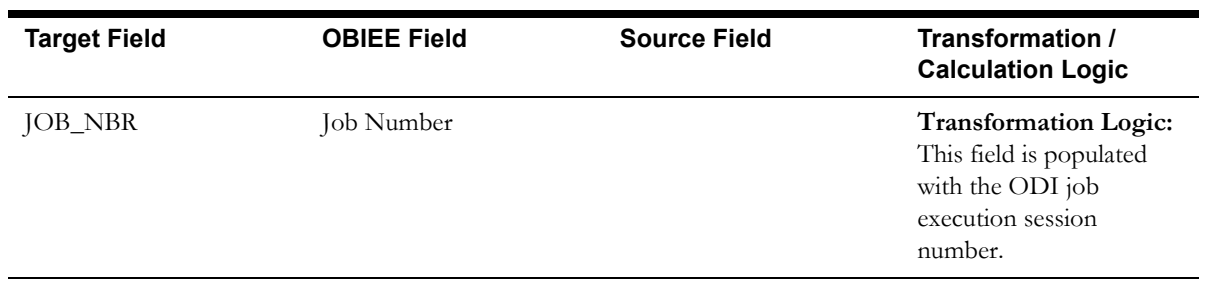
# **Order Fact**

The Order fact stores all enrollment orders that are defined in the source system. This fact stores the duration for completed orders.

### **Entity Relationship Diagram**

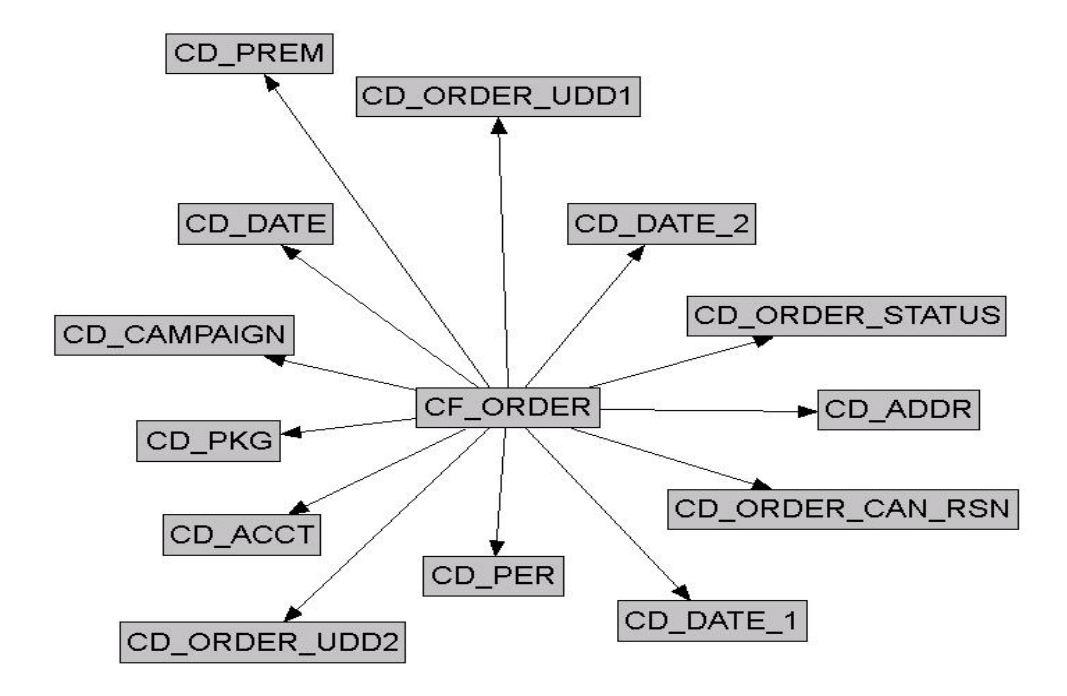

### **Properties**

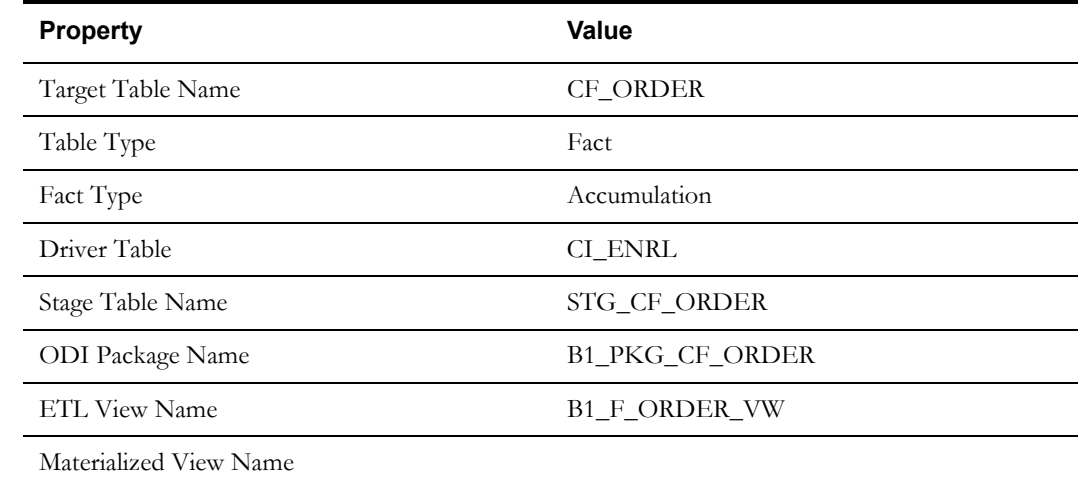

### **Fields**

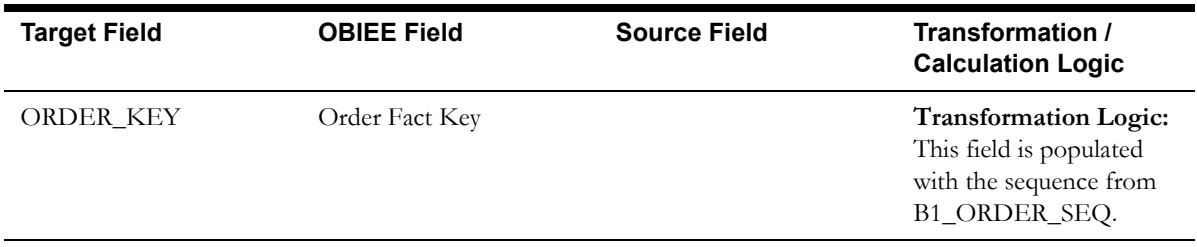

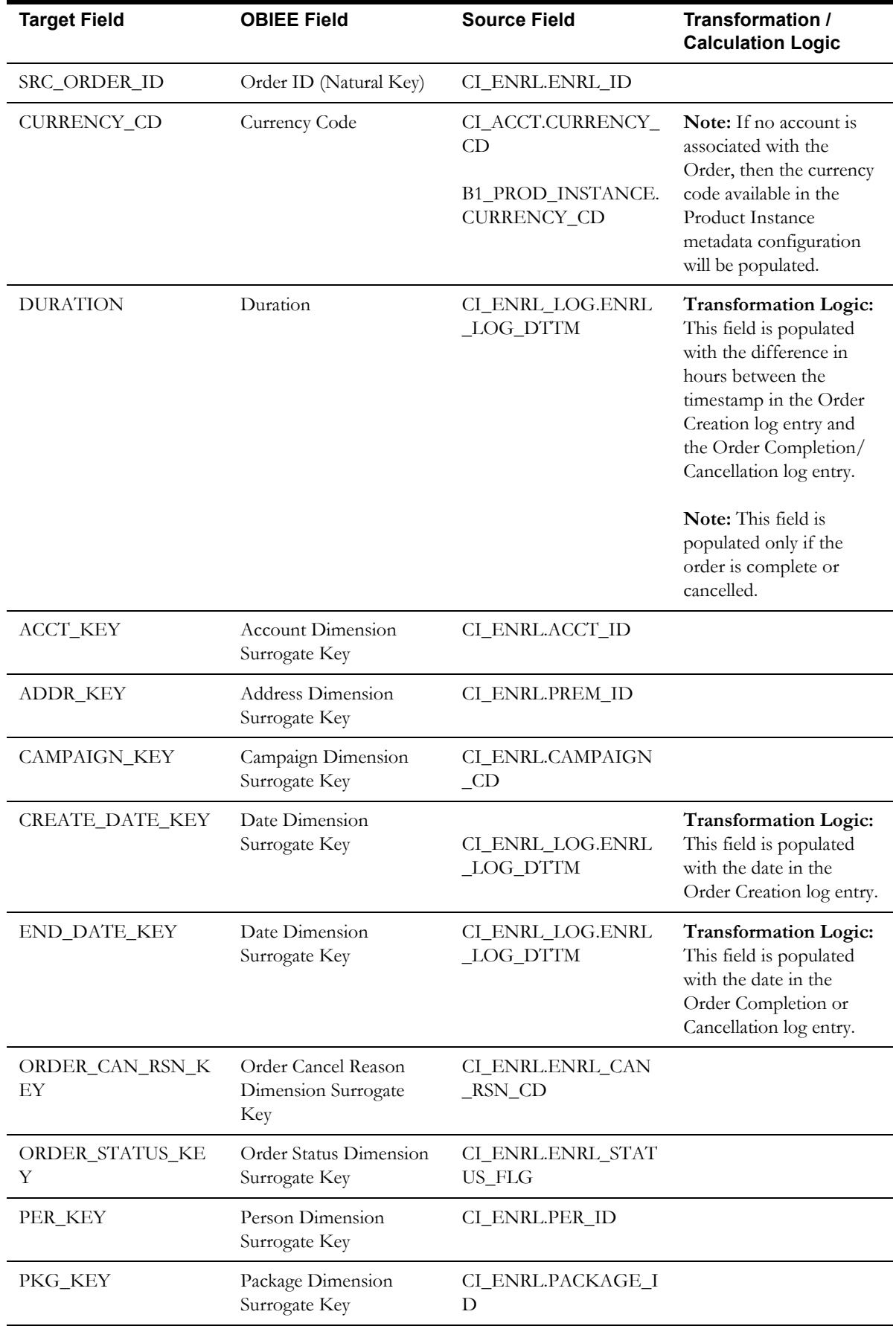

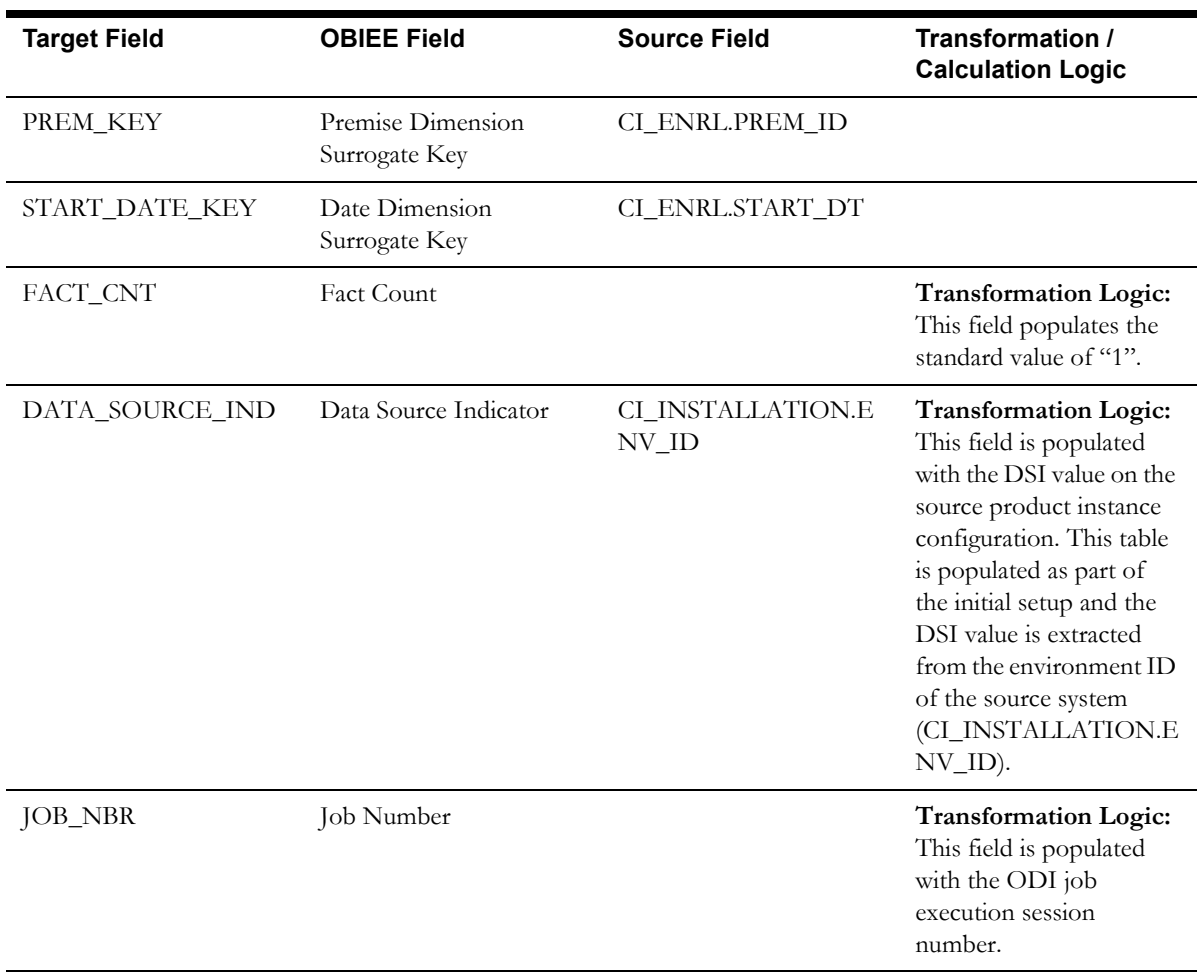

## **Pay Plan Accumulation Fact**

The Pay Plan Accumulation fact stores all pay plans defined in the source system.

This fact is special in the sense that the ETL process setup to load this fact is configured as a daily refresh job. It is primarily to keep the measures updated to reflect on the current status.

The fact captures a variety of information about pay plans, such as the duration from the start, the number of days to go till the last payment, total payment amount, the amount paid so far, the number of future payments, etc.

### **Entity Relationship Diagram**

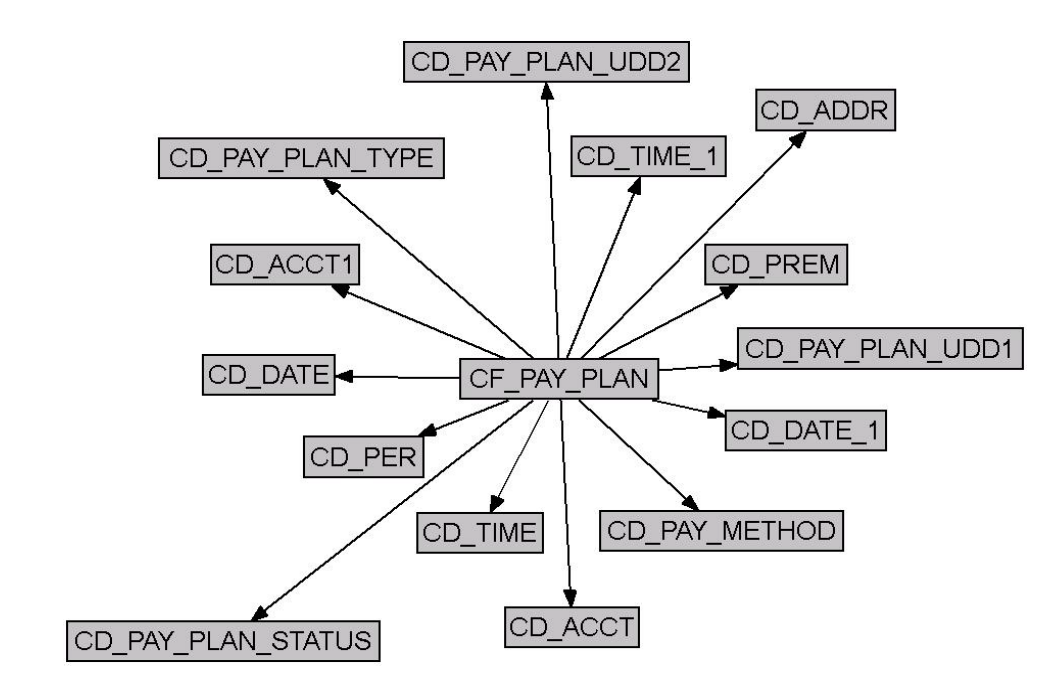

#### **Properties**

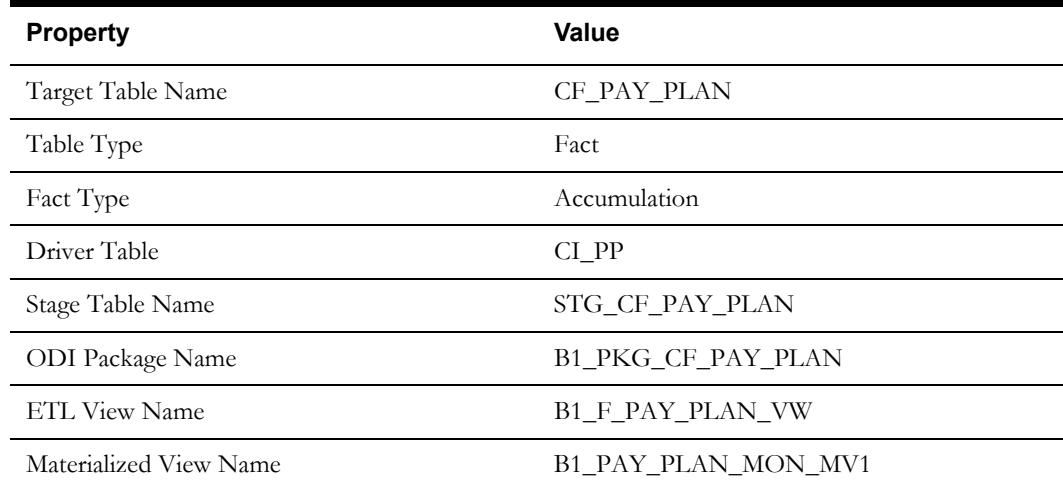

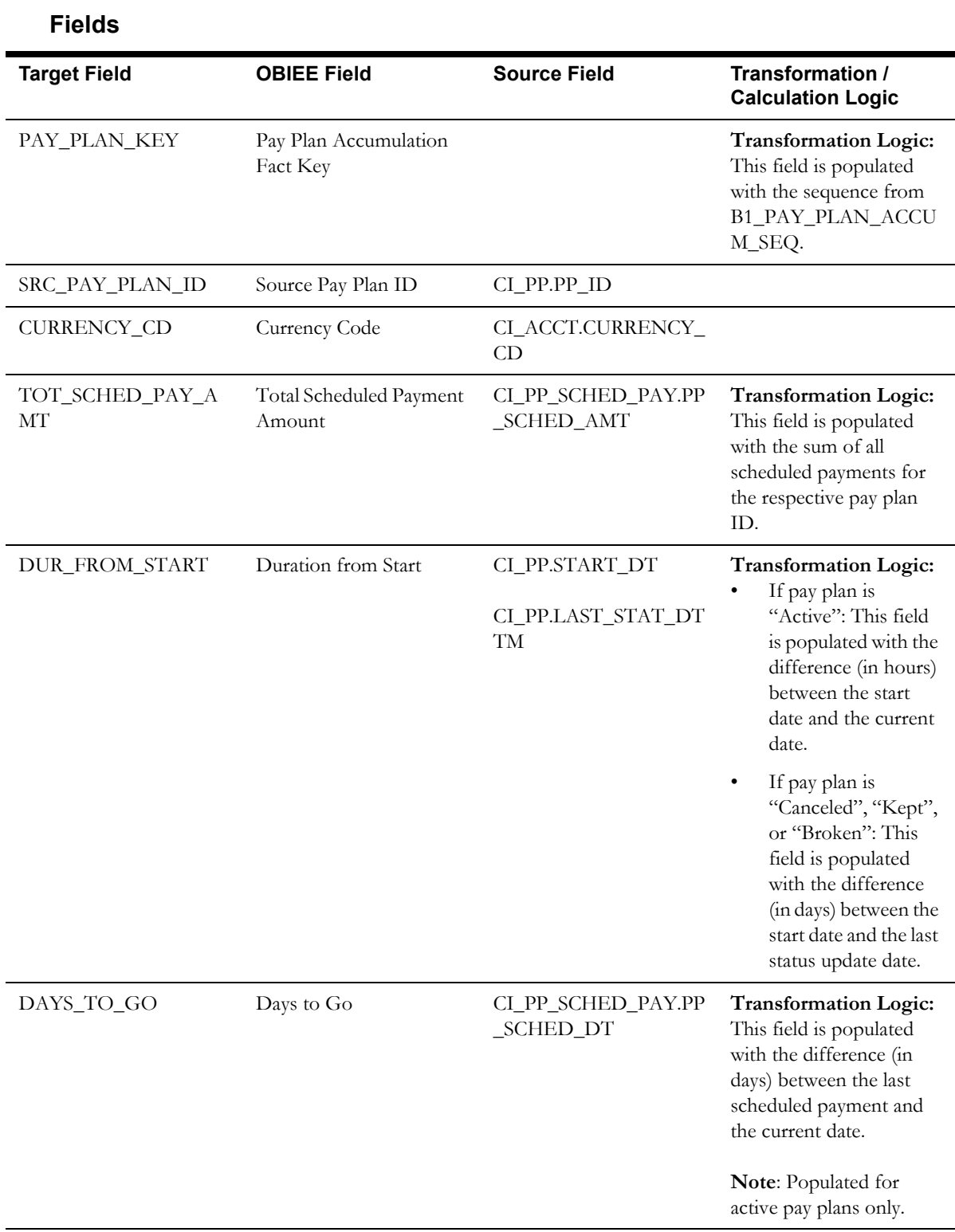

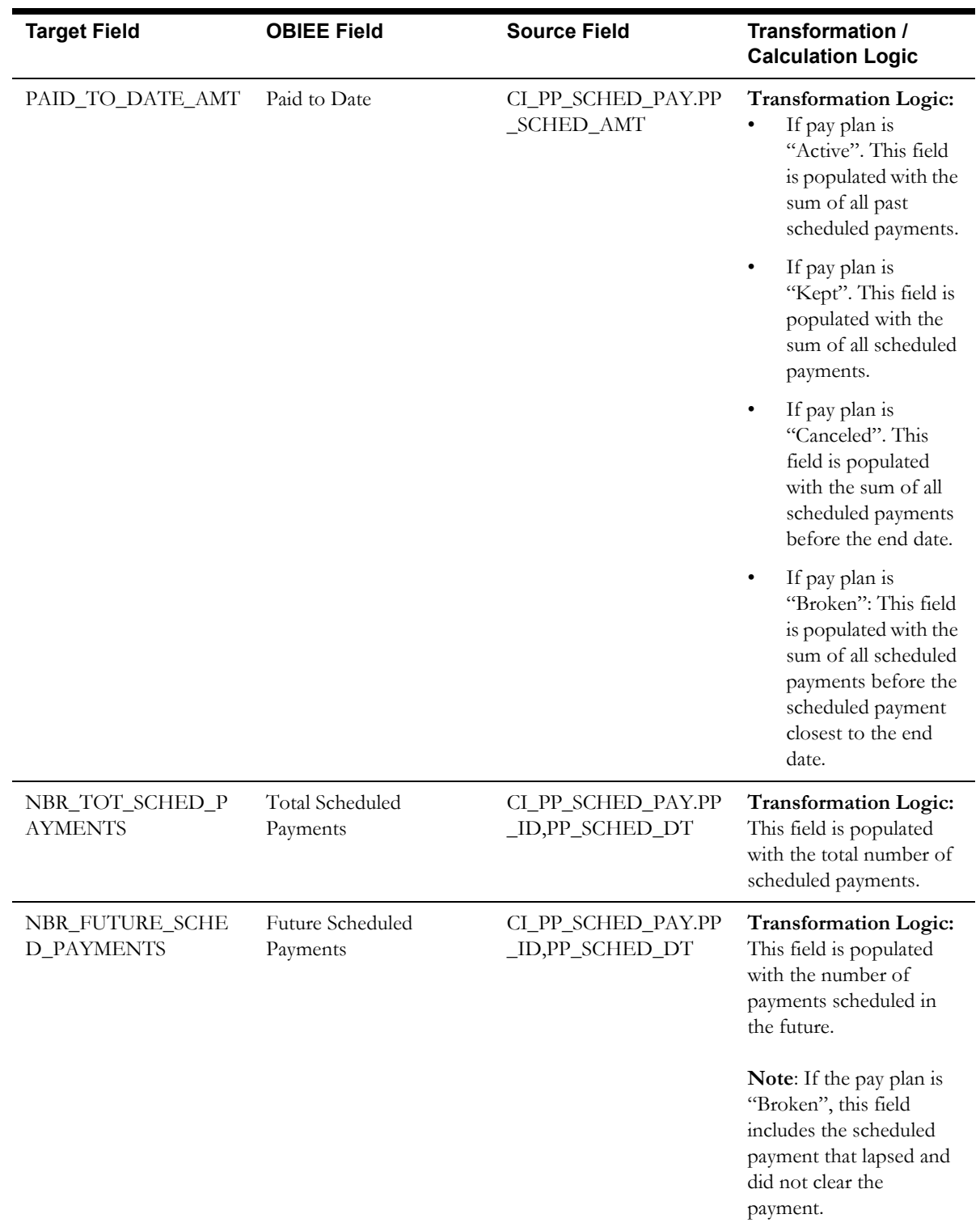

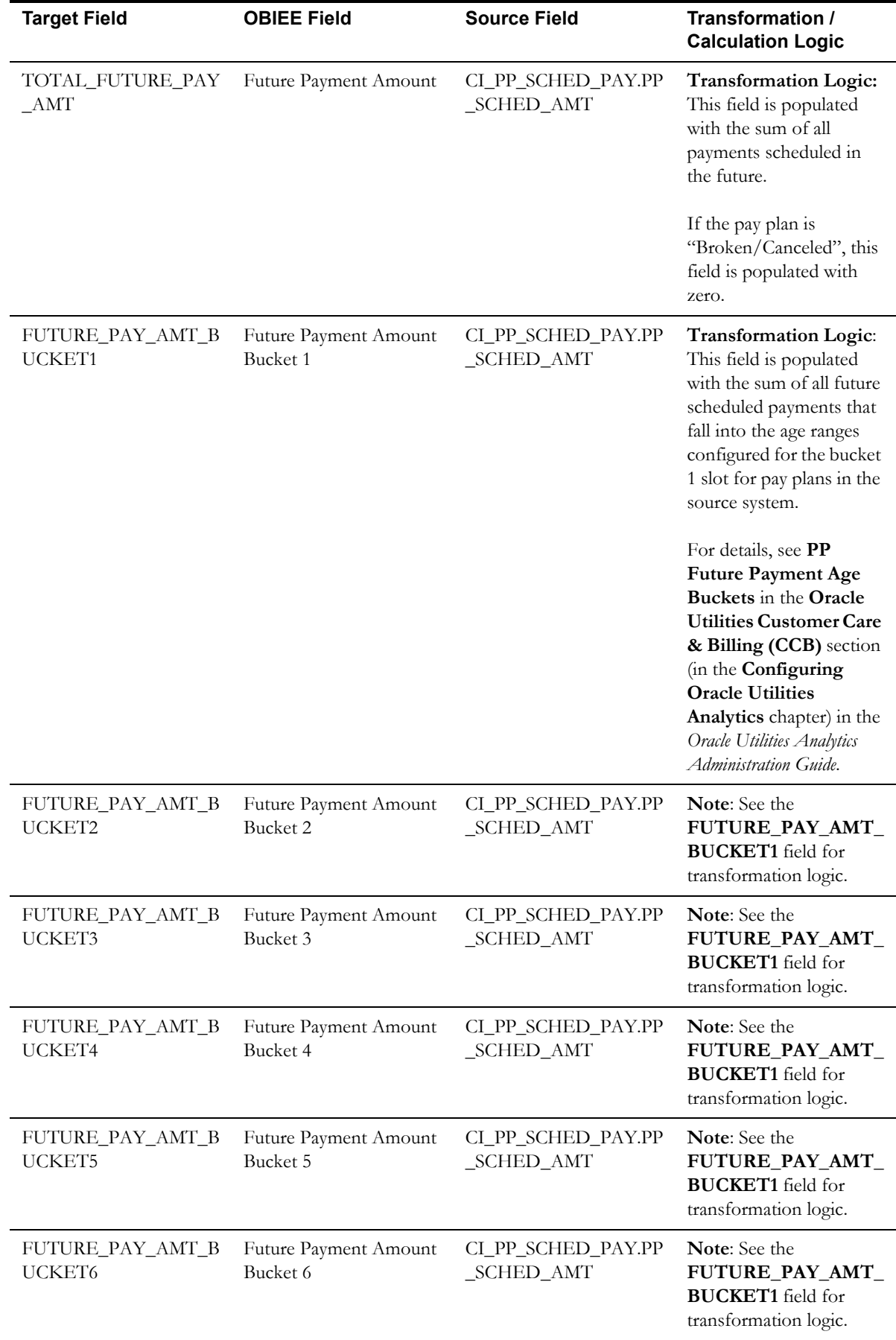

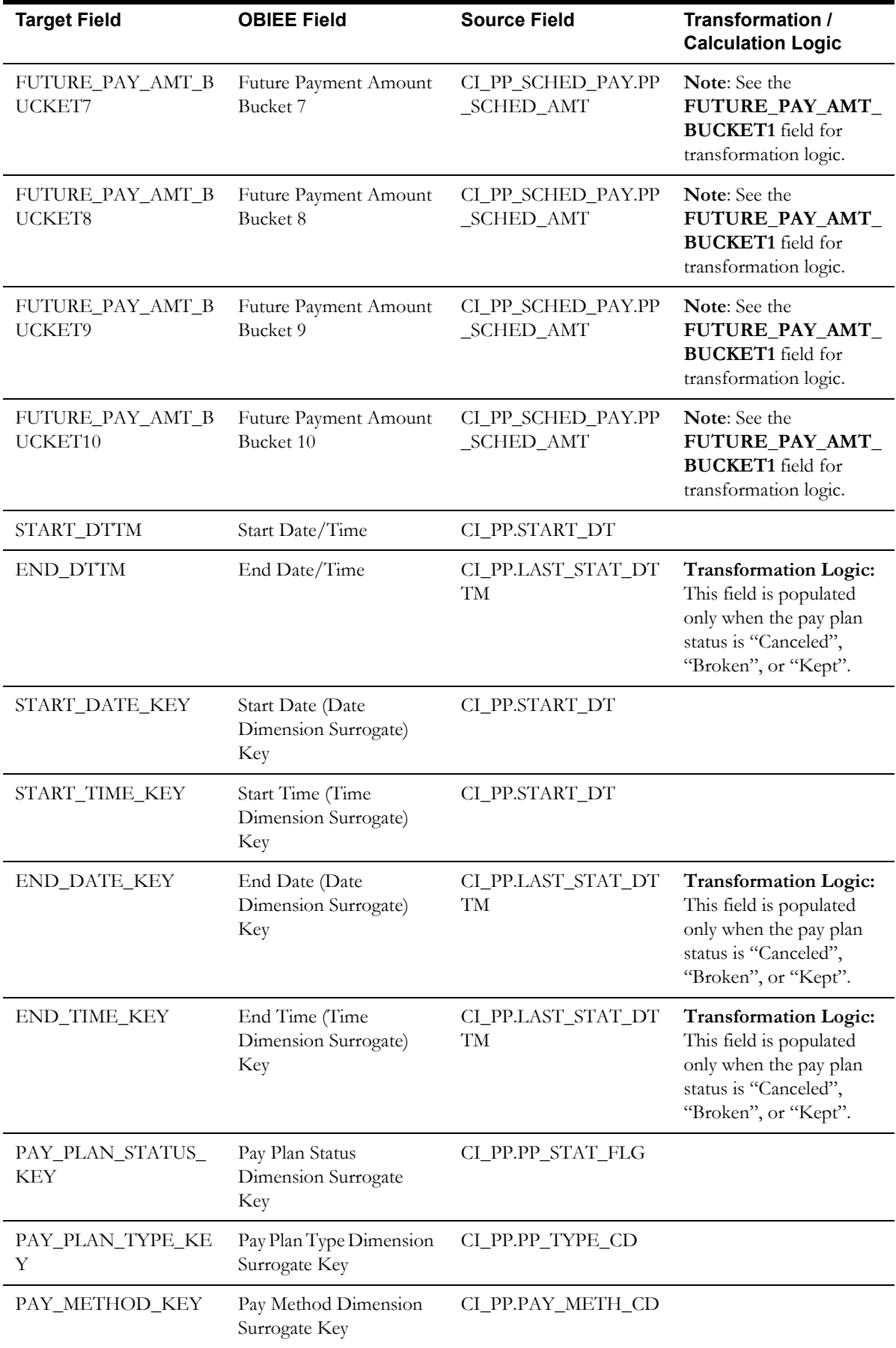

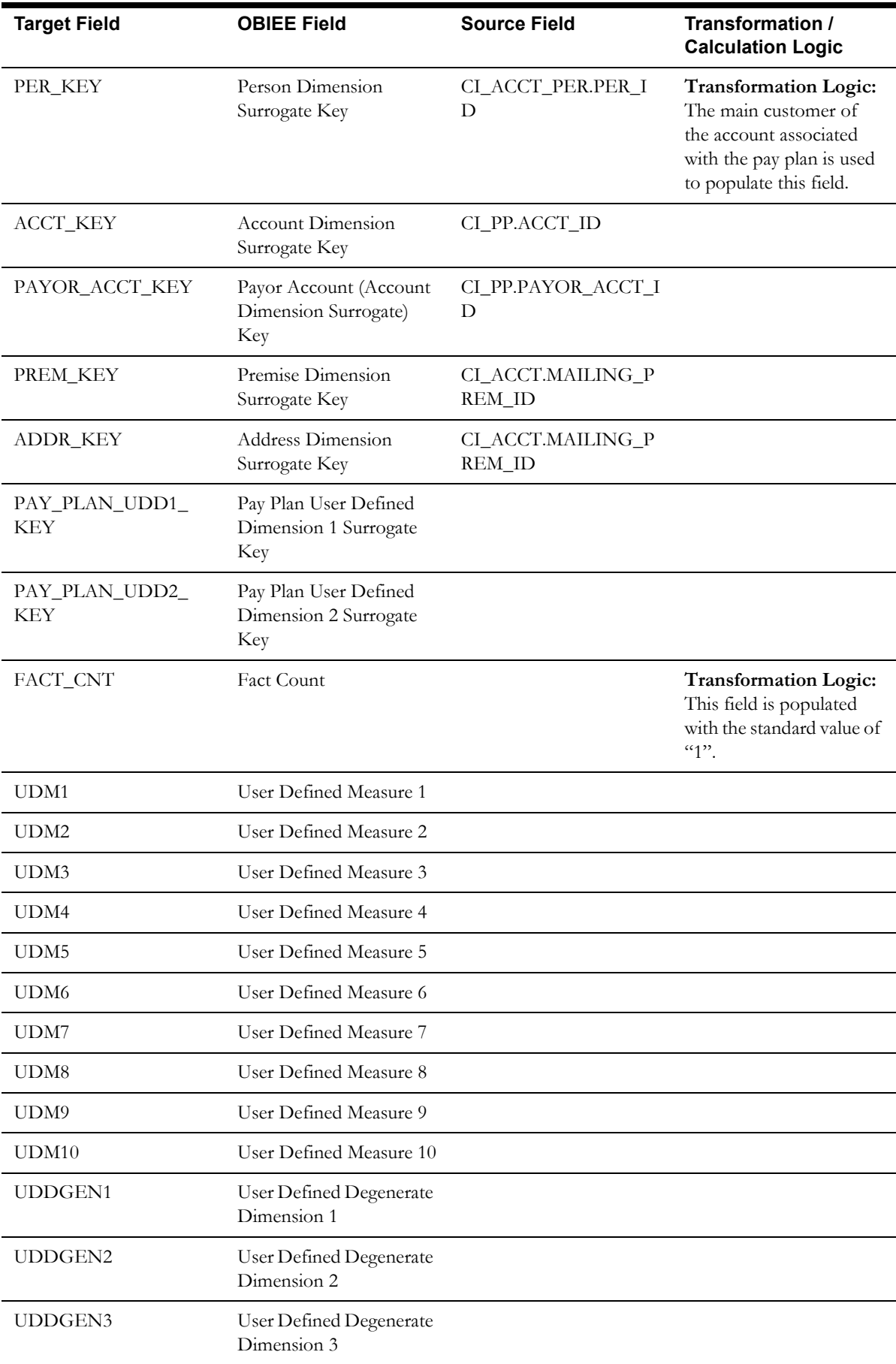

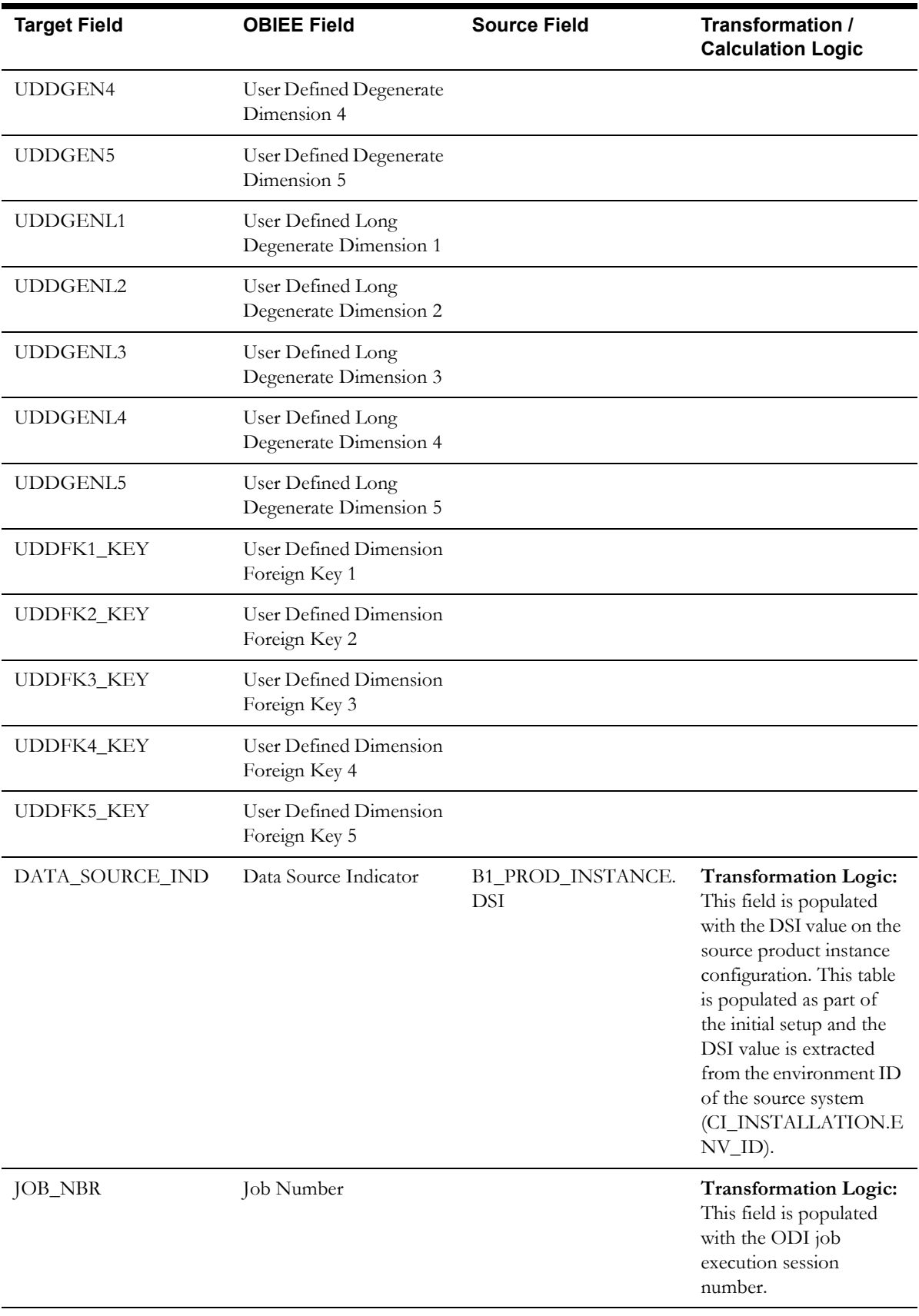

**Note**: The Future Payment Age buckets configured in the source are loaded in the MDADM.B1\_RANGE\_LOOKUP table in the data warehouse. The ELT

job for this is configured to be initial load only. Any incremental changes to these buckets after the initial data load will not be reflected in the warehouse. However, if there arises a need to reconfigure the buckets, then data should be truncated and reloaded in the fact table and the range lookup table to reflect the changes.

For details about **Range** look-up and reloading the data, see the **Data Reload** section in *Oracle Utilities Analytics Administration Guide*.

## **Pay Plan Snapshot Fact**

The Pay Plan Snapshot fact provides a snapshot of the pay plans defined in the source system. Once a pay plan reaches its final state (Kept, Canceled, or Broken), it will no longer be included in the snapshots of the further periods.

This fact captures a variety of information about pay plans, such as the duration from the start, the number of days to go till the last payment, total payment amount, the amount paid so far, the number of future payments, etc.

### **Entity Relationship Diagram**

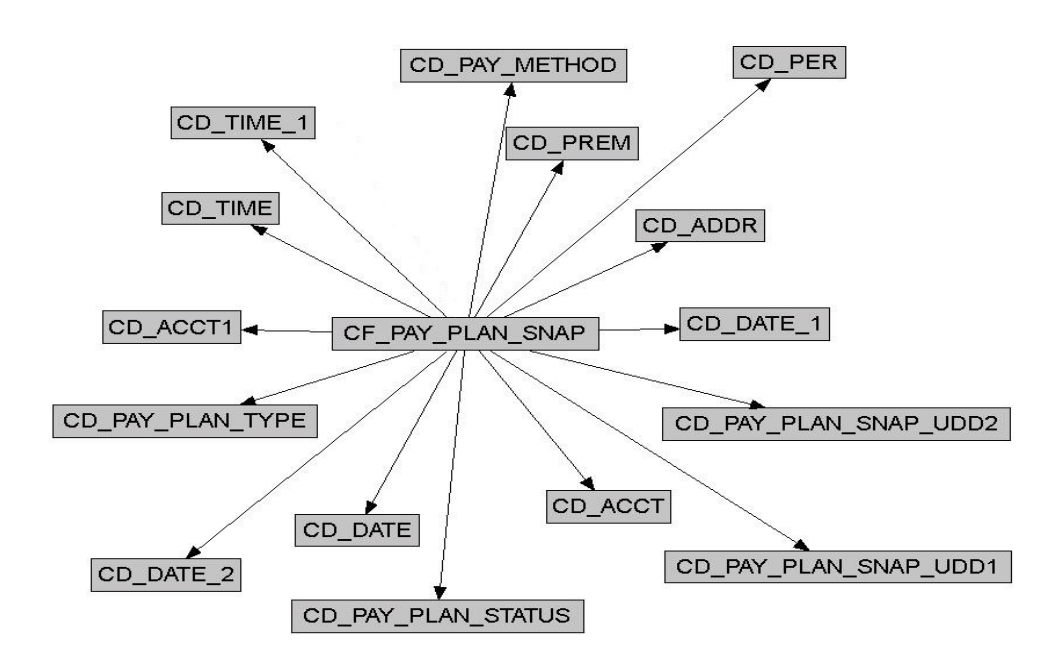

### **Properties**

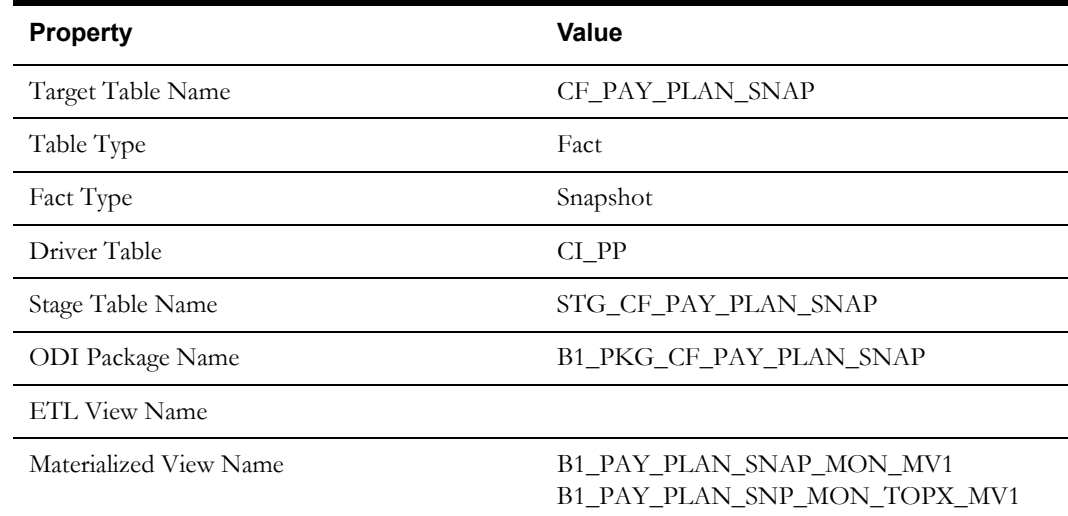

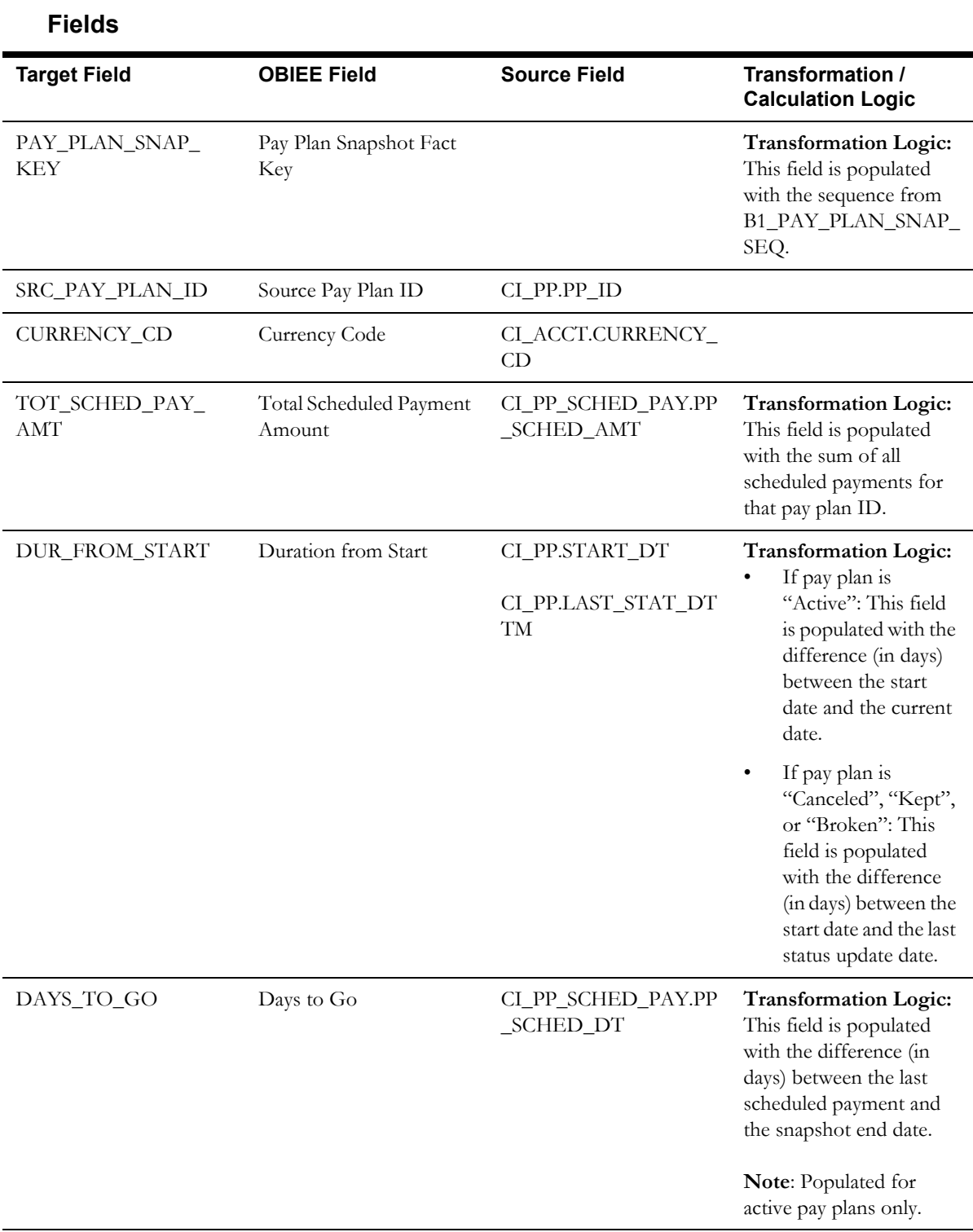

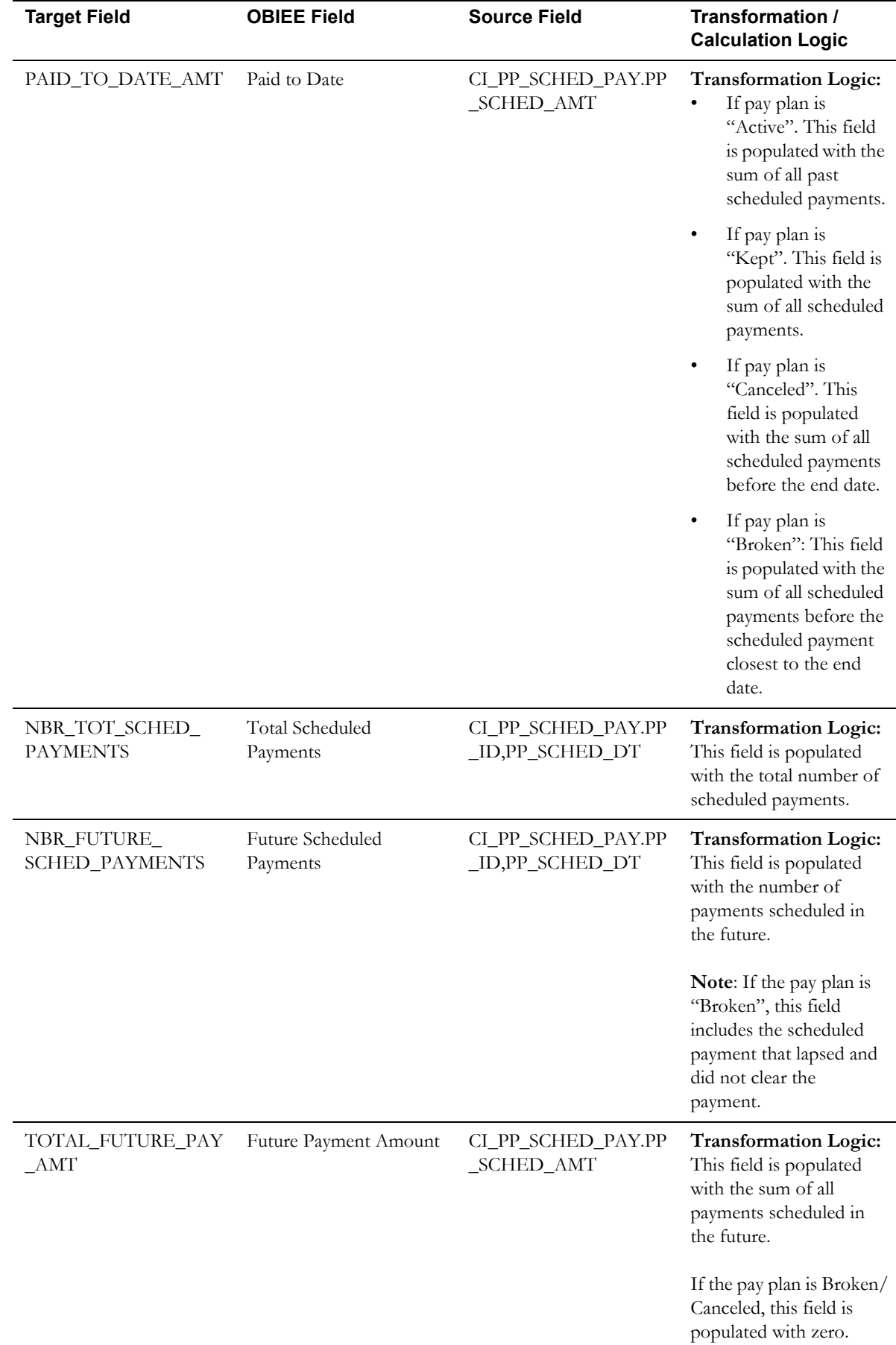

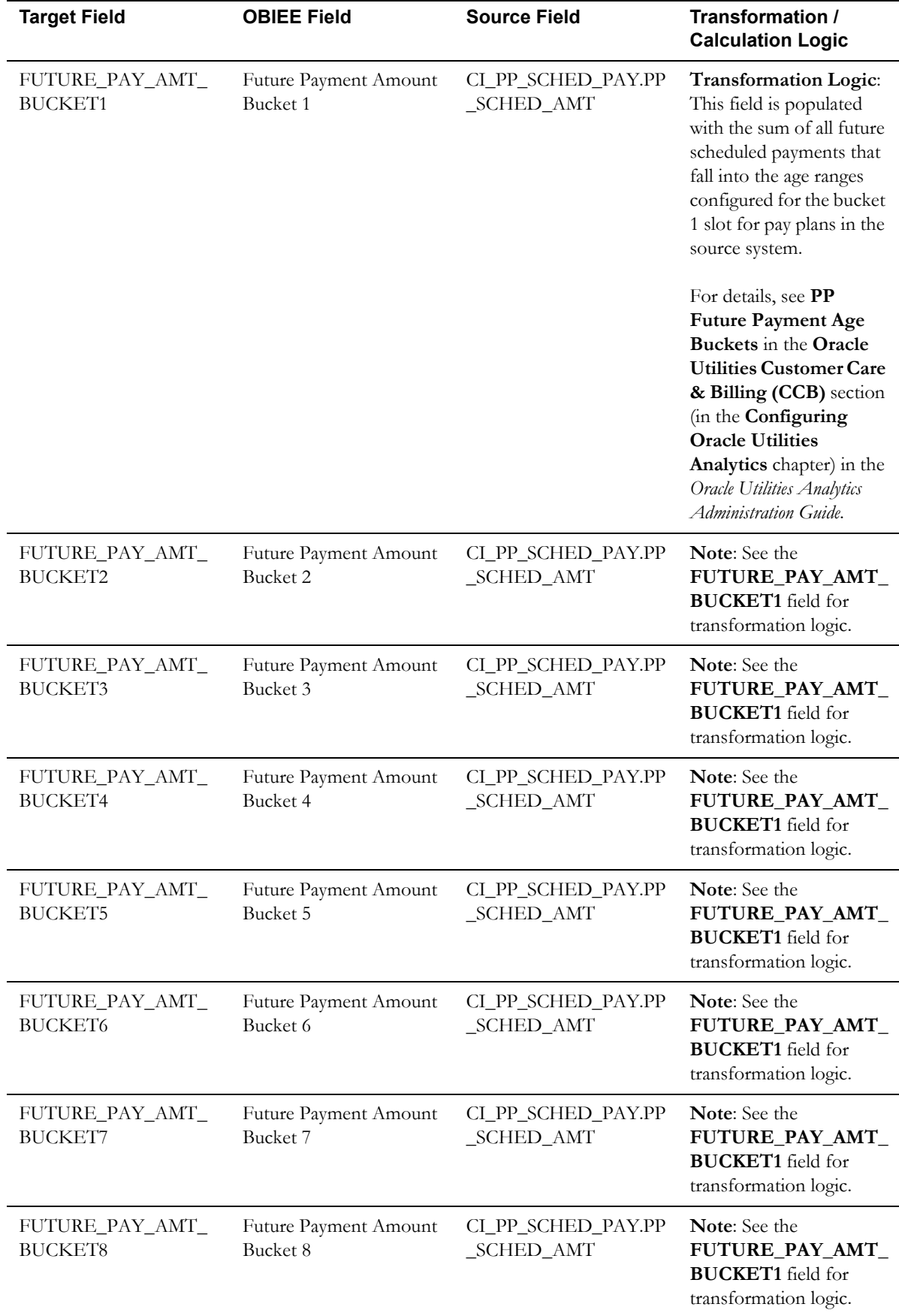

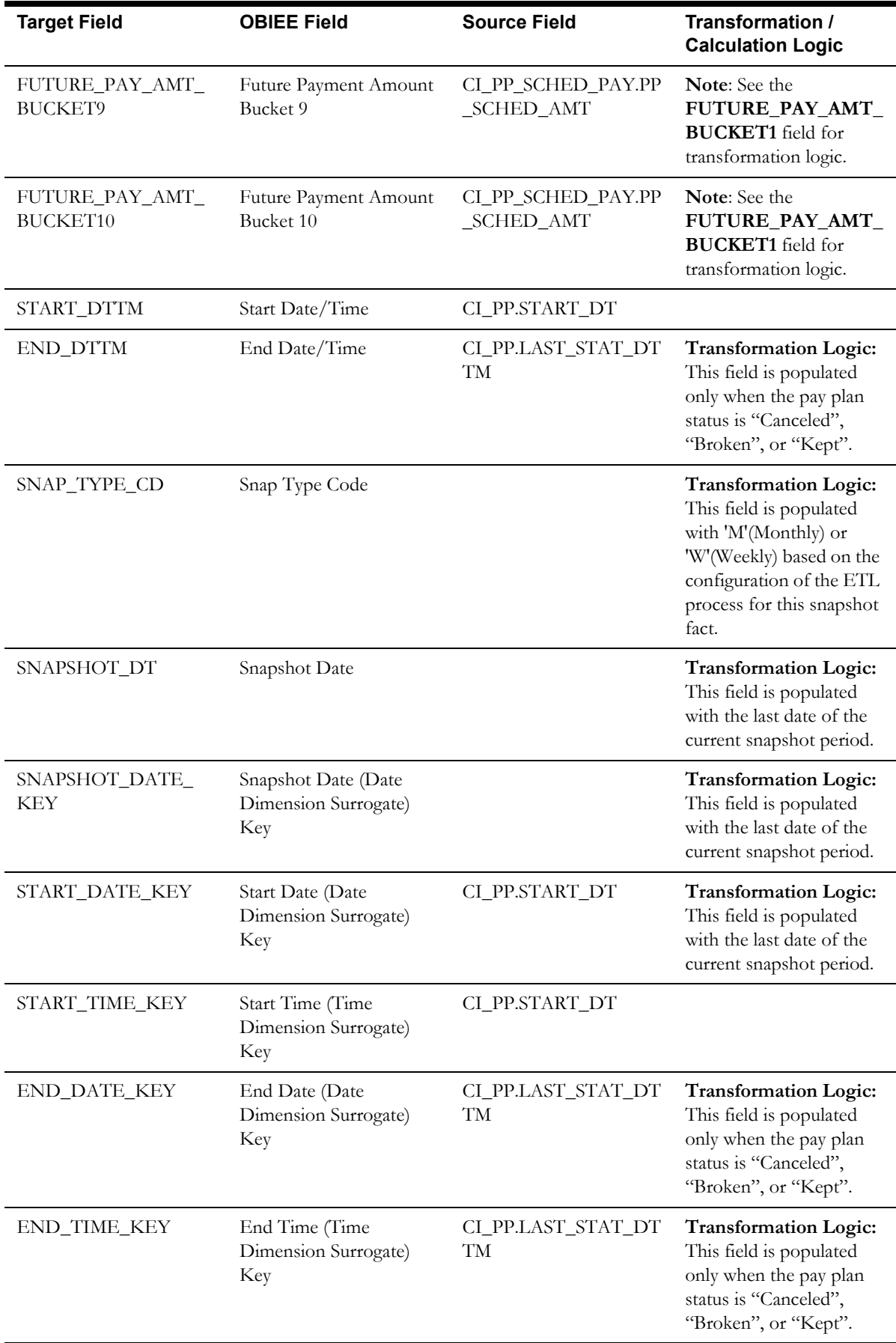

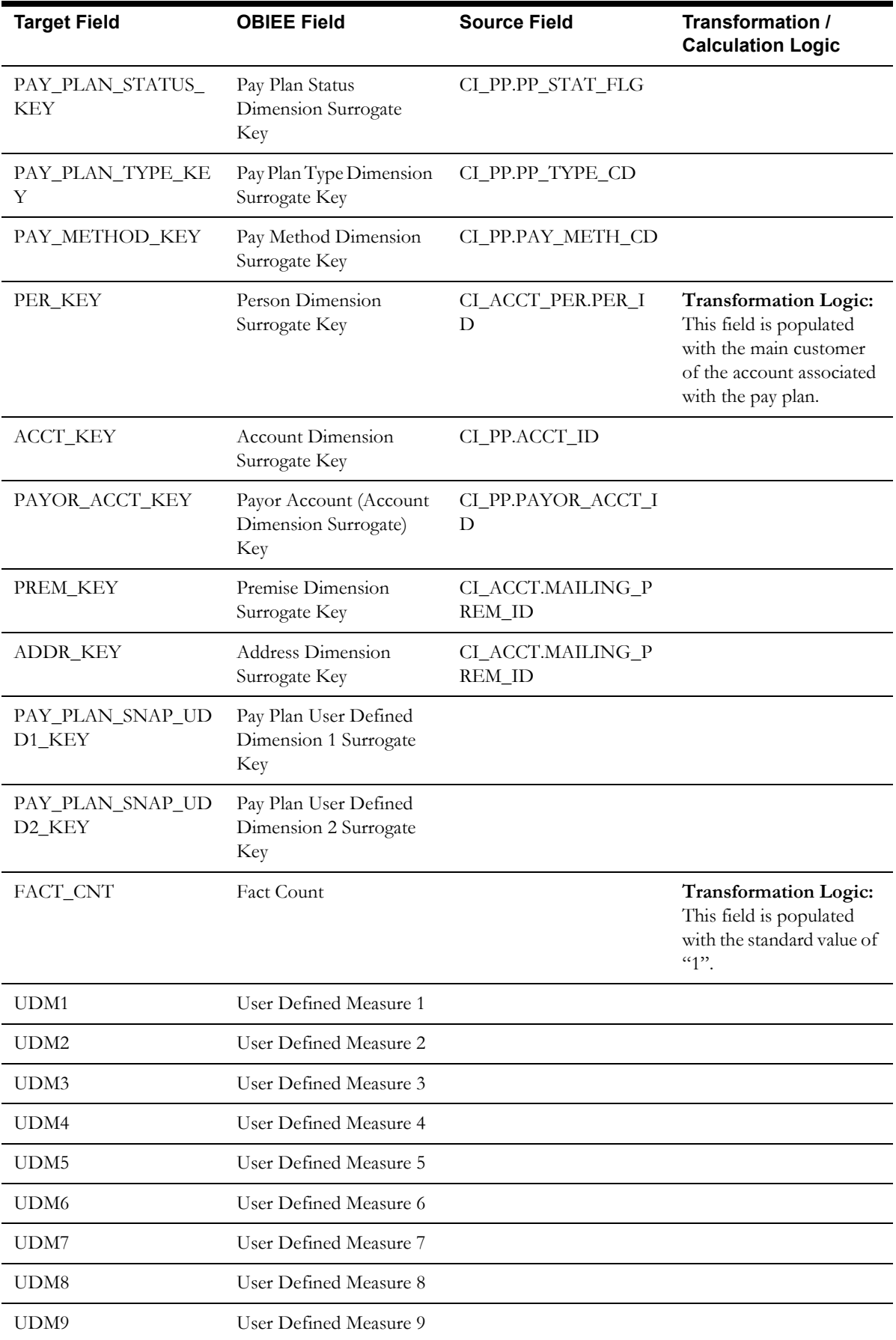

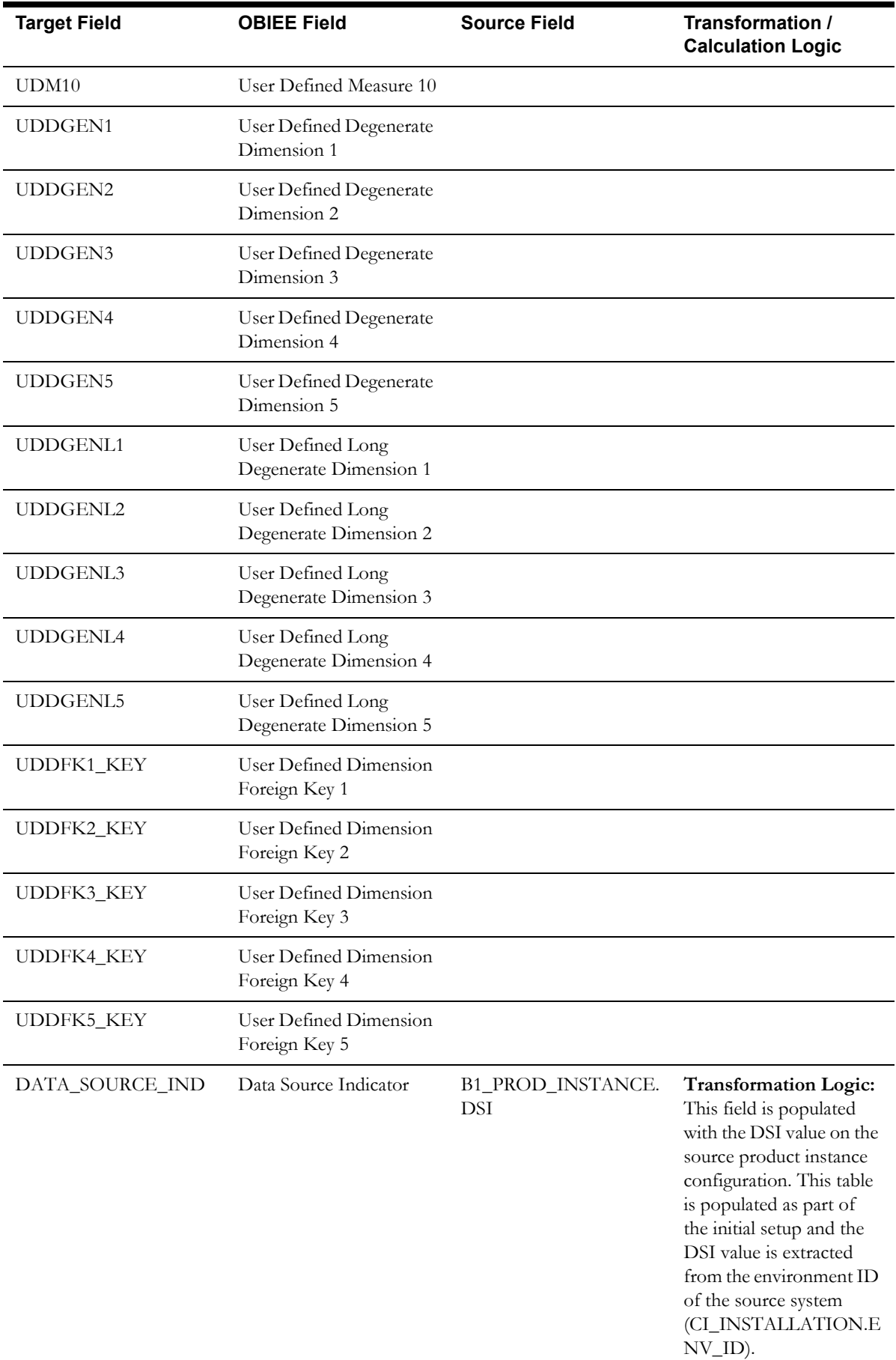

*Data Maps for Oracle Utilities Customer Care and Billing* 2-190 Oracle Utilities Extractors and Schema for Oracle Utilities Customer Care and Billing Data Mapping Guide

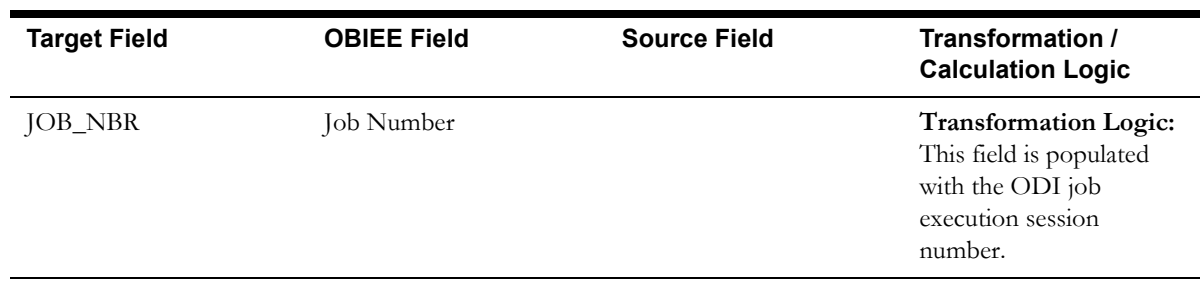

**Note**: The Future Payment Age buckets configured in the source are loaded in the MDADM.B1\_RANGE\_LOOKUP table in the data warehouse. The ELT job for this is configured to be initial load only. Any incremental changes to these buckets after the initial data load will not be reflected in the warehouse. However, if there arises a need to reconfigure the buckets, then data should be truncated and reloaded in the fact table and the range lookup table to reflect the changes.

For details about **Range** look-up and reloading the data, see the **Data Reload** section in *Oracle Utilities Analytics Administration Guide*.

## **Payment Arrangement Accumulation Fact**

The Payment Arrangement Accumulation fact stores all payment arrangements (excluding those in pending start state) in the source system.

The fact is special in the sense that the ETL process setup to load this fact will be configured as a daily refresh job. It is to primarily keep the measures updated to reflect the current status.

#### **Entity Relationship Diagram**

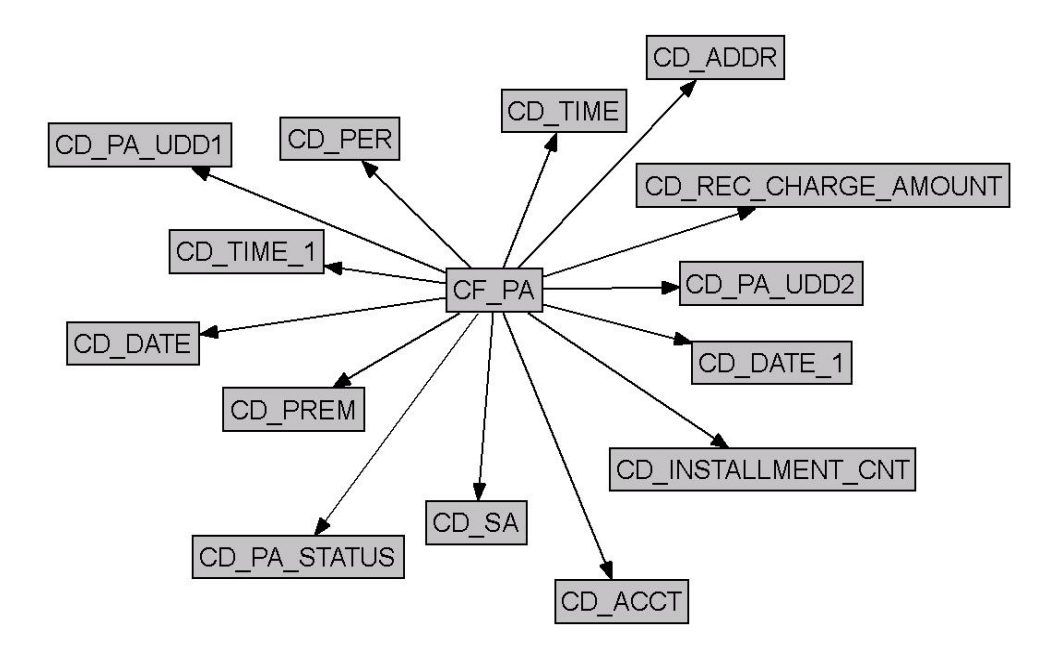

#### **Properties**

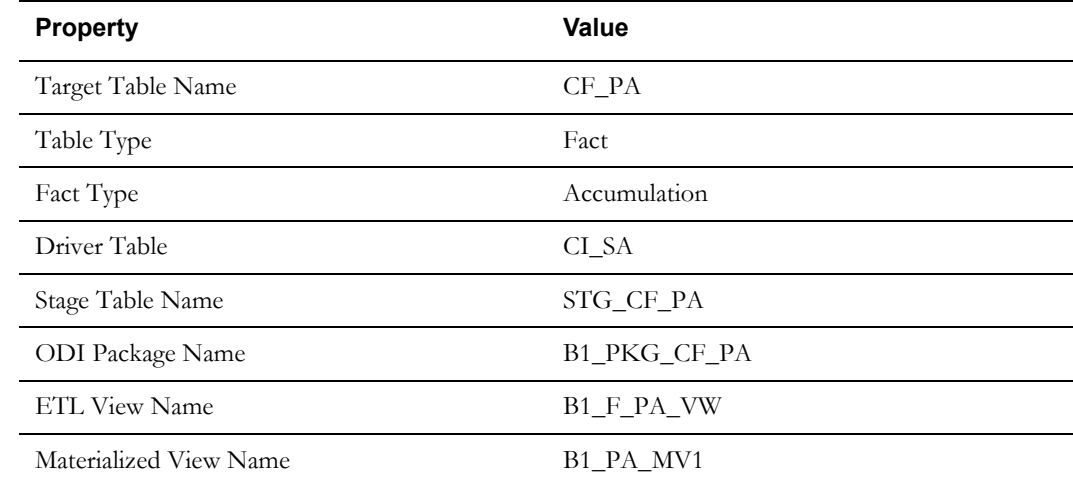

#### **Fields**

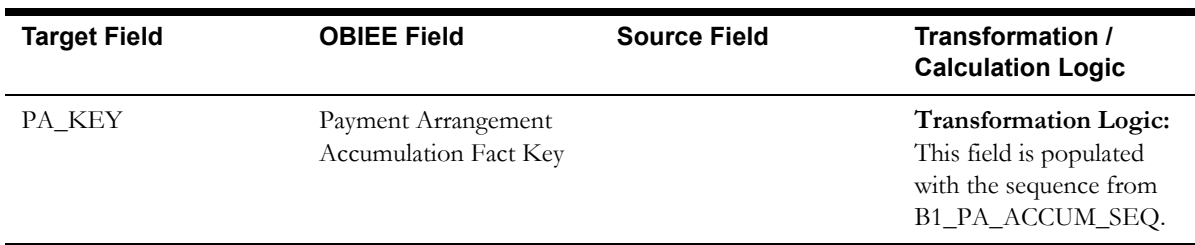

*Data Maps for Oracle Utilities Customer Care and Billing* 2-192 Oracle Utilities Extractors and Schema for Oracle Utilities Customer Care and Billing Data Mapping Guide

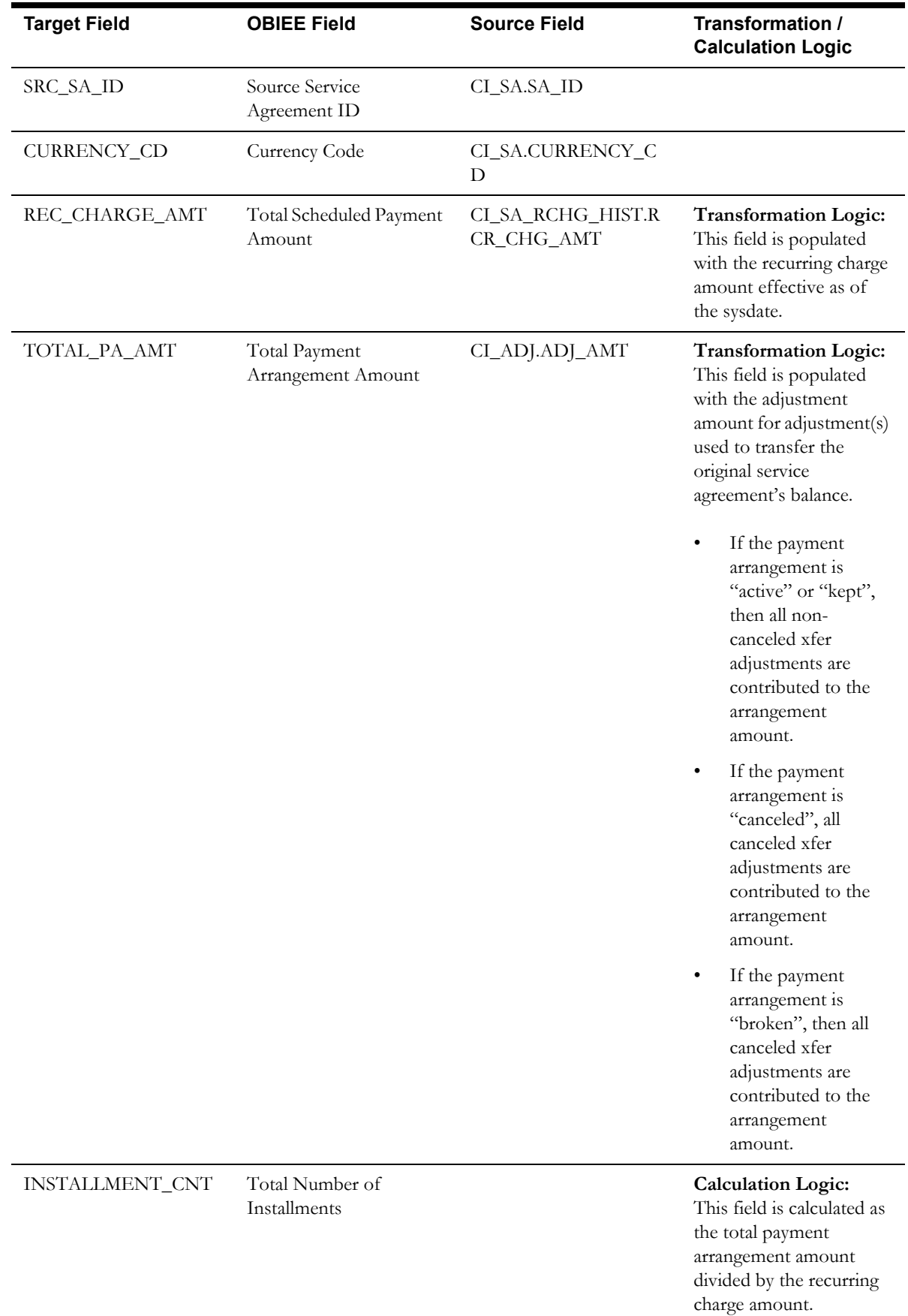

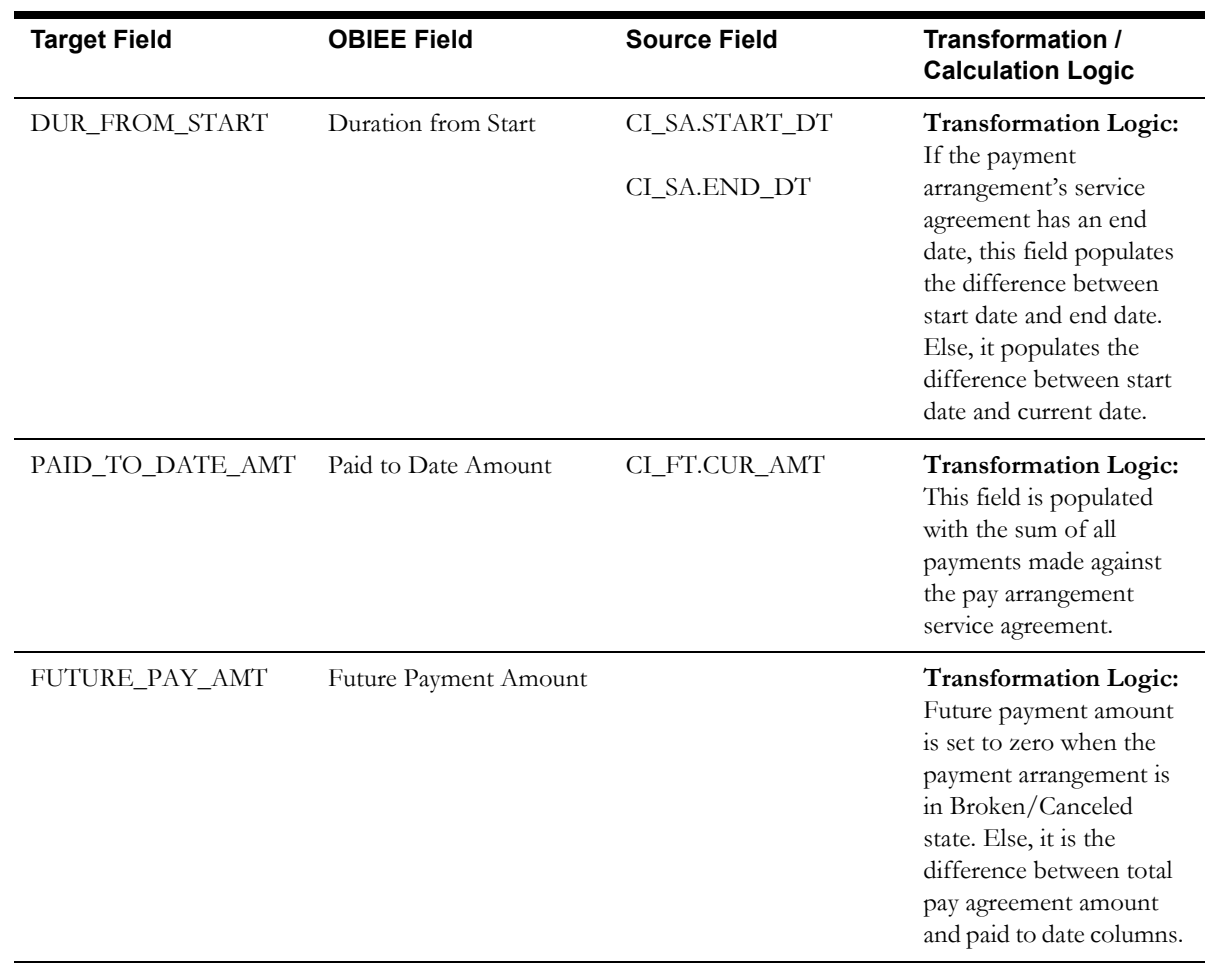

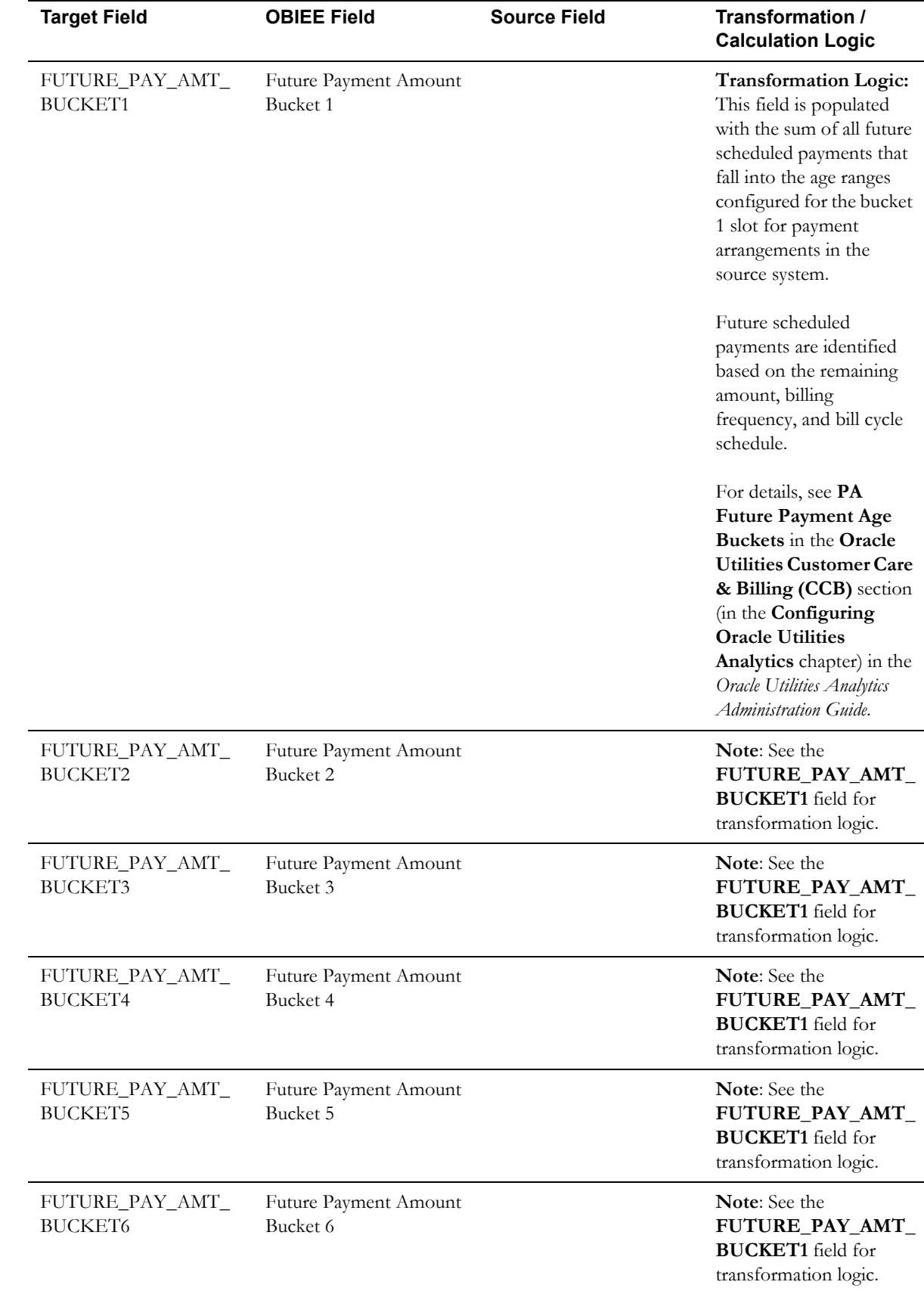

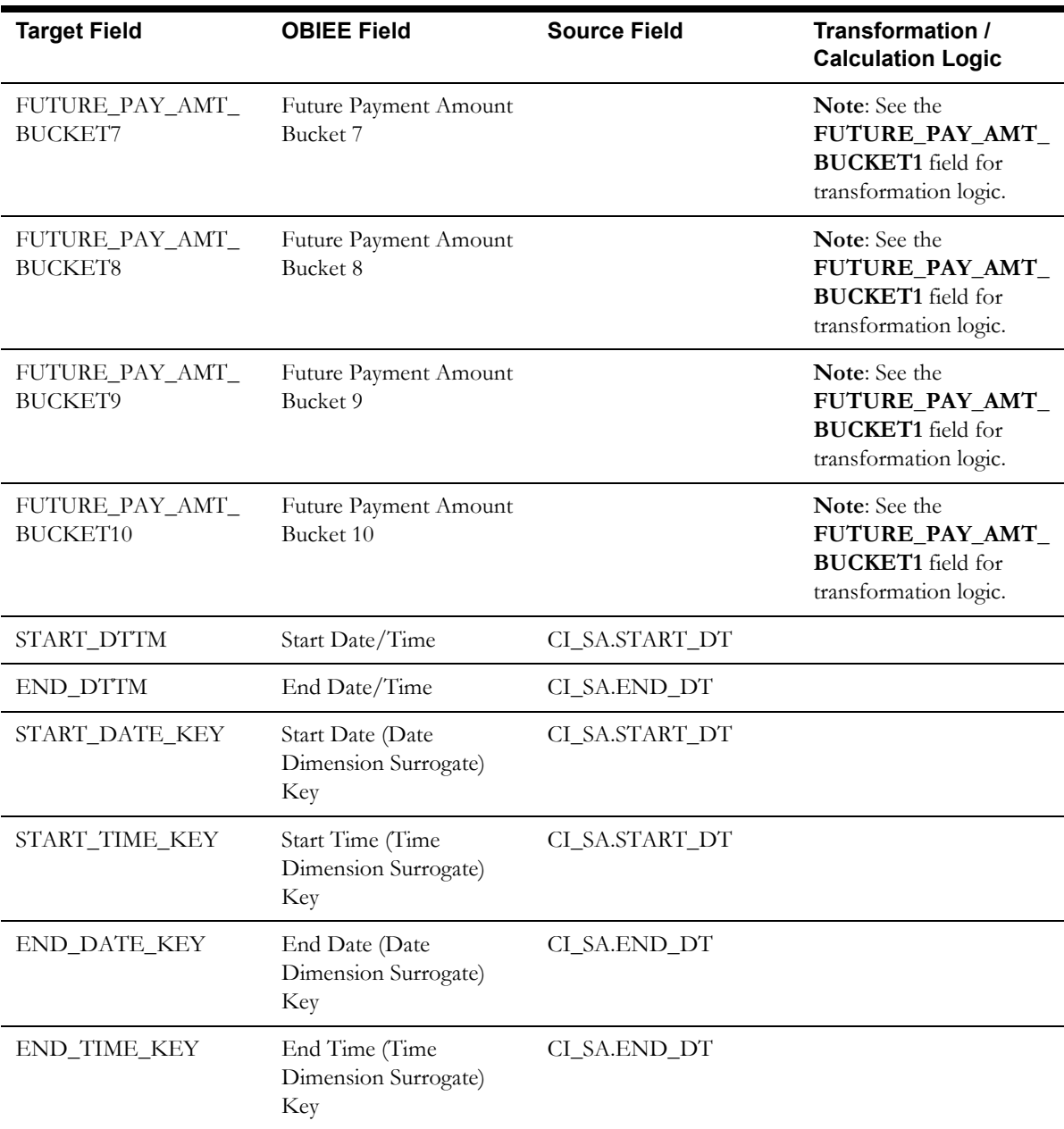

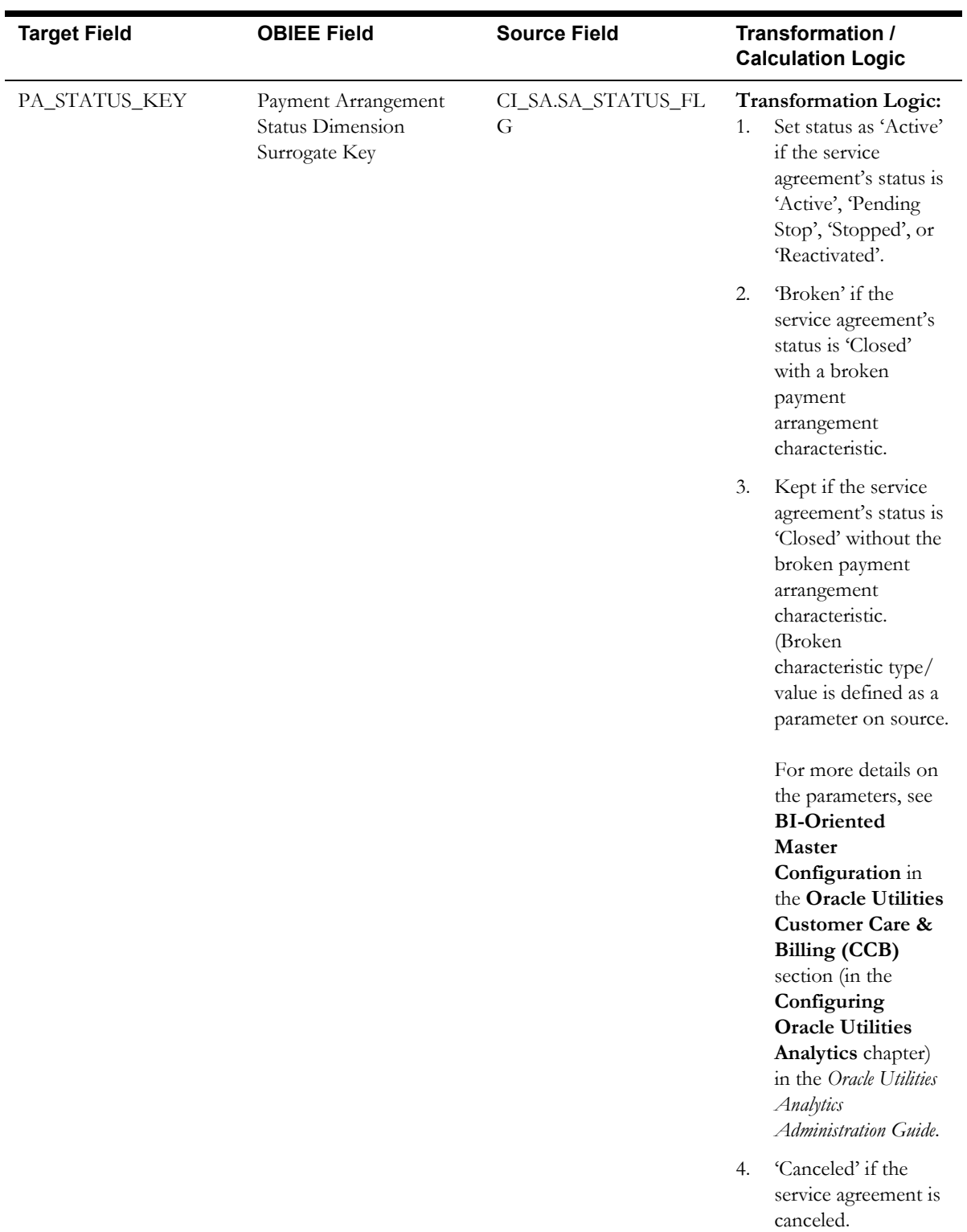

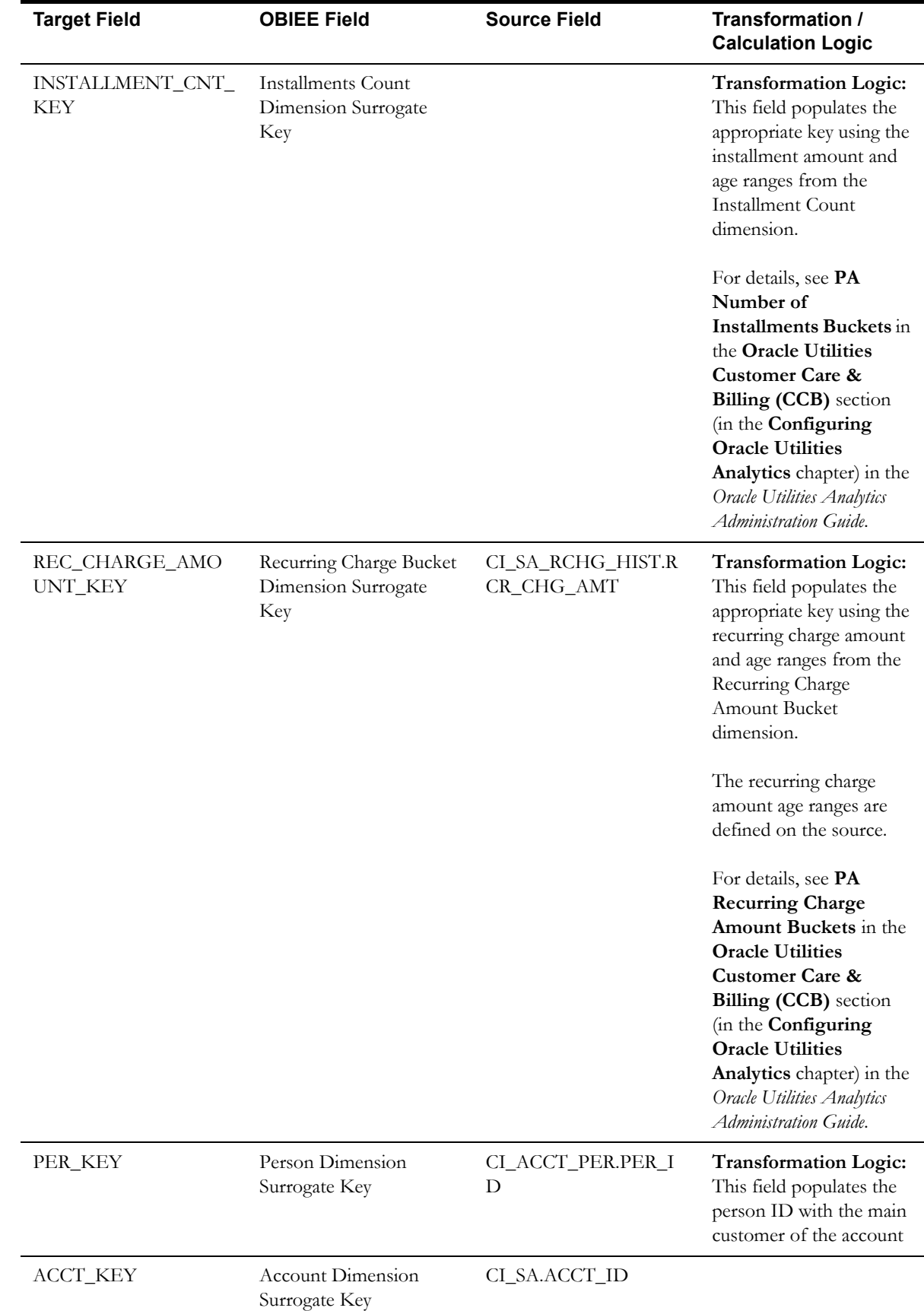

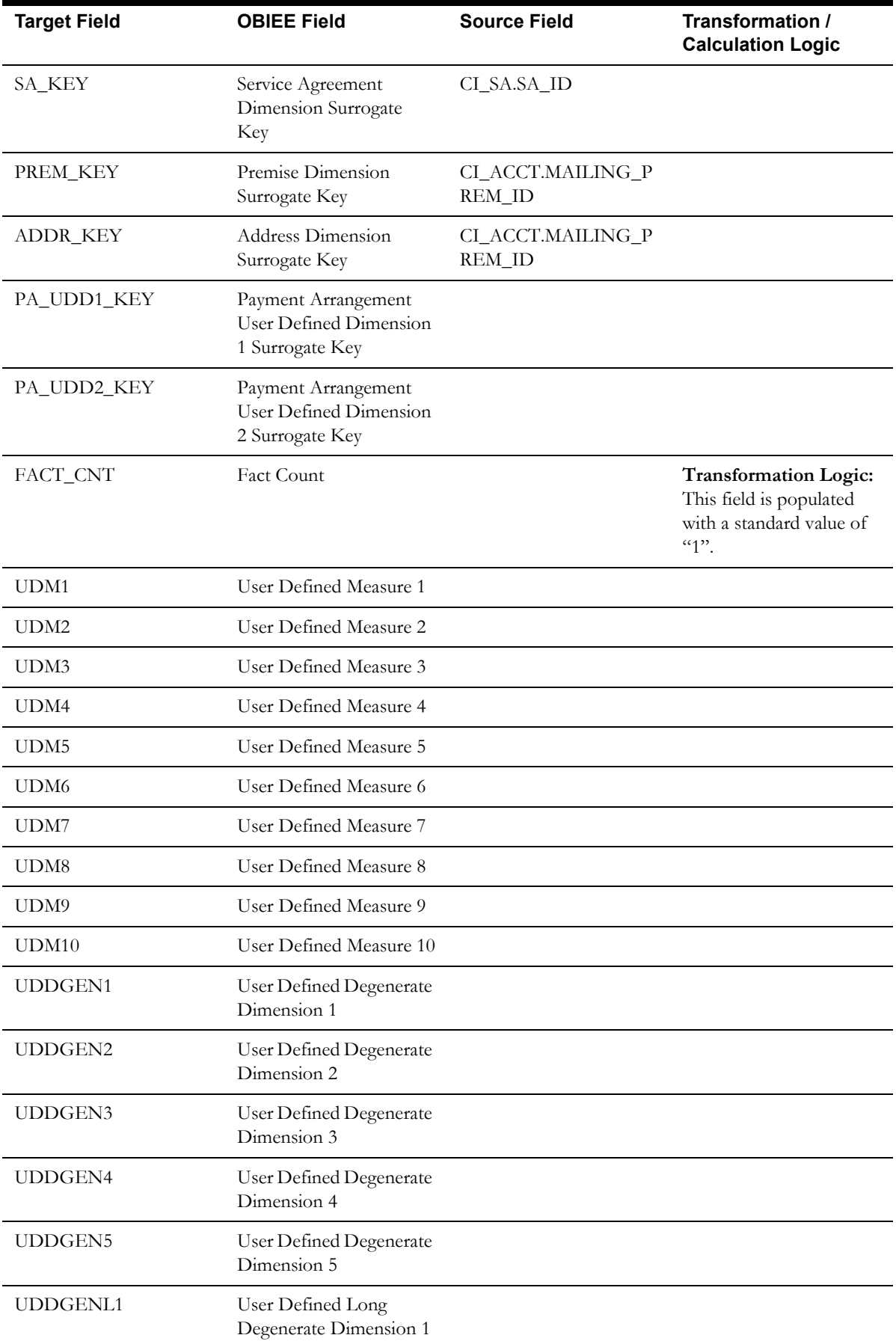

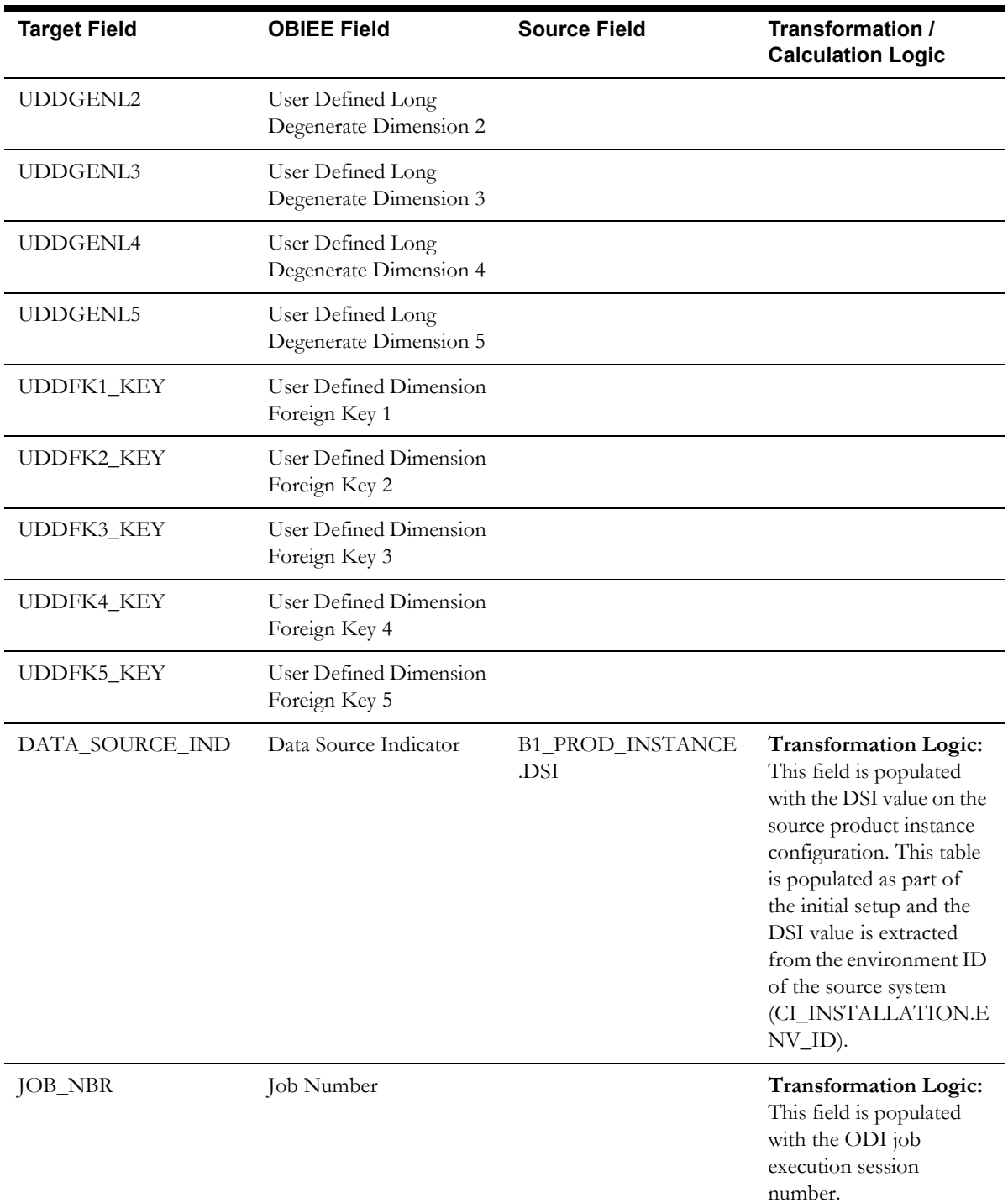

**Note**: The Future Payment Age buckets configured in the source are loaded in the MDADM.B1\_RANGE\_LOOKUP table in the data warehouse. The ELT job for this is configured to be initial load only. Any incremental changes to these buckets after the initial data load will not be reflected in the warehouse. However, if there arises a need to reconfigure the buckets, then data should be truncated and reloaded in the fact table and the range lookup table to reflect the changes.

For details about **Range** look-up and reloading the data, see the **Data Reload** section in *Oracle Utilities Analytics Administration Guide*.

## **Payment Arrangement Snapshot Fact**

The Payment Arrangement Snapshot fact stores snapshots of all payment arrangements that started before the snapshot date and excludes the service agreements of pending start, canceled, and incomplete statuses. The snapshot also excludes closed service agreements where the difference (in days) between the snapshot end date and the service agreement end date is greater than the 'X' number of days to exclude closed service agreements.

The value 'X' will have to be configured as part of the BI configuration in the source system.

For more details on the parameters, see **BI-Oriented Master Configuration** in the **Oracle Utilities Customer Care & Billing (CCB)** section (in the **Configuring Oracle Utilities Analytics** chapter) in the *Oracle Utilities Analytics Administration Guide*.

#### **Entity Relationship Diagram**

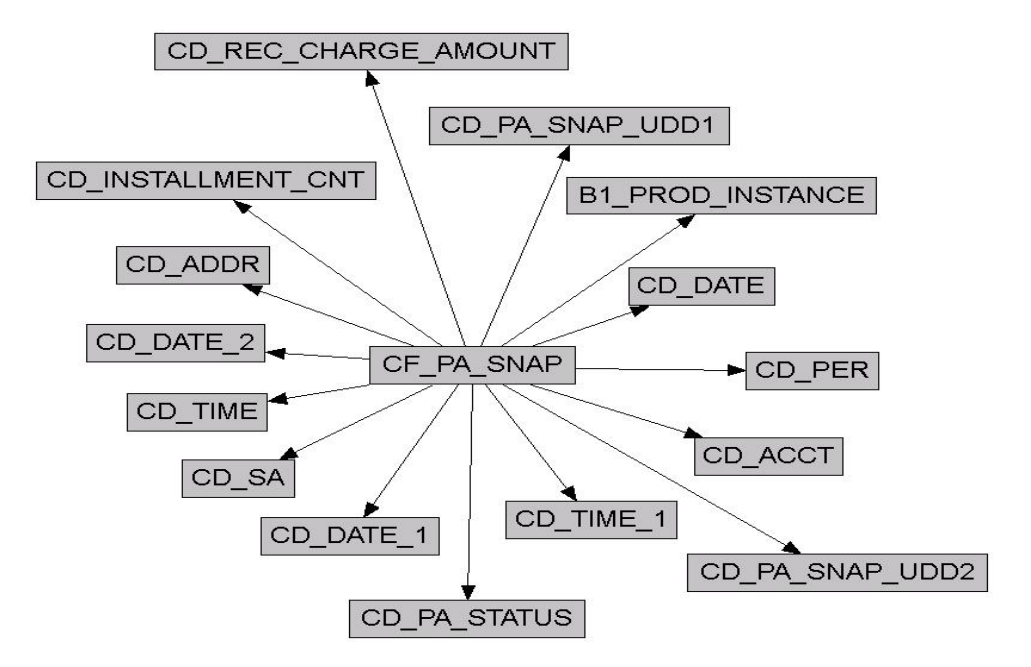

#### **Properties**

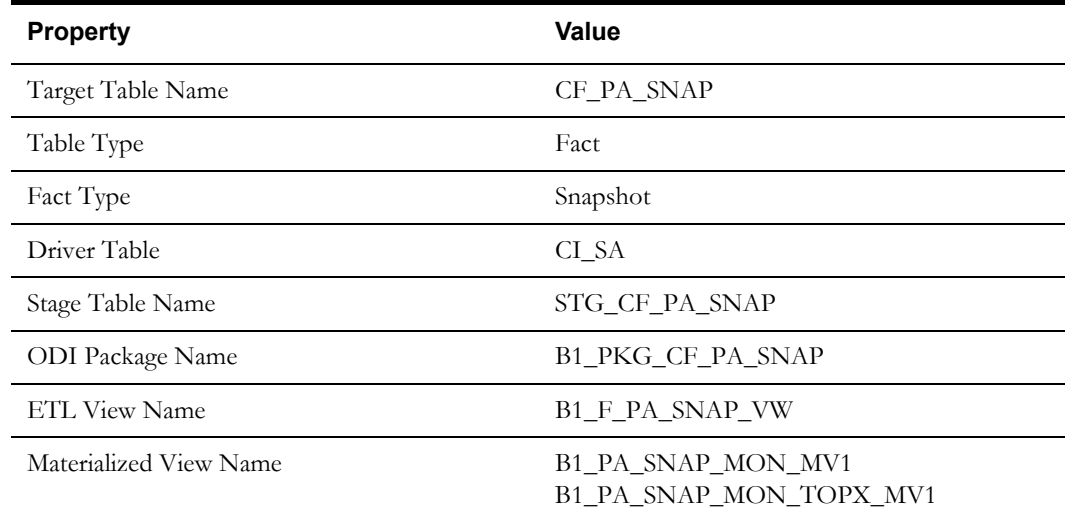

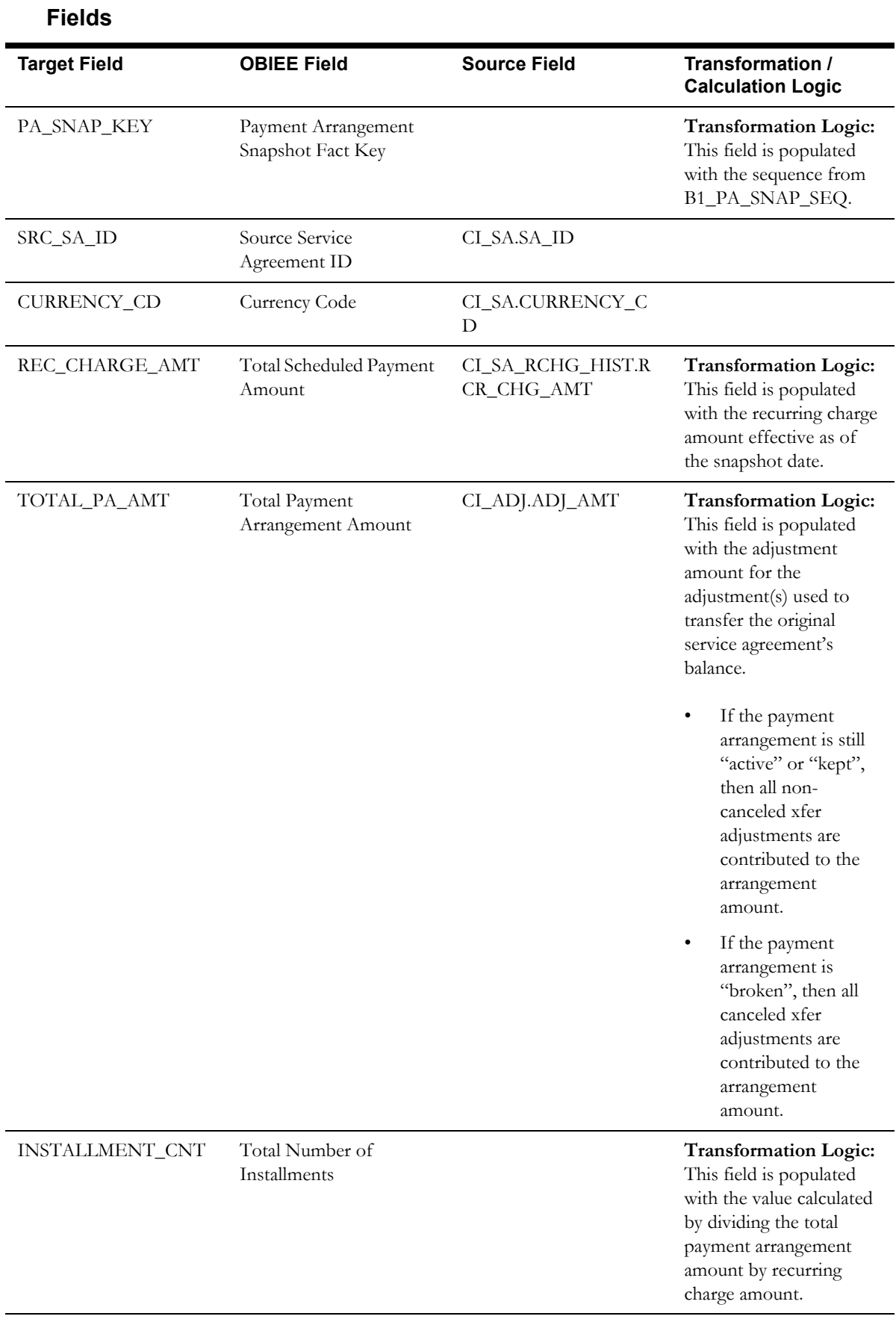

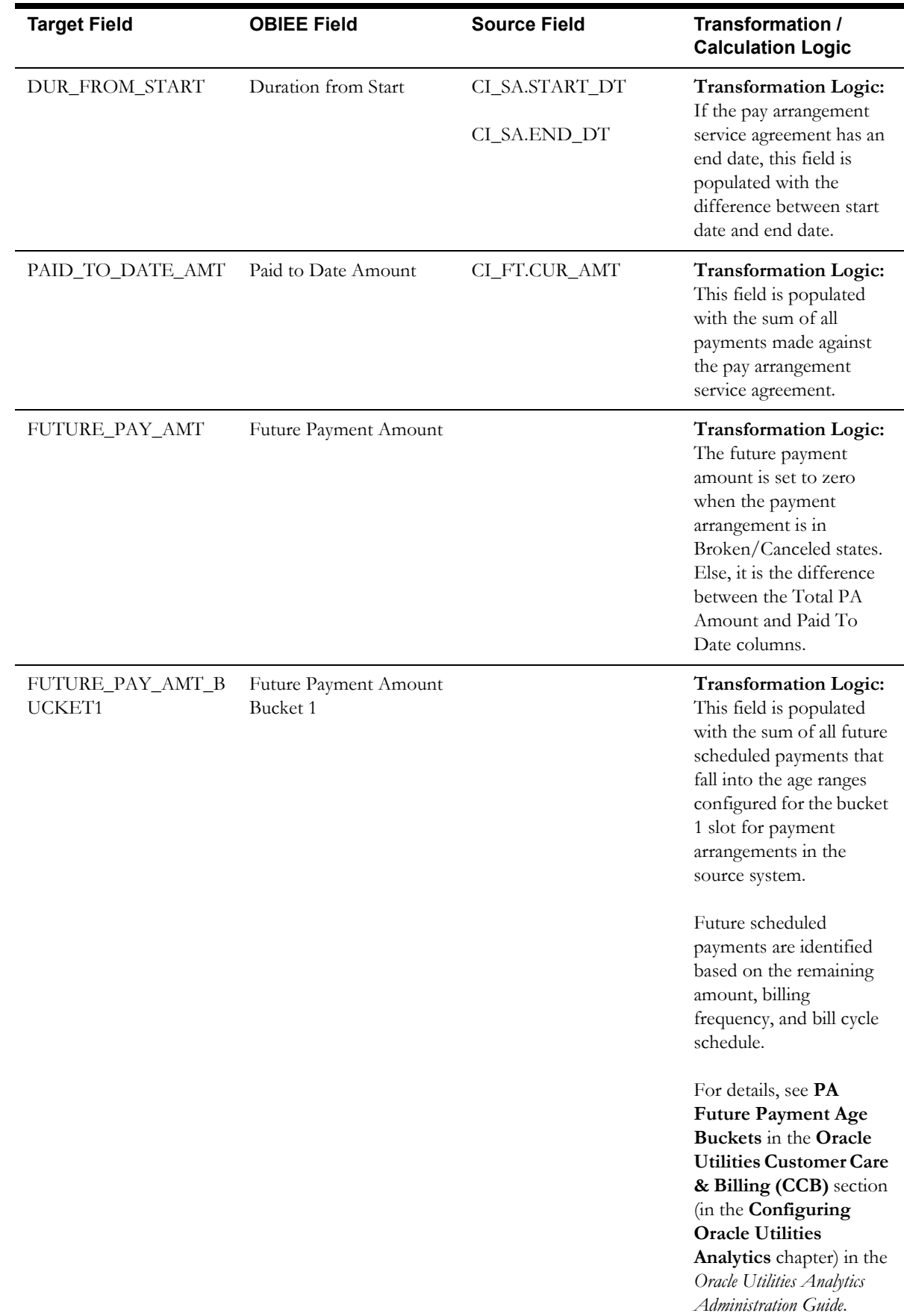

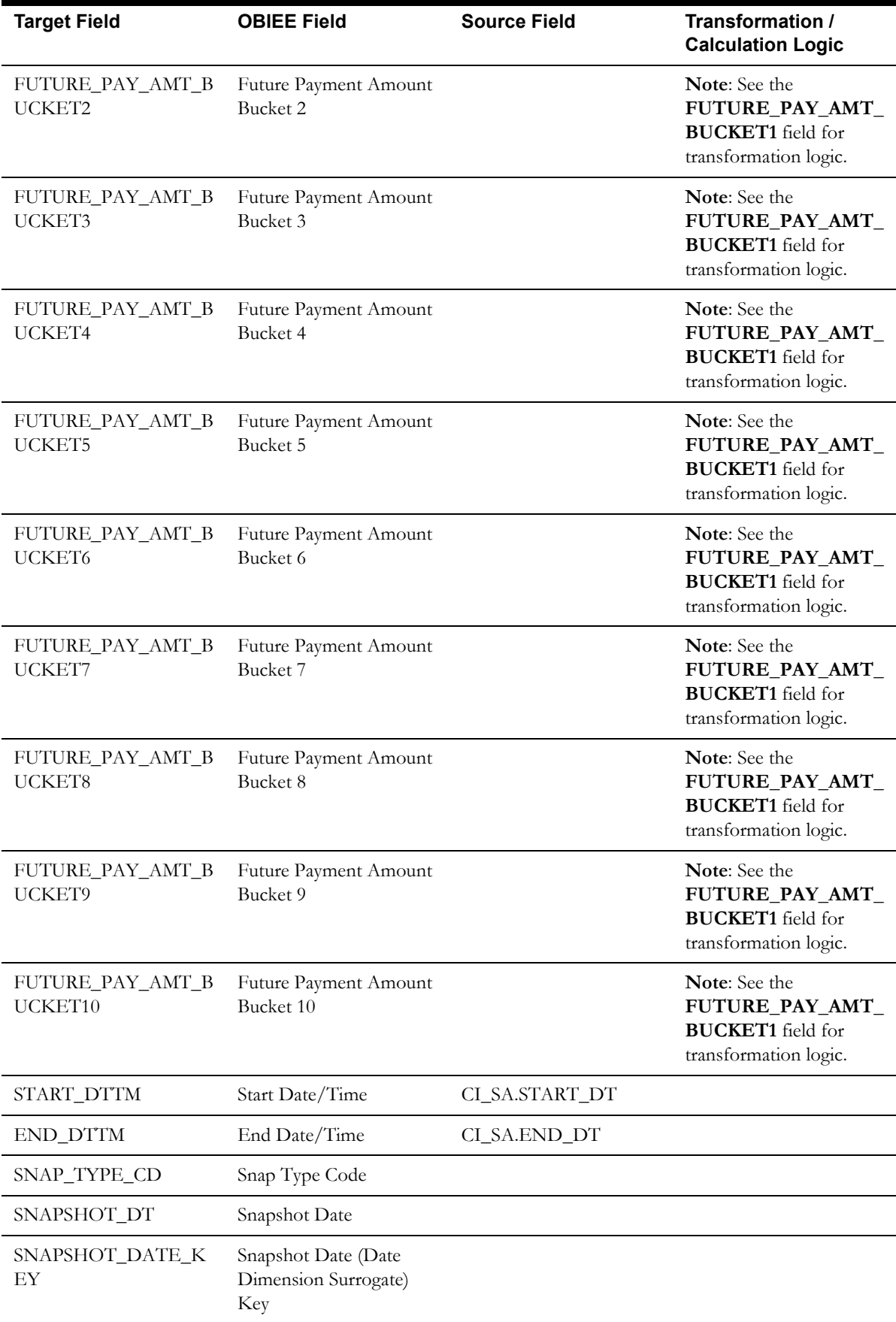

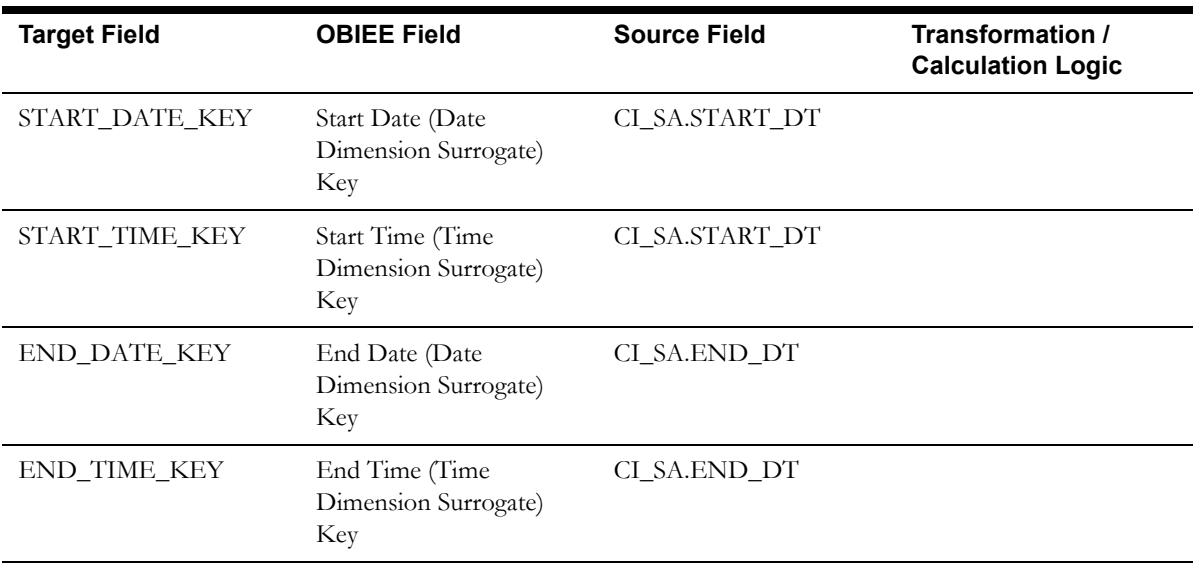

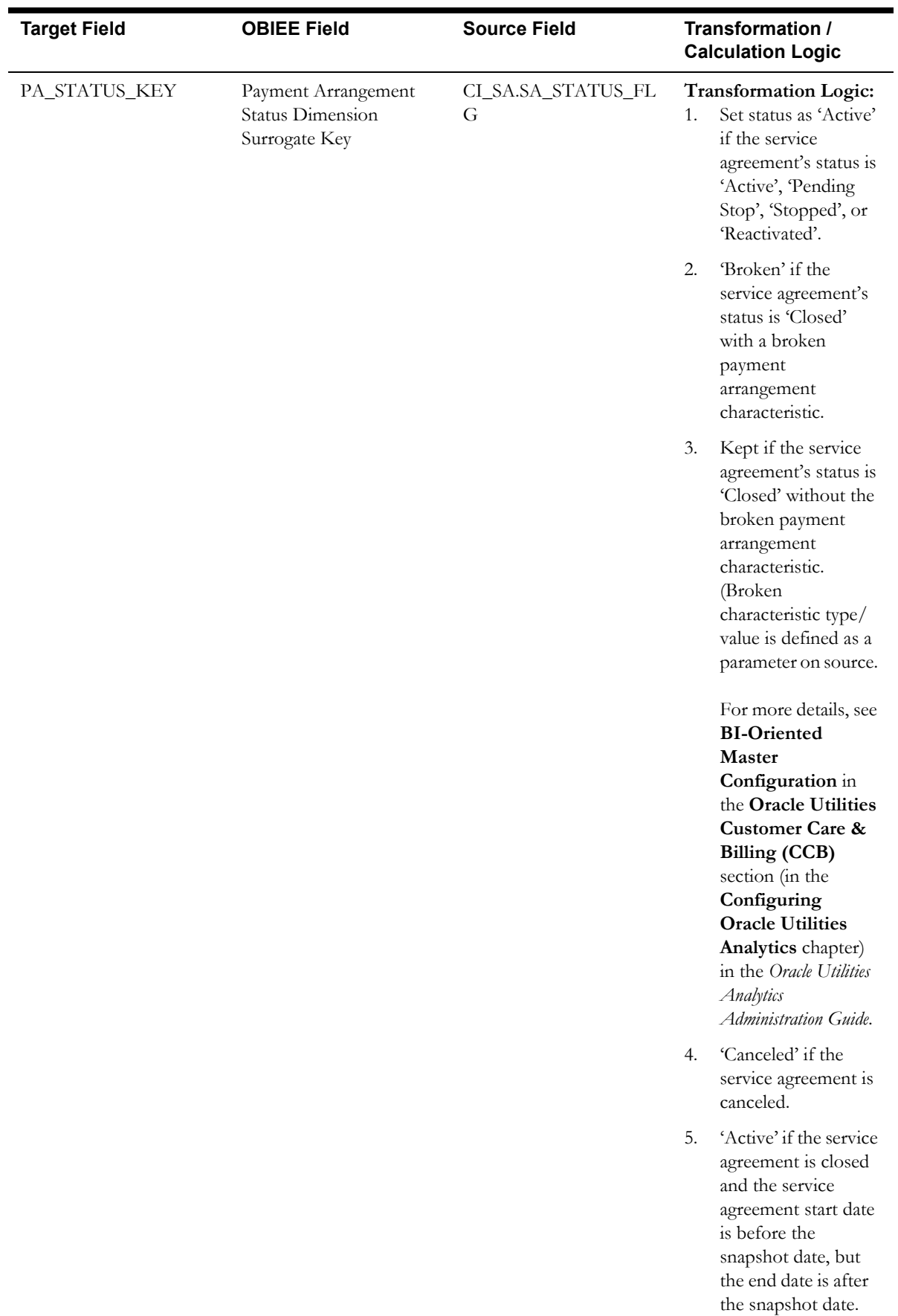

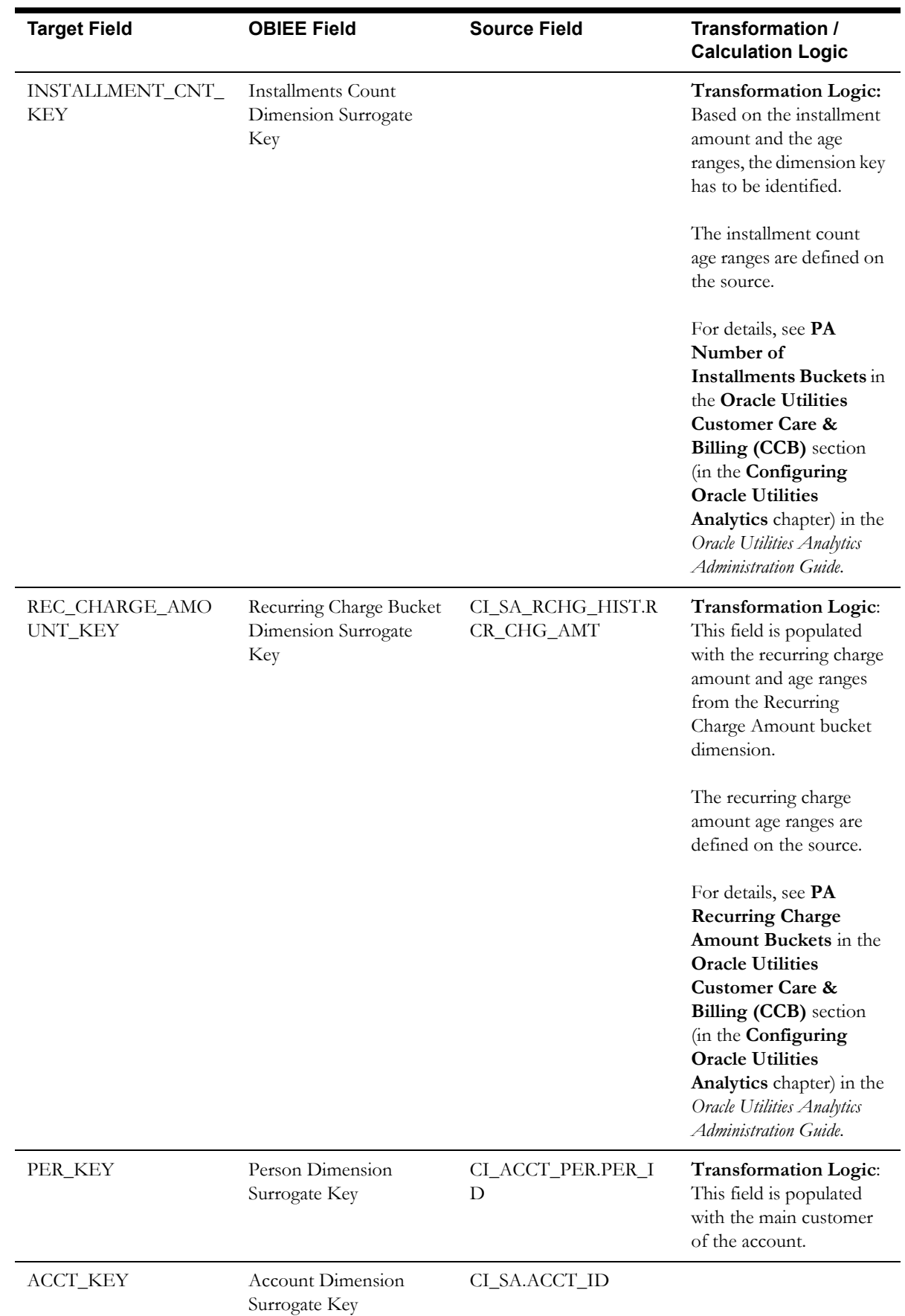

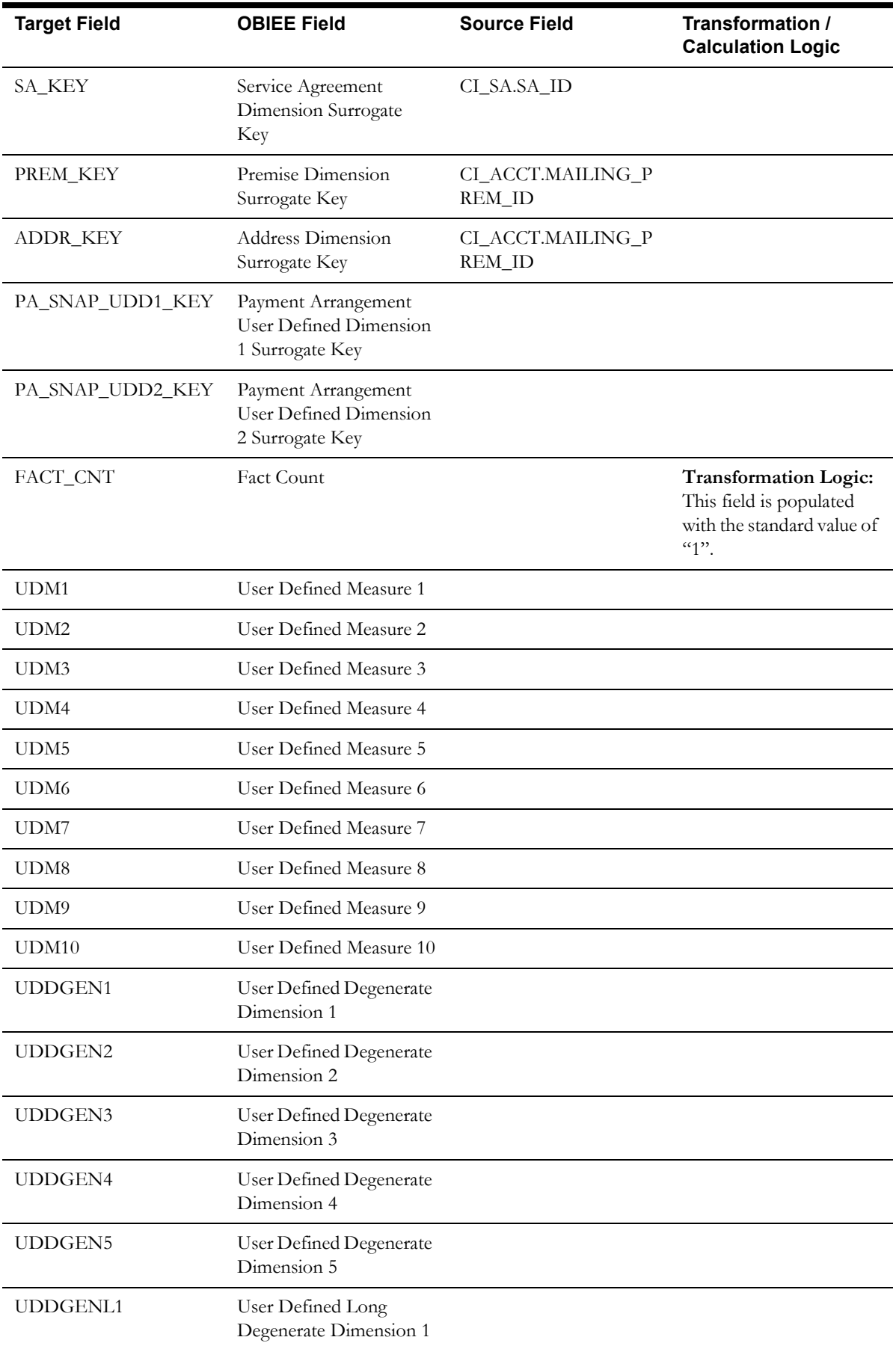
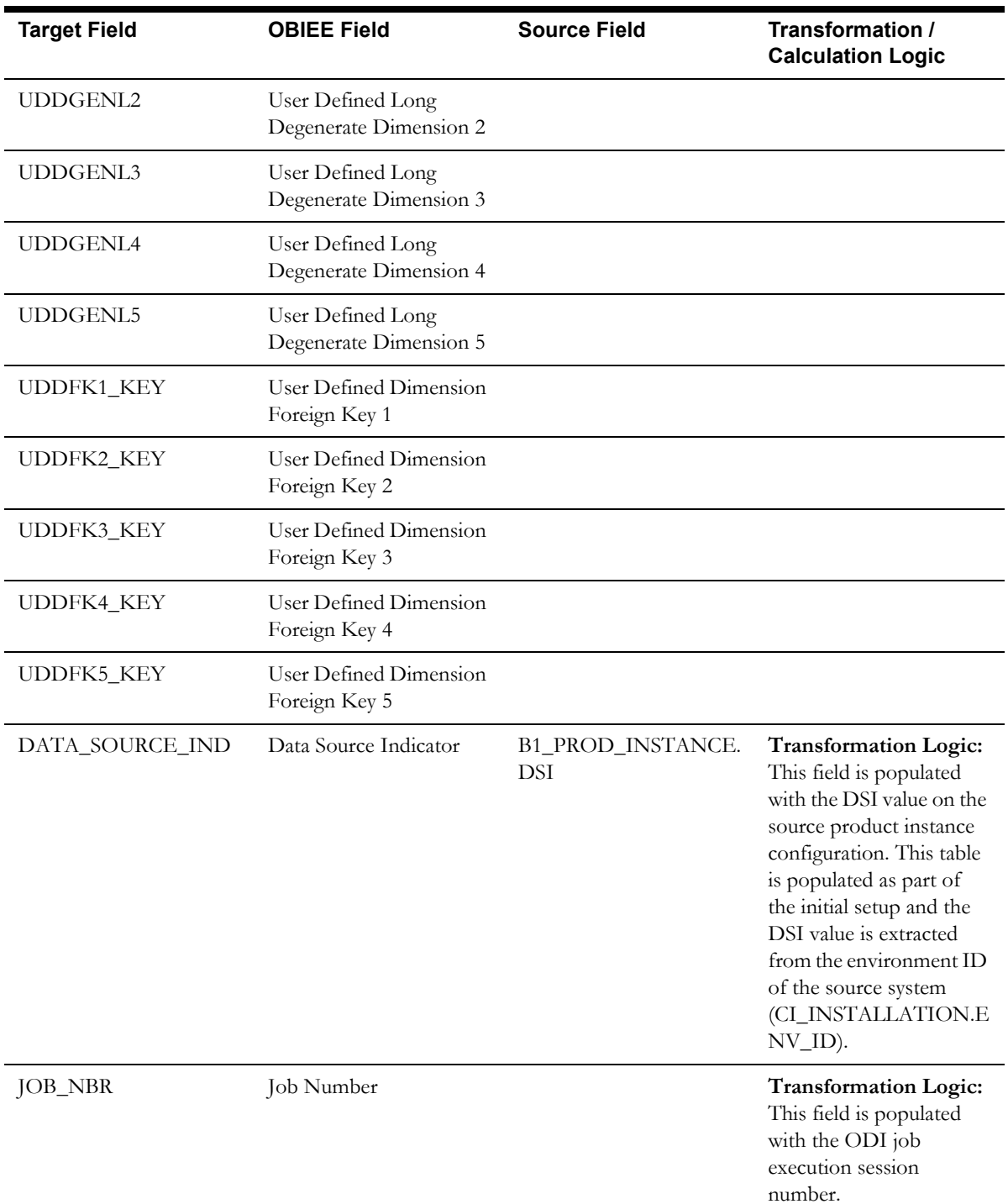

**Note**: The Future Payment Age buckets configured in the source are loaded in the MDADM.B1\_RANGE\_LOOKUP table in the data warehouse. The ELT job for this is configured to be initial load only. Any incremental changes to these buckets after the initial data load will not be reflected in the warehouse. However, if there arises a need to reconfigure the buckets, then data should be truncated and reloaded in the fact table and the range lookup table to reflect the changes.

For details about **Range** look-up and reloading the data, see the **Data Reload** section in *Oracle Utilities Analytics Administration Guide*.

# **Payment Tender Fact**

The Payment Tender fact stores all pay tenders defined in the source system.

The ETL process for this fact is special in the sense that it considers 'deletes' in the source system. If a pay tender is deleted in the source system, it will also be deleted from the fact table. This fact stores the tender amount information.

#### **Entity Relationship Diagram**

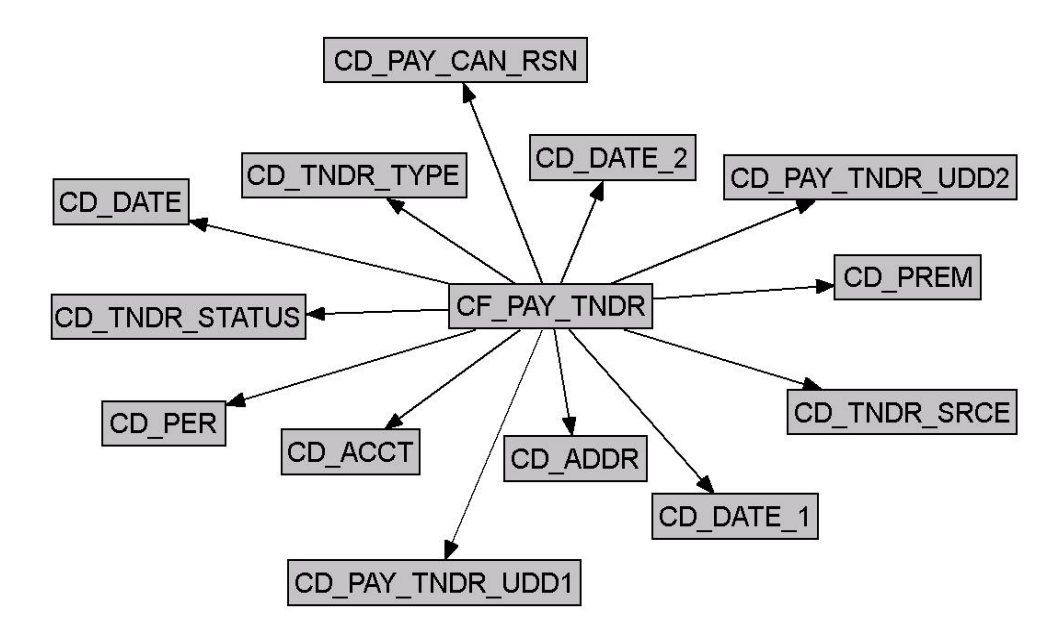

#### **Properties**

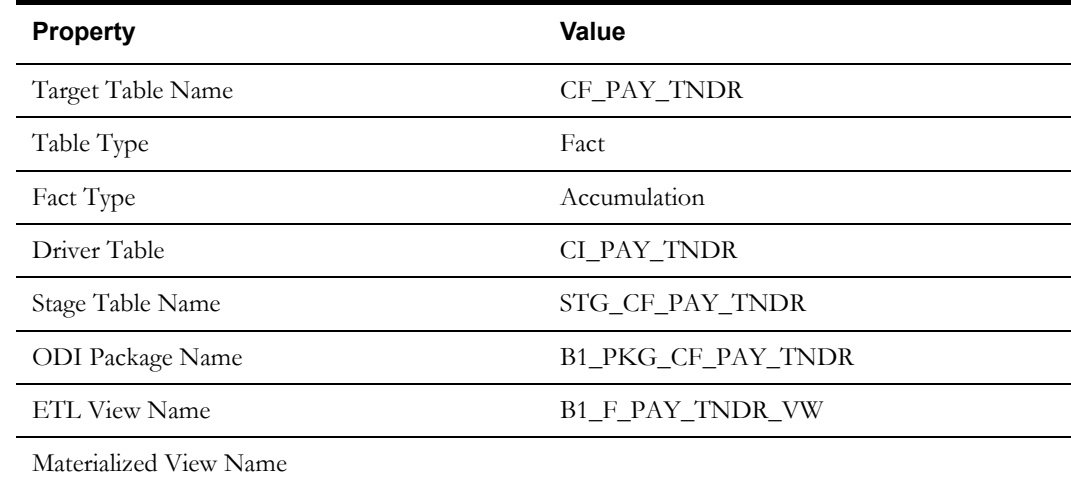

### **Fields**

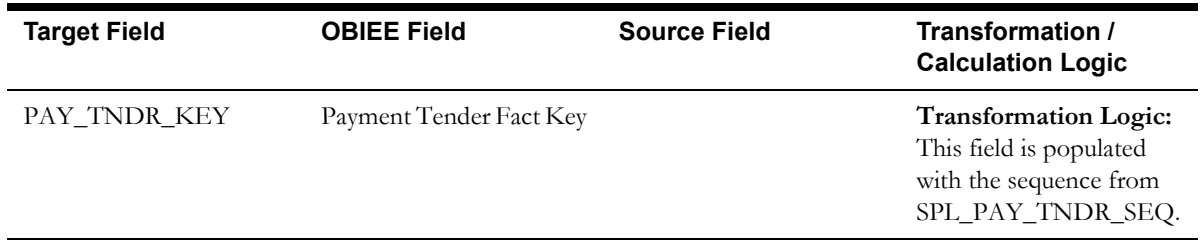

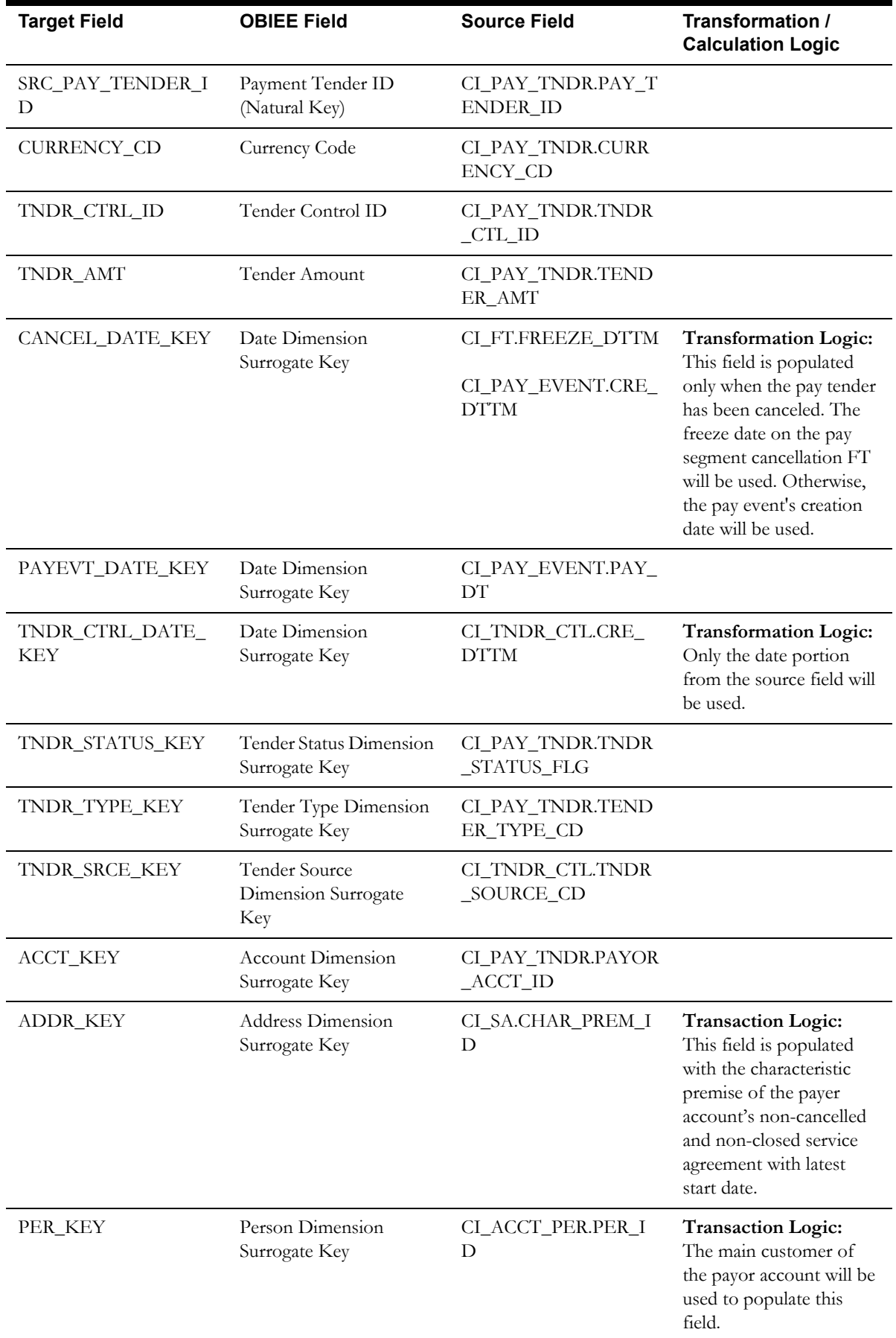

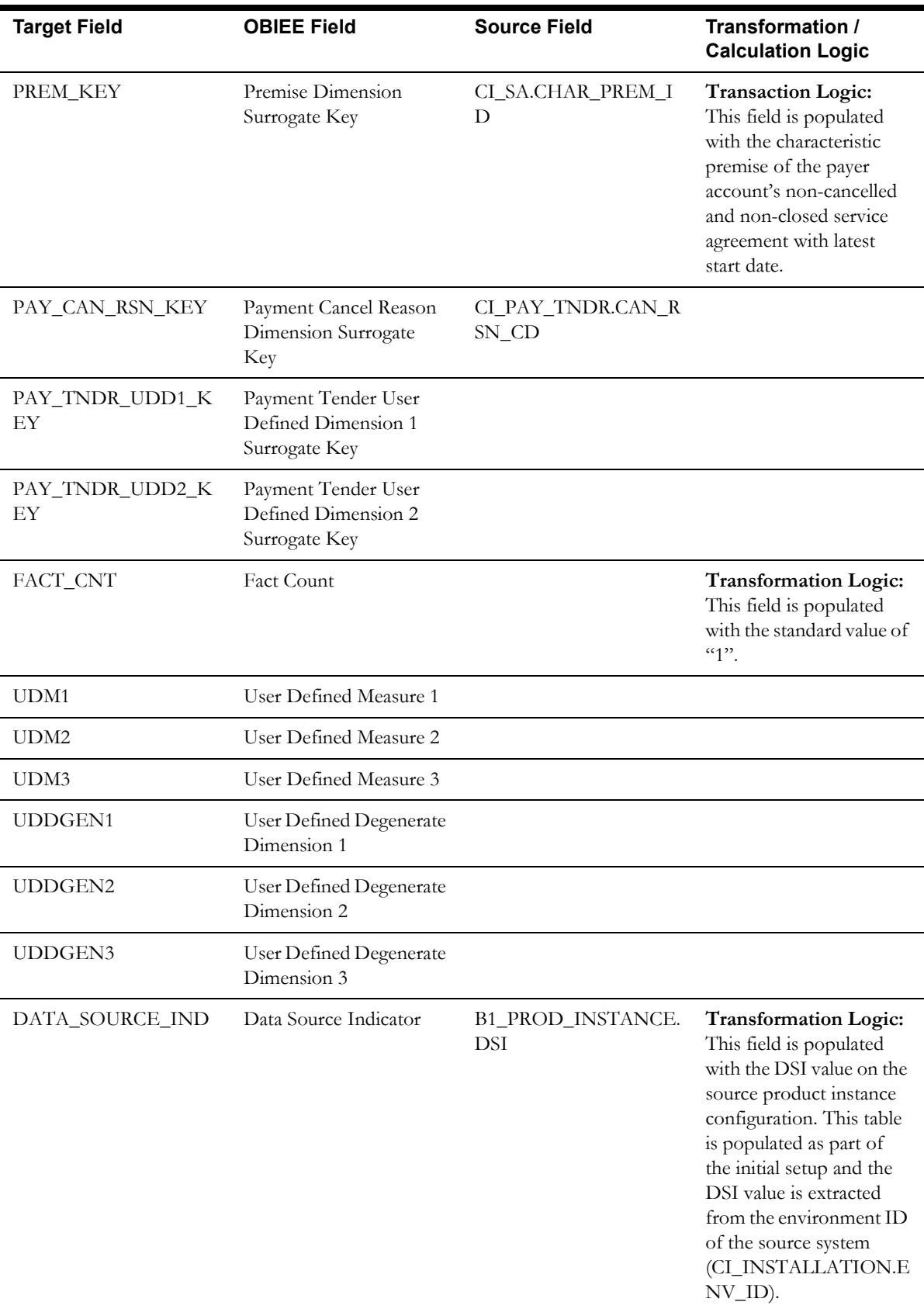

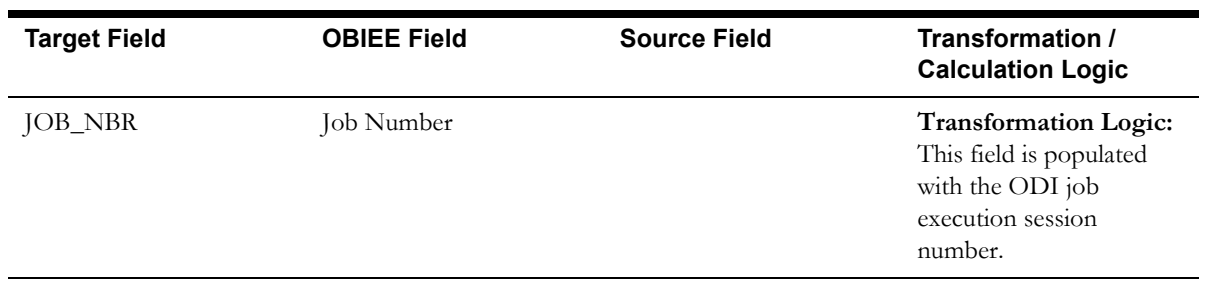

# **Service Agreement Arrears Snapshot Fact**

The Service Agreement Arrears Snapshot fact stores the snapshots of all non-canceled service agreements that started before the snapshot date. The snapshot also excludes the closed service agreements where the difference (in days) between the snapshot end date and the service agreement end date is greater than the 'X' number of days to exclude the closed service agreements. The value 'X' should be configured as part of the BI configuration in the source system.

Note that only UDM1 to UDM10 fields are used to populate the bucketized arrears information. If more than 10 age buckets are configured in Oracle Utilities Customer Care and Billing for arrears, only the first 10 buckets will be considered by the out-of-the-box ETL. If the arrears amount need to be bucketized into more than 10 buckets, customize it to populate the remaining arrears bucket columns.

For details, see **BI-Oriented Master Configuration** in the **Oracle Utilities Customer Care & Billing (CCB) section** (in the **Configuring Oracle Utilities Analytics** chapter) in the *Oracle Utilities Analytics Administration Guide*.

#### **Entity Relationship Diagram**

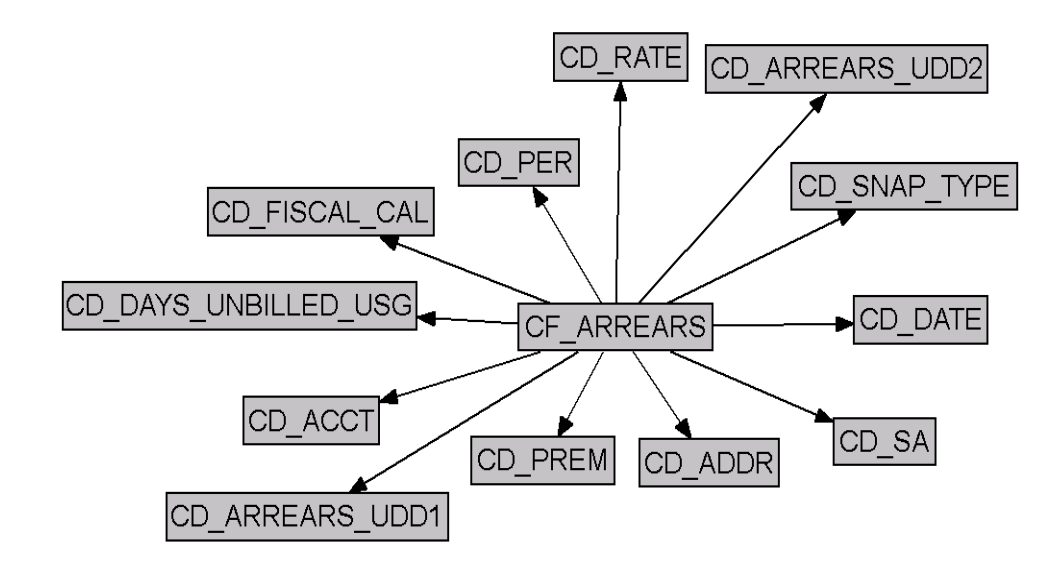

#### **Properties**

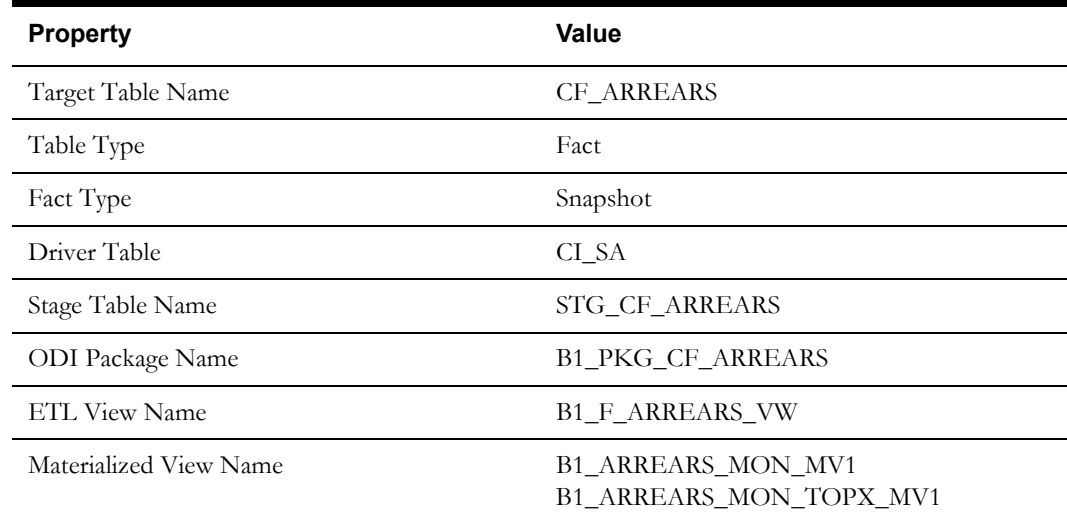

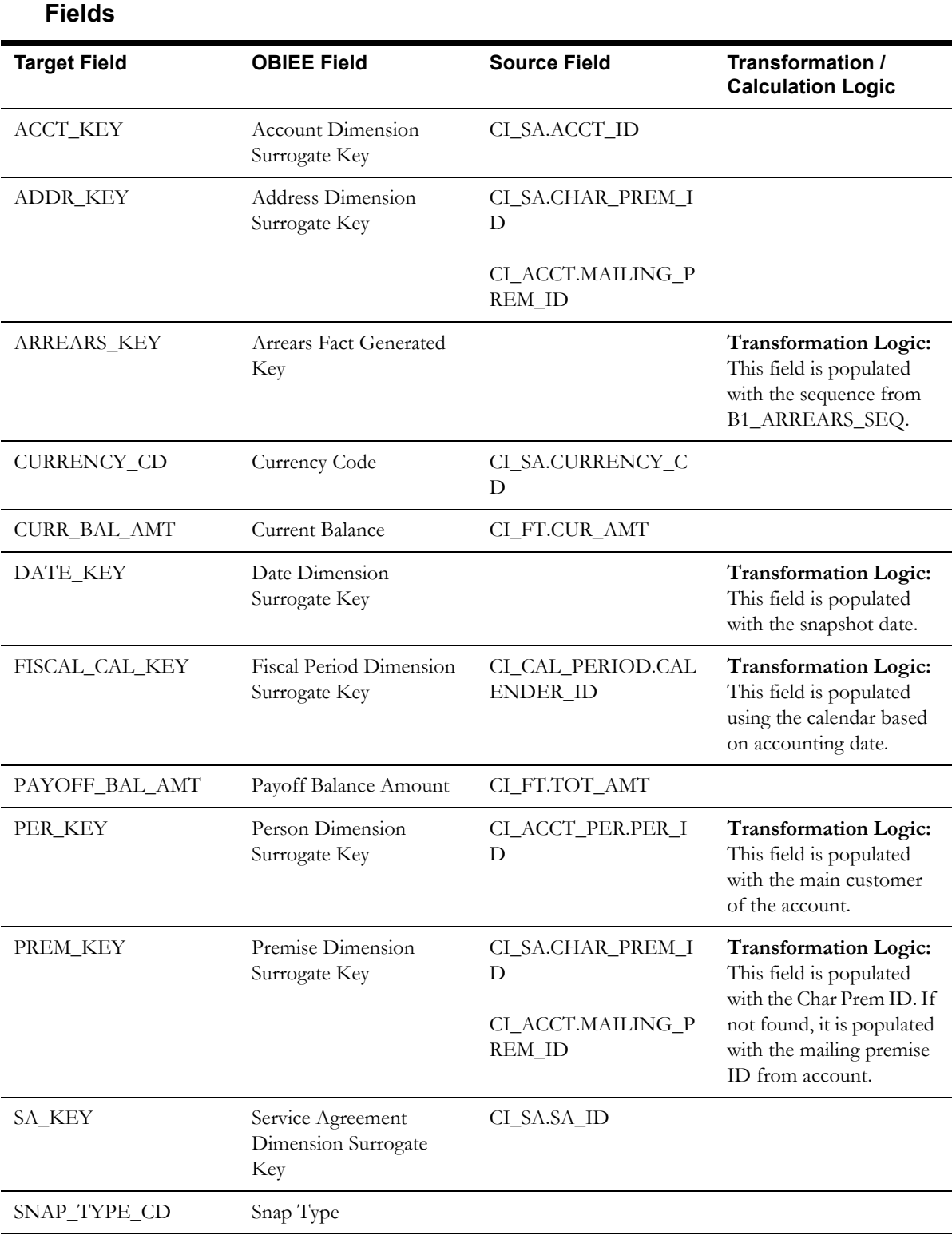

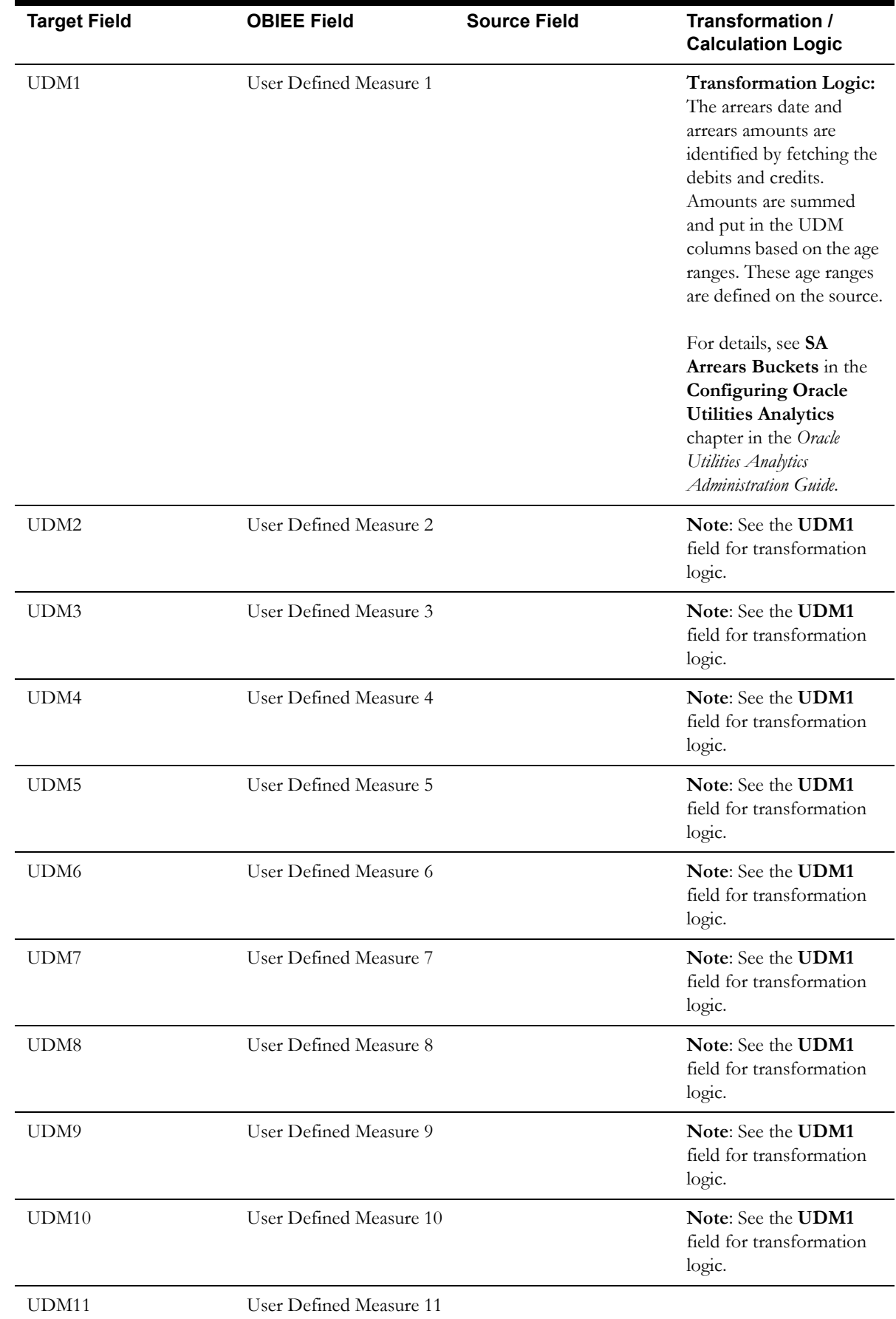

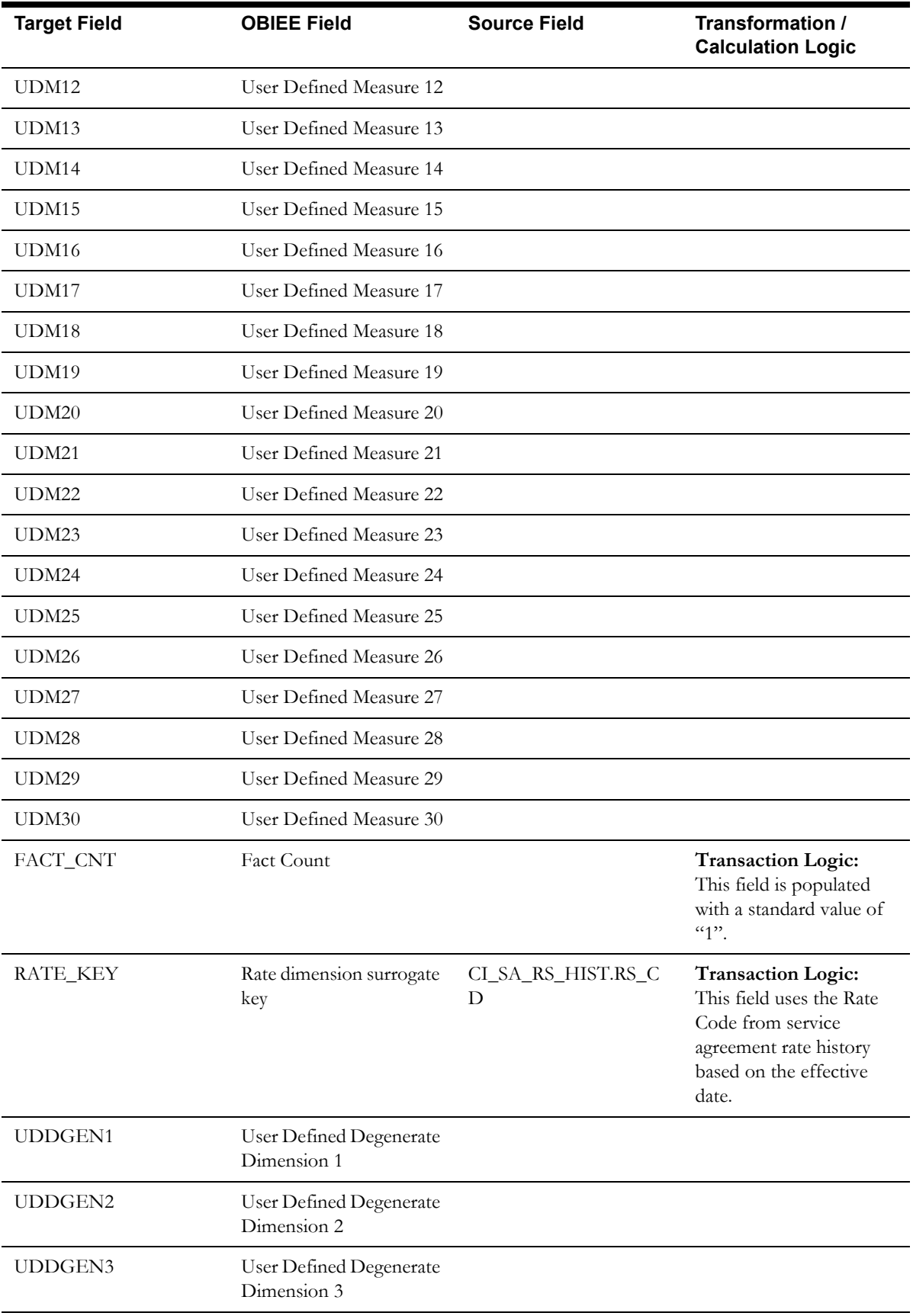

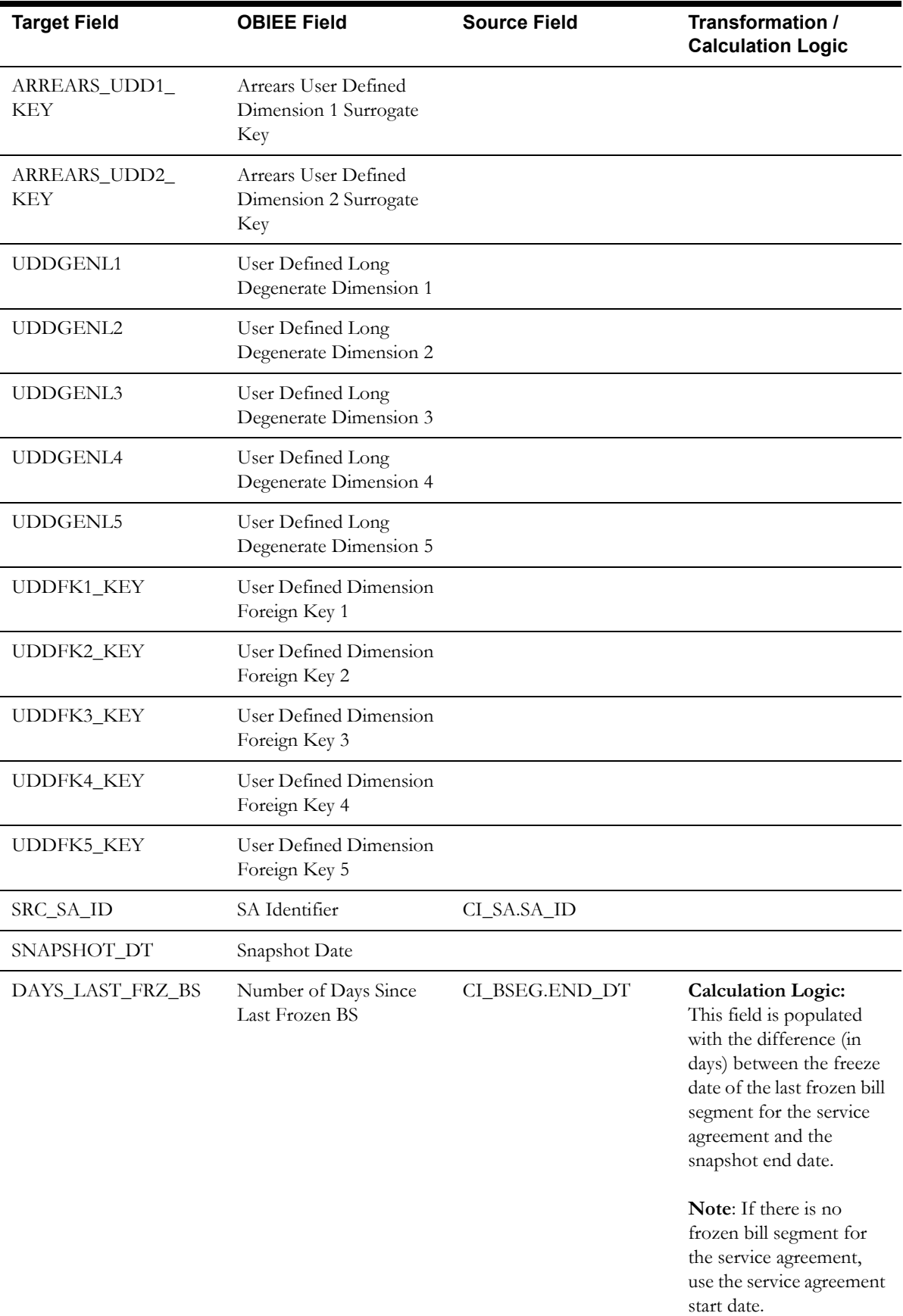

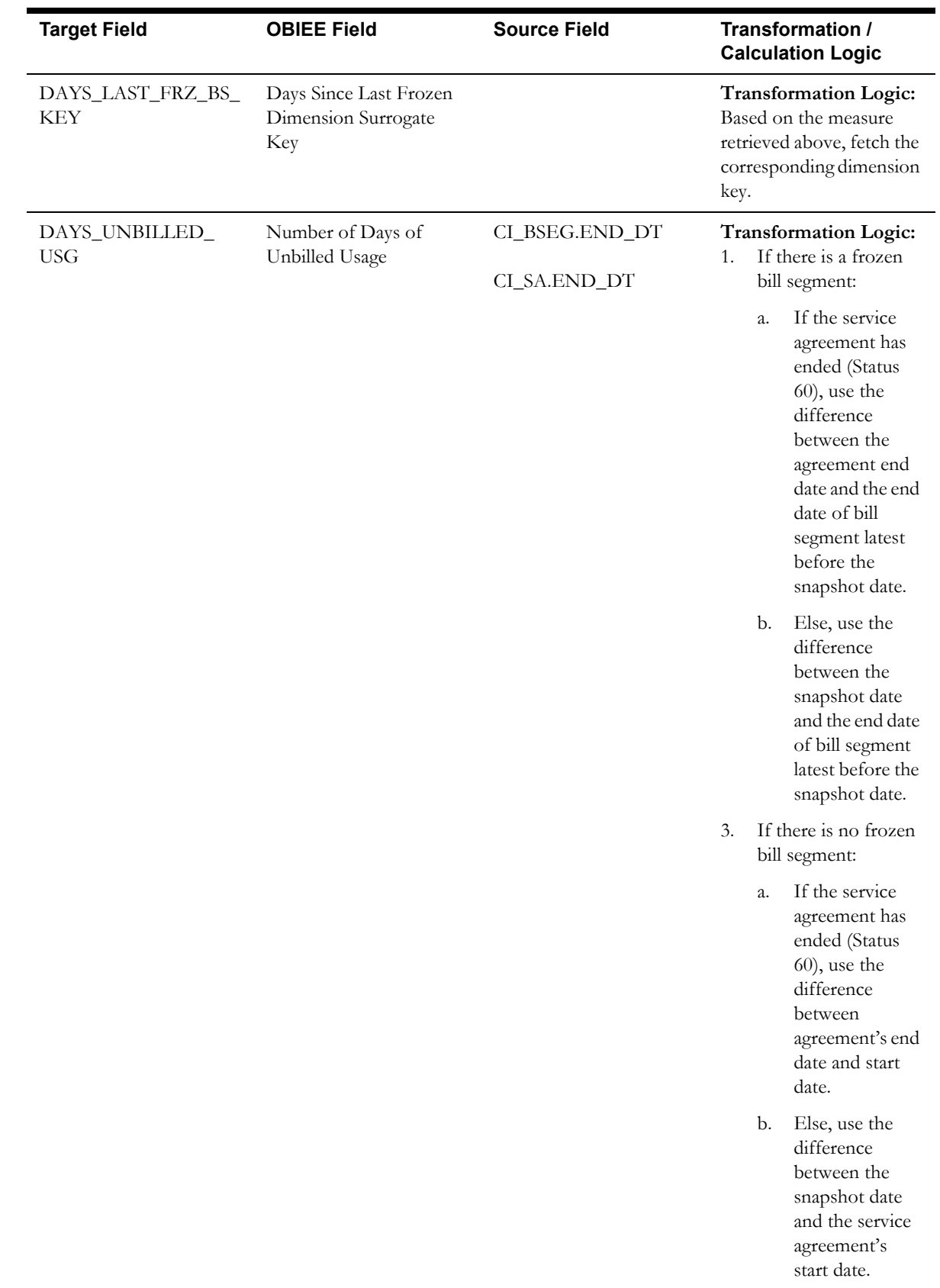

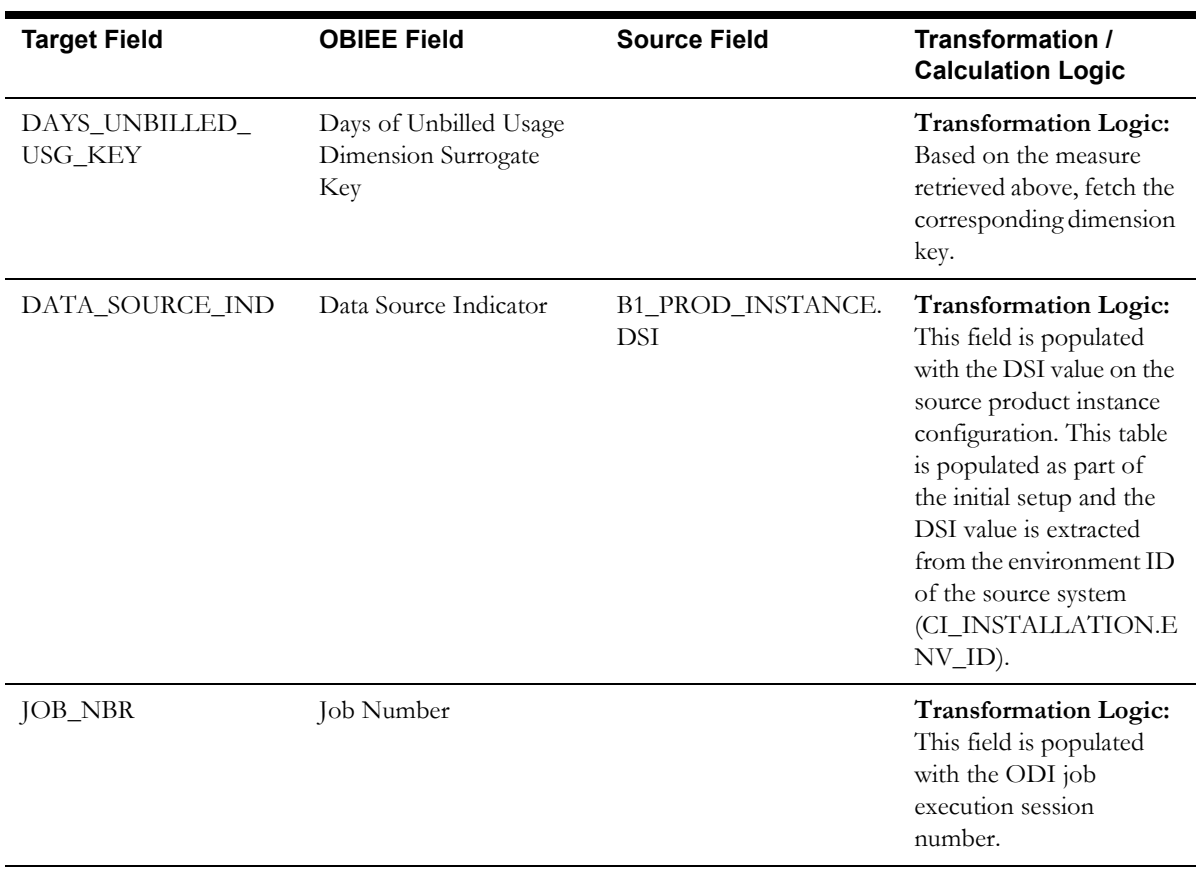

**Note**: The Arrears Age buckets configured in the source are loaded in the MDADM.B1\_RANGE\_LOOKUP table in the data warehouse. The ELT job for this is configured to be initial load only. Any incremental changes to these buckets after the initial data load will not be reflected in the warehouse. However, if there arises a need to reconfigure the buckets, then data should be truncated and reloaded in the fact table and the range lookup table to reflect the changes.

For details about **Range** look-up and reloading the data, see the **Data Reload** section in *Oracle Utilities Analytics Administration Guide*.

# **Service Agreement Billing Fact**

The Service Agreement Billing fact stores the details of the service agreements eligible for billing in a bill window based on the bill segment creation. Information related to the latest bill segment for a service agreement, bill cycle, and window start date combination is stored in this fact. Manual bills are excluded from this fact.

### **Entity Relationship Diagram**

![](_page_228_Figure_4.jpeg)

#### **Properties**

![](_page_228_Picture_93.jpeg)

![](_page_229_Picture_171.jpeg)

![](_page_230_Picture_157.jpeg)

![](_page_231_Picture_205.jpeg)

*Data Maps for Oracle Utilities Customer Care and Billing* 2-224 Oracle Utilities Extractors and Schema for Oracle Utilities Customer Care and Billing Data Mapping Guide

![](_page_232_Picture_148.jpeg)

![](_page_233_Picture_136.jpeg)

![](_page_234_Picture_132.jpeg)

![](_page_235_Picture_202.jpeg)

CI\_BILL.CRE\_DTTM

Dimension Surrogate)

Dimension Surrogate)

Key

Key

CRE\_TIME\_KEY Creation Time (Time

![](_page_236_Picture_269.jpeg)

![](_page_237_Picture_146.jpeg)

![](_page_238_Picture_113.jpeg)

# **Service Agreement Fact**

The Service Agreement fact stores all service agreements defined in the source system.

## **Entity Relationship Diagram**

![](_page_239_Figure_4.jpeg)

# **Properties**

![](_page_239_Picture_119.jpeg)

#### **Fields**

![](_page_239_Picture_120.jpeg)

![](_page_240_Picture_204.jpeg)

![](_page_241_Picture_95.jpeg)

# **Uncollectible Event Fact**

The Uncollectible Event fact stores all write-off events defined in the source system.

# **Entity Relationship Diagram**

![](_page_242_Figure_4.jpeg)

### **Properties**

![](_page_242_Picture_137.jpeg)

## **Fields**

![](_page_242_Picture_138.jpeg)

*Data Maps for Oracle Utilities Customer Care and Billing* 2-235 Oracle Utilities Extractors and Schema for Oracle Utilities Customer Care and Billing Data Mapping Guide

![](_page_243_Picture_206.jpeg)

![](_page_244_Picture_95.jpeg)

# **Uncollectible Process Fact**

The Uncollectible Process fact stores all write-off processes defined in the source system. This fact captures metrics, such as the duration of the process, the arrears at the start of the process, and at the end of the process.

## **Entity Relationship Diagram**

![](_page_245_Figure_4.jpeg)

### **Properties**

![](_page_245_Picture_115.jpeg)

#### **Fields**

![](_page_245_Picture_116.jpeg)

![](_page_246_Picture_198.jpeg)

![](_page_247_Picture_187.jpeg)

![](_page_248_Picture_159.jpeg)

![](_page_249_Picture_78.jpeg)

# **Recent To Do Entry Fact**

The Recent To Do Entry fact stores all To-Do entries that have been completed in the last 'X' days and also the incomplete To-Do entries.

The value 'X' has to be configured as part of the BI configuration in the source system. For details, see the **BI-Oriented Master Configuration** in the **Oracle Utilities Customer Care & Billing (CCB)** section (in the **Configuring Oracle Utilities Analytics** chapter) in the *Oracle Utilities Analytics Administration Guide*.

### **Entity Relationship Diagram**

![](_page_250_Figure_5.jpeg)

#### **Properties**

![](_page_250_Picture_108.jpeg)

![](_page_251_Picture_211.jpeg)
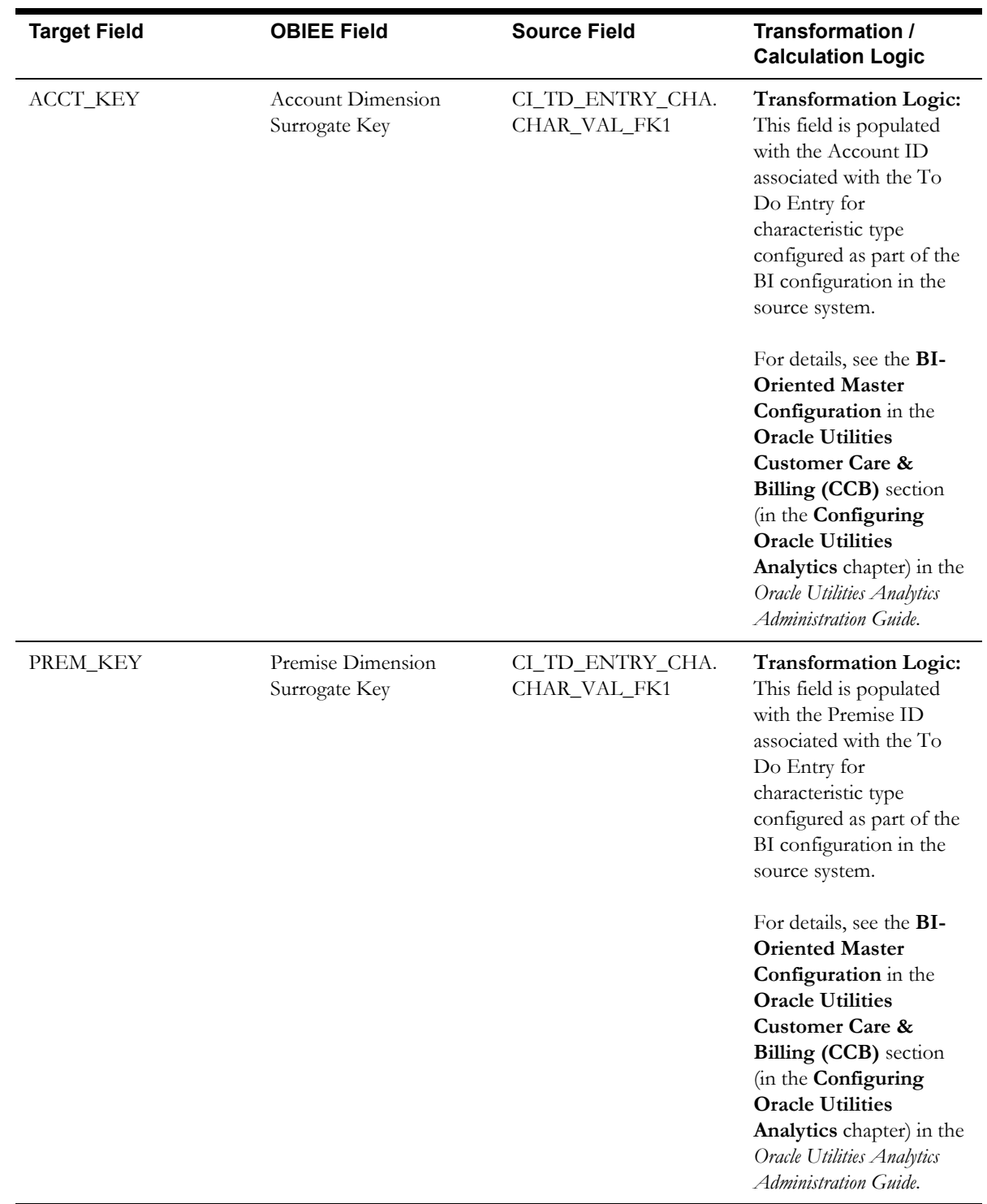

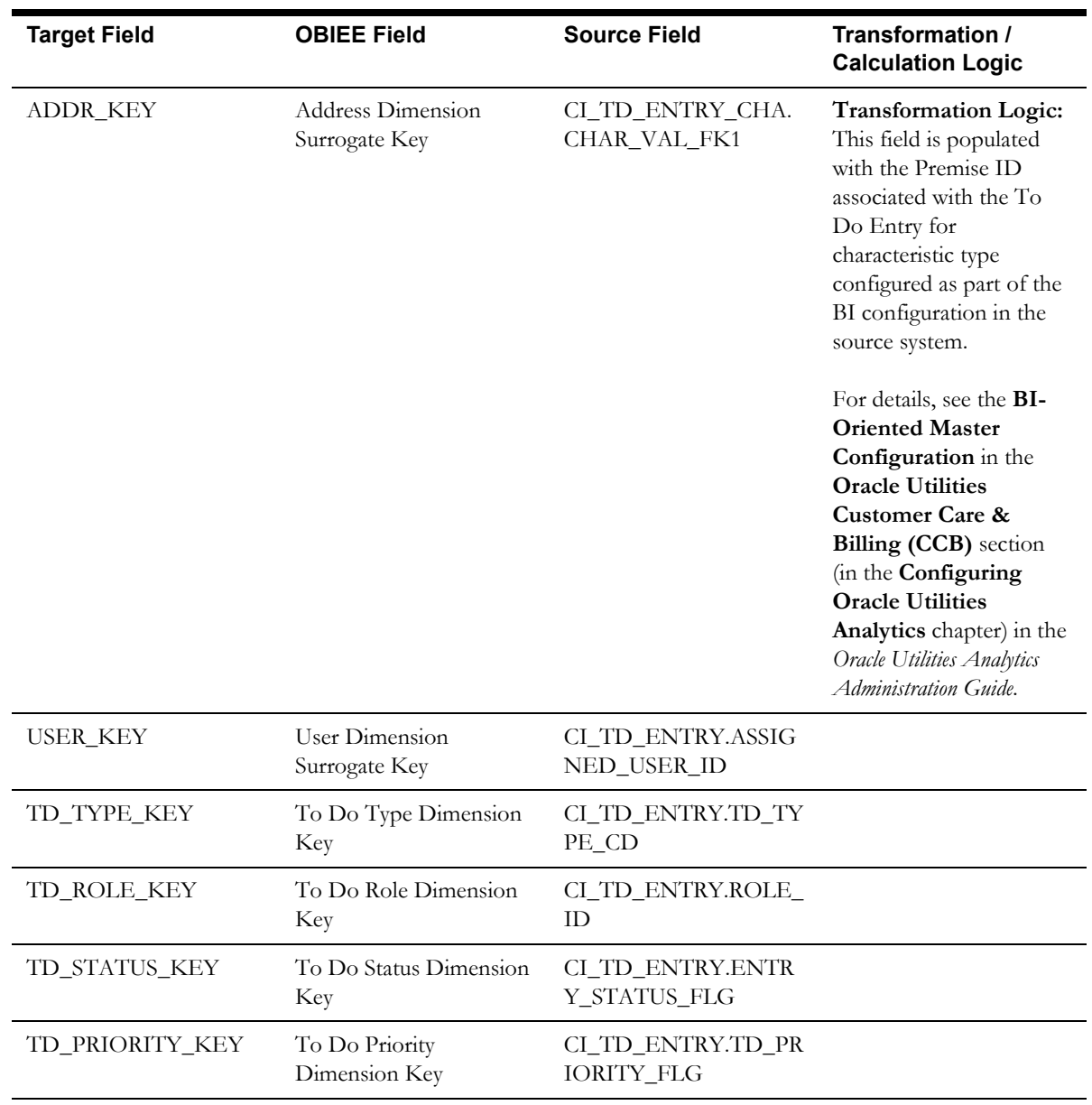

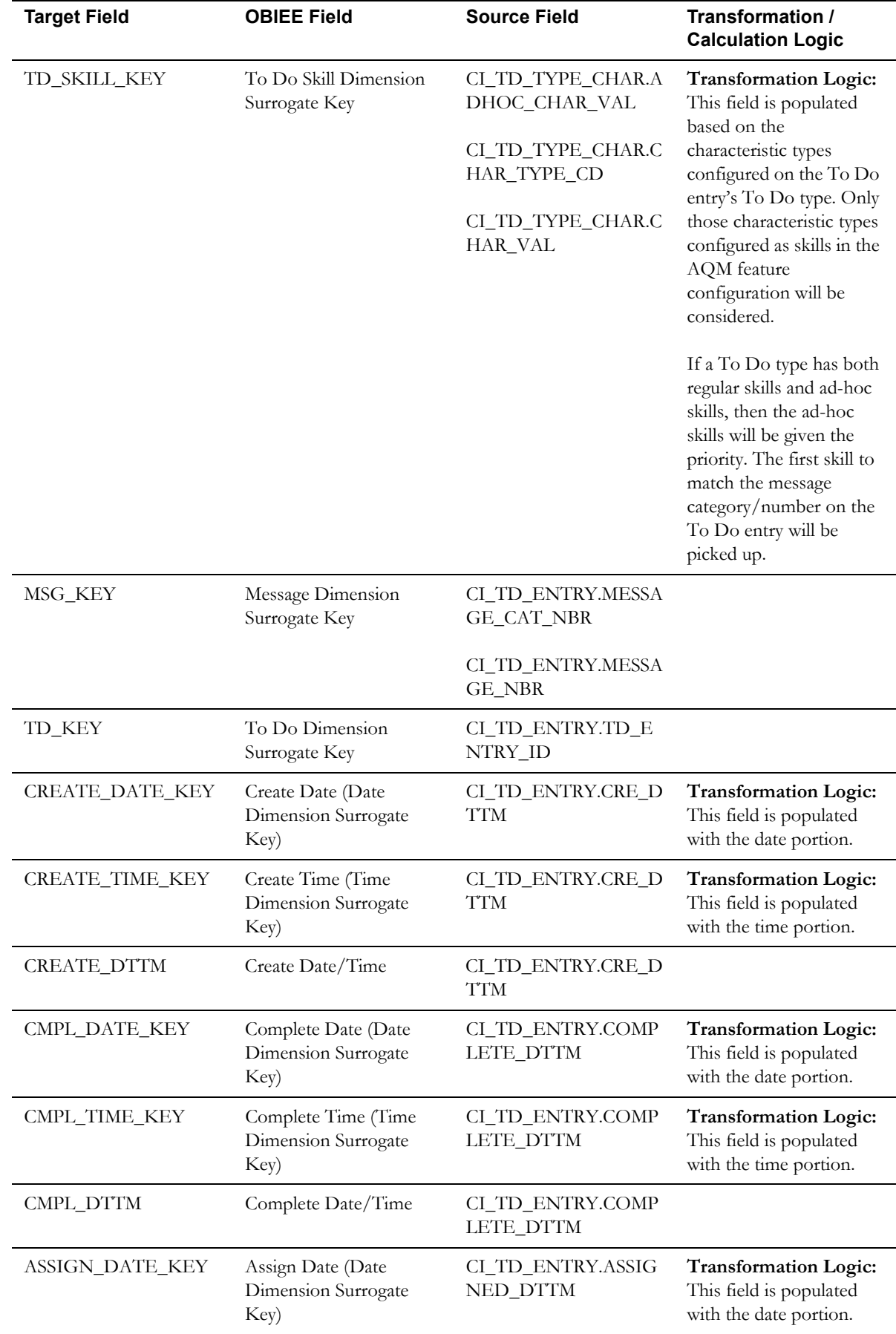

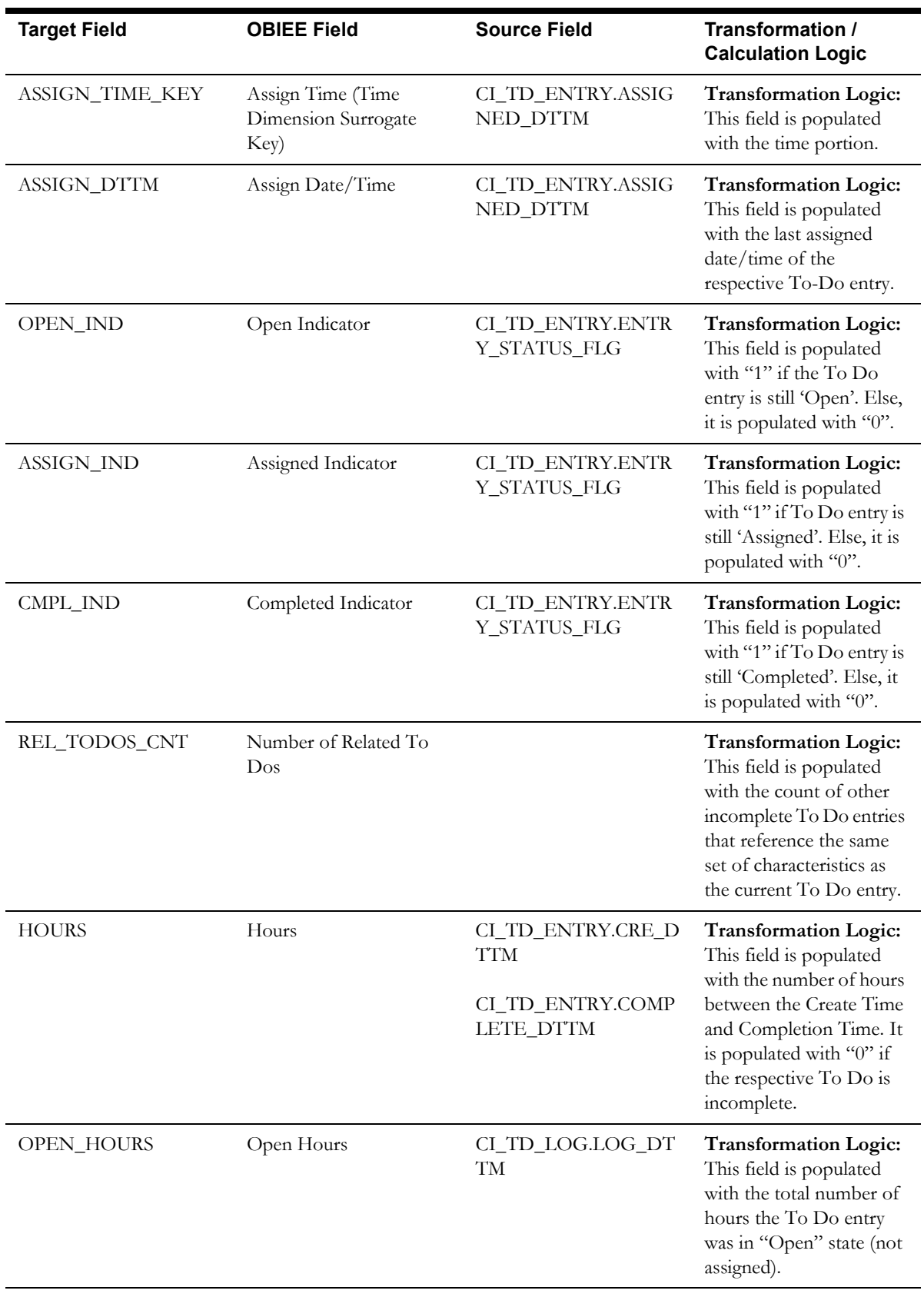

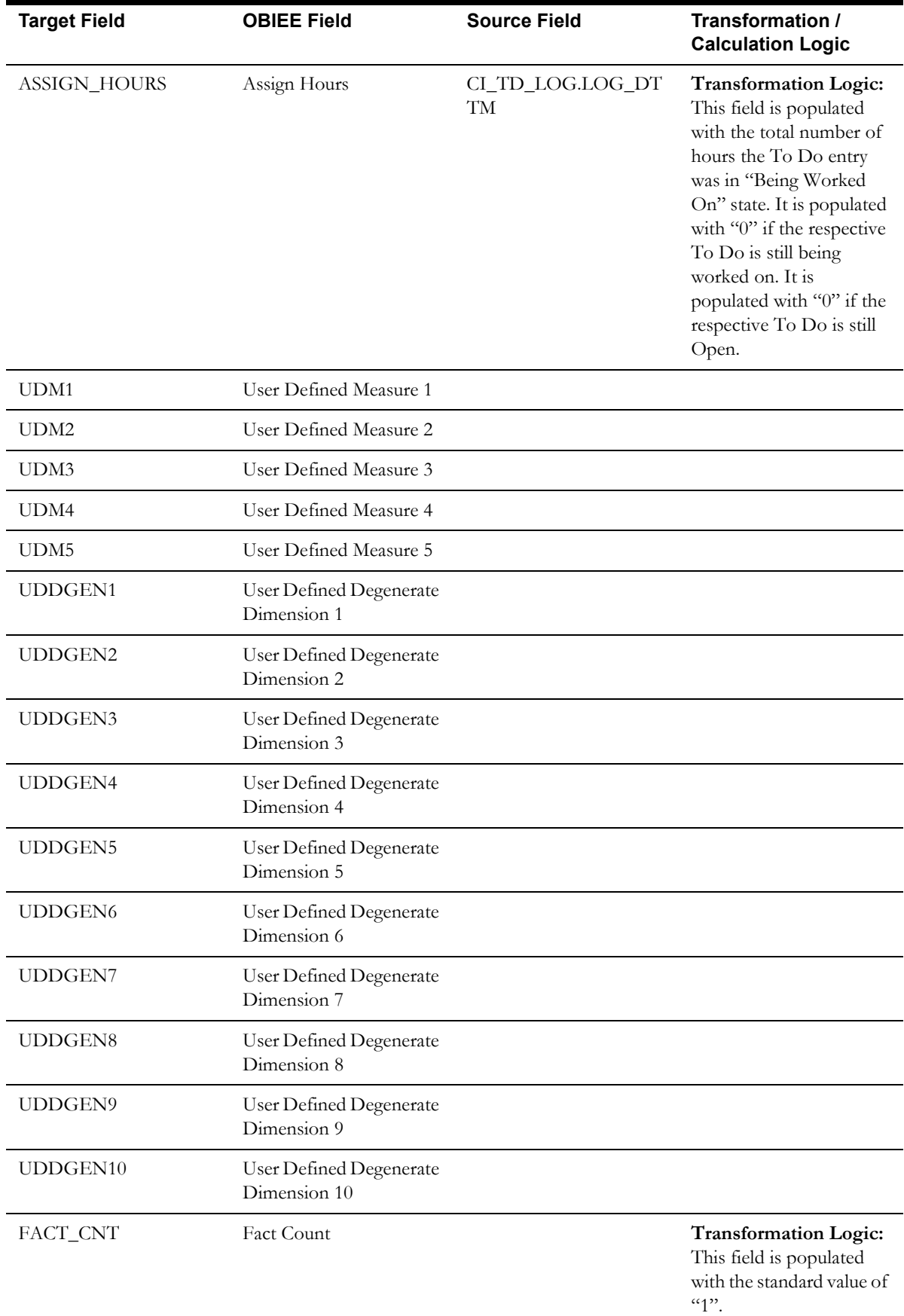

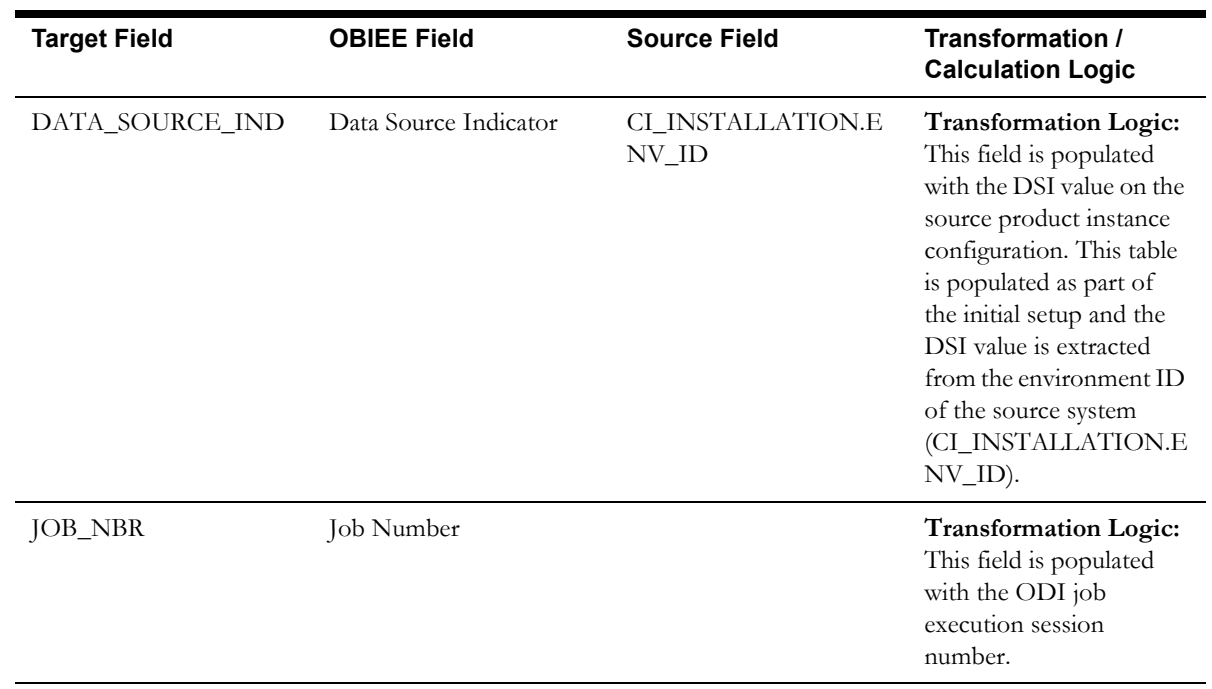

## **To Do Entry Fact**

The To Do Entry fact accumulates all To-Do entries created in the source system. This fact captures metrics, such as the number hours it was open, assigned, total hours, and also the number of related To Dos.

## **Entity Relationship Diagram**

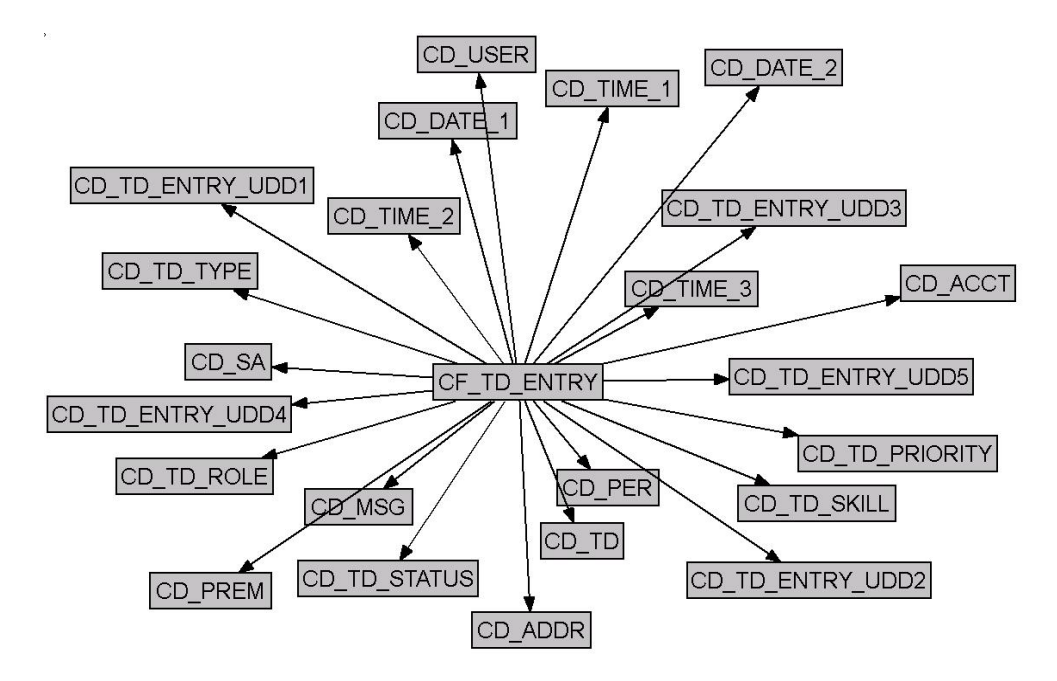

## **Properties**

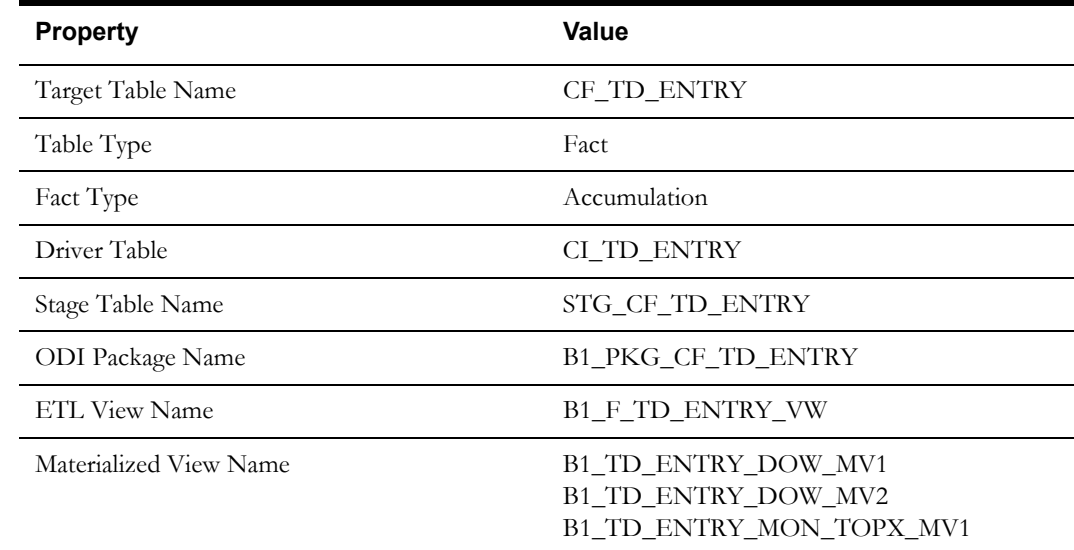

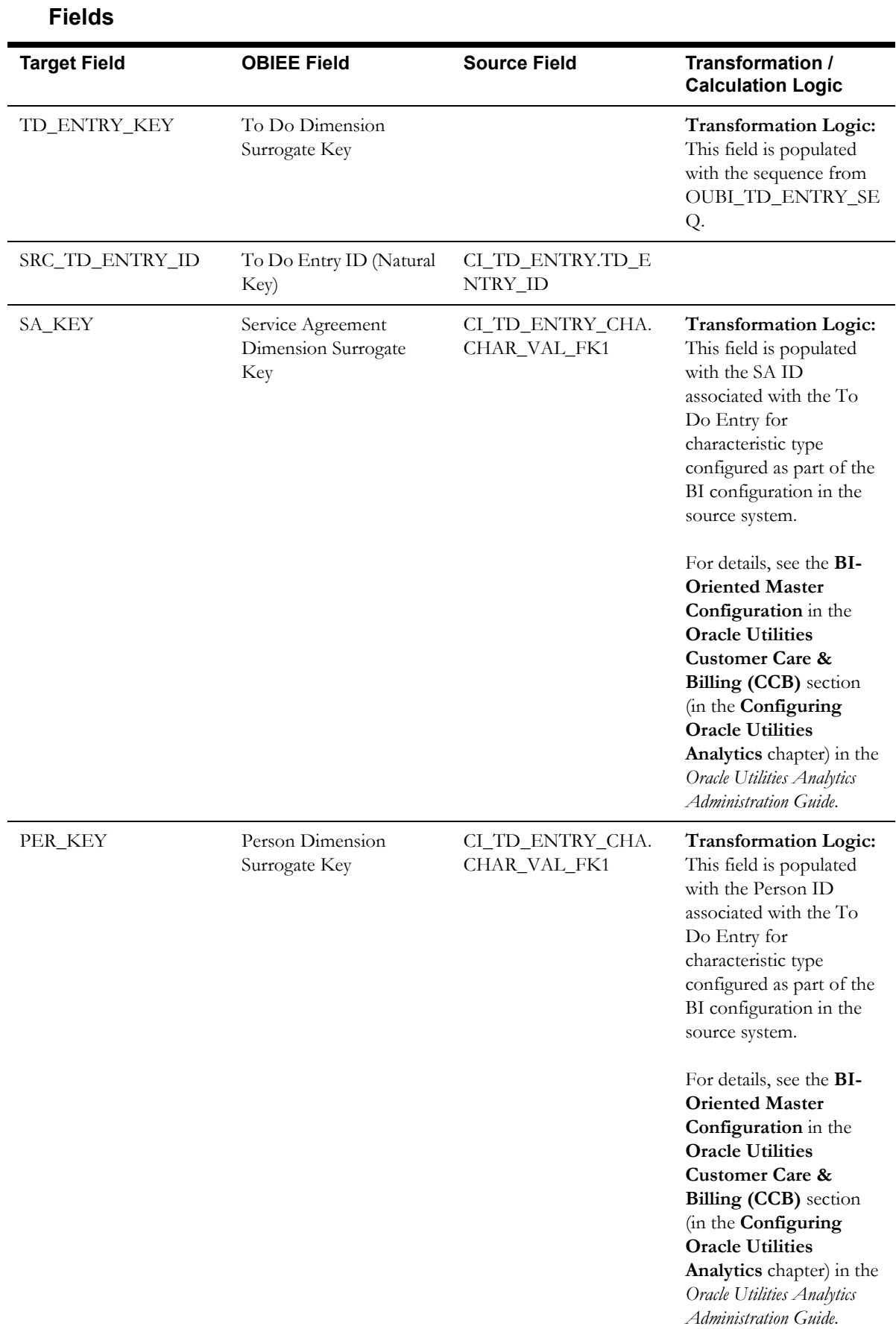

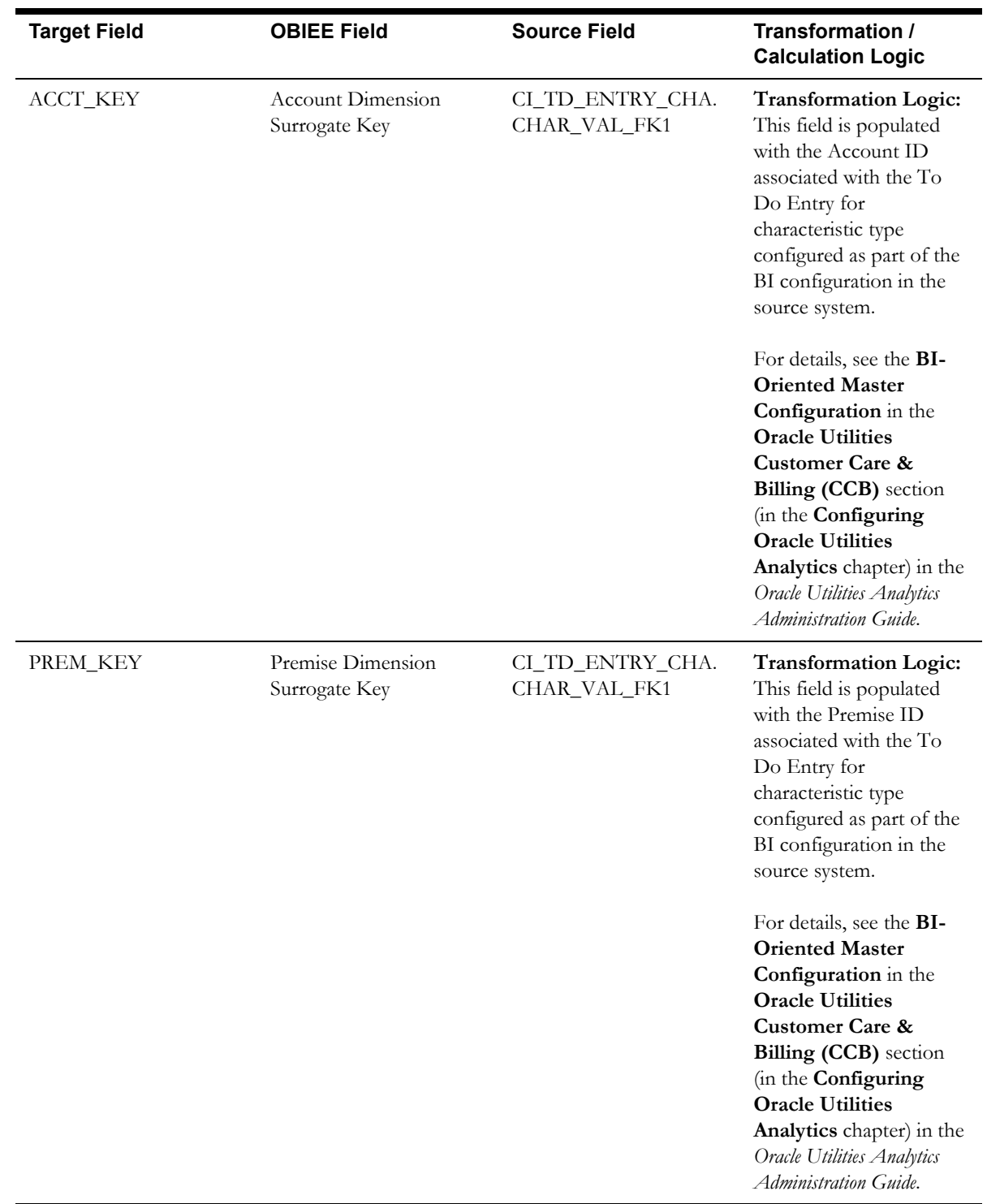

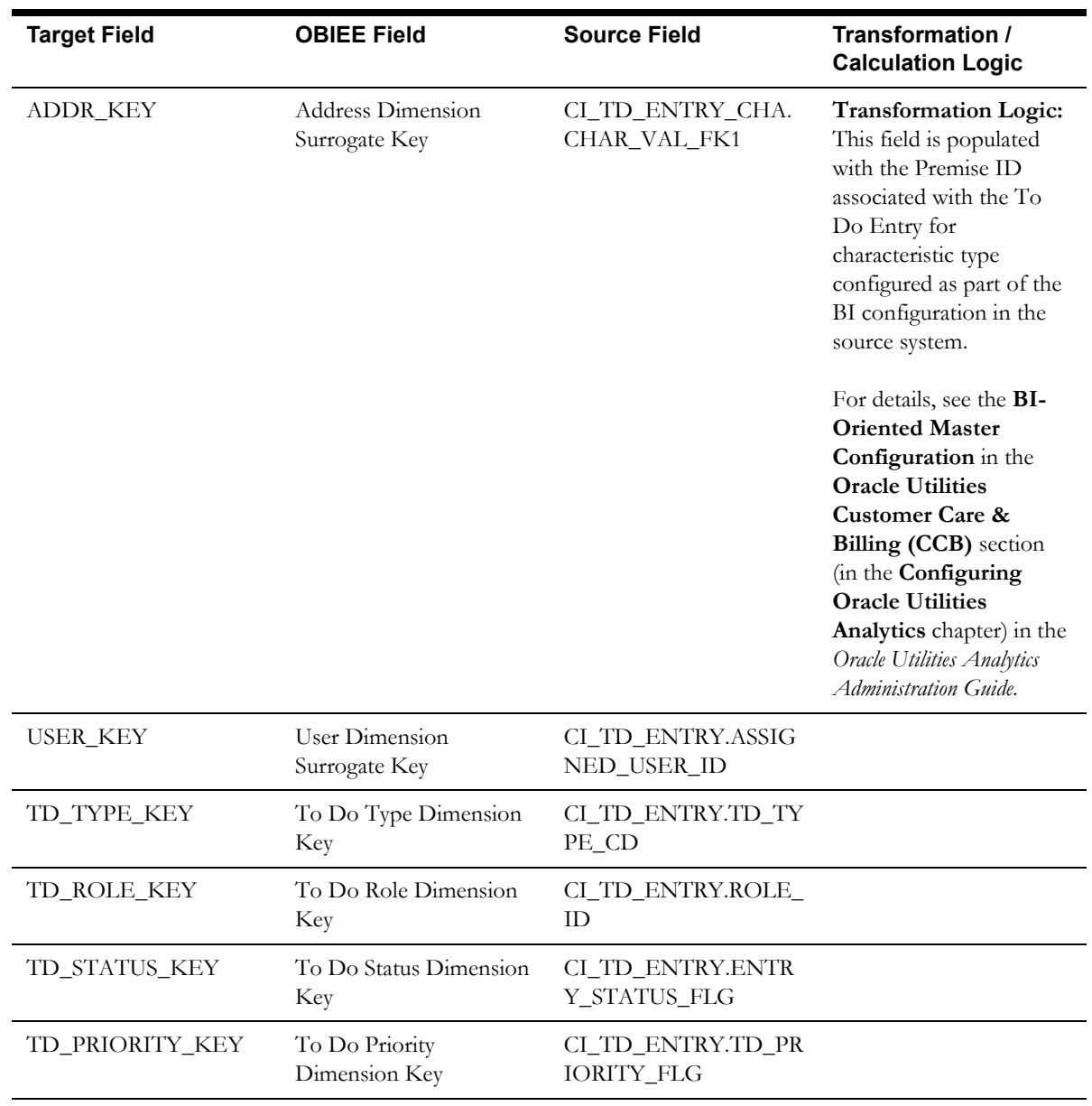

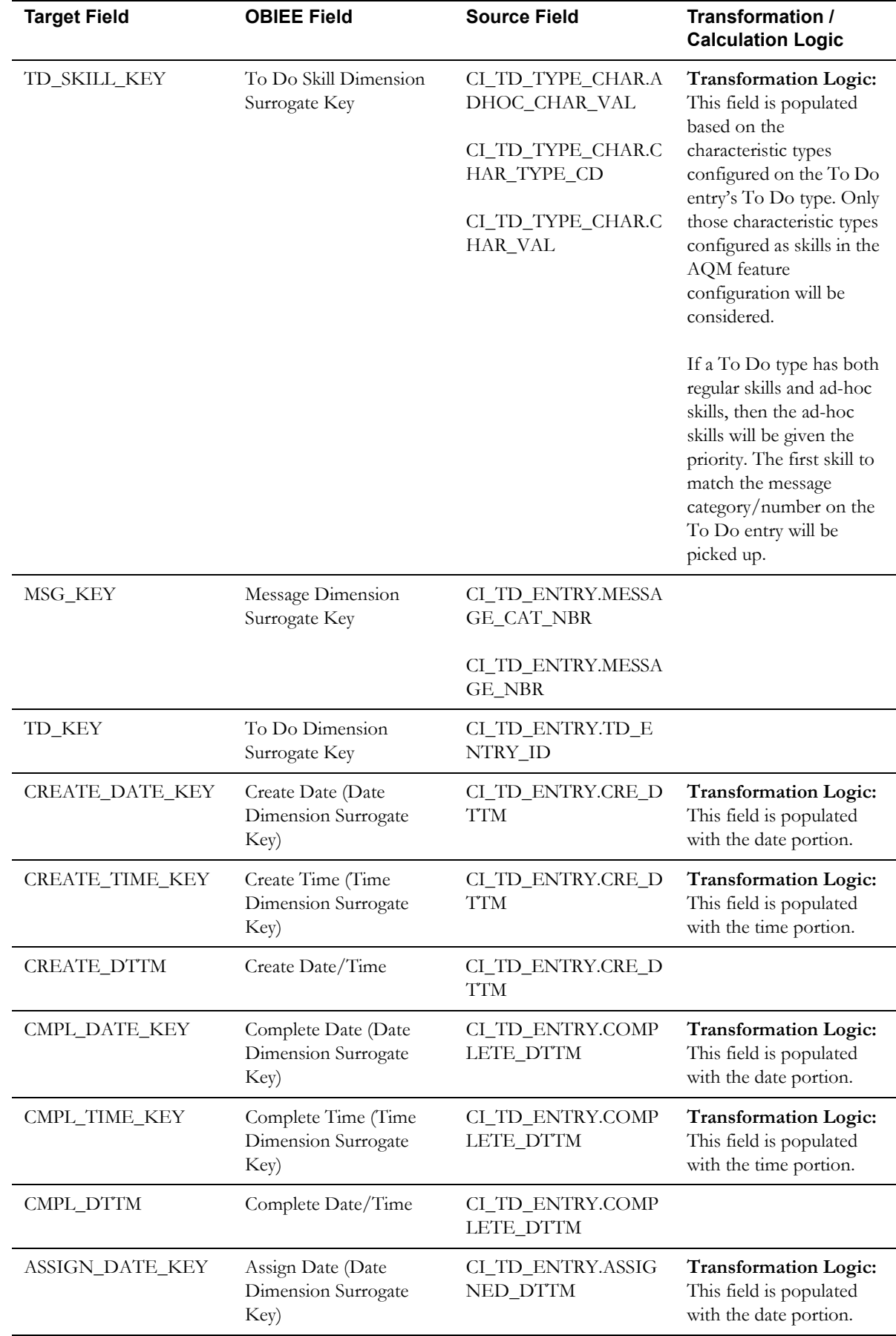

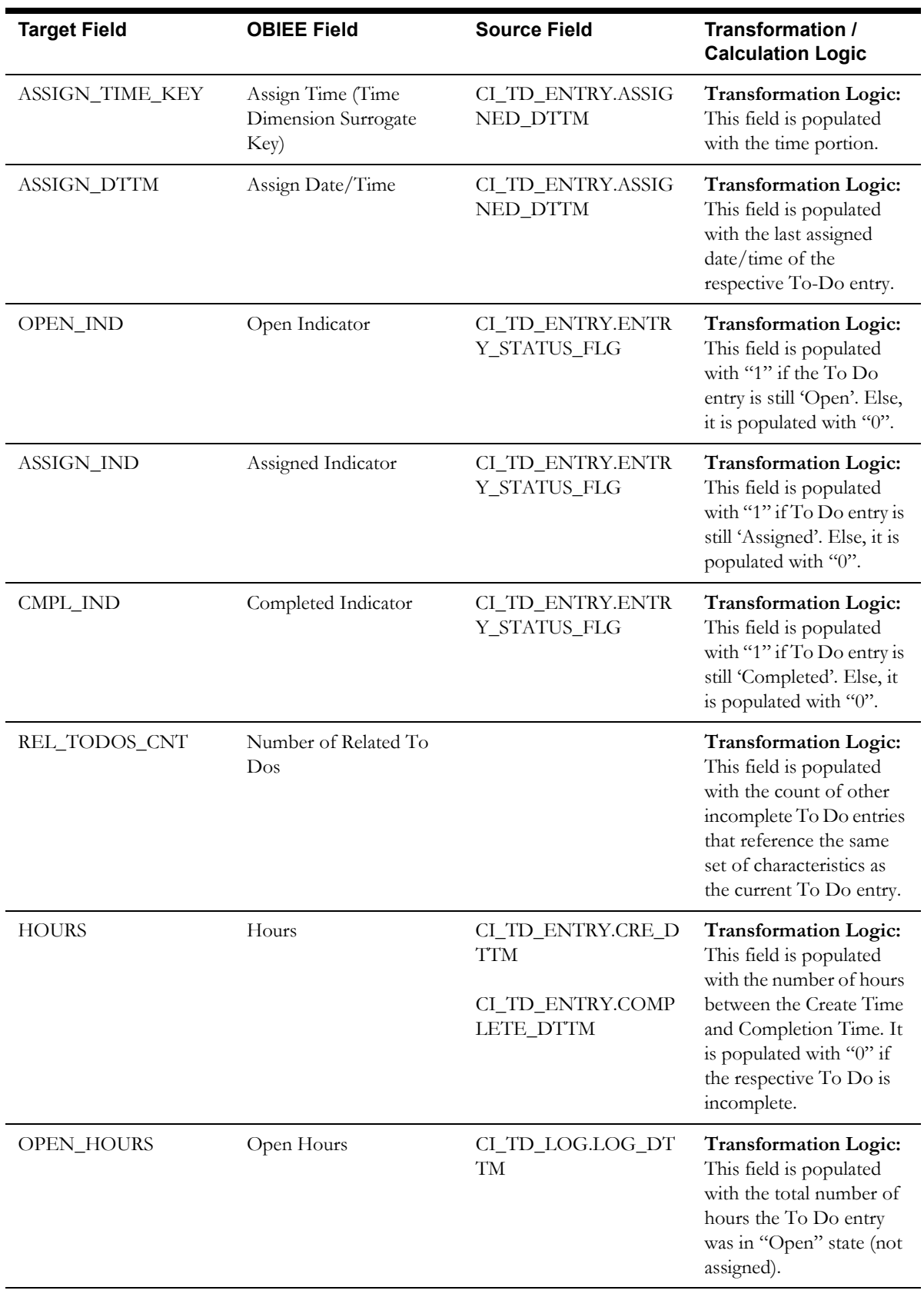

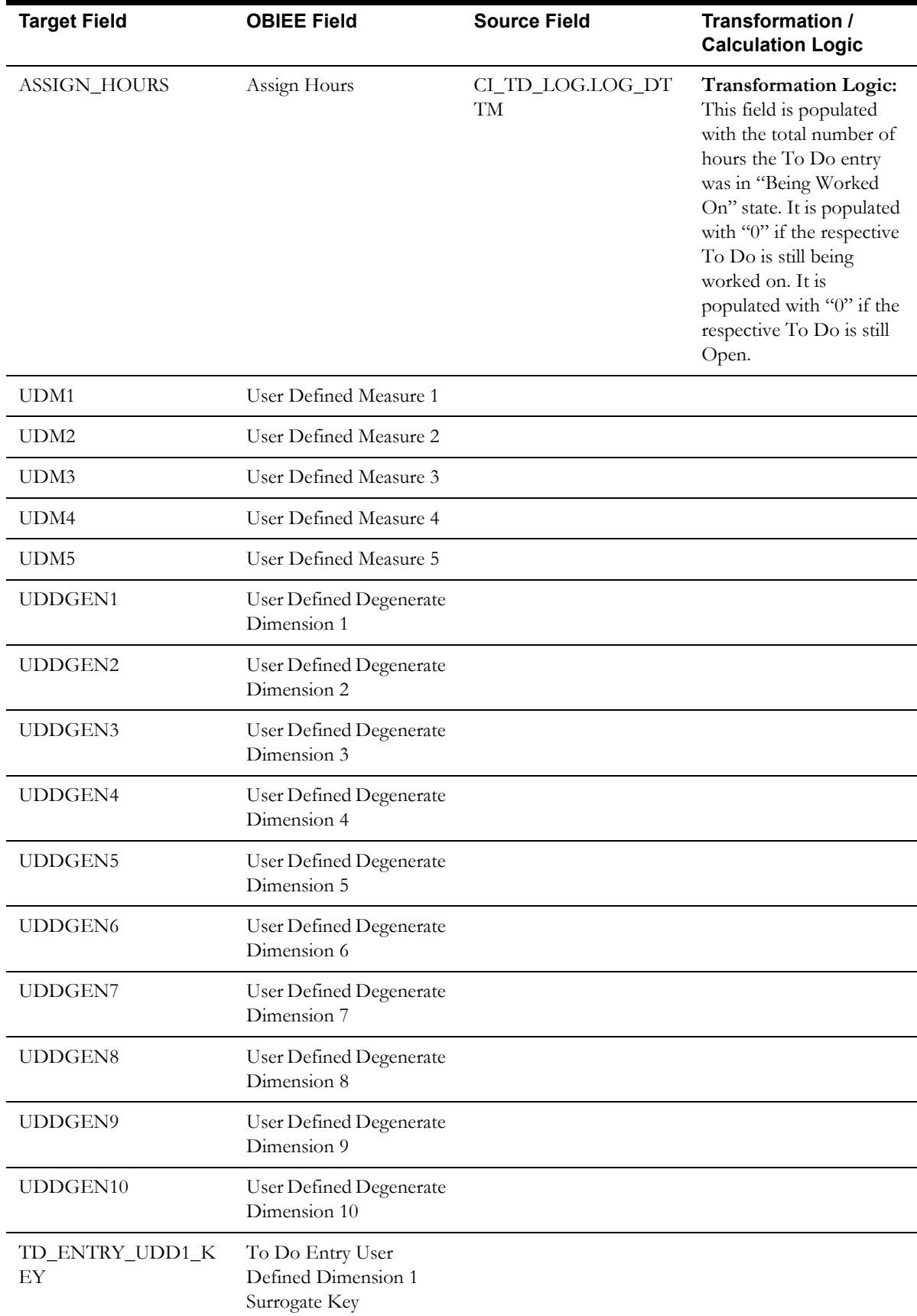

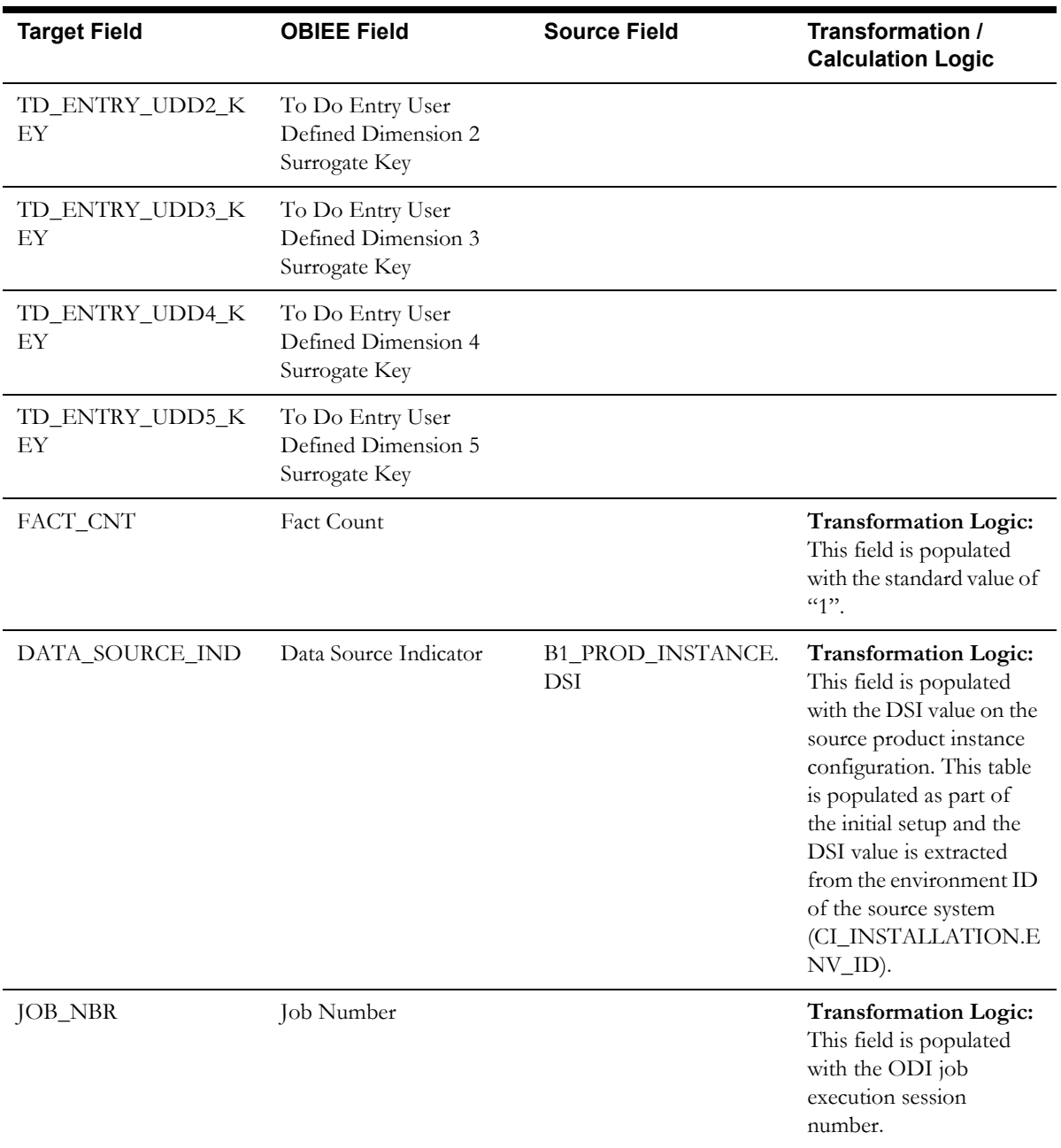